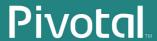

# Greenplum® Database

Version 4.3

Reference Guide

Rev: Ao1

© 2013 GoPivotal, Inc.

# Copyright © 2013 GoPivotal, Inc. All rights reserved.

GoPivotal, Inc. believes the information in this publication is accurate as of its publication date. The information is subject to change without notice.

THE INFORMATION IN THIS PUBLICATION IS PROVIDED "AS IS." GOPIVOTAL, INC. ("Pivotal") MAKES NO REPRESENTATIONS OR WARRANTIES OF ANY KIND WITH RESPECT TO THE INFORMATION IN THIS PUBLICATION, AND SPECIFICALLY DISCLAIMS IMPLIED WARRANTIES OF MERCHANTABILITY OR FITNESS FOR A PARTICULAR PURPOSE.

Use, copying, and distribution of any Pivotal software described in this publication requires an applicable software license.  $\[$ 

All trademarks used herein are the property of Pivotal or their respective owners.

Revised November 2013 (4.3.0.0)

# Greenplum Database Reference Guide - 4.3 - Contents

| Preface                                        |     |
|------------------------------------------------|-----|
| About This Guide                               | 1   |
| About the Greenplum Database Documentation Set | 2   |
| Document Conventions                           | 2   |
| Text Conventions                               | 2   |
| Command Syntax Conventions                     | 3   |
| Getting Support                                | 4   |
| Product information                            | 4   |
| Technical support                              | 4   |
| Chapter 1: SQL Command Reference               | 5   |
| SQL Syntax Summary                             |     |
| ABORT                                          |     |
| ALTER AGGREGATE                                |     |
| ALTER CONVERSION                               |     |
| ALTER DATABASE                                 |     |
| ALTER DOMAIN                                   |     |
| ALTER EXTERNAL TABLE                           |     |
| ALTER FILESPACE                                |     |
| ALTER FUNCTION                                 |     |
| ALTER GROUP                                    |     |
| ALTER INDEX                                    |     |
| ALTER LANGUAGE                                 | 52  |
| ALTER OPERATOR                                 |     |
| ALTER OPERATOR CLASS                           | 54  |
| ALTER PROTOCOL                                 | 55  |
| ALTER RESOURCE QUEUE                           | 56  |
| ALTER ROLE                                     | 59  |
| ALTER SCHEMA                                   | 63  |
| ALTER SEQUENCE                                 | 64  |
| ALTER TABLE                                    | 67  |
| ALTER TABLESPACE                               | 79  |
| ALTER TRIGGER                                  |     |
| ALTER TYPE                                     | 81  |
| ALTER USER                                     |     |
| ANALYZE                                        | 83  |
| BEGIN                                          |     |
| CHECKPOINT                                     | 87  |
| CLOSE                                          |     |
| CLUSTER                                        |     |
| COMMENT                                        |     |
| COMMIT                                         |     |
| COPY                                           |     |
| CREATE AGGREGATE                               |     |
| CREATE CAST                                    |     |
| CREATE CONVERSION                              |     |
| CREATE DATABASE                                |     |
| CREATE DOMAIN                                  | 116 |

| CREATE EXTERNAL TABLE | .118  |
|-----------------------|-------|
| CREATE FUNCTION       |       |
| CREATE GROUP          | . 134 |
| CREATE INDEX          |       |
| CREATE LANGUAGE       |       |
| CREATE OPERATOR       |       |
| CREATE OPERATOR CLASS |       |
| CREATE RESOURCE QUEUE |       |
| CREATE ROLE           |       |
| CREATE RULE           |       |
| CREATE SCHEMA         |       |
| CREATE SEQUENCE       |       |
| CREATE TABLE          |       |
| CREATE TABLE AS       |       |
| CREATE TABLESPACE     |       |
| CREATE TRIGGER        |       |
| CREATE TYPE           |       |
| CREATE USER           |       |
| CREATE VIEW           |       |
| DEALLOCATE            |       |
| DECLARE               |       |
| DELETE                | _     |
| DROP AGGREGATE        |       |
| DROP CAST             |       |
| DROP CONVERSION       |       |
| DROP DATABASE         |       |
| DROP DOMAIN           |       |
| DROP EXTERNAL TABLE   |       |
| DROP FILESPACE        | 217   |
| DROP FUNCTION         |       |
| DROP GROUP            |       |
| DROP INDEX            |       |
| DROP LANGUAGE         | _     |
| DROP OPERATOR         |       |
| DROP OPERATOR CLASS   |       |
| DROP OWNED            |       |
| DROP RESOURCE QUEUE   |       |
| DROP ROLE             |       |
| DROP RULE             |       |
| DROP TYPE             |       |
| DROP SCHEMA           |       |
| DROP SEQUENCE         |       |
| DROP TABLE            |       |
| DROP TABLESPACE       |       |
| DROP TRIGGER          |       |
|                       |       |
| DROP VIEW             |       |
| DROP VIEW             |       |
| END                   |       |
| EXECUTE               | . 238 |

| EXPLAIN                                         | 239 |
|-------------------------------------------------|-----|
| FETCH                                           | 242 |
| GRANT                                           | 246 |
| INSERT                                          | 251 |
| LOAD                                            | 254 |
| LOCK                                            | 255 |
| MOVE                                            | 259 |
| PREPARE                                         |     |
| REASSIGN OWNED                                  |     |
| REINDEX                                         |     |
| RELEASE SAVEPOINT                               |     |
| RESET                                           |     |
| REVOKE                                          |     |
| ROLLBACK                                        |     |
| ROLLBACK TO SAVEPOINT                           |     |
| SAVEPOINT                                       |     |
| SELECT                                          |     |
| SELECT INTO                                     |     |
| SET                                             |     |
| SET ROLE                                        |     |
| SET SESSION AUTHORIZATION                       |     |
| SET TRANSACTION                                 |     |
| SHOW                                            |     |
| START TRANSACTION                               |     |
| TRUNCATE                                        |     |
| UPDATE                                          |     |
| VACUUM                                          |     |
| VALUES                                          |     |
|                                                 |     |
| Chapter 2: SQL 2008 Optional Feature Compliance |     |
| Chapter 3: System Catalog Reference             | 340 |
| System Tables                                   |     |
| gp_configuration_history                        | 343 |
| gp_distributed_log                              |     |
| gp_distributed_xacts                            |     |
| gp_distribution_policy                          |     |
| gpexpand.expansion_progress                     |     |
| gpexpand.status                                 | 348 |
| gpexpand.status_detail                          |     |
| gp_fastsequence                                 |     |
| gp_fault_strategy                               | 352 |
| gp_global_sequence                              | 353 |
| gp_id                                           | 354 |
| gp_interfaces                                   |     |
| gp_persistent_database_node                     | 356 |
| gp_persistent_filespace_node                    |     |
| gp_persistent_relation_node                     | 358 |
| gp_persistent_tablespace_node                   | 359 |
| gp_pgdatabase                                   | 360 |

| gp_relation_node                  | 361 |
|-----------------------------------|-----|
| gp_resqueue_status                |     |
| gp_san_configuration              |     |
| gp_segment_configuration          |     |
| gp_transaction_log                |     |
| gp_version_at_initdb              |     |
| pg_aggregate                      |     |
| pg_am                             |     |
| pg_amop                           |     |
| pg_amproc                         |     |
| pg_appendonly                     |     |
| pg_attrdef                        |     |
| pg_attribute                      |     |
| pg_attribute_encoding             |     |
| pg_auth_members                   |     |
| pg_authid                         |     |
| pg_cast                           |     |
| pg_class                          |     |
| pg_compression                    |     |
| pg_constraint                     |     |
| pg_conversion                     |     |
| pg_database                       |     |
| pg_depend                         |     |
| pg_description                    |     |
| pg_exttable                       |     |
| pg_filespace                      |     |
| pg_filespace_entry                |     |
| pg_index                          |     |
| pg_inherits                       |     |
| pg_language                       |     |
| pg_largeobject                    |     |
| pg_listener                       |     |
| pg_locks                          |     |
| pg_opclass                        |     |
| pg_namespace                      |     |
| pg_operator                       |     |
| pg_partitionpg partition columns  |     |
| 1 5=1                             |     |
| pg_partition_encoding             |     |
| pg_partition_rule                 |     |
| pg_partition_templates            |     |
| pg_partitions                     |     |
| pg_pltemplate                     |     |
| pg_proc                           |     |
| pg_resourcetype                   |     |
| pg_resqueuepg_resqueue_attributes |     |
|                                   |     |
| pg_resqueuecapability             |     |
| pg_rewrite                        | 420 |

| pg_shdescription         .42           pg_stat_activity         .42           pg_stat_last_operation         .42           pg_stat_last_shoperation         .42           pg_stat_partition_operations         .42           pg_stat_partition_operations         .42           pg_stat_stic         .43           pg_stat_resqueues         .43           pg_trigger         .43           pg_trype         .43           pg_type encoding         .43           pg_user_mapping         .43           pg_user_mapping         .43           pg_window         .44           Chapter 4: Greenplum Environment Variables         .44           Required Environment Variables         .44           Checking for Tables that Need Routine Maintenance         .44           Checking for Tables that Need Routine Maintenance         .44           gp_bloat_diag         .44           Checking for Locks         .44           gp_locks_on_resqueue         .44           Checking Append-Optimized Tables         .44           Checking Append-Optimized Tables         .44           _gp_aosseg_history(oid)         .44           _gp_aovisimap_hidden_info(oid)         .45 <td< th=""><th>pg_roles</th><th>421</th></td<> | pg_roles                                   | 421          |
|----------------------------------------------------------------------------------------------------|--------------------------------------------|--------------|
| pg_stat_activity         42           pg_stat_last_operation         42           pg_stat_last_shoperation         42           pg_stat_partition_operations         42           pg_stat_replication         42           pg_stat_replication         42           pg_statistic         43           pg_statjesquees         43           pg_trigger         43           pg_trype         43           pg_type_encoding         43           pg_type_encoding         43           pg_window         44           Chapter 4: Greenplum Environment Variables         44           Optional Environment Variables         44           Optional Environment Variables         44           Chapter 5: The gp_toolkit Administrative Schema         44           Checking for Tables that Need Routine Maintenance         44           dp_bloat_diag         44           gp_loats_on_resqueue         44           Checking Append-Optimized Tables         44           Checking Append-Optimized Tables         44           _gp_aoses_name("table_name")         44           _gp_aovisimap(oid)         45           _gp_aovisimap(oid)         45           _gp_aovisimap_entry(oid)<                                      | • •                                        |              |
| pg_stat_last_operation         42           pg_stat_last_shoperation         42           pg_stat_operations         42           pg_stat_operations         42           pg_stat_replication         42           pg_stat_resqueues         43           pg_trigger         43           pg_trype         43           pg_type_encoding         43           pg_type_encoding         43           pg_window         44           Chapter 4: Greenplum Environment Variables         44           Qptional Environment Variables         44           Chapter 5: The gp_toolkit Administrative Schema         44           Checking for Tables that Need Routine Maintenance         44           gp_bloat_diag         44           gp_stats_missing         44           Checking for Locks         44           gp_locks_on_relation         44           qp_aoseg_history(oid)         44           _gp_aoseg_name('table_name')         44           _gp_aoceseg(oid)         44           _gp_aovisimap(hiden_info(oid)         45           _gp_aovisimap (hidy(oid)         45           _gp_log_database         45           _gp_log_system         45                                                                 |                                            |              |
| pg_stat_last_shoperation         42           pg_stat_operations         42           pg_stat_partition_operations         42           pg_stat_ireplication         42           pg_statistic         43           pg_stat_resqueues         43           pg_tablespace         43           pg_trigger         43           pg_type_encoding         43           pg_type_mapping         43           pg_window         44           Chapter 4: Greenplum Environment Variables         44           Required Environment Variables         44           Optional Environment Variables         44           Chapter 5: The gp_toolkit Administrative Schema         44           Checking for Tables that Need Routine Maintenance         44           gp_bloat_diag         44           gp_stats_missing         44           Checking for Locks         44           dp_locks_on_relation         44           dp_locks_on_resqueue         44           Checking Append-Optimized Tables         44          gp_aoseg_nistory(oid)         44          gp_aoseg_nistory(oid)         44          gp_aovisimap_entry(oid)         45          gp_log_database                                                             |                                            |              |
| pg_stat_last_shoperation         .42           pg_stat_opartition_operations         .42           pg_stat_replication         .42           pg_stat_stric         .43           pg_stat_resqueues         .43           pg_tablespace         .43           pg_trigger         .43           pg_type_encoding         .43           pg_user_mapping         .43           pg_user_mapping         .43           pg_window         .44           Chapter 4: Greenplum Environment Variables         .44           Qptional Environment Variables         .44           Checking for Tables that Need Routine Maintenance         .44           dp_bloat_diag         .44           gp_loat_diag         .44           gp_locks_on_relation         .44           dp_locks_on_resqueue         .44           Checking Append-Optimized Tables         .44           _gp_aoseg_name('table_name')         .44           _gp_aocsseg(oid)         .44           _gp_aocsseg(oid)         .44           _gp_aovisimap(oid)         .45           _gp_aovisimap_hidden_info(oid)         .45           _gp_log_database         .45           _gp_log_master_concise         .45                                                       | • • • •                                    |              |
| pg_stat_operations         42           pg_stat_partition_operations         42           pg_stat_replication         42           pg_statistic         43           pg_tablespace         43           pg_trigger         43           pg_type         43           pg_type_encoding         43           pg_user_mapping         43           pg_window         44           Chapter 4: Greenplum Environment Variables         44           Required Environment Variables         44           Optional Environment Variables         44           Checking for Tables that Need Routine Maintenance         44           Checking for Tables that Need Routine Maintenance         44           gp_bloat_diag         44           gp_stats_missing         44           Checking for Locks         44           dp_locks_on_relation         44           gp_locks_on_resqueue         44           Checking Append-Optimized Tables         44           _gp_aoseg_history(oid)         44           _gp_aocsseg_history(oid)         45           _gp_aovisimap_entry(oid)         45           _gp_log_database         45           _gp_log_master_concise         45 <th></th> <th></th>                               |                                            |              |
| pg_stat_partition_operations         .42           pg_stat_resqueues         .43           pg_tablespace         .43           pg_type         .43           pg_type_encoding         .43           pg_type_encoding         .43           pg_user_mapping         .43           pg_user_mapping         .43           pg_window         .44           Chapter 4: Greenplum Environment Variables         .44           Required Environment Variables         .44           Optional Environment Variables         .44           Chapter 5: The gp_toolkit Administrative Schema         .44           Checking for Tables that Need Routine Maintenance         .44           gp_bloat_diag         .44           gp_stats_missing         .44           Checking for Locks         .44           gp_locks_on_relation         .44           gp_locks_on_relation         .44           gp_locks_on_relation         .44           dp_paoseg_history(oid)         .44           _gp_aoseg_history(oid)         .44           _gp_aoses_fistory(oid)         .44           _gp_aovisimap_hidden_info(oid)         .45           _gp_log_command_timings         .45           _gp_log_maste                                      | , == = - ,                                 |              |
| pg_stat_replication         42           pg_statistic         43           pg_stat_resqueues         43           pg_tablespace         43           pg_trigger         43           pg_type_encoding         43           pg_type_encoding         43           pg_user_mapping         43           pg_user_mapping         43           pg_window         44           Chapter 4: Greenplum Environment Variables         44           Required Environment Variables         44           Optional Environment Variables         44           Chapter 5: The gp_toolkit Administrative Schema         44           Checking for Tables that Need Routine Maintenance         44           gp_bloat_diag         44           gp_stats_missing         44           Checking for Locks         44           gp_locks_on_relation         44           dp_locks_on_relation         44           gp_locks_on_relation         44           dpp_aoseg_history(oid)         44           _gp_aoseg_history(oid)         44           _gp_aoseg_history(oid)         44           _gp_aovisimap_foid         45           _gp_aovisimap_hidden_info(oid)         45                                                                | • • • • • • • • • • • • • • • • • • • •    |              |
| pg_stat_resqueues         43           pg_tablespace         43           pg_trigger         43           pg_type         43           pg_type_encoding         43           pg_user_mapping         43           pg_window         44           Chapter 4: Greenplum Environment Variables         44           Required Environment Variables         44           Optional Environment Variables         44           Chapter 5: The gp_toolkit Administrative Schema         44           Checking for Tables that Need Routine Maintenance         44           gp_bloat_diag         44           gp_stats_missing         44           Checking for Locks         44           gp_locks_on_relation         44           gp_locks_on_resqueue         44           Checking Append-Optimized Tables         44           _gp_aoseg_name('table_name')         44           _gp_aoseg_history(oid)         44           _gp_aocsseg_history(oid)         45           _gp_aovisimap_hidden_info(oid)         45           _gp_aovisimap_entry(oid)         45           yp_log_database         45           gp_log_database         45           gp_log_system         45 <th></th> <th></th>                              |                                            |              |
| pg_stat_resqueues         43           pg_tablespace         43           pg_trigger         43           pg_type_encoding         43           pg_user_mapping         43           pg_window         44           Chapter 4: Greenplum Environment Variables         44           Required Environment Variables         44           Optional Environment Variables         44           Checking for Tables that Need Routine Maintenance         44           gp_bloat_diag         44           gp_stats_missing         44           Checking for Locks         44           gp_locks_on_relation         44           gp_locks_on_resqueue         44           Checking Append-Optimized Tables         44           _gp_aoseg_hame('table_name')         44           _gp_aoseseg_history(oid)         45           _gp_aovisimap(oid)         45           _gp_aovisimap_entry(oid)         45           _gp_aovisimap_entry(oid)         45           _gp_aovisimap_entry(oid)         45           _gp_log_command_timings         45           _gp_log_master_concise         45           _gp_log_system         45           _gp_param_setting('parameter_name')                                                  |                                            |              |
| pg_trigger         43           pg_type         43           pg_user_mapping         43           pg_window         44           Chapter 4: Greenplum Environment Variables         44           Required Environment Variables         44           Optional Environment Variables         44           Checking for Tables that Need Routine Maintenance         44           Checking for Tables that Need Routine Maintenance         44           gp_bloat_diag         44           gp_stats_missing         44           Checking for Locks         44           gp_locks_on_relation         44           gp_locks_on_relation         44           gp_locks_on_resqueue         44           Checking Append-Optimized Tables         44           _gp_aoseg_history(oid)         44           _gp_aoseg_fistory(oid)         44           _gp_aocsseg_(oid)         44           _gp_aovisimap(oid)         45           _gp_aovisimap_hidden_info(oid)         45           _gp_aovisimap_entry(oid)         45           _gp_log_database         45           _gp_log_master_concise         45           _gp_log_system         45           _gp_param_setting('parameter_name                                      | pg_stat_resqueues                          | 432          |
| pg_type         43           pg_type_encoding         43           pg_user_mapping         43           pg_window         44           Chapter 4: Greenplum Environment Variables         44           Required Environment Variables         44           Optional Environment Variables         44           Chapter 5: The gp_toolkit Administrative Schema         44           Checking for Tables that Need Routine Maintenance         44           gp_bloat_diag         44           gp_stats_missing         44           Checking for Locks         44           gp_locks_on_relation         44           gp_locks_on_resqueue         44           Checking Append-Optimized Tables         44           _gp_aoseg_name('table_name')         44           _gp_aoseg_history(oid)         44           _gp_aocsseg(oid)         44           _gp_aovisimap(oid)         45           _gp_aovisimap_entry(oid)         45           _gp_aovisimap_entry(oid)         45           _gp_aovisimap_entry(oid)         45           _gp_log_database         45           _gp_log_master_concise         45           _gp_param_setting('parameter_name')         45           _gp_p                                      | pg_tablespace                              | 433          |
| pg_type_encoding         43           pg_user_mapping         43           pg_window         44           Chapter 4: Greenplum Environment Variables         44           Required Environment Variables         44           Optional Environment Variables         44           Chapter 5: The gp_toolkit Administrative Schema         44           Checking for Tables that Need Routine Maintenance         44           gp_bloat_diag         44           qp_stats_missing         44           Checking for Locks         44           dp_locks_on_relation         44           gp_locks_on_resqueue         44           Checking Append-Optimized Tables         44           _gp_aoseg_nistory(oid)         44           _gp_aocsped_history(oid)         44           _gp_aocsped_history(oid)         45           _gp_aovisimap_hidden_info(oid)         45           _gp_aovisimap_entry(oid)         45           _gp_log_command_timings         45           _gp_log_database         45           _gp_log_master_concise         45           _gp_log_system         45           _gp_param_setting('parameter_name')         45           _gp_param_setting('parameter_name')         45                     | pg_trigger                                 | 434          |
| pg_user_mapping         43           pg_window         44           Chapter 4: Greenplum Environment Variables         44           Required Environment Variables         44           Optional Environment Variables         44           Chapter 5: The gp_toolkit Administrative Schema         44           Checking for Tables that Need Routine Maintenance         44           gp_bloat_diag         44           gp_stats_missing         44           Checking for Locks         44           gp_locks_on_relation         44           gp_locks_on_resqueue         44           Checking Append-Optimized Tables         44           _gp_aoseg_name('table_name')         44           _gp_aocsseg(oid)         44           _gp_aocsseg_history(oid)         45           _gp_aovisimap(oid)         45           _gp_aovisimap_hidden_info(oid)         45           _gp_aovisimap_entry(oid)         45           Viewing Greenplum Database Server Log Files         45           gp_log_command_timings         45           gp_log_master_concise         45           gp_log_master_concise         45           gp_param_setting('parameter_name')         45           gp_param_setting('parameter_name'   | pg_type                                    | 435          |
| pg_user_mapping         43           pg_window         44           Chapter 4: Greenplum Environment Variables         44           Required Environment Variables         44           Optional Environment Variables         44           Chapter 5: The gp_toolkit Administrative Schema         44           Checking for Tables that Need Routine Maintenance         44           gp_bloat_diag         44           gp_stats_missing         44           Checking for Locks         44           gp_locks_on_relation         44           gp_locks_on_resqueue         44           Checking Append-Optimized Tables         44           _gp_aoseg_name('table_name')         44           _gp_aocsseg(oid)         44           _gp_aocsseg_history(oid)         45           _gp_aovisimap(oid)         45           _gp_aovisimap_hidden_info(oid)         45           _gp_aovisimap_entry(oid)         45           Viewing Greenplum Database Server Log Files         45           gp_log_command_timings         45           gp_log_master_concise         45           gp_log_master_concise         45           gp_param_setting('parameter_name')         45           gp_param_setting('parameter_name'   |                                            |              |
| Chapter 4: Greenplum Environment Variables         44           Required Environment Variables         44           Optional Environment Variables         44           Chapter 5: The gp_toolkit Administrative Schema         44           Checking for Tables that Need Routine Maintenance         44           gp_bloat_diag         44           gp_stats_missing         44           Checking for Locks         44           gp_locks_on_relation         44           gp_locks_on_resqueue         44           Checking Append-Optimized Tables         44           _gp_aoseg_name('table_name')         44           _gp_aoseg_history(oid)         44           _gp_aocsseg_history(oid)         45           _gp_aovisimap(oid)         45           _gp_aovisimap_hidden_info(oid)         45           _gp_aovisimap_entry(oid)         45           _gp_log_command_timings         45           _gp_log_database         45           _gp_log_master_concise         45           _gp_log_master_concise         45           _gp_param_setting('parameter_name')         45           _gp_param_settings_seg_value_diffs         45           _checking Resource Queue Activity and Status         45          |                                            |              |
| Required Environment Variables                                                                                                    | pg_window                                  | 440          |
| Required Environment Variables                                                                                                    | Chanter 4: Greennlum Environment Variables | 442          |
| Optional Environment Variables                                                                                                    |                                            |              |
| Chapter 5: The gp_toolkit Administrative Schema         44           Checking for Tables that Need Routine Maintenance         44           gp_bloat_diag         44           gp_stats_missing         44           Checking for Locks         44           gp_locks_on_relation         44           gp_locks_on_resqueue         44           Checking Append-Optimized Tables         44           _gp_aoseg_name('table_name')         44           _gp_aoseg_history(oid)         44           _gp_aocsseg(oid)         44           _gp_aovisimap(oid)         45           _gp_aovisimap_hidden_info(oid)         45           _gp_aovisimap_entry(oid)         45           Viewing Greenplum Database Server Log Files         45           gp_log_command_timings         45           gp_log_master_concise         45           gp_log_master_concise         45           gp_log_system         45           Checking Server Configuration Files         45           gp_param_setting('parameter_name')         45           gp_param_settings_seg_value_diffs         45           Checking for Failed Segments         45           Ghecking Resource Queue Activity and Status         45           Ghecking    |                                            |              |
| Checking for Tables that Need Routine Maintenance       44         gp_bloat_diag       44         gp_stats_missing       44         Checking for Locks       44         gp_locks_on_relation       44         gp_locks_on_resqueue       44         Checking Append-Optimized Tables       44         _gp_aoseg_name('table_name')       44         _gp_aoseg_history(oid)       44         _gp_aocsseg(oid)       44         _gp_aovisimap(oid)       45         _gp_aovisimap(oid)       45         _gp_aovisimap_entry(oid)       45         Viewing Greenplum Database Server Log Files       45         gp_log_command_timings       45         gp_log_database       45         gp_log_master_concise       45         gp_log_system       45         Checking Server Configuration Files       45         gp_param_setting('parameter_name')       45         gp_param_settings_seg_value_diffs       45         Checking for Failed Segments       45         Ghecking Resource Queue Activity and Status       45         gp_resq_activity       45                                                                                                    | ·                                          |              |
| gp_bloat_diag       44         gp_stats_missing       44         Checking for Locks       44         gp_locks_on_relation       44         gp_locks_on_resqueue       44         Checking Append-Optimized Tables       44         _gp_aoseg_name('table_name')       44         _gp_aoseg_history(oid)       44         _gp_aocsseg(oid)       45         _gp_aovisimap(oid)       45         _gp_aovisimap_hidden_info(oid)       45         _gp_aovisimap_entry(oid)       45         Viewing Greenplum Database Server Log Files       45         gp_log_command_timings       45         gp_log_master_concise       45         gp_log_system       45         Checking Server Configuration Files       45         gp_param_setting('parameter_name')       45         gp_param_settings_seg_value_diffs       45         Checking for Failed Segments       45         gp_pgdatabase_invalid       45         Checking Resource Queue Activity and Status       45         gp_resq_activity       45                                                                                                    |                                            |              |
| gp_stats_missing       44         Checking for Locks       44         gp_locks_on_relation       44         gp_locks_on_resqueue       44         Checking Append-Optimized Tables       44        gp_aoseg_name('table_name')       44        gp_aoseg_history(oid)       44        gp_aocsseg(oid)       45        gp_aovisimap(oid)       45        gp_aovisimap_hidden_info(oid)       45        gp_aovisimap_entry(oid)       45         Viewing Greenplum Database Server Log Files       45         gp_log_command_timings       45         gp_log_master_concise       45         gp_log_system       45         Checking Server Configuration Files       45         gp_param_setting('parameter_name')       45         gp_param_settings_seg_value_diffs       45         Checking for Failed Segments       45         Ghecking Resource Queue Activity and Status       45         gp_resq_activity       45                                                                                                    |                                            |              |
| Checking for Locks       44         gp_locks_on_relation       44         gp_locks_on_resqueue       44         Checking Append-Optimized Tables       44         _gp_aoseg_name('table_name')       44         _gp_aoseg_history(oid)       44         _gp_aocsseg(oid)       45         _gp_aovisimap(oid)       45         _gp_aovisimap(oid)       45         _gp_aovisimap_entry(oid)       45         Viewing Greenplum Database Server Log Files       45         gp_log_command_timings       45         gp_log_master_concise       45         gp_log_system       45         Checking Server Configuration Files       45         gp_param_settings_seg_value_diffs       45         Checking for Failed Segments       45         gp_pgdatabase_invalid       45         Checking Resource Queue Activity and Status       45         gp_resq_activity       45                                                                                                    |                                            |              |
| gp_locks_on_relation       44         gp_locks_on_resqueue       44         Checking Append-Optimized Tables       44         _gp_aoseg_name('table_name')       44         _gp_aoseg_history(oid)       44         _gp_aocsseg(oid)       45         _gp_aovisimap(oid)       45         _gp_aovisimap_hidden_info(oid)       45         _gp_aovisimap_entry(oid)       45         Viewing Greenplum Database Server Log Files       45         gp_log_command_timings       45         gp_log_master_concise       45         gp_log_system       45         Checking Server Configuration Files       45         gp_param_setting('parameter_name')       45         gp_param_settings_seg_value_diffs       45         Checking for Failed Segments       45         gp_pgdatabase_invalid       45         Checking Resource Queue Activity and Status       45         gp_resq_activity       45                                                                                                    | J. — — J                                   |              |
| gp_locks_on_resqueue       44         Checking Append-Optimized Tables       44         _gp_aoseg_name('table_name')       44         _gp_aoseg_history(oid)       44         _gp_aocsseg(oid)       45         _gp_aovisimap(oid)       45         _gp_aovisimap_hidden_info(oid)       45         _gp_aovisimap_entry(oid)       45         Viewing Greenplum Database Server Log Files       45         gp_log_command_timings       45         gp_log_master_concise       45         gp_log_master_concise       45         gp_log_system       45         Checking Server Configuration Files       45         gp_param_setting('parameter_name')       45         gp_param_settings_seg_value_diffs       45         Checking for Failed Segments       45         gp_pgdatabase_invalid       45         Checking Resource Queue Activity and Status       45         gp_resq_activity       45                                                                                                    | <u> </u>                                   |              |
| Checking Append-Optimized Tables.44_gp_aoseg_name('table_name')44_gp_aoseg_history(oid)44_gp_aocsseg(oid)45_gp_aovisimap(oid)45_gp_aovisimap_hidden_info(oid)45_gp_aovisimap_entry(oid)45Viewing Greenplum Database Server Log Files45_gp_log_command_timings45_gp_log_database45_gp_log_master_concise45_gp_log_system45Checking Server Configuration Files45_gp_param_setting('parameter_name')45_gp_param_settings_seg_value_diffs45_checking for Failed Segments45_gp_pgdatabase_invalid45_checking Resource Queue Activity and Status45_gp_resq_activity45                                                                                                    |                                            |              |
| gp_aoseg_name('table_name')                                                                                                    | -,                                         |              |
| gp_aoseg_history(oid)                                                                                                    |                                            |              |
| gp_aocsseg_history(oid)                                                                                                    | - · · · · · · · · · · · · · · · · · · ·    |              |
| gp_aocsseg_history(oid)                                                                                                    |                                            |              |
| gp_aovisimap(oid)                                                                                                    |                                            |              |
| gp_aovisimap_hidden_info(oid)                                                                                                    |                                            |              |
| gp_aovisimap_entry(oid)                                                                                                    | an anyisiman hidden info(oid)              | 151/<br>151/ |
| Viewing Greenplum Database Server Log Files45gp_log_command_timings45gp_log_database45gp_log_master_concise45gp_log_system45Checking Server Configuration Files45gp_param_setting('parameter_name')45gp_param_settings_seg_value_diffs45Checking for Failed Segments45gp_pgdatabase_invalid45Checking Resource Queue Activity and Status45gp_resq_activity45                                                                                                    | an anyisiman entry(nid)                    |              |
| gp_log_command_timings.45gp_log_database.45gp_log_master_concise.45gp_log_system.45Checking Server Configuration Files.45gp_param_setting('parameter_name').45gp_param_settings_seg_value_diffs.45Checking for Failed Segments.45gp_pgdatabase_invalid.45Checking Resource Queue Activity and Status.45gp_resq_activity.45                                                                                                    |                                            |              |
| gp_log_database                                                                                                    | ·                                          |              |
| gp_log_master_concise                                                                                                    | -· -                                       |              |
| gp_log_system                                                                                                    | 31 = 3 =                                   |              |
| Checking Server Configuration Files                                                                                                    |                                            |              |
| gp_param_setting('parameter_name')                                                                                                    |                                            |              |
| gp_param_settings_seg_value_diffs                                                                                                    | 5                                          |              |
| Checking for Failed Segments                                                                                                    | -, , -, , , , , , , , , , , , , , , , ,    |              |
| gp_pgdatabase_invalid45 Checking Resource Queue Activity and Status45 gp_resq_activity45                                                                                                    | - · ·                                      |              |
| Checking Resource Queue Activity and Status45 gp_resq_activity45                                                                                                    |                                            |              |
| gp_resq_activity45                                                                                                    | -, , -                                     |              |
| <del>-</del> ' ' '                                                                                                    | · · · · · · · · · · · · · · · · · · ·      |              |
| 35                                                                                                    | gp_resq_activity_by_queue                  |              |

|     | gp_resq_priority_statement                         |            |
|-----|----------------------------------------------------|------------|
|     | gp_resq_role                                       |            |
|     | gp_resqueue_status                                 |            |
|     | Checking Query Disk Spill Space Usage              |            |
|     | gp_workfile_entries                                |            |
|     | gp_workfile_usage_per_query                        | 461        |
|     | gp_workfile_usage_per_segment                      | 461        |
|     | Viewing Users and Groups (Roles)                   | 462        |
|     | gp_roles_assigned                                  |            |
|     | Checking Database Object Sizes and Disk Space      | 462        |
|     | gp_size_of_all_table_indexes                       | 463        |
|     | gp_size_of_database                                | 463        |
|     | gp_size_of_index                                   | 463        |
|     | gp_size_of_partition_and_indexes_disk              | 464        |
|     | gp_size_of_schema_disk                             | 464        |
|     | gp_size_of_table_and_indexes_disk                  | 465        |
|     | gp_size_of_table_and_indexes_licensing             | 465        |
|     | gp_size_of_table_disk                              |            |
|     | gp_size_of_table_uncompressed                      |            |
|     | gp_disk_free                                       |            |
|     | Checking for Uneven Data Distribution              |            |
|     | gp_skew_coefficients                               |            |
|     | gp_skew_idle_fractions                             |            |
| ch. |                                                    |            |
|     | apter 6: Greenplum Database Data Types             |            |
|     | apter 7: Character Set Support                     |            |
|     | Setting the Character Set                          |            |
|     | Character Set Conversion Between Server and Client | 473        |
|     | apter 8: Server Configuration Parameters           |            |
|     | add_missing_from                                   | 477        |
|     | application_name                                   | 477        |
|     | array_nulls                                        | 477        |
|     | authentication_timeout                             | 478        |
|     | backslash_quote                                    | 478        |
|     | block_size                                         | 478        |
|     | bonjour_name                                       | 478        |
|     | check_function_bodies                              | 478        |
|     | client_encoding                                    | 478        |
|     | client_min_messages                                | 478        |
|     | cpu_index_tuple_cost                               | 478        |
|     | cpu_operator_cost                                  | 479        |
|     | cpu_tuple_cost                                     | 479        |
|     | cursor_tuple_fraction                              | 479        |
|     | custom_variable_classes                            |            |
|     | DateStyle                                          |            |
|     | ,                                                  |            |
|     | db_user_namespace                                  | 479        |
|     | db_user_namespacedeadlock_timeout                  |            |
|     | ,                                                  | 479        |
|     | deadlock_timeout                                   | 479<br>479 |

| debug_print_parse                    | .480  |
|--------------------------------------|-------|
| debug_print_plandebug_print_plan     | .480  |
| debug_print_prelim_plan              | .480  |
| debug_print_rewritten                | .480  |
| debug_print_slice_table              | .480  |
| default_statistics_target            |       |
| default_tablespace                   |       |
| default_transaction_isolation        |       |
| default_transaction_read_only        |       |
| dynamic_library_path                 | .481  |
| effective_cache_size                 | .481  |
| enable_bitmapscan                    | .481  |
| enable_groupagg                      | .481  |
| enable_hashagg                       |       |
| enable_hashjoin                      |       |
| enable indexscan                     |       |
| enable_mergejoin                     |       |
| enable_nestloop                      |       |
| enable segscan                       |       |
| enable sort                          |       |
| enable tidscan                       | .482  |
| escape_string_warning                |       |
| explain_pretty_print                 |       |
| extra_float_digits                   |       |
| from_collapse_limit                  |       |
| gp_adjust_selectivity_for_outerjoins |       |
| gp_analyze_relative_error            |       |
| gp_appendonly_compaction             |       |
| gp_appendonly_compaction_            |       |
| threshhold                           | . 483 |
| gp_autostats_mode                    |       |
| gp_autostats_on_change_threshold     |       |
| gp_backup_directIO                   |       |
| gp backup directIO read chunk mb     |       |
| gp_cached_segworkers_threshold       | . 485 |
| gp_command_count                     |       |
| gp_connectemc_mode                   |       |
| gp_connections_per_thread            |       |
| gp_content                           |       |
| gp_dbid                              | . 485 |
| gp_debug_linger                      |       |
| gp_dynamic_partition_pruning         |       |
| gp_email_from                        |       |
| gp_email_smtp_password               |       |
| gp_email_smtp_server                 |       |
| gp_email_smtp_userid                 |       |
| gp_email_to                          |       |
| gp_enable_adaptive_nestloop          |       |
| gp_enable_agg_distinct               |       |

| gp_enable_agg_distinct_pruning                        | 487 |
|-------------------------------------------------------|-----|
| gp_enable_direct_dispatch                             | 487 |
| gp_enable_fallback_plan                               |     |
| gp_enable_fast_sri                                    |     |
| gp_enable_gpperfmon                                   |     |
| gp_enable_groupext_distinct_gather                    |     |
| gp_enable_groupext_distinct_pruning                   |     |
| gp_enable_multiphase_agg                              |     |
| gp_enable_predicate_propagation                       |     |
| gp_enable_preunique                                   |     |
| gp_enable_sequential_window_plans                     |     |
| gp_enable_sort_distinct                               |     |
| gp_enable_sort_limit                                  |     |
| gp_external_enable_exec                               |     |
| gp_external_grant_privileges                          |     |
| gp_external_max_segs                                  |     |
| gp_filerep_tcp_keepalives_count                       |     |
| gp_filerep_tcp_keepalives_idle                        |     |
| gp_filerep_tcp_keepalives_interval                    |     |
| gp_fts_probe_interval                                 |     |
| gp_fts_probe_threadcount                              |     |
| gp_fts_probe_timeout                                  |     |
| gp_gpperfmon_send_interval                            |     |
| gp_hadoop_home                                        |     |
| gp_hadoop_target_version                              |     |
| gp_hashjoin_tuples_per_bucket                         |     |
| gp_idf_deduplicate                                    |     |
| gp_interconnect_fc_method                             |     |
| gp_interconnect_hash_multiplier                       |     |
| gp_interconnect_queue_depth                           |     |
| gp_interconnect_setup_timeout                         |     |
| gp_interconnect_snd_queue_depth                       |     |
| gp_interconnect_type                                  |     |
| gp_log_format                                         |     |
| gp_max_csv_line_length                                |     |
| gp_max_databases                                      |     |
| gp_max_filespacesgp_max_local_distributed_cache       |     |
|                                                       |     |
| gp_max_packet_sizegp_max_tablespaces                  |     |
| •· =         ·                                        |     |
| gp_motion_cost_per_row                                |     |
| gp_num_contents_in_clustergp_reject_percent_threshold |     |
|                                                       |     |
| gp_reraise_signalgp_resqueue_memory_policy            |     |
| gp_resqueue_priority                                  |     |
| gp_resqueue_priority_cpucores_per_segment             |     |
| gp_resqueue_priority_sweeper_interval                 |     |
| gp_rolegp_role                                        |     |
| gρ_ι σιε                                              | 454 |

| gp_safefswritesize                        | .494  |
|-------------------------------------------|-------|
| gp_segment_connect_timeout                | .494  |
| gp_segments_for_planner                   | . 495 |
| gp_session_id                             | . 495 |
| gp_set_proc_affinity                      | . 495 |
| gp_set_read_only                          | .495  |
| gp_snmp_community                         | .495  |
| gp_snmp_monitor_address                   | . 495 |
| gp_snmp_use_inform_or_trap                | . 495 |
| gp_statistics_pullup_from_child_partition | . 495 |
| gp_statistics_use_fkeys                   | . 495 |
| gp_vmem_idle_resource_timeout             | .496  |
| gp_vmem_protect_limit                     | .496  |
| gp_vmem_protect_segworker_cache_limit     | .496  |
| gp_workfile_checksumming                  | .496  |
| gp_workfile_compress_algorithm            | . 497 |
| gp_workfile_limit_per_query               | . 497 |
| gp_workfile_limit_per_segment             | . 497 |
| gpperfmon_port                            |       |
| integer_datetimes                         | . 497 |
| IntervalStyle                             | . 497 |
| join_collapse_limit                       | . 497 |
| keep_wal_segments                         | .498  |
| krb_caseins_users                         | . 498 |
| krb_server_keyfile                        | .498  |
| krb_srvname                               | . 498 |
| lc_collate                                | . 498 |
| lc_ctype                                  | .498  |
| lc_messages                               | . 498 |
| lc_monetary                               | . 498 |
| lc_numeric                                | . 499 |
| lc_time                                   | . 499 |
| listen_addresses                          |       |
| local_preload_libraries                   | . 499 |
| log_autostats                             | . 499 |
| log_connections                           | . 499 |
| log_disconnections                        | . 499 |
| log_dispatch_stats                        | . 499 |
| log_duration                              |       |
| log_error_verbosity                       |       |
| log_executor_stats                        |       |
| log_hostname                              |       |
| log_min_duration_statement                | . 500 |
| log_min_error_statement                   | . 500 |
| log_min_messages                          |       |
| log_parser_stats                          |       |
| log_planner_stats                         |       |
| log_rotation_age                          |       |
| log_rotation_size                         | .501  |

| log_statement                              |     |
|--------------------------------------------|-----|
| log_statement_stats                        |     |
| log_timezone                               |     |
| log_truncate_on_rotation                   |     |
| max_appendonly_tables                      |     |
| max_connections                            |     |
| max_files_per_process                      | 502 |
| max_fsm_pages                              |     |
| max_fsm_relations                          |     |
| max_function_args                          |     |
| max_identifier_length                      |     |
| max_index_keys                             |     |
| max_locks_per_transaction                  |     |
| max_prepared_transactions                  |     |
| $max\_resource\_portals\_per\_transaction$ | 503 |
| max_resource_queues                        | 503 |
| max_stack_depth                            | 504 |
| max_statement_mem                          | 504 |
| password_encryption                        |     |
| pgstat_track_activity_query_size           | 504 |
| pljava_classpath                           |     |
| pljava_statement_cache_size                | 504 |
| pljava_release_lingering_savepoints        | 504 |
| pljava_vmoptions                           | 505 |
| port                                       | 505 |
| random_page_cost                           | 505 |
| repl_catchup_within_range                  | 505 |
| replication_timeout                        | 505 |
| regex_flavor                               | 505 |
| resource_cleanup_gangs_on_wait             | 506 |
| resource_select_only                       | 506 |
| search_path                                | 506 |
| seq_page_cost                              | 506 |
| server_encoding                            | 506 |
| server_version                             | 506 |
| server_version_num                         | 506 |
| shared_buffers                             | 506 |
| shared_preload_libraries                   | 507 |
| ssl                                        |     |
| ssl_ciphers                                | 507 |
| standard_conforming_strings                |     |
| statement_mem                              | 507 |
| statement_timeout                          |     |
| stats_queue_level                          | 507 |
| superuser_reserved_connections             |     |
| tcp_keepalives_count                       |     |
| tcp_keepalives_idle                        |     |
| tcp_keepalives_interval                    | 508 |
| temp_buffers                               |     |

|    | TimeZone                                   | . 509 |
|----|--------------------------------------------|-------|
|    | timezone_abbreviations                     | 509   |
|    | track_activities                           | 509   |
|    | track_counts                               | 509   |
|    | transaction_isolation                      | 509   |
|    | transaction_read_only                      | 509   |
|    | transform_null_equals                      | 509   |
|    | unix_socket_directory                      | 509   |
|    | unix_socket_group                          | 510   |
|    | unix_socket_permissions                    | 510   |
|    | update_process_title                       | 510   |
|    | vacuum_cost_delay                          | 510   |
|    | vacuum_cost_limit                          | 510   |
|    | vacuum_cost_page_dirty                     | 510   |
|    | vacuum_cost_page_hit                       | 510   |
|    | vacuum_cost_page_miss                      | 510   |
|    | vacuum_freeze_min_age                      | 510   |
|    | wal_receiver_status_interval               | 511   |
|    | xid_stop_limit                             | 511   |
|    | xid_warn_limit                             | 511   |
| ٦k | apter 9: Greenplum MapReduce Specification | 512   |
|    | Greenplum MapReduce Document Format        |       |
|    | Greenplum MapReduce Document Schema        |       |
|    | Example Greenplum MapReduce Document       |       |
|    | MapReduce Flow Diagram                     |       |
|    | · ·                                        |       |
| Jh | napter 10: Greenplum PostGIS Extension     | .534  |
|    | About PostGIS                              |       |
|    | Greenplum PostGIS Extension                |       |
|    | Greenplum PostGIS Limitations              |       |
|    | Enabling PostGIS Support                   |       |
|    | Migrating from PostGIS 1.4 to 2.0          |       |
|    | Usage                                      |       |
|    | Spatial Indexes                            |       |
| Ch | apter 11: Summary of Greenplum Features    | 538   |
|    | Greenplum SQL Standard Conformance         | 538   |
|    | Core SQL Conformance                       | 538   |
|    | SQL 1992 Conformance                       | 539   |
|    | SQL 1999 Conformance                       | 540   |
|    | SQL 2003 Conformance                       | 540   |
|    | SQL 2008 Conformance                       | 541   |
|    | Greenplum and PostgreSQL Compatibility     |       |

# **Preface**

This guide provides reference information for Greenplum Database.

- About This Guide
- Document Conventions
- Getting Support

# **About This Guide**

This guide provides reference information for a Greenplum Database system. This guide is intended for system and database administrators responsible for managing a Greenplum Database system.

This guide assumes knowledge of Linux/UNIX system administration, database management systems, database administration, and structured query language (SQL).

Because Greenplum Database is based on PostgreSQL 8.2.15, this guide assumes some familiarity with PostgreSQL. References to PostgreSQL documentation are provided throughout this guide for features that are similar to those in Greenplum Database.

This guide contains the following reference documentation:

- SQL Command Reference
- SQL 2008 Optional Feature Compliance
- System Catalog Reference
- Greenplum Environment Variables
- The gp toolkit Administrative Schema
- Greenplum Database Data Types
- Character Set Support
- Server Configuration Parameters
- Greenplum MapReduce Specification
- Greenplum PostGIS Extension
- Summary of Greenplum Features

About This Guide

# **About the Greenplum Database Documentation Set**

The Greenplum Database 4.3 documentation set consists of the following guides.

 Table 1
 Greenplum Database documentation set

| Guide Name                                         | Description                                                                                                    |
|----------------------------------------------------|----------------------------------------------------------------------------------------------------|
| Greenplum Database Database<br>Administrator Guide | Every day DBA tasks such as configuring access control and workload management, writing queries, managing data, defining database objects, and performance troubleshooting.                                                                                                    |
| Greenplum Database System<br>Administrator Guide   | Describes the Greenplum Database architecture and concepts such as parallel processing, and system administration tasks for Greenplum Database such as configuring the server, monitoring system activity, enabling high-availability, backing up and restoring databases, and expanding the system. |
| Greenplum Database Reference<br>Guide              | Reference information for Greenplum Database systems: SQL commands, system catalogs, environment variables, character set support, datatypes, the Greenplum MapReduce specification, postGIS extension, server parameters, the gp_toolkit administrative schema, and SQL 2008 support.               |
| Greenplum Database Utility<br>Guide                | Reference information for command-line utilities, client programs, and Oracle compatibility functions.                                                                                                    |
| Greenplum Database<br>Installation Guide           | Information and instructions for installing and initializing a Greenplum Database system.                                                                                                    |

# **Document Conventions**

The following conventions are used throughout the Greenplum Database documentation to help you identify certain types of information.

- Text Conventions
- Command Syntax Conventions

# **Text Conventions**

Table 2 Text Conventions

| <b>Text Convention</b> | Usage                                                                                      | Examples                                                                                                    |
|------------------------|--------------------------------------------------------------------------------------------|----------------------------------------------------------------------------------------------------|
| bold                   | Button, menu, tab, page, and field names in GUI applications                               | Click <b>Cancel</b> to exit the page without saving your changes.                                                                                                    |
| italics                | New terms where they are defined Database objects, such as schema, table, or columns names | The <i>master instance</i> is the postgres process that accepts client connections.  Catalog information for Greenplum Database resides in the <i>pg_catalog</i> schema. |

**Table 2** Text Conventions

| <b>Text Convention</b> | Usage                                                                                             | Examples                                                                                                    |
|------------------------|---------------------------------------------------------------------------------------------------|----------------------------------------------------------------------------------------------------|
| monospace              | File names and path names Programs and executables Command names and syntax Parameter names       | Edit the postgresql.conf file.  Use gpstart to start Greenplum Database.                                     |
| monospace italics      | Variable information within file paths and file names  Variable information within command syntax | /home/gpadmin/config_file  COPY tablename FROM 'filename'                                                    |
| monospace bold         | Used to call attention to a particular part of a command, parameter, or code snippet.             | Change the host name, port, and database name in the JDBC connection URL:  jdbc:postgresql://host:5432/m ydb |
| UPPERCASE              | Environment variables SQL commands Keyboard keys                                                  | Make sure that the Java /bin directory is in your \$PATH.  SELECT * FROM my_table;  Press CTRL+C to escape.  |

# **Command Syntax Conventions**

**Table 3** Command Syntax Conventions

| Text Convention | Usage                                                                                                    | Examples                    |
|-----------------|----------------------------------------------------------------------------------------------------|-----------------------------|
| { }             | Within command syntax, curly braces group related command options. Do not type the curly braces.                   | FROM { 'filename'   STDIN } |
| [ ]             | Within command syntax, square brackets denote optional arguments. Do not type the brackets.                        | TRUNCATE [ TABLE ] name     |
|                 | Within command syntax, an ellipsis denotes repetition of a command, variable, or option. Do not type the ellipsis. | DROP TABLE name [,]         |

Table 3 Command Syntax Conventions

| Text Convention                  | Usage                                                                                             | Examples                      |
|----------------------------------|---------------------------------------------------------------------------------------------------|-------------------------------|
|                                  | Within command syntax, the pipe symbol denotes an "OR" relationship. Do not type the pipe symbol. | VACUUM [ FULL   FREEZE ]      |
| \$ system_command                | Denotes a command prompt - do                                                                     | \$ createdb mydatabase        |
| <pre># root_system_command</pre> | not type the prompt symbol. \$ and                                                                | # chown gpadmin -R /datadir   |
| => gpdb_command                  | # denote terminal command                                                                         | => SELECT * FROM mytable;     |
| =# su_gpdb_command               | prompts. => and =# denote Greenplum Database interactive                                          | =# SELECT * FROM pg_database; |
|                                  | program command prompts (psql or gpssh, for example).                                             |                               |

# **Getting Support**

EMC support, product, and licensing information can be obtained as follows.

# **Product information**

For product-specific documentation, release notes, or software updates, go to the EMC Online Support site at support.emc.com.

For information about EMC products, licensing, and service, go to the EMC Powerlink website (registration required) at http://Powerlink.EMC.com.

# **Technical support**

For technical support, go to EMC Online Support. On the Support page, you will see several options, including one for making a service request. Note that to open a service request, you must have a valid support agreement. Please contact your EMC sales representative for details about obtaining a valid support agreement or with questions about your account.

Getting Support 4

# 1. SQL Command Reference

The following SQL commands are available in Greenplum Database:

- ABORT
- ALTER AGGREGATE
- ALTER CONVERSION
- ALTER DATABASE
- ALTER DOMAIN
- ALTER EXTERNAL TABLE
- ALTER FILESPACE
- ALTER FOREIGN DATA WRAPPER\*
- ALTER FOREIGN TABLE\*
- ALTER FUNCTION
- ALTER GROUP
- ALTER INDEX
- ALTER LANGUAGE
- ALTER OPERATOR
- ALTER OPERATOR CLASS
- ALTER PROTOCOL
- ALTER RESOURCE QUEUE
- ALTER ROLE
- ALTER SCHEMA
- ALTER SEOUENCE
- ALTER SERVER\*
- ALTER TABLE
- ALTER TABLESPACE
- ALTER TRIGGER
- ALTER TYPE
- ALTER USER
- ALTER USER MAPPING\*
- ANALYZE
- BEGIN
- CHECKPOINT
- CLOSE

- CLUSTER
- COMMENT
- COMMIT
- COPY
- CREATE AGGREGATE
- CREATE CAST
  - CREATE CONVERSION
  - CREATE DATABASE
  - CREATE DOMAIN
- CREATE EXTERNAL TABLE
  - CREATE FOREIGN DATA WRAPPER\*
  - CREATE FOREIGN TABLE\*
  - CREATE FUNCTION
  - CREATE GROUP
  - CREATE INDEX
  - CREATE LANGUAGE
  - CREATE OPERATOR
  - CREATE OPERATOR CLASS
  - CREATE RESOURCE QUEUE
  - CREATE ROLE
  - CREATE RULE
  - CREATE SCHEMA
  - CREATE SEQUENCE
  - CREATE SERVER\*
  - CREATE TABLE
  - CREATE TABLE AS
  - CREATE TABLESPACE
  - CREATE TRIGGER
  - CREATE TYPE
  - CREATE USER
  - CREATE USER MAPPING\*

# Greenplum Database Reference Guide 4.3 – Chapter 1: SQL Command Reference

- CREATE VIEW
- DEALLOCATE
- DECLARE
- DELETE
- DROP AGGREGATE
- DROP CAST
- DROP CONVERSION
- DROP DATABASE
- DROP DOMAIN
- DROP EXTERNAL TABLE
- DROP FILESPACE
- DROP FOREIGN DATA WRAPPER\*
- DROP FOREIGN TABLE\*
- DROP FUNCTION
- DROP GROUP
- DROP INDEX
- DROP LANGUAGE
- DROP OPERATOR
- DROP OPERATOR CLASS
- DROP OWNED
- DROP RESOURCE QUEUE
- DROP ROLE
- DROP RULE
- DROP SCHEMA
- DROP SEQUENCE
- DROP SERVER\*
- DROP TABLE
- DROP TABLESPACE
- DROP TRIGGER
- DROP TYPE
- DROP USER
- DROP USER MAPPING\*

- DROP VIEW
- END
- EXECUTE
- EXPLAIN
- FETCH
- GRANT
- INSERT
- LOAD
- LOCK
- MOVE
- PREPARE
- REASSIGN OWNED
- REINDEX
  - RELEASE SAVEPOINT
  - RESET
  - REVOKE
  - ROLLBACK
  - ROLLBACK TO SAVEPOINT
  - SAVEPOINT
  - SELECT
  - SELECT INTO
  - SET
  - SET ROLE
  - SET SESSION AUTHORIZATION
  - SET TRANSACTION
  - SHOW
  - START TRANSACTION
  - TRUNCATE
  - UPDATE
  - VACUUM
  - VALUES

<sup>\*</sup> Not implemented in 4.3

# **SQL Syntax Summary**

#### **ABORT**

Aborts the current transaction.

```
ABORT [WORK | TRANSACTION]
```

#### **ALTER AGGREGATE**

Changes the definition of an aggregate function

```
ALTER AGGREGATE name ( type [ , ... ] ) RENAME TO new_name

ALTER AGGREGATE name ( type [ , ... ] ) OWNER TO new_owner

ALTER AGGREGATE name ( type [ , ... ] ) SET SCHEMA new schema
```

# **ALTER CONVERSION**

Changes the definition of a conversion.

```
ALTER CONVERSION name RENAME TO newname ALTER CONVERSION name OWNER TO newowner
```

## **ALTER DATABASE**

Changes the attributes of a database.

```
ALTER DATABASE name [ WITH CONNECTION LIMIT connlimit ]

ALTER DATABASE name SET parameter { TO | = } { value | DEFAULT }

ALTER DATABASE name RESET parameter

ALTER DATABASE name RENAME TO newname

ALTER DATABASE name OWNER TO new owner
```

# **ALTER DOMAIN**

Changes the definition of a domain.

```
ALTER DOMAIN name { SET DEFAULT expression | DROP DEFAULT }
ALTER DOMAIN name { SET | DROP } NOT NULL
ALTER DOMAIN name ADD domain_constraint
ALTER DOMAIN name DROP CONSTRAINT constraint_name [RESTRICT | CASCADE]
ALTER DOMAIN name OWNER TO new_owner
ALTER DOMAIN name SET SCHEMA new schema
```

#### **ALTER EXTERNAL TABLE**

Changes the definition of an external table.

```
ALTER EXTERNAL TABLE name RENAME [COLUMN] column To new_column

ALTER EXTERNAL TABLE name RENAME TO new_name

ALTER EXTERNAL TABLE name SET SCHEMA new_schema

ALTER EXTERNAL TABLE name action [, ...]

where action is one of:

ADD [COLUMN] column_name type
DROP [COLUMN] column

ALTER [COLUMN] column

OWNER TO new owner
```

ABORT 7

#### **ALTER FILESPACE**

Changes the definition of a filespace.

```
ALTER FILESPACE name RENAME TO newname
ALTER FILESPACE name OWNER TO newowner
```

#### **ALTER FUNCTION**

Changes the definition of a function.

```
ALTER FUNCTION name ( [ [argmode] [argname] argtype [, ...] ] ) action [, ...] [RESTRICT]

ALTER FUNCTION name ( [ [argmode] [argname] argtype [, ...] ] ) RENAME TO new_name ALTER FUNCTION name ( [ [argmode] [argname] argtype [, ...] ] ) OWNER TO new_owner ALTER FUNCTION name ( [ [argmode] [argname] argtype [, ...] ] ) SET SCHEMA new_schema where action is one of: 
{CALLED ON NULL INPUT | RETURNS NULL ON NULL INPUT | STRICT} {IMMUTABLE | STABLE | VOLATILE}
```

# **ALTER GROUP**

Changes a role name or membership.

```
ALTER GROUP groupname ADD USER username [, ...]

ALTER GROUP groupname DROP USER username [, ...]

ALTER GROUP groupname RENAME TO newname
```

{ [EXTERNAL] SECURITY INVOKER | [EXTERNAL] SECURITY DEFINER}

# **ALTER INDEX**

Changes the definition of an index.

```
ALTER INDEX name RENAME TO new_name

ALTER INDEX name SET TABLESPACE tablespace_name

ALTER INDEX name SET ( FILLFACTOR = value )

ALTER INDEX name RESET ( FILLFACTOR )
```

# **ALTER LANGUAGE**

Changes the name of a procedural language.

```
ALTER LANGUAGE name RENAME TO newname
```

# **ALTER OPERATOR**

Changes the definition of an operator.

```
ALTER OPERATOR name ( {lefttype | NONE} , {righttype | NONE} ) OWNER TO newowner
```

# **ALTER OPERATOR CLASS**

Changes the definition of an operator class.

```
ALTER OPERATOR CLASS name USING index_method RENAME TO newname ALTER OPERATOR CLASS name USING index method OWNER TO newowner
```

ALTER FILESPACE 8

#### **ALTER PROTOCOL**

Changes the definition of a protocol.

```
ALTER PROTOCOL name RENAME TO newname ALTER PROTOCOL name OWNER TO newowner
```

# **ALTER RESOURCE QUEUE**

Changes the limits of a resource queue.

```
ALTER RESOURCE QUEUE name WITH ( queue_attribute=value [, ...] )

where queue_attribute is:
    ACTIVE_STATEMENTS=integer
    MEMORY_LIMIT='memory_units'
    MAX_COST=float
    COST_OVERCOMMIT={TRUE|FALSE}
    MIN_COST=float
    PRIORITY={MIN|LOW|MEDIUM|HIGH|MAX}

ALTER RESOURCE QUEUE name WITHOUT ( queue_attribute [, ...] )

where queue_attribute is:
    ACTIVE_STATEMENTS
    MEMORY_LIMIT
    MAX_COST
    COST_OVERCOMMIT
    MIN_COST
```

#### **ALTER ROLE**

Changes a database role (user or group).

```
ALTER ROLE name RENAME TO newname
ALTER ROLE name SET config parameter {TO | =} {value | DEFAULT}
ALTER ROLE name RESET config parameter
ALTER ROLE name RESOURCE QUEUE {queue name | NONE}
ALTER ROLE name [ [WITH] option [ ... ] ]
where option can be:
     SUPERUSER | NOSUPERUSER
    | CREATEDB | NOCREATEDB
    | CREATEROLE | NOCREATEROLE
    | CREATEEXTTABLE | NOCREATEEXTTABLE
      [ ( attribute='value'[, ...] ) ]
           where attributes and values are:
           type='readable'|'writable'
          protocol='gpfdist'|'http'
    | INHERIT | NOINHERIT
    | LOGIN | NOLOGIN
    | CONNECTION LIMIT connlimit
     [ENCRYPTED | UNENCRYPTED] PASSWORD 'password'
    | VALID UNTIL 'timestamp'
    | [ DENY deny point ]
    | [ DENY BETWEEN deny point AND deny point]
    [ DROP DENY FOR deny point ]
```

ALTER PROTOCOL 9

# **ALTER SCHEMA**

Changes the definition of a schema.

```
ALTER SCHEMA name RENAME TO newname ALTER SCHEMA name OWNER TO newowner
```

# **ALTER SEQUENCE**

Changes the definition of a sequence generator.

```
ALTER SEQUENCE name [INCREMENT [ BY ] increment]

[MINVALUE minvalue | NO MINVALUE]

[MAXVALUE maxvalue | NO MAXVALUE]

[RESTART [ WITH ] start]

[CACHE cache] [[ NO ] CYCLE]

[OWNED BY {table.column | NONE}]

ALTER SEQUENCE name SET SCHEMA new_schema
```

ALTER SCHEMA 10

#### **ALTER TABLE**

Changes the definition of a table.

```
ALTER TABLE [ONLY] name RENAME [COLUMN] column TO new column
ALTER TABLE name RENAME TO new name
ALTER TABLE name SET SCHEMA new schema
ALTER TABLE [ONLY] name SET
    DISTRIBUTED BY (column, [ ... ] )
   | DISTRIBUTED RANDOMLY
   | WITH (REORGANIZE=true|false)
ALTER TABLE [ONLY] name action [, ...]
ALTER TABLE name
   [ ALTER PARTITION { partition name | FOR (RANK(number))
                     | FOR (value) | partition action [...] ]
   partition action
where action is one of:
 ADD [COLUMN] column name type
      [ ENCODING ( storage_directive [,...] ) ]
      [column constraint [ ... ]]
 DROP [COLUMN] column [RESTRICT | CASCADE]
 ALTER [COLUMN] column TYPE type [USING expression]
 ALTER [COLUMN] column SET DEFAULT expression
 ALTER [COLUMN] column DROP DEFAULT
 ALTER [COLUMN] column { SET | DROP } NOT NULL
 ALTER [COLUMN] column SET STATISTICS integer
 ADD table constraint
 DROP CONSTRAINT constraint name [RESTRICT | CASCADE]
 DISABLE TRIGGER [trigger name | ALL | USER]
 ENABLE TRIGGER [trigger name | ALL | USER]
 CLUSTER ON index name
 SET WITHOUT CLUSTER
 SET WITHOUT OIDS
 SET (FILLFACTOR = value)
 RESET (FILLFACTOR)
 INHERIT parent table
 NO INHERIT parent table
 OWNER TO new owner
 SET TABLESPACE new tablespace
 ALTER DEFAULT PARTITION
 DROP DEFAULT PARTITION [IF EXISTS]
 DROP PARTITION [IF EXISTS] { partition_name |
     FOR (RANK(number)) | FOR (value) } [CASCADE]
 TRUNCATE DEFAULT PARTITION
  TRUNCATE PARTITION { partition name | FOR (RANK(number)) |
     FOR (value) }
 RENAME DEFAULT PARTITION TO new partition name
 RENAME PARTITION { partition_name | FOR (RANK(number)) |
     FOR (value) } TO new partition name
 ADD DEFAULT PARTITION name [ ( subpartition spec ) ]
 ADD PARTITION [name] partition element
      [ ( subpartition spec ) ]
 EXCHANGE PARTITION { partition name | FOR (RANK(number)) |
      FOR (value) } WITH TABLE table name
        [ WITH | WITHOUT VALIDATION ]
 EXCHANGE DEFAULT PARTITION WITH TABLE table name
```

ALTER TABLE 11

```
[ WITH | WITHOUT VALIDATION ]
  SET SUBPARTITION TEMPLATE (subpartition spec)
 SPLIT DEFAULT PARTITION
    { AT (list_value)
     | START([datatype] range value) [INCLUSIVE | EXCLUSIVE]
        END([datatype] range value) [INCLUSIVE | EXCLUSIVE] }
    [ INTO ( PARTITION new partition name,
             PARTITION default partition name ) ]
  SPLIT PARTITION { partition name | FOR (RANK(number)) |
    FOR (value) } AT (value)
    [ INTO (PARTITION partition name, PARTITION partition name)]
where partition element is:
    VALUES (list value [,...] )
  | START ([datatype] 'start value') [INCLUSIVE | EXCLUSIVE]
     [ END ([datatype] 'end value') [INCLUSIVE | EXCLUSIVE] ]
  | END ([datatype] 'end value') [INCLUSIVE | EXCLUSIVE]
[ WITH ( partition storage parameter=value [, ... ] ) ]
[ TABLESPACE tablespace ]
where subpartition spec is:
subpartition element [, ...]
and subpartition element is:
  DEFAULT SUBPARTITION subpartition name
  [SUBPARTITION subpartition name] VALUES (list value [,...])
  | [SUBPARTITION subpartition_name]
    START ([datatype] 'start_value') [INCLUSIVE | EXCLUSIVE]
     [ END ([datatype] 'end value') [INCLUSIVE | EXCLUSIVE] ]
     [ EVERY ( [number | datatype] 'interval value') ]
  [SUBPARTITION subpartition name]
    END ([datatype] 'end value') [INCLUSIVE | EXCLUSIVE]
     [ EVERY ( [number | datatype] 'interval value') ]
[ WITH ( partition storage parameter=value [, ... ] ) ]
[ TABLESPACE tablespace ]
where storage parameter is:
  APPENDONLY={TRUE | FALSE}
  BLOCKSIZE={8192-2097152}
  ORIENTATION={COLUMN | ROW}
  COMPRESSTYPE={ZLIB|QUICKLZ|RLE_TYPE|NONE}
  COMPRESSLEVEL={0-9}
  FILLFACTOR={10-100}
  OIDS [=TRUE | FALSE]
where storage directive is:
  COMPRESSTYPE={ZLIB | QUICKLZ | RLE_TYPE | NONE}
  COMPRESSLEVEL={0-9}
 | BLOCKSIZE={8192-2097152}
Where column reference storage directive is:
COLUMN column_name ENCODING (storage_directive [, ...]), ...
DEFAULT COLUMN ENCODING (storage directive [, ...])
```

ALTER TABLE 12

# **ALTER TABLESPACE**

Changes the definition of a tablespace.

```
ALTER TABLESPACE name RENAME TO newname ALTER TABLESPACE name OWNER TO newowner
```

#### **ALTER TRIGGER**

Changes the definition of a trigger.

```
ALTER TRIGGER name ON table RENAME TO newname
```

#### **ALTER TYPE**

Changes the definition of a data type.

```
ALTER TYPE name

SET DEFAULT ENCODING ( storage_directive )

OWNER TO new owner | SET SCHEMA new schema
```

#### **ALTER USER**

Changes the definition of a database role (user).

```
ALTER USER name RENAME TO newname

ALTER USER name SET config_parameter {TO | =} {value | DEFAULT}

ALTER USER name RESET config_parameter

ALTER USER name [ [WITH] option [ ... ] ]

where option can be:

SUPERUSER | NOSUPERUSER
| CREATEDB | NOCREATEDB
| CREATEOLE | NOCREATEOLE
| CREATEUSER | NOCREATEUSER
| INHERIT | NOINHERIT
| LOGIN | NOLOGIN
| [ ENCRYPTED | UNENCRYPTED ] PASSWORD 'password'
| VALID UNTIL 'timestamp'
```

# **ANALYZE**

Collects statistics about a database.

```
ANALYZE [VERBOSE] [table [ (column [, ...] ) ]]
```

## **BEGIN**

Starts a transaction block.

```
BEGIN [WORK | TRANSACTION] [SERIALIZABLE | REPEATABLE READ | READ COMMITTED | READ UNCOMMITTED] [READ WRITE | READ ONLY]
```

#### **CHECKPOINT**

Forces a transaction log checkpoint.

CHECKPOINT

#### **CLOSE**

Closes a cursor.

```
CLOSE cursor name
```

ALTER TABLESPACE 13

## **CLUSTER**

Physically reorders a heap storage table on disk according to an index. Not a recommended operation in Greenplum Database.

```
CLUSTER indexname ON tablename
CLUSTER tablename
CLUSTER
```

# **COMMENT**

Defines or change the comment of an object.

```
COMMENT ON
{ TABLE object name |
 COLUMN table name.column name
 AGGREGATE agg name (agg type [, ...])
 CAST (sourcetype AS targettype)
 CONSTRAINT constraint name ON table name |
 CONVERSION object name |
 DATABASE object name |
 DOMAIN object name |
 FILESPACE object name
 FUNCTION func name ([[argmode] [argname] argtype [, ...]]) |
 INDEX object_name |
 LARGE OBJECT large object oid |
 OPERATOR op (leftoperand type, rightoperand type) |
 OPERATOR CLASS object name USING index method |
 [PROCEDURAL] LANGUAGE object name |
 RESOURCE QUEUE object name |
 ROLE object name
 RULE rule name ON table name |
 SCHEMA object name |
 SEQUENCE object name
 TABLESPACE object name
 TRIGGER trigger name ON table name
 TYPE object name
 VIEW object name }
IS 'text'
```

# **COMMIT**

Commits the current transaction.

```
COMMIT [WORK | TRANSACTION]
```

CLUSTER 14

#### **COPY**

Copies data between a file and a table.

```
COPY table [(column [, ...])] FROM {'file' | STDIN}
     [ [WITH]
       [OIDS]
       [HEADER]
       [DELIMITER [ AS ] 'delimiter']
       [NULL [ AS ] 'null string']
       [ESCAPE [ AS ] 'escape' | 'OFF']
       [NEWLINE [ AS ] 'LF' | 'CR' | 'CRLF']
       [CSV [QUOTE [ AS ] 'quote']
            [FORCE NOT NULL column [, ...]]
       [FILL MISSING FIELDS]
     [ [LOG ERRORS INTO error table] [KEEP]
       SEGMENT REJECT LIMIT count [ROWS | PERCENT] ]
COPY {table [(column [, ...])] | (query)} TO {'file' | STDOUT}
      [ [WITH]
        [OIDS]
        [HEADER]
        [DELIMITER [ AS ] 'delimiter']
        [NULL [ AS ] 'null string']
        [ESCAPE [ AS ] 'escape' | 'OFF']
        [CSV [QUOTE [ AS ] 'quote']
             [FORCE QUOTE column [, ...]] ]
```

#### **CREATE AGGREGATE**

Defines a new aggregate function.

```
CREATE [ORDERED] AGGREGATE name (input_data_type [ , ... ])
    ( SFUNC = sfunc,
        STYPE = state_data_type
        [, PREFUNC = prefunc]
        [, FINALFUNC = ffunc]
        [, INITCOND = initial_condition]
        [, SORTOP = sort operator] )
```

# **CREATE CAST**

Defines a new cast.

```
CREATE CAST (sourcetype AS targettype)

WITH FUNCTION funcname (argtypes)

[AS ASSIGNMENT | AS IMPLICIT]

CREATE CAST (sourcetype AS targettype) WITHOUT FUNCTION

[AS ASSIGNMENT | AS IMPLICIT]
```

## **CREATE CONVERSION**

Defines a new encoding conversion.

CREATE [DEFAULT] CONVERSION name FOR source encoding TO dest encoding FROM function

COPY 15

# **CREATE DATABASE**

Creates a new database.

```
CREATE DATABASE name [ [WITH] [OWNER [=] dbowner]

[TEMPLATE [=] template]

[ENCODING [=] encoding]

[TABLESPACE [=] tablespace]

[CONNECTION LIMIT [=] connlimit ] ]
```

# **CREATE DOMAIN**

Defines a new domain.

# **CREATE EXTERNAL TABLE**

Defines a new external table.

CREATE DATABASE 16

```
('qphdfs://hdfs host[:port]/path/file')
      FORMAT 'TEXT'
            [( [HEADER]
               [DELIMITER [AS] 'delimiter' | 'OFF']
               [NULL [AS] 'null string']
               [ESCAPE [AS] 'escape' | 'OFF']
               [NEWLINE [ AS ] 'LF' | 'CR' | 'CRLF']
               [FILL MISSING FIELDS] )]
           'CSV'
            [( [HEADER]
               [QUOTE [AS] 'quote']
               [DELIMITER [AS] 'delimiter']
               [NULL [AS] 'null string']
               [FORCE NOT NULL column [, ...]]
               [ESCAPE [AS] 'escape']
               [NEWLINE [ AS ] 'LF' | 'CR' | 'CRLF']
               [FILL MISSING FIELDS] )]
           'CUSTOM' (Formatter=<formatter specifications>)
     [ ENCODING 'encoding' ]
     [ [LOG ERRORS INTO error table] SEGMENT REJECT LIMIT count
       [ROWS | PERCENT] ]
CREATE [READABLE] EXTERNAL WEB TABLE table name
     ( column name data type [, ...] | LIKE other table )
     LOCATION ('http://webhost[:port]/path/file' [, ...])
    | EXECUTE 'command' [ON ALL
                          MASTER
                           number of segments
                          | HOST ['segment hostname']
                          | SEGMENT segment id ]
      FORMAT 'TEXT'
            [( [HEADER]
               [DELIMITER [AS] 'delimiter' | 'OFF']
               [NULL [AS] 'null string']
               [ESCAPE [AS] 'escape' | 'OFF']
               [NEWLINE [ AS ] 'LF' | 'CR' | 'CRLF']
               [FILL MISSING FIELDS] )]
           | 'CSV'
            [( [HEADER]
               [QUOTE [AS] 'quote']
               [DELIMITER [AS] 'delimiter']
               [NULL [AS] 'null string']
               [FORCE NOT NULL column [, ...]]
               [ESCAPE [AS] 'escape']
               [NEWLINE [ AS ] 'LF' | 'CR' | 'CRLF']
               [FILL MISSING FIELDS] )]
           | 'CUSTOM' (Formatter=<formatter specifications>)
     [ ENCODING 'encoding' ]
     [ [LOG ERRORS INTO error_table] SEGMENT REJECT LIMIT count
       [ROWS | PERCENT] ]
CREATE WRITABLE EXTERNAL TABLE table name
    ( column name data type [, ...] | LIKE other table )
    LOCATION('gpfdist://outputhost[:port]/filename[#transform]'
```

```
('qpfdists://outputhost[:port]/file pattern[#transform]'
          [, ...])
      ('gphdfs://hdfs host[:port]/path')
     FORMAT 'TEXT'
               [( [DELIMITER [AS] 'delimiter']
               [NULL [AS] 'null string']
               [ESCAPE [AS] 'escape' | 'OFF'] )]
               [([QUOTE [AS] 'quote']
               [DELIMITER [AS] 'delimiter']
               [NULL [AS] 'null string']
               [FORCE QUOTE column [, ...]] ]
               [ESCAPE [AS] 'escape'] )]
           | 'CUSTOM' (Formatter=<formatter specifications>)
    [ ENCODING 'write encoding' ]
    [ DISTRIBUTED BY (column, [ ... ] ) | DISTRIBUTED RANDOMLY ]
CREATE WRITABLE EXTERNAL WEB TABLE table name
    ( column_name data_type [, ...] | LIKE other_table )
    EXECUTE 'command' [ON ALL]
    FORMAT 'TEXT'
               [( [DELIMITER [AS] 'delimiter']
               [NULL [AS] 'null string']
               [ESCAPE [AS] 'escape' | 'OFF'] )]
          'CSV'
               [([QUOTE [AS] 'quote']
               [DELIMITER [AS] 'delimiter']
               [NULL [AS] 'null string']
               [FORCE QUOTE column [, ...]] ]
               [ESCAPE [AS] 'escape'] )]
           | 'CUSTOM' (Formatter=<formatter specifications>)
    [ ENCODING 'write encoding' ]
    [ DISTRIBUTED BY (column, [ ... ] ) | DISTRIBUTED RANDOMLY ]
CREATE FUNCTION
Defines a new function.
CREATE [OR REPLACE] FUNCTION name
    ([[argmode] [argname] argtype [, ...]])
      [ RETURNS { [ SETOF ] rettype
        | TABLE ([{ argname argtype | LIKE other table }
          [, ...]])
        } ]
    { LANGUAGE languame
    | IMMUTABLE | STABLE | VOLATILE
    | CALLED ON NULL INPUT | RETURNS NULL ON NULL INPUT | STRICT
    [EXTERNAL] SECURITY INVOKER | [EXTERNAL] SECURITY DEFINER
    | AS 'definition'
    | AS 'obj file', 'link symbol' } ...
    [ WITH ({ DESCRIBE = describe function
           } [, ...] )
```

CREATE FUNCTION 18

# **CREATE GROUP**

Defines a new database role.

```
CREATE GROUP name [ [WITH] option [ ... ] ]
where option can be:
     SUPERUSER | NOSUPERUSER
    | CREATEDB | NOCREATEDB
     CREATEROLE | NOCREATEROLE
     CREATEUSER | NOCREATEUSER
     INHERIT | NOINHERIT
     LOGIN | NOLOGIN
     [ ENCRYPTED | UNENCRYPTED ] PASSWORD 'password'
    VALID UNTIL 'timestamp'
    | IN ROLE rolename [, ...]
    IN GROUP rolename [, ...]
    | ROLE rolename [, ...]
    | ADMIN rolename [, ...]
    USER rolename [, ...]
    | SYSID uid
```

#### **CREATE INDEX**

Defines a new index.

```
CREATE [UNIQUE] INDEX name ON table
   [USING btree|bitmap|gist]
   ( {column | (expression)} [opclass] [, ...] )
   [ WITH ( FILLFACTOR = value ) ]
   [TABLESPACE tablespace]
   [WHERE predicate]
```

# **CREATE LANGUAGE**

Defines a new procedural language.

```
CREATE [PROCEDURAL] LANGUAGE name

CREATE [TRUSTED] [PROCEDURAL] LANGUAGE name

HANDLER call handler [VALIDATOR valfunction]
```

# **CREATE OPERATOR**

Defines a new operator.

```
CREATE OPERATOR name (

PROCEDURE = funcname
[, LEFTARG = lefttype] [, RIGHTARG = righttype]
[, COMMUTATOR = com_op] [, NEGATOR = neg_op]
[, RESTRICT = res_proc] [, JOIN = join_proc]
[, HASHES] [, MERGES]
[, SORT1 = left_sort_op] [, SORT2 = right_sort_op]
[, LTCMP = less than op] [, GTCMP = greater than op] )
```

CREATE GROUP 19

## **CREATE OPERATOR CLASS**

Defines a new operator class.

```
CREATE OPERATOR CLASS name [DEFAULT] FOR TYPE data_type
  USING index_method AS
{
   OPERATOR strategy_number op_name [(op_type, op_type)] [RECHECK]
   | FUNCTION support_number funcname (argument_type [, ...])
   | STORAGE storage_type
   } [, ...]
```

# **CREATE RESOURCE QUEUE**

Defines a new resource queue.

```
CREATE RESOURCE QUEUE name WITH (queue_attribute=value [, ...])
where queue_attribute is:
    ACTIVE_STATEMENTS=integer
        [ MAX_COST=float [COST_OVERCOMMIT={TRUE|FALSE}] ]
        [ MIN_COST=float ]
        [ PRIORITY={MIN|LOW|MEDIUM|HIGH|MAX} ]
        [ MEMORY_LIMIT='memory_units' ]

| MAX_COST=float [ COST_OVERCOMMIT={TRUE|FALSE} ]
        [ ACTIVE_STATEMENTS=integer ]
        [ MIN_COST=float ]
        [ PRIORITY={MIN|LOW|MEDIUM|HIGH|MAX} ]
        [ MEMORY_LIMIT='memory_units' ]
```

# **CREATE ROLE**

Defines a new database role (user or group).

CREATE ROLE name [[WITH] option [ ... ]]

```
where option can be:
      SUPERUSER | NOSUPERUSER
     CREATEDB | NOCREATEDB
    | CREATEROLE | NOCREATEROLE
    | CREATEEXTTABLE | NOCREATEEXTTABLE
      [ ( attribute='value'[, ...] ) ]
           where attributes and values are:
           type='readable'|'writable'
           protocol='gpfdist'|'http'
    | INHERIT | NOINHERIT
     LOGIN | NOLOGIN
     CONNECTION LIMIT connlimit
     [ ENCRYPTED | UNENCRYPTED ] PASSWORD 'password'
     VALID UNTIL 'timestamp'
     IN ROLE rolename [, ...]
     ROLE rolename [, ...]
     ADMIN rolename [, ...]
    | RESOURCE QUEUE queue_name
    [ DENY deny point ]
    | [ DENY BETWEEN deny_point AND deny_point]
```

# **CREATE RULE**

Defines a new rewrite rule.

```
CREATE [OR REPLACE] RULE name AS ON event
TO table [WHERE condition]
DO [ALSO | INSTEAD] { NOTHING | command | (command; command ...) }
```

# **CREATE SCHEMA**

Defines a new schema.

```
CREATE SCHEMA schema_name [AUTHORIZATION username] [schema_element [ ... ]]
CREATE SCHEMA AUTHORIZATION rolename [schema element [ ... ]]
```

# **CREATE SEQUENCE**

Defines a new sequence generator.

```
CREATE [TEMPORARY | TEMP] SEQUENCE name
[INCREMENT [BY] value]
[MINVALUE minvalue | NO MINVALUE]
[MAXVALUE maxvalue | NO MAXVALUE]
[START [ WITH ] start]
[CACHE cache]
[[NO] CYCLE]
[OWNED BY { table.column | NONE }]
```

CREATE RULE 21

#### **CREATE TABLE**

Defines a new table.

```
CREATE [[GLOBAL | LOCAL] {TEMPORARY | TEMP}] TABLE table name (
[ ENCODING ( storage_directive [,...] ) ]
1
   | table constraint
   | LIKE other table [{INCLUDING | EXCLUDING}
                     {DEFAULTS | CONSTRAINTS}] ...}
   [, ...]
   [column_reference_storage_directive [, ...] ]
   [ INHERITS ( parent_table [, ... ] ) ]
   [ WITH ( storage parameter=value [, ... ] )
   [ ON COMMIT {PRESERVE ROWS | DELETE ROWS | DROP} ]
   [ TABLESPACE tablespace ]
   [ DISTRIBUTED BY (column, [ ... ] ) | DISTRIBUTED RANDOMLY ]
   [ PARTITION BY partition type (column)
       [ SUBPARTITION BY partition_type (column) ]
          [ SUBPARTITION TEMPLATE ( template spec ) ]
       [...]
    ( partition spec )
       | [ SUBPARTITION BY partition type (column) ]
         [...]
    ( partition_spec
     [ ( subpartition spec
          [(...)]
        ) ]
where storage parameter is:
  APPENDONLY={TRUE | FALSE}
  BLOCKSIZE={8192-2097152}
  ORIENTATION={COLUMN | ROW}
  COMPRESSTYPE={ZLIB|QUICKLZ|RLE_TYPE|NONE}
  COMPRESSLEVEL={0-9}
  FILLFACTOR={10-100}
  OIDS [=TRUE | FALSE]
where column constraint is:
   [CONSTRAINT constraint name]
  NOT NULL | NULL
   UNIQUE [USING INDEX TABLESPACE tablespace]
           [WITH ( FILLFACTOR = value )]
   | PRIMARY KEY [USING INDEX TABLESPACE tablespace]
                [WITH ( FILLFACTOR = value )]
   | CHECK ( expression )
and table constraint is:
   [CONSTRAINT constraint name]
  UNIQUE ( column name [, ...] )
          [USING INDEX TABLESPACE tablespace]
          [WITH ( FILLFACTOR=value )]
   | PRIMARY KEY ( column name [, ...] )
                [USING INDEX TABLESPACE tablespace]
                [WITH ( FILLFACTOR=value )]
   | CHECK ( expression )
where partition type is:
```

CREATE TABLE 22

```
LIST
  RANGE
where partition specification is:
partition element [, ...]
and partition element is:
   DEFAULT PARTITION name
  | [PARTITION name] VALUES (list value [,...] )
  | [PARTITION name]
     START ([datatype] 'start value') [INCLUSIVE | EXCLUSIVE]
     [ END ([datatype] 'end value') [INCLUSIVE | EXCLUSIVE] ]
     [ EVERY ([datatype] [number | INTERVAL] 'interval value') ]
  | [PARTITION name]
     END ([datatype] 'end value') [INCLUSIVE | EXCLUSIVE]
     [ EVERY ([datatype] [number | INTERVAL] 'interval value') ]
[ WITH ( partition storage parameter=value [, ... ] ) ]
[column reference storage directive [, ...]]
[ TABLESPACE tablespace ]
where subpartition spec or template spec is:
subpartition element [, ...]
and subpartition element is:
   DEFAULT SUBPARTITION name
  | [SUBPARTITION name] VALUES (list value [,...] )
  [SUBPARTITION name]
     START ([datatype] 'start value') [INCLUSIVE | EXCLUSIVE]
     [ END ([datatype] 'end value') [INCLUSIVE | EXCLUSIVE] ]
     [ EVERY ([datatype] [number | INTERVAL] 'interval value') ]
  | [SUBPARTITION name]
     END ([datatype] 'end value') [INCLUSIVE | EXCLUSIVE]
     [ EVERY ([datatype] [number | INTERVAL] 'interval value') ]
[ WITH ( partition storage parameter=value [, ... ] ) ]
[column reference_storage_directive [, ...] ]
[ TABLESPACE tablespace ]
where storage parameter is:
   APPENDONLY={TRUE | FALSE}
   BLOCKSIZE={8192-2097152}
   ORIENTATION={COLUMN | ROW}
   COMPRESSTYPE={ZLIB|QUICKLZ|RLE_TYPE|NONE}
   COMPRESSLEVEL={0-9}
   FILLFACTOR={10-100}
   OIDS [=TRUE | FALSE]
where storage directive is:
   COMPRESSTYPE={ZLIB | QUICKLZ | RLE TYPE | NONE}
  COMPRESSLEVEL={0-9}
 | BLOCKSIZE={8192-2097152}
Where column reference storage directive is:
COLUMN column name ENCODING (storage directive [, ...]), ...
DEFAULT COLUMN ENCODING (storage directive [, ...])
```

CREATE TABLE 23

### **CREATE TABLE AS**

Defines a new table from the results of a query.

```
CREATE [ [GLOBAL | LOCAL] {TEMPORARY | TEMP} ] TABLE table_name
  [(column_name [, ...])]
  [WITH ( storage_parameter=value [, ...]) ]
  [ON COMMIT {PRESERVE ROWS | DELETE ROWS | DROP}]
  [TABLESPACE tablespace]
  AS query
  [DISTRIBUTED BY (column, [ ... ]) | DISTRIBUTED RANDOMLY]

where storage_parameter is:
  APPENDONLY={TRUE|FALSE}
  BLOCKSIZE={8192-2097152}
  ORIENTATION={COLUMN|ROW}
  COMPRESSTYPE={ZLIB|QUICKLZ}
  COMPRESSLEVEL={1-9 | 1}
  FILLFACTOR={10-100}
  OIDS[=TRUE|FALSE]
```

### **CREATE TABLESPACE**

Defines a new tablespace.

```
CREATE TABLESPACE tablespace_name [OWNER username] FILESPACE filespace name
```

### **CREATE TRIGGER**

Defines a new trigger. User-defined triggers are not supported in Greenplum Database.

```
CREATE TRIGGER name {BEFORE | AFTER} {event [OR ...]}
ON table [ FOR [EACH] {ROW | STATEMENT} ]
EXECUTE PROCEDURE function ( arguments )
```

## **CREATE TYPE**

Defines a new data type.

```
CREATE TYPE name AS ( attribute name data_type [, ...] )
CREATE TYPE name (
   INPUT = input function,
    OUTPUT = output function
    [, RECEIVE = receive function]
    [, SEND = send function]
    [, INTERNALLENGTH = {internallength | VARIABLE}]
    [, PASSEDBYVALUE]
    [, ALIGNMENT = alignment]
    [, STORAGE = storage]
    [, DEFAULT = default]
    [, ELEMENT = element]
    [, DELIMITER = delimiter]
    [, COMPRESSTYPE = compression type]
    [, COMPRESSLEVEL = compression level]
    [, BLOCKSIZE= blocksize]
CREATE TYPE name
```

CREATE TABLE AS 24

### **CREATE USER**

Defines a new database role with the LOGIN privilege by default.

```
CREATE USER name [ [WITH] option [ ... ] ]
where option can be:
     SUPERUSER | NOSUPERUSER
    | CREATEDB | NOCREATEDB
    | CREATEROLE | NOCREATEROLE
    | CREATEUSER | NOCREATEUSER
    | INHERIT | NOINHERIT
    LOGIN | NOLOGIN
     [ ENCRYPTED | UNENCRYPTED ] PASSWORD 'password'
    VALID UNTIL 'timestamp'
    | IN ROLE rolename [, ...]
    IN GROUP rolename [, ...]
    | ROLE rolename [, ...]
    | ADMIN rolename [, ...]
    USER rolename [, ...]
    | SYSID uid
    RESOURCE QUEUE queue name
```

### **CREATE VIEW**

Defines a new view.

```
CREATE [OR REPLACE] [TEMP | TEMPORARY] VIEW name
      [ ( column_name [, ...] ) ]
      AS query
```

### **DEALLOCATE**

Deallocates a prepared statement.

```
DEALLOCATE [PREPARE] name
```

### **DECLARE**

Defines a cursor.

```
DECLARE name [BINARY] [INSENSITIVE] [NO SCROLL] CURSOR [{WITH | WITHOUT} HOLD] FOR query [FOR READ ONLY]
```

### **DELETE**

Deletes rows from a table.

```
DELETE FROM [ONLY] table [[AS] alias]
[USING usinglist]
[WHERE condition]
```

## **DROP AGGREGATE**

Removes an aggregate function.

```
DROP AGGREGATE [IF EXISTS] name ( type [, ...] ) [CASCADE | RESTRICT]
```

### **DROP CAST**

Removes a cast.

```
DROP CAST [IF EXISTS] (sourcetype AS targettype) [CASCADE | RESTRICT]
```

CREATE USER 25

### **DROP CONVERSION**

Removes a conversion.

DROP CONVERSION [IF EXISTS] name [CASCADE | RESTRICT]

### **DROP DATABASE**

Removes a database.

DROP DATABASE [IF EXISTS] name

### **DROP DOMAIN**

Removes a domain.

DROP DOMAIN [IF EXISTS] name [, ...] [CASCADE | RESTRICT]

### **DROP EXTERNAL TABLE**

Removes an external table definition.

DROP EXTERNAL [WEB] TABLE [IF EXISTS] name [CASCADE | RESTRICT]

### **DROP FILESPACE**

Removes a filespace.

DROP FILESPACE [IF EXISTS] filespacename

#### **DROP FUNCTION**

Removes a function.

DROP FUNCTION [IF EXISTS] name ( [ [argmode] [argname] argtype [, ...] ] ) [CASCADE | RESTRICT]

### **DROP GROUP**

Removes a database role.

```
DROP GROUP [IF EXISTS] name [, ...]
```

### **DROP INDEX**

Removes an index.

```
DROP INDEX [IF EXISTS] name [, ...] [CASCADE | RESTRICT]
```

### **DROP LANGUAGE**

Removes a procedural language.

```
DROP [PROCEDURAL] LANGUAGE [IF EXISTS] name [CASCADE | RESTRICT]
```

### **DROP OPERATOR**

Removes an operator.

```
DROP OPERATOR [IF EXISTS] name ( \{lefttype \mid NONE\} , \{righttype \mid NONE\} ) [CASCADE | RESTRICT]
```

## **DROP OPERATOR CLASS**

Removes an operator class.

```
DROP OPERATOR CLASS [IF EXISTS] name USING index method [CASCADE | RESTRICT]
```

DROP CONVERSION 26

### **DROP OWNED**

Removes database objects owned by a database role.

```
DROP OWNED BY name [, ...] [CASCADE | RESTRICT]
```

## **DROP RESOURCE QUEUE**

Removes a resource queue.

DROP RESOURCE QUEUE queue name

### **DROP ROLE**

Removes a database role.

```
DROP ROLE [IF EXISTS] name [, ...]
```

### **DROP RULE**

Removes a rewrite rule.

```
DROP RULE [IF EXISTS] name ON relation [CASCADE | RESTRICT]
```

### **DROP SCHEMA**

Removes a schema.

```
DROP SCHEMA [IF EXISTS] name [, ...] [CASCADE | RESTRICT]
```

## **DROP SEQUENCE**

Removes a sequence.

```
DROP SEQUENCE [IF EXISTS] name [, ...] [CASCADE | RESTRICT]
```

## **DROP TABLE**

Removes a table.

```
DROP TABLE [IF EXISTS] name [, ...] [CASCADE | RESTRICT]
```

### **DROP TABLESPACE**

Removes a tablespace.

```
DROP TABLESPACE [IF EXISTS] tablespacename
```

## **DROP TRIGGER**

Removes a trigger.

```
DROP TRIGGER [IF EXISTS] name ON table [CASCADE | RESTRICT]
```

### **DROP TYPE**

Removes a data type.

```
DROP TYPE [IF EXISTS] name [, ...] [CASCADE \mid RESTRICT]
```

## **DROP USER**

Removes a database role.

```
DROP USER [IF EXISTS] name [, ...]
```

### **DROP VIEW**

Removes a view.

```
DROP VIEW [IF EXISTS] name [, ...] [CASCADE | RESTRICT]
```

DROP OWNED 27

### **END**

Commits the current transaction.

```
END [WORK | TRANSACTION]
```

### **EXECUTE**

Executes a prepared SQL statement.

```
EXECUTE name [ (parameter [, ...] ) ]
```

## **EXPLAIN**

Shows the query plan of a statement.

```
EXPLAIN [ANALYZE] [VERBOSE] statement
```

### **FETCH**

Retrieves rows from a query using a cursor.

```
FETCH [ forward_direction { FROM | IN } ] cursorname

where forward_direction can be empty or one of:

NEXT
FIRST
LAST
ABSOLUTE count
RELATIVE count
count
ALL
FORWARD
FORWARD count
FORWARD ALL
```

### **GRANT**

Defines access privileges.

```
GRANT { {SELECT | INSERT | UPDATE | DELETE | REFERENCES | TRIGGER} [,...] | ALL [PRIV-
```

END 28

```
ILEGES] }
    ON [TABLE] tablename [, ...]
    TO {rolename | PUBLIC} [, ...] [WITH GRANT OPTION]
GRANT { {USAGE | SELECT | UPDATE} [,...] | ALL [PRIVILEGES] }
    ON SEQUENCE sequencename [, ...]
    TO \{ \text{ rolename} \mid \text{PUBLIC } \} [, \ldots] [\text{WITH GRANT OPTION}]
GRANT { {CREATE | CONNECT | TEMPORARY | TEMP} [,...] | ALL [PRIVILEGES] }
    ON DATABASE dbname [, ...]
    TO {rolename | PUBLIC} [, ...] [WITH GRANT OPTION]
GRANT { EXECUTE | ALL [PRIVILEGES] }
    ON FUNCTION functame ([[argmode] [argname] argtype [, ...]]) [, ...]
    TO {rolename | PUBLIC} [, ...] [WITH GRANT OPTION]
GRANT { USAGE | ALL [PRIVILEGES] }
    ON LANGUAGE languame [, ...]
    TO {rolename | PUBLIC} [, ...] [WITH GRANT OPTION]
GRANT { {CREATE | USAGE} [,...] | ALL [PRIVILEGES] }
    ON SCHEMA schemaname [, ...]
    TO {rolename | PUBLIC} [, ...] [WITH GRANT OPTION]
GRANT { CREATE | ALL [PRIVILEGES] }
    ON TABLESPACE tablespacename [, ...]
    TO {rolename | PUBLIC} [, ...] [WITH GRANT OPTION]
GRANT parent role [, ...]
    TO member_role [, ...] [WITH ADMIN OPTION]
GRANT { SELECT | INSERT | ALL [PRIVILEGES] }
    ON PROTOCOL protocolname
   TO username
INSERT
Creates new rows in a table.
INSERT INTO table [( column [, ...] )]
   {DEFAULT VALUES | VALUES ( {expression | DEFAULT} [, ...] ) [, ...] | query}
LOAD
Loads or reloads a shared library file.
LOAD 'filename'
LOCK
Locks a table.
LOCK [TABLE] name [, ...] [IN lockmode MODE] [NOWAIT]
where lockmode is one of:
ACCESS SHARE | ROW SHARE | ROW EXCLUSIVE | SHARE UPDATE EXCLUSIVE | SHARE | SHARE ROW
EXCLUSIVE | EXCLUSIVE | ACCESS EXCLUSIVE
```

INSERT 29

### **MOVE**

Positions a cursor.

```
MOVE [ forward_direction {FROM | IN} ] cursorname
where direction can be empty or one of:

NEXT
FIRST
LAST
ABSOLUTE count
RELATIVE count
count
ALL
FORWARD
FORWARD count
FORWARD ALL
```

### **PREPARE**

Prepare a statement for execution.

```
PREPARE name [ (datatype [, ...] ) ] AS statement
```

### **REASSIGN OWNED**

Changes the ownership of database objects owned by a database role.

```
REASSIGN OWNED BY old role [, ...] TO new role
```

## **REINDEX**

Rebuilds indexes.

```
REINDEX {INDEX | TABLE | DATABASE | SYSTEM} name
```

### **RELEASE SAVEPOINT**

Destroys a previously defined savepoint.

```
RELEASE [SAVEPOINT] savepoint_name
```

## **RESET**

Restores the value of a system configuration parameter to the default value.

```
RESET configuration_parameter
RESET ALL
```

MOVE 30

### **REVOKE**

Removes access privileges.

```
REVOKE [GRANT OPTION FOR] { {SELECT | INSERT | UPDATE | DELETE
       | REFERENCES | TRIGGER | [,...] | ALL [PRIVILEGES] |
       ON [TABLE] tablename [, ...]
       FROM {rolename | PUBLIC} [, ...]
       [CASCADE | RESTRICT]
REVOKE [GRANT OPTION FOR] { { USAGE | SELECT | UPDATE} [,...]
       | ALL [PRIVILEGES] }
       ON SEQUENCE sequencename [, ...]
       FROM { rolename | PUBLIC } [, ...]
       [CASCADE | RESTRICT]
REVOKE [GRANT OPTION FOR] { {CREATE | CONNECT
       | TEMPORARY | TEMP} [,...] | ALL [PRIVILEGES] }
       ON DATABASE dbname [, ...]
       FROM {rolename | PUBLIC} [, ...]
       [CASCADE | RESTRICT]
REVOKE [GRANT OPTION FOR] {EXECUTE | ALL [PRIVILEGES]}
       ON FUNCTION function ([[argmode] [argname] argtype
                              [, \ldots]] ) [, \ldots]
       FROM {rolename | PUBLIC} [, ...]
       [CASCADE | RESTRICT]
REVOKE [GRANT OPTION FOR] {USAGE | ALL [PRIVILEGES]}
       ON LANGUAGE languame [, ...]
       FROM {rolename | PUBLIC} [, ...]
       [ CASCADE | RESTRICT ]
REVOKE [GRANT OPTION FOR] { {CREATE | USAGE} [,...]
       | ALL [PRIVILEGES] }
       ON SCHEMA schemaname [, ...]
       FROM {rolename | PUBLIC} [, ...]
       [CASCADE | RESTRICT]
REVOKE [GRANT OPTION FOR] { CREATE | ALL [PRIVILEGES] }
       ON TABLESPACE tablespacename [, ...]
       FROM { rolename | PUBLIC } [, ...]
       [CASCADE | RESTRICT]
REVOKE [ADMIN OPTION FOR] parent role [, ...]
       FROM member role [, ...]
       [CASCADE | RESTRICT]
```

### **ROLLBACK**

Aborts the current transaction.

```
ROLLBACK [WORK | TRANSACTION]
```

### **ROLLBACK TO SAVEPOINT**

Rolls back the current transaction to a savepoint.

```
ROLLBACK [WORK | TRANSACTION] TO [SAVEPOINT] savepoint_name
```

## **SAVEPOINT**

Defines a new savepoint within the current transaction.

```
SAVEPOINT savepoint name
```

REVOKE 31

### **SELECT**

Retrieves rows from a table or view.

```
SELECT [ALL | DISTINCT [ON (expression [, ...])]]
  * | expression [[AS] output name] [, ...]
  [FROM from item [, ...]]
  [WHERE condition]
  [GROUP BY grouping_element [, ...]]
  [HAVING condition [, ...]]
  [WINDOW window name AS (window specification)]
  [{UNION | INTERSECT | EXCEPT} [ALL] select]
  [ORDER BY expression [ASC | DESC | USING operator] [, ...]]
  [LIMIT {count | ALL}]
  [OFFSET start]
  [FOR {UPDATE | SHARE} [OF table name [, ...]] [NOWAIT] [...]]
where grouping element can be one of:
  expression
 ROLLUP (expression [,...])
  CUBE (expression [,...])
 GROUPING SETS ((grouping element [, ...]))
where window specification can be:
  [window name]
  [PARTITION BY expression [, ...]]
  [ORDER BY expression [ASC | DESC | USING operator] [, \dots]
     [{RANGE | ROWS}
          { UNBOUNDED PRECEDING
          | expression PRECEDING
           CURRENT ROW
          | BETWEEN window frame bound AND window frame bound }]]
    where window frame bound can be one of:
     UNBOUNDED PRECEDING
      expression PRECEDING
      CURRENT ROW
      expression FOLLOWING
      UNBOUNDED FOLLOWING
where from item can be one of:
[ONLY] table name [[AS] alias [( column alias [, ...] )]]
(select) [AS] alias [( column_alias [, ...] )]
function name ([argument[, ...]]) [AS] alias
             [( column alias [, ...]
                | column_definition [, ...] )]
function name ( [argument [, ...]] ) AS
              ( column definition [, ...] )
from item [NATURAL] join type from item
          [ON join condition | USING (join column [, ...])]
```

SELECT 32

### **SELECT INTO**

Defines a new table from the results of a query.

```
SELECT [ALL | DISTINCT [ON ( expression [, ...] )]]
 * | expression [AS output_name] [, ...]
   INTO [TEMPORARY | TEMP] [TABLE] new_table
   [FROM from_item [, ...]]
   [WHERE condition]
   [GROUP BY expression [, ...]]
   [HAVING condition [, ...]]
   [{UNION | INTERSECT | EXCEPT} [ALL] select]
   [ORDER BY expression [ASC | DESC | USING operator] [, ...]]
   [LIMIT {count | ALL}]
   [OFFSET start]
   [FOR {UPDATE | SHARE} [OF table name [, ...]] [NOWAIT] [...]]
```

### **SET**

Changes the value of a Greenplum Database configuration parameter.

```
SET [SESSION | LOCAL] configuration_parameter {TO | =} value | 'value' | DEFAULT}
SET [SESSION | LOCAL] TIME ZONE {timezone | LOCAL | DEFAULT}
```

#### **SET ROLE**

Sets the current role identifier of the current session.

```
SET [SESSION | LOCAL] ROLE rolename
SET [SESSION | LOCAL] ROLE NONE
RESET ROLE
```

### **SET SESSION AUTHORIZATION**

Sets the session role identifier and the current role identifier of the current session.

```
SET [SESSION | LOCAL] SESSION AUTHORIZATION rolename
SET [SESSION | LOCAL] SESSION AUTHORIZATION DEFAULT
RESET SESSION AUTHORIZATION
```

### **SET TRANSACTION**

Sets the characteristics of the current transaction.

```
SET TRANSACTION transaction_mode [, ...]

SET SESSION CHARACTERISTICS AS TRANSACTION transaction_mode [, ...]

where transaction_mode is one of:

ISOLATION LEVEL {SERIALIZABLE | REPEATABLE READ | READ COMMITTED | READ UNCOMMITTED}

READ WRITE | READ ONLY
```

### **SHOW**

Shows the value of a system configuration parameter.

```
SHOW configuration_parameter SHOW ALL
```

### **START TRANSACTION**

Starts a transaction block.

```
START TRANSACTION [SERIALIZABLE | REPEATABLE READ | READ COMMITTED | READ UNCOMMITTED] [READ WRITE | READ ONLY]
```

SELECT INTO 33

### **TRUNCATE**

Empties a table of all rows.

```
TRUNCATE [TABLE] name [, ...] [CASCADE | RESTRICT]
```

### **UPDATE**

Updates rows of a table.

```
UPDATE [ONLY] table [[AS] alias]
  SET {column = {expression | DEFAULT} |
  (column [, ...]) = ({expression | DEFAULT} [, ...])} [, ...]
  [FROM fromlist]
  [WHERE condition]
```

### **VACUUM**

Garbage-collects and optionally analyzes a database.

```
VACUUM [FULL] [FREEZE] [VERBOSE] [table]

VACUUM [FULL] [FREEZE] [VERBOSE] ANALYZE

[table [(column [, ...])]]
```

### **VALUES**

Computes a set of rows.

```
VALUES ( expression [, ...] ) [, ...]
[ORDER BY sort_expression [ASC | DESC | USING operator] [, ...]]
[LIMIT {count | ALL}] [OFFSET start]
```

TRUNCATE 34

## **ABORT**

Aborts the current transaction.

## **Synopsis**

ABORT [WORK | TRANSACTION]

## **Description**

ABORT rolls back the current transaction and causes all the updates made by the transaction to be discarded. This command is identical in behavior to the standard SQL command ROLLBACK, and is present only for historical reasons.

### **Parameters**

#### WORK

### TRANSACTION

Optional key words. They have no effect.

### **Notes**

Use COMMIT to successfully terminate a transaction.

Issuing ABORT when not inside a transaction does no harm, but it will provoke a warning message.

## Compatibility

This command is a Greenplum Database extension present for historical reasons. ROLLBACK is the equivalent standard SQL command.

### See Also

BEGIN, COMMIT, ROLLBACK

ABORT 35

## **ALTER AGGREGATE**

Changes the definition of an aggregate function

## **Synopsis**

```
ALTER AGGREGATE name ( type [ , ... ] ) RENAME TO new_name

ALTER AGGREGATE name ( type [ , ... ] ) OWNER TO new_owner

ALTER AGGREGATE name ( type [ , ... ] ) SET SCHEMA new_schema
```

## **Description**

ALTER AGGREGATE changes the definition of an aggregate function.

You must own the aggregate function to use ALTER AGGREGATE. To change the schema of an aggregate function, you must also have CREATE privilege on the new schema. To alter the owner, you must also be a direct or indirect member of the new owning role, and that role must have CREATE privilege on the aggregate function's schema. (These restrictions enforce that altering the owner does not do anything you could not do by dropping and recreating the aggregate function. However, a superuser can alter ownership of any aggregate function anyway.)

### **Parameters**

### name

The name (optionally schema-qualified) of an existing aggregate function.

### type

An input data type on which the aggregate function operates. To reference a zero-argument aggregate function, write \* in place of the list of input data types.

### new name

The new name of the aggregate function.

### new owner

The new owner of the aggregate function.

### new schema

The new schema for the aggregate function.

### **Examples**

To rename the aggregate function *myavg* for type *integer* to *my average*:

```
ALTER AGGREGATE myavg(integer) RENAME TO my average;
```

To change the owner of the aggregate function *myavg* for type *integer* to *joe*:

ALTER AGGREGATE myavg(integer) OWNER TO joe;

ALTER AGGREGATE 36

To move the aggregate function *myavg* for type *integer* into schema *myschema*:

ALTER AGGREGATE myavg(integer) SET SCHEMA myschema;

## Compatibility

There is no ALTER AGGREGATE statement in the SQL standard.

## See Also

CREATE AGGREGATE, DROP AGGREGATE

ALTER AGGREGATE 37

## **ALTER CONVERSION**

Changes the definition of a conversion.

## **Synopsis**

```
ALTER CONVERSION name RENAME TO newname
ALTER CONVERSION name OWNER TO newowner
```

## **Description**

ALTER CONVERSION changes the definition of a conversion.

You must own the conversion to use ALTER CONVERSION. To alter the owner, you must also be a direct or indirect member of the new owning role, and that role must have CREATE privilege on the conversion's schema. (These restrictions enforce that altering the owner does not do anything you could not do by dropping and recreating the conversion. However, a superuser can alter ownership of any conversion anyway.)

### **Parameters**

#### name

The name (optionally schema-qualified) of an existing conversion.

### newname

The new name of the conversion

## newowner

The new owner of the conversion.

### **Examples**

```
To rename the conversion iso 8859 1 to utf8 to latin1 to unicode:
```

```
ALTER CONVERSION iso_8859_1_to_utf8 RENAME TO latin1_to_unicode;
```

To change the owner of the conversion iso 8859 1 to utf8 to joe:

```
ALTER CONVERSION iso_8859_1_to_utf8 OWNER TO joe;
```

## Compatibility

There is no ALTER CONVERSION statement in the SQL standard.

## See Also

CREATE CONVERSION, DROP CONVERSION

ALTER CONVERSION 38

## **ALTER DATABASE**

Changes the attributes of a database.

## **Synopsis**

```
ALTER DATABASE name [ WITH CONNECTION LIMIT connlimit ]

ALTER DATABASE name SET parameter { TO | = } { value | DEFAULT }

ALTER DATABASE name RESET parameter

ALTER DATABASE name RENAME TO newname

ALTER DATABASE name OWNER TO new_owner
```

## **Description**

ALTER DATABASE changes the attributes of a database.

The first form changes the allowed connection limit for a database. Only the database owner or a superuser can change this setting.

The second and third forms change the session default for a configuration parameter for a Greenplum database. Whenever a new session is subsequently started in that database, the specified value becomes the session default value. The database-specific default overrides whatever setting is present in the server configuration file (postgresql.conf). Only the database owner or a superuser can change the session defaults for a database. Certain parameters cannot be set this way, or can only be set by a superuser.

The fourth form changes the name of the database. Only the database owner or a superuser can rename a database; non-superuser owners must also have the CREATEDB privilege. You cannot rename the current database. Connect to a different database first.

The fifth form changes the owner of the database. To alter the owner, you must own the database and also be a direct or indirect member of the new owning role, and you must have the CREATEDB privilege. (Note that superusers have all these privileges automatically.)

## **Parameters**

#### name

The name of the database whose attributes are to be altered.

#### connlimit

The maximum number of concurrent connections possible. The default of -1 means there is no limitation.

ALTER DATABASE 39

# parameter value

Set this database's session default for the specified configuration parameter to the given value. If value is DEFAULT or, equivalently, RESET is used, the database-specific setting is removed, so the system-wide default setting will be inherited in new sessions. Use RESET ALL to clear all database-specific settings. See "Server Configuration Parameters" on page 476 for information about server parameters. for information about all user-settable configuration parameters.

#### newname

The new name of the database.

### new owner

The new owner of the database.

## **Notes**

It is also possible to set a configuration parameter session default for a specific role (user) rather than to a database. Role-specific settings override database-specific ones if there is a conflict. See ALTER ROLE.

## **Examples**

To set the default schema search path for the *mydatabase* database:

ALTER DATABASE mydatabase SET search\_path TO myschema, public, pg catalog;

## Compatibility

The ALTER DATABASE statement is a Greenplum Database extension.

## See Also

CREATE DATABASE, DROP DATABASE, SET

ALTER DATABASE 40

## ALTER DOMAIN

Changes the definition of a domain.

## **Synopsis**

```
ALTER DOMAIN name { SET DEFAULT expression | DROP DEFAULT }
ALTER DOMAIN name { SET | DROP } NOT NULL
ALTER DOMAIN name ADD domain_constraint
ALTER DOMAIN name DROP CONSTRAINT constraint_name [RESTRICT | CASCADE]
ALTER DOMAIN name OWNER TO new_owner
ALTER DOMAIN name SET SCHEMA new schema
```

## **Description**

ALTER DOMAIN changes the definition of an existing domain. There are several sub-forms:

- **SET/DROP DEFAULT** These forms set or remove the default value for a domain. Note that defaults only apply to subsequent INSERT commands. They do not affect rows already in a table using the domain.
- SET/DROP NOT NULL These forms change whether a domain is marked to allow NULL values or to reject NULL values. You may only SET NOT NULL when the columns using the domain contain no null values.
- ADD domain\_constraint This form adds a new constraint to a domain using the same syntax as CREATE DOMAIN. This will only succeed if all columns using the domain satisfy the new constraint.
- DROP CONSTRAINT This form drops constraints on a domain.
- OWNER This form changes the owner of the domain to the specified user.
- **SET SCHEMA** This form changes the schema of the domain. Any constraints associated with the domain are moved into the new schema as well.

You must own the domain to use ALTER DOMAIN. To change the schema of a domain, you must also have CREATE privilege on the new schema. To alter the owner, you must also be a direct or indirect member of the new owning role, and that role must have CREATE privilege on the domain's schema. (These restrictions enforce that altering the owner does not do anything you could not do by dropping and recreating the domain. However, a superuser can alter ownership of any domain anyway.)

#### **Parameters**

## name

The name (optionally schema-qualified) of an existing domain to alter.

ALTER DOMAIN 41

## domain\_constraint

New domain constraint for the domain.

## constraint name

Name of an existing constraint to drop.

### CASCADE

Automatically drop objects that depend on the constraint.

#### RESTRICT

Refuse to drop the constraint if there are any dependent objects. This is the default behavior.

### new owner

The user name of the new owner of the domain.

## new schema

The new schema for the domain.

## **Examples**

To add a NOT NULL constraint to a domain:

```
ALTER DOMAIN zipcode SET NOT NULL;
```

To remove a NOT NULL constraint from a domain:

```
ALTER DOMAIN zipcode DROP NOT NULL;
```

To add a check constraint to a domain:

```
ALTER DOMAIN zipcode ADD CONSTRAINT zipchk CHECK (char length(VALUE) = 5);
```

To remove a check constraint from a domain:

```
ALTER DOMAIN zipcode DROP CONSTRAINT zipchk;
```

To move the domain into a different schema:

```
ALTER DOMAIN zipcode SET SCHEMA customers;
```

## Compatibility

ALTER DOMAIN conforms to the SQL standard, except for the OWNER and SET SCHEMA variants, which are Greenplum Database extensions.

## See Also

CREATE DOMAIN, DROP DOMAIN

ALTER DOMAIN 42

## **ALTER EXTERNAL TABLE**

Changes the definition of an external table.

## **Synopsis**

```
ALTER EXTERNAL TABLE name RENAME [COLUMN] column TO new_column

ALTER EXTERNAL TABLE name RENAME TO new_name

ALTER EXTERNAL TABLE name SET SCHEMA new_schema

ALTER EXTERNAL TABLE name action [, ...]

where action is one of:

ADD [COLUMN] column_name type

DROP [COLUMN] column

ALTER [COLUMN] column TYPE type [USING expression]

OWNER TO new_owner
```

## **Description**

ALTER EXTERNAL TABLE changes the definition of an existing external table. There are several subforms:

- ADD COLUMN Adds a new column to the external table definition.
- DROP COLUMN Drops a column from the external table definition. Note that if you drop readable external table columns, it only changes the table definition in Greenplum Database. External data files are not changed.
- ALTER COLUMN TYPE Changes the data type of a column of a table. The optional USING clause specifies how to compute the new column value from the old. If omitted, the default conversion is the same as an assignment cast from old data type to new. A USING clause must be provided if there is no implicit or assignment cast from the old to new type.
- **OWNER** Changes the owner of the external table to the specified user.
- RENAME Changes the name of an external table or the name of an individual column in the table. There is no effect on the external data
- SET SCHEMA Moves the external table into another schema.

You must own the external table to use ALTER EXTERNAL TABLE. To change the schema of an external table, you must also have CREATE privilege on the new schema. To alter the owner, you must also be a direct or indirect member of the new owning role, and that role must have CREATE privilege on the external table's schema. A superuser has these privileges automatically.

In this release, ALTER EXTERNAL TABLE cannot modify the external table type, the data format, or the location of the external data. To modify this information, you must drop and recreate the external table definition.

### **Parameters**

#### name

The name (possibly schema-qualified) of an existing external table definition to alter.

#### column

Name of a new or existing column.

### new column

New name for an existing column.

### new\_name

New name for the external table.

### type

Data type of the new column, or new data type for an existing column.

### new owner

The role name of the new owner of the external table.

### new schema

The name of the schema to which the external table will be moved.

## **Examples**

Add a new column to an external table definition:

```
ALTER EXTERNAL TABLE ext_expenses ADD COLUMN manager text;
```

Change the name of an external table:

```
ALTER EXTERNAL TABLE ext data RENAME TO ext sales data;
```

Change the owner of an external table:

```
ALTER EXTERNAL TABLE ext data OWNER TO jojo;
```

Change the schema of an external table:

ALTER EXTERNAL TABLE ext\_leads SET SCHEMA marketing;

## Compatibility

ALTER EXTERNAL TABLE is a Greenplum Database extension. There is no ALTER EXTERNAL TABLE statement in the SQL standard or regular PostgreSQL.

### See Also

CREATE EXTERNAL TABLE, DROP EXTERNAL TABLE

## **ALTER FILESPACE**

Changes the definition of a filespace.

## **Synopsis**

```
ALTER FILESPACE name RENAME TO newname
ALTER FILESPACE name OWNER TO newowner
```

## **Description**

ALTER FILESPACE changes the definition of a filespace.

You must own the filespace to use ALTER FILESPACE. To alter the owner, you must also be a direct or indirect member of the new owning role (note that superusers have these privileges automatically).

### **Parameters**

#### name

The name of an existing filespace.

#### newname

The new name of the filespace. The new name cannot begin with  $pg_{\_}$  or  $gp_{\_}$  (reserved for system filespaces).

### newowner

The new owner of the filespace.

## **Examples**

Rename filespace myfs to fast ssd:

```
ALTER FILESPACE myfs RENAME TO fast_ssd;
```

Change the owner of tablespace *mysf*:

ALTER FILESPACE myfs OWNER TO dba;

## Compatibility

There is no ALTER FILESPACE statement in the SQL standard or in PostgreSQL.

## See Also

DROP FILESPACE, gpfilespace in the Greenplum Database Utility Guide

ALTER FILESPACE 45

## ALTER FUNCTION

Changes the definition of a function.

## **Synopsis**

```
ALTER FUNCTION name ( [ [argmode] [argname] argtype [, ...] ] ) action [, ...] [RESTRICT]

ALTER FUNCTION name ( [ [argmode] [argname] argtype [, ...] ] ) RENAME TO new_name

ALTER FUNCTION name ( [ [argmode] [argname] argtype [, ...] ] ) OWNER TO new_owner

ALTER FUNCTION name ( [ [argmode] [argname] argtype [, ...] ] ) SET SCHEMA new_schema

where action is one of:

{CALLED ON NULL INPUT | RETURNS NULL ON NULL INPUT | STRICT} {IMMUTABLE | STABLE | VOLATILE}
{[EXTERNAL] SECURITY INVOKER | [EXTERNAL] SECURITY DEFINER}
```

## **Description**

ALTER FUNCTION changes the definition of a function.

You must own the function to use ALTER FUNCTION. To change a function's schema, you must also have CREATE privilege on the new schema. To alter the owner, you must also be a direct or indirect member of the new owning role, and that role must have CREATE privilege on the function's schema. (These restrictions enforce that altering the owner does not do anything you could not do by dropping and recreating the function. However, a superuser can alter ownership of any function anyway.)

### **Parameters**

### name

The name (optionally schema-qualified) of an existing function.

### argmode

The mode of an argument: either IN, OUT, or INOUT. If omitted, the default is IN. Note that ALTER FUNCTION does not actually pay any attention to OUT arguments, since only the input arguments are needed to determine the function's identity. So it is sufficient to list the IN and INOUT arguments.

### argname

The name of an argument. Note that ALTER FUNCTION does not actually pay any attention to argument names, since only the argument data types are needed to determine the function's identity.

ALTER FUNCTION 46

### argtype

The data type(s) of the function's arguments (optionally schema-qualified), if any.

### new name

The new name of the function.

### new owner

The new owner of the function. Note that if the function is marked SECURITY DEFINER, it will subsequently execute as the new owner.

### new schema

The new schema for the function.

### CALLED ON NULL INPUT RETURNS NULL ON NULL INPUT STRICT

CALLED ON NULL INPUT changes the function so that it will be invoked when some or all of its arguments are null. RETURNS NULL ON NULL INPUT or STRICT changes the function so that it is not invoked if any of its arguments are null; instead, a null result is assumed automatically. See CREATE FUNCTION for more information.

### IMMUTABLE STABLE VOLATILE

Change the volatility of the function to the specified setting. See CREATE FUNCTION for details.

```
[ EXTERNAL ] SECURITY INVOKER [ EXTERNAL ] SECURITY DEFINER
```

Change whether the function is a security definer or not. The key word EXTERNAL is ignored for SQL conformance. See CREATE FUNCTION for more information about this capability.

### RESTRICT

Ignored for conformance with the SQL standard.

## **Notes**

Greenplum Database has limitations on the use of functions defined as STABLE or VOLATILE. See CREATE FUNCTION for more information.

### **Examples**

To rename the function *sqrt* for type *integer* to *square root*:

```
ALTER FUNCTION sqrt(integer) RENAME TO square_root;
```

To change the owner of the function *sqrt* for type *integer* to *joe*:

```
ALTER FUNCTION sqrt(integer) OWNER TO joe;
```

ALTER FUNCTION 47

To change the *schema* of the function *sqrt* for type *integer* to *math*:

ALTER FUNCTION sqrt(integer) SET SCHEMA math;

## Compatibility

This statement is partially compatible with the ALTER FUNCTION statement in the SQL standard. The standard allows more properties of a function to be modified, but does not provide the ability to rename a function, make a function a security definer, or change the owner, schema, or volatility of a function. The standard also requires the RESTRICT key word, which is optional in Greenplum Database.

## See Also

CREATE FUNCTION, DROP FUNCTION

ALTER FUNCTION 48

## **ALTER GROUP**

Changes a role name or membership.

## **Synopsis**

```
ALTER GROUP groupname ADD USER username [, ...]

ALTER GROUP groupname DROP USER username [, ...]

ALTER GROUP groupname RENAME TO newname
```

## **Description**

ALTER GROUP is an obsolete command, though still accepted for backwards compatibility. Groups (and users) have been superseded by the more general concept of roles. See ALTER ROLE for more information.

### **Parameters**

### groupname

The name of the group (role) to modify.

#### username

Users (roles) that are to be added to or removed from the group. The users (roles) must already exist.

#### newname

The new name of the group (role).

## **Examples**

```
To add users to a group:
```

```
ALTER GROUP staff ADD USER karl, john;
```

To remove a user from a group:

```
ALTER GROUP workers DROP USER beth;
```

## **Compatibility**

There is no ALTER GROUP statement in the SQL standard.

## See Also

ALTER ROLE, GRANT, REVOKE

ALTER GROUP

## **ALTER INDEX**

Changes the definition of an index.

## **Synopsis**

```
ALTER INDEX name RENAME TO new_name

ALTER INDEX name SET TABLESPACE tablespace_name

ALTER INDEX name SET ( FILLFACTOR = value )

ALTER INDEX name RESET ( FILLFACTOR )
```

## **Description**

ALTER INDEX changes the definition of an existing index. There are several subforms:

- **RENAME** Changes the name of the index. There is no effect on the stored data.
- **SET TABLESPACE** Changes the index's tablespace to the specified tablespace and moves the data file(s) associated with the index to the new tablespace. See also CREATE TABLESPACE.
- SET FILLFACTOR Changes the index-method-specific storage parameters for the index. The built-in index methods all accept a single parameter: FILLFACTOR. The fillfactor for an index is a percentage that determines how full the index method will try to pack index pages. Index contents will not be modified immediately by this command. Use REINDEX to rebuild the index to get the desired effects.
- **RESET FILLFACTOR** Resets FILLFACTOR to the default. As with SET, a REINDEX may be needed to update the index entirely.

## **Parameters**

#### name

The name (optionally schema-qualified) of an existing index to alter.

### new name

New name for the index.

### tablespace name

The tablespace to which the index will be moved.

### FILLFACTOR

The fillfactor for an index is a percentage that determines how full the index method will try to pack index pages. For B-trees, leaf pages are filled to this percentage during initial index build, and also when extending the index at the right (largest key values). If pages subsequently become completely full, they will be split, leading to gradual degradation in the index's efficiency.

ALTER INDEX 50

B-trees use a default fillfactor of 90, but any value from 10 to 100 can be selected. If the table is static then fillfactor 100 is best to minimize the index's physical size, but for heavily updated tables a smaller fillfactor is better to minimize the need for page splits. The other index methods use fillfactor in different but roughly analogous ways; the default fillfactor varies between methods.

### **Notes**

These operations are also possible using ALTER TABLE.

Changing any part of a system catalog index is not permitted.

## **Examples**

To rename an existing index:

```
ALTER INDEX distributors RENAME TO suppliers;
```

To move an index to a different tablespace:

```
ALTER INDEX distributors SET TABLESPACE fasttablespace;
```

To change an index's fill factor (assuming that the index method supports it):

```
ALTER INDEX distributors SET (fillfactor = 75);
REINDEX INDEX distributors;
```

## Compatibility

ALTER INDEX is a Greenplum Database extension.

## See Also

CREATE INDEX, REINDEX, ALTER TABLE

ALTER INDEX 51

## **ALTER LANGUAGE**

Changes the name of a procedural language.

## **Synopsis**

ALTER LANGUAGE name RENAME TO newname

## **Description**

ALTER LANGUAGE changes the name of a procedural language. Only a superuser can rename languages.

## **Parameters**

#### name

Name of a language.

### newname

The new name of the language.

## Compatibility

There is no ALTER LANGUAGE statement in the SQL standard.

## See Also

CREATE LANGUAGE, DROP LANGUAGE

ALTER LANGUAGE 52

## **ALTER OPERATOR**

Changes the definition of an operator.

## **Synopsis**

```
ALTER OPERATOR name ( \{lefttype \mid NONE\} , \{righttype \mid NONE\} ) OWNER TO newowner
```

## Description

ALTER OPERATOR changes the definition of an operator. The only currently available functionality is to change the owner of the operator.

You must own the operator to use ALTER OPERATOR. To alter the owner, you must also be a direct or indirect member of the new owning role, and that role must have CREATE privilege on the operator's schema. (These restrictions enforce that altering the owner does not do anything you could not do by dropping and recreating the operator. However, a superuser can alter ownership of any operator anyway.)

### **Parameters**

#### name

The name (optionally schema-qualified) of an existing operator.

## lefttype

The data type of the operator's left operand; write NONE if the operator has no left operand.

### righttype

The data type of the operator's right operand; write NONE if the operator has no right operand.

### newowner

The new owner of the operator.

## **Examples**

Change the owner of a custom operator a (a)a for type text:

```
ALTER OPERATOR @@ (text, text) OWNER TO joe;
```

## Compatibility

There is no ALTER OPERATOR statement in the SQL standard.

### See Also

CREATE OPERATOR, DROP OPERATOR

ALTER OPERATOR 53

## **ALTER OPERATOR CLASS**

Changes the definition of an operator class.

### **Synopsis**

ALTER OPERATOR CLASS name USING index\_method RENAME TO newname ALTER OPERATOR CLASS name USING index method OWNER TO newowner

## **Description**

ALTER OPERATOR CLASS changes the definition of an operator class.

You must own the operator class to use ALTER OPERATOR CLASS. To alter the owner, you must also be a direct or indirect member of the new owning role, and that role must have CREATE privilege on the operator class's schema. (These restrictions enforce that altering the owner does not do anything you could not do by dropping and recreating the operator class. However, a superuser can alter ownership of any operator class anyway.)

## **Parameters**

#### name

The name (optionally schema-qualified) of an existing operator class.

## index\_method

The name of the index method this operator class is for.

### newname

The new name of the operator class.

#### newowner

The new owner of the operator class

## Compatibility

There is no ALTER OPERATOR CLASS statement in the SQL standard.

### See Also

CREATE OPERATOR CLASS, DROP OPERATOR CLASS

## **ALTER PROTOCOL**

Changes the definition of a protocol.

## **Synopsis**

```
ALTER PROTOCOL name RENAME TO newname
ALTER PROTOCOL name OWNER TO newowner
```

## **Description**

ALTER PROTOCOL changes the definition of a protocol. Only the protocol name or owner can be altered.

You must own the protocol to use ALTER PROTOCOL. To alter the owner, you must also be a direct or indirect member of the new owning role, and that role must have CREATE privilege on schema of the conversion.

These restrictions are in place to ensure that altering the owner only makes changes that could by made by dropping and recreating the protocol. Note that a superuser can alter ownership of any protocol.

#### **Parameters**

### name

The name (optionally schema-qualified) of an existing protocol.

### newname

The new name of the protocol.

### newowner

The new owner of the protocol.

## **Examples**

To rename the conversion GPDB authentication:

```
ALTER PROTOCOL GPDBauth RENAME TO GPDB authentication;
```

To change the owner of the conversion *GPDB* authentication to joe:

```
ALTER PROTOCOL GPDB authentication OWNER TO joe;
```

## Compatibility

There is no ALTER PROTOCOL statement in the SQL standard.

ALTER PROTOCOL 55

## **ALTER RESOURCE QUEUE**

Changes the limits of a resource queue.

## **Synopsis**

```
ALTER RESOURCE QUEUE name WITH ( queue_attribute=value [, ...] )

where queue_attribute is:
    ACTIVE_STATEMENTS=integer
    MEMORY_LIMIT='memory_units'
    MAX_COST=float
    COST_OVERCOMMIT={TRUE|FALSE}
    MIN_COST=float
    PRIORITY={MIN|LOW|MEDIUM|HIGH|MAX}

ALTER RESOURCE QUEUE name WITHOUT ( queue_attribute [, ...] )

where queue_attribute is:
    ACTIVE_STATEMENTS
    MEMORY_LIMIT
    MAX_COST
    COST_OVERCOMMIT
    MIN_COST
```

Note: A resource queue must have either an ACTIVE\_STATEMENTS or a MAX\_COST value. Do not remove both these queue attributes from a resource queue.

## **Description**

ALTER RESOURCE QUEUE changes the limits of a resource queue. Only a superuser can alter a resource queue. A resource queue must have either an ACTIVE\_STATEMENTS or a MAX\_COST value (or it can have both). You can also set or reset priority for a resource queue to control the relative share of available CPU resources used by queries associated with the queue, or memory limit of a resource queue to control the amount of memory that all queries submitted through the queue can consume on a segment host.

ALTER RESOURCE QUEUE WITHOUT removes the specified limits on a resource that were previously set. A resource queue must have either an ACTIVE\_STATEMENTS or a MAX\_COST value. Do not remove both these queue\_attributes from a resource queue.

### **Parameters**

### name

The name of the resource queue whose limits are to be altered.

## ACTIVE STATEMENTS integer

The number of active statements submitted from users in this resource queue allowed on the system at any one time. The value for ACTIVE\_STATEMENTS should be an integer greater than 0. To reset ACTIVE\_STATEMENTS to have no limit, enter a value of -1.

## MEMORY LIMIT 'memory units'

Sets the total memory quota for all statements submitted from users in this resource queue. Memory units can be specified in kB, MB or GB. The minimum memory quota for a resource queue is 10MB. There is no maximum; however the upper boundary at query execution time is limited by the physical memory of a segment host. The default value is no limit (-1).

## MAX\_COST float

The total query planner cost of statements submitted from users in this resource queue allowed on the system at any one time. The value for MAX\_COST is specified as a floating point number (for example 100.0) or can also be specified as an exponent (for example 1e+2). To reset MAX\_COST to have no limit, enter a value of -1.0.

### COST OVERCOMMIT boolean

If a resource queue is limited based on query cost, then the administrator can allow cost overcommit (COST\_OVERCOMMIT=TRUE, the default). This means that a query that exceeds the allowed cost threshold will be allowed to run but only when the system is idle. If COST\_OVERCOMMIT=FALSE is specified, queries that exceed the cost limit will always be rejected and never allowed to run.

## MIN COST float

Queries with a cost under this limit will not be queued and run immediately. Cost is measured in units of disk page fetches; 1.0 equals one sequential disk page read. The value for MIN\_COST is specified as a floating point number (for example 100.0) or can also be specified as an exponent (for example 1e+2). To reset MIN\_COST to have no limit, enter a value of -1.0.

## PRIORITY={MIN|LOW|MEDIUM|HIGH|MAX}

Sets the priority of queries associated with a resource queue. Queries or statements in queues with higher priority levels will receive a larger share of available CPU resources in case of contention. Queries in low-priority queues may be delayed while higher priority queries are executed.

### **Notes**

Use CREATE ROLE or ALTER ROLE to add a role (user) to a resource queue.

## **Examples**

Change the active query limit for a resource queue:

ALTER RESOURCE QUEUE myqueue WITH (ACTIVE STATEMENTS=20);

Change the memory limit for a resource queue:

```
ALTER RESOURCE QUEUE myqueue WITH (MEMORY LIMIT='2GB');
```

Reset the maximum and minimum query cost limit for a resource queue to no limit:

```
ALTER RESOURCE QUEUE myqueue WITH (MAX_COST=-1.0, MIN_COST= -1.0);
```

Reset the query cost limit for a resource queue to 3<sup>10</sup> (or 30000000000.0) and do not allow overcommit:

```
ALTER RESOURCE QUEUE myqueue WITH (MAX_COST=3e+10, COST OVERCOMMIT=FALSE);
```

Reset the priority of queries associated with a resource queue to the minimum level:

```
ALTER RESOURCE QUEUE myqueue WITH (PRIORITY=MIN);
```

Remove the MAX COST and MEMORY LIMIT limits from a resource queue:

```
ALTER RESOURCE QUEUE myqueue WITHOUT (MAX COST, MEMORY LIMIT);
```

## **Compatibility**

The ALTER RESOURCE QUEUE statement is a Greenplum Database extension. This command does not exist in standard PostgreSQL.

## See Also

CREATE RESOURCE QUEUE, DROP RESOURCE QUEUE, CREATE ROLE, ALTER ROLE

## **ALTER ROLE**

Changes a database role (user or group).

## **Synopsis**

```
ALTER ROLE name RENAME TO newname
ALTER ROLE name SET config parameter {TO | =} {value | DEFAULT}
ALTER ROLE name RESET config parameter
ALTER ROLE name RESOURCE QUEUE { queue name | NONE }
ALTER ROLE name [ [WITH] option [ ... ] ]
where option can be:
      SUPERUSER | NOSUPERUSER
    | CREATEDB | NOCREATEDB
    | CREATEROLE | NOCREATEROLE
    | CREATEEXTTABLE | NOCREATEEXTTABLE
      [ ( attribute='value'[, ...] ) ]
           where attributes and values are:
           type='readable'|'writable'
           protocol='gpfdist'|'http'
      INHERIT | NOINHERIT
    | LOGIN | NOLOGIN
    | CONNECTION LIMIT connlimit
     [ENCRYPTED | UNENCRYPTED] PASSWORD 'password'
    | VALID UNTIL 'timestamp'
    | [ DENY deny point ]
    [ DENY BETWEEN deny point AND deny point]
     [ DROP DENY FOR deny point ]
```

## **Description**

ALTER ROLE changes the attributes of a Greenplum Database role. There are several variants of this command:

• RENAME — Changes the name of the role. Database superusers can rename any role. Roles having CREATEROLE privilege can rename non-superuser roles. The current session user cannot be renamed (connect as a different user to rename a role). Because MD5-encrypted passwords use the role name as cryptographic salt, renaming a role clears its password if the password is MD5-encrypted.

ALTER ROLE 59

- SET | RESET changes a role's session default for a specified configuration parameter. Whenever the role subsequently starts a new session, the specified value becomes the session default, overriding whatever setting is present in server configuration file (postgresql.conf). For a role without LOGIN privilege, session defaults have no effect. Ordinary roles can change their own session defaults. Superusers can change anyone's session defaults. Roles having CREATEROLE privilege can change defaults for non-superuser roles. See the *Greenplum Database Server Parameters Guide* for information about all user-settable configuration parameters.
- RESOURCE QUEUE Assigns the role to a workload management resource queue. The role would then be subject to the limits assigned to the resource queue when issuing queries. Specify NONE to assign the role to the default resource queue. A role can only belong to one resource queue. For a role without LOGIN privilege, resource queues have no effect. See CREATE RESOURCE QUEUE for more information.
- WITH option Changes many of the role attributes that can be specified in CREATE ROLE. Attributes not mentioned in the command retain their previous settings. Database superusers can change any of these settings for any role. Roles having CREATEROLE privilege can change any of these settings, but only for non-superuser roles. Ordinary roles can only change their own password.

#### **Parameters**

#### name

The name of the role whose attributes are to be altered.

#### newname

The new name of the role.

### config\_parameter=value

Set this role's session default for the specified configuration parameter to the given value. If value is DEFAULT or if RESET is used, the role-specific variable setting is removed, so the role will inherit the system-wide default setting in new sessions. Use RESET ALL to clear all role-specific settings. See SET and "Server Configuration Parameters" on page 476 for information about user-settable configuration parameters.

### queue\_name

The name of the resource queue to which the user-level role is to be assigned. Only roles with LOGIN privilege can be assigned to a resource queue. To unassign a role from a resource queue and put it in the default resource queue, specify NONE. A role can only belong to one resource queue.

SUPERUSER | NOSUPERUSER CREATEDB | NOCREATEDB

ALTER ROLE

```
CREATEROLE | NOCREATEROLE
CREATEEXTTABLE | NOCREATEEXTTABLE [(attribute='value')]
```

If CREATEEXTTABLE is specified, the role being defined is allowed to create external tables. The default type is readable and the default protocol is gpfdist if not specified. NOCREATEEXTTABLE (the default) denies the role the ability to create external tables. Note that external tables that use the file or execute protocols can only be created by superusers.

```
INHERIT | NOINHERIT
LOGIN | NOLOGIN
CONNECTION LIMIT connlimit
PASSWORD password
ENCRYPTED | UNENCRYPTED
VALID UNTIL 'timestamp'
```

These clauses alter role attributes originally set by CREATE ROLE.

```
DENY deny_point
DENY BETWEEN deny point AND deny point
```

The DENY and DENY BETWEEN keywords set time-based constraints that are enforced at login. DENY sets a day or a day and time to deny access. DENY BETWEEN sets an interval during which access is denied. Both use the parameter *deny\_point* that has following format:

```
DAY day [ TIME 'time' ]
```

The two parts of the deny point parameter use the following formats:

```
For day:
```

```
{'Sunday'|'Monday'|'Tuesday'|'Wednesday'|'Thursday'|'Friday'|
'Saturday'|0-6}
For time:
{00-23:00-59|01-12:00-59{AM|PM}}
```

The DENY BETWEEN clause uses two *deny point* parameters.

```
DENY BETWEEN deny point AND deny point
```

For more information about time-based constraints and examples, see the Greenplum Database Database Administrator Guide.

#### DROP DENY FOR deny point

The DROP DENY FOR clause removes a time-based constraint from the role. It uses the *deny point* parameter described above.

For more information on removing a time-based constraint and examples, see the Greenplum Database Database Administrator Guide.

#### **Notes**

Use GRANT and REVOKE for adding and removing role memberships.

ALTER ROLE 61

Caution must be exercised when specifying an unencrypted password with this command. The password will be transmitted to the server in clear text, and it might also be logged in the client's command history or the server log. The psql command-line client contains a meta-command \password that can be used to safely change a role's password.

It is also possible to tie a session default to a specific database rather than to a role. Role-specific settings override database-specific ones if there is a conflict. See ALTER DATABASE.

### **Examples**

```
Change the password for a role:
```

```
ALTER ROLE daria WITH PASSWORD 'passwd123';
```

Change a password expiration date:

```
ALTER ROLE scott VALID UNTIL 'May 4 12:00:00 2015 +1';
```

Make a password valid forever:

```
ALTER ROLE luke VALID UNTIL 'infinity';
```

Give a role the ability to create other roles and new databases:

```
ALTER ROLE joelle CREATEROLE CREATEDB;
```

Give a role a non-default setting of the *maintenance work mem* parameter:

```
ALTER ROLE admin SET maintenance work mem = 100000;
```

Assign a role to a resource queue:

```
ALTER ROLE sammy RESOURCE QUEUE poweruser;
```

Give a role permission to create writable external tables:

```
ALTER ROLE load CREATEEXTTABLE (type='writable');
```

Alter a role so it does not allow login access on Sundays:

```
ALTER ROLE user3 DENY DAY 'Sunday';
```

Alter a role to remove the constraint that does not allow login access on Sundays:

```
ALTER ROLE user3 DROP DENY FOR DAY 'Sunday';
```

### Compatibility

The ALTER ROLE statement is a Greenplum Database extension.

### See Also

```
CREATE ROLE, DROP ROLE, SET, CREATE RESOURCE QUEUE, GRANT, REVOKE
```

ALTER ROLE

## **ALTER SCHEMA**

Changes the definition of a schema.

# **Synopsis**

ALTER SCHEMA name RENAME TO newname
ALTER SCHEMA name OWNER TO newowner

### **Description**

ALTER SCHEMA changes the definition of a schema.

You must own the schema to use ALTER SCHEMA. To rename a schema you must also have the CREATE privilege for the database. To alter the owner, you must also be a direct or indirect member of the new owning role, and you must have the CREATE privilege for the database. Note that superusers have all these privileges automatically.

#### **Parameters**

#### name

The name of an existing schema.

#### newname

The new name of the schema. The new name cannot begin with pg\_, as such names are reserved for system schemas.

#### newowner

The new owner of the schema.

### Compatibility

There is no ALTER SCHEMA statement in the SQL standard.

### See Also

CREATE SCHEMA, DROP SCHEMA

ALTER SCHEMA 63

# **ALTER SEQUENCE**

Changes the definition of a sequence generator.

### **Synopsis**

```
ALTER SEQUENCE name [INCREMENT [ BY ] increment]

[MINVALUE minvalue | NO MINVALUE]

[MAXVALUE maxvalue | NO MAXVALUE]

[RESTART [ WITH ] start]

[CACHE cache] [[ NO ] CYCLE]

[OWNED BY {table.column | NONE}]

ALTER SEQUENCE name SET SCHEMA new schema
```

# Description

ALTER SEQUENCE changes the parameters of an existing sequence generator. Any parameters not specifically set in the ALTER SEQUENCE command retain their prior settings.

You must own the sequence to use ALTER SEQUENCE. To change a sequence's schema, you must also have CREATE privilege on the new schema. Note that superusers have all these privileges automatically.

#### **Parameters**

#### name

The name (optionally schema-qualified) of a sequence to be altered.

#### increment

The clause INCREMENT BY *increment* is optional. A positive value will make an ascending sequence, a negative one a descending sequence. If unspecified, the old increment value will be maintained.

#### minvalue NO MINVALUE

The optional clause MINVALUE *minvalue* determines the minimum value a sequence can generate. If NO MINVALUE is specified, the defaults of 1 and -263-1 for ascending and descending sequences, respectively, will be used. If neither option is specified, the current minimum value will be maintained.

# maxvalue NO MAXVALUE

The optional clause MAXVALUE maxvalue determines the maximum value for the sequence. If NO MAXVALUE is specified, the defaults are 263-1 and -1 for ascending and descending sequences, respectively, will be used. If neither option is specified, the current maximum value will be maintained.

ALTER SEQUENCE 64

#### start

The optional clause RESTART WITH start changes the current value of the sequence.

#### cache

The clause CACHE *cache* enables sequence numbers to be preallocated and stored in memory for faster access. The minimum value is 1 (only one value can be generated at a time, i.e., no cache). If unspecified, the old cache value will be maintained.

#### CYCLE

The optional CYCLE key word may be used to enable the sequence to wrap around when the <code>maxvalue</code> or <code>minvalue</code> has been reached by an ascending or descending sequence. If the limit is reached, the next number generated will be the respective <code>minvalue</code> or <code>maxvalue</code>.

#### NO CYCLE

If the optional NO CYCLE key word is specified, any calls to nextval after the sequence has reached its maximum value will return an error. If neither CYCLE or NO CYCLE are specified, the old cycle behavior will be maintained.

# OWNED BY table.column OWNED BY NONE

The OWNED BY option causes the sequence to be associated with a specific table column, such that if that column (or its whole table) is dropped, the sequence will be automatically dropped as well. If specified, this association replaces any previously specified association for the sequence. The specified table must have the same owner and be in the same schema as the sequence. Specifying OWNED BY NONE removes any existing table column association.

#### new schema

The new schema for the sequence.

#### **Notes**

To avoid blocking of concurrent transactions that obtain numbers from the same sequence, ALTER SEQUENCE's effects on the sequence generation parameters are never rolled back; those changes take effect immediately and are not reversible. However, the OWNED BY and SET SCHEMA clauses are ordinary catalog updates and can be rolled back.

ALTER SEQUENCE will not immediately affect nextval results in sessions, other than the current one, that have preallocated (cached) sequence values. They will use up all cached values prior to noticing the changed sequence generation parameters. The current session will be affected immediately.

Some variants of ALTER TABLE can be used with sequences as well. For example, to rename a sequence use ALTER TABLE RENAME.

ALTER SEQUENCE 65

# **Examples**

Restart a sequence called *serial*, at 105:

ALTER SEQUENCE serial RESTART WITH 105;

# Compatibility

ALTER SEQUENCE conforms to the SQL standard, except for the OWNED BY and SET SCHEMA clauses, which are Greenplum Database extensions.

## See Also

CREATE SEQUENCE, DROP SEQUENCE, ALTER TABLE

ALTER SEQUENCE 66

# **ALTER TABLE**

Changes the definition of a table.

### **Synopsis**

```
ALTER TABLE [ONLY] name RENAME [COLUMN] column TO new column
ALTER TABLE name RENAME TO new name
ALTER TABLE name SET SCHEMA new schema
ALTER TABLE [ONLY] name SET
     DISTRIBUTED BY (column, [ ... ] )
   | DISTRIBUTED RANDOMLY
   | WITH (REORGANIZE=true|false)
ALTER TABLE [ONLY] name action [, ...]
ALTER TABLE name
   [ ALTER PARTITION { partition name | FOR (RANK(number))
                      | FOR (value) | partition_action [...] ]
   partition action
where action is one of:
  ADD [COLUMN] column name type
      [column constraint [ ... ]]
  DROP [COLUMN] column [RESTRICT | CASCADE]
  ALTER [COLUMN] column TYPE type [USING expression]
  ALTER [COLUMN] column SET DEFAULT expression
  ALTER [COLUMN] column DROP DEFAULT
  ALTER [COLUMN] column { SET | DROP } NOT NULL
  ALTER [COLUMN] column SET STATISTICS integer
  ADD table constraint
  DROP CONSTRAINT constraint_name [RESTRICT | CASCADE]
  DISABLE TRIGGER [trigger name | ALL | USER]
  ENABLE TRIGGER [trigger_name | ALL | USER]
  CLUSTER ON index_name
  SET WITHOUT CLUSTER
  SET WITHOUT OIDS
  SET (FILLFACTOR = value)
  RESET (FILLFACTOR)
  INHERIT parent table
  NO INHERIT parent table
  OWNER TO new owner
  SET TABLESPACE new_tablespace
where partition action is one of:
  ALTER DEFAULT PARTITION
  DROP DEFAULT PARTITION [IF EXISTS]
  DROP PARTITION [IF EXISTS] { partition name |
      FOR (RANK(number)) | FOR (value) } [CASCADE]
```

```
TRUNCATE DEFAULT PARTITION
  TRUNCATE PARTITION { partition name | FOR (RANK(number)) |
      FOR (value) }
  RENAME DEFAULT PARTITION TO new partition name
  RENAME PARTITION { partition_name | FOR (RANK(number)) |
      FOR (value) } TO new partition name
  ADD DEFAULT PARTITION name [ ( subpartition spec ) ]
  ADD PARTITION [name] partition_element
      [ ( subpartition spec ) ]
  EXCHANGE PARTITION { partition name | FOR (RANK(number)) |
       FOR (value) } WITH TABLE table name
        [ WITH | WITHOUT VALIDATION ]
  EXCHANGE DEFAULT PARTITION WITH TABLE table name
   [ WITH | WITHOUT VALIDATION ]
  SET SUBPARTITION TEMPLATE (subpartition spec)
  SPLIT DEFAULT PARTITION
    { AT (list value)
     | START([datatype] range value) [INCLUSIVE | EXCLUSIVE]
        END([datatype] range value) [INCLUSIVE | EXCLUSIVE] }
    [ INTO ( PARTITION new partition name,
             PARTITION default partition name ) ]
  SPLIT PARTITION { partition_name | FOR (RANK(number)) |
     FOR (value) } AT (value)
    [ INTO (PARTITION partition name, PARTITION
partition name)]
where partition element is:
    VALUES (list value [,...] )
  | START ([datatype] 'start value') [INCLUSIVE | EXCLUSIVE]
     [ END ([datatype] 'end value') [INCLUSIVE | EXCLUSIVE] ]
  | END ([datatype] 'end value') [INCLUSIVE | EXCLUSIVE]
[ WITH ( partition_storage_parameter=value [, ... ] ) ]
[ TABLESPACE tablespace ]
where subpartition spec is:
subpartition_element [, ...]
and subpartition element is:
   DEFAULT SUBPARTITION subpartition name
  | [SUBPARTITION subpartition_name] VALUES (list_value [,...] )
  [SUBPARTITION subpartition name]
     START ([datatype] 'start value') [INCLUSIVE | EXCLUSIVE]
     [ END ([datatype] 'end value') [INCLUSIVE | EXCLUSIVE] ]
     [ EVERY ( [number | datatype] 'interval value') ]
  [SUBPARTITION subpartition name]
     END ([datatype] 'end value') [INCLUSIVE | EXCLUSIVE]
     [ EVERY ( [number | datatype] 'interval value') ]
```

```
[ WITH ( partition_storage_parameter=value [, ...] ) ]
[ TABLESPACE tablespace ]
where storage_parameter is:
    APPENDONLY={TRUE|FALSE}
    BLOCKSIZE={8192-2097152}
    ORIENTATION={COLUMN|ROW}
    COMPRESSTYPE={ZLIB|QUICKLZ|NONE}
    COMPRESSLEVEL={0-9}
    FILLFACTOR={10-100}
    OIDS[=TRUE|FALSE]
```

### **Description**

ALTER TABLE changes the definition of an existing table. There are several subforms:

- ADD COLUMN Adds a new column to the table, using the same syntax as CREATE TABLE. DROP COLUMN Drops a column from a table. Note that if you drop table columns that are being used as the Greenplum Database distribution key, the distribution policy for the table will be changed to DISTRIBUTED RANDOMLY. Indexes and table constraints involving the column will be automatically dropped as well. You will need to say CASCADE if anything outside the table depends on the column (such as views).
- ALTER COLUMN TYPE Changes the data type of a column of a table. Note that you cannot alter column data types that are being used as distribution or partitioning keys. Indexes and simple table constraints involving the column will be automatically converted to use the new column type by reparsing the originally supplied expression. The optional USING clause specifies how to compute the new column value from the old. If omitted, the default conversion is the same as an assignment cast from old data type to new. A USING clause must be provided if there is no implicit or assignment cast from old to new type.
- SET/DROP DEFAULT Sets or removes the default value for a column. The default values only apply to subsequent INSERT commands. They do not cause rows already in the table to change. Defaults may also be created for views, in which case they are inserted into statements on the view before the view's ON INSERT rule is applied.
- SET/DROP NOT NULL Changes whether a column is marked to allow null values or to reject null values. You can only use SET NOT NULL when the column contains no null values.
- **SET STATISTICS** Sets the per-column statistics-gathering target for subsequent ANALYZE operations. The target can be set in the range 0 to 1000, or set to -1 to revert to using the system default statistics target (default statistics target).
- ADD table\_constraint Adds a new constraint to a table (not just a partition) using the same syntax as CREATE TABLE.
- DROP CONSTRAINT Drops the specified constraint on a table.

- DISABLE/ENABLE TRIGGER Disables or enables trigger(s) belonging to the table. A disabled trigger is still known to the system, but is not executed when its triggering event occurs. For a deferred trigger, the enable status is checked when the event occurs, not when the trigger function is actually executed. One may disable or enable a single trigger specified by name, or all triggers on the table, or only user-created triggers. Disabling or enabling constraint triggers requires superuser privileges. Note that foreign key constraint triggers are not currently supported in Greenplum Database, and triggers in general have very limited functionality due to the parallelism of Greenplum Database. See CREATE TRIGGER for more information.
- CLUSTER/SET WITHOUT CLUSTER Selects or removes the default index for future CLUSTER operations. It does not actually re-cluster the table. Note that CLUSTER is not the recommended way to physically reorder a table in Greenplum Database because it takes so long. It is better to recreate the table with CREATE TABLE AS and order it by the index column(s).
- **SET WITHOUT OIDS** Removes the OID system column from the table. Note that there is no variant of ALTER TABLE that allows OIDs to be restored to a table once they have been removed.
- SET (FILLFACTOR = value) / RESET (FILLFACTOR) Changes the fillfactor for the table. The fillfactor for a table is a percentage between 10 and 100. 100 (complete packing) is the default. When a smaller fillfactor is specified, INSERT operations pack table pages only to the indicated percentage; the remaining space on each page is reserved for updating rows on that page. This gives UPDATE a chance to place the updated copy of a row on the same page as the original, which is more efficient than placing it on a different page. For a table whose entries are never updated, complete packing is the best choice, but in heavily updated tables smaller fillfactors are appropriate. Note that the table contents will not be modified immediately by this command. You will need to rewrite the table to get the desired effects.
- **SET DISTRIBUTED** Changes the distribution policy of a table. Changes to a hash distribution policy will cause the table data to be physically redistributed on disk, which can be resource intensive.
- INHERIT parent\_table / NO INHERIT parent\_table Adds or removes the target table as a child of the specified parent table. Queries against the parent will include records of its child table. To be added as a child, the target table must already contain all the same columns as the parent (it could have additional columns, too). The columns must have matching data types, and if they have NOT NULL constraints in the parent then they must also have NOT NULL constraints in the child. There must also be matching child-table constraints for all CHECK constraints of the parent.
- OWNER Changes the owner of the table, sequence, or view to the specified user.
- SET TABLESPACE Changes the table's tablespace to the specified tablespace and moves the data file(s) associated with the table to the new tablespace. Indexes on the table, if any, are not moved; but they can be moved separately with additional SET TABLESPACE commands. See also CREATE TABLESPACE. If changing the tablespace of a partitioned table, all child table partitions will also be moved to the new tablespace.

- **RENAME** Changes the name of a table (or an index, sequence, or view) or the name of an individual column in a table. There is no effect on the stored data. Note that Greenplum Database distribution key columns cannot be renamed.
- **SET SCHEMA** Moves the table into another schema. Associated indexes, constraints, and sequences owned by table columns are moved as well.
- ALTER PARTITION | DROP PARTITION | RENAME PARTITION | TRUNCATE PARTITION | ADD PARTITION | SPLIT PARTITION | EXCHANGE PARTITION | SET SUBPARTITION TEMPLATE Changes the structure of a partitioned table. In most cases, you must go through the parent table to alter one of its child table partitions.

**Note**: If you add a partition to a table that has subpartition encodings, the new partition inherits the storage directives for the subpartitions. For more information about the precedence of compression settings, see the *Greenplum Database Database Administrator Guide*.

You must own the table to use ALTER TABLE. To change the schema of a table, you must also have CREATE privilege on the new schema. To add the table as a new child of a parent table, you must own the parent table as well. To alter the owner, you must also be a direct or indirect member of the new owning role, and that role must have CREATE privilege on the table's schema. A superuser has these privileges automatically.

**Note:** Memory usage increases significantly when a table has many partitions, if a table has compression, or if the blocksize for a table is large. If the number of relations associated with the table is large, this condition can force an operation on the table to use more memory. For example, if the table is a CO table and has a large number of columns, each column is a relation. An operation like ALTER TABLE ALTER COLUMN opens all the columns in the table allocates associated buffers. If a CO table has 40 columns and 100 partitions, and the columns are compressed and the blocksize is 2 MB (with a system factor of 3), the system attempts to allocate 24 GB, that is  $(40 \times 100) \times (2 \times 3)$  MB or 24 GB.

### **Parameters**

#### ONLY

Only perform the operation on the table name specified. If the ONLY keyword is not used, the operation will be performed on the named table and any child table partitions associated with that table.

#### name

The name (possibly schema-qualified) of an existing table to alter. If ONLY is specified, only that table is altered. If ONLY is not specified, the table and all its descendant tables (if any) are updated.

**Note:** Constraints can only be added to an entire table, not to a partition. Because of that restriction, the *name* parameter can only contain a table name, not a partition name.

#### column

Name of a new or existing column. Note that Greenplum Database distribution key columns must be treated with special care. Altering or dropping these columns can change the distribution policy for the table.

#### new column

New name for an existing column.

#### new name

New name for the table.

#### type

Data type of the new column, or new data type for an existing column. If changing the data type of a Greenplum distribution key column, you are only allowed to change it to a compatible type (for example, text to varchar is OK, but text to int is not).

### table constraint

New table constraint for the table. Note that foreign key constraints are currently not supported in Greenplum Database. Also a table is only allowed one unique constraint and the uniqueness must be within the Greenplum Database distribution key.

#### constraint name

Name of an existing constraint to drop.

#### CASCADE

Automatically drop objects that depend on the dropped column or constraint (for example, views referencing the column).

#### RESTRICT

Refuse to drop the column or constraint if there are any dependent objects. This is the default behavior.

### trigger\_name

Name of a single trigger to disable or enable. Note that Greenplum Database has limited support of triggers. See CREATE TRIGGER for more information.

#### ALL

Disable or enable all triggers belonging to the table including constraint related triggers. This requires superuser privilege.

#### USER

Disable or enable all user-created triggers belonging to the table.

### index name

The index name on which the table should be marked for clustering. Note that CLUSTER is not the recommended way to physically reorder a table in Greenplum Database because it takes so long. It is better to recreate the table with CREATE TABLE AS and order it by the index column(s).

#### FILLFACTOR

Set the fillfactor percentage for a table.

#### value

The new value for the FILLFACTOR parameter, which is a percentage between 10 and 100, 100 is the default.

#### DISTRIBUTED BY (column) | DISTRIBUTED RANDOMLY

Specifies the distribution policy for a table. Changing a hash distribution policy will cause the table data to be physically redistributed on disk, which can be resource intensive. If you declare the same hash distribution policy or change from hash to random distribution, data will not be redistributed unless you declare SET WITH (REORGANIZE=true).

### REORGANIZE=true | false

Use REORGANIZE=true when the hash distribution policy has not changed or when you have changed from a hash to a random distribution, and you want to redistribute the data anyways.

### parent table

A parent table to associate or de-associate with this table.

#### new owner

The role name of the new owner of the table.

#### new tablespace

The name of the tablespace to which the table will be moved.

#### new schema

The name of the schema to which the table will be moved.

#### parent\_table\_name

When altering a partitioned table, the name of the top-level parent table.

### ALTER [DEFAULT] PARTITION

If altering a partition deeper than the first level of partitions, the ALTER PARTITION clause is used to specify which subpartition in the hierarchy you want to alter.

#### DROP [DEFAULT] PARTITION

Drops the specified partition. If the partition has subpartitions, the subpartitions are automatically dropped as well.

### TRUNCATE [DEFAULT] PARTITION

Truncates the specified partition. If the partition has subpartitions, the subpartitions are automatically truncated as well.

#### RENAME [DEFAULT] PARTITION

Changes the partition name of a partition (not the relation name). Partitioned tables are created using the naming convention:

<parentname> <level> prt <partition name>.

#### ADD DEFAULT PARTITION

Adds a default partition to an existing partition design. When data does not match to an existing partition, it is inserted into the default partition. Partition designs that do not have a default partition will reject incoming rows that do not match to an existing partition. Default partitions must be given a name.

#### ADD PARTITION

partition\_element - Using the existing partition type of the table (range or list), defines the boundaries of new partition you are adding.

name - A name for this new partition.

**VALUES** - For list partitions, defines the value(s) that the partition will contain.

**START** - For range partitions, defines the starting range value for the partition. By default, start values are INCLUSIVE. For example, if you declared a start date of '2008-01-01', then the partition would contain all dates greater than or equal to '2008-01-01'. Typically the data type of the START expression is the same type as the partition key column. If that is not the case, then you must explicitly cast to the intended data type.

**END** - For range partitions, defines the ending range value for the partition. By default, end values are EXCLUSIVE. For example, if you declared an end date of '2008-02-01', then the partition would contain all dates less than but not equal to '2008-02-01'. Typically the data type of the END expression is the same type as the partition key column. If that is not the case, then you must explicitly cast to the intended data type.

**WITH** - Sets the table storage options for a partition. For example, you may want older partitions to be append-optimized tables and newer partitions to be regular heap tables. See CREATE TABLE for a description of the storage options.

**TABLESPACE** - The name of the tablespace in which the partition is to be created.

subpartition\_spec - Only allowed on partition designs that were created without a subpartition template. Declares a subpartition specification for the new partition you are adding. If the partitioned table was originally defined using a subpartition template, then the template will be used to generate the subpartitions automatically.

#### EXCHANGE [DEFAULT] PARTITION

Exchanges another table into the partition hierarchy into the place of an existing partition. In a multi-level partition design, you can only exchange the lowest level partitions (those that contain data).

**WITH TABLE** table\_name - The name of the table you are swapping in to the partition design.

**WITH** | **WITHOUT VALIDATION** - Validates that the data in the table matches the CHECK constraint of the partition you are exchanging. The default is to validate the data against the CHECK constraint.

#### SET SUBPARTITION TEMPLATE

Modifies the subpartition template for an existing partition. After a new subpartition template is set, all new partitions added will have the new subpartition design (existing partitions are not modified).

#### SPLIT DEFAULT PARTITION

Splits a default partition. In a multi-level partition design, you can only split the lowest level default partitions (those that contain data). Splitting a default partition creates a new partition containing the values specified and leaves the default partition containing any values that do not match to an existing partition.

**AT** - For list partitioned tables, specifies a single list value that should be used as the criteria for the split.

**START** - For range partitioned tables, specifies a starting value for the new partition.

**END** - For range partitioned tables, specifies an ending value for the new partition.

**INTO** - Allows you to specify a name for the new partition. When using the INTO clause to split a default partition, the second partition name specified should always be that of the existing default partition. If you do not know the name of the default partition, you can look it up using the *pg partitions* view.

#### SPLIT PARTITION

Splits an existing partition into two partitions. In a multi-level partition design, you can only split the lowest level partitions (those that contain data).

**AT** - Specifies a single value that should be used as the criteria for the split. The partition will be divided into two new partitions with the split value specified being the starting range for the *latter* partition.

**INTO** - Allows you to specify names for the two new partitions created by the split.

### partition name

The given name of a partition.

#### FOR (RANK(number))

For range partitions, the rank of the partition in the range.

#### FOR ('value')

Specifies a partition by declaring a value that falls within the partition boundary specification. If the value declared with FOR matches to both a partition and one of its subpartitions (for example, if the value is a date and the table is partitioned by month and then by day), then FOR will operate on the first level where a match is found (for example, the monthly partition). If your intent is to operate on a subpartition, you must declare so as follows:

```
ALTER TABLE name ALTER PARTITION FOR ('2008-10-01') DROP PARTITION FOR ('2008-10-01');
```

#### **Notes**

Take special care when altering or dropping columns that are part of the Greenplum Database distribution key as this can change the distribution policy for the table.

Greenplum Database does not currently support foreign key constraints. For a unique constraint to be enforced in Greenplum Database, the table must be hash-distributed (not DISTRIBUTED RANDOMLY), and all of the distribution key columns must be the same as the initial columns of the unique constraint columns.

**Note:** The table name specified in the ALTER TABLE command cannot be the name of a partition within a table.

Adding a CHECK or NOT NULL constraint requires scanning the table to verify that existing rows meet the constraint.

When a column is added with ADD COLUMN, all existing rows in the table are initialized with the column's default value (NULL if no DEFAULT clause is specified). Adding a column with a non-null default or changing the type of an existing column will require the entire table to be rewritten. This may take a significant amount of time for a large table; and it will temporarily require double the disk space.

You can specify multiple changes in a single ALTER TABLE command, which will be done in a single pass over the table.

The DROP COLUMN form does not physically remove the column, but simply makes it invisible to SQL operations. Subsequent insert and update operations in the table will store a null value for the column. Thus, dropping a column is quick but it will not immediately reduce the on-disk size of your table, as the space occupied by the dropped column is not reclaimed. The space will be reclaimed over time as existing rows are updated.

The fact that ALTER TYPE requires rewriting the whole table is sometimes an advantage, because the rewriting process eliminates any dead space in the table. For example, to reclaim the space occupied by a dropped column immediately, the fastest way is: ALTER TABLE table ALTER COLUMN anycol TYPE sametype; Where anycol is any remaining table column and sametype is the same type that column already has. This results in no semantically-visible change in the table, but the command forces rewriting, which gets rid of no-longer-useful data.

If a table is partitioned or has any descendant tables, it is not permitted to add, rename, or change the type of a column in the parent table without doing the same to the descendants. This ensures that the descendants always have columns matching the parent.

To see the structure of a partitioned table, you can use the view *pg\_partitions*. This view can help identify the particular partitions you may want to alter.

A recursive DROP COLUMN operation will remove a descendant table's column only if the descendant does not inherit that column from any other parents and never had an independent definition of the column. A nonrecursive DROP COLUMN (ALTER TABLE ONLY ... DROP COLUMN) never removes any descendant columns, but instead marks them as independently defined rather than inherited.

The TRIGGER, CLUSTER, OWNER, and TABLESPACE actions never recurse to descendant tables; that is, they always act as though ONLY were specified. Adding a constraint can recurse only for CHECK constraints.

Changing any part of a system catalog table is not permitted.

### **Examples**

Add a column to a table:

```
ALTER TABLE distributors ADD COLUMN address varchar(30);
```

Rename an existing column:

```
ALTER TABLE distributors RENAME COLUMN address TO city;
```

Rename an existing table:

```
ALTER TABLE distributors RENAME TO suppliers;
```

Add a not-null constraint to a column:

```
ALTER TABLE distributors ALTER COLUMN street SET NOT NULL;
```

Add a check constraint to a table:

```
ALTER TABLE distributors ADD CONSTRAINT zipchk CHECK (char length(zipcode) = 5);
```

Move a table to a different schema:

```
ALTER TABLE myschema.distributors SET SCHEMA yourschema;
```

Add a new partition to a partitioned table:

```
ALTER TABLE sales ADD PARTITION

START (date '2009-02-01') INCLUSIVE

END (date '2009-03-01') EXCLUSIVE;
```

Add a default partition to an existing partition design:

```
ALTER TABLE sales ADD DEFAULT PARTITION other;
```

Rename a partition:

```
ALTER TABLE sales RENAME PARTITION FOR ('2008-01-01') TO jan08;
```

Drop the first (oldest) partition in a range sequence:

```
ALTER TABLE sales DROP PARTITION FOR (RANK(1));
```

Exchange a table into your partition design:

```
ALTER TABLE sales EXCHANGE PARTITION FOR ('2008-01-01') WITH TABLE jan08;
```

Split the default partition (where the existing default partition's name is 'other') to add a new monthly partition for January 2009:

```
ALTER TABLE sales SPLIT DEFAULT PARTITION START ('2009-01-01') INCLUSIVE END ('2009-02-01') EXCLUSIVE INTO (PARTITION jan09, PARTITION other);
```

Split a monthly partition into two with the first partition containing dates January 1-15 and the second partition containing dates January 16-31:

```
ALTER TABLE sales SPLIT PARTITION FOR ('2008-01-01')
AT ('2008-01-16')
INTO (PARTITION jan081to15, PARTITION jan0816to31);
```

## Compatibility

The ADD, DROP, and SET DEFAULT forms conform with the SQL standard. The other forms are Greenplum Database extensions of the SQL standard. Also, the ability to specify more than one manipulation in a single ALTER TABLE command is an extension

ALTER TABLE DROP COLUMN can be used to drop the only column of a table, leaving a zero-column table. This is an extension of SQL, which disallows zero-column tables.

#### See Also

CREATE TABLE, DROP TABLE

# **ALTER TABLESPACE**

Changes the definition of a tablespace.

### **Synopsis**

```
ALTER TABLESPACE name RENAME TO newname
ALTER TABLESPACE name OWNER TO newowner
```

### **Description**

ALTER TABLESPACE changes the definition of a tablespace.

You must own the tablespace to use ALTER TABLESPACE. To alter the owner, you must also be a direct or indirect member of the new owning role. (Note that superusers have these privileges automatically.)

#### **Parameters**

#### name

The name of an existing tablespace.

#### newname

The new name of the tablespace. The new name cannot begin with  $pg_{\_}$  or  $gp_{\_}$  (reserved for system tablespaces).

#### newowner

The new owner of the tablespace.

### **Examples**

Rename tablespace index space to fast raid:

```
ALTER TABLESPACE index_space RENAME TO fast_raid;
```

Change the owner of tablespace *index space*:

```
ALTER TABLESPACE index_space OWNER TO mary;
```

### Compatibility

There is no ALTER TABLESPACE statement in the SQL standard.

### See Also

CREATE TABLESPACE, DROP TABLESPACE

ALTER TABLESPACE 79

## **ALTER TRIGGER**

Changes the definition of a trigger.

### **Synopsis**

ALTER TRIGGER name ON table RENAME TO newname

### **Description**

ALTER TRIGGER changes properties of an existing trigger. The RENAME clause changes the name of the given trigger without otherwise changing the trigger definition. You must own the table on which the trigger acts to be allowed to change its properties.

#### **Parameters**

#### name

The name of an existing trigger to alter.

#### table

The name of the table on which this trigger acts.

#### newname

The new name for the trigger.

#### **Notes**

The ability to temporarily enable or disable a trigger is provided by ALTER TABLE, not by ALTER TRIGGER, because ALTER TRIGGER has no convenient way to express the option of enabling or disabling all of a table's triggers at once.

Note that Greenplum Database has limited support of triggers in this release. See CREATE TRIGGER for more information.

### **Examples**

To rename an existing trigger:

ALTER TRIGGER emp stamp ON emp RENAME TO emp track chgs;

### Compatibility

ALTER TRIGGER is a Greenplum Database extension of the SQL standard.

#### See Also

ALTER TABLE, CREATE TRIGGER, DROP TRIGGER

ALTER TRIGGER

## **ALTER TYPE**

Changes the definition of a data type.

### **Synopsis**

```
ALTER TYPE name

OWNER TO new owner | SET SCHEMA new schema
```

### **Description**

ALTER TYPE changes the definition of an existing type. You can change the owner and the schema of a type.

You must own the type to use ALTER TYPE. To change the schema of a type, you must also have CREATE privilege on the new schema. To alter the owner, you must also be a direct or indirect member of the new owning role, and that role must have CREATE privilege on the type's schema. (These restrictions enforce that altering the owner does not do anything that could be done by dropping and recreating the type. However, a superuser can alter ownership of any type.)

#### **Parameters**

#### name

The name (optionally schema-qualified) of an existing type to alter.

### new owner

The user name of the new owner of the type.

#### new schema

The new schema for the type.

### **Examples**

To change the owner of the user-defined type *email* to *joe*:

```
ALTER TYPE email OWNER TO joe;
```

To change the schema of the user-defined type *email* to *customers*:

```
ALTER TYPE email SET SCHEMA customers;
```

## **Compatibility**

There is no ALTER TYPE statement in the SQL standard.

### See Also

CREATE TYPE, DROP TYPE

ALTER TYPE 81

# **ALTER USER**

Changes the definition of a database role (user).

### **Synopsis**

```
ALTER USER name RENAME TO newname

ALTER USER name SET config_parameter {TO | =} {value | DEFAULT}

ALTER USER name RESET config_parameter

ALTER USER name [ [WITH] option [ ... ] ]

where option can be:

SUPERUSER | NOSUPERUSER

| CREATEDB | NOCREATEDB

| CREATEGLE | NOCREATEGLE

| CREATEUSER | NOCREATEUSER

| INHERIT | NOINHERIT

| LOGIN | NOLOGIN

| [ ENCRYPTED | UNENCRYPTED ] PASSWORD 'password'

| VALID UNTIL 'timestamp'
```

### **Description**

ALTER USER is a deprecated command but is still accepted for historical reasons. It is an alias for ALTER ROLE. See ALTER ROLE for more information.

## Compatibility

The ALTER USER statement is a Greenplum Database extension. The SQL standard leaves the definition of users to the implementation.

### See Also

ALTER ROLE

ALTER USER 82

# **ANALYZE**

Collects statistics about a database.

### **Synopsis**

```
ANALYZE [VERBOSE] [table [ (column [, ...] ) ]]
```

# **Description**

ANALYZE collects statistics about the contents of tables in the database, and stores the results in the system table  $pg\_statistic$ . Subsequently, the query planner uses these statistics to help determine the most efficient execution plans for queries.

With no parameter, ANALYZE examines every table in the current database. With a parameter, ANALYZE examines only that table. It is further possible to give a list of column names, in which case only the statistics for those columns are collected.

#### **Parameters**

#### VERBOSE

Enables display of progress messages. When specified, ANALYZE emits progress messages to indicate which table is currently being processed. Various statistics about the tables are printed as well.

#### table

The name (possibly schema-qualified) of a specific table to analyze. Defaults to all tables in the current database.

#### column

The name of a specific column to analyze. Defaults to all columns.

### **Notes**

It is a good idea to run ANALYZE periodically, or just after making major changes in the contents of a table. Accurate statistics will help the query planner to choose the most appropriate query plan, and thereby improve the speed of query processing. A common strategy is to run VACUUM and ANALYZE once a day during a low-usage time of day.

ANALYZE requires only a read lock on the target table, so it can run in parallel with other activity on the table.

For partitioned tables, ANALYZE produces statistics at the root partition. ANALYZE on an individual partition of a partitioned table is not supported.

ANALYZE 83

The statistics collected by ANALYZE usually include a list of some of the most common values in each column and a histogram showing the approximate data distribution in each column. One or both of these may be omitted if ANALYZE deems them uninteresting (for example, in a unique-key column, there are no common values) or if the column data type does not support the appropriate operators.

For large tables, ANALYZE takes a random sample of the table contents, rather than examining every row. This allows even very large tables to be analyzed in a small amount of time. Note, however, that the statistics are only approximate, and will change slightly each time ANALYZE is run, even if the actual table contents did not change. This may result in small changes in the planner's estimated costs shown by EXPLAIN. In rare situations, this non-determinism will cause the query optimizer to choose a different query plan between runs of ANALYZE. To avoid this, raise the amount of statistics collected by ANALYZE by adjusting the default statistics target configuration parameter, or on a column-by-column basis by setting the per-column statistics target with ALTER TABLE ... ALTER COLUMN ... SET STATISTICS (see ALTER TABLE). The target value sets the maximum number of entries in the most-common-value list and the maximum number of bins in the histogram. The default target value is 10, but this can be adjusted up or down to trade off accuracy of planner estimates against the time taken for ANALYZE and the amount of space occupied in pg statistic. In particular, setting the statistics target to zero disables collection of statistics for that column. It may be useful to do that for columns that are never used as part of the WHERE, GROUP BY, or ORDER BY clauses of queries, since the planner will have no use for statistics on such columns.

The largest statistics target among the columns being analyzed determines the number of table rows sampled to prepare the statistics. Increasing the target causes a proportional increase in the time and space needed to do ANALYZE.

### **Examples**

Collect statistics for the table *mytable*:

ANALYZE mytable;

### Compatibility

There is no ANALYZE statement in the SQL standard.

#### See Also

ALTER TABLE, EXPLAIN, VACUUM

ANALY7F 84

### **BEGIN**

Starts a transaction block.

### **Synopsis**

```
BEGIN [WORK | TRANSACTION] [transaction_mode] [READ ONLY | READ WRITE]
where transaction_mode is one of:
ISOLATION LEVEL | {SERIALIZABLE | REPEATABLE READ | READ COMMITTED | READ UNCOMMITTED}
```

### **Description**

BEGIN initiates a transaction block, that is, all statements after a BEGIN command will be executed in a single transaction until an explicit COMMIT or ROLLBACK is given. By default (without BEGIN), Greenplum Database executes transactions in autocommit mode, that is, each statement is executed in its own transaction and a commit is implicitly performed at the end of the statement (if execution was successful, otherwise a rollback is done).

Statements are executed more quickly in a transaction block, because transaction start/commit requires significant CPU and disk activity. Execution of multiple statements inside a transaction is also useful to ensure consistency when making several related changes: other sessions will be unable to see the intermediate states wherein not all the related updates have been done.

If the isolation level or read/write mode is specified, the new transaction has those characteristics, as if SET TRANSACTION was executed.

#### **Parameters**

### WORK TRANSACTION

Optional key words. They have no effect.

SERIALIZABLE REPEATABLE READ READ COMMITTED READ UNCOMMITTED

The SQL standard defines four transaction isolation levels: READ COMMITTED, READ UNCOMMITTED, SERIALIZABLE, and REPEATABLE READ. The default behavior is that a statement can only see rows committed before it began (READ COMMITTED). In Greenplum Database READ UNCOMMITTED is treated the same as READ COMMITTED. SERIALIZABLE is supported the same as REPEATABLE READ wherein all statements of the current transaction can only see rows committed before the first statement was executed in the transaction. SERIALIZABLE is the strictest transaction isolation.

BEGIN 85

This level emulates serial transaction execution, as if transactions had been executed one after another, serially, rather than concurrently. Applications using this level must be prepared to retry transactions due to serialization failures.

READ WRITE READ ONLY

Determines whether the transaction is read/write or read-only. Read/write is the default. When a transaction is read-only, the following SQL commands are disallowed: INSERT, UPDATE, DELETE, and COPY FROM if the table they would write to is not a temporary table; all CREATE, ALTER, and DROP commands; GRANT, REVOKE, TRUNCATE; and EXPLAIN ANALYZE and EXECUTE if the command they would execute is among those listed.

#### **Notes**

START TRANSACTION has the same functionality as BEGIN.

Use COMMIT or ROLLBACK to terminate a transaction block.

Issuing BEGIN when already inside a transaction block will provoke a warning message. The state of the transaction is not affected. To nest transactions within a transaction block, use savepoints (see SAVEPOINT).

### **Examples**

To begin a transaction block:

BEGIN;

To begin a transaction block with the serializable isolation level:

BEGIN TRANSACTION ISOLATION LEVEL SERIALIZABLE;

### Compatibility

BEGIN is a Greenplum Database language extension. It is equivalent to the SQL-standard command START TRANSACTION.

Incidentally, the BEGIN key word is used for a different purpose in embedded SQL. You are advised to be careful about the transaction semantics when porting database applications.

### See Also

COMMIT, ROLLBACK, START TRANSACTION, SAVEPOINT

BEGIN 86

## **CHECKPOINT**

Forces a transaction log checkpoint.

### **Synopsis**

CHECKPOINT

# **Description**

Write-Ahead Logging (WAL) puts a checkpoint in the transaction log every so often. The automatic checkpoint interval is set per Greenplum Database segment instance by the server configuration parameters *checkpoint\_segments* and *checkpoint\_timeout*. The CHECKPOINT command forces an immediate checkpoint when the command is issued, without waiting for a scheduled checkpoint.

A checkpoint is a point in the transaction log sequence at which all data files have been updated to reflect the information in the log. All data files will be flushed to disk.

Only superusers may call CHECKPOINT. The command is not intended for use during normal operation.

### Compatibility

The CHECKPOINT command is a Greenplum Database language extension.

CHECKPOINT 87

# **CLOSE**

Closes a cursor.

### **Synopsis**

CLOSE cursor name

### **Description**

CLOSE frees the resources associated with an open cursor. After the cursor is closed, no subsequent operations are allowed on it. A cursor should be closed when it is no longer needed.

Every non-holdable open cursor is implicitly closed when a transaction is terminated by COMMIT or ROLLBACK. A holdable cursor is implicitly closed if the transaction that created it aborts via ROLLBACK. If the creating transaction successfully commits, the holdable cursor remains open until an explicit CLOSE is executed, or the client disconnects.

#### **Parameters**

cursor name

The name of an open cursor to close.

#### **Notes**

Greenplum Database does not have an explicit OPEN cursor statement. A cursor is considered open when it is declared. Use the DECLARE statement to declare (and open) a cursor.

You can see all available cursors by querying the pg cursors system view.

### **Examples**

Close the cursor *portala*:

CLOSE portala;

### Compatibility

CLOSE is fully conforming with the SQL standard.

### See Also

DECLARE, FETCH, MOVE

CLOSE 88

# **CLUSTER**

Physically reorders a heap storage table on disk according to an index. Not a recommended operation in Greenplum Database.

### Synopsis

CLUSTER indexname ON tablename
CLUSTER tablename
CLUSTER

### **Description**

CLUSTER orders a heap storage table based on an index. CLUSTER is not supported on append-optmized storage tables. Clustering an index means that the records are physically ordered on disk according to the index information. If the records you need are distributed randomly on disk, then the database has to seek across the disk to get the records requested. If those records are stored more closely together, then the fetching from disk is more sequential. A good example for a clustered index is on a date column where the data is ordered sequentially by date. A query against a specific date range will result in an ordered fetch from the disk, which leverages faster sequential access.

Clustering is a one-time operation: when the table is subsequently updated, the changes are not clustered. That is, no attempt is made to store new or updated rows according to their index order. If one wishes, one can periodically recluster by issuing the command again.

When a table is clustered using this command, Greenplum Database remembers on which index it was clustered. The form CLUSTER tablename reclusters the table on the same index that it was clustered before. CLUSTER without any parameter reclusters all previously clustered tables in the current database that the calling user owns, or all tables if called by a superuser. This form of CLUSTER cannot be executed inside a transaction block.

When a table is being clustered, an ACCESS EXCLUSIVE lock is acquired on it. This prevents any other database operations (both reads and writes) from operating on the table until the CLUSTER is finished.

### **Parameters**

#### indexname

The name of an index.

#### tablename

The name (optionally schema-qualified) of a table.

CLUSTER 89

### **Notes**

In cases where you are accessing single rows randomly within a table, the actual order of the data in the table is unimportant. However, if you tend to access some data more than others, and there is an index that groups them together, you will benefit from using CLUSTER. If you are requesting a range of indexed values from a table, or a single indexed value that has multiple rows that match, CLUSTER will help because once the index identifies the table page for the first row that matches, all other rows that match are probably already on the same table page, and so you save disk accesses and speed up the query.

During the cluster operation, a temporary copy of the table is created that contains the table data in the index order. Temporary copies of each index on the table are created as well. Therefore, you need free space on disk at least equal to the sum of the table size and the index sizes.

Because the query planner records statistics about the ordering of tables, it is advisable to run ANALYZE on the newly clustered table. Otherwise, the planner may make poor choices of query plans.

There is another way to cluster data. The CLUSTER command reorders the original table by scanning it using the index you specify. This can be slow on large tables because the rows are fetched from the table in index order, and if the table is disordered, the entries are on random pages, so there is one disk page retrieved for every row moved. (Greenplum Database has a cache, but the majority of a big table will not fit in the cache.) The other way to cluster a table is to use a statement such as:

CREATE TABLE newtable AS SELECT \* FROM table ORDER BY column;

This uses the Greenplum Database sorting code to produce the desired order, which is usually much faster than an index scan for disordered data. Then you drop the old table, use ALTER TABLE . . . RENAME to rename *newtable* to the old name, and recreate the table's indexes. The big disadvantage of this approach is that it does not preserve OIDs, constraints, granted privileges, and other ancillary properties of the table — all such items must be manually recreated. Another disadvantage is that this way requires a sort temporary file about the same size as the table itself, so peak disk usage is about three times the table size instead of twice the table size.

CLUSTER is not supported with append-optimized tables.

### **Examples**

Cluster the table *employees* on the basis of its index *emp ind*:

```
CLUSTER emp ind ON emp;
```

Cluster a large table by recreating it and loading it in the correct index order:

CREATE TABLE newtable AS SELECT \* FROM table ORDER BY column;
DROP table;
ALTER TABLE newtable RENAME TO table;
CREATE INDEX column\_ix ON table (column);
VACUUM ANALYZE table;

CLUSTER 90

# Compatibility

There is no CLUSTER statement in the SQL standard.

# See Also

CREATE TABLE AS, CREATE INDEX

CLUSTER 91

### COMMENT

Defines or change the comment of an object.

### **Synopsis**

```
COMMENT ON
{ TABLE object name |
  COLUMN table_name.column_name |
 AGGREGATE agg name (agg type [, ...])
 CAST (sourcetype AS targettype)
  CONSTRAINT constraint name ON table name
  CONVERSION object name
 DATABASE object name
 DOMAIN object name
 FILESPACE object name
 FUNCTION func name ([[argmode] [argname] argtype [, ...]]) |
  INDEX object name
 LARGE OBJECT large object oid |
 OPERATOR op (leftoperand type, rightoperand type)
 OPERATOR CLASS object name USING index method |
  [PROCEDURAL] LANGUAGE object name |
 RESOURCE QUEUE object name
 ROLE object name
 RULE rule name ON table name
 SCHEMA object name
 SEQUENCE object name
 TABLESPACE object name
 TRIGGER trigger name ON table name
 TYPE object name
 VIEW object name }
IS 'text'
```

### Description

COMMENT stores a comment about a database object. To modify a comment, issue a new COMMENT command for the same object. Only one comment string is stored for each object. To remove a comment, write NULL in place of the text string. Comments are automatically dropped when the object is dropped.

Comments can be easily retrieved with the psql meta-commands \dd, \d+, and \l+. Other user interfaces to retrieve comments can be built atop the same built-in functions that psql uses, namely obj\_description, col\_description, and shobj description.

#### **Parameters**

```
object_name
table name.column name
```

COMMENT 92

```
agg_name
constraint_name
func_name
op
rule_name
trigger_name
```

The name of the object to be commented. Names of tables, aggregates, domains, functions, indexes, operators, operator classes, sequences, types, and views may be schema-qualified.

### agg type

An input data type on which the aggregate function operates. To reference a zero-argument aggregate function, write \* in place of the list of input data types.

### sourcetype

The name of the source data type of the cast.

#### targettype

The name of the target data type of the cast.

#### argmode

The mode of a function argument: either IN, OUT, or INOUT. If omitted, the default is IN. Note that COMMENT ON FUNCTION does not actually pay any attention to OUT arguments, since only the input arguments are needed to determine the function's identity. So it is sufficient to list the IN and INOUT arguments.

#### argname

The name of a function argument. Note that COMMENT ON FUNCTION does not actually pay any attention to argument names, since only the argument data types are needed to determine the function's identity.

#### argtype

The data type(s) of the function's arguments (optionally schema-qualified), if any.

### large object oid

The OID of the large object.

#### PROCEDURAL

This is a noise word.

#### text

The new comment, written as a string literal; or NULL to drop the comment.

#### **Notes**

There is presently no security mechanism for comments: any user connected to a database can see all the comments for objects in that database (although only superusers can change comments for objects that they do not own). For shared objects

COMMENT 93

such as databases, roles, and tablespaces comments are stored globally and any user connected to any database can see all the comments for shared objects. Therefore, do not put security-critical information in comments.

## **Examples**

Attach a comment to the table *mytable*:

```
COMMENT ON TABLE mytable IS 'This is my table.';

Remove it again:

COMMENT ON TABLE mytable IS NULL;
```

# Compatibility

There is no COMMENT statement in the SQL standard.

COMMENT 94

# **COMMIT**

Commits the current transaction.

### **Synopsis**

COMMIT [WORK | TRANSACTION]

# **Description**

COMMIT commits the current transaction. All changes made by the transaction become visible to others and are guaranteed to be durable if a crash occurs.

### **Parameters**

#### WORK

#### TRANSACTION

Optional key words. They have no effect.

#### **Notes**

Use ROLLBACK to abort a transaction.

Issuing COMMIT when not inside a transaction does no harm, but it will provoke a warning message.

### **Examples**

To commit the current transaction and make all changes permanent:

COMMIT;

# **Compatibility**

The SQL standard only specifies the two forms COMMIT and COMMIT WORK. Otherwise, this command is fully conforming.

### See Also

BEGIN, END, START TRANSACTION, ROLLBACK

COMMIT 95

# COPY

Copies data between a file and a table.

# **Synopsis**

```
COPY table [(column [, ...])] FROM {'file' | STDIN}
     [ [WITH]
       [OIDS]
       [HEADER]
       [DELIMITER [ AS ] 'delimiter']
       [NULL [ AS ] 'null string']
       [ESCAPE [ AS ] 'escape' | 'OFF']
       [NEWLINE [ AS ] 'LF' | 'CR' | 'CRLF']
       [CSV [QUOTE [ AS ] 'quote']
            [FORCE NOT NULL column [, ...]]
       [FILL MISSING FIELDS]
     [ [LOG ERRORS INTO error table] [KEEP]
       SEGMENT REJECT LIMIT count [ROWS | PERCENT] ]
COPY {table [(column [, ...])] | (query)} TO {'file' | STDOUT}
      [ [WITH]
        [OIDS]
        [HEADER]
        [DELIMITER [ AS ] 'delimiter']
        [NULL [ AS ] 'null string']
        [ESCAPE [ AS ] 'escape' | 'OFF']
        [CSV [QUOTE [ AS ] 'quote']
             [FORCE QUOTE column [, ...]] ]
```

# **Description**

COPY moves data between Greenplum Database tables and standard file-system files. COPY TO copies the contents of a table to a file, while COPY FROM copies data from a file to a table (appending the data to whatever is in the table already). COPY TO can also copy the results of a SELECT query.

If a list of columns is specified, COPY will only copy the data in the specified columns to or from the file. If there are any columns in the table that are not in the column list, COPY FROM will insert the default values for those columns.

COPY with a file name instructs the Greenplum Database master host to directly read from or write to a file. The file must be accessible to the master host and the name must be specified from the viewpoint of the master host. When STDIN OF STDOUT is specified, data is transmitted via the connection between the client and the master.

If SEGMENT REJECT LIMIT is used, then a COPY FROM operation will operate in single row error isolation mode. In this release, single row error isolation mode only applies to rows in the input file with format errors — for example, extra or missing attributes, attributes of a wrong data type, or invalid client encoding sequences. Constraint errors such as violation of a NOT NULL, CHECK, or UNIQUE constraint will still be handled in

'all-or-nothing' input mode. The user can specify the number of error rows acceptable (on a per-segment basis), after which the entire COPY FROM operation will be aborted and no rows will be loaded. Note that the count of error rows is per-segment, not per entire load operation. If the per-segment reject limit is not reached, then all rows not containing an error will be loaded. If the limit is not reached, all good rows will be loaded and any error rows discarded. If you would like to keep error rows for further examination, you can optionally declare an error table using the LOG ERRORS INTO clause. Any rows containing a format error would then be logged to the specified error table.

# **Outputs**

On successful completion, a COPY command returns a command tag of the form, where *count* is the number of rows copied:

COPY count

If running a COPY FROM command in single row error isolation mode, the following notice message will be returned if any rows were not loaded due to format errors, where *count* is the number of rows rejected:

NOTICE: Rejected count badly formatted rows.

#### **Parameters**

#### table

The name (optionally schema-qualified) of an existing table.

## column

An optional list of columns to be copied. If no column list is specified, all columns of the table will be copied.

#### query

A SELECT or VALUES command whose results are to be copied. Note that parentheses are required around the query.

#### file

The absolute path name of the input or output file.

#### STDIN

Specifies that input comes from the client application.

## STDOUT

Specifies that output goes to the client application.

#### OIDS

Specifies copying the OID for each row. (An error is raised if OIDS is specified for a table that does not have OIDs, or in the case of copying a query.)

#### delimiter

The single ASCII character that separates columns within each row (line) of the file. The default is a tab character in text mode, a comma in CSV mode.

## null string

The string that represents a null value. The default is \N (backslash-N) in text mode, and a empty value with no quotes in CSV mode. You might prefer an empty string even in text mode for cases where you don't want to distinguish nulls from empty strings. When using COPY FROM, any data item that matches this string will be stored as a null value, so you should make sure that you use the same string as you used with COPY TO.

#### escape

Specifies the single character that is used for C escape sequences (such as  $\n,\t,\100$ , and so on) and for quoting data characters that might otherwise be taken as row or column delimiters. Make sure to choose an escape character that is not used anywhere in your actual column data. The default escape character is  $\$  (backslash) for text files or  $\$  (double quote) for CSV files, however it is possible to specify any other character to represent an escape. It is also possible to disable escaping on text-formatted files by specifying the value  $\$  of the escape value. This is very useful for data such as web log data that has many embedded backslashes that are not intended to be escapes.

#### NEWLINE

Specifies the newline used in your data files — LF (Line feed, 0x0A), CR (Carriage return, 0x0D), or CRLF (Carriage return plus line feed, 0x0D 0x0A). If not specified, a Greenplum Database segment will detect the newline type by looking at the first row of data it receives and using the first newline type encountered.

#### CSV

Selects Comma Separated Value (CSV) mode.

## HEADER

Specifies that a file contains a header line with the names of each column in the file. On output, the first line contains the column names from the table, and on input, the first line is ignored.

# quote

Specifies the quotation character in CSV mode. The default is double-quote.

#### FORCE QUOTE

In CSV COPY TO mode, forces quoting to be used for all non-NULL values in each specified column. NULL output is never quoted.

#### FORCE NOT NULL

In CSV COPY FROM mode, process each specified column as though it were quoted and hence not a NULL value. For the default null string in CSV mode (nothing between two delimiters), this causes missing values to be evaluated as zero-length strings.

#### FILL MISSING FIELDS

In COPY FROM more for both TEXT and CSV, specifying FILL MISSING FIELDS will set missing trailing field values to NULL (instead of reporting an error) when a row of data has missing data fields at the end of a line or row. Blank rows, fields with a NOT NULL constraint, and trailing delimiters on a line will still report an error.

# LOG ERRORS INTO error table [KEEP]

This is an optional clause that may precede a SEGMENT REJECT LIMIT clause. It specifies an error table where rows with formatting errors will be logged when running in single row error isolation mode. You can then examine this error table to see error rows that were not loaded (if any). If the <code>error\_table</code> specified already exists, it will be used. If it does not exist, it will be automatically generated. If the command auto-generates the error table and no errors are produced, the default is to drop the error table after the operation completes unless <code>KEEP</code> is specified. If the table is auto-generated and the error limit is exceeded, the entire transaction is rolled back and no error data is saved. If you want the error table to persist in this case, create the error table prior to running the <code>COPY</code>. An error table is defined as follows:

```
CREATE TABLE error_table_name ( cmdtime timestamptz, relname text, filename text, linenum int, bytenum int, errmsg text, rawdata text, rawbytes bytea )
DISTRIBUTED RANDOMLY;
```

## SEGMENT REJECT LIMIT count [ROWS | PERCENT]

Runs a COPY FROM operation in single row error isolation mode. If the input rows have format errors they will be discarded provided that the reject limit count is not reached on any Greenplum segment instance during the load operation. The reject limit count can be specified as number of rows (the default) or percentage of total rows (1-100). If PERCENT is used, each segment starts calculating the bad row percentage only after the number of rows specified by the parameter <code>gp\_reject\_percent\_threshold</code> has been processed. The default for <code>gp\_reject\_percent\_threshold</code> is 300 rows. Constraint errors such as violation of a NOT NULL, CHECK, or UNIQUE constraint will still be handled in 'all-or-nothing' input mode. If the limit is not reached, all good rows will be loaded and any error rows discarded.

#### **Notes**

COPY can only be used with tables, not with views. However, you can write COPY (SELECT \* FROM viewname) TO ....

The BINARY key word causes all data to be stored/read as binary format rather than as text. It is somewhat faster than the normal text mode, but a binary-format file is less portable across machine architectures and Greenplum Database versions. Also, you cannot run COPY FROM in single row error isolation mode if the data is in binary format.

You must have SELECT privilege on the table whose values are read by COPY TO, and insert privilege on the table into which values are inserted by COPY FROM.

Files named in a COPY command are read or written directly by the database server, not by the client application. Therefore, they must reside on or be accessible to the Greenplum Database master host machine, not the client. They must be accessible to and readable or writable by the Greenplum Database system user (the user ID the server runs as), not the client. COPY naming a file is only allowed to database superusers, since it allows reading or writing any file that the server has privileges to access.

COPY FROM will invoke any triggers and check constraints on the destination table. However, it will not invoke rewrite rules. Note that in this release, violations of constraints are not evaluated for single row error isolation mode.

COPY input and output is affected by DateStyle. To ensure portability to other Greenplum Database installations that might use non-default DateStyle settings, DateStyle should be set to ISO before using COPY TO.

By default, COPY stops operation at the first error. This should not lead to problems in the event of a COPY TO, but the target table will already have received earlier rows in a COPY FROM. These rows will not be visible or accessible, but they still occupy disk space. This may amount to a considerable amount of wasted disk space if the failure happened well into a large COPY FROM operation. You may wish to invoke VACUUM to recover the wasted space. Another option would be to use single row error isolation mode to filter out error rows while still loading good rows.

# **File Formats**

#### **Text Format**

When COPY is used without the BINARY or CSV options, the data read or written is a text file with one line per table row. Columns in a row are separated by the <code>delimiter</code> character (tab by default). The column values themselves are strings generated by the output function, or acceptable to the input function, of each attribute's data type. The specified null string is used in place of columns that are null. COPY FROM will raise an error if any line of the input file contains more or fewer columns than are expected. If OIDS is specified, the OID is read or written as the first column, preceding the user data columns.

The data file has two reserved characters that have special meaning to COPY:

• The designated delimiter character (tab by default), which is used to separate fields in the data file.

• A UNIX-style line feed (\n or 0x0a), which is used to designate a new row in the data file. It is strongly recommended that applications generating COPY data convert data line feeds to UNIX-style line feeds rather than Microsoft Windows style carriage return line feeds (\r\n or 0x0a 0x0d).

If your data contains either of these characters, you must escape the character so COPY treats it as data and not as a field separator or new row.

By default, the escape character is a \ (backslash) for text-formatted files and a " (double quote) for csv-formatted files. If you want to use a different escape character, you can do so using the ESCAPE AS clause. Make sure to choose an escape character that is not used anywhere in your data file as an actual data value. You can also disable escaping in text-formatted files by using ESCAPE 'OFF'.

For example, suppose you have a table with three columns and you want to load the following three fields using COPY.

- percentage sign = %
- vertical bar = |
- backslash = \

Your designated DELIMITER character is | (pipe character), and your designated ESCAPE character is \* (asterisk). The formatted row in your data file would look like this:

```
percentage sign = % | vertical bar = * | backslash = \
```

Notice how the pipe character that is part of the data has been escaped using the asterisk character (\*). Also notice that we do not need to escape the backslash since we are using an alternative escape character.

The following characters must be preceded by the escape character if they appear as part of a column value: the escape character itself, newline, carriage return, and the current delimiter character. You can specify a different escape character using the ESCAPE AS clause.

#### **CSV Format**

This format is used for importing and exporting the Comma Separated Value (CSV) file format used by many other programs, such as spreadsheets. Instead of the escaping used by Greenplum Database standard text mode, it produces and recognizes the common CSV escaping mechanism.

The values in each record are separated by the DELIMITER character. If the value contains the delimiter character, the QUOTE character, the ESCAPE character (which is double quote by default), the NULL string, a carriage return, or line feed character, then the whole value is prefixed and suffixed by the QUOTE character. You can also use FORCE QUOTE to force quotes when outputting non-NULL values in specific columns.

The CSV format has no standard way to distinguish a NULL value from an empty string. Greenplum Database COPY handles this by quoting. A NULL is output as the NULL string and is not quoted, while a data value matching the NULL string is quoted. Therefore, using the default settings, a NULL is written as an unquoted empty string,

while an empty string is written with double quotes (""). Reading values follows similar rules. You can use FORCE NOT NULL to prevent NULL input comparisons for specific columns.

Because backslash is not a special character in the CSV format,  $\setminus$ , the end-of-data marker, could also appear as a data value. To avoid any misinterpretation, a  $\setminus$ . data value appearing as a lone entry on a line is automatically quoted on output, and on input, if quoted, is not interpreted as the end-of-data marker. If you are loading a file created by another application that has a single unquoted column and might have a value of  $\setminus$ , you might need to quote that value in the input file.

**Note:** In CSV mode, all characters are significant. A quoted value surrounded by white space, or any characters other than DELIMITER, will include those characters. This can cause errors if you import data from a system that pads CSV lines with white space out to some fixed width. If such a situation arises you might need to preprocess the CSV file to remove the trailing white space, before importing the data into Greenplum Database.

**Note:** CSV mode will both recognize and produce CSV files with quoted values containing embedded carriage returns and line feeds. Thus the files are not strictly one line per table row like text-mode files.

**Note:** Many programs produce strange and occasionally perverse CSV files, so the file format is more a convention than a standard. Thus you might encounter some files that cannot be imported using this mechanism, and COPY might produce files that other programs cannot process.

## **Binary Format**

The BINARY format consists of a file header, zero or more tuples containing the row data, and a file trailer. Headers and data are in network byte order.

- **File Header** The file header consists of 15 bytes of fixed fields, followed by a variable-length header extension area. The fixed fields are:
  - **Signature** 11-byte sequence PGCOPY\n\377\r\n\0 note that the zero byte is a required part of the signature. (The signature is designed to allow easy identification of files that have been munged by a non-8-bit-clean transfer. This signature will be changed by end-of-line-translation filters, dropped zero bytes, dropped high bits, or parity changes.)
  - Flags field 32-bit integer bit mask to denote important aspects of the file format. Bits are numbered from 0 (LSB) to 31 (MSB). Note that this field is stored in network byte order (most significant byte first), as are all the integer fields used in the file format. Bits 16-31 are reserved to denote critical file format issues; a reader should abort if it finds an unexpected bit set in this range. Bits 0-15 are reserved to signal backwards-compatible format issues; a reader should simply ignore any unexpected bits set in this range. Currently only one flag is defined, and the rest must be zero (Bit 16: 1 if data has OIDs, 0 if not).
  - **Header extension area length** 32-bit integer, length in bytes of remainder of header, not including self. Currently, this is zero, and the first tuple follows immediately. Future changes to the format might allow additional data to be present in the header. A reader should silently skip over any header extension

data it does not know what to do with. The header extension area is envisioned to contain a sequence of self-identifying chunks. The flags field is not intended to tell readers what is in the extension area. Specific design of header extension contents is left for a later release.

• Tuples — Each tuple begins with a 16-bit integer count of the number of fields in the tuple. (Presently, all tuples in a table will have the same count, but that might not always be true.) Then, repeated for each field in the tuple, there is a 32-bit length word followed by that many bytes of field data. (The length word does not include itself, and can be zero.) As a special case, -1 indicates a NULL field value. No value bytes follow in the NULL case.

There is no alignment padding or any other extra data between fields.

Presently, all data values in a COPY BINARY file are assumed to be in binary format (format code one). It is anticipated that a future extension may add a header field that allows per-column format codes to be specified.

If OIDs are included in the file, the OID field immediately follows the field-count word. It is a normal field except that it's not included in the field-count. In particular it has a length word — this will allow handling of 4-byte vs. 8-byte OIDs without too much pain, and will allow OIDs to be shown as null if that ever proves desirable.

• File Trailer — The file trailer consists of a 16-bit integer word containing -1. This is easily distinguished from a tuple's field-count word. A reader should report an error if a field-count word is neither -1 nor the expected number of columns. This provides an extra check against somehow getting out of sync with the data

# **Examples**

Copy a table to the client using the vertical bar (|) as the field delimiter:

```
COPY country TO STDOUT WITH DELIMITER '|';
```

Copy data from a file into the *country* table:

```
COPY country FROM '/home/usr1/sql/country data';
```

Copy into a file just the countries whose names start with 'A':

```
COPY (SELECT * FROM country WHERE country_name LIKE 'A%') TO '/home/usr1/sql/a_list_countries.copy';
```

Create an error table called err\_sales to use with single row error isolation mode:

```
CREATE TABLE err_sales ( cmdtime timestamptz, relname text, filename text, linenum int, bytenum int, errmsg text, rawdata text, rawbytes bytea )
DISTRIBUTED RANDOMLY;
```

Copy data from a file into the *sales* table using single row error isolation mode:

```
COPY sales FROM '/home/usr1/sql/sales_data' LOG ERRORS INTO err sales SEGMENT REJECT LIMIT 10 ROWS;
```

# Compatibility

There is no COPY statement in the SQL standard.

# See Also

CREATE EXTERNAL TABLE

# **CREATE AGGREGATE**

Defines a new aggregate function.

# **Synopsis**

# **Description**

CREATE AGGREGATE defines a new aggregate function. Some basic and commonly-used aggregate functions such as count, min, max, sum, avg and so on are already provided in Greenplum Database. If one defines new types or needs an aggregate function not already provided, then CREATE AGGREGATE can be used to provide the desired features.

An aggregate function is identified by its name and input data type(s). Two aggregates in the same schema can have the same name if they operate on different input types. The name and input data type(s) of an aggregate must also be distinct from the name and input data type(s) of every ordinary function in the same schema.

An aggregate function is made from one, two or three ordinary functions (all of which must be IMMUTABLE functions): a state transition function sfunc, an optional preliminary segment-level calculation function prefunc, and an optional final calculation function ffunc. These are used as follows:

```
sfunc( internal-state, next-data-values ) ---> next-internal-state
prefunc( internal-state, internal-state ) ---> next-internal-state
ffunc( internal-state ) ---> aggregate-value
```

Greenplum Database creates a temporary variable of data type <code>stype</code> to hold the current internal state of the aggregate. At each input row, the aggregate argument value(s) are calculated and the state transition function is invoked with the current state value and the new argument value(s) to calculate a new internal state value. After all the rows have been processed, the final function is invoked once to calculate the aggregate's return value. If there is no final function then the ending state value is returned as-is.

An aggregate function may provide an initial condition, that is, an initial value for the internal state value. This is specified and stored in the database as a value of type text, but it must be a valid external representation of a constant of the state value data type. If it is not supplied then the state value starts out null.

If the state transition function is declared strict, then it cannot be called with null inputs. With such a transition function, aggregate execution behaves as follows. Rows with any null input values are ignored (the function is not called and the previous state

value is retained). If the initial state value is null, then at the first row with all-nonnull input values, the first argument value replaces the state value, and the transition function is invoked at subsequent rows with all-nonnull input values. This is handy for implementing aggregates like max. Note that this behavior is only available when state\_data\_type is the same as the first input\_data\_type. When these types are different, you must supply a nonnull initial condition or use a nonstrict transition function.

If the state transition function is not strict, then it will be called unconditionally at each input row, and must deal with null inputs and null transition values for itself. This allows the aggregate author to have full control over the aggregate's handling of null values.

If the final function is declared strict, then it will not be called when the ending state value is null; instead a null result will be returned automatically. (Of course this is just the normal behavior of strict functions.) In any case the final function has the option of returning a null value. For example, the final function for avg returns null when it sees there were zero input rows.

Single argument aggregate functions, such as min or max, can sometimes be optimized by looking into an index instead of scanning every input row. If this aggregate can be so optimized, indicate it by specifying a sort operator. The basic requirement is that the aggregate must yield the first element in the sort ordering induced by the operator; in other words

```
SELECT agg(col) FROM tab;
must be equivalent to:
SELECT col FROM tab ORDER BY col USING sortop LIMIT 1;
```

Further assumptions are that the aggregate ignores null inputs, and that it delivers a null result if and only if there were no non-null inputs. Ordinarily, a data type's < operator is the proper sort operator for MIN, and > is the proper sort operator for MAX. Note that the optimization will never actually take effect unless the specified operator is the "less than" or "greater than" strategy member of a B-tree index operator class.

#### **Ordered Aggregates**

If the optional qualification ORDERED appears, the created aggregate function is an *ordered aggregate*. In this case, the preliminary aggregation function, prefunc cannot be specified.

An ordered aggregate is called with the following syntax.

```
name ( arg [ , ... ] [ORDER BY sortspec [ , ...]] )
```

If the optional ORDER BY is omitted, a system-defined ordering is used. The transition function of an ordered aggregate sfunc is called on its input arguments in the specified order and on a single segment. There is a new column aggordered in the pg\_aggregate table to indicate the aggregate function is defined as an ordered aggregate.

#### **Parameters**

#### name

The name (optionally schema-qualified) of the aggregate function to create.

# input data type

An input data type on which this aggregate function operates. To create a zero-argument aggregate function, write \* in place of the list of input data types. An example of such an aggregate is count(\*).

#### sfunc

The name of the state transition function to be called for each input row. For an N-argument aggregate function, the <code>sfunc</code> must take N+1 arguments, the first being of type <code>state\_data\_type</code> and the rest matching the declared input data type(s) of the aggregate. The function must return a value of type <code>state\_data\_type</code>. This function takes the current state value and the current input data value(s), and returns the next state value.

## state data type

The data type for the aggregate's state value.

## prefunc

The name of a preliminary aggregation function. This is a function of two arguments, both of type <code>state\_data\_type</code>. It must return a value of <code>state\_data\_type</code>. A preliminary function takes two transition state values and returns a new transition state value representing the combined aggregation. In Greenplum Database, if the result of the aggregate function is computed in a segmented fashion, the preliminary aggregation function is invoked on the individual internal states in order to combine them into an ending internal state.

Note that this function is also called in hash aggregate mode within a segment. Therefore if you call this aggregate function without a preliminary function, hash aggregate is never chosen. Since hash aggregate is efficient, consider defining preliminary function whenever possible.

#### ffunc

The name of the final function called to compute the aggregate's result after all input rows have been traversed. The function must take a single argument of type state\_data\_type. The return data type of the aggregate is defined as the return type of this function. If ffunc is not specified, then the ending state value is used as the aggregate's result, and the return type is state data type.

# initial\_condition

The initial setting for the state value. This must be a string constant in the form accepted for the data type *state\_data\_type*. If not specified, the state value starts out null.

#### sort operator

The associated sort operator for a MIN- or MAX-like aggregate. This is just an operator name (possibly schema-qualified). The operator is assumed to have the same input data types as the aggregate (which must be a single-argument aggregate).

#### **Notes**

The ordinary functions used to define a new aggregate function must be defined first. Note that in this release of Greenplum Database, it is required that the *sfunc*, *ffunc*, and *prefunc* functions used to create the aggregate are defined as IMMUTABLE.

Any compiled code (shared library files) for custom functions must be placed in the same location on every host in your Greenplum Database array (master and all segments). This location must also be in the LD\_LIBRARY\_PATH so that the server can locate the files.

# **Examples**

Create a sum of cubes aggregate:

```
CREATE FUNCTION scube_accum(numeric, numeric) RETURNS
   numeric
       AS 'select $1 + $2 * $2 * $2'
       LANGUAGE SQL
       IMMUTABLE
       RETURNS NULL ON NULL INPUT:
   CREATE AGGREGATE scube (numeric) (
       SFUNC = scube accum,
       STYPE = numeric,
       INITCOND = 0);
To test this aggregate:
   CREATE TABLE x(a INT);
   INSERT INTO x VALUES (1), (2), (3);
   SELECT scube(a) FROM x;
Correct answer for reference:
   SELECT sum(a*a*a) FROM x;
```

# Compatibility

CREATE AGGREGATE is a Greenplum Database language extension. The SQL standard does not provide for user-defined aggregate functions.

#### See Also

ALTER AGGREGATE, DROP AGGREGATE, CREATE FUNCTION

# **CREATE CAST**

Defines a new cast.

# **Synopsis**

```
CREATE CAST (sourcetype AS targettype)
WITH FUNCTION funcname (argtypes)
[AS ASSIGNMENT | AS IMPLICIT]

CREATE CAST (sourcetype AS targettype) WITHOUT FUNCTION
[AS ASSIGNMENT | AS IMPLICIT]
```

# **Description**

CREATE CAST defines a new cast. A cast specifies how to perform a conversion between two data types. For example,

```
SELECT CAST (42 AS text);
```

converts the integer constant 42 to type *text* by invoking a previously specified function, in this case text (int4). If no suitable cast has been defined, the conversion fails.

Two types may be binary compatible, which means that they can be converted into one another without invoking any function. This requires that corresponding values use the same internal representation. For instance, the types text and varchar are binary compatible.

By default, a cast can be invoked only by an explicit cast request, that is an explicit CAST (x AS typename) or x:typename construct.

If the cast is marked AS ASSIGNMENT then it can be invoked implicitly when assigning a value to a column of the target data type. For example, supposing that *foo.fl* is a column of type text, then

```
INSERT INTO foo (f1) VALUES (42);
```

will be allowed if the cast from type integer to type text is marked AS ASSIGNMENT, otherwise not. The term *assignment cast* is typically used to describe this kind of cast.

If the cast is marked AS IMPLICIT then it can be invoked implicitly in any context, whether assignment or internally in an expression. The term *implicit cast* is typically used to describe this kind of cast. For example, since | | takes text operands,

```
SELECT 'The time is ' || now();
```

will be allowed only if the cast from type timestamp to text is marked AS IMPLICIT. Otherwise, it will be necessary to write the cast explicitly, for example

```
SELECT 'The time is ' | CAST(now() AS text);
```

It is wise to be conservative about marking casts as implicit. An overabundance of implicit casting paths can cause Greenplum Database to choose surprising interpretations of commands, or to be unable to resolve commands at all because there

CREATE CAST 109

are multiple possible interpretations. A good rule of thumb is to make a cast implicitly invokable only for information-preserving transformations between types in the same general type category. For example, the cast from int2 to int4 can reasonably be implicit, but the cast from float8 to int4 should probably be assignment-only. Cross-type-category casts, such as text to int4, are best made explicit-only.

To be able to create a cast, you must own the source or the target data type. To create a binary-compatible cast, you must be superuser.

### **Parameters**

# sourcetype

The name of the source data type of the cast.

# targettype

The name of the target data type of the cast.

## funcname (argtypes)

The function used to perform the cast. The function name may be schema-qualified. If it is not, the function will be looked up in the schema search path. The function's result data type must match the target type of the cast.

Cast implementation functions may have one to three arguments. The first argument type must be identical to the cast's source type. The second argument, if present, must be type integer; it receives the type modifier associated with the destination type, or -1 if there is none. The third argument, if present, must be type boolean; it receives *true* if the cast is an explicit cast, *false* otherwise. The SQL specification demands different behaviors for explicit and implicit casts in some cases. This argument is supplied for functions that must implement such casts. It is not recommended that you design your own data types this way.

Ordinarily a cast must have different source and target data types. However, it is allowed to declare a cast with identical source and target types if it has a cast implementation function with more than one argument. This is used to represent type-specific length coercion functions in the system catalogs. The named function is used to coerce a value of the type to the type modifier value given by its second argument. (Since the grammar presently permits only certain built-in data types to have type modifiers, this feature is of no use for user-defined target types.)

When a cast has different source and target types and a function that takes more than one argument, it represents converting from one type to another and applying a length coercion in a single step. When no such entry is available, coercion to a type that uses a type modifier involves two steps, one to convert between data types and a second to apply the modifier.

#### WITHOUT FUNCTION

Indicates that the source type and the target type are binary compatible, so no function is required to perform the cast.

CREATE CAST 110

#### AS ASSIGNMENT

Indicates that the cast may be invoked implicitly in assignment contexts.

#### AS IMPLICIT

Indicates that the cast may be invoked implicitly in any context.

# **Notes**

Note that in this release of Greenplum Database, user-defined functions used in a user-defined cast must be defined as IMMUTABLE. Any compiled code (shared library files) for custom functions must be placed in the same location on every host in your Greenplum Database array (master and all segments). This location must also be in the LD LIBRARY PATH so that the server can locate the files.

Remember that if you want to be able to convert types both ways you need to declare casts both ways explicitly.

It is recommended that you follow the convention of naming cast implementation functions after the target data type, as the built-in cast implementation functions are named. Many users are used to being able to cast data types using a function-style notation, that is typename(x).

# **Examples**

To create a cast from type *text* to type *int4* using the function *int4(text)* (This cast is already predefined in the system.):

CREATE CAST (text AS int4) WITH FUNCTION int4(text);

# Compatibility

The CREATE CAST command conforms to the SQL standard, except that SQL does not make provisions for binary-compatible types or extra arguments to implementation functions. AS IMPLICIT is a Greenplum Database extension, too.

# See Also

CREATE FUNCTION, CREATE TYPE, DROP CAST

CREATE CAST 111

# **CREATE CONVERSION**

Defines a new encoding conversion.

# **Synopsis**

```
CREATE [DEFAULT] CONVERSION name FOR source_encoding TO dest encoding FROM function from the control of the control of the con
```

# **Description**

CREATE CONVERSION defines a new conversion between character set encodings. Conversion names may be used in the convert function to specify a particular encoding conversion. Also, conversions that are marked DEFAULT can be used for automatic encoding conversion between client and server. For this purpose, two conversions, from encoding A to B and from encoding B to A, must be defined.

To create a conversion, you must have EXECUTE privilege on the function and CREATE privilege on the destination schema.

## **Parameters**

#### DEFAULT

Indicates that this conversion is the default for this particular source to destination encoding. There should be only one default encoding in a schema for the encoding pair.

#### name

The name of the conversion. The conversion name may be schema-qualified. If it is not, the conversion is defined in the current schema. The conversion name must be unique within a schema.

## source encoding

The source encoding name.

# dest\_encoding

The destination encoding name.

## funcname

The function used to perform the conversion. The function name may be schema-qualified. If it is not, the function will be looked up in the path. The function must have the following signature:

```
conv_proc(
   integer, -- source encoding ID
   integer, -- destination encoding ID
   cstring, -- source string (null terminated C string)
   internal, -- destination (fill with a null terminated C string)
   integer -- source string length
```

CREATE CONVERSION 112

) RETURNS void;

# **Notes**

Note that in this release of Greenplum Database, user-defined functions used in a user-defined conversion must be defined as IMMUTABLE. Any compiled code (shared library files) for custom functions must be placed in the same location on every host in your Greenplum Database array (master and all segments). This location must also be in the LD\_LIBRARY\_PATH so that the server can locate the files.

# **Examples**

To create a conversion from encoding *UTF8* to *LATIN1* using *myfunc*:

CREATE CONVERSION myconv FOR 'UTF8' TO 'LATIN1' FROM myfunc;

# **Compatibility**

There is no CREATE CONVERSION statement in the SQL standard.

# See Also

ALTER CONVERSION, CREATE FUNCTION, DROP CONVERSION

CREATE CONVERSION 113

# **CREATE DATABASE**

Creates a new database.

# **Synopsis**

```
CREATE DATABASE name [ [WITH] [OWNER [=] dbowner]

[TEMPLATE [=] template]

[ENCODING [=] encoding]

[TABLESPACE [=] tablespace]

[CONNECTION LIMIT [=] connlimit ] ]
```

# **Description**

CREATE DATABASE creates a new database. To create a database, you must be a superuser or have the special CREATEDB privilege.

The creator becomes the owner of the new database by default. Superusers can create databases owned by other users by using the OWNER clause. They can even create databases owned by users with no special privileges. Non-superusers with CREATEDB privilege can only create databases owned by themselves.

By default, the new database will be created by cloning the standard system database *template1*. A different template can be specified by writing TEMPLATE name. In particular, by writing TEMPLATE template0, you can create a clean database containing only the standard objects predefined by Greenplum Database. This is useful if you wish to avoid copying any installation-local objects that may have been added to *template1*.

## **Parameters**

#### name

The name of a database to create.

#### dbowner

The name of the database user who will own the new database, or DEFAULT to use the default owner (the user executing the command).

# template

The name of the template from which to create the new database, or DEFAULT to use the default template (*template1*).

#### encoding

Character set encoding to use in the new database. Specify a string constant (such as 'SQL\_ASCII'), an integer encoding number, or DEFAULT to use the default encoding. See "Character Set Support" on page 471.

CREATE DATABASE 114

## tablespace

The name of the tablespace that will be associated with the new database, or DEFAULT to use the template database's tablespace. This tablespace will be the default tablespace used for objects created in this database.

#### connlimit

The maximum number of concurrent connections possible. The default of -1 means there is no limitation.

# **Notes**

CREATE DATABASE cannot be executed inside a transaction block.

When you copy a database by specifying its name as the template, no other sessions can be connected to the template database while it is being copied. New connections to the template database are locked out until CREATE DATABASE completes.

The CONNECTION LIMIT is not enforced against superusers.

# **Examples**

To create a new database:

```
CREATE DATABASE gpdb;
```

To create a database *sales* owned by user *salesapp* with a default tablespace of *salesspace*:

```
CREATE DATABASE sales OWNER salesapp TABLESPACE salesspace;
```

To create a database *music* which supports the ISO-8859-1 character set:

```
CREATE DATABASE music ENCODING 'LATIN1';
```

# Compatibility

There is no CREATE DATABASE statement in the SQL standard. Databases are equivalent to catalogs, whose creation is implementation-defined.

# See Also

ALTER DATABASE, DROP DATABASE

CREATE DATABASE 115

# **CREATE DOMAIN**

Defines a new domain.

# **Synopsis**

```
CREATE DOMAIN name [AS] data_type [DEFAULT expression]

[CONSTRAINT constraint_name
| NOT NULL | NULL
| CHECK (expression) [...]]
```

# **Description**

CREATE DOMAIN creates a new domain. A domain is essentially a data type with optional constraints (restrictions on the allowed set of values). The user who defines a domain becomes its owner. The domain name must be unique among the data types and domains existing in its schema.

Domains are useful for abstracting common constraints on fields into a single location for maintenance. For example, several tables might contain email address columns, all requiring the same CHECK constraint to verify the address syntax. It is easier to define a domain rather than setting up a column constraint for each table that has an email column

#### **Parameters**

#### name

The name (optionally schema-qualified) of a domain to be created.

#### data type

The underlying data type of the domain. This may include array specifiers.

#### DEFAULT expression

Specifies a default value for columns of the domain data type. The value is any variable-free expression (but subqueries are not allowed). The data type of the default expression must match the data type of the domain. If no default value is specified, then the default value is the null value. The default expression will be used in any insert operation that does not specify a value for the column. If a default value is defined for a particular column, it overrides any default associated with the domain. In turn, the domain default overrides any default value associated with the underlying data type.

# CONSTRAINT constraint name

An optional name for a constraint. If not specified, the system generates a name.

#### NOT NULL

Values of this domain are not allowed to be null.

CREATE DOMAIN 116

#### NULL

Values of this domain are allowed to be null. This is the default. This clause is only intended for compatibility with nonstandard SQL databases. Its use is discouraged in new applications.

# CHECK (expression)

CHECK clauses specify integrity constraints or tests which values of the domain must satisfy. Each constraint must be an expression producing a Boolean result. It should use the key word VALUE to refer to the value being tested. Currently, CHECK expressions cannot contain subqueries nor refer to variables other than VALUE.

# **Examples**

Create the *us\_zip\_code* data type. A regular expression test is used to verify that the value looks like a valid US zip code.

```
CREATE DOMAIN us_zip_code AS TEXT CHECK ( VALUE ~ '^\\d{5}$' OR VALUE ~ '^\\d{5}-\\d{4}$' );
```

# Compatibility

CREATE DOMAIN conforms to the SQL standard.

# See Also

ALTER DOMAIN, DROP DOMAIN

CREATE DOMAIN 117

# **CREATE EXTERNAL TABLE**

Defines a new external table.

# **Synopsis**

```
CREATE [READABLE] EXTERNAL TABLE table name
     ( column_name data_type [, ...] | LIKE other_table )
     LOCATION ('file://seghost[:port]/path/file' [, ...])
         ('qpfdist://filehost[:port]/file pattern[#transform]'
        ('gpfdists://filehost[:port]/file pattern[#transform]'
        ('qphdfs://hdfs host[:port]/path/file')
      FORMAT 'TEXT'
            [( [HEADER]
               [DELIMITER [AS] 'delimiter' | 'OFF']
               [NULL [AS] 'null string']
               [ESCAPE [AS] 'escape' | 'OFF']
               [NEWLINE [ AS ] 'LF' | 'CR' | 'CRLF']
               [FILL MISSING FIELDS] )]
           | 'CSV'
            [( [HEADER]
               [QUOTE [AS] 'quote']
               [DELIMITER [AS] 'delimiter']
               [NULL [AS] 'null string']
               [FORCE NOT NULL column [, ...]]
               [ESCAPE [AS] 'escape']
               [NEWLINE [ AS ] 'LF' | 'CR' | 'CRLF']
               [FILL MISSING FIELDS] )]
           'CUSTOM' (Formatter=<formatter specifications>)
     [ ENCODING 'encoding' ]
     [ [LOG ERRORS INTO error table] SEGMENT REJECT LIMIT count
       [ROWS | PERCENT] ]
CREATE [READABLE] EXTERNAL WEB TABLE table name
     ( column name data type [, ...] | LIKE other table )
     LOCATION ('http://webhost[:port]/path/file' [, ...])
    | EXECUTE 'command' [ON ALL
                           MASTER
                           | number of segments
                          | HOST ['segment hostname']
                          | SEGMENT segment id ]
      FORMAT 'TEXT'
            [( [HEADER]
               [DELIMITER [AS] 'delimiter' | 'OFF']
               [NULL [AS] 'null string']
               [ESCAPE [AS] 'escape' | 'OFF']
               [NEWLINE [ AS ] 'LF' | 'CR' | 'CRLF']
               [FILL MISSING FIELDS] )]
```

```
'CSV'
            [( [HEADER]
               [QUOTE [AS] 'quote']
               [DELIMITER [AS] 'delimiter']
               [NULL [AS] 'null string']
               [FORCE NOT NULL column [, ...]]
               [ESCAPE [AS] 'escape']
               [NEWLINE [ AS ] 'LF' | 'CR' | 'CRLF']
               [FILL MISSING FIELDS] )]
           'CUSTOM' (Formatter=<formatter specifications>)
     [ ENCODING 'encoding' ]
     [ [LOG ERRORS INTO error table] SEGMENT REJECT LIMIT count
       [ROWS | PERCENT] ]
CREATE WRITABLE EXTERNAL TABLE table name
    ( column name data type [, ...] | LIKE other table )
     LOCATION('qpfdist://outputhost[:port]/filename[#transform]'
      ('gpfdists://outputhost[:port]/file pattern[#transform]'
          [, ...])
      ('gphdfs://hdfs host[:port]/path')
      FORMAT 'TEXT'
               [( [DELIMITER [AS] 'delimiter']
               [NULL [AS] 'null string']
               [ESCAPE [AS] 'escape' | 'OFF'] )]
          'CSV'
               [([QUOTE [AS] 'quote']
               [DELIMITER [AS] 'delimiter']
               [NULL [AS] 'null string']
               [FORCE QUOTE column [, ...]] ]
               [ESCAPE [AS] 'escape'] )]
           'CUSTOM' (Formatter=<formatter specifications>)
    [ ENCODING 'write encoding' ]
    [ DISTRIBUTED BY (column, [ ... ] ) | DISTRIBUTED RANDOMLY ]
CREATE WRITABLE EXTERNAL WEB TABLE table name
    ( column_name data_type [, ...] | LIKE other_table )
    EXECUTE 'command' [ON ALL]
    FORMAT 'TEXT'
               [( [DELIMITER [AS] 'delimiter']
               [NULL [AS] 'null string']
               [ESCAPE [AS] 'escape' | 'OFF'] )]
          'CSV'
               [([QUOTE [AS] 'quote']
               [DELIMITER [AS] 'delimiter']
               [NULL [AS] 'null string']
               [FORCE QUOTE column [, ...]] ]
               [ESCAPE [AS] 'escape'] )]
           'CUSTOM' (Formatter=<formatter specifications>)
    [ ENCODING 'write encoding' ]
    [ DISTRIBUTED BY (column, [ ... ] ) | DISTRIBUTED RANDOMLY ]
```

# **Description**

See the *Greenplum Database Database Administrator Guide* for detailed information about external tables.

CREATE EXTERNAL TABLE OF CREATE EXTERNAL WEB TABLE creates a new readable external table definition in Greenplum Database. Readable external tables are typically used for fast, parallel data loading. Once an external table is defined, you can query its data directly (and in parallel) using SQL commands. For example, you can select, join, or sort external table data. You can also create views for external tables. DML operations (UPDATE, INSERT, DELETE, or TRUNCATE) are not allowed on readable external tables, and you cannot create indexes on readable external tables.

CREATE WRITABLE EXTERNAL TABLE or CREATE WRITABLE EXTERNAL WEB TABLE creates a new writable external table definition in Greenplum Database. Writable external tables are typically used for unloading data from the database into a set of files or named pipes. Writable external web tables can also be used to output data to an executable program. Writable external tables can also be used as output targets for Greenplum parallel MapReduce calculations. Once a writable external table is defined, data can be selected from database tables and inserted into the writable external table. Writable external tables only allow INSERT operations — SELECT, UPDATE, DELETE OF TRUNCATE are not allowed.

The main difference between regular external tables and web external tables is their data sources. Regular readable external tables access static flat files, whereas web external tables access dynamic data sources – either on a web server or by executing OS commands or scripts.

The FORMAT clause is used to describe how the external table files are formatted. Valid file formats are delimited text (TEXT) for all protocols and comma separated values (CSV) format for gpfdist and file protocols, similar to the formatting options available with the PostgreSQL COPY command. If the data in the file does not use the default column delimiter, escape character, null string and so on, you must specify the additional formatting options so that the data in the external file is read correctly by Greenplum Database. For information about using a custom format, see the *Greenplum Database Database Administrator Guide*.

# **Parameters**

## READABLE | WRITABLE

Specifies the type of external table, readable being the default. Readable external tables are used for loading data into Greenplum Database. Writable external tables are used for unloading data.

#### WEB

Creates a readable or wrtiable web external table definition in Greenplum Database. There are two forms of readable web external tables – those that access files via the http:// protocol or those that access data by executing OS commands. Writable web external tables output data to an executable program that can accept an input stream of data. Web external tables are not rescannable during query execution.

# table name

The name of the new external table.

## column name

The name of a column to create in the external table definition. Unlike regular tables, external tables do not have column constraints or default values, so do not specify those.

# LIKE other table

The LIKE clause specifies a table from which the new external table automatically copies all column names, data types and Greenplum distribution policy. If the original table specifies any column constraints or default column values, those will not be copied over to the new external table definition.

## data\_type

The data type of the column.

```
LOCATION ('protocol://host[:port]/path/file' [, ...])
```

For readable external tables, specifies the URI of the external data source(s) to be used to populate the external table or web table. Regular readable external tables allow the gpfdist or file protocols. Web external tables allow the http protocol. If port is omitted, port 8080 is assumed for http and gpfdist protocols, and port 9000 for the gphdfs protocol. If using the gpfdist protocol, the path is relative to the directory from which gpfdist is serving files (the directory specified when you started the gpfdist program). Also, gpfdist can use wildcards (or other C-style pattern matching) to denote multiple files in a directory. For example:

```
'gpfdist://filehost:8081/*'
'gpfdist://masterhost/my_load_file'
'file://seghost1/dbfast1/external/myfile.txt'
'http://intranet.mycompany.com/finance/expenses.csv'
```

For writable external tables, specifies the URI location of the <code>gpfdist</code> process that will collect data output from the Greenplum segments and write it to the named file. The <code>path</code> is relative to the directory from which <code>gpfdist</code> is serving files (the directory specified when you started the <code>gpfdist</code> program). If multiple <code>gpfdist</code> locations are listed, the segments sending data will be evenly divided across the available output locations. For example:

```
'gpfdist://outputhost:8081/data1.out',
'gpfdist://outputhost:8081/data2.out'
```

With two gpfdist locations listed as in the above example, half of the segments would send their output data to the datal.out file and the other half to the data2.out file.

#### EXECUTE 'command' [ON ...]

Allowed for readable web external tables or writable external tables only. For readable web external tables, specifies the OS command to be executed by the segment instances. The *command* can be a single OS command or a script. The ON clause is used to specify which segment instances will execute the given command.

- ON ALL is the default. The command will be executed by every active (primary) segment instance on all segment hosts in the Greenplum Database system. If the command executes a script, that script must reside in the same location on all of the segment hosts and be executable by the Greenplum superuser (gpadmin).
- ON MASTER runs the command on the master host only.
- **ON** *number* means the command will be executed by the specified number of segments. The particular segments are chosen randomly at runtime by the Greenplum Database system. If the command executes a script, that script must reside in the same location on all of the segment hosts and be executable by the Greenplum superuser (gpadmin).
- **HOST** means the command will be executed by one segment on each segment host (once per segment host), regardless of the number of active segment instances per host.
- **HOST segment\_hostname** means the command will be executed by all active (primary) segment instances on the specified segment host.
- **SEGMENT** *segment\_id* means the command will be executed only once by the specified segment. You can determine a segment instance's ID by looking at the *content* number in the system catalog table *gp\_segment\_configuration*. The *content* ID of the Greenplum Database master is always -1.

For writable external tables, the *command* specified in the EXECUTE clause must be prepared to have data piped into it. Since all segments that have data to send will write their output to the specified command or program, the only available option for the ON clause is ON ALL.

## FORMAT 'TEXT | CSV' (options)

Specifies the format of the external or web table data - either plain text (TEXT) or comma separated values (CSV) format. CSV format is supported only for the gpfdist and file protocols.

#### DELIMITER

Specifies a single ASCII character that separates columns within each row (line) of data. The default is a tab character in TEXT mode, a comma in CSV mode. In TEXT mode for readable external tables, the delimiter can be set to OFF for special use cases in which unstructured data is loaded into a single-column table.

#### NULL

Specifies the string that represents a NULL value. The default is \N (backslash-N) in TEXT mode, and an empty value with no quotations in CSV mode. You might prefer an empty string even in TEXT mode for cases where you do not want to distinguish NULL values from empty strings. When using external and web tables, any data item that matches this string will be considered a NULL value.

As an example for the text format, this FORMAT clause can be used to specify that the string of two single quotes ('') is a NULL value.

```
FORMAT 'text' (delimiter ',' null '\'\'\'' )
```

#### **ESCAPE**

Specifies the single character that is used for C escape sequences (such as  $\n,\t,\100$ , and so on) and for escaping data characters that might otherwise be taken as row or column delimiters. Make sure to choose an escape character that is not used anywhere in your actual column data. The default escape character is a  $\$  (backslash) for text-formatted files and a  $\$  (double quote) for csv-formatted files, however it is possible to specify another character to represent an escape. It is also possible to disable escaping in text-formatted files by specifying the value  $\$  OFF  $\$  as the escape value. This is very useful for data such as text-formatted web log data that has many embedded backslashes that are not intended to be escapes.

#### NEWLINE

Specifies the newline used in your data files – LF (Line feed, 0x0A), CR (Carriage return, 0x0D), or CRLF (Carriage return plus line feed, 0x0D 0x0A). If not specified, a Greenplum Database segment will detect the newline type by looking at the first row of data it receives and using the first newline type encountered.

#### **HEADER**

For readable external tables, specifies that the first line in the data file(s) is a header row (contains the names of the table columns) and should not be included as data for the table. If using multiple data source files, all files must have a header row.

## QUOTE

Specifies the quotation character for CSV mode. The default is double-quote (").

# FORCE NOT NULL

In CSV mode, processes each specified column as though it were quoted and hence not a NULL value. For the default null string in CSV mode (nothing between two delimiters), this causes missing values to be evaluated as zero-length strings.

#### FORCE QUOTE

In CSV mode for writable external tables, forces quoting to be used for all non-NULL values in each specified column. NULL output is never quoted.

#### FILL MISSING FIELDS

In both TEXT and CSV mode for readable external tables, specifying FILL MISSING FIELDS will set missing trailing field values to NULL (instead of reporting an error) when a row of data has missing data fields at the end of a line or row. Blank rows, fields with a NOT NULL constraint, and trailing delimiters on a line will still report an error.

## ENCODING 'encoding'

Character set encoding to use for the external table. Specify a string constant (such as 'SQL\_ASCII'), an integer encoding number, or DEFAULT to use the default client encoding. See "Character Set Support" on page 471.

# LOG ERRORS INTO error table

This is an optional clause that may precede a SEGMENT REJECT LIMIT clause. It specifies an error table where rows with formatting errors will be logged when running in single row error isolation mode. You can then examine this error table to see error rows that were not loaded (if any). If the <code>error\_table</code> specified already exists, it will be used. If it does not exist, it will be automatically generated.

# SEGMENT REJECT LIMIT count [ROWS | PERCENT]

Runs a COPY FROM operation in single row error isolation mode. If the input rows have format errors they will be discarded provided that the reject limit count is not reached on any Greenplum segment instance during the load operation. The reject limit count can be specified as number of rows (the default) or percentage of total rows (1-100). If PERCENT is used, each segment starts calculating the bad row percentage only after the number of rows specified by the parameter gp\_reject\_percent\_threshold has been processed. The default for gp\_reject\_percent\_threshold is 300 rows. Constraint errors such as violation of a NOT NULL, CHECK, or UNIQUE constraint will still be handled in "all-or-nothing" input mode. If the limit is not reached, all good rows will be loaded and any error rows discarded.

# DISTRIBUTED BY (column, [ ... ] ) DISTRIBUTED RANDOMLY

Used to declare the Greenplum Database distribution policy for a writable external table. By default, writable external tables are distributed randomly. If the source table you are exporting data from has a hash distribution policy, defining the same distribution key column(s) for the writable external table will improve unload performance by eliminating the need to move rows over the interconnect. When you issue an unload command such as INSERT INTO wex\_table SELECT \* FROM source\_table, the rows that are unloaded can be sent directly from the segments to the output location if the two tables have the same hash distribution policy.

#### **Examples**

Start the gpfdist file server program in the background on port 8081 serving files from directory /var/data/staging:

gpfdist -p 8081 -d /var/data/staging -l /home/gpadmin/log &

Create a readable external table named *ext\_customer* using the <code>gpfdist</code> protocol and any text formatted files (\*.txt) found in the <code>gpfdist</code> directory. The files are formatted with a pipe (|) as the column delimiter and an empty space as <code>NULL</code>. Also access the external table in single row error isolation mode:

```
CREATE EXTERNAL TABLE ext_customer
  (id int, name text, sponsor text)
  LOCATION ( 'gpfdist://filehost:8081/*.txt' )
  FORMAT 'TEXT' ( DELIMITER '|' NULL ' ')
  LOG ERRORS INTO err customer SEGMENT REJECT LIMIT 5;
```

Create the same readable external table definition as above, but with CSV formatted files:

```
CREATE EXTERNAL TABLE ext_customer
  (id int, name text, sponsor text)
  LOCATION ( 'gpfdist://filehost:8081/*.csv' )
  FORMAT 'CSV' ( DELIMITER ',' );
```

Create a readable external table named *ext\_expenses* using the file protocol and several CSV formatted files that have a header row:

```
CREATE EXTERNAL TABLE ext_expenses (name text, date date,
amount float4, category text, description text)
LOCATION (
'file://seghost1/dbfast/external/expenses1.csv',
'file://seghost1/dbfast/external/expenses2.csv',
'file://seghost2/dbfast/external/expenses3.csv',
'file://seghost2/dbfast/external/expenses4.csv',
'file://seghost3/dbfast/external/expenses5.csv',
'file://seghost3/dbfast/external/expenses6.csv'
)
FORMAT 'CSV' ( HEADER );
```

Create a readable web external table that executes a script once per segment host:

```
CREATE EXTERNAL WEB TABLE log_output (linenum int, message
text) EXECUTE '/var/load_scripts/get_log_data.sh' ON HOST
FORMAT 'TEXT' (DELIMITER '|');
```

Create a writable external table named *sales\_out* that uses gpfdist to write output data to a file named *sales.out*. The files are formatted with a pipe (|) as the column delimiter and an empty space as NULL.

```
CREATE WRITABLE EXTERNAL TABLE sales_out (LIKE sales)

LOCATION ('gpfdist://etl1:8081/sales.out')

FORMAT 'TEXT' ( DELIMITER '|' NULL ' ')

DISTRIBUTED BY (txn id);
```

Create a writable external web table that pipes output data received by the segments to an executable script named *to adreport etl.sh*:

```
CREATE WRITABLE EXTERNAL WEB TABLE campaign_out
(LIKE campaign)
  EXECUTE '/var/unload_scripts/to_adreport_etl.sh'
  FORMAT 'TEXT' (DELIMITER '|');
```

Use the writable external table defined above to unload selected data:

INSERT INTO campaign\_out SELECT \* FROM campaign WHERE
customer\_id=123;

# Compatibility

CREATE EXTERNAL TABLE is a Greenplum Database extension. The SQL standard makes no provisions for external tables.

### See Also

CREATE TABLE AS, CREATE TABLE, COPY, SELECT INTO, INSERT

# **CREATE FUNCTION**

Defines a new function.

# **Synopsis**

# **Description**

CREATE FUNCTION defines a new function. CREATE OR REPLACE FUNCTION will either create a new function, or replace an existing definition.

The name of the new function must not match any existing function with the same argument types in the same schema. However, functions of different argument types may share a name (overloading).

To update the definition of an existing function, use CREATE OR REPLACE FUNCTION. It is not possible to change the name or argument types of a function this way (this would actually create a new, distinct function). Also, CREATE OR REPLACE FUNCTION will not let you change the return type of an existing function. To do that, you must drop and recreate the function. If you drop and then recreate a function, you will have to drop existing objects (rules, views, triggers, and so on) that refer to the old function. Use CREATE OR REPLACE FUNCTION to change a function definition without breaking objects that refer to the function.

For more information about creating functions, see the User Defined Functions section of the PostgreSQL documentation.

# **Limited Use of VOLATILE and STABLE Functions**

To prevent data from becoming out-of-sync across the segments in Greenplum Database, any function classified as STABLE or VOLATILE cannot be executed at the segment level if it contains SQL or modifies the database in any way. For example, functions such as random() or timeofday() are not allowed to execute on distributed data in Greenplum Database because they could potentially cause inconsistent data between the segment instances.

To ensure data consistency, VOLATILE and STABLE functions can safely be used in statements that are evaluated on and execute from the master. For example, the following statements are always executed on the master (statements without a FROM clause):

```
SELECT setval('myseq', 201);
SELECT foo();
```

In cases where a statement has a FROM clause containing a distributed table *and* the function used in the FROM clause simply returns a set of rows, execution may be allowed on the segments:

```
SELECT * FROM foo();
```

One exception to this rule are functions that return a table reference (rangeFuncs) or functions that use the refCursor data type. Note that you cannot return a refcursor from any kind of function in Greenplum Database.

# **Parameters**

#### name

The name (optionally schema-qualified) of the function to create.

#### argmode

The mode of an argument: either IN, OUT, or INOUT. If omitted, the default is IN.

#### argname

The name of an argument. Some languages (currently only PL/pgSQL) let you use the name in the function body. For other languages the name of an input argument is just extra documentation. But the name of an output argument is significant, since it defines the column name in the result row type. (If you omit the name for an output argument, the system will choose a default column name.)

# argtype

The data type(s) of the function's arguments (optionally schema-qualified), if any. The argument types may be base, composite, or domain types, or may reference the type of a table column.

Depending on the implementation language it may also be allowed to specify pseudotypes such as cstring. Pseudotypes indicate that the actual argument type is either incompletely specified, or outside the set of ordinary SQL data types.

The type of a column is referenced by writing tablename.columnname%TYPE. Using this feature can sometimes help make a function independent of changes to the definition of a table.

#### rettype

The return data type (optionally schema-qualified). The return type can be a base, composite, or domain type, or may reference the type of a table column. Depending on the implementation language it may also be allowed to specify pseudotypes such as cstring. If the function is not supposed to return a value, specify void as the return type.

When there are OUT or INOUT parameters, the RETURNS clause may be omitted. If present, it must agree with the result type implied by the output parameters: RECORD if there are multiple output parameters, or the same type as the single output parameter.

The SETOF modifier indicates that the function will return a set of items, rather than a single item.

The type of a column is referenced by writing tablename. columnname%TYPE.

#### langname

The name of the language that the function is implemented in. May be SQL, C, internal, or the name of a user-defined procedural language. See CREATE LANGUAGE for the procedural languages supported in Greenplum Database. For backward compatibility, the name may be enclosed by single quotes.

## IMMUTABLE STABLE VOLATILE

These attributes inform the query optimizer about the behavior of the function. At most one choice may be specified. If none of these appear, VOLATILE is the default assumption. Since Greenplum Database currently has limited use of VOLATILE functions, if a function is truly IMMUTABLE, you must declare it as so to be able to use it without restrictions.

IMMUTABLE indicates that the function cannot modify the database and always returns the same result when given the same argument values. It does not do database lookups or otherwise use information not directly present in its argument list. If this option is given, any call of the function with all-constant arguments can be immediately replaced with the function value.

STABLE indicates that the function cannot modify the database, and that within a single table scan it will consistently return the same result for the same argument values, but that its result could change across SQL statements. This is the appropriate selection for functions whose results depend on database lookups, parameter values (such as the current time zone), and so on. Also note that the *current\_timestamp* family of functions qualify as stable, since their values do not change within a transaction.

VOLATILE indicates that the function value can change even within a single table scan, so no optimizations can be made. Relatively few database functions are volatile in this sense; some examples are random(), currval(), timeofday(). But note that any function that has side-effects must be classified volatile, even if its result is quite predictable, to prevent calls from being optimized away; an example is setval().

## CALLED ON NULL INPUT RETURNS NULL ON NULL INPUT STRICT

CALLED ON NULL INPUT (the default) indicates that the function will be called normally when some of its arguments are null. It is then the function author's responsibility to check for null values if necessary and respond appropriately. RETURNS NULL ON NULL INPUT or STRICT indicates that the function always returns null whenever any of its arguments are null. If this parameter is specified, the function is not executed when there are null arguments; instead a null result is assumed automatically.

# [EXTERNAL] SECURITY INVOKER [EXTERNAL] SECURITY DEFINER

SECURITY INVOKER (the default) indicates that the function is to be executed with the privileges of the user that calls it. SECURITY DEFINER specifies that the function is to be executed with the privileges of the user that created it. The key word EXTERNAL is allowed for SQL conformance, but it is optional since, unlike in SQL, this feature applies to all functions not just external ones.

#### definition

A string constant defining the function; the meaning depends on the language. It may be an internal function name, the path to an object file, an SQL command, or text in a procedural language.

### obj file, link symbol

This form of the AS clause is used for dynamically loadable C language functions when the function name in the C language source code is not the same as the name of the SQL function. The string <code>obj\_file</code> is the name of the file containing the dynamically loadable object, and <code>link\_symbol</code> is the name of the function in the C language source code. If the link symbol is omitted, it is assumed to be the same as the name of the SQL function being defined. It is recommended to locate shared libraries either relative to <code>\$libdir</code> (which is located at <code>\$GPHOME/lib</code>) or through the dynamic library path (set by the <code>dynamic\_library\_path</code> server configuration parameter). This simplifies version upgrades if the new installation is at a different location

#### describe function

The name of a callback function to execute when a query that calls this function is parsed. The callback function returns a tuple descriptor that indicates the result type.

#### **Notes**

Any compiled code (shared library files) for custom functions must be placed in the same location on every host in your Greenplum Database array (master and all segments). This location must also be in the LD\_LIBRARY\_PATH so that the server can locate the files. It is recommended to locate shared libraries either relative to \$libdir (which is located at \$GPHOME/lib) or through the dynamic library path (set by the dynamic\_library\_path server configuration parameter) on all master segment instances in the Greenplum array.

The full SQL type syntax is allowed for input arguments and return value. However, some details of the type specification (such as the precision field for type *numeric*) are the responsibility of the underlying function implementation and are not recognized or enforced by the CREATE FUNCTION command.

Greenplum Database allows function overloading. The same name can be used for several different functions so long as they have distinct argument types. However, the C names of all functions must be different, so you must give overloaded C functions different C names (for example, use the argument types as part of the C names).

Two functions are considered the same if they have the same names and input argument types, ignoring any OUT parameters. Thus for example these declarations conflict:

```
CREATE FUNCTION foo(int) ...

CREATE FUNCTION foo(int, out text) ...
```

When repeated CREATE FUNCTION calls refer to the same object file, the file is only loaded once. To unload and reload the file, use the LOAD command.

To be able to define a function, the user must have the USAGE privilege on the language.

It is often helpful to use dollar quoting to write the function definition string, rather than the normal single quote syntax. Without dollar quoting, any single quotes or backslashes in the function definition must be escaped by doubling them. A dollar-quoted string constant consists of a dollar sign (\$), an optional tag of zero or more characters, another dollar sign, an arbitrary sequence of characters that makes up the string content, a dollar sign, the same tag that began this dollar quote, and a dollar sign. Inside the dollar-quoted string, single quotes, backslashes, or any character can be used without escaping. The string content is always written literally. For example, here are two different ways to specify the string "Dianne's horse" using dollar quoting:

```
$$Dianne's horse$$
$SomeTag$Dianne's horse$SomeTag$
```

# **Using Functions With Queries on Distributed Data**

In some cases, Greenplum Database does not support using functions in a query where the data in a table specified in the FROM clause is distributed over Greenplum Database segments. As an example, this SQL query contains the function func():

```
SELECT func(a) FROM table1;
```

The function is not supported for use in the query if all of the following conditions are met:

- The data of table table1 is distributed over Greenplum Database segments.
- The function func() reads or modifies data from distributed tables.
- The function func() returns more than one row or takes an argument (a) that comes from table1.

If any of the conditions are not met, the function is supported. Specifically, the function is supported if any of the following conditions apply:

- The function func() does not access data from distributed tables, or accesses data that is only on the Greenplum Database master.
- The table table1 is a master only table.
- The function func() returns only one row and only takes input arguments that are constant values. The function is supported if it can be changed to require no input arguments.

## **Examples**

A very simple addition function:

```
CREATE FUNCTION add(integer, integer) RETURNS integer
AS 'select $1 + $2;'

LANGUAGE SQL

IMMUTABLE

RETURNS NULL ON NULL INPUT;
```

Increment an integer, making use of an argument name, in PL/pgSQL:

```
CREATE OR REPLACE FUNCTION increment(i integer) RETURNS integer AS $$

BEGIN

RETURN i + 1;

END;

$$ LANGUAGE plpgsql;
```

Return a record containing multiple output parameters:

```
CREATE FUNCTION dup(in int, out f1 int, out f2 text)
   AS $$ SELECT $1, CAST($1 AS text) || ' is text' $$
   LANGUAGE SQL;
SELECT * FROM dup(42);
```

You can do the same thing more verbosely with an explicitly named composite type:

```
CREATE TYPE dup_result AS (f1 int, f2 text);
CREATE FUNCTION dup(int) RETURNS dup_result
   AS $$ SELECT $1, CAST($1 AS text) || ' is text' $$
   LANGUAGE SQL;
SELECT * FROM dup(42);
```

## Compatibility

CREATE FUNCTION is defined in SQL:1999 and later. The Greenplum Database version is similar but not fully compatible. The attributes are not portable, neither are the different available languages.

For compatibility with some other database systems, argmode can be written either before or after argname. But only the first way is standard-compliant.

CREATE FUNCTION 132

# See Also

ALTER FUNCTION, DROP FUNCTION, LOAD

CREATE FUNCTION 133

# **CREATE GROUP**

Defines a new database role.

## **Synopsis**

```
CREATE GROUP name [ [WITH] option [ ... ] ]
where option can be:
      SUPERUSER | NOSUPERUSER
    | CREATEDB | NOCREATEDB
    | CREATEROLE | NOCREATEROLE
    | CREATEUSER | NOCREATEUSER
    | INHERIT | NOINHERIT
    | LOGIN | NOLOGIN
    [ ENCRYPTED | UNENCRYPTED ] PASSWORD 'password'
    | VALID UNTIL 'timestamp'
    | IN ROLE rolename [, ...]
    | IN GROUP rolename [, ...]
    ROLE rolename [, ...]
    | ADMIN rolename [, ...]
    USER rolename [, ...]
    | SYSID uid
```

## **Description**

As of Greenplum Database release 2.2, CREATE GROUP has been replaced by CREATE ROLE, although it is still accepted for backwards compatibility.

## Compatibility

There is no CREATE GROUP statement in the SQL standard.

## See Also

CREATE ROLE

CREATE GROUP 134

## **CREATE INDEX**

Defines a new index.

## **Synopsis**

```
CREATE [UNIQUE] INDEX name ON table
    [USING btree|bitmap|gist]
    ( {column | (expression)} [opclass] [, ...] )
    [ WITH ( FILLFACTOR = value ) ]
    [TABLESPACE tablespace]
    [WHERE predicate]
```

## **Description**

CREATE INDEX constructs an index on the specified table. Indexes are primarily used to enhance database performance (though inappropriate use can result in slower performance).

The key field(s) for the index are specified as column names, or alternatively as expressions written in parentheses. Multiple fields can be specified if the index method supports multicolumn indexes.

An index field can be an expression computed from the values of one or more columns of the table row. This feature can be used to obtain fast access to data based on some transformation of the basic data. For example, an index computed on upper(col) would allow the clause WHERE upper(col) = 'JIM' to use an index.

Greenplum Database provides the index methods B-tree, bitmap, and GiST. Users can also define their own index methods, but that is fairly complicated.

When the WHERE clause is present, a partial index is created. A partial index is an index that contains entries for only a portion of a table, usually a portion that is more useful for indexing than the rest of the table. For example, if you have a table that contains both billed and unbilled orders where the unbilled orders take up a small fraction of the total table and yet is most often selected, you can improve performance by creating an index on just that portion.

The expression used in the WHERE clause may refer only to columns of the underlying table, but it can use all columns, not just the ones being indexed. Subqueries and aggregate expressions are also forbidden in WHERE. The same restrictions apply to index fields that are expressions.

All functions and operators used in an index definition must be immutable. Their results must depend only on their arguments and never on any outside influence (such as the contents of another table or a parameter value). This restriction ensures that the behavior of the index is well-defined. To use a user-defined function in an index expression or WHERE clause, remember to mark the function IMMUTABLE when you create it.

#### **Parameters**

#### UNIQUE

Checks for duplicate values in the table when the index is created and each time data is added. Duplicate entries will generate an error. Unique indexes only apply to B-tree indexes. In Greenplum Database, unique indexes are allowed only if the columns of the index key are the same as (or a superset of) the Greenplum distribution key. On partitioned tables, a unique index is only supported within an individual partition - not across all partitions.

#### name

The name of the index to be created. The index is always created in the same schema as its parent table.

#### table

The name (optionally schema-qualified) of the table to be indexed.

## btree | bitmap | gist

The name of the index method to be used. Choices are btree, bitmap, and gist. The default method is btree.

#### column

The name of a column of the table on which to create the index. Only the B-tree, bitmap, and GiST index methods support multicolumn indexes.

## expression

An expression based on one or more columns of the table. The expression usually must be written with surrounding parentheses, as shown in the syntax. However, the parentheses may be omitted if the expression has the form of a function call.

#### opclass

The name of an operator class. The operator class identifies the operators to be used by the index for that column. For example, a B-tree index on four-byte integers would use the int4\_ops class (this operator class includes comparison functions for four-byte integers). In practice the default operator class for the column's data type is usually sufficient. The main point of having operator classes is that for some data types, there could be more than one meaningful ordering. For example, a complex-number data type could be sorted by either absolute value or by real part. We could do this by defining two operator classes for the data type and then selecting the proper class when making an index.

#### FILLFACTOR

The fillfactor for an index is a percentage that determines how full the index method will try to pack index pages. For B-trees, leaf pages are filled to this percentage during initial index build, and also when extending the index at the right (largest key values). If pages subsequently become completely full, they will be split, leading to gradual degradation in the index's efficiency.

B-trees use a default fillfactor of 90, but any value from 10 to 100 can be selected. If the table is static then fillfactor 100 is best to minimize the index's physical size, but for heavily updated tables a smaller fillfactor is better to minimize the need for page splits. The other index methods use fillfactor in different but roughly analogous ways; the default fillfactor varies between methods.

## tablespace

The tablespace in which to create the index. If not specified, the default tablespace is used.

## predicate

The constraint expression for a partial index.

#### **Notes**

UNIQUE indexes are allowed only if the index columns are the same as (or a superset of) the Greenplum distribution key columns. On partitioned tables, a unique index is only supported within an individual partition - not across all partitions.

UNIQUE indexes are not allowed on append-optimized tables.

Indexes are not used for IS NULL clauses by default. The best way to use indexes in such cases is to create a partial index using an IS NULL predicate.

bitmap indexes perform best for columns that have between 100 and 100,000 distinct values. For a column with more than 100,000 distinct values, the performance and space efficiency of a bitmap index decline. The size of a bitmap index is proportional to the number of rows in the table times the number of distinct values in the indexed column.

Columns with fewer than 100 distinct values usually do not benefit much from any type of index. For example, a gender column with only two distinct values for male and female would not be a good candidate for an index.

Prior releases of Greenplum Database also had an R-tree index method. This method has been removed because it had no significant advantages over the GiST method. If USING rtree is specified, CREATE INDEX will interpret it as USING gist.

For more information on the GiST index type, refer to the PostgreSQL documentation.

The use of hash and GIN indexes has been disabled in Greenplum Database.

## **Examples**

To create a B-tree index on the column *title* in the table *films*:

```
CREATE UNIQUE INDEX title idx ON films (title);
```

To create a bitmap index on the column *gender* in the table *employee*:

```
CREATE INDEX gender_bmp_idx ON employee USING bitmap
(gender);
```

To create an index on the expression *lower(title)*, allowing efficient case-insensitive searches:

```
CREATE INDEX lower title idx ON films ((lower(title)));
```

To create an index with non-default fill factor:

```
CREATE UNIQUE INDEX title_idx ON films (title) WITH
(fillfactor = 70);
```

To create an index on the column *code* in the table *films* and have the index reside in the tablespace *indexspace*:

```
CREATE INDEX code idx ON films(code) TABLESPACE indexspace;
```

## Compatibility

CREATE INDEX is a Greenplum Database language extension. There are no provisions for indexes in the SQL standard.

Greenplum Database does not support the concurrent creation of indexes (CONCURRENTLY keyword not supported).

#### See Also

ALTER INDEX, DROP INDEX, CREATE TABLE, CREATE OPERATOR CLASS

# **CREATE LANGUAGE**

Defines a new procedural language.

## **Synopsis**

```
CREATE [PROCEDURAL] LANGUAGE name

CREATE [TRUSTED] [PROCEDURAL] LANGUAGE name

HANDLER call handler [VALIDATOR valfunction]
```

## **Description**

CREATE LANGUAGE registers a new procedural language with a Greenplum database. Subsequently, functions and trigger procedures can be defined in this new language. You must be a superuser to register a new language. The PL/pgSQL language is already registered in all databases by default.

CREATE LANGUAGE effectively associates the language name with a call handler that is responsible for executing functions written in that language. For a function written in a procedural language (a language other than C or SQL), the database server has no built-in knowledge about how to interpret the function's source code. The task is passed to a special handler that knows the details of the language. The handler could either do all the work of parsing, syntax analysis, execution, and so on or it could serve as a bridge between Greenplum Database and an existing implementation of a programming language. The handler itself is a C language function compiled into a shared object and loaded on demand, just like any other C function. There are currently four procedural language packages included in the standard Greenplum Database distribution: PL/pgSQL, PL/Perl, PL/Python, and PL/Java. A language handler has also been added for PL/R, but the PL/R language package is not pre-installed with Greenplum Database. See the section on Procedural Languages in the PostgreSQL documentation for more information on developing functions using these procedural languages.

The PL/Perl, PL/Java, and PL/R libraries require the correct versions of Perl, Java, and R to be installed, respectively.

On RHEL and SUSE platforms, download the appropriate extensions from the EMC Download Center, then install the extensions using the Greenplum Package Manager (gppkg) utility to ensure that all dependencies are installed as well as the extensions. See the *Greenplum Database Utility Guide* for details about gppkg.

On Solaris platforms, installing dependencies is a manual process:

• For PL/Perl: ensure that the systems that run Greenplum Database (master and all segments) have a shared version of Perl installed. 64-bit systems require a 64-bit shared version of Perl. Solaris does not have a 64-bit shared version of Perl by default. Greenplum provides a 64-bit shared version of Perl for Solaris, available from the EMC Download Center.

- For PL/Java, ensure that the systems that run Greenplum Database (master and all segments) have a JDK version 1.6 or higher installed. Add any Java archive (jar) files to \$GPHOME/lib/postgresql/java and ensure they are listed in the pljava\_classpath server configuration parameter. See the PLJAVA\_README file (located in \$GPHOME/share/postgresql/pljava) for more information on using PL/Java in Greenplum Database.
- For PL/R, ensure that the systems that run Greenplum Database (master and all segments) have the R language installed and the PL/R package library (plr.so) added to their Greenplum installation on all hosts. Greenplum provides compiled packages for R and PL/R that you can install.

There are two forms of the CREATE LANGUAGE command. In the first form, the user specifies the name of the desired language and the Greenplum Database server uses the *pg\_pltemplate* system catalog to determine the correct parameters. In the second form, the user specifies the language parameters as well as the language name. You can use the second form to create a language that is not defined in *pg\_pltemplate*.

When the server finds an entry in the *pg\_pltemplate* catalog for the given language name, it will use the catalog data even if the command includes language parameters. This behavior simplifies loading of old dump files, which are likely to contain out-of-date information about language support functions.

#### **Parameters**

#### TRUSTED

Ignored if the server has an entry for the specified language name in *pg\_pltemplate*. Specifies that the call handler for the language is safe and does not offer an unprivileged user any functionality to bypass access restrictions. If this key word is omitted when registering the language, only users with the superuser privilege can use this language to create new functions.

#### PROCEDURAL

This is a noise word.

#### name

The name of the new procedural language. The language name is case insensitive. The name must be unique among the languages in the database. Built-in support is included for plpgsql, plperl, plpython, plpythonu, and plr. plpgsql is already installed by default in Greenplum Database.

## HANDLER call handler

Ignored if the server has an entry for the specified language name in *pg\_pltemplate*. The name of a previously registered function that will be called to execute the procedural language functions. The call handler for a procedural language must be written in a compiled language such as C with version 1 call convention and registered with Greenplum Database as a function taking no arguments and returning the language\_handler type, a placeholder type that is simply used to identify the function as a call handler.

#### VALIDATOR valfunction

Ignored if the server has an entry for the specified language name in *pg\_pltemplate*. *valfunction* is the name of a previously registered function that will be called when a new function in the language is created, to validate the new function. If no validator function is specified, then a new function will not be checked when it is created. The validator function must take one argument of type oid, which will be the OID of the to-be-created function, and will typically return void.

A validator function would typically inspect the function body for syntactical correctness, but it can also look at other properties of the function, for example if the language cannot handle certain argument types. To signal an error, the validator function should use the ereport () function. The return value of the function is ignored.

#### **Notes**

The PL/pgSQL language is installed by default in Greenplum Database.

The system catalog *pg\_language* records information about the currently installed languages.

To create functions in a procedural language, a user must have the USAGE privilege for the language. By default, USAGE is granted to PUBLIC (everyone) for trusted languages. This may be revoked if desired.

Procedural languages are local to individual databases. However, a language can be installed into the *template1* database, which will cause it to be available automatically in all subsequently-created databases.

The call handler function and the validator function (if any) must already exist if the server does not have an entry for the language in *pg\_pltemplate*. But when there is an entry, the functions need not already exist; they will be automatically defined if not present in the database.

Any shared library that implements a language must be located in the same LD LIBRARY PATH location on all segment hosts in your Greenplum Database array.

## **Examples**

The preferred way of creating any of the standard procedural languages:

```
CREATE LANGUAGE plpgsql;
CREATE LANGUAGE plr;
```

For a language not known in the pg\_pltemplate catalog:

```
CREATE FUNCTION plsample_call_handler() RETURNS language_handler

AS '$libdir/plsample'

LANGUAGE C;

CREATE LANGUAGE plsample

HANDLER plsample call handler;
```

# Compatibility

CREATE LANGUAGE is a Greenplum Database extension.

## See Also

ALTER LANGUAGE, CREATE FUNCTION, DROP LANGUAGE

## **CREATE OPERATOR**

Defines a new operator.

## **Synopsis**

```
CREATE OPERATOR name (

PROCEDURE = funcname

[, LEFTARG = lefttype] [, RIGHTARG = righttype]

[, COMMUTATOR = com_op] [, NEGATOR = neg_op]

[, RESTRICT = res_proc] [, JOIN = join_proc]

[, HASHES] [, MERGES]

[, SORT1 = left_sort_op] [, SORT2 = right_sort_op]

[, LTCMP = less_than_op] [, GTCMP = greater_than_op] )
```

## **Description**

CREATE OPERATOR defines a new operator. The user who defines an operator becomes its owner.

The operator name is a sequence of up to NAMEDATALEN-1 (63 by default) characters from the following list:  $+ - * / < > = ~ ! @ # % ^ & | ^ ?$ 

There are a few restrictions on your choice of name:

- -- and /\* cannot appear anywhere in an operator name, since they will be taken as the start of a comment.
- A multicharacter operator name cannot end in + or -, unless the name also contains at least one of these characters: ~!@#%^&|`?

For example, @- is an allowed operator name, but \*- is not. This restriction allows Greenplum Database to parse SQL-compliant commands without requiring spaces between tokens.

The operator != is mapped to <> on input, so these two names are always equivalent.

At least one of LEFTARG and RIGHTARG must be defined. For binary operators, both must be defined. For right unary operators, only LEFTARG should be defined, while for left unary operators only RIGHTARG should be defined.

The function, must be IMMUTABLE, and must be defined to accept the correct number of arguments (either one or two) of the indicated types.

The other clauses specify optional operator optimization clauses. These clauses should be provided whenever appropriate to speed up queries that use the operator. But if you provide them, you must be sure that they are correct. Incorrect use of an optimization clause can result in server process crashes, subtly wrong output, or other unexpected results. You can always leave out an optimization clause if you are not sure about it.

#### **Parameters**

#### name

The (optionally schema-qualified) name of the operator to be defined. Two operators in the same schema can have the same name if they operate on different data types.

#### funcname

The function used to implement this operator (must be an IMMUTABLE function).

#### lefttype

The data type of the operator's left operand, if any. This option would be omitted for a left-unary operator.

### righttype

The data type of the operator's right operand, if any. This option would be omitted for a right-unary operator.

#### com op

The optional COMMUTATOR clause names an operator that is the commutator of the operator being defined. We say that operator A is the commutator of operator B if (x A y) equals (y B x) for all possible input values x, y. Notice that B is also the commutator of A. For example, operators < and > for a particular data type are usually each others commutators, and operator + is usually commutative with itself. But operator - is usually not commutative with anything. The left operand type of a commutable operator is the same as the right operand type of its commutator, and vice versa. So the name of the commutator operator is all that needs to be provided in the COMMUTATOR clause.

#### neg op

The optional NEGATOR clause names an operator that is the negator of the operator being defined. We say that operator A is the negator of operator B if both return Boolean results and (x A y) equals NOT (x B y) for all possible inputs x, y. Notice that B is also the negator of A. For example, < and >= are a negator pair for most data types. An operator's negator must have the same left and/or right operand types as the operator to be defined, so only the operator name need be given in the NEGATOR clause.

#### res proc

The optional RESTRICT names a restriction selectivity estimation function for the operator. Note that this is a function name, not an operator name. RESTRICT clauses only make sense for binary operators that return boolean. The idea behind a restriction selectivity estimator is to guess what fraction of the rows in a table will satisfy a WHERE-clause condition of the form:

column OP constant

for the current operator and a particular constant value. This assists the optimizer by giving it some idea of how many rows will be eliminated by WHERE clauses that have this form.

You can usually just use one of the following system standard estimator functions for many of your own operators:

```
eqsel for =
neqsel for <>
scalarltsel for < or <=
scalarqtsel for > or >=
```

## join\_proc

The optional JOIN clause names a join selectivity estimation function for the operator. Note that this is a function name, not an operator name. JOIN clauses only make sense for binary operators that return boolean. The idea behind a join selectivity estimator is to guess what fraction of the rows in a pair of tables will satisfy a WHERE-clause condition of the form

```
table1.column1 OP table2.column2
```

for the current operator. This helps the optimizer by letting it figure out which of several possible join sequences is likely to take the least work.

You can usually just use one of the following system standard join selectivity estimator functions for many of your own operators:

```
eqjoinsel for =
neqjoinsel for <>
scalarItjoinsel for < or <=
scalargtjoinsel for > or >=
areajoinsel for 2D area-based comparisons
positionjoinsel for 2D position-based comparisons
contjoinsel for 2D containment-based comparisons
```

#### HASHES

The optional HASHES clause tells the system that it is permissible to use the hash join method for a join based on this operator. HASHES only makes sense for a binary operator that returns boolean. The hash join operator can only return true for pairs of left and right values that hash to the same hash code. If two values get put in different hash buckets, the join will never compare them at all, implicitly assuming that the result of the join operator must be false. So it never makes sense to specify HASHES for operators that do not represent equality.

To be marked HASHES, the join operator must appear in a hash index operator class. Attempts to use the operator in hash joins will fail at run time if no such operator class exists. The system needs the operator class to find the data-type-specific hash function for the operator's input data type. You must also supply a suitable hash

function before you can create the operator class. Care should be exercised when preparing a hash function, because there are machine-dependent ways in which it might fail to do the right thing.

#### **MERGES**

The MERGES clause, if present, tells the system that it is permissible to use the merge-join method for a join based on this operator. MERGES only makes sense for a binary operator that returns boolean, and in practice the operator must represent equality for some data type or pair of data types.

Merge join is based on the idea of sorting the left- and right-hand tables into order and then scanning them in parallel. So, both data types must be capable of being fully ordered, and the join operator must be one that can only succeed for pairs of values that fall at the same place in the sort order. In practice this means that the join operator must behave like equality. It is possible to merge-join two distinct data types so long as they are logically compatible. For example, the smallint-versus-integer equality operator is merge-joinable. We only need sorting operators that will bring both data types into a logically compatible sequence.

Execution of a merge join requires that the system be able to identify four operators related to the merge-join equality operator: less-than comparison for the left operand data type, less-than comparison for the right operand data type, less-than comparison between the two data types, and greater-than comparison between the two data types. It is possible to specify these operators individually by name, as the SORT1, SORT2, LTCMP, and GTCMP options respectively. The system will fill in the default names if any of these are omitted when MERGES is specified.

## left sort op

If this operator can support a merge join, the less-than operator that sorts the left-hand data type of this operator. < is the default if not specified.

## right sort op

If this operator can support a merge join, the less-than operator that sorts the right-hand data type of this operator. < is the default if not specified.

## less than op

If this operator can support a merge join, the less-than operator that compares the input data types of this operator. < is the default if not specified.

#### greater than op

If this operator can support a merge join, the greater-than operator that compares the input data types of this operator. > is the default if not specified.

To give a schema-qualified operator name in optional arguments, use the OPERATOR() syntax, for example:

```
COMMUTATOR = OPERATOR(myschema.===) ,
```

#### **Notes**

Any functions used to implement the operator must be defined as IMMUTABLE.

## **Examples**

Here is an example of creating an operator for adding two complex numbers, assuming we have already created the definition of type complex. First define the function that does the work, then define the operator:

```
CREATE FUNCTION complex_add(complex, complex)

RETURNS complex

AS 'filename', 'complex_add'

LANGUAGE C IMMUTABLE STRICT;

CREATE OPERATOR + (

leftarg = complex,

rightarg = complex,

procedure = complex_add,

commutator = +

);

To use this operator in a query:

SELECT (a + b) AS c FROM test complex;
```

# Compatibility

CREATE OPERATOR is a Greenplum Database language extension. The SQL standard does not provide for user-defined operators.

#### See Also

CREATE FUNCTION, CREATE TYPE, ALTER OPERATOR, DROP OPERATOR

# **CREATE OPERATOR CLASS**

Defines a new operator class.

## **Synopsis**

```
CREATE OPERATOR CLASS name [DEFAULT] FOR TYPE data_type
  USING index_method AS
{
   OPERATOR strategy_number op_name [(op_type, op_type)] [RECHECK]
   | FUNCTION support_number funcname (argument_type [, ...] )
   | STORAGE storage_type
   } [, ...]
```

## **Description**

CREATE OPERATOR CLASS creates a new operator class. An operator class defines how a particular data type can be used with an index. The operator class specifies that certain operators will fill particular roles or strategies for this data type and this index method. The operator class also specifies the support procedures to be used by the index method when the operator class is selected for an index column. All the operators and functions used by an operator class must be defined before the operator class is created. Any functions used to implement the operator class must be defined as IMMUTABLE.

CREATE OPERATOR CLASS does not presently check whether the operator class definition includes all the operators and functions required by the index method, nor whether the operators and functions form a self-consistent set. It is the user's responsibility to define a valid operator class.

You must be a superuser to create an operator class.

#### **Parameters**

#### name

The (optionally schema-qualified) name of the operator class to be defined. Two operator classes in the same schema can have the same name only if they are for different index methods.

#### DEFAULT

Makes the operator class the default operator class for its data type. At most one operator class can be the default for a specific data type and index method.

## data\_type

The column data type that this operator class is for.

## $index_method$

The name of the index method this operator class is for. Choices are btree, bitmap, and gist.

## strategy\_number

The operators associated with an operator class are identified by *strategy numbers*, which serve to identify the semantics of each operator within the context of its operator class. For example, B-trees impose a strict ordering on keys, lesser to greater, and so operators like *less than* and *greater than or equal to* are interesting with respect to a B-tree. These strategies can be thought of as generalized operators. Each operator class specifies which actual operator corresponds to each strategy for a particular data type and interpretation of the index semantics. The corresponding strategy numbers for each index method are as follows:

Table 1.1 B-tree and Bitmap Strategies

| Operation             | Strategy Number |
|-----------------------|-----------------|
| less than             | 1               |
| less than or equal    | 2               |
| equal                 | 3               |
| greater than or equal | 4               |
| greater than          | 5               |

 Table 1.2
 GiST Two-Dimensional Strategies (R-Tree)

| Operation                   | Strategy Number |
|-----------------------------|-----------------|
| strictly left of            | 1               |
| does not extend to right of | 2               |
| overlaps                    | 3               |
| does not extend to left of  | 4               |
| strictly right of           | 5               |
| same                        | 6               |
| contains                    | 7               |
| contained by                | 8               |
| does not extend above       | 9               |
| strictly below              | 10              |
| strictly above              | 11              |
| does not extend below       | 12              |

#### operator name

The name (optionally schema-qualified) of an operator associated with the operator class.

## op\_type

The operand data type(s) of an operator, or NONE to signify a left-unary or right-unary operator. The operand data types may be omitted in the normal case where they are the same as the operator class data type.

#### RECHECK

If present, the index is "lossy" for this operator, and so the rows retrieved using the index must be rechecked to verify that they actually satisfy the qualification clause involving this operator.

## support number

Index methods require additional support routines in order to work. These operations are administrative routines used internally by the index methods. As with strategies, the operator class identifies which specific functions should play each of these roles for a given data type and semantic interpretation. The index method defines the set of functions it needs, and the operator class identifies the correct functions to use by assigning them to the *support function numbers* as follows:

**Table 1.3** B-tree and Bitmap Support Functions

| Function                                                                                                    | Support Number |
|----------------------------------------------------------------------------------------------------|----------------|
| Compare two keys and return an integer less than zero, zero, or greater than zero, indicating whether the first key is less than, equal to, or greater than the second. | 1              |

**Table 1.4** GiST Support Functions

| Function                                                                                                    | Support Number |
|----------------------------------------------------------------------------------------------------|----------------|
| consistent - determine whether key satisfies the query qualifier.                                                             | 1              |
| union - compute union of a set of keys.                                                                                       | 2              |
| compress - compute a compressed representation of a key or value to be indexed.                                               | 3              |
| decompress - compute a decompressed representation of a compressed key.                                                       | 4              |
| penalty - compute penalty for inserting new key into subtree with given subtree's key.                                        | 5              |
| picksplit - determine which entries of a page are to be moved to the new page and compute the union keys for resulting pages. | 6              |
| equal - compare two keys and return true if they are equal.                                                                   | 7              |

#### funcname

The name (optionally schema-qualified) of a function that is an index method support procedure for the operator class.

#### argument types

The parameter data type(s) of the function.

#### storage type

The data type actually stored in the index. Normally this is the same as the column data type, but the GiST index method allows it to be different. The STORAGE clause must be omitted unless the index method allows a different type to be used.

### **Notes**

Because the index machinery does not check access permissions on functions before using them, including a function or operator in an operator class is the same as granting public execute permission on it. This is usually not an issue for the sorts of functions that are useful in an operator class.

The operators should not be defined by SQL functions. A SQL function is likely to be inlined into the calling query, which will prevent the optimizer from recognizing that the query matches an index.

Any functions used to implement the operator class must be defined as IMMUTABLE.

## **Examples**

The following example command defines a GiST index operator class for the data type int4 (array of int4):

```
CREATE OPERATOR CLASS gist__int_ops

DEFAULT FOR TYPE _int4 USING gist AS

OPERATOR 3 &&,

OPERATOR 6 = RECHECK,

OPERATOR 7 @>,

OPERATOR 8 <@,

OPERATOR 20 @@ (_int4, query_int),

FUNCTION 1 g_int_consistent (internal, _int4, int4),

FUNCTION 2 g_int_union (bytea, internal),

FUNCTION 3 g_int_compress (internal),

FUNCTION 4 g_int_decompress (internal),

FUNCTION 5 g_int_penalty (internal, internal),

FUNCTION 6 g_int_picksplit (internal, internal),

FUNCTION 7 g int same ( int4, int4, internal);
```

## Compatibility

CREATE OPERATOR CLASS is a Greenplum Database extension. There is no CREATE OPERATOR CLASS statement in the SQL standard.

## See Also

ALTER OPERATOR CLASS, DROP OPERATOR CLASS, CREATE FUNCTION

# **CREATE RESOURCE QUEUE**

Defines a new resource queue.

## **Synopsis**

```
CREATE RESOURCE QUEUE name WITH (queue_attribute=value [, ...])
where queue_attribute is:
    ACTIVE_STATEMENTS=integer
        [ MAX_COST=float [COST_OVERCOMMIT={TRUE|FALSE}] ]
        [ MIN_COST=float ]
        [ PRIORITY={MIN|LOW|MEDIUM|HIGH|MAX} ]
        [ MEMORY_LIMIT='memory_units' ]

| MAX_COST=float [ COST_OVERCOMMIT={TRUE|FALSE} ]
        [ ACTIVE_STATEMENTS=integer ]
        [ MIN_COST=float ]
        [ PRIORITY={MIN|LOW|MEDIUM|HIGH|MAX} ]
        [ MEMORY_LIMIT='memory_units' ]
```

## **Description**

Creates a new resource queue for Greenplum Database workload management. A resource queue must have either an ACTIVE\_STATEMENTS or a MAX\_COST value (or it can have both). Only a superuser can create a resource queue.

Resource queues with an ACTIVE\_STATEMENTS threshold set a maximum limit on the number of queries that can be executed by roles assigned to that queue. It controls the number of active queries that are allowed to run at the same time. The value for ACTIVE\_STATEMENTS should be an integer greater than 0.

Resource queues with a MAX\_COST threshold set a maximum limit on the total cost of queries that can be executed by roles assigned to that queue. Cost is measured in the *estimated total cost* for the query as determined by the Greenplum Database query planner (as shown in the EXPLAIN output for a query). Therefore, an administrator must be familiar with the queries typically executed on the system in order to set an appropriate cost threshold for a queue. Cost is measured in units of disk page fetches; 1.0 equals one sequential disk page read. The value for MAX\_COST is specified as a floating point number (for example 100.0) or can also be specified as an exponent (for example 1e+2). If a resource queue is limited based on a cost threshold, then the administrator can allow COST\_OVERCOMMIT=TRUE (the default). This means that a query that exceeds the allowed cost threshold will be allowed to run but only when the system is idle. If COST\_OVERCOMMIT=FALSE is specified, queries that exceed the cost limit will always be rejected and never allowed to run. Specifying a value for MIN\_COST allows the administrator to define a cost for small queries that will be exempt from resource queueing.

If a value is not defined for ACTIVE\_STATEMENTS or MAX\_COST, it is set to -1 by default (meaning no limit). After defining a resource queue, you must assign roles to the queue using the ALTER ROLE or CREATE ROLE command.

You can optionally assign a PRIORITY to a resource queue to control the relative share of available CPU resources used by queries associated with the queue in relation to other resource queues. If a value is not defined for PRIORITY, queries associated with the queue have a default priority of MEDIUM.

Resource queues with an optional MEMORY\_LIMIT threshold set a maximum limit on the amount of memory that all queries submitted through a resource queue can consume on a segment host. This determines the total amount of memory that all worker processes of a query can consume on a segment host during query execution. Greenplum recommends that MEMORY\_LIMIT be used in conjunction with ACTIVE\_STATEMENTS rather than with MAX\_COST. The default amount of memory allotted per query on statement-based queues is: MEMORY\_LIMIT / ACTIVE\_STATEMENTS. The default amount of memory allotted per query on cost-based queues is: MEMORY\_LIMIT \* (query\_cost / MAX\_COST).

The default memory allotment can be overridden on a per-query basis using the statement\_mem server configuration parameter, provided that MEMORY\_LIMIT or max\_statement\_mem is not exceeded. For example, to allocate more memory to a particular query:

```
=> SET statement_mem='2GB';
=> SELECT * FROM my_big_table WHERE column='value' ORDER BY id;
=> RESET statement mem;
```

The MEMORY\_LIMIT value for all of your resource queues should not exceed the amount of physical memory of a segment host. If workloads are staggered over multiple queues, memory allocations can be oversubscribed. However, queries can be cancelled during execution if the segment host memory limit specified in gp\_vmem\_protect\_limit is exceeded.

For information about statement\_mem, max\_statement, and gp\_vmem\_protect\_limit, see "Server Configuration Parameters" on page 476.

## **Parameters**

#### name

The name of the resource queue.

## ACTIVE STATEMENTS integer

Resource queues with an ACTIVE\_STATEMENTS threshold limit the number of queries that can be executed by roles assigned to that queue. It controls the number of active queries that are allowed to run at the same time. The value for ACTIVE STATEMENTS should be an integer greater than 0.

## MEMORY LIMIT 'memory units'

Sets the total memory quota for all statements submitted from users in this resource queue. Memory units can be specified in kB, MB or GB. The minimum memory quota for a resource queue is 10MB. There is no maximum, however the upper boundary at query execution time is limited by the physical memory of a segment host. The default is no limit (-1).

## MAX COST float

Resource queues with a MAX\_COST threshold set a maximum limit on the total cost of queries that can be executed by roles assigned to that queue. Cost is measured in the *estimated total cost* for the query as determined by the Greenplum Database query planner (as shown in the EXPLAIN output for a query). Therefore, an administrator must be familiar with the queries typically executed on the system in order to set an appropriate cost threshold for a queue. Cost is measured in units of disk page fetches; 1.0 equals one sequential disk page read. The value for MAX\_COST is specified as a floating point number (for example 100.0) or can also be specified as an exponent (for example 1e+2).

## COST\_OVERCOMMIT boolean

If a resource queue is limited based on MAX\_COST, then the administrator can allow COST\_OVERCOMMIT (the default). This means that a query that exceeds the allowed cost threshold will be allowed to run but only when the system is idle. If COST\_OVERCOMMIT=FALSE is specified, queries that exceed the cost limit will always be rejected and never allowed to run.

## MIN COST float

The minimum query cost limit of what is considered a small query. Queries with a cost under this limit will not be queued and run immediately. Cost is measured in the *estimated total cost* for the query as determined by the Greenplum Database query planner (as shown in the EXPLAIN output for a query). Therefore, an administrator must be familiar with the queries typically executed on the system in order to set an appropriate cost for what is considered a small query. Cost is measured in units of disk page fetches; 1.0 equals one sequential disk page read. The value for MIN\_COST is specified as a floating point number (for example 100.0) or can also be specified as an exponent (for example 1e+2).

## PRIORITY={MIN|LOW|MEDIUM|HIGH|MAX}

Sets the priority of queries associated with a resource queue. Queries or statements in queues with higher priority levels will receive a larger share of available CPU resources in case of contention. Queries in low-priority queues may be delayed while higher priority queries are executed. If no priority is specified, queries associated with the queue have a priority of MEDIUM.

## **Notes**

Use the *gp\_toolkit.gp\_resqueue\_status* system view to see the limit settings and current status of a resource queue:

```
SELECT * from gp_toolkit.gp_resqueue_status WHERE
rsqname='queue_name';
```

There is also another system view named *pg\_stat\_resqueues* which shows statistical metrics for a resource queue over time. To use this view, however, you must enable the *stats\_queue\_level* server configuration parameter. See the *Greenplum Database Database Administrator Guide* for more information about using resource queues.

CREATE RESOURCE QUEUE cannot be run within a transaction.

## **Examples**

Create a resource queue with an active query limit of 20:

```
CREATE RESOURCE QUEUE myqueue WITH (ACTIVE_STATEMENTS=20);
```

Create a resource queue with an active query limit of 20 and a total memory limit of 2000MB (each query will be allocated 100MB of segment host memory at execution time):

```
CREATE RESOURCE QUEUE myqueue WITH (ACTIVE_STATEMENTS=20, MEMORY LIMIT='2000MB');
```

Create a resource queue with a query cost limit of 3000.0:

```
CREATE RESOURCE QUEUE myqueue WITH (MAX COST=3000.0);
```

Create a resource queue with a query cost limit of  $3^{10}$  (or 30000000000.0) and do not allow overcommit. Allow small queries with a cost under 500 to run immediately:

```
CREATE RESOURCE QUEUE myqueue WITH (MAX_COST=3e+10,
COST OVERCOMMIT=FALSE, MIN COST=500.0);
```

Create a resource queue with both an active query limit and a query cost limit:

```
CREATE RESOURCE QUEUE myqueue WITH (ACTIVE_STATEMENTS=30, MAX COST=5000.00);
```

Create a resource queue with an active query limit of 5 and a maximum priority setting:

```
CREATE RESOURCE QUEUE myqueue WITH (ACTIVE_STATEMENTS=5,
PRIORITY=MAX);
```

## Compatibility

CREATE RESOURCE QUEUE is a Greenplum Database extension. There is no provision for resource queues or workload management in the SQL standard.

## See Also

ALTER ROLE, CREATE ROLE, ALTER RESOURCE QUEUE, DROP RESOURCE QUEUE

## **CREATE ROLE**

Defines a new database role (user or group).

## **Synopsis**

```
CREATE ROLE name [[WITH] option [ ... ]]
where option can be:
      SUPERUSER | NOSUPERUSER
    | CREATEDB | NOCREATEDB
    | CREATEROLE | NOCREATEROLE
    | CREATEEXTTABLE | NOCREATEEXTTABLE
      [ ( attribute='value'[, ...] ) ]
           where attributes and values are:
           type='readable'|'writable'
           protocol='gpfdist'|'http'
    | INHERIT | NOINHERIT
    | LOGIN | NOLOGIN
    | CONNECTION LIMIT connlimit
    | [ ENCRYPTED | UNENCRYPTED ] PASSWORD 'password'
    | VALID UNTIL 'timestamp'
    | IN ROLE rolename [, ...]
    ROLE rolename [, ...]
    | ADMIN rolename [, ...]
    RESOURCE QUEUE queue name
    | [ DENY deny point ]
    | [ DENY BETWEEN deny_point AND deny_point]
```

## **Description**

CREATE ROLE adds a new role to a Greenplum Database system. A role is an entity that can own database objects and have database privileges. A role can be considered a user, a group, or both depending on how it is used. You must have CREATEROLE privilege or be a database superuser to use this command.

Note that roles are defined at the system-level and are valid for all databases in your Greenplum Database system.

#### **Parameters**

#### name

The name of the new role.

## SUPERUSER NOSUPERUSER

If SUPERUSER is specified, the role being defined will be a superuser, who can override all access restrictions within the database. Superuser status is dangerous and should be used only when really needed. You must yourself be a superuser to create a new superuser. NOSUPERUSER is the default.

# CREATEDB NOCREATEDB

If CREATEDB is specified, the role being defined will be allowed to create new databases. NOCREATEDB (the default) will deny a role the ability to create databases.

# CREATEROLE NOCREATEROLE

If CREATEDB is specified, the role being defined will be allowed to create new roles, alter other roles, and drop other roles. NOCREATEROLE (the default) will deny a role the ability to create roles or modify roles other than their own.

# CREATEEXTTABLE NOCREATEEXTTABLE

If CREATEEXTTABLE is specified, the role being defined is allowed to create external tables. The default type is readable and the default protocol is gpfdist if not specified. NOCREATEEXTTABLE (the default) denies the role the ability to create external tables. Note that external tables that use the file or execute protocols can only be created by superusers.

#### INHERIT NOINHERIT

If specified, INHERIT (the default) allows the role to use whatever database privileges have been granted to all roles it is directly or indirectly a member of. With NOINHERIT, membership in another role only grants the ability to SET ROLE to that other role.

## LOGIN NOLOGIN

If specified, LOGIN allows a role to log in to a database. A role having the LOGIN attribute can be thought of as a user. Roles with NOLOGIN (the default) are useful for managing database privileges, and can be thought of as groups.

## CONNECTION LIMIT connlimit

The number maximum of concurrent connections this role can make. The default of -1 means there is no limitation.

#### PASSWORD password

Sets the user password for roles with the LOGIN attribute. If you do not plan to use password authentication you can omit this option. If no password is specified, the password will be set to null and password authentication will always fail for that user. A null password can optionally be written explicitly as PASSWORD NULL.

# ENCRYPTED UNENCRYPTED

These key words control whether the password is stored encrypted in the system catalogs. (If neither is specified, the default behavior is determined by the configuration parameter <code>password\_encryption</code>.) If the presented password string is already in MD5-encrypted format, then it is stored encrypted as-is, regardless of whether <code>ENCRYPTED</code> or <code>UNENCRYPTED</code> is specified (since the system cannot decrypt the specified encrypted password string). This allows reloading of encrypted passwords during dump/restore.

Note that older clients may lack support for the MD5 authentication mechanism that is needed to work with passwords that are stored encrypted.

#### VALID UNTIL 'timestamp'

The VALID UNTIL clause sets a date and time after which the role's password is no longer valid. If this clause is omitted the password will never expire.

#### IN ROLE rolename

Adds the new role as a member of the named roles. Note that there is no option to add the new role as an administrator; use a separate GRANT command to do that.

#### ROLE rolename

Adds the named roles as members of this role, making this new role a group.

#### ADMIN rolename

The ADMIN clause is like ROLE, but the named roles are added to the new role WITH ADMIN OPTION, giving them the right to grant membership in this role to others.

## RESOURCE QUEUE queue name

The name of the resource queue to which the new user-level role is to be assigned. Only roles with LOGIN privilege can be assigned to a resource queue. The special keyword NONE means that the role is assigned to the default resource queue. A role can only belong to one resource queue.

# DENY deny\_point DENY BETWEEN deny\_point AND deny\_point

The DENY and DENY BETWEEN keywords set time-based constraints that are enforced at login. DENY sets a day or a day and time to deny access. DENY BETWEEN sets an interval during which access is denied. Both use the parameter *deny\_point* that has the following format:

```
DAY day [ TIME 'time' ]
```

The two parts of the deny\_point parameter use the following formats:

For day:

```
{'Sunday'|'Monday'|'Tuesday'|'Wednesday'|'Thursday'|'Friday'|
'Saturday'|0-6}
```

```
For time:
```

```
{ 00-23 : 00-59 | 01-12 : 00-59 { AM | PM }}
```

The DENY BETWEEN clause uses two *deny point* parameters.

```
DENY BETWEEN deny point AND deny point
```

For more information and examples about time-based constraints, see the *Greenplum Database Database Administrator Guide*.

#### **Notes**

The preferred way to add and remove role members (manage groups) is to use GRANT and REVOKE.

The VALID UNTIL clause defines an expiration time for a password only, not for the role. The expiration time is not enforced when logging in using a non-password-based authentication method.

The INHERIT attribute governs inheritance of grantable privileges (access privileges for database objects and role memberships). It does not apply to the special role attributes set by CREATE ROLE and ALTER ROLE. For example, being a member of a role with CREATEDB privilege does not immediately grant the ability to create databases, even if INHERIT is set.

The INHERIT attribute is the default for reasons of backwards compatibility. In prior releases of Greenplum Database, users always had access to all privileges of groups they were members of. However, NOINHERIT provides a closer match to the semantics specified in the SQL standard.

Be careful with the CREATEROLE privilege. There is no concept of inheritance for the privileges of a CREATEROLE-role. That means that even if a role does not have a certain privilege but is allowed to create other roles, it can easily create another role with different privileges than its own (except for creating roles with superuser privileges). For example, if a role has the CREATEROLE privilege but not the CREATEDB privilege, it can create a new role with the CREATEDB privilege. Therefore, regard roles that have the CREATEROLE privilege as almost-superuser-roles.

The CONNECTION LIMIT option is never enforced for superusers.

Caution must be exercised when specifying an unencrypted password with this command. The password will be transmitted to the server in clear-text, and it might also be logged in the client's command history or the server log. The client program createuser, however, transmits the password encrypted. Also, psql contains a command \password that can be used to safely change the password later.

#### **Examples**

Create a role that can log in, but don't give it a password:

```
CREATE ROLE jonathan LOGIN;
```

Create a role that belongs to a resource queue:

```
CREATE ROLE jonathan LOGIN RESOURCE QUEUE poweruser;
```

Create a role with a password that is valid until the end of 2009 (CREATE USER is the same as CREATE ROLE except that it implies LOGIN):

```
CREATE USER joelle WITH PASSWORD 'jw8s0F4' VALID UNTIL '2010-01-01';
```

Create a role that can create databases and manage other roles:

```
CREATE ROLE admin WITH CREATEDB CREATEROLE;
```

Create a role that does not allow login access on Sundays:

```
CREATE ROLE user3 DENY DAY 'Sunday';
```

## Compatibility

The SQL standard defines the concepts of users and roles, but it regards them as distinct concepts and leaves all commands defining users to be specified by the database implementation. In Greenplum Database users and roles are unified into a single type of object. Roles therefore have many more optional attributes than they do in the standard.

CREATE ROLE is in the SQL standard, but the standard only requires the syntax:

```
CREATE ROLE name [WITH ADMIN rolename]
```

Allowing multiple initial administrators, and all the other options of CREATE ROLE, are Greenplum Database extensions.

The behavior specified by the SQL standard is most closely approximated by giving users the NOINHERIT attribute, while roles are given the INHERIT attribute.

## See Also

SET ROLE, ALTER ROLE, DROP ROLE, GRANT, REVOKE, CREATE RESOURCE QUEUE

## **CREATE RULE**

Defines a new rewrite rule.

## **Synopsis**

```
CREATE [OR REPLACE] RULE name AS ON event
  TO table [WHERE condition]
  DO [ALSO | INSTEAD] { NOTHING | command | (command; command
...) }
```

## **Description**

CREATE RULE defines a new rule applying to a specified table or view. CREATE OR REPLACE RULE will either create a new rule, or replace an existing rule of the same name for the same table.

The Greenplum Database rule system allows one to define an alternate action to be performed on insertions, updates, or deletions in database tables. A rule causes additional or alternate commands to be executed when a given command on a given table is executed. Rules can be used on views as well. It is important to realize that a rule is really a command transformation mechanism, or command macro. The transformation happens before the execution of the commands starts. It does not operate independently for each physical row as does a trigger.

ON SELECT rules must be unconditional INSTEAD rules and must have actions that consist of a single SELECT command. Thus, an ON SELECT rule effectively turns the table into a view, whose visible contents are the rows returned by the rule's SELECT command rather than whatever had been stored in the table (if anything). It is considered better style to write a CREATE VIEW command than to create a real table and define an ON SELECT rule for it.

You can create the illusion of an updatable view by defining ON INSERT, ON UPDATE, and ON DELETE rules to replace update actions on the view with appropriate updates on other tables. If you want to support INSERT RETURNING and so on, then be sure to put a suitable RETURNING clause into each of these rules.

Rules are also helpful for managing partitioned tables. You can define ON INSERT rules on the parent table to route inserted rows to the correct partitioned child table. Note that rules do not work for COPY commands.

There is a catch if you try to use conditional rules for view updates: there must be an unconditional INSTEAD rule for each action you wish to allow on the view. If the rule is conditional, or is not INSTEAD, then the system will still reject attempts to perform the update action, because it thinks it might end up trying to perform the action on the dummy table of the view in some cases. If you want to handle all the useful cases in conditional rules, add an unconditional DO INSTEAD NOTHING rule to ensure that the system understands it will never be called on to update the dummy table. Then make the conditional rules non-INSTEAD; in the cases where they are applied, they add to the default INSTEAD NOTHING action. (This method does not currently work to support RETURNING queries, however.)

#### **Parameters**

#### name

The name of a rule to create. This must be distinct from the name of any other rule for the same table. Multiple rules on the same table and same event type are applied in alphabetical name order.

#### event

The event is one of SELECT, INSERT, UPDATE, or DELETE.

#### table

The name (optionally schema-qualified) of the table or view the rule applies to.

#### condition

Any SQL conditional expression (returning boolean). The condition expression may not refer to any tables except NEW and OLD, and may not contain aggregate functions. NEW and OLD refer to values in the referenced table. NEW is valid in ON INSERT and ON UPDATE rules to refer to the new row being inserted or updated. OLD is valid in ON UPDATE and ON DELETE rules to refer to the existing row being updated or deleted.

#### INSTEAD

INSTEAD indicates that the commands should be executed instead of the original command

#### ALSO

ALSO indicates that the commands should be executed in addition to the original command. If neither ALSO nor INSTEAD is specified, ALSO is the default.

#### command

The command or commands that make up the rule action. Valid commands are SELECT, INSERT, UPDATE, or DELETE. The special table names NEW and OLD may be used to refer to values in the referenced table. NEW is valid in ON INSERT and ON UPDATE rules to refer to the new row being inserted or updated. OLD is valid in ON UPDATE and ON DELETE rules to refer to the existing row being updated or deleted.

## **Notes**

You must be the owner of a table to create or change rules for it.

In a rule for INSERT, UPDATE, or DELETE on a view, you can add a RETURNING clause that emits the view's columns. This clause will be used to compute the outputs if the rule is triggered by an INSERT RETURNING, UPDATE RETURNING, or DELETE RETURNING command respectively. When the rule is triggered by a command without RETURNING, the rule's RETURNING clause will be ignored. The current implementation allows only unconditional INSTEAD rules to contain RETURNING; furthermore there can be at most one RETURNING clause among all the rules for the same event. (This

ensures that there is only one candidate RETURNING clause to be used to compute the results.) RETURNING queries on the view will be rejected if there is no RETURNING clause in any available rule.

It is very important to take care to avoid circular rules. Recursive rules are not validated at rule create time, but will report an error at execution time.

## **Examples**

Create a rule that inserts rows into the child table b2001 when a user tries to insert into the partitioned parent table rank:

```
CREATE RULE b2001 AS ON INSERT TO rank WHERE gender='M' and year='2001' DO INSTEAD INSERT INTO b2001 VALUES (NEW.id, NEW.rank, NEW.year, NEW.gender, NEW.count);
```

## Compatibility

CREATE RULE is a Greenplum Database language extension, as is the entire query rewrite system.

## See Also

DROP RULE, CREATE TABLE, CREATE VIEW

## **CREATE SCHEMA**

Defines a new schema.

## **Synopsis**

```
CREATE SCHEMA schema_name [AUTHORIZATION username]
[schema_element [ ... ]]
CREATE SCHEMA AUTHORIZATION rolename [schema element [ ... ]]
```

## **Description**

CREATE SCHEMA enters a new schema into the current database. The schema name must be distinct from the name of any existing schema in the current database.

A schema is essentially a namespace: it contains named objects (tables, data types, functions, and operators) whose names may duplicate those of other objects existing in other schemas. Named objects are accessed either by qualifying their names with the schema name as a prefix, or by setting a search path that includes the desired schema(s). A CREATE command specifying an unqualified object name creates the object in the current schema (the one at the front of the search path, which can be determined with the function current schema).

Optionally, CREATE SCHEMA can include subcommands to create objects within the new schema. The subcommands are treated essentially the same as separate commands issued after creating the schema, except that if the AUTHORIZATION clause is used, all the created objects will be owned by that role.

## **Parameters**

#### schema name

The name of a schema to be created. If this is omitted, the user name is used as the schema name. The name cannot begin with  $pg_{\_}$ , as such names are reserved for system catalog schemas.

#### rolename

The name of the role who will own the schema. If omitted, defaults to the role executing the command. Only superusers may create schemas owned by roles other than themselves.

#### schema element

An SQL statement defining an object to be created within the schema. Currently, only CREATE TABLE, CREATE VIEW, CREATE INDEX, CREATE SEQUENCE, CREATE TRIGGER and GRANT are accepted as clauses within CREATE SCHEMA. Other kinds of objects may be created in separate commands after the schema is created.

CREATE SCHEMA 164

### **Notes**

To create a schema, the invoking user must have the CREATE privilege for the current database or be a superuser.

## **Examples**

Create a schema:

CREATE SCHEMA myschema;

Create a schema for role *joe* (the schema will also be named *joe*):

CREATE SCHEMA AUTHORIZATION joe;

## Compatibility

The SQL standard allows a DEFAULT CHARACTER SET clause in CREATE SCHEMA, as well as more subcommand types than are presently accepted by Greenplum Database.

The SQL standard specifies that the subcommands in CREATE SCHEMA may appear in any order. The present Greenplum Database implementation does not handle all cases of forward references in subcommands; it may sometimes be necessary to reorder the subcommands in order to avoid forward references.

According to the SQL standard, the owner of a schema always owns all objects within it. Greenplum Database allows schemas to contain objects owned by users other than the schema owner. This can happen only if the schema owner grants the CREATE privilege on the schema to someone else.

#### See Also

ALTER SCHEMA, DROP SCHEMA

CREATE SCHEMA 165

# **CREATE SEQUENCE**

Defines a new sequence generator.

## **Synopsis**

```
CREATE [TEMPORARY | TEMP] SEQUENCE name
[INCREMENT [BY] value]
[MINVALUE minvalue | NO MINVALUE]
[MAXVALUE maxvalue | NO MAXVALUE]
[START [ WITH ] start]
[CACHE cache]
[[NO] CYCLE]
[OWNED BY { table.column | NONE }]
```

## **Description**

CREATE SEQUENCE creates a new sequence number generator. This involves creating and initializing a new special single-row table. The generator will be owned by the user issuing the command.

If a schema name is given, then the sequence is created in the specified schema. Otherwise it is created in the current schema. Temporary sequences exist in a special schema, so a schema name may not be given when creating a temporary sequence. The sequence name must be distinct from the name of any other sequence, table, index, or view in the same schema.

After a sequence is created, you use the nextval function to operate on the sequence. For example, to insert a row into a table that gets the next value of a sequence:

```
INSERT INTO distributors VALUES (nextval('myserial'),
'acme');
```

You can also use the function setval to operate on a sequence, but only for queries that do not operate on distributed data. For example, the following query is allowed because it resets the sequence counter value for the sequence generator process on the master:

```
SELECT setval('myserial', 201);
```

But the following query will be rejected in Greenplum Database because it operates on distributed data:

```
INSERT INTO product VALUES (setval('myserial', 201),
'gizmo');
```

In a regular (non-distributed) database, functions that operate on the sequence go to the local sequence table to get values as they are needed. In Greenplum Database, however, keep in mind that each segment is its own distinct database process. Therefore the segments need a single point of truth to go for sequence values so that all segments get incremented correctly and the sequence moves forward in the right order. A sequence server process runs on the master and is the point-of-truth for a sequence in a Greenplum distributed database. Segments get sequence values at runtime from the master

CREATE SEQUENCE 166

Because of this distributed sequence design, there are some limitations on the functions that operate on a sequence in Greenplum Database:

- lastval and currval functions are not supported.
- setval can only be used to set the value of the sequence generator on the master, it cannot be used in subqueries to update records on distributed table data.
- nextval sometimes grabs a block of values from the master for a segment to use, depending on the query. So values may sometimes be skipped in the sequence if all of the block turns out not to be needed at the segment level. Note that a regular PostgreSQL database does this too, so this is not something unique to Greenplum Database

Although you cannot update a sequence directly, you can use a query like:

```
SELECT * FROM sequence_name;
```

to examine the parameters and current state of a sequence. In particular, the *last\_value* field of the sequence shows the last value allocated by any session.

#### **Parameters**

#### TEMPORARY | TEMP

If specified, the sequence object is created only for this session, and is automatically dropped on session exit. Existing permanent sequences with the same name are not visible (in this session) while the temporary sequence exists, unless they are referenced with schema-qualified names.

## name

The name (optionally schema-qualified) of the sequence to be created.

## increment

Specifies which value is added to the current sequence value to create a new value. A positive value will make an ascending sequence, a negative one a descending sequence. The default value is 1.

# minvalue NO MINVALUE

Determines the minimum value a sequence can generate. If this clause is not supplied or NO MINVALUE is specified, then defaults will be used. The defaults are 1 and -263-1 for ascending and descending sequences, respectively.

# maxvalue NO MAXVALUE

Determines the maximum value for the sequence. If this clause is not supplied or NO MAXVALUE is specified, then default values will be used. The defaults are 263-1 and -1 for ascending and descending sequences, respectively.

#### start

Allows the sequence to begin anywhere. The default starting value is minvalue for ascending sequences and maxvalue for descending ones.

CREATE SEQUENCE 167

#### cache

Specifies how many sequence numbers are to be preallocated and stored in memory for faster access. The minimum (and default) value is 1 (no cache).

# CYCLE NO CYCLE

Allows the sequence to wrap around when the <code>maxvalue</code> (for ascending) or <code>minvalue</code> (for descending) has been reached. If the limit is reached, the next number generated will be the <code>minvalue</code> (for ascending) or <code>maxvalue</code> (for descending). If <code>NO CYCLE</code> is specified, any calls to <code>nextval</code> after the sequence has reached its maximum value will return an error. If not specified, <code>NO CYCLE</code> is the default

```
OWNED BY table.column
OWNED BY NONE
```

Causes the sequence to be associated with a specific table column, such that if that column (or its whole table) is dropped, the sequence will be automatically dropped as well. The specified table must have the same owner and be in the same schema as the sequence. OWNED BY NONE, the default, specifies that there is no such association.

#### **Notes**

Sequences are based on bigint arithmetic, so the range cannot exceed the range of an eight-byte integer (-9223372036854775808 to 9223372036854775807).

Although multiple sessions are guaranteed to allocate distinct sequence values, the values may be generated out of sequence when all the sessions are considered. For example, session A might reserve values 1..10 and return nextval=1, then session B might reserve values 11..20 and return nextval=11 before session A has generated nextval=2. Thus, you should only assume that the nextval values are all distinct, not that they are generated purely sequentially. Also, *last\_value* will reflect the latest value reserved by any session, whether or not it has yet been returned by nextval.

## **Examples**

Create a sequence named *myseq*:

```
CREATE SEQUENCE myseq START 101;
```

Insert a row into a table that gets the next value:

```
INSERT INTO distributors VALUES (nextval('myseq'), 'acme');
```

Reset the sequence counter value on the master:

```
SELECT setval('myseq', 201);
```

Illegal use of setval in Greenplum Database (setting sequence values on distributed data):

```
INSERT INTO product VALUES (setval('myseq', 201), 'gizmo');
```

CREATE SEQUENCE 168

# **Compatibility**

CREATE SEQUENCE conforms to the SQL standard, with the following exceptions:

- The AS data\_type expression specified in the SQL standard is not supported.
- Obtaining the next value is done using the nextval() function instead of the NEXT VALUE FOR expression specified in the SQL standard.
- The OWNED BY clause is a Greenplum Database extension.

## See Also

ALTER SEQUENCE, DROP SEQUENCE

CREATE SEQUENCE 169

# **CREATE TABLE**

Defines a new table.

**Note:** Referential integrity syntax (foreign key constraints) is accepted but not enforced.

#### **Synopsis**

```
CREATE [[GLOBAL | LOCAL] {TEMPORARY | TEMP}] TABLE table name (
[ { column name data type [ DEFAULT default expr ]
   [column constraint [ ... ]
[ ENCODING ( storage directive [,...] ) ]
1
   | table constraint
   | LIKE other table [{INCLUDING | EXCLUDING}
                       {DEFAULTS | CONSTRAINTS}] ...}
   [, ...]
   [ INHERITS ( parent_table [, ... ] ) ]
   [ WITH ( storage parameter=value [, ... ] )
   [ ON COMMIT {PRESERVE ROWS | DELETE ROWS | DROP} ]
   [ TABLESPACE tablespace ]
   [ DISTRIBUTED BY (column, [ ... ] ) | DISTRIBUTED RANDOMLY ]
   [ PARTITION BY partition type (column)
       [ SUBPARTITION BY partition type (column) ]
          [ SUBPARTITION TEMPLATE ( template_spec ) ]
       [...]
    ( partition spec )
        [ SUBPARTITION BY partition type (column) ]
          [...]
    ( partition spec
      [ ( subpartition spec
           [(...)]
         ) ]
where storage parameter is:
   APPENDONLY={TRUE | FALSE}
   BLOCKSIZE={8192-2097152}
   ORIENTATION={COLUMN | ROW}
   COMPRESSTYPE={ZLIB|QUICKLZ|NONE}
   COMPRESSLEVEL={0-9}
   FILLFACTOR={10-100}
   OIDS [=TRUE | FALSE]
where column constraint is:
   [CONSTRAINT constraint name]
   NOT NULL | NULL
   UNIQUE [USING INDEX TABLESPACE tablespace]
             [WITH ( FILLFACTOR = value )]
   | PRIMARY KEY [USING INDEX TABLESPACE tablespace]
```

```
[WITH ( FILLFACTOR = value )]
   | CHECK ( expression )
   | REFERENCES table name [ ( column name [, ... ] ) ]
             [ key match type ]
             [ key action ]
and table constraint is:
   [CONSTRAINT constraint name]
   UNIQUE ( column name [, ...] )
           [USING INDEX TABLESPACE tablespace]
           [WITH ( FILLFACTOR=value )]
   PRIMARY KEY ( column name [, ...] )
                  [USING INDEX TABLESPACE tablespace]
                  [WITH ( FILLFACTOR=value )]
   | CHECK ( expression )
   | FOREIGN KEY ( column name [, ...] )
            REFERENCES table_name [ ( column_name [, ... ] ) ]
             [ key match type ]
             [ key action ]
             [ key_checking_mode ]
where key_match_type is:
    MATCH FULL
  SIMPLE
where key action is:
    ON DELETE
  ON UPDATE
  NO ACTION
  RESTRICT
  CASCADE
  | SET NULL
  | SET DEFAULT
where key checking mode is:
    DEFERRABLE
  NOT DEFERRABLE
  | INITIALLY DEFERRED
  | INITIALLY IMMEDIATE
where partition type is:
    LIST
  RANGE
where partition specification is:
partition_element [, ...]
and partition_element is:
   DEFAULT PARTITION name
  [PARTITION name] VALUES (list value [,...])
  | [PARTITION name]
     START ([datatype] 'start value') [INCLUSIVE | EXCLUSIVE]
     [ END ([datatype] 'end value') [INCLUSIVE | EXCLUSIVE] ]
```

```
[ EVERY ([datatype] [number | INTERVAL] 'interval value') ]
  [PARTITION name]
     END ([datatype] 'end value') [INCLUSIVE | EXCLUSIVE]
     [ EVERY ([datatype] [number | INTERVAL] 'interval value') ]
[ WITH ( partition storage parameter=value [, ... ] ) ]
[ TABLESPACE tablespace ]
where subpartition spec or template spec is:
subpartition element [, ...]
and subpartition element is:
   DEFAULT SUBPARTITION name
  [SUBPARTITION name] VALUES (list value [,...])
  [SUBPARTITION name]
     START ([datatype] 'start value') [INCLUSIVE | EXCLUSIVE]
     [ END ([datatype] 'end_value') [INCLUSIVE | EXCLUSIVE] ]
     [ EVERY ([datatype] [number | INTERVAL] 'interval value') ]
  | [SUBPARTITION name]
     END ([datatype] 'end value') [INCLUSIVE | EXCLUSIVE]
     [ EVERY ([datatype] [number | INTERVAL] 'interval value') ]
[ WITH ( partition storage parameter=value [, ...] ) ]
[ TABLESPACE tablespace ]
where storage parameter is:
   APPENDONLY={TRUE | FALSE}
   BLOCKSIZE={8192-2097152}
   ORIENTATION={COLUMN | ROW}
   COMPRESSTYPE={ZLIB|QUICKLZ|NONE}
   COMPRESSLEVEL={0-9}
   FILLFACTOR={10-100}
   OIDS [=TRUE | FALSE]
```

## **Description**

CREATE TABLE creates an initially empty table in the current database. The user who issues the command owns the table.

If you specify a schema name, Greenplum creates the table in the specified schema. Otherwise Greenplum creates the table in the current schema. Temporary tables exist in a special schema, so you cannot specify a schema name when creating a temporary table. Table names must be distinct from the name of any other table, external table, sequence, index, or view in the same schema.

The optional constraint clauses specify conditions that new or updated rows must satisfy for an insert or update operation to succeed. A constraint is an SQL object that helps define the set of valid values in the table in various ways. Constraints apply to tables, not to partitions. You cannot add a constraint to a partition or subpartition.

Referential integrity constraints (foreign keys) are accepted but not enforced. The information is kept in the system catalogs but is otherwise ignored.

There are two ways to define constraints: table constraints and column constraints. A column constraint is defined as part of a column definition. A table constraint definition is not tied to a particular column, and it can encompass more than one column. Every column constraint can also be written as a table constraint; a column constraint is only a notational convenience for use when the constraint only affects one column.

When creating a table, there is an additional clause to declare the Greenplum Database distribution policy. If a DISTRIBUTED BY OF DISTRIBUTED RANDOMLY clause is not supplied, then Greenplum assigns a hash distribution policy to the table using either the PRIMARY KEY (if the table has one) or the first column of the table as the distribution key. Columns of geometric or user-defined data types are not eligible as Greenplum distribution key columns. If a table does not have a column of an eligible data type, the rows are distributed based on a round-robin or random distribution. To ensure an even distribution of data in your Greenplum Database system, you want to choose a distribution key that is unique for each record, or if that is not possible, then choose DISTRIBUTED RANDOMLY.

The PARTITION BY clause allows you to divide the table into multiple sub-tables (or parts) that, taken together, make up the parent table and share its schema. Though the sub-tables exist as independent tables, the Greenplum Database restricts their use in important ways. Internally, partitioning is implemented as a special form of inheritance. Each child table partition is created with a distinct CHECK constraint which limits the data the table can contain, based on some defining criteria. The CHECK constraints are also used by the query planner to determine which table partitions to scan in order to satisfy a given query predicate. These partition constraints are managed automatically by the Greenplum Database.

#### **Parameters**

#### GLOBAL LOCAL

These keywords are present for SQL standard compatibility, but have no effect in Greenplum Database.

#### TEMPORARY | TEMP

If specified, the table is created as a temporary table. Temporary tables are automatically dropped at the end of a session, or optionally at the end of the current transaction (see ON COMMIT). Existing permanent tables with the same name are not visible to the current session while the temporary table exists, unless they are referenced with schema-qualified names. Any indexes created on a temporary table are automatically temporary as well.

#### table name

The name (optionally schema-qualified) of the table to be created.

## $column_name$

The name of a column to be created in the new table.

#### data\_type

The data type of the column. This may include array specifiers.

## DEFAULT default expr

The DEFAULT clause assigns a default data value for the column whose column definition it appears within. The value is any variable-free expression (subqueries and cross-references to other columns in the current table are not allowed). The data type of the default expression must match the data type of the column. The default expression will be used in any insert operation that does not specify a value for the column. If there is no default for a column, then the default is null.

#### INHERITS

The optional INHERITS clause specifies a list of tables from which the new table automatically inherits all columns. Use of INHERITS creates a persistent relationship between the new child table and its parent table(s). Schema modifications to the parent(s) normally propagate to children as well, and by default the data of the child table is included in scans of the parent(s).

In Greenplum Database, the INHERITS clause is not used when creating partitioned tables. Although the concept of inheritance is used in partition hierarchies, the inheritance structure of a partitioned table is created using the PARTITION BY clause.

If the same column name exists in more than one parent table, an error is reported unless the data types of the columns match in each of the parent tables. If there is no conflict, then the duplicate columns are merged to form a single column in the new table. If the column name list of the new table contains a column name that is also inherited, the data type must likewise match the inherited column(s), and the column definitions are merged into one. However, inherited and new column declarations of the same name need not specify identical constraints: all constraints provided from any declaration are merged together and all are applied to the new table. If the new table explicitly specifies a default value for the column, this default overrides any defaults from inherited declarations of the column. Otherwise, any parents that specify default values for the column must all specify the same default, or an error will be reported.

# LIKE other\_table [{INCLUDING | EXCLUDING} {DEFAULTS | CONSTRAINTS}]

The LIKE clause specifies a table from which the new table automatically copies all column names, data types, not-null constraints, and distribution policy. Storage properties like append-optimized or partition structure are not copied. Unlike INHERITS, the new table and original table are completely decoupled after creation is complete.

Default expressions for the copied column definitions will only be copied if INCLUDING DEFAULTS is specified. The default behavior is to exclude default expressions, resulting in the copied columns in the new table having null defaults.

Not-null constraints are always copied to the new table. CHECK constraints will only be copied if INCLUDING CONSTRAINTS is specified; other types of constraints will *never* be copied. Also, no distinction is made between column constraints and table constraints — when constraints are requested, all check constraints are copied.

Note also that unlike INHERITS, copied columns and constraints are not merged with similarly named columns and constraints. If the same name is specified explicitly or in another LIKE clause an error is signalled.

#### CONSTRAINT constraint name

An optional name for a column or table constraint. If the constraint is violated, the constraint name is present in error messages, so constraint names like *column must be positive* can be used to communicate helpful constraint information to client applications. (Double-quotes are needed to specify constraint names that contain spaces.) If a constraint name is not specified, the system generates a name.

**Note:** The specified <code>constraint\_name</code> is used for the constraint, but a system-generated unique name is used for the index name. In some prior releases, the provided name was used for both the constraint name and the index name.

# NULL | NOT NULL

Specifies if the column is or is not allowed to contain null values. NULL is the default.

```
UNIQUE ( column constraint )
UNIQUE ( column name [, ... ] ) ( table constraint )
```

The UNIQUE constraint specifies that a group of one or more columns of a table may contain only unique values. The behavior of the unique table constraint is the same as that for column constraints, with the additional capability to span multiple columns. For the purpose of a unique constraint, null values are not considered equal. The column(s) that are unique must contain all the columns of the Greenplum distribution key. In addition, the <key> must contain all the columns in the partition key if the table is partitioned. Note that a <key> constraint in a partitioned table is not the same as a simple UNIQUE INDEX.

```
PRIMARY KEY ( column constraint )
PRIMARY KEY ( column name [, ... ] ) ( table constraint )
```

The primary key constraint specifies that a column or columns of a table may contain only unique (non-duplicate), non-null values. Technically, PRIMARY KEY is merely a combination of UNIQUE and NOT NULL, but identifying a set of columns as primary key also provides metadata about the design of the schema, as a primary key implies that other tables may rely on this set of columns as a unique identifier for rows. For a table to have a primary key, it must be hash distributed (not randomly distributed), and the primary key The column(s) that are unique must contain all the columns of the Greenplum distribution key. In addition, the <key> must contain all the columns in the partition key if the table is partitioned. Note that a <key> constraint in a partitioned table is not the same as a simple UNIQUE INDEX.

# CHECK ( expression )

The CHECK clause specifies an expression producing a Boolean result which new or updated rows must satisfy for an insert or update operation to succeed. Expressions evaluating to TRUE or UNKNOWN succeed. Should any row of an insert or update operation produce a FALSE result an error exception is raised and the insert or update does not alter the database. A check constraint specified as a column constraint

should reference that column's value only, while an expression appearing in a table constraint may reference multiple columns. CHECK expressions cannot contain subqueries nor refer to variables other than columns of the current row.

```
REFERENCES table_name [ ( column_name [, ... ] ) ]
[ key_match_type ] [ key_action ]

FOREIGN KEY ( column_name [, ... ] )
REFERENCES table_name [ ( column_name [, ... ] )
[ key_match_type ] [ key_action [ key_checking_mode ]
```

The REFERENCES and FOREIGN KEY clauses specify referential integrity constraints (foreign key constraints). Greenplum accepts referential integrity constraints as specified in PostgreSQL syntax but does not enforce them. See the PostgreSQL documentation for information about referential integrity constraints.

```
WITH ( storage_option=value )
```

The WITH clause can be used to set storage options for the table or its indexes. Note that you can also set storage parameters on a particular partition or subpartition by declaring the WITH clause in the partition specification.

The following storage options are available:

**APPENDONLY** - Set to TRUE to create the table as an append-optimized table. If FALSE or not declared, the table will be created as a regular heap-storage table.

**BLOCKSIZE** - Set to the size, in bytes for each block in a table. The BLOCKSIZE must be between 8192 and 2097152 bytes, and be a multiple of 8192. The default is 32768.

**ORIENTATION** - Set to column for column-oriented storage, or row (the default) for row-oriented storage. This option is only valid if APPENDONLY=TRUE. Heap-storage tables can only be row-oriented.

**COMPRESSTYPE** - Set to ZLIB (the default) or QUICKLZ to specify the type of compression used. QuickLZ uses less CPU power and compresses data faster at a lower compression ratio than zlib. Conversely, zlib provides more compact compression ratios at lower speeds. This option is only valid if APPENDONLY=TRUE.

**COMPRESSLEVEL** - For zlib compression of append-optimized tables, set to a value between 1 (fastest compression) to 9 (highest compression ratio). QuickLZ compression level can only be set to 1. If not declared, the default is 1. This option is only valid if APPENDONLY=TRUE.

**FILLFACTOR** - See CREATE INDEX for more information about this index storage parameter.

OIDS - Set to OIDS=FALSE (the default) so that rows do not have object identifiers assigned to them. Greenplum strongly recommends that you do not enable OIDS when creating a table. On large tables, such as those in a typical Greenplum Database system, using OIDs for table rows can cause wrap-around of the 32-bit OID counter. Once the counter wraps around, OIDs can no longer be assumed to be unique, which not only makes them useless to user applications, but can also cause problems in the Greenplum Database system catalog tables. In

addition, excluding OIDs from a table reduces the space required to store the table on disk by 4 bytes per row, slightly improving performance. OIDS are not allowed on partitioned tables or append-optimized column-oriented tables.

#### ON COMMIT

The behavior of temporary tables at the end of a transaction block can be controlled using ON COMMIT. The three options are:

#### PRESERVE ROWS

No special action is taken at the ends of transactions for temporary tables. This is the default behavior.

#### DELETE ROWS

All rows in the temporary table will be deleted at the end of each transaction block. Essentially, an automatic TRUNCATE is done at each commit.

#### DROP

The temporary table will be dropped at the end of the current transaction block.

## TABLESPACE tablespace

The name of the tablespace in which the new table is to be created. If not specified, the database's default tablespace is used.

### USING INDEX TABLESPACE tablespace

This clause allows selection of the tablespace in which the index associated with a UNIQUE or PRIMARY KEY constraint will be created. If not specified, the database's default tablespace is used.

# DISTRIBUTED BY (column, [ ... ] ) DISTRIBUTED RANDOMLY

Used to declare the Greenplum Database distribution policy for the table. DISTIBUTED BY uses hash distribution with one or more columns declared as the distribution key. For the most even data distribution, the distribution key should be the primary key of the table or a unique column (or set of columns). If that is not possible, then you may choose DISTRIBUTED RANDOMLY, which will send the data round-robin to the segment instances. If not supplied, then hash distribution is chosen using the PRIMARY KEY (if the table has one) or the first eligible column of the table as the distribution key.

## PARTITION BY

Declares one or more columns by which to partition the table.

## partition type

Declares partition type: LIST (list of values) or RANGE (a numeric or date range).

partition specification

Declares the individual partitions to create. Each partition can be defined individually or, for range partitions, you can use the EVERY clause (with a START and optional END clause) to define an increment pattern to use to create the individual partitions.

**DEFAULT PARTITION** *name* - Declares a default partition. When data does not match to an existing partition, it is inserted into the default partition. Partition designs that do not have a default partition will reject incoming rows that do not match to an existing partition.

**PARTITION** *name* - Declares a name to use for the partition. Partitions are created using the following naming convention: parentname level# prt givenname.

**VALUES** - For list partitions, defines the value(s) that the partition will contain.

**START** - For range partitions, defines the starting range value for the partition. By default, start values are INCLUSIVE. For example, if you declared a start date of '2008-01-01', then the partition would contain all dates greater than or equal to '2008-01-01'. Typically the data type of the START expression is the same type as the partition key column. If that is not the case, then you must explicitly cast to the intended data type.

**END** - For range partitions, defines the ending range value for the partition. By default, end values are EXCLUSIVE. For example, if you declared an end date of '2008-02-01', then the partition would contain all dates less than but not equal to '2008-02-01'. Typically the data type of the END expression is the same type as the partition key column. If that is not the case, then you must explicitly cast to the intended data type.

**EVERY** - For range partitions, defines how to increment the values from START to END to create individual partitions. Typically the data type of the EVERY expression is the same type as the partition key column. If that is not the case, then you must explicitly cast to the intended data type.

**WITH** - Sets the table storage options for a partition. For example, you may want older partitions to be append-optimized tables and newer partitions to be regular heap tables.

**TABLESPACE** - The name of the tablespace in which the partition is to be created.

#### SUBPARTITION BY

Declares one or more columns by which to subpartition the first-level partitions of the table. The format of the subpartition specification is similar to that of a partition specification described above.

#### SUBPARTITION TEMPLATE

Instead of declaring each subpartition definition individually for each partition, you can optionally declare a subpartition template to be used to create the subpartitions. This subpartition specification would then apply to all parent partitions.

## **Notes**

Using OIDs in new applications is not recommended: where possible, using a SERTAL or other sequence generator as the table's primary key is preferred. However, if your application does make use of OIDs to identify specific rows of a table, it is recommended to create a unique constraint on the OID column of that table, to ensure that OIDs in the table will indeed uniquely identify rows even after counter wrap-around. Avoid assuming that OIDs are unique across tables; if you need a database-wide unique identifier, use the combination of table OID and row OID for the purpose.

Greenplum Database has some special conditions for primary key and unique constraints with regards to columns that are the *distribution key* in a Greenplum table. For a unique constraint to be enforced in Greenplum Database, the table must be hash-distributed (not DISTRIBUTED RANDOMLY), and the constraint columns must be the same as (or a superset of) the table's distribution key columns.

A primary key constraint is simply a combination of a unique constraint and a not-null constraint.

Greenplum Database automatically creates an index for each unique constraint or primary key constraint to enforce uniqueness. Thus, it is not necessary to create an index explicitly for primary key columns.

Foreign key constraints are not supported in Greenplum Database.

For inherited tables, unique constraints, primary key constraints, indexes and table privileges *are not* inherited in the current implementation.

For append-optimized tables, UPDATE and DELETE are not allowed in a serializable transaction and will cause the transaction to abort. CLUSTER, DECLARE...FOR UPDATE, and triggers are not supported with append-optimized tables.

Execution of INSERT, UPDATE and DELETE commands directly on a specific partition (child table) of a partitioned table is not supported. Instead, these commands must be executed on the root partitioned table, the table created with the CREATE TABLE command.

#### **Examples**

Create a table named *rank* in the schema named *baby* and distribute the data using the columns *rank*, *gender*, and *year*:

```
CREATE TABLE baby.rank (id int, rank int, year smallint, gender char(1), count int ) DISTRIBUTED BY (rank, gender, year);
```

Create table films and table distributors (the primary key will be used as the Greenplum distribution key by default):

```
CREATE TABLE films (
code char(5) CONSTRAINT firstkey PRIMARY KEY,
title varchar(40) NOT NULL,
did integer NOT NULL,
date prod date,
```

```
kind varchar(10),
len interval hour to minute
);

CREATE TABLE distributors (
  did integer PRIMARY KEY DEFAULT nextval('serial'),
  name varchar(40) NOT NULL CHECK (name <> '')
);

Create a gzip-compressed, append-optimized table:
  CREATE TABLE sales (txn id int, qty int, date date)
```

Create a three level partitioned table using subpartition templates and default partitions at each level:

WITH (appendonly=true, compresslevel=5)

DISTRIBUTED BY (txn id);

```
CREATE TABLE sales (id int, year int, month int, day int,
region text)
DISTRIBUTED BY (id)
PARTITION BY RANGE (year)
  SUBPARTITION BY RANGE (month)
    SUBPARTITION TEMPLATE (
       START (1) END (13) EVERY (1),
       DEFAULT SUBPARTITION other months )
  SUBPARTITION BY LIST (region)
    SUBPARTITION TEMPLATE (
       SUBPARTITION usa VALUES ('usa'),
       SUBPARTITION europe VALUES ('europe'),
       SUBPARTITION asia VALUES ('asia'),
       DEFAULT SUBPARTITION other regions)
( START (2002) END (2010) EVERY (1),
  DEFAULT PARTITION outlying years);
```

# Compatibility

CREATE TABLE command conforms to the SQL standard, with the following exceptions:

• Temporary Tables — In the SQL standard, temporary tables are defined just once and automatically exist (starting with empty contents) in every session that needs them. Greenplum Database instead requires each session to issue its own CREATE TEMPORARY TABLE command for each temporary table to be used. This allows different sessions to use the same temporary table name for different purposes, whereas the standard's approach constrains all instances of a given temporary table name to have the same table structure.

The standard's distinction between global and local temporary tables is not in Greenplum Database. Greenplum Database will accept the GLOBAL and LOCAL keywords in a temporary table declaration, but they have no effect.

If the ON COMMIT clause is omitted, the SQL standard specifies that the default behavior as ON COMMIT DELETE ROWS. However, the default behavior in Greenplum Database is ON COMMIT PRESERVE ROWS. The ON COMMIT DROP option does not exist in the SQL standard.

- Column Check Constraints The SQL standard says that CHECK column constraints may only refer to the column they apply to; only CHECK table constraints may refer to multiple columns. Greenplum Database does not enforce this restriction; it treats column and table check constraints alike.
- **NULL Constraint** The NULL constraint is a Greenplum Database extension to the SQL standard that is included for compatibility with some other database systems (and for symmetry with the NOT NULL constraint). Since it is the default for any column, its presence is not required.
- Inheritance Multiple inheritance via the INHERITS clause is a Greenplum Database language extension. SQL:1999 and later define single inheritance using a different syntax and different semantics. SQL:1999-style inheritance is not yet supported by Greenplum Database.
- **Partitioning** Table partitioning via the PARTITION BY clause is a Greenplum Database language extension.
- **Zero-column tables** Greenplum Database allows a table of no columns to be created (for example, CREATE TABLE foo();). This is an extension from the SQL standard, which does not allow zero-column tables. Zero-column tables are not in themselves very useful, but disallowing them creates odd special cases for ALTER TABLE DROP COLUMN, so Greenplum decided to ignore this spec restriction.
- WITH clause The WITH clause is a Greenplum Database extension; neither storage parameters nor OIDs are in the standard.
- **Tablespaces** The Greenplum Database concept of tablespaces is not part of the SQL standard. The clauses TABLESPACE and USING INDEX TABLESPACE are extensions
- **Data Distribution** The Greenplum Database concept of a parallel or distributed database is not part of the SQL standard. The DISTRIBUTED clauses are extensions.

#### See Also

ALTER TABLE, DROP TABLE, CREATE EXTERNAL TABLE, CREATE TABLE AS

# **CREATE TABLE AS**

Defines a new table from the results of a query.

# **Synopsis**

```
CREATE [ [GLOBAL | LOCAL] {TEMPORARY | TEMP} ] TABLE table_name
  [(column_name [, ...] )]
  [ WITH ( storage_parameter=value [, ...] ) ]
  [ON COMMIT {PRESERVE ROWS | DELETE ROWS | DROP}]
  [TABLESPACE tablespace]
  AS query
  [DISTRIBUTED BY (column, [ ...] ) | DISTRIBUTED RANDOMLY]

where storage_parameter is:
  APPENDONLY={TRUE | FALSE}
  BLOCKSIZE={8192-2097152}
  ORIENTATION={COLUMN | ROW}
  COMPRESSTYPE={ZLIB | QUICKLZ}
  COMPRESSLEVEL={1-9 | 1}
  FILLFACTOR={10-100}
  OIDS[=TRUE | FALSE]
```

# **Description**

CREATE TABLE AS creates a table and fills it with data computed by a SELECT command. The table columns have the names and data types associated with the output columns of the SELECT, however you can override the column names by giving an explicit list of new column names.

CREATE TABLE AS creates a new table and evaluates the query just once to fill the new table initially. The new table will not track subsequent changes to the source tables of the query.

## **Parameters**

#### GLOBAL | LOCAL

These keywords are present for SQL standard compatibility, but have no effect in Greenplum Database.

## TEMPORARY | TEMP

If specified, the new table is created as a temporary table. Temporary tables are automatically dropped at the end of a session, or optionally at the end of the current transaction (see ON COMMIT). Existing permanent tables with the same name are not visible to the current session while the temporary table exists, unless they are referenced with schema-qualified names. Any indexes created on a temporary table are automatically temporary as well.

## table name

The name (optionally schema-qualified) of the new table to be created.

#### column name

The name of a column in the new table. If column names are not provided, they are taken from the output column names of the query. If the table is created from an EXECUTE command, a column name list cannot be specified.

## WITH ( storage parameter=value )

The WITH clause can be used to set storage options for the table or its indexes. Note that you can also set different storage parameters on a particular partition or subpartition by declaring the WITH clause in the partition specification. The following storage options are available:

**APPENDONLY** - Set to TRUE to create the table as an append-optimized table. If FALSE or not declared, the table will be created as a regular heap-storage table.

**BLOCKSIZE** - Set to the size, in bytes for each block in a table. The BLOCKSIZE must be between 8192 and 2097152 bytes, and be a multiple of 8192. The default is 32768.

**ORIENTATION** - Set to column for column-oriented storage, or row (the default) for row-oriented storage. This option is only valid if APPENDONLY=TRUE. Heap-storage tables can only be row-oriented.

**COMPRESSTYPE** - Set to ZLIB (the default) or QUICKLZ to specify the type of compression used. QuickLZ uses less CPU power and compresses data faster at a lower compression ratio than zlib. Conversely, zlib provides more compact compression ratios at lower speeds. This option is only valid if APPENDONLY=TRUE.

**COMPRESSLEVEL** - For zlib compression of append-optimized tables, set to a value between 1 (fastest compression) to 9 (highest compression ratio). QuickLZ compression level can only be set to 1. If not declared, the default is 1. This option is only valid if APPENDONLY=TRUE.

**FILLFACTOR** - See CREATE INDEX for more information about this index storage parameter.

OIDS - Set to OIDS=FALSE (the default) so that rows do not have object identifiers assigned to them. Greenplum strongly recommends that you do not enable OIDS when creating a table. On large tables, such as those in a typical Greenplum Database system, using OIDs for table rows can cause wrap-around of the 32-bit OID counter. Once the counter wraps around, OIDs can no longer be assumed to be unique, which not only makes them useless to user applications, but can also cause problems in the Greenplum Database system catalog tables. In addition, excluding OIDs from a table reduces the space required to store the table on disk by 4 bytes per row, slightly improving performance. OIDS are not allowed on column-oriented tables.

#### ON COMMIT

The behavior of temporary tables at the end of a transaction block can be controlled using ON COMMIT. The three options are:

#### PRESERVE ROWS

No special action is taken at the ends of transactions for temporary tables. This is the default behavior.

#### DELETE ROWS

All rows in the temporary table will be deleted at the end of each transaction block. Essentially, an automatic TRUNCATE is done at each commit.

#### DROP

The temporary table will be dropped at the end of the current transaction block.

#### TABLESPACE tablespace

The tablespace is the name of the tablespace in which the new table is to be created. If not specified, the database's default tablespace is used.

### AS query

A SELECT or VALUES command, or an EXECUTE command that runs a prepared SELECT or VALUES  $\,$  query.

```
DISTRIBUTED BY (column, [ ... ] )
DISTRIBUTED RANDOMLY
```

Used to declare the Greenplum Database distribution policy for the table. One or more columns can be used as the distribution key, meaning those columns are used by the hashing algorithm to divide the data evenly across all of the segments. The distribution key should be the primary key of the table or a unique column (or set of columns). If that is not possible, then you may choose to distribute randomly, which will send the data round-robin to the segment instances. If not supplied, then either the PRIMARY KEY (if the table has one) or the first eligible column of the table will be used.

#### **Notes**

This command is functionally similar to SELECT INTO, but it is preferred since it is less likely to be confused with other uses of the SELECT INTO syntax. Furthermore, CREATE TABLE AS offers a superset of the functionality offered by SELECT INTO.

CREATE TABLE AS can be used for fast data loading from external table data sources. See CREATE EXTERNAL TABLE.

#### **Examples**

Create a new table *films recent* consisting of only recent entries from the table *films*:

```
CREATE TABLE films_recent AS SELECT * FROM films WHERE
date prod >= '2007-01-01';
```

Create a new temporary table *films\_recent*, consisting of only recent entries from the table films, using a prepared statement. The new table has OIDs and will be dropped at commit:

```
PREPARE recentfilms(date) AS SELECT * FROM films WHERE
date_prod > $1;
CREATE TEMP TABLE films_recent WITH (OIDS) ON COMMIT DROP AS
EXECUTE recentfilms('2007-01-01');
```

# Compatibility

CREATE TABLE AS conforms to the SQL standard, with the following exceptions:

- The standard requires parentheses around the subquery clause; in Greenplum Database, these parentheses are optional.
- The standard defines a WITH [NO] DATA clause; this is not currently implemented by Greenplum Database. The behavior provided by Greenplum Database is equivalent to the standard's WITH DATA case. WITH NO DATA can be simulated by appending LIMIT 0 to the query.
- Greenplum Database handles temporary tables differently from the standard; see CREATE TABLE for details.
- The WITH clause is a Greenplum Database extension; neither storage parameters nor OIDs are in the standard.
- The Greenplum Database concept of tablespaces is not part of the standard. The TABLESPACE clause is an extension.

## See Also

CREATE EXTERNAL TABLE, CREATE EXTERNAL TABLE, EXECUTE, SELECT, SELECT INTO, VALUES

# **CREATE TABLESPACE**

Defines a new tablespace.

## **Synopsis**

CREATE TABLESPACE tablespace\_name [OWNER username] FILESPACE filespace name

## **Description**

CREATE TABLESPACE registers a new tablespace for your Greenplum Database system. The tablespace name must be distinct from the name of any existing tablespace in the system.

A tablespace allows superusers to define an alternative location on the file system where the data files containing database objects (such as tables and indexes) may reside.

A user with appropriate privileges can pass a tablespace name to CREATE DATABASE, CREATE TABLE, or CREATE INDEX to have the data files for these objects stored within the specified tablespace.

In Greenplum Database, there must be a file system location defined for the master, each primary segment, and each mirror segment in order for the tablespace to have a location to store its objects across an entire Greenplum system. This collection of file system locations is defined in a filespace object. A filespace must be defined before you can create a tablespace. See gpfilespace in the *Greenplum Database Utility Guide* for more information.

#### **Parameters**

#### tablespacename

The name of a tablespace to be created. The name cannot begin with pg\_ or gp\_, as such names are reserved for system tablespaces.

#### OWNER username

The name of the user who will own the tablespace. If omitted, defaults to the user executing the command. Only superusers may create tablespaces, but they can assign ownership of tablespaces to non-superusers.

#### FILESPACE

The name of a Greenplum Database filespace that was defined using the CREATE FILESPACE command or the gpfilespace management utility.

#### Notes

You must first create a filespace to be used by the tablespace. See gpfilespace in the *Greenplum Database Utility Guide* for more information.

CREATE TABLESPACE 186

Tablespaces are only supported on systems that support symbolic links.

CREATE TABLESPACE cannot be executed inside a transaction block.

# **Examples**

Create a new tablespace by specifying the corresponding filespace to use:

CREATE TABLESPACE mytblspace FILESPACE myfilespace;

# Compatibility

CREATE TABLESPACE is a Greenplum Database extension.

# See Also

Greenplum Database Utility Guide entry for gpfilespace, CREATE DATABASE, CREATE TABLE, CREATE INDEX, DROP TABLESPACE, ALTER TABLESPACE

CREATE TABLESPACE 187

# **CREATE TRIGGER**

Defines a new trigger. User-defined triggers are not supported in Greenplum Database.

## **Synopsis**

```
CREATE TRIGGER name {BEFORE | AFTER} {event [OR ...]}

ON table [ FOR [EACH] {ROW | STATEMENT} ]

EXECUTE PROCEDURE function (arguments)
```

# **Description**

CREATE TRIGGER creates a new trigger. The trigger will be associated with the specified table and will execute the specified function when certain events occur.

Due to the distributed nature of a Greenplum Database system, the use of triggers is very limited in Greenplum Database. The function used in the trigger must be IMMUTABLE, meaning it cannot use information not directly present in its argument list. The function specified in the trigger also cannot execute any SQL or modify distributed database objects in any way. Given that triggers are most often used to alter tables (for example, update these other rows when this row is updated), these limitations offer very little practical use of triggers in Greenplum Database. For that reason, Greenplum does not support the use of user-defined triggers in Greenplum Database. Triggers cannot be used on append-optimized tables.

If multiple triggers of the same kind are defined for the same event, they will be fired in alphabetical order by name.

SELECT does not modify any rows so you can not create SELECT triggers. Rules and views are more appropriate in such cases.

#### **Parameters**

#### name

The name to give the new trigger. This must be distinct from the name of any other trigger for the same table.

#### BEFORE AFTER

Determines whether the function is called before or after the event. If the trigger fires before the event, the trigger may skip the operation for the current row, or change the row being inserted (for INSERT and UPDATE operations only). If the trigger fires after the event, all changes, including the last insertion, update, or deletion, are visible to the trigger.

#### event

Specifies the event that will fire the trigger (INSERT, UPDATE, or DELETE). Multiple events can be specified using OR.

CREATE TRIGGER 188

#### table

The name (optionally schema-qualified) of the table the trigger is for.

# FOR EACH ROW FOR EACH STATEMENT

This specifies whether the trigger procedure should be fired once for every row affected by the trigger event, or just once per SQL statement. If neither is specified, FOR EACH STATEMENT is the default. A trigger that is marked FOR EACH ROW is called once for every row that the operation modifies. In contrast, a trigger that is marked FOR EACH STATEMENT only executes once for any given operation, regardless of how many rows it modifies.

#### funcname

A user-supplied function that is declared as IMMUTABLE, taking no arguments, and returning type trigger, which is executed when the trigger fires. This function must not execute SQL or modify the database in any way.

#### arguments

An optional comma-separated list of arguments to be provided to the function when the trigger is executed. The arguments are literal string constants. Simple names and numeric constants may be written here, too, but they will all be converted to strings. Please check the description of the implementation language of the trigger function about how the trigger arguments are accessible within the function; it may be different from normal function arguments.

### **Notes**

To create a trigger on a table, the user must have the TRIGGER privilege on the table.

### **Examples**

Declare the trigger function and then a trigger:

```
CREATE FUNCTION sendmail() RETURNS trigger AS
'$GPHOME/lib/emailtrig.so' LANGUAGE C IMMUTABLE;

CREATE TRIGGER t_sendmail AFTER INSERT OR UPDATE OR DELETE
ON mytable FOR EACH STATEMENT EXECUTE PROCEDURE sendmail();
```

## Compatibility

The CREATE TRIGGER statement in Greenplum Database implements a subset of the SQL standard. The following functionality is currently missing:

- Greenplum Database has strict limitations on the function that is called by a trigger, which makes the use of triggers very limited in Greenplum Database. For this reason, triggers are not officially supported in Greenplum Database.
- SQL allows triggers to fire on updates to specific columns (e.g., AFTER UPDATE OF col1, col2).

CREATE TRIGGER 189

- SQL allows you to define aliases for the 'old' and 'new' rows or tables for use in the definition of the triggered action (e.g., CREATE TRIGGER . . . ON tablename REFERENCING OLD ROW AS somename NEW ROW AS othername . . .). Since Greenplum Database allows trigger procedures to be written in any number of user-defined languages, access to the data is handled in a language-specific way.
- Greenplum Database only allows the execution of a user-defined function for the triggered action. The standard allows the execution of a number of other SQL commands, such as CREATE TABLE as the triggered action. This limitation is not hard to work around by creating a user-defined function that executes the desired commands.
- SQL specifies that multiple triggers should be fired in time-of-creation order. Greenplum Database uses name order, which was judged to be more convenient.
- SQL specifies that BEFORE DELETE triggers on cascaded deletes fire after the cascaded DELETE completes. The Greenplum Database behavior is for BEFORE DELETE to always fire before the delete action, even a cascading one. This is considered more consistent.
- The ability to specify multiple actions for a single trigger using OR is a Greenplum Database extension of the SQL standard.

#### See Also

CREATE FUNCTION, ALTER TRIGGER, DROP TRIGGER, CREATE RULE

CREATE TRIGGER 190

# **CREATE TYPE**

Defines a new data type.

# **Synopsis**

```
CREATE TYPE name AS ( attribute_name data_type [, ... ] )
CREATE TYPE name (
    INPUT = input_function,
    OUTPUT = output_function
    [, RECEIVE = receive_function]
    [, SEND = send_function]
    [, INTERNALLENGTH = {internallength | VARIABLE}]
    [, PASSEDBYVALUE]
    [, ALIGNMENT = alignment]
    [, STORAGE = storage]
    [, DEFAULT = default]
    [, ELEMENT = element]
    [, DELIMITER = delimiter]
)
CREATE TYPE name
```

# **Description**

CREATE TYPE registers a new data type for use in the current database. The user who defines a type becomes its owner.

If a schema name is given then the type is created in the specified schema. Otherwise it is created in the current schema. The type name must be distinct from the name of any existing type or domain in the same schema. The type name must also be distinct from the name of any existing table in the same schema.

#### **Composite Types**

The first form of CREATE TYPE creates a composite type. The composite type is specified by a list of attribute names and data types. This is essentially the same as the row type of a table, but using CREATE TYPE avoids the need to create an actual table when all that is wanted is to define a type. A stand-alone composite type is useful as the argument or return type of a function.

## **Base Types**

The second form of CREATE TYPE creates a new base type (scalar type). The parameters may appear in any order, not only that shown in the syntax, and most are optional. You must register two or more functions (using CREATE FUNCTION) before defining the type. The support functions  $input\_function$  and  $output\_function$  are required, while the functions  $receive\_function$ ,  $send\_function$  and  $analyze\_function$  are optional. Generally these functions have to be coded in C or another low-level language. In Greenplum Database, any function used to implement a data type must be defined as IMMUTABLE.

The <code>input\_function</code> converts the type's external textual representation to the internal representation used by the operators and functions defined for the type. <code>output\_function</code> performs the reverse transformation. The input function may be declared as taking one argument of type <code>cstring</code>, or as taking three arguments of types <code>cstring</code>, oid, <code>integer</code>. The first argument is the input text as a C string, the second argument is the type's own OID (except for array types, which instead receive their element type's OID), and the third is the <code>typmod</code> of the destination column, if known (-1 will be passed if not). The input function must return a value of the data type itself. Usually, an input function should be declared <code>STRICT</code>; if it is not, it will be called with a <code>NULL</code> first parameter when reading a <code>NULL</code> input value. The function must still return <code>NULL</code> in this case, unless it raises an error. (This case is mainly meant to support domain input functions, which may need to reject <code>NULL</code> inputs.) The output function must be declared as taking one argument of the new data type. The output function must return type <code>cstring</code>. Output functions are not invoked for <code>NULL</code> values.

The optional receive function converts the type's external binary representation to the internal representation. If this function is not supplied, the type cannot participate in binary input. The binary representation should be chosen to be cheap to convert to internal form, while being reasonably portable. (For example, the standard integer data types use network byte order as the external binary representation, while the internal representation is in the machine's native byte order.) The receive function should perform adequate checking to ensure that the value is valid. The receive function may be declared as taking one argument of type internal, or as taking three arguments of types internal, oid, integer. The first argument is a pointer to a StringInfo buffer holding the received byte string; the optional arguments are the same as for the text input function. The receive function must return a value of the data type itself. Usually, a receive function should be declared STRICT; if it is not, it will be called with a NULL first parameter when reading a NULL input value. The function must still return NULL in this case, unless it raises an error. (This case is mainly meant to support domain receive functions, which may need to reject NULL inputs.) Similarly, the optional send function converts from the internal representation to the external binary representation. If this function is not supplied, the type cannot participate in binary output. The send function must be declared as taking one argument of the new data type. The send function must return type bytea. Send functions are not invoked for NULL values.

You should at this point be wondering how the input and output functions can be declared to have results or arguments of the new type, when they have to be created before the new type can be created. The answer is that the type should first be defined as a shell type, which is a placeholder type that has no properties except a name and an owner. This is done by issuing the command CREATE TYPE name, with no additional parameters. Then the I/O functions can be defined referencing the shell type. Finally, CREATE TYPE with a full definition replaces the shell entry with a complete, valid type definition, after which the new type can be used normally.

While the details of the new type's internal representation are only known to the I/O functions and other functions you create to work with the type, there are several properties of the internal representation that must be declared to Greenplum Database. Foremost of these is <code>internallength</code>. Base data types can be fixed-length, in which case <code>internallength</code> is a positive integer, or variable length, indicated by setting

internallength to VARIABLE. (Internally, this is represented by setting typlen to -1.) The internal representation of all variable-length types must start with a 4-byte integer giving the total length of this value of the type.

The optional flag PASSEDBYVALUE indicates that values of this data type are passed by value, rather than by reference. You may not pass by value types whose internal representation is larger than the size of the Datum type (4 bytes on most machines, 8 bytes on a few).

The alignment parameter specifies the storage alignment required for the data type. The allowed values equate to alignment on 1, 2, 4, or 8 byte boundaries. Note that variable-length types must have an alignment of at least 4, since they necessarily contain an int4 as their first component.

The storage parameter allows selection of storage strategies for variable-length data types. (Only plain is allowed for fixed-length types.) plain specifies that data of the type will always be stored in-line and not compressed. extended specifies that the system will first try to compress a long data value, and will move the value out of the main table row if it's still too long. external allows the value to be moved out of the main table, but the system will not try to compress it. main allows compression, but discourages moving the value out of the main table. (Data items with this storage strategy may still be moved out of the main table if there is no other way to make a row fit, but they will be kept in the main table preferentially over extended and external items.)

A default value may be specified, in case a user wants columns of the data type to default to something other than the null value. Specify the default with the DEFAULT key word. (Such a default may be overridden by an explicit DEFAULT clause attached to a particular column.)

To indicate that a type is an array, specify the type of the array elements using the ELEMENT key word. For example, to define an array of 4-byte integers (int4), specify ELEMENT = int4. More details about array types appear below.

To indicate the delimiter to be used between values in the external representation of arrays of this type, delimiter can be set to a specific character. The default delimiter is the comma (,). Note that the delimiter is associated with the array element type, not the array type itself.

## **Array Types**

Whenever a user-defined base data type is created, Greenplum Database automatically creates an associated array type, whose name consists of the base type's name prepended with an underscore. The parser understands this naming convention, and translates requests for columns of type <code>foo[]</code> into requests for type <code>\_foo</code>. The implicitly-created array type is variable length and uses the built-in input and output functions <code>array</code> in and <code>array</code> out.

You might reasonably ask why there is an ELEMENT option, if the system makes the correct array type automatically. The only case where it's useful to use ELEMENT is when you are making a fixed-length type that happens to be internally an array of a number of identical things, and you want to allow these things to be accessed directly by subscripting, in addition to whatever operations you plan to provide for the type as a whole. For example, type name allows its constituent char elements to be accessed

this way. A 2-D point type could allow its two component numbers to be accessed like point[0] and point[1]. Note that this facility only works for fixed-length types whose internal form is exactly a sequence of identical fixed-length fields. A subscriptable variable-length type must have the generalized internal representation used by array\_in and array\_out. For historical reasons, subscripting of fixed-length array types starts from zero, rather than from one as for variable-length arrays.

#### **Parameters**

#### name

The name (optionally schema-qualified) of a type to be created.

# attribute\_name

The name of an attribute (column) for the composite type.

#### data type

The name of an existing data type to become a column of the composite type.

#### input function

The name of a function that converts data from the type's external textual form to its internal form.

#### output function

The name of a function that converts data from the type's internal form to its external textual form.

#### receive function

The name of a function that converts data from the type's external binary form to its internal form.

## send function

The name of a function that converts data from the type's internal form to its external binary form.

## internallength

A numeric constant that specifies the length in bytes of the new type's internal representation. The default assumption is that it is variable-length.

## alignment

The storage alignment requirement of the data type. Must be one of char, int2, int4, or double. The default is int4.

# storage

The storage strategy for the data type. Must be one of plain, external, extended, or main. The default is plain.

#### default

The default value for the data type. If this is omitted, the default is null.

#### element

The type being created is an array; this specifies the type of the array elements.

#### delimiter

The delimiter character to be used between values in arrays made of this type.

#### **Notes**

User-defined type names cannot begin with the underscore character (\_) and can only be 62 characters long (or in general NAMEDATALEN - 2, rather than the NAMEDATALEN - 1 characters allowed for other names). Type names beginning with underscore are reserved for internally-created array type names.

Because there are no restrictions on use of a data type once it's been created, creating a base type is tantamount to granting public execute permission on the functions mentioned in the type definition. (The creator of the type is therefore required to own these functions.) This is usually not an issue for the sorts of functions that are useful in a type definition. But you might want to think twice before designing a type in a way that would require 'secret' information to be used while converting it to or from external form.

Before Greenplum Database version 2.4, the syntax CREATE TYPE name did not exist. The way to create a new base type was to create its input function first. In this approach, Greenplum Database will first see the name of the new data type as the return type of the input function. The shell type is implicitly created in this situation, and then it can be referenced in the definitions of the remaining I/O functions. This approach still works, but is deprecated and may be disallowed in some future release. Also, to avoid accidentally cluttering the catalogs with shell types as a result of simple typos in function definitions, a shell type will only be made this way when the input function is written in C.

# **Examples**

This example creates a composite type and uses it in a function definition:

```
CREATE TYPE compfoo AS (f1 int, f2 text);

CREATE FUNCTION getfoo() RETURNS SETOF compfoo AS $$

SELECT fooid, fooname FROM foo
$$ LANGUAGE SQL;
```

This example creates the base data type *box* and then uses the type in a table definition:

```
CREATE TYPE box;

CREATE FUNCTION my_box_in_function(cstring) RETURNS box AS
...;
```

```
CREATE FUNCTION my_box_out_function(box) RETURNS cstring AS
...;

CREATE TYPE box (
    INTERNALLENGTH = 16,
    INPUT = my_box_in_function,
    OUTPUT = my_box_out_function
);

CREATE TABLE myboxes (
    id integer,
    description box
);
```

If the internal structure of *box* were an array of four float4 elements, we might instead use:

```
CREATE TYPE box (
    INTERNALLENGTH = 16,
    INPUT = my_box_in_function,
    OUTPUT = my_box_out_function,
    ELEMENT = float4
);
```

which would allow a box value's component numbers to be accessed by subscripting. Otherwise the type behaves the same as before.

This example creates a large object type and uses it in a table definition:

```
CREATE TYPE bigobj (
        INPUT = lo_filein, OUTPUT = lo_fileout,
        INTERNALLENGTH = VARIABLE
);

CREATE TABLE big_objs (
    id integer,
    obj bigobj
);
```

# Compatibility

This CREATE TYPE command is a Greenplum Database extension. There is a CREATE TYPE statement in the SQL standard that is rather different in detail.

# See Also

CREATE FUNCTION, ALTER TYPE, DROP TYPE, CREATE DOMAIN

# **CREATE USER**

Defines a new database role with the LOGIN privilege by default.

## **Synopsis**

```
CREATE USER name [ [WITH] option [ ... ] ]
where option can be:
      SUPERUSER | NOSUPERUSER
    | CREATEDB | NOCREATEDB
    | CREATEROLE | NOCREATEROLE
    | CREATEUSER | NOCREATEUSER
    | INHERIT | NOINHERIT
    | LOGIN | NOLOGIN
    [ ENCRYPTED | UNENCRYPTED ] PASSWORD 'password'
    | VALID UNTIL 'timestamp'
    | IN ROLE rolename [, ...]
    | IN GROUP rolename [, ...]
    | ROLE rolename [, ...]
    | ADMIN rolename [, ...]
    USER rolename [, ...]
    | SYSID uid
    RESOURCE QUEUE queue name
```

# **Description**

As of Greenplum Database release 2.2, CREATE USER has been replaced by CREATE ROLE, although it is still accepted for backwards compatibility.

The only difference between CREATE ROLE and CREATE USER is that LOGIN is assumed by default with CREATE USER, whereas NOLOGIN is assumed by default with CREATE ROLE.

## Compatibility

There is no CREATE USER statement in the SQL standard.

# See Also

CREATE ROLE

CREATE USER 197

# **CREATE VIEW**

Defines a new view.

## **Synopsis**

```
CREATE [OR REPLACE] [TEMP | TEMPORARY] VIEW name [ ( column_name [, ...] ) ]

AS query
```

# **Description**

CREATE VIEW defines a view of a query. The view is not physically materialized. Instead, the query is run every time the view is referenced in a query.

CREATE OR REPLACE VIEW is similar, but if a view of the same name already exists, it is replaced. You can only replace a view with a new query that generates the identical set of columns (same column names and data types).

If a schema name is given then the view is created in the specified schema. Otherwise it is created in the current schema. Temporary views exist in a special schema, so a schema name may not be given when creating a temporary view. The name of the view must be distinct from the name of any other view, table, sequence, or index in the same schema.

#### **Parameters**

#### TEMPORARY | TEMP

If specified, the view is created as a temporary view. Temporary views are automatically dropped at the end of the current session. Existing permanent relations with the same name are not visible to the current session while the temporary view exists, unless they are referenced with schema-qualified names. If any of the tables referenced by the view are temporary, the view is created as a temporary view (whether TEMPORARY is specified or not).

#### name

The name (optionally schema-qualified) of a view to be created.

# column\_name

An optional list of names to be used for columns of the view. If not given, the column names are deduced from the query.

#### query

A SELECT or VALUES command which will provide the columns and rows of the view.

CREATE VIEW 198

#### **Notes**

Views in Greenplum Database are read only. The system will not allow an insert, update, or delete on a view. You can get the effect of an updatable view by creating rewrite rules on the view into appropriate actions on other tables. For more information see CREATE RULE.

Be careful that the names and data types of the view's columns will be assigned the way you want. For example:

```
CREATE VIEW vista AS SELECT 'Hello World';
```

is bad form in two ways: the column name defaults to ?column?, and the column data type defaults to unknown. If you want a string literal in a view's result, use something like:

```
CREATE VIEW vista AS SELECT text 'Hello World' AS hello;
```

Access to tables referenced in the view is determined by permissions of the view owner not the current user (even if the current user is a superuser). This can be confusing in the case of superusers, since superusers typically have access to all objects. In the case of a view, even superusers must be explicitly granted access to tables referenced in the view if they are not the owner of the view.

However, functions called in the view are treated the same as if they had been called directly from the query using the view. Therefore the user of a view must have permissions to call any functions used by the view.

If you create a view with an ORDER BY clause, the ORDER BY clause is ignored when you do a SELECT from the view.

# **Examples**

Create a view consisting of all comedy films:

```
CREATE VIEW comedies AS SELECT * FROM films WHERE kind =
'comedy';
```

Create a view that gets the top ten ranked baby names:

```
CREATE VIEW topten AS SELECT name, rank, gender, year FROM names, rank WHERE rank < '11' AND names.id=rank.id;
```

# Compatibility

The SQL standard specifies some additional capabilities for the CREATE VIEW statement that are not in Greenplum Database. The optional clauses for the full SQL command in the standard are:

- CHECK OPTION This option has to do with updatable views. All INSERT and UPDATE commands on the view will be checked to ensure data satisfy the view-defining condition (that is, the new data would be visible through the view). If they do not, the update will be rejected.
- LOCAL Check for integrity on this view.

CREATE VIEW 199

• **CASCADED** — Check for integrity on this view and on any dependent view. CASCADED is assumed if neither CASCADED nor LOCAL is specified.

CREATE OR REPLACE VIEW is a Greenplum Database language extension. So is the concept of a temporary view.

# See Also

SELECT, DROP VIEW

CREATE VIEW 200

# **DEALLOCATE**

Deallocates a prepared statement.

# **Synopsis**

DEALLOCATE [PREPARE] name

# **Description**

DEALLOCATE is used to deallocate a previously prepared SQL statement. If you do not explicitly deallocate a prepared statement, it is deallocated when the session ends.

For more information on prepared statements, see PREPARE.

#### **Parameters**

#### PREPARE

Optional key word which is ignored.

#### name

The name of the prepared statement to deallocate.

# **Examples**

Deallocated the previously prepared statement named *insert names*:

```
DEALLOCATE insert_names;
```

# Compatibility

The SQL standard includes a DEALLOCATE statement, but it is only for use in embedded SQL.

#### See Also

EXECUTE, PREPARE

DEALLOCATE 201

# **DECLARE**

Defines a cursor.

## **Synopsis**

```
DECLARE name [BINARY] [INSENSITIVE] [NO SCROLL] CURSOR [{WITH | WITHOUT} HOLD]

FOR query [FOR READ ONLY]
```

## **Description**

DECLARE allows a user to create cursors, which can be used to retrieve a small number of rows at a time out of a larger query. Cursors can return data either in text or in binary format using FETCH.

Normal cursors return data in text format, the same as a SELECT would produce. Since data is stored natively in binary format, the system must do a conversion to produce the text format. Once the information comes back in text form, the client application may need to convert it to a binary format to manipulate it. In addition, data in the text format is often larger in size than in the binary format. Binary cursors return the data in a binary representation that may be more easily manipulated. Nevertheless, if you intend to display the data as text anyway, retrieving it in text form will save you some effort on the client side.

As an example, if a query returns a value of one from an integer column, you would get a string of 1 with a default cursor whereas with a binary cursor you would get a 4-byte field containing the internal representation of the value (in big-endian byte order).

Binary cursors should be used carefully. Many applications, including psql, are not prepared to handle binary cursors and expect data to come back in the text format.

**Note:** When the client application uses the 'extended query' protocol to issue a FETCH command, the Bind protocol message specifies whether data is to be retrieved in text or binary format. This choice overrides the way that the cursor is defined. The concept of a binary cursor as such is thus obsolete when using extended query protocol — any cursor can be treated as either text or binary.

A cursor can be specified in the WHERE CURRENT OF clause of the UPDATE or DELETE command to update or delete table data.

#### **Parameters**

#### name

The name of the cursor to be created.

#### BINARY

Causes the cursor to return data in binary rather than in text format.

DECLARE 202

#### INSENSITIVE

Indicates that data retrieved from the cursor should be unaffected by updates to the tables underlying the cursor while the cursor exists. In Greenplum Database, all cursors are insensitive. This key word currently has no effect and is present for compatibility with the SQL standard.

#### NO SCROLL

A cursor cannot be used to retrieve rows in a nonsequential fashion. This is the default behavior in Greenplum Database, since scrollable cursors (SCROLL) are not supported.

# WITH HOLD WITHOUT HOLD

WITH HOLD specifies that the cursor may continue to be used after the transaction that created it successfully commits. WITHOUT HOLD specifies that the cursor cannot be used outside of the transaction that created it. WITHOUT HOLD is the default.

WITH HOLD cannot not be specified when the query includes a FOR UPDATE or FOR SHARE clause.

#### query

A SELECT or VALUES command which will provide the rows to be returned by the cursor.

If the cursor is used in the WHERE CURRENT OF clause of the UPDATE or DELETE command, the SELECT command must satisfy the following conditions:

- Cannot reference a view or external table.
- References only one table.

The table must be updatable. For example, the following are not updatable: table functions, set-returning functions, append-only tables, columnar tables.

• Cannot contain any of the following:

A grouping clause

A set operation such as UNION ALL or UNION DISTINCT

A sorting clause

A windowing clause

A join or a self-join

Specifying the FOR UPDATE clause in the SELECT command prevents other sessions from changing the rows between the time they are fetched and the time they are updated. Without the FOR UPDATE clause, a subsequent use of the UPDATE or DELETE command with the WHERE CURRENT OF clause has no effect if the row was changed since the cursor was created.

 $\textbf{Important:} \ \, \textbf{Specifying the FOR UPDATE clause in the SELECT command locks the entire table, not just the selected rows.}$ 

#### FOR READ ONLY

FOR READ ONLY indicates that the cursor is used in a read-only mode.

DECLARE 203

#### **Notes**

Unless WITH HOLD is specified, the cursor created by this command can only be used within the current transaction. Thus, DECLARE without WITH HOLD is useless outside a transaction block: the cursor would survive only to the completion of the statement. Therefore Greenplum Database reports an error if this command is used outside a transaction block. Use BEGIN, COMMIT and ROLLBACK to define a transaction block.

If WITH HOLD is specified and the transaction that created the cursor successfully commits, the cursor can continue to be accessed by subsequent transactions in the same session. (But if the creating transaction is aborted, the cursor is removed.) A cursor created with WITH HOLD is closed when an explicit CLOSE command is issued on it, or the session ends. In the current implementation, the rows represented by a held cursor are copied into a temporary file or memory area so that they remain available for subsequent transactions.

Scrollable cursors are not currently supported in Greenplum Database. You can only use FETCH to move the cursor position forward, not backwards.

DECLARE... FOR UPDATE is not supported with append-optimized tables.

You can see all available cursors by querying the pg cursors system view.

### **Examples**

Declare a cursor:

DECLARE mycursor CURSOR FOR SELECT \* FROM mytable;

### Compatibility

SQL standard allows cursors only in embedded SQL and in modules. Greenplum Database permits cursors to be used interactively.

Greenplum Database does not implement an OPEN statement for cursors. A cursor is considered to be open when it is declared.

The SQL standard allows cursors to move both forward and backward. All Greenplum Database cursors are forward moving only (not scrollable).

Binary cursors are a Greenplum Database extension.

### See Also

CLOSE, DELETE, FETCH, MOVE, SELECT, UPDATE

DECLARE 204

# **DELETE**

Deletes rows from a table.

### **Synopsis**

```
DELETE FROM [ONLY] table [[AS] alias]

[USING usinglist]

[WHERE condition | WHERE CURRENT OF cursor name]
```

### **Description**

DELETE deletes rows that satisfy the WHERE clause from the specified table. If the WHERE clause is absent, the effect is to delete all rows in the table. The result is a valid, but empty table.

By default, DELETE will delete rows in the specified table and all its child tables. If you wish to delete only from the specific table mentioned, you must use the ONLY clause.

There are two ways to delete rows in a table using information contained in other tables in the database: using sub-selects, or specifying additional tables in the USING clause. Which technique is more appropriate depends on the specific circumstances.

If the WHERE CURRENT OF clause is specified, the row that is deleted is the one most recently fetched from the specified cursor.

You must have the DELETE privilege on the table to delete from it.

#### **Outputs**

On successful completion, a  ${\tt DELETE}$  command returns a command tag of the form

```
DELETE count
```

The count is the number of rows deleted. If count is 0, no rows matched the condition (this is not considered an error).

### **Parameters**

#### ONLY

If specified, delete rows from the named table only. When not specified, any tables inheriting from the named table are also processed.

#### table

The name (optionally schema-qualified) of an existing table.

#### alias

A substitute name for the target table. When an alias is provided, it completely hides the actual name of the table. For example, given DELETE FROM foo AS f, the remainder of the DELETE statement must refer to this table as f not foo.

DELETE 205

### usinglist

A list of table expressions, allowing columns from other tables to appear in the WHERE condition. This is similar to the list of tables that can be specified in the FROM Clause of a SELECT statement; for example, an alias for the table name can be specified. Do not repeat the target table in the usinglist, unless you wish to set up a self-join.

#### condition

An expression returning a value of type boolean, which determines the rows that are to be deleted

### cursor name

The name of the cursor to use in a WHERE CURRENT OF condition. The row to be deleted is the one most recently fetched from this cursor. The cursor must be a simple (non-join, non-aggregate) query on the DELETE target table. See DECLARE for more information about creating cursors.

WHERE CURRENT OF cannot be specified together with a Boolean condition.

See DECLARE for more information about creating cursors.

#### **Notes**

Greenplum Database lets you reference columns of other tables in the WHERE condition by specifying the other tables in the USING clause. For example, to the name *Hannah* from the *rank* table, one might do:

```
DELETE FROM rank USING names WHERE names.id = rank.id AND
name = 'Hannah':
```

What is essentially happening here is a join between *rank* and *names*, with all successfully joined rows being marked for deletion. This syntax is not standard. However, this join style is usually easier to write and faster to execute than a more standard sub-select style, such as:

```
DELETE FROM rank WHERE id IN (SELECT id FROM names WHERE name
= 'Hannah');
```

When using DELETE to remove all the rows of a table (for example: DELETE \* FROM table;), Greenplum Database adds an implicit TRUNCATE command (when user permissions allow). The added TRUNCATE command frees the disk space occupied by the deleted rows without requiring a VACUUM of the table. This improves scan performance of subsequent queries, and benefits ELT workloads that frequently insert and delete from temporary tables.

Execution of INSERT, UPDATE and DELETE commands directly on a specific partition (child table) of a partitioned table is not supported. Instead, these commands must be executed on the root partitioned table, the table created with the CREATE TABLE command

### **Examples**

Delete all films but musicals:

DELETE 206

```
DELETE FROM films WHERE kind <> 'Musical';
Clear the table films:
   DELETE FROM films;
Delete using a join:
   DELETE FROM rank USING names WHERE names.id = rank.id AND name = 'Hannah';
```

# Compatibility

This command conforms to the SQL standard, except that the  ${\tt USING}$  clause is a Greenplum Database extension.

## See Also

DECLARE, TRUNCATE

DELETE 207

# **DROP AGGREGATE**

Removes an aggregate function.

### **Synopsis**

DROP AGGREGATE [IF EXISTS] name ( type [, ...] ) [CASCADE | RESTRICT]

# **Description**

DROP AGGREGATE will delete an existing aggregate function. To execute this command the current user must be the owner of the aggregate function.

#### **Parameters**

#### IF EXISTS

Do not throw an error if the aggregate does not exist. A notice is issued in this case.

#### name

The name (optionally schema-qualified) of an existing aggregate function.

### type

An input data type on which the aggregate function operates. To reference a zero-argument aggregate function, write \* in place of the list of input data types.

### CASCADE

Automatically drop objects that depend on the aggregate function.

#### RESTRICT

Refuse to drop the aggregate function if any objects depend on it. This is the default.

### **Examples**

To remove the aggregate function *myavg* for type *integer*:

```
DROP AGGREGATE myavg(integer);
```

## Compatibility

There is no DROP AGGREGATE statement in the SQL standard.

### See Also

ALTER AGGREGATE, CREATE AGGREGATE

DROP AGGREGATE 208

# **DROP CAST**

Removes a cast.

### **Synopsis**

DROP CAST [IF EXISTS] (sourcetype AS targettype) [CASCADE | RESTRICT]

# Description

DROP CAST will delete a previously defined cast. To be able to drop a cast, you must own the source or the target data type. These are the same privileges that are required to create a cast.

### **Parameters**

#### IF EXISTS

Do not throw an error if the cast does not exist. A notice is issued in this case.

#### sourcetype

The name of the source data type of the cast.

#### targettype

The name of the target data type of the cast.

# CASCADE RESTRICT

These keywords have no effect since there are no dependencies on casts.

## **Examples**

To drop the cast from type *text* to type *int*:

```
DROP CAST (text AS int);
```

## Compatibility

There DROP CAST command conforms to the SQL standard.

# See Also

CREATE CAST

DROP CAST

# **DROP CONVERSION**

Removes a conversion.

# **Synopsis**

DROP CONVERSION [IF EXISTS] name [CASCADE | RESTRICT]

# **Description**

DROP CONVERSION removes a previously defined conversion. To be able to drop a conversion, you must own the conversion.

### **Parameters**

#### IF EXISTS

Do not throw an error if the conversion does not exist. A notice is issued in this case.

#### name

The name of the conversion. The conversion name may be schema-qualified.

### CASCADE RESTRICT

These keywords have no effect since there are no dependencies on conversions.

## **Examples**

Drop the conversion named *myname*:

DROP CONVERSION myname;

# Compatibility

There is no DROP CONVERSION statement in the SQL standard.

### See Also

ALTER CONVERSION, CREATE CONVERSION

DROP CONVERSION 210

# **DROP DATABASE**

Removes a database.

### **Synopsis**

DROP DATABASE [IF EXISTS] name

# **Description**

DROP DATABASE drops a database. It removes the catalog entries for the database and deletes the directory containing the data. It can only be executed by the database owner. Also, it cannot be executed while you or anyone else are connected to the target database. (Connect to *template1* or any other database to issue this command.)

DROP DATABASE cannot be undone. Use it with care!

### **Parameters**

#### IF EXISTS

Do not throw an error if the database does not exist. A notice is issued in this case.

#### name

The name of the database to remove.

### **Notes**

DROP DATABASE cannot be executed inside a transaction block.

This command cannot be executed while connected to the target database. Thus, it might be more convenient to use the program dropdb instead, which is a wrapper around this command.

### **Examples**

Drop the database named *testdb*:

DROP DATABASE testdb;

# Compatibility

There is no DROP DATABASE statement in the SQL standard.

#### See Also

ALTER DATABASE, CREATE DATABASE

DROP DATABASE 211

# **DROP DOMAIN**

Removes a domain.

### **Synopsis**

```
DROP DOMAIN [IF EXISTS] name [, ...] [CASCADE | RESTRICT]
```

# **Description**

DROP DOMAIN removes a previously defined domain. You must be the owner of a domain to drop it.

### **Parameters**

#### IF EXISTS

Do not throw an error if the domain does not exist. A notice is issued in this case.

#### name

The name (optionally schema-qualified) of an existing domain.

### CASCADE

Automatically drop objects that depend on the domain (such as table columns).

#### RESTRICT

Refuse to drop the domain if any objects depend on it. This is the default.

## **Examples**

Drop the domain named zipcode:

```
DROP DOMAIN zipcode;
```

# Compatibility

This command conforms to the SQL standard, except for the IF EXISTS option, which is a Greenplum Database extension.

### See Also

ALTER DOMAIN, CREATE DOMAIN

DROP DOMAIN 212

# **DROP EXTERNAL TABLE**

Removes an external table definition.

### **Synopsis**

DROP EXTERNAL [WEB] TABLE [IF EXISTS] name [CASCADE | RESTRICT]

# **Description**

DROP EXTERNAL TABLE drops an existing external table definition from the database system. The external data sources or files are not deleted. To execute this command you must be the owner of the external table.

#### **Parameters**

#### WEB

Optional keyword for dropping external web tables.

#### IF EXISTS

Do not throw an error if the external table does not exist. A notice is issued in this case.

#### name

The name (optionally schema-qualified) of an existing external table.

### CASCADE

Automatically drop objects that depend on the external table (such as views).

#### RESTRICT

Refuse to drop the external table if any objects depend on it. This is the default.

# **Examples**

Remove the external table named *staging* if it exists:

DROP EXTERNAL TABLE IF EXISTS staging;

## Compatibility

There is no DROP EXTERNAL TABLE statement in the SQL standard.

### See Also

CREATE EXTERNAL TABLE

## **DROP FILESPACE**

Removes a filespace.

### **Synopsis**

DROP FILESPACE [IF EXISTS] filespacename

# **Description**

DROP FILESPACE removes a filespace definition and its system-generated data directories from the system.

A filespace can only be dropped by its owner or a superuser. The filespace must be empty of all tablespace objects before it can be dropped. It is possible that tablespaces in other databases may still be using a filespace even if no tablespaces in the current database are using the filespace.

### **Parameters**

#### IF EXISTS

Do not throw an error if the filespace does not exist. A notice is issued in this case.

### tablespacename

The name of the filespace to remove.

### **Examples**

Remove the tablespace *myfs*:

DROP FILESPACE myfs;

# Compatibility

There is no DROP FILESPACE statement in the SQL standard or in PostgreSQL.

### See Also

ALTER FILESPACE, gpfilespace in the *Greenplum Database Utility Guide*, DROP TABLESPACE

DROP FILESPACE 214

## **DROP FUNCTION**

Removes a function.

### **Synopsis**

```
DROP FUNCTION [IF EXISTS] name ( [ [argmode] [argname] argtype [, ...] ] ) [CASCADE | RESTRICT]
```

# **Description**

DROP FUNCTION removes the definition of an existing function. To execute this command the user must be the owner of the function. The argument types to the function must be specified, since several different functions may exist with the same name and different argument lists.

### **Parameters**

#### IF EXISTS

Do not throw an error if the function does not exist. A notice is issued in this case.

#### name

The name (optionally schema-qualified) of an existing function.

### argmode

The mode of an argument: either IN, OUT, or INOUT. If omitted, the default is IN. Note that DROP FUNCTION does not actually pay any attention to OUT arguments, since only the input arguments are needed to determine the function's identity. So it is sufficient to list the IN and INOUT arguments.

#### argname

The name of an argument. Note that DROP FUNCTION does not actually pay any attention to argument names, since only the argument data types are needed to determine the function's identity.

#### argtype

The data type(s) of the function's arguments (optionally schema-qualified), if any.

### CASCADE

Automatically drop objects that depend on the function (such as operators or triggers).

#### RESTRICT

Refuse to drop the function if any objects depend on it. This is the default.

DROP FUNCTION 215

# **Examples**

Drop the square root function:

DROP FUNCTION sqrt(integer);

# Compatibility

A DROP FUNCTION statement is defined in the SQL standard, but it is not compatible with this command.

# See Also

CREATE FUNCTION, ALTER FUNCTION

DROP FUNCTION 216

# **DROP GROUP**

Removes a database role.

## **Synopsis**

```
DROP GROUP [IF EXISTS] name [, ...]
```

# **Description**

DROP GROUP is an obsolete command, though still accepted for backwards compatibility. Groups (and users) have been superseded by the more general concept of roles. See DROP ROLE for more information.

#### **Parameters**

#### IF EXISTS

Do not throw an error if the role does not exist. A notice is issued in this case.

#### name

The name of an existing role.

# Compatibility

There is no DROP GROUP statement in the SQL standard.

#### See Also

DROP ROLE

DROP GROUP 217

# **DROP INDEX**

Removes an index.

### **Synopsis**

```
DROP INDEX [IF EXISTS] name [, ...] [CASCADE | RESTRICT]
```

# **Description**

DROP INDEX drops an existing index from the database system. To execute this command you must be the owner of the index.

### **Parameters**

#### IF EXISTS

Do not throw an error if the index does not exist. A notice is issued in this case.

#### name

The name (optionally schema-qualified) of an existing index.

### CASCADE

Automatically drop objects that depend on the index.

#### RESTRICT

Refuse to drop the index if any objects depend on it. This is the default.

## **Examples**

Remove the index *title idx*:

```
DROP INDEX title idx;
```

# Compatibility

DROP INDEX is a Greenplum Database language extension. There are no provisions for indexes in the SQL standard.

#### See Also

ALTER INDEX, CREATE INDEX, REINDEX

DROP INDEX

# **DROP LANGUAGE**

Removes a procedural language.

### **Synopsis**

DROP [PROCEDURAL] LANGUAGE [IF EXISTS] name [CASCADE | RESTRICT]

# **Description**

DROP LANGUAGE will remove the definition of the previously registered procedural language. You must be a superuser to drop a language.

### **Parameters**

#### **PROCEDURAL**

Optional keyword - has no effect.

#### IF EXISTS

Do not throw an error if the language does not exist. A notice is issued in this case.

#### name

The name of an existing procedural language. For backward compatibility, the name may be enclosed by single quotes.

#### CASCADE

Automatically drop objects that depend on the language (such as functions written in that language).

#### RESTRICT

Refuse to drop the language if any objects depend on it. This is the default.

# **Examples**

Remove the procedural language *plsample*:

DROP LANGUAGE plsample;

## Compatibility

There is no DROP LANGUAGE statement in the SQL standard.

### See Also

ALTER LANGUAGE, CREATE LANGUAGE

DROP LANGUAGE 219

# **DROP OPERATOR**

Removes an operator.

### **Synopsis**

```
DROP OPERATOR [IF EXISTS] name ( \{lefttype \mid NONE\} , \{righttype \mid NONE\} ) [CASCADE | RESTRICT]
```

# **Description**

DROP OPERATOR drops an existing operator from the database system. To execute this command you must be the owner of the operator.

#### **Parameters**

#### IF EXISTS

Do not throw an error if the operator does not exist. A notice is issued in this case.

#### name

The name (optionally schema-qualified) of an existing operator.

# lefttype

The data type of the operator's left operand; write NONE if the operator has no left operand.

### righttype

The data type of the operator's right operand; write NONE if the operator has no right operand.

### CASCADE

Automatically drop objects that depend on the operator.

#### RESTRICT

Refuse to drop the operator if any objects depend on it. This is the default.

### **Examples**

Remove the power operator  $a^b$  for type *integer*:

```
DROP OPERATOR ^ (integer, integer);
```

Remove the left unary bitwise complement operator ~b for type bit:

```
DROP OPERATOR ~ (none, bit);
```

Remove the right unary factorial operator x! for type bigint:

```
DROP OPERATOR ! (bigint, none);
```

DROP OPERATOR 220

# Compatibility

There is no DROP OPERATOR statement in the SQL standard.

# See Also

ALTER OPERATOR, CREATE OPERATOR

DROP OPERATOR 221

# **DROP OPERATOR CLASS**

Removes an operator class.

### **Synopsis**

DROP OPERATOR CLASS [IF EXISTS] name USING index\_method [CASCADE | RESTRICT]

# **Description**

DROP OPERATOR drops an existing operator class. To execute this command you must be the owner of the operator class.

#### **Parameters**

#### IF EXISTS

Do not throw an error if the operator class does not exist. A notice is issued in this case.

#### name

The name (optionally schema-qualified) of an existing operator class.

### index method

The name of the index access method the operator class is for.

#### CASCADE

Automatically drop objects that depend on the operator class.

#### RESTRICT

Refuse to drop the operator class if any objects depend on it. This is the default.

### **Examples**

Remove the B-tree operator class widget ops:

DROP OPERATOR CLASS widget ops USING btree;

This command will not succeed if there are any existing indexes that use the operator class. Add CASCADE to drop such indexes along with the operator class.

### Compatibility

There is no DROP OPERATOR CLASS statement in the SQL standard.

### See Also

ALTER OPERATOR CLASS, CREATE OPERATOR CLASS

# **DROP OWNED**

Removes database objects owned by a database role.

### **Synopsis**

```
DROP OWNED BY name [, ...] [CASCADE | RESTRICT]
```

# **Description**

DROP OWNED drops all the objects in the current database that are owned by one of the specified roles. Any privileges granted to the given roles on objects in the current database will also be revoked.

#### **Parameters**

#### name

The name of a role whose objects will be dropped, and whose privileges will be revoked.

#### CASCADE

Automatically drop objects that depend on the affected objects.

#### RESTRICT

Refuse to drop the objects owned by a role if any other database objects depend on one of the affected objects. This is the default.

#### **Notes**

DROP OWNED is often used to prepare for the removal of one or more roles. Because DROP OWNED only affects the objects in the current database, it is usually necessary to execute this command in each database that contains objects owned by a role that is to be removed.

Using the CASCADE option may make the command recurse to objects owned by other users.

The REASSIGN OWNED command is an alternative that reassigns the ownership of all the database objects owned by one or more roles.

### **Examples**

Remove any database objects owned by the role named sally:

```
DROP OWNED BY sally;
```

## Compatibility

The DROP OWNED statement is a Greenplum Database extension.

DROP OWNED 223

# See Also

REASSIGN OWNED, DROP ROLE

DROP OWNED 224

# **DROP RESOURCE QUEUE**

Removes a resource queue.

### **Synopsis**

DROP RESOURCE QUEUE queue name

# **Description**

This command removes a workload management resource queue from Greenplum Database. To drop a resource queue, the queue cannot have any roles assigned to it, nor can it have any statements waiting in the queue. Only a superuser can drop a resource queue.

#### **Parameters**

#### queue name

The name of a resource queue to remove.

#### **Notes**

Use ALTER ROLE to remove a user from a resource queue.

To see all the currently active queries for all resource queues, perform the following query of the pq\_locks table joined with the pq\_roles and pq\_resqueue tables:

```
SELECT rolname, rsqname, locktype, objid, transaction, pid, mode, granted FROM pg_roles, pg_resqueue, pg_locks WHERE pg_roles.rolresqueue=pg_locks.objid AND pg_locks.objid=pg_resqueue.oid;
```

To see the roles assigned to a resource queue, perform the following query of the pg roles and pg resqueue system catalog tables:

```
SELECT rolname, rsqname FROM pg_roles, pg_resqueue WHERE pg roles.rolresqueue=pg resqueue.oid;
```

### **Examples**

Remove a role from a resource queue (and move the role to the default resource queue, pg\_default):

```
ALTER ROLE bob RESOURCE QUEUE NONE;
```

Remove the resource queue named *adhoc*:

```
DROP RESOURCE QUEUE adhoc;
```

# Compatibility

The DROP RESOURCE QUEUE statement is a Greenplum Database extension.

# See Also

ALTER RESOURCE QUEUE, CREATE RESOURCE QUEUE, ALTER ROLE

# **DROP ROLE**

Removes a database role.

### **Synopsis**

```
DROP ROLE [IF EXISTS] name [, ...]
```

# **Description**

DROP ROLE removes the specified role(s). To drop a superuser role, you must be a superuser yourself. To drop non-superuser roles, you must have CREATEROLE privilege.

A role cannot be removed if it is still referenced in any database; an error will be raised if so. Before dropping the role, you must drop all the objects it owns (or reassign their ownership) and revoke any privileges the role has been granted. The REASSIGN OWNED and DROP OWNED commands can be useful for this purpose.

However, it is not necessary to remove role memberships involving the role; DROP ROLE automatically revokes any memberships of the target role in other roles, and of other roles in the target role. The other roles are not dropped nor otherwise affected.

### **Parameters**

### IF EXISTS

Do not throw an error if the role does not exist. A notice is issued in this case.

#### name

The name of the role to remove.

# **Examples**

Remove the roles named *sally* and *bob*:

```
DROP ROLE sally, bob;
```

### Compatibility

The SQL standard defines DROP ROLE, but it allows only one role to be dropped at a time, and it specifies different privilege requirements than Greenplum Database uses.

# See Also

REASSIGN OWNED, DROP OWNED, CREATE ROLE, ALTER ROLE, SET ROLE

DROP ROLE 227

# **DROP RULE**

Removes a rewrite rule.

### **Synopsis**

DROP RULE [IF EXISTS] name ON relation [CASCADE | RESTRICT]

# **Description**

DROP RULE drops a rewrite rule from a table or view.

### **Parameters**

#### IF EXISTS

Do not throw an error if the rule does not exist. A notice is issued in this case.

#### name

The name of the rule to remove.

#### relation

The name (optionally schema-qualified) of the table or view that the rule applies to.

#### CASCADE

Automatically drop objects that depend on the rule.

#### RESTRICT

Refuse to drop the rule if any objects depend on it. This is the default.

# **Examples**

Remove the rewrite rule sales 2006 on the table sales:

```
DROP RULE sales_2006 ON sales;
```

# Compatibility

There is no DROP RULE statement in the SQL standard.

#### See Also

CREATE RULE

DROP RULE 228

## **DROP TYPE**

Removes a data type.

### **Synopsis**

```
DROP TYPE [IF EXISTS] name [, ...] [CASCADE | RESTRICT]
```

# **Description**

DROP TYPE will remove a user-defined data type. Only the owner of a type can remove it.

### **Parameters**

#### IF EXISTS

Do not throw an error if the type does not exist. A notice is issued in this case.

#### name

The name (optionally schema-qualified) of the data type to remove.

#### CASCADE

Automatically drop objects that depend on the type (such as table columns, functions, operators).

#### RESTRICT

Refuse to drop the type if any objects depend on it. This is the default.

### **Examples**

Remove the data type *box*;

```
DROP TYPE box;
```

# Compatibility

This command is similar to the corresponding command in the SQL standard, apart from the IF EXISTS option, which is a Greenplum Database extension. But note that the CREATE TYPE command and the data type extension mechanisms in Greenplum Database differ from the SQL standard.

### See Also

ALTER TYPE, CREATE TYPE

DROP TYPE

# **DROP SCHEMA**

Removes a schema.

### **Synopsis**

DROP SCHEMA [IF EXISTS] name [, ...] [CASCADE | RESTRICT]

# **Description**

DROP SCHEMA removes schemas from the database. A schema can only be dropped by its owner or a superuser. Note that the owner can drop the schema (and thereby all contained objects) even if he does not own some of the objects within the schema.

#### **Parameters**

#### IF EXISTS

Do not throw an error if the schema does not exist. A notice is issued in this case.

#### name

The name of the schema to remove.

#### CASCADE

Automatically drops any objects contained in the schema (tables, functions, etc.).

#### RESTRICT

Refuse to drop the schema if it contains any objects. This is the default.

### **Examples**

Remove the schema *mystuff* from the database, along with everything it contains:

```
DROP SCHEMA mystuff CASCADE;
```

## Compatibility

DROP SCHEMA is fully conforming with the SQL standard, except that the standard only allows one schema to be dropped per command. Also, the IF EXISTS option is a Greenplum Database extension.

### See Also

CREATE SCHEMA, ALTER SCHEMA

DROP SCHEMA 230

# **DROP SEQUENCE**

Removes a sequence.

### **Synopsis**

```
DROP SEQUENCE [IF EXISTS] name [, ...] [CASCADE | RESTRICT]
```

# **Description**

DROP SEQUENCE removes a sequence generator table. You must own the sequence to drop it (or be a superuser).

### **Parameters**

#### IF EXISTS

Do not throw an error if the sequence does not exist. A notice is issued in this case.

#### name

The name (optionally schema-qualified) of the sequence to remove.

### CASCADE

Automatically drop objects that depend on the sequence.

#### RESTRICT

Refuse to drop the sequence if any objects depend on it. This is the default.

## **Examples**

Remove the sequence *myserial*:

```
DROP SEQUENCE myserial;
```

# Compatibility

DROP SEQUENCE is fully conforming with the SQL standard, except that the standard only allows one sequence to be dropped per command. Also, the IF EXISTS option is a Greenplum Database extension.

### See Also

ALTER SEQUENCE, CREATE SEQUENCE

DROP SEQUENCE 231

# **DROP TABLE**

Removes a table.

### **Synopsis**

```
DROP TABLE [IF EXISTS] name [, ...] [CASCADE | RESTRICT]
```

# **Description**

DROP TABLE removes tables from the database. Only its owner may drop a table. To empty a table of rows without removing the table definition, use DELETE or TRUNCATE.

DROP TABLE always removes any indexes, rules, triggers, and constraints that exist for the target table. However, to drop a table that is referenced by a view, CASCADE must be specified. CASCADE will remove a dependent view entirely.

#### **Parameters**

#### IF EXISTS

Do not throw an error if the table does not exist. A notice is issued in this case.

#### name

The name (optionally schema-qualified) of the table to remove.

### CASCADE

Automatically drop objects that depend on the table (such as views).

#### RESTRICT

Refuse to drop the table if any objects depend on it. This is the default.

### **Examples**

Remove the table *mytable*:

```
DROP TABLE mytable;
```

## Compatibility

DROP TABLE is fully conforming with the SQL standard, except that the standard only allows one table to be dropped per command. Also, the IF EXISTS option is a Greenplum Database extension.

### See Also

CREATE TABLE, ALTER TABLE, TRUNCATE

DROP TABLE

# **DROP TABLESPACE**

Removes a tablespace.

# **Synopsis**

DROP TABLESPACE [IF EXISTS] tablespacename

# **Description**

DROP TABLESPACE removes a tablespace from the system.

A tablespace can only be dropped by its owner or a superuser. The tablespace must be empty of all database objects before it can be dropped. It is possible that objects in other databases may still reside in the tablespace even if no objects in the current database are using the tablespace.

### **Parameters**

#### IF EXISTS

Do not throw an error if the tablespace does not exist. A notice is issued in this case.

### tablespacename

The name of the tablespace to remove.

### **Examples**

Remove the tablespace *mystuff*:

DROP TABLESPACE mystuff;

# **Compatibility**

DROP TABLESPACE is a Greenplum Database extension.

## See Also

CREATE TABLESPACE, ALTER TABLESPACE

DROP TABLESPACE 233

# **DROP TRIGGER**

Removes a trigger.

### **Synopsis**

DROP TRIGGER [IF EXISTS] name ON table [CASCADE | RESTRICT]

# **Description**

DROP TRIGGER will remove an existing trigger definition. To execute this command, the current user must be the owner of the table for which the trigger is defined.

### **Parameters**

#### IF EXISTS

Do not throw an error if the trigger does not exist. A notice is issued in this case.

#### name

The name of the trigger to remove.

#### table

The name (optionally schema-qualified) of the table for which the trigger is defined.

#### CASCADE

Automatically drop objects that depend on the trigger.

## RESTRICT

Refuse to drop the trigger if any objects depend on it. This is the default.

### **Examples**

Remove the trigger *sendmail* on table *expenses*;

DROP TRIGGER sendmail ON expenses;

# Compatibility

The DROP TRIGGER statement in Greenplum Database is not compatible with the SQL standard. In the SQL standard, trigger names are not local to tables, so the command is simply DROP TRIGGER name.

### See Also

ALTER TRIGGER, CREATE TRIGGER

DROP TRIGGER 234

# **DROP USER**

Removes a database role.

# **Synopsis**

```
DROP USER [IF EXISTS] name [, ...]
```

# **Description**

DROP USER is an obsolete command, though still accepted for backwards compatibility. Groups (and users) have been superseded by the more general concept of roles. See DROP ROLE for more information.

#### **Parameters**

#### IF EXISTS

Do not throw an error if the role does not exist. A notice is issued in this case.

#### name

The name of an existing role.

# **Compatibility**

There is no DROP USER statement in the SQL standard. The SQL standard leaves the definition of users to the implementation.

### See Also

DROP ROLE

DROP USER 235

# **DROP VIEW**

Removes a view.

### **Synopsis**

```
DROP VIEW [IF EXISTS] name [, ...] [CASCADE | RESTRICT]
```

# **Description**

DROP VIEW will remove an existing view. Only the owner of a view can remove it.

### **Parameters**

#### IF EXISTS

Do not throw an error if the view does not exist. A notice is issued in this case.

#### name

The name (optionally schema-qualified) of the view to remove.

#### CASCADE

Automatically drop objects that depend on the view (such as other views).

#### RESTRICT

Refuse to drop the view if any objects depend on it. This is the default.

## **Examples**

Remove the view *topten*;

DROP VIEW topten;

# Compatibility

DROP VIEW is fully conforming with the SQL standard, except that the standard only allows one view to be dropped per command. Also, the IF EXISTS option is a Greenplum Database extension.

#### See Also

CREATE VIEW

DROP VIEW 236

# **END**

Commits the current transaction.

# **Synopsis**

END [WORK | TRANSACTION]

# **Description**

END commits the current transaction. All changes made by the transaction become visible to others and are guaranteed to be durable if a crash occurs. This command is a Greenplum Database extension that is equivalent to COMMIT.

#### **Parameters**

#### WORK

#### TRANSACTION

Optional keywords. They have no effect.

# **Examples**

Commit the current transaction:

END;

# **Compatibility**

END is a Greenplum Database extension that provides functionality equivalent to COMMIT, which is specified in the SQL standard.

### See Also

BEGIN, ROLLBACK, COMMIT

END 237

## **EXECUTE**

Executes a prepared SQL statement.

### **Synopsis**

```
EXECUTE name [ (parameter [, ...] ) ]
```

# **Description**

EXECUTE is used to execute a previously prepared statement. Since prepared statements only exist for the duration of a session, the prepared statement must have been created by a PREPARE statement executed earlier in the current session.

If the PREPARE statement that created the statement specified some parameters, a compatible set of parameters must be passed to the EXECUTE statement, or else an error is raised. Note that (unlike functions) prepared statements are not overloaded based on the type or number of their parameters; the name of a prepared statement must be unique within a database session.

For more information on the creation and usage of prepared statements, see PREPARE.

### **Parameters**

#### name

The name of the prepared statement to execute.

#### parameter

The actual value of a parameter to the prepared statement. This must be an expression yielding a value that is compatible with the data type of this parameter, as was determined when the prepared statement was created.

## **Examples**

Create a prepared statement for an INSERT statement, and then execute it:

```
PREPARE fooplan (int, text, bool, numeric) AS INSERT INTO foo VALUES($1, $2, $3, $4);

EXECUTE fooplan(1, 'Hunter Valley', 't', 200.00);
```

### Compatibility

The SQL standard includes an EXECUTE statement, but it is only for use in embedded SQL. This version of the EXECUTE statement also uses a somewhat different syntax.

#### See Also

DEALLOCATE, PREPARE

EXECUTE 238

# **EXPLAIN**

Shows the query plan of a statement.

### **Synopsis**

EXPLAIN [ANALYZE] [VERBOSE] statement

# **Description**

EXPLAIN displays the query plan that the Greenplum planner generates for the supplied statement. Query plans are a tree plan of nodes. Each node in the plan represents a single operation, such as table scan, join, aggregation or a sort.

Plans should be read from the bottom up as each node feeds rows into the node directly above it. The bottom nodes of a plan are usually table scan operations (sequential, index or bitmap index scans). If the query requires joins, aggregations, or sorts (or other operations on the raw rows) then there will be additional nodes above the scan nodes to perform these operations. The topmost plan nodes are usually the Greenplum Database motion nodes (redistribute, explicit redistribute, broadcast, or gather motions). These are the operations responsible for moving rows between the segment instances during query processing.

The output of EXPLAIN has one line for each node in the plan tree, showing the basic node type plus the following cost estimates that the planner made for the execution of that plan node:

- **cost** measured in units of disk page fetches; that is, 1.0 equals one sequential disk page read. The first estimate is the start-up cost (cost of getting to the first row) and the second is the total cost (cost of getting all rows). Note that the total cost assumes that all rows will be retrieved, which may not always be the case (if using LIMIT for example).
- rows the total number of rows output by this plan node. This is usually less than
  the actual number of rows processed or scanned by the plan node, reflecting the
  estimated selectivity of any WHERE clause conditions. Ideally the top-level nodes
  estimate will approximate the number of rows actually returned, updated, or
  deleted by the query.
- width total bytes of all the rows output by this plan node.

It is important to note that the cost of an upper-level node includes the cost of all its child nodes. The topmost node of the plan has the estimated total execution cost for the plan. This is this number that the planner seeks to minimize. It is also important to realize that the cost only reflects things that the query planner cares about. In particular, the cost does not consider the time spent transmitting result rows to the client.

EXPLAIN ANALYZE causes the statement to be actually executed, not only planned. The EXPLAIN ANALYZE plan shows the actual results along with the planner's estimates. This is useful for seeing whether the planner's estimates are close to reality. In addition to the information shown in the EXPLAIN Plan, EXPLAIN ANALYZE will show the following additional information:

EXPLAIN 239

- The total elapsed time (in milliseconds) that it took to run the query.
- The number of *workers* (segments) involved in a plan node operation. Only segments that return rows are counted.
- The maximum number of rows returned by the segment that produced the most rows for an operation. If multiple segments produce an equal number of rows, the one with the longest *time to end* is the one chosen.
- The segment id number of the segment that produced the most rows for an operation.
- For relevant operations, the *work\_mem* used by the operation. If work\_mem was not sufficient to perform the operation in memory, the plan will show how much data was spilled to disk and how many passes over the data were required for the lowest performing segment. For example:

```
Work_mem used: 64K bytes avg, 64K bytes max (seg0).

Work_mem wanted: 90K bytes avg, 90K bytes max (seg0) to abate workfile I/O affecting 2 workers.

[seg0] pass 0: 488 groups made from 488 rows; 263 rows written to workfile

[seg0] pass 1: 263 groups made from 263 rows
```

• The time (in milliseconds) it took to retrieve the first row from the segment that produced the most rows, and the total time taken to retrieve all rows from that segment. The <time> to first row may be omitted if it is the same as the <time> to end

Important: Keep in mind that the statement is actually executed when EXPLAIN ANALYZE is used. Although EXPLAIN ANALYZE will discard any output that a SELECT would return, other side effects of the statement will happen as usual. If you wish to use EXPLAIN ANALYZE on a DML statement without letting the command affect your data, use this approach:

```
BEGIN;
EXPLAIN ANALYZE ...;
ROLLBACK;
```

### **Parameters**

#### name

The name of the prepared statement to execute.

### parameter

The actual value of a parameter to the prepared statement. This must be an expression yielding a value that is compatible with the data type of this parameter, as was determined when the prepared statement was created.

### **Notes**

In order to allow the query planner to make reasonably informed decisions when optimizing queries, the ANALYZE statement should be run to record statistics about the distribution of data within the table. If you have not done this (or if the statistical

EXPLAIN 240

distribution of the data in the table has changed significantly since the last time ANALYZE was run), the estimated costs are unlikely to conform to the real properties of the query, and consequently an inferior query plan may be chosen.

For more information about query profiling, see the *Greenplum Database Database Administrator Guide*.

# **Examples**

To illustrate how to read an EXPLAIN query plan, consider the following example for a very simple query:

```
EXPLAIN SELECT * FROM names WHERE name = 'Joelle';

QUERY PLAN

Gather Motion 2:1 (slice1) (cost=0.00..20.88 rows=1 width=13)

-> Seq Scan on 'names' (cost=0.00..20.88 rows=1 width=13)

Filter: name::text ~~ 'Joelle'::text
```

If we read the plan from the bottom up, the query planner starts by doing a sequential scan of the *names* table. Notice that the WHERE clause is being applied as a *filter* condition. This means that the scan operation checks the condition for each row it scans, and outputs only the ones that pass the condition.

The results of the scan operation are passed up to a *gather motion* operation. In Greenplum Database, a gather motion is when segments send rows up to the master. In this case we have 2 segment instances sending to 1 master instance (2:1). This operation is working on *slice1* of the parallel query execution plan. In Greenplum Database a query plan is divided into *slices* so that portions of the query plan can be worked on in parallel by the segments.

The estimated startup cost for this plan is 00.00 (no cost) and a total cost of 20.88 disk page fetches. The planner is estimating that this query will return one row.

# Compatibility

There is no EXPLAIN statement defined in the SQL standard.

#### See Also

ANALYZE

EXPLAIN 241

# **FETCH**

Retrieves rows from a query using a cursor.

# **Synopsis**

```
FETCH [ forward_direction { FROM | IN } ] cursorname

where forward_direction can be empty or one of:

NEXT

FIRST

LAST

ABSOLUTE count

RELATIVE count

count

ALL

FORWARD

FORWARD count

FORWARD ALL
```

# **Description**

FETCH retrieves rows using a previously-created cursor.

A cursor has an associated position, which is used by FETCH. The cursor position can be before the first row of the query result, on any particular row of the result, or after the last row of the result. When created, a cursor is positioned before the first row. After fetching some rows, the cursor is positioned on the row most recently retrieved. If FETCH runs off the end of the available rows then the cursor is left positioned after the last row. FETCH ALL will always leave the cursor positioned after the last row.

The forms NEXT, FIRST, LAST, ABSOLUTE, RELATIVE fetch a single row after moving the cursor appropriately. If there is no such row, an empty result is returned, and the cursor is left positioned before the first row or after the last row as appropriate.

The forms using FORWARD retrieve the indicated number of rows moving in the forward direction, leaving the cursor positioned on the last-returned row (or after all rows, if the count exceeds the number of rows available). Note that it is not possible to move a cursor position backwards in Greenplum Database, since scrollable cursors are not supported. You can only move a cursor forward in position using FETCH.

RELATIVE 0 and FORWARD 0 request fetching the current row without moving the cursor, that is, re-fetching the most recently fetched row. This will succeed unless the cursor is positioned before the first row or after the last row, in which case no row is returned.

### **Outputs**

On successful completion, a FETCH command returns a command tag of the form

FETCH count

The count is the number of rows fetched (possibly zero). Note that in psql, the command tag will not actually be displayed, since psql displays the fetched rows instead.

### **Parameters**

### forward direction

Defines the fetch direction and number of rows to fetch. Only forward fetches are allowed in Greenplum Database. It can be one of the following:

#### NEXT

Fetch the next row. This is the default if direction is omitted.

#### FIRST

Fetch the first row of the query (same as ABSOLUTE 1). Only allowed if it is the first FETCH operation using this cursor.

#### LAST

Fetch the last row of the query (same as ABSOLUTE -1).

#### ABSOLUTE count

Fetch the specified row of the query. Position after last row if count is out of range. Only allowed if the row specified by *count* moves the cursor position forward.

#### RELATIVE count

Fetch the specified row of the query *count* rows ahead of the current cursor position. RELATIVE 0 re-fetches the current row, if any. Only allowed if *count* moves the cursor position forward.

#### count

Fetch the next count number of rows (same as FORWARD count).

### ALL

Fetch all remaining rows (same as FORWARD ALL).

#### FORWARD

Fetch the next row (same as NEXT).

### FORWARD count

Fetch the next count number of rows. FORWARD 0 re-fetches the current row.

### FORWARD ALL

Fetch all remaining rows.

#### cursorname

The name of an open cursor.

### **Notes**

Greenplum Database does not support scrollable cursors, so you can only use FETCH to move the cursor position forward.

ABSOLUTE fetches are not any faster than navigating to the desired row with a relative move: the underlying implementation must traverse all the intermediate rows anyway.

Updating data via a cursor is currently not supported by Greenplum Database.

DECLARE is used to define a cursor. Use MOVE to change cursor position without retrieving data.

# **Examples**

-- Start the transaction:

```
BEGIN;
```

-- Set up a cursor:

```
DECLARE mycursor CURSOR FOR SELECT * FROM films;
```

-- Fetch the first 5 rows in the cursor *mycursor*:

-- Close the cursor and end the transaction:

```
CLOSE mycursor;
COMMIT;
```

# Compatibility

SQL standard allows cursors only in embedded SQL and in modules. Greenplum Database permits cursors to be used interactively.

The variant of FETCH described here returns the data as if it were a SELECT result rather than placing it in host variables. Other than this point, FETCH is fully upward-compatible with the SQL standard.

The FETCH forms involving FORWARD, as well as the forms FETCH count and FETCH ALL, in which FORWARD is implicit, are Greenplum Database extensions. BACKWARD is not supported.

The SQL standard allows only FROM preceding the cursor name; the option to use IN is an extension.

# See Also

DECLARE, CLOSE, MOVE

# **GRANT**

Defines access privileges.

# **Synopsis**

```
GRANT { {SELECT | INSERT | UPDATE | DELETE | REFERENCES |
ON [TABLE] tablename [, ...]
    TO {rolename | PUBLIC} [, ...] [WITH GRANT OPTION]
GRANT { {USAGE | SELECT | UPDATE} [,...] | ALL [PRIVILEGES] }
    ON SEQUENCE sequencename [, ...]
    TO { rolename | PUBLIC } [, ...] [WITH GRANT OPTION]
GRANT { {CREATE | CONNECT | TEMPORARY | TEMP} [,...] | ALL
[PRIVILEGES] }
    ON DATABASE dbname [, ...]
    TO {rolename | PUBLIC} [, ...] [WITH GRANT OPTION]
GRANT { EXECUTE | ALL [PRIVILEGES] }
   ON FUNCTION funcname ([[argmode] [argname] argtype [, ...]
] ) [, ...]
   TO {rolename | PUBLIC} [, ...] [WITH GRANT OPTION]
GRANT { USAGE | ALL [PRIVILEGES] }
   ON LANGUAGE languame [, ...]
   TO {rolename | PUBLIC} [, ...] [WITH GRANT OPTION]
GRANT { {CREATE | USAGE} [,...] | ALL [PRIVILEGES] }
    ON SCHEMA schemaname [, ...]
   TO {rolename | PUBLIC} [, ...] [WITH GRANT OPTION]
GRANT { CREATE | ALL [PRIVILEGES] }
    ON TABLESPACE tablespacename [, ...]
    TO {rolename | PUBLIC} [, ...] [WITH GRANT OPTION]
GRANT parent role [, ...]
    TO member role [, ...] [WITH ADMIN OPTION]
GRANT { SELECT | INSERT | ALL [PRIVILEGES] }
   ON PROTOCOL protocolname
   TO username
```

### Description

The GRANT command has two basic variants: one that grants privileges on a database object (table, view, sequence, database, function, procedural language, schema, or tablespace), and one that grants membership in a role.

### **GRANT on Database Objects**

This variant of the GRANT command gives specific privileges on a database object to one or more roles. These privileges are added to those already granted, if any.

The key word PUBLIC indicates that the privileges are to be granted to all roles, including those that may be created later. PUBLIC may be thought of as an implicitly defined group-level role that always includes all roles. Any particular role will have the sum of privileges granted directly to it, privileges granted to any role it is presently a member of, and privileges granted to PUBLIC.

If WITH GRANT OPTION is specified, the recipient of the privilege may in turn grant it to others. Without a grant option, the recipient cannot do that. Grant options cannot be granted to PUBLIC.

There is no need to grant privileges to the owner of an object (usually the role that created it), as the owner has all privileges by default. The right to drop an object, or to alter its definition in any way is not described by a grantable privilege; it is inherent in the owner, and cannot be granted or revoked. The owner implicitly has all grant options for the object, too.

Depending on the type of object, the initial default privileges may include granting some privileges to PUBLIC. The default is no public access for tables, schemas, and tablespaces; CONNECT privilege and TEMP table creation privilege for databases; EXECUTE privilege for functions; and USAGE privilege for languages. The object owner may of course revoke these privileges.

### **Grant on Roles**

This variant of the GRANT command grants membership in a role to one or more other roles. Membership in a role is significant because it conveys the privileges granted to a role to each of its members.

If WITH ADMIN OPTION is specified, the member may in turn grant membership in the role to others, and revoke membership in the role as well. Database superusers can grant or revoke membership in any role to anyone. Roles having CREATEROLE privilege can grant or revoke membership in any role that is not a superuser.

Unlike the case with privileges, membership in a role cannot be granted to PUBLIC.

#### **Grant on Protocols**

After creating a custom protocol, specify CREATE TRUSTED PROTOCOL to be able to allowing any user besides the owner to access it. If the protocol is not trusted, you cannot give any other user permission to use it to read or write data. After a TRUSTED protocol is created, you can specify which other users can access it with the GRANT command.

- To allow a user to create a readable external table with a trusted protocol GRANT SELECT ON PROTOCOL protocolname TO username
- To allow a user to create a writable external table with a trusted protocol GRANT INSERT ON PROTOCOL protocolname TO username
- To allow a user to create both readable and writable external table with a trusted protocol

GRANT ALL ON PROTOCOL protocolname TO username

### **Parameters**

#### SELECT

Allows SELECT from any column of the specified table, view, or sequence. Also allows the use of COPY TO. For sequences, this privilege also allows the use of the curryal function.

#### INSERT

Allows INSERT of a new row into the specified table. Also allows COPY FROM.

#### UPDATE

Allows UPDATE of any column of the specified table. SELECT ... FOR UPDATE and SELECT ... FOR SHARE also require this privilege (as well as the SELECT privilege). For sequences, this privilege allows the use of the nextval and setval functions.

#### DELETE

Allows DELETE of a row from the specified table.

#### REFERENCES

This keyword is accepted, although foreign key constraints are currently not supported in Greenplum Database. To create a foreign key constraint, it is necessary to have this privilege on both the referencing and referenced tables.

#### TRIGGER

Allows the creation of a trigger on the specified table.

#### CREATE

For databases, allows new schemas to be created within the database.

For schemas, allows new objects to be created within the schema. To rename an existing object, you must own the object and have this privilege for the containing schema.

For tablespaces, allows tables and indexes to be created within the tablespace, and allows databases to be created that have the tablespace as their default tablespace. (Note that revoking this privilege will not alter the placement of existing objects.)

#### CONNECT

Allows the user to connect to the specified database. This privilege is checked at connection startup (in addition to checking any restrictions imposed by pg hba.conf).

#### **TEMPORARY**

#### TEMP

Allows temporary tables to be created while using the database.

#### EXECUTE

Allows the use of the specified function and the use of any operators that are implemented on top of the function. This is the only type of privilege that is applicable to functions. (This syntax works for aggregate functions, as well.)

#### USAGE

For procedural languages, allows the use of the specified language for the creation of functions in that language. This is the only type of privilege that is applicable to procedural languages.

For schemas, allows access to objects contained in the specified schema (assuming that the objects' own privilege requirements are also met). Essentially this allows the grantee to look up objects within the schema.

For sequences, this privilege allows the use of the currval and nextval functions.

#### ALL PRIVILEGES

Grant all of the available privileges at once. The PRIVILEGES key word is optional in Greenplum Database, though it is required by strict SQL.

#### **PUBLIC**

A special group-level role that denotes that the privileges are to be granted to all roles, including those that may be created later.

#### WITH GRANT OPTION

The recipient of the privilege may in turn grant it to others.

### WITH ADMIN OPTION

The member of a role may in turn grant membership in the role to others.

### **Notes**

Database superusers can access all objects regardless of object privilege settings. One exception to this rule is view objects. Access to tables referenced in the view is determined by permissions of the view owner not the current user (even if the current user is a superuser).

If a superuser chooses to issue a GRANT or REVOKE command, the command is performed as though it were issued by the owner of the affected object. In particular, privileges granted via such a command will appear to have been granted by the object owner. For role membership, the membership appears to have been granted by the containing role itself.

GRANT and REVOKE can also be done by a role that is not the owner of the affected object, but is a member of the role that owns the object, or is a member of a role that holds privileges WITH GRANT OPTION on the object. In this case the privileges will be recorded as having been granted by the role that actually owns the object or holds the privileges WITH GRANT OPTION.

Granting permission on a table does not automatically extend permissions to any sequences used by the table, including sequences tied to SERIAL columns. Permissions on a sequence must be set separately.

Greenplum Database does not support granting or revoking privileges for individual columns of a table. One possible workaround is to create a view having just the desired columns and then grant privileges to that view.

Use psql's \z meta-command to obtain information about existing privileges for an object.

# **Examples**

Grant insert privilege to all roles on table *mytable*:

```
GRANT INSERT ON mytable TO PUBLIC;
```

Grant all available privileges to role *sally* on the view *topten*. Note that while the above will indeed grant all privileges if executed by a superuser or the owner of *topten*, when executed by someone else it will only grant those permissions for which the granting role has grant options.

```
GRANT ALL PRIVILEGES ON topten TO sally;
```

Grant membership in role admins to user joe:

```
GRANT admins TO joe;
```

# Compatibility

The PRIVILEGES key word in is required in the SQL standard, but optional in Greenplum Database. The SQL standard does not support setting the privileges on more than one object per command.

Greenplum Database allows an object owner to revoke his own ordinary privileges: for example, a table owner can make the table read-only to himself by revoking his own INSERT, UPDATE, and DELETE privileges. This is not possible according to the SQL standard. Greenplum Database treats the owner's privileges as having been granted by the owner to himself; therefore he can revoke them too. In the SQL standard, the owner's privileges are granted by an assumed *system* entity.

The SQL standard allows setting privileges for individual columns within a table.

The SQL standard provides for a USAGE privilege on other kinds of objects: character sets, collations, translations, domains.

Privileges on databases, tablespaces, schemas, and languages are Greenplum Database extensions.

#### See Also

REVOKE

# **INSERT**

Creates new rows in a table.

# **Synopsis**

```
INSERT INTO table [( column [, ...] )]
    {DEFAULT VALUES | VALUES ( {expression | DEFAULT} [, ...] )
[, ...] | query}
```

# **Description**

INSERT inserts new rows into a table. One can insert one or more rows specified by value expressions, or zero or more rows resulting from a query.

The target column names may be listed in any order. If no list of column names is given at all, the default is the columns of the table in their declared order. The values supplied by the VALUES clause or query are associated with the explicit or implicit column list left-to-right.

Each column not present in the explicit or implicit column list will be filled with a default value, either its declared default value or null if there is no default.

If the expression for any column is not of the correct data type, automatic type conversion will be attempted.

You must have INSERT privilege on a table in order to insert into it.

### **Outputs**

On successful completion, an INSERT command returns a command tag of the form:

```
INSERT oid count
```

The *count* is the number of rows inserted. If count is exactly one, and the target table has OIDs, then *oid* is the OID assigned to the inserted row. Otherwise *oid* is zero.

### **Parameters**

### table

The name (optionally schema-qualified) of an existing table.

### column

The name of a column in table. The column name can be qualified with a subfield name or array subscript, if needed. (Inserting into only some fields of a composite column leaves the other fields null.)

#### **DEFAULT VALUES**

All columns will be filled with their default values.

# expression

An expression or value to assign to the corresponding column.

INSERT 251

#### DEFAULT

The corresponding column will be filled with its default value.

### query

A query (SELECT statement) that supplies the rows to be inserted. Refer to the SELECT statement for a description of the syntax.

#### **Notes**

Execution of INSERT, UPDATE and DELETE commands directly on a specific partition (child table) of a partitioned table is not supported. Instead, these commands must be executed on the root partitioned table, the table created with the CREATE TABLE command.

# **Examples**

Insert a single row into table *films*:

```
INSERT INTO films VALUES ('UA502', 'Bananas', 105,
'1971-07-13', 'Comedy', '82 minutes');
```

In this example, the *length* column is omitted and therefore it will have the default value:

```
INSERT INTO films (code, title, did, date_prod, kind) VALUES
('T 601', 'Yojimbo', 106, '1961-06-16', 'Drama');
```

This example uses the DEFAULT clause for the *date\_prod* column rather than specifying a value:

```
INSERT INTO films VALUES ('UA502', 'Bananas', 105, DEFAULT,
'Comedy', '82 minutes');
```

To insert a row consisting entirely of default values:

```
INSERT INTO films DEFAULT VALUES;
```

To insert multiple rows using the multirow VALUES syntax:

```
INSERT INTO films (code, title, did, date_prod, kind) VALUES
    ('B6717', 'Tampopo', 110, '1985-02-10', 'Comedy'),
    ('HG120', 'The Dinner Game', 140, DEFAULT, 'Comedy');
```

This example inserts some rows into table *films* from a table *tmp\_films* with the same column layout as *films*:

```
INSERT INTO films SELECT * FROM tmp_films WHERE date_prod <
'2004-05-07';</pre>
```

### Compatibility

INSERT conforms to the SQL standard. The case in which a column name list is omitted, but not all the columns are filled from the VALUES clause or query, is disallowed by the standard.

Possible limitations of the query clause are documented under SELECT.

INSERT 252

# See Also

COPY, SELECT, CREATE EXTERNAL TABLE

INSERT 253

# LOAD

Loads or reloads a shared library file.

# **Synopsis**

LOAD 'filename'

# **Description**

This command loads a shared library file into the Greenplum Database server address space. If the file had been loaded previously, it is first unloaded. This command is primarily useful to unload and reload a shared library file that has been changed since the server first loaded it. To make use of the shared library, function(s) in it need to be declared using the CREATE FUNCTION command.

The file name is specified in the same way as for shared library names in CREATE FUNCTION; in particular, one may rely on a search path and automatic addition of the system's standard shared library file name extension.

Note that in Greenplum Database the shared library file (.so file) must reside in the same path location on every host in the Greenplum Database array (masters, segments, and mirrors).

Only database superusers can load shared library files.

## **Parameters**

#### filename

The path and file name of a shared library file. This file must exist in the same location on all hosts in your Greenplum Database array.

# **Examples**

Load a shared library file:

LOAD '/usr/local/greenplum-db/lib/myfuncs.so';

# Compatibility

LOAD is a Greenplum Database extension.

### See Also

CREATE FUNCTION

LOAD 254

# LOCK

Locks a table.

# **Synopsis**

```
LOCK [TABLE] name [, ...] [IN lockmode MODE] [NOWAIT]
where lockmode is one of:
ACCESS SHARE | ROW SHARE | ROW EXCLUSIVE | SHARE UPDATE
EXCLUSIVE | SHARE | SHARE ROW EXCLUSIVE | EXCLUSIVE | ACCESS
EXCLUSIVE
```

# **Description**

LOCK TABLE obtains a table-level lock, waiting if necessary for any conflicting locks to be released. If NOWAIT is specified, LOCK TABLE does not wait to acquire the desired lock: if it cannot be acquired immediately, the command is aborted and an error is emitted. Once obtained, the lock is held for the remainder of the current transaction. There is no UNLOCK TABLE command; locks are always released at transaction end.

When acquiring locks automatically for commands that reference tables, Greenplum Database always uses the least restrictive lock mode possible. LOCK TABLE provides for cases when you might need more restrictive locking. For example, suppose an application runs a transaction at the *Read Committed* isolation level and needs to ensure that data in a table remains stable for the duration of the transaction. To achieve this you could obtain SHARE lock mode over the table before querying. This will prevent concurrent data changes and ensure subsequent reads of the table see a stable view of committed data, because SHARE lock mode conflicts with the ROW EXCLUSIVE lock acquired by writers, and your LOCK TABLE name IN SHARE MODE statement will wait until any concurrent holders of ROW EXCLUSIVE mode locks commit or roll back. Thus, once you obtain the lock, there are no uncommitted writes outstanding; furthermore none can begin until you release the lock.

To achieve a similar effect when running a transaction at the *Serializable* isolation level, you have to execute the LOCK TABLE statement before executing any SELECT or data modification statement. A serializable transaction's view of data will be frozen when its first SELECT or data modification statement begins. A LOCK TABLE later in the transaction will still prevent concurrent writes — but it won't ensure that what the transaction reads corresponds to the latest committed values.

If a transaction of this sort is going to change the data in the table, then it should use SHARE ROW EXCLUSIVE lock mode instead of SHARE mode. This ensures that only one transaction of this type runs at a time. Without this, a deadlock is possible: two transactions might both acquire SHARE mode, and then be unable to also acquire ROW EXCLUSIVE mode to actually perform their updates. Note that a transaction's own locks never conflict, so a transaction can acquire ROW EXCLUSIVE mode when it holds SHARE mode — but not if anyone else holds SHARE mode. To avoid deadlocks, make

sure all transactions acquire locks on the same objects in the same order, and if multiple lock modes are involved for a single object, then transactions should always acquire the most restrictive mode first.

### **Parameters**

#### name

The name (optionally schema-qualified) of an existing table to lock.

If multiple tables are given, tables are locked one-by-one in the order specified in the LOCK TABLE command.

#### lockmode

The lock mode specifies which locks this lock conflicts with. If no lock mode is specified, then ACCESS EXCLUSIVE, the most restrictive mode, is used. Lock modes are as follows:

- ACCESS SHARE Conflicts with the ACCESS EXCLUSIVE lock mode only. The commands SELECT and ANALYZE automatically acquire a lock of this mode on referenced tables. In general, any query that only reads a table and does not modify it will acquire this lock mode.
- ROW SHARE Conflicts with the EXCLUSIVE and ACCESS EXCLUSIVE lock modes. The SELECT FOR UPDATE and SELECT FOR SHARE commands automatically acquire a lock of this mode on the target table(s) (in addition to ACCESS SHARE locks on any other tables that are referenced but not selected FOR UPDATE/FOR SHARE).
- **ROW EXCLUSIVE** Conflicts with the SHARE, SHARE ROW EXCLUSIVE, EXCLUSIVE, and ACCESS EXCLUSIVE lock modes. The commands INSERT and COPY automatically acquire this lock mode on the target table (in addition to ACCESS SHARE locks on any other referenced tables).
- SHARE UPDATE EXCLUSIVE Conflicts with the SHARE UPDATE EXCLUSIVE, SHARE, SHARE ROW EXCLUSIVE, EXCLUSIVE, and ACCESS EXCLUSIVE lock modes. This mode protects a table against concurrent schema changes and VACUUM runs. Acquired automatically by VACUUM (without FULL).
- SHARE Conflicts with the ROW EXCLUSIVE, SHARE UPDATE EXCLUSIVE, SHARE ROW EXCLUSIVE, EXCLUSIVE, and ACCESS EXCLUSIVE lock modes. This mode protects a table against concurrent data changes. Acquired automatically by CREATE INDEX.
- SHARE ROW EXCLUSIVE Conflicts with the ROW EXCLUSIVE, SHARE UPDATE EXCLUSIVE, SHARE, SHARE ROW EXCLUSIVE, EXCLUSIVE, and ACCESS EXCLUSIVE lock modes. This lock mode is not automatically acquired by any Greenplum Database command.

- **EXCLUSIVE** Conflicts with the ROW SHARE, ROW EXCLUSIVE, SHARE UPDATE EXCLUSIVE, SHARE, SHARE ROW EXCLUSIVE, EXCLUSIVE, and ACCESS EXCLUSIVE lock modes. This mode allows only concurrent ACCESS SHARE locks, i.e., only reads from the table can proceed in parallel with a transaction holding this lock mode. This lock mode is automatically acquired for UPDATE and DELETE in Greenplum Database (which is more restrictive locking than in regular PostgreSQL).
- ACCESS EXCLUSIVE Conflicts with locks of all modes (ACCESS SHARE, ROW SHARE, ROW EXCLUSIVE, SHARE UPDATE EXCLUSIVE, SHARE, SHARE ROW EXCLUSIVE, EXCLUSIVE, and ACCESS EXCLUSIVE). This mode guarantees that the holder is the only transaction accessing the table in any way. Acquired automatically by the ALTER TABLE, DROP TABLE, REINDEX, CLUSTER, and VACUUM FULL commands. This is also the default lock mode for LOCK TABLE statements that do not specify a mode explicitly.

#### NOWAIT

Specifies that LOCK TABLE should not wait for any conflicting locks to be released: if the specified lock(s) cannot be acquired immediately without waiting, the transaction is aborted.

### **Notes**

LOCK TABLE ... IN ACCESS SHARE MODE requires SELECT privileges on the target table. All other forms of LOCK require UPDATE and/or DELETE privileges.

LOCK TABLE is useful only inside a transaction block (BEGIN/COMMIT pair), since the lock is dropped as soon as the transaction ends. A LOCK TABLE command appearing outside any transaction block forms a self-contained transaction, so the lock will be dropped as soon as it is obtained.

LOCK TABLE only deals with table-level locks, and so the mode names involving ROW are all misnomers. These mode names should generally be read as indicating the intention of the user to acquire row-level locks within the locked table. Also, ROW EXCLUSIVE mode is a sharable table lock. Keep in mind that all the lock modes have identical semantics so far as LOCK TABLE is concerned, differing only in the rules about which modes conflict with which. For information on how to acquire an actual row-level lock, see the FOR UPDATE/FOR SHARE clause in the SELECT reference documentation

# **Examples**

Obtain a SHARE lock on the *films* table when going to perform inserts into the *films user comments* table:

```
BEGIN WORK;
LOCK TABLE films IN SHARE MODE;
SELECT id FROM films
    WHERE name = 'Star Wars: Episode I - The Phantom Menace';
-- Do ROLLBACK if record was not returned
INSERT INTO films user comments VALUES
```

# Compatibility

There is no LOCK TABLE in the SQL standard, which instead uses SET TRANSACTION to specify concurrency levels on transactions. Greenplum Database supports that too.

Except for ACCESS SHARE, ACCESS EXCLUSIVE, and SHARE UPDATE EXCLUSIVE lock modes, the Greenplum Database lock modes and the LOCK TABLE syntax are compatible with those present in Oracle.

### See Also

BEGIN, SET TRANSACTION, SELECT

# **MOVE**

Positions a cursor.

# **Synopsis**

```
MOVE [ forward_direction {FROM | IN} ] cursorname

where direction can be empty or one of:

NEXT
FIRST
LAST
ABSOLUTE count
RELATIVE count
count
ALL
FORWARD
FORWARD count
FORWARD ALL
```

# **Description**

MOVE repositions a cursor without retrieving any data. MOVE works exactly like the FETCH command, except it only positions the cursor and does not return rows.

Note that it is not possible to move a cursor position backwards in Greenplum Database, since scrollable cursors are not supported. You can only move a cursor forward in position using MOVE.

### **Outputs**

On successful completion, a MOVE command returns a command tag of the form

```
MOVE count
```

The count is the number of rows that a FETCH command with the same parameters would have returned (possibly zero).

#### **Parameters**

### forward direction

See **FETCH** for more information.

#### cursorname

The name of an open cursor.

# **Examples**

-- Start the transaction:

BEGIN;

MOVE 259

-- Set up a cursor:

```
DECLARE mycursor CURSOR FOR SELECT * FROM films;
```

-- Move forward 5 rows in the cursor *mycursor*:

```
MOVE FORWARD 5 IN mycursor; MOVE 5
```

--Fetch the next row after that (row 6):

-- Close the cursor and end the transaction:

```
CLOSE mycursor;
COMMIT;
```

# **Compatibility**

There is no MOVE statement in the SQL standard.

### See Also

DECLARE, FETCH, CLOSE

MOVE 260

# **PREPARE**

Prepare a statement for execution.

# **Synopsis**

PREPARE name [ (datatype [, ...] ) ] AS statement

# **Description**

PREPARE creates a prepared statement, possibly with unbound parameters. A prepared statement is a server-side object that can be used to optimize performance. A prepared statement may be subsequently executed with a binding for its parameters. Greenplum Database may choose to replan the query for different executions of the same prepared statement.

Prepared statements can take parameters: values that are substituted into the statement when it is executed. When creating the prepared statement, refer to parameters by position, using \$1, \$2, etc. A corresponding list of parameter data types can optionally be specified. When a parameter's data type is not specified or is declared as unknown, the type is inferred from the context in which the parameter is used (if possible). When executing the statement, specify the actual values for these parameters in the EXECUTE statement.

Prepared statements only last for the duration of the current database session. When the session ends, the prepared statement is forgotten, so it must be recreated before being used again. This also means that a single prepared statement cannot be used by multiple simultaneous database clients; however, each client can create their own prepared statement to use. The prepared statement can be manually cleaned up using the DEALLOCATE command.

Prepared statements have the largest performance advantage when a single session is being used to execute a large number of similar statements. The performance difference will be particularly significant if the statements are complex to plan or rewrite, for example, if the query involves a join of many tables or requires the application of several rules. If the statement is relatively simple to plan and rewrite but relatively expensive to execute, the performance advantage of prepared statements will be less noticeable.

### **Parameters**

### name

An arbitrary name given to this particular prepared statement. It must be unique within a single session and is subsequently used to execute or deallocate a previously prepared statement.

PREPARE 261

# datatype

The data type of a parameter to the prepared statement. If the data type of a particular parameter is unspecified or is specified as unknown, it will be inferred from the context in which the parameter is used. To refer to the parameters in the prepared statement itself, use \$1, \$2, etc.

#### statement

Any SELECT, INSERT, UPDATE, DELETE, or VALUES statement.

### **Notes**

In some situations, the query plan produced for a prepared statement will be inferior to the query plan that would have been chosen if the statement had been submitted and executed normally. This is because when the statement is planned and the planner attempts to determine the optimal query plan, the actual values of any parameters specified in the statement are unavailable. Greenplum Database collects statistics on the distribution of data in the table, and can use constant values in a statement to make guesses about the likely result of executing the statement. Since this data is unavailable when planning prepared statements with parameters, the chosen plan may be suboptimal. To examine the query plan Greenplum Database has chosen for a prepared statement, use EXPLAIN.

For more information on query planning and the statistics collected by Greenplum Database for that purpose, see the ANALYZE documentation.

You can see all available prepared statements of a session by querying the *pg prepared statements* system view.

### **Examples**

Create a prepared statement for an INSERT statement, and then execute it:

```
PREPARE fooplan (int, text, bool, numeric) AS INSERT INTO foo VALUES($1, $2, $3, $4);
EXECUTE fooplan(1, 'Hunter Valley', 't', 200.00);
```

Create a prepared statement for a SELECT statement, and then execute it. Note that the data type of the second parameter is not specified, so it is inferred from the context in which \$2 is used:

```
PREPARE usrrptplan (int) AS SELECT * FROM users u, logs 1
WHERE u.usrid=$1 AND u.usrid=l.usrid AND l.date = $2;
EXECUTE usrrptplan(1, current date);
```

### Compatibility

The SQL standard includes a PREPARE statement, but it is only for use in embedded SQL. This version of the PREPARE statement also uses a somewhat different syntax.

PREPARE 262

# See Also

EXECUTE, DEALLOCATE

PREPARE 263

# **REASSIGN OWNED**

Changes the ownership of database objects owned by a database role.

# **Synopsis**

REASSIGN OWNED BY old role [, ...] TO new role

# **Description**

REASSIGN OWNED reassigns all the objects in the current database that are owned by old\_row to new\_role. Note that it does not change the ownership of the database itself.

#### **Parameters**

### old role

The name of a role. The ownership of all the objects in the current database owned by this role will be reassigned to new role.

#### new role

The name of the role that will be made the new owner of the affected objects.

### **Notes**

REASSIGN OWNED is often used to prepare for the removal of one or more roles. Because REASSIGN OWNED only affects the objects in the current database, it is usually necessary to execute this command in each database that contains objects owned by a role that is to be removed.

The DROP OWNED command is an alternative that drops all the database objects owned by one or more roles.

The REASSIGN OWNED command does not affect the privileges granted to the old roles in objects that are not owned by them. Use DROP OWNED to revoke those privileges.

## **Examples**

Reassign any database objects owned by the role named *sally* and *bob* to *admin*;

```
REASSIGN OWNED BY sally, bob TO admin;
```

### Compatibility

The REASSIGN OWNED statement is a Greenplum Database extension.

# See Also

DROP OWNED, DROP ROLE

REASSIGN OWNED 264

# **REINDEX**

Rebuilds indexes.

# **Synopsis**

```
REINDEX {INDEX | TABLE | DATABASE | SYSTEM} name
```

# **Description**

REINDEX rebuilds an index using the data stored in the index's table, replacing the old copy of the index. There are several scenarios in which to use REINDEX:

- An index has become corrupted, and no longer contains valid data. Although in theory this should never happen, in practice indexes may become corrupted due to software bugs or hardware failures. REINDEX provides a recovery method.
- An index has become bloated, that it is contains many empty or nearly-empty pages. This can occur with B-tree indexes in Greenplum Database under certain uncommon access patterns. REINDEX provides a way to reduce the space consumption of the index by writing a new version of the index without the dead pages.
- You have altered the fillfactor storage parameter for an index, and wish to ensure that the change has taken full effect.

#### **Parameters**

#### INDEX

Recreate the specified index.

### TABLE

Recreate all indexes of the specified table. If the table has a secondary TOAST table, that is reindexed as well.

#### DATABASE

Recreate all indexes within the current database. Indexes on shared system catalogs are skipped. This form of REINDEX cannot be executed inside a transaction block.

#### SYSTEM

Recreate all indexes on system catalogs within the current database. Indexes on user tables are not processed. Also, indexes on shared (global) system catalogs are skipped. This form of REINDEX cannot be executed inside a transaction block.

#### name

The name of the specific index, table, or database to be reindexed. Index and table names may be schema-qualified. Presently, REINDEX DATABASE and REINDEX SYSTEM can only reindex the current database, so their parameter must match the current database's name.

REINDEX 265

### **Notes**

REINDEX is similar to a drop and recreate of the index in that the index contents are rebuilt from scratch. However, the locking considerations are rather different.

REINDEX locks out writes but not reads of the index's parent table. It also takes an exclusive lock on the specific index being processed, which will block reads that attempt to use that index. In contrast, DROP INDEX momentarily takes exclusive lock on the parent table, blocking both writes and reads. The subsequent CREATE INDEX locks out writes but not reads; since the index is not there, no read will attempt to use it, meaning that there will be no blocking but reads may be forced into expensive sequential scans. Another important point is that the drop/create approach invalidates any cached query plans that use the index, while REINDEX does not.

Reindexing a single index or table requires being the owner of that index or table. Reindexing a database requires being the owner of the database (note that the owner can therefore rebuild indexes of tables owned by other users). Of course, superusers can always reindex anything.

If you suspect that shared global system catalog indexes are corrupted, they can only be reindexed in Greenplum utility mode. The typical symptom of a corrupt shared index is "index is not a btree" errors, or else the server crashes immediately at startup due to reliance on the corrupted indexes. Contact Greenplum Customer Support for assistance in this situation.

# **Examples**

Rebuild a single index:

```
REINDEX INDEX my index;
```

Rebuild all the indexes on the table my table:

REINDEX TABLE my table;

# Compatibility

There is no REINDEX command in the SQL standard.

### See Also

CREATE INDEX, DROP INDEX, VACUUM

REINDEX 266

# **RELEASE SAVEPOINT**

Destroys a previously defined savepoint.

# **Synopsis**

```
RELEASE [SAVEPOINT] savepoint name
```

# **Description**

RELEASE SAVEPOINT destroys a savepoint previously defined in the current transaction.

Destroying a savepoint makes it unavailable as a rollback point, but it has no other user visible behavior. It does not undo the effects of commands executed after the savepoint was established. (To do that, see ROLLBACK TO SAVEPOINT.) Destroying a savepoint when it is no longer needed may allow the system to reclaim some resources earlier than transaction end.

RELEASE SAVEPOINT also destroys all savepoints that were established *after* the named savepoint was established.

### **Parameters**

```
savepoint name
```

The name of the savepoint to destroy.

# **Examples**

To establish and later destroy a savepoint:

```
BEGIN;
    INSERT INTO table1 VALUES (3);
    SAVEPOINT my_savepoint;
    INSERT INTO table1 VALUES (4);
    RELEASE SAVEPOINT my_savepoint;
COMMIT;
```

The above transaction will insert both 3 and 4.

# Compatibility

This command conforms to the SQL standard. The standard specifies that the key word SAVEPOINT is mandatory, but Greenplum Database allows it to be omitted.

#### See Also

BEGIN, SAVEPOINT, ROLLBACK TO SAVEPOINT, COMMIT

RELEASE SAVEPOINT 267

# **RESET**

Restores the value of a system configuration parameter to the default value.

# **Synopsis**

RESET configuration\_parameter
RESET ALL

# **Description**

RESET restores system configuration parameters to their default values. RESET is an alternative spelling for SET configuration\_parameter TO DEFAULT.

The default value is defined as the value that the parameter would have had, had no SET ever been issued for it in the current session. The actual source of this value might be a compiled-in default, the master postgresql.conf configuration file, command-line options, or per-database or per-user default settings. See "Server Configuration Parameters" on page 476 for more information.

### **Parameters**

# configuration parameter

The name of a system configuration parameter. See "Server Configuration Parameters" on page 476 for details.

### ALL

Resets all settable configuration parameters to their default values.

### **Examples**

Set the *work mem* configuration parameter to its default value:

```
RESET work mem;
```

# Compatibility

RESET is a Greenplum Database extension.

### See Also

SET

RESET 268

# **REVOKE**

Removes access privileges.

```
Synopsis
```

```
REVOKE [GRANT OPTION FOR] { { SELECT | INSERT | UPDATE | DELETE
       | REFERENCES | TRIGGER | [,...] | ALL [PRIVILEGES] |
      ON [TABLE] tablename [, ...]
       FROM {rolename | PUBLIC} [, ...]
       [CASCADE | RESTRICT]
REVOKE [GRANT OPTION FOR] { {USAGE | SELECT | UPDATE} [,...]
       | ALL [PRIVILEGES] }
      ON SEQUENCE sequencename [, ...]
       FROM { rolename | PUBLIC } [, ...]
       [CASCADE | RESTRICT]
REVOKE [GRANT OPTION FOR] { { CREATE | CONNECT
       ON DATABASE dbname [, ...]
       FROM {rolename | PUBLIC} [, ...]
       [CASCADE | RESTRICT]
REVOKE [GRANT OPTION FOR] {EXECUTE | ALL [PRIVILEGES]}
      ON FUNCTION function ([[argmode] [argname] argtype
                             [, ...] ) [, ...]
       FROM {rolename | PUBLIC} [, ...]
       [CASCADE | RESTRICT]
REVOKE [GRANT OPTION FOR] {USAGE | ALL [PRIVILEGES]}
       ON LANGUAGE languame [, ...]
       FROM {rolename | PUBLIC} [, ...]
       [ CASCADE | RESTRICT ]
REVOKE [GRANT OPTION FOR] { {CREATE | USAGE} [,...]
       | ALL [PRIVILEGES] }
      ON SCHEMA schemaname [, ...]
       FROM {rolename | PUBLIC} [, ...]
       [CASCADE | RESTRICT]
REVOKE [GRANT OPTION FOR] { CREATE | ALL [PRIVILEGES] }
       ON TABLESPACE tablespacename [, ...]
       FROM { rolename | PUBLIC } [, ...]
       [CASCADE | RESTRICT]
REVOKE [ADMIN OPTION FOR] parent role [, ...]
       FROM member role [, ...]
       [CASCADE | RESTRICT]
```

REVOKE 269

# **Description**

REVOKE command revokes previously granted privileges from one or more roles. The key word PUBLIC refers to the implicitly defined group of all roles.

See the description of the GRANT command for the meaning of the privilege types.

Note that any particular role will have the sum of privileges granted directly to it, privileges granted to any role it is presently a member of, and privileges granted to PUBLIC. Thus, for example, revoking SELECT privilege from PUBLIC does not necessarily mean that all roles have lost SELECT privilege on the object: those who have it granted directly or via another role will still have it.

If GRANT OPTION FOR is specified, only the grant option for the privilege is revoked, not the privilege itself. Otherwise, both the privilege and the grant option are revoked.

If a role holds a privilege with grant option and has granted it to other roles then the privileges held by those other roles are called dependent privileges. If the privilege or the grant option held by the first role is being revoked and dependent privileges exist, those dependent privileges are also revoked if CASCADE is specified, else the revoke action will fail. This recursive revocation only affects privileges that were granted through a chain of roles that is traceable to the role that is the subject of this REVOKE command. Thus, the affected roles may effectively keep the privilege if it was also granted through other roles.

When revoking membership in a role, GRANT OPTION is instead called ADMIN OPTION, but the behavior is similar.

### **Parameters**

See GRANT.

## **Examples**

Revoke insert privilege for the public on table films:

```
REVOKE INSERT ON films FROM PUBLIC;
```

Revoke all privileges from role *sally* on view *topten*. Note that this actually means revoke all privileges that the current role granted (if not a superuser).

```
REVOKE ALL PRIVILEGES ON topten FROM sally;
```

Revoke membership in role admins from user joe:

```
REVOKE admins FROM joe;
```

# Compatibility

The compatibility notes of the GRANT command also apply to REVOKE.

One of RESTRICT or CASCADE is required according to the standard, but Greenplum Database assumes RESTRICT by default.

REVOKE 270

# See Also

GRANT

REVOKE 271

# **ROLLBACK**

Aborts the current transaction.

# **Synopsis**

ROLLBACK [WORK | TRANSACTION]

# **Description**

ROLLBACK rolls back the current transaction and causes all the updates made by the transaction to be discarded.

## **Parameters**

#### WORK

#### TRANSACTION

Optional key words. They have no effect.

### **Notes**

Use COMMIT to successfully end the current transaction.

Issuing ROLLBACK when not inside a transaction does no harm, but it will provoke a warning message.

# **Examples**

To discard all changes made in the current transaction:

ROLLBACK;

# **Compatibility**

The SQL standard only specifies the two forms ROLLBACK and ROLLBACK WORK. Otherwise, this command is fully conforming.

### See Also

BEGIN, COMMIT, SAVEPOINT, ROLLBACK TO SAVEPOINT

ROLLBACK 272

# **ROLLBACK TO SAVEPOINT**

Rolls back the current transaction to a savepoint.

# **Synopsis**

ROLLBACK [WORK | TRANSACTION] TO [SAVEPOINT] savepoint name

# **Description**

This command will roll back all commands that were executed after the savepoint was established. The savepoint remains valid and can be rolled back to again later, if needed.

ROLLBACK TO SAVEPOINT implicitly destroys all savepoints that were established after the named savepoint.

#### **Parameters**

#### WORK

#### TRANSACTION

Optional key words. They have no effect.

### savepoint name

The name of a savepoint to roll back to.

### **Notes**

Use RELEASE SAVEPOINT to destroy a savepoint without discarding the effects of commands executed after it was established.

Specifying a savepoint name that has not been established is an error.

Cursors have somewhat non-transactional behavior with respect to savepoints. Any cursor that is opened inside a savepoint will be closed when the savepoint is rolled back. If a previously opened cursor is affected by a FETCH command inside a savepoint that is later rolled back, the cursor position remains at the position that FETCH left it pointing to (that is, FETCH is not rolled back). Closing a cursor is not undone by rolling back, either. A cursor whose execution causes a transaction to abort is put in a can't-execute state, so while the transaction can be restored using ROLLBACK TO SAVEPOINT, the cursor can no longer be used.

# **Examples**

To undo the effects of the commands executed after my savepoint was established:

```
ROLLBACK TO SAVEPOINT my savepoint;
```

Cursor positions are not affected by a savepoint rollback:

```
BEGIN;
DECLARE foo CURSOR FOR SELECT 1 UNION SELECT 2;
```

```
SAVEPOINT foo;

FETCH 1 FROM foo;

column

1

ROLLBACK TO SAVEPOINT foo;

FETCH 1 FROM foo;

column

2

COMMIT;
```

# Compatibility

The SQL standard specifies that the key word SAVEPOINT is mandatory, but Greenplum Database (and Oracle) allow it to be omitted. SQL allows only WORK, not TRANSACTION, as a noise word after ROLLBACK. Also, SQL has an optional clause AND [NO] CHAIN which is not currently supported by Greenplum Database. Otherwise, this command conforms to the SQL standard.

### See Also

BEGIN, COMMIT, SAVEPOINT, RELEASE SAVEPOINT, ROLLBACK

# **SAVEPOINT**

Defines a new savepoint within the current transaction.

# **Synopsis**

```
SAVEPOINT savepoint name
```

# **Description**

SAVEPOINT establishes a new savepoint within the current transaction.

A savepoint is a special mark inside a transaction that allows all commands that are executed after it was established to be rolled back, restoring the transaction state to what it was at the time of the savepoint.

### **Parameters**

```
savepoint name
```

The name of the new savepoint.

#### **Notes**

Use ROLLBACK TO SAVEPOINT to rollback to a savepoint. Use RELEASE SAVEPOINT to destroy a savepoint, keeping the effects of commands executed after it was established.

Savepoints can only be established when inside a transaction block. There can be multiple savepoints defined within a transaction.

# **Examples**

To establish a savepoint and later undo the effects of all commands executed after it was established:

```
BEGIN;

INSERT INTO table1 VALUES (1);

SAVEPOINT my_savepoint;

INSERT INTO table1 VALUES (2);

ROLLBACK TO SAVEPOINT my_savepoint;

INSERT INTO table1 VALUES (3);

COMMIT:
```

The above transaction will insert the values 1 and 3, but not 2.

To establish and later destroy a savepoint:

```
BEGIN;
    INSERT INTO table1 VALUES (3);
```

SAVEPOINT 275

```
SAVEPOINT my_savepoint;
INSERT INTO table1 VALUES (4);
RELEASE SAVEPOINT my_savepoint;
COMMIT;
```

The above transaction will insert both 3 and 4.

# Compatibility

SQL requires a savepoint to be destroyed automatically when another savepoint with the same name is established. In Greenplum Database, the old savepoint is kept, though only the more recent one will be used when rolling back or releasing. (Releasing the newer savepoint will cause the older one to again become accessible to ROLLBACK TO SAVEPOINT and RELEASE SAVEPOINT.) Otherwise, SAVEPOINT is fully SQL conforming.

# See Also

BEGIN, COMMIT, ROLLBACK, RELEASE SAVEPOINT, ROLLBACK TO SAVEPOINT

SAVEPOINT 276

# **SELECT**

Retrieves rows from a table or view.

# Synopsis

```
SELECT [ALL | DISTINCT [ON (expression [, ...])]]
  * | expression [[AS] output_name] [, ...]
  [FROM from item [, ...]]
  [WHERE condition]
  [GROUP BY grouping element [, ...]]
  [HAVING condition [, ...]]
  [WINDOW window name AS (window specification)]
  [{UNION | INTERSECT | EXCEPT} [ALL] select]
  [ORDER BY expression [ASC | DESC | USING operator] [, ...]]
  [LIMIT {count | ALL}]
  [OFFSET start]
  [FOR {UPDATE | SHARE} [OF table name [, ...]] [NOWAIT] [...]]
where grouping element can be one of:
  ()
  expression
 ROLLUP (expression [,...])
  CUBE (expression [,...])
  GROUPING SETS ((grouping element [, ...]))
where window_specification can be:
  [window name]
  [PARTITION BY expression [, ...]]
  [ORDER BY expression [ASC | DESC | USING operator] [, ...]
     [{RANGE | ROWS}
          { UNBOUNDED PRECEDING
           expression PRECEDING
          CURRENT ROW
          | BETWEEN window frame bound AND window frame bound }]]
    where window frame bound can be one of:
      UNBOUNDED PRECEDING
      expression PRECEDING
      CURRENT ROW
      expression FOLLOWING
      UNBOUNDED FOLLOWING
where from item can be one of:
[ONLY] table name [[AS] alias [( column alias [, ...] )]]
(select) [AS] alias [( column alias [, ...] )]
function_name ( [argument [, ...]] ) [AS] alias
              [( column alias [, ...]
                | column definition [, ...] )]
function name ( [argument [, ...]] ) AS
               ( column definition [, ...] )
```

# **Description**

SELECT retrieves rows from zero or more tables. The general processing of SELECT is as follows:

- 1. All elements in the FROM list are computed. (Each element in the FROM list is a real or virtual table.) If more than one element is specified in the FROM list, they are cross-joined together.
- **2.** If the WHERE clause is specified, all rows that do not satisfy the condition are eliminated from the output.
- **3.** If the GROUP BY clause is specified, the output is divided into groups of rows that match on one or more of the defined grouping elements. If the HAVING clause is present, it eliminates groups that do not satisfy the given condition.
- **4.** If a window expression is specified (and optional WINDOW clause), the output is organized according to the positional (row) or value-based (range) window frame.
- **5.** DISTINCT eliminates duplicate rows from the result. DISTINCT ON eliminates rows that match on all the specified expressions. ALL (the default) will return all candidate rows, including duplicates.
- **6.** The actual output rows are computed using the SELECT output expressions for each selected row.
- **7.** Using the operators UNION, INTERSECT, and EXCEPT, the output of more than one SELECT statement can be combined to form a single result set. The UNION operator returns all rows that are in one or both of the result sets. The INTERSECT operator returns all rows that are strictly in both result sets. The EXCEPT operator returns the rows that are in the first result set but not in the second. In all three cases, duplicate rows are eliminated unless ALL is specified.
- **8.** If the ORDER BY clause is specified, the returned rows are sorted in the specified order. If ORDER BY is not given, the rows are returned in whatever order the system finds fastest to produce.
- **9.** If the LIMIT or OFFSET clause is specified, the SELECT statement only returns a subset of the result rows.
- **10.** If FOR UPDATE or FOR SHARE is specified, the SELECT statement locks the entire table against concurrent updates.

You must have SELECT privilege on a table to read its values. The use of FOR UPDATE or FOR SHARE requires UPDATE privilege as well.

### **Parameters**

#### The SELECT List

The SELECT list (between the key words SELECT and FROM) specifies expressions that form the output rows of the SELECT statement. The expressions can (and usually do) refer to columns computed in the FROM clause.

Using the clause [AS] <code>output\_name</code>, another name can be specified for an output column. This name is primarily used to label the column for display. It can also be used to refer to the column's value in <code>ORDER BY</code> and <code>GROUP BY</code> clauses, but not in the <code>WHERE OF HAVING</code> clauses; there you must write out the expression instead. The <code>AS</code> keyword is optional in most cases (such as when declaring an alias for column names, constants, function calls, and simple unary operator expressions). In cases where the declared alias is a reserved SQL keyword, the <code>output\_name</code> must be enclosed in double quotes to avoid ambiguity.

An expression in the SELECT list can be a constant value, a column reference, an operator invocation, a function call, an aggregate expression, a window expression, a scalar subquery, and so on. A number of constructs can be classified as an expression but do not follow any general syntax rules. These generally have the semantics of a function or operator. For information about SQL value expressions and function calls, see the *Greenplum Database Database Administrator Guide*.

Instead of an expression, \* can be written in the output list as a shorthand for all the columns of the selected rows. Also, one can write table\_name.\* as a shorthand for the columns coming from just that table.

### The FROM Clause

The FROM clause specifies one or more source tables for the SELECT. If multiple sources are specified, the result is the Cartesian product (cross join) of all the sources. But usually qualification conditions are added to restrict the returned rows to a small subset of the Cartesian product. The FROM clause can contain the following elements:

### table name

The name (optionally schema-qualified) of an existing table or view. If ONLY is specified, only that table is scanned. If ONLY is not specified, the table and all its descendant tables (if any) are scanned.

### alias

A substitute name for the FROM item containing the alias. An alias is used for brevity or to eliminate ambiguity for self-joins (where the same table is scanned multiple times). When an alias is provided, it completely hides the actual name of the table or function; for example given FROM foo AS f, the remainder of the SELECT must refer to this FROM item as f not foo. If an alias is written, a column alias list can also be written to provide substitute names for one or more columns of the table.

### select

A sub-SELECT can appear in the FROM clause. This acts as though its output were created as a temporary table for the duration of this single SELECT command. Note that the sub-SELECT must be surrounded by parentheses, and an alias must be

provided for it. A VALUES command can also be used here. See "Nonstandard Clauses" on page 291 for limitations of using correlated sub-selects in Greenplum Database.

### function name

Function calls can appear in the FROM clause. (This is especially useful for functions that return result sets, but any function can be used.) This acts as though its output were created as a temporary table for the duration of this single SELECT command. An alias may also be used. If an alias is written, a column alias list can also be written to provide substitute names for one or more attributes of the function's composite return type. If the function has been defined as returning the record data type, then an alias or the key word AS must be present, followed by a column definition list in the form ( column\_name data\_type [, ...]). The column definition list must match the actual number and types of columns returned by the function.

# join type

One of:

- [INNER] JOIN
- LEFT [OUTER] JOIN
- RIGHT [OUTER] JOIN
- FULL [OUTER] JOIN
- CROSS JOIN

For the INNER and OUTER join types, a join condition must be specified, namely exactly one of NATURAL, ON <code>join\_condition</code>, or USING <code>(join\_column [, ...])</code>. See below for the meaning. For CROSS <code>JOIN</code>, none of these clauses may appear.

A JOIN clause combines two FROM items. Use parentheses if necessary to determine the order of nesting. In the absence of parentheses, JOINs nest left-to-right. In any case JOIN binds more tightly than the commas separating FROM items.

CROSS JOIN and INNER JOIN produce a simple Cartesian product, the same result as you get from listing the two items at the top level of FROM, but restricted by the join condition (if any). CROSS JOIN is equivalent to INNER JOIN ON (TRUE), that is, no rows are removed by qualification. These join types are just a notational convenience, since they do nothing you could not do with plain FROM and WHERE.

LEFT OUTER JOIN returns all rows in the qualified Cartesian product (i.e., all combined rows that pass its join condition), plus one copy of each row in the left-hand table for which there was no right-hand row that passed the join condition. This left-hand row is extended to the full width of the joined table by inserting null values for the right-hand columns. Note that only the JOIN clause's own condition is considered while deciding which rows have matches. Outer conditions are applied afterwards.

Conversely, RIGHT OUTER JOIN returns all the joined rows, plus one row for each unmatched right-hand row (extended with nulls on the left). This is just a notational convenience, since you could convert it to a LEFT OUTER JOIN by switching the left and right inputs.

FULL OUTER JOIN returns all the joined rows, plus one row for each unmatched left-hand row (extended with nulls on the right), plus one row for each unmatched right-hand row (extended with nulls on the left).

### ON join condition

join\_condition is an expression resulting in a value of type boolean (similar to a WHERE clause) that specifies which rows in a join are considered to match.

```
USING (join_column [, ...])
```

A clause of the form USING (a, b, ...) is shorthand for ON left\_table.a = right\_table.a AND left\_table.b = right\_table.b .... Also, USING implies that only one of each pair of equivalent columns will be included in the join output, not both.

#### NATURAL

NATURAL is shorthand for a USING list that mentions all columns in the two tables that have the same names.

### The WHERE Clause

The optional WHERE clause has the general form:

```
WHERE condition
```

Where *condition* is any expression that evaluates to a result of type boolean. Any row that does not satisfy this condition will be eliminated from the output. A row satisfies the condition if it returns true when the actual row values are substituted for any variable references.

#### The GROUP BY Clause

The optional GROUP BY clause has the general form:

GROUP BY grouping element [, ...]

```
where grouping_element can be one of:
    ()
    expression
    ROLLUP (expression [,...])
    CUBE (expression [,...])
    GROUPING SETS ((grouping element [, ...]))
```

GROUP BY will condense into a single row all selected rows that share the same values for the grouped expressions. *expression* can be an input column name, or the name or ordinal number of an output column (SELECT list item), or an arbitrary expression formed from input-column values. In case of ambiguity, a GROUP BY name will be interpreted as an input-column name rather than an output column name.

Aggregate functions, if any are used, are computed across all rows making up each group, producing a separate value for each group (whereas without GROUP BY, an aggregate produces a single value computed across all the selected rows). When

GROUP BY is present, it is not valid for the SELECT list expressions to refer to ungrouped columns except within aggregate functions, since there would be more than one possible value to return for an ungrouped column.

Greenplum Database has the following additional OLAP grouping extensions (often referred to as *supergroups*):

#### ROLLUP

A ROLLUP grouping is an extension to the GROUP BY clause that creates aggregate subtotals that roll up from the most detailed level to a grand total, following a list of grouping columns (or expressions). ROLLUP takes an ordered list of grouping columns, calculates the standard aggregate values specified in the GROUP BY clause, then creates progressively higher-level subtotals, moving from right to left through the list. Finally, it creates a grand total. A ROLLUP grouping can be thought of as a series of grouping sets. For example:

```
GROUP BY ROLLUP (a,b,c)
is equivalent to:
GROUP BY GROUPING SETS( (a,b,c), (a,b), (a), () )
```

Notice that the n elements of a ROLLUP translate to n+1 grouping sets. Also, the order in which the grouping expressions are specified is significant in a ROLLUP.

#### CUBE

A CUBE grouping is an extension to the GROUP BY clause that creates subtotals for all of the possible combinations of the given list of grouping columns (or expressions). In terms of multidimensional analysis, CUBE generates all the subtotals that could be calculated for a data cube with the specified dimensions. For example:

```
GROUP BY CUBE (a,b,c)
is equivalent to:

GROUP BY GROUPING SETS( (a,b,c), (a,b), (a,c), (b,c), (a), (b), (c), ())
```

Notice that n elements of a CUBE translate to  $2^n$  grouping sets. Consider using CUBE in any situation requiring cross-tabular reports. CUBE is typically most suitable in queries that use columns from multiple dimensions rather than columns representing different levels of a single dimension. For instance, a commonly requested cross-tabulation might need subtotals for all the combinations of month, state, and product.

### GROUPING SETS

You can selectively specify the set of groups that you want to create using a GROUPING SETS expression within a GROUP BY clause. This allows precise specification across multiple dimensions without computing a whole ROLLUP or CUBE. For example:

```
GROUP BY GROUPING SETS ( (a,c), (a,b) )
```

If using the grouping extension clauses ROLLUP, CUBE, or GROUPING SETS, two challenges arise. First, how do you determine which result rows are subtotals, and then the exact level of aggregation for a given subtotal. Or, how do you differentiate between result rows that contain both stored NULL values and "NULL" values created by the ROLLUP or CUBE. Secondly, when duplicate grouping sets are specified in the GROUP BY clause, how do you determine which result rows are duplicates? There are two additional grouping functions you can use in the SELECT list to help with this:

- grouping (column [, ...]) The grouping function can be applied to one or more grouping attributes to distinguish super-aggregated rows from regular grouped rows. This can be helpful in distinguishing a "NULL" representing the set of all values in a super-aggregated row from a NULL value in a regular row. Each argument in this function produces a bit either 1 or 0, where 1 means the result row is super-aggregated, and 0 means the result row is from a regular grouping. The grouping function returns an integer by treating these bits as a binary number and then converting it to a base-10 integer.
- group\_id() For grouping extension queries that contain duplicate grouping sets, the group\_id function is used to identify duplicate rows in the output. All *unique* grouping set output rows will have a group\_id value of 0. For each duplicate grouping set detected, the group\_id function assigns a group\_id number greater than 0. All output rows in a particular duplicate grouping set are identified by the same group id number.

#### The WINDOW Clause

The WINDOW clause is used to define a window that can be used in the OVER() expression of a window function such as rank or avg. For example:

SELECT vendor, rank() OVER (mywindow) FROM sale

```
GROUP BY vendor
   WINDOW mywindow AS (ORDER BY sum(prc*qty));
A WINDOW clause is has this general form:
   WINDOW window name AS (window specification)
   where window specification can be:
   [window_name]
   [PARTITION BY expression [, ...]]
   [ORDER BY expression [ASC | DESC | USING operator] [, ...]
        [{RANGE | ROWS}
          { UNBOUNDED PRECEDING
           expression PRECEDING
          CURRENT ROW
          | BETWEEN window frame bound AND window frame bound }]]
       where window frame bound can be one of:
       UNBOUNDED PRECEDING
       expression PRECEDING
       CURRENT ROW
       expression FOLLOWING
       UNBOUNDED FOLLOWING
```

### ${\tt window\_name}$

Gives a name to the window specification.

### PARTITION BY

The PARTITION BY clause organizes the result set into logical groups based on the unique values of the specified expression. When used with window functions, the functions are applied to each partition independently. For example, if you follow PARTITION BY with a column name, the result set is partitioned by the distinct values of that column. If omitted, the entire result set is considered one partition.

### ORDER BY

The ORDER BY clause defines how to sort the rows in each partition of the result set. If omitted, rows are returned in whatever order is most efficient and may vary.

Note: Columns of data types that lack a coherent ordering, such as time, are not good candidates for use in the ORDER BY clause of a window specification. Time, with or without time zone, lacks a coherent ordering because addition and subtraction do not have the expected effects. For example, the following is not generally true: x::time < x::time + '2 hour'::interval

### ROWS | RANGE

Use either a ROWS or RANGE clause to express the bounds of the window. The window bound can be one, many, or all rows of a partition. You can express the bound of the window either in terms of a range of data values offset from the value in the current row (RANGE), or in terms of the number of rows offset from the current row (ROWS). When using the RANGE clause, you must also use an ORDER BY clause. This is because the calculation performed to produce the window requires that the values be sorted. Additionally, the ORDER BY clause cannot contain more than one expression, and the expression must result in either a date or a numeric value. When using the ROWS or RANGE clauses, if you specify only a starting row, the current row is used as the last row in the window.

### PRECEDING

The PRECEDING clause defines the first row of the window using the current row as a reference point. The starting row is expressed in terms of the number of rows preceding the current row. For example, in the case of ROWS framing, 5 PRECEDING sets the window to start with the fifth row preceding the current row. In the case of RANGE framing, it sets the window to start with the first row whose ordering column value precedes that of the current row by 5 in the given order. If the specified order is ascending by date, this will be the first row within 5 days before the current row. UNBOUNDED PRECEDING sets the first row in the window to be the first row in the partition.

#### BETWEEN

The BETWEEN clause defines the first and last row of the window, using the current row as a reference point. First and last rows are expressed in terms of the number of rows preceding and following the current row, respectively. For example, BETWEEN 3 PRECEDING AND 5 FOLLOWING sets the window to start with the third row preceding the current row, and end with the fifth row following the current row. Use BETWEEN UNBOUNDED PRECEDING AND UNBOUNDED

FOLLOWING to set the first and last rows in the window to be the first and last row in the partition, respectively. This is equivalent to the default behavior if no ROW or RANGE clause is specified.

#### FOLLOWING

The FOLLOWING clause defines the last row of the window using the current row as a reference point. The last row is expressed in terms of the number of rows following the current row. For example, in the case of ROWS framing, 5 FOLLOWING sets the window to end with the fifth row following the current row. In the case of RANGE framing, it sets the window to end with the last row whose ordering column value follows that of the current row by 5 in the given order. If the specified order is ascending by date, this will be the last row within 5 days after the current row. Use UNBOUNDED FOLLOWING to set the last row in the window to be the last row in the partition.

If you do not specify a ROW or a RANGE clause, the window bound starts with the first row in the partition (UNBOUNDED PRECEDING) and ends with the current row (CURRENT ROW) if ORDER BY is used. If an ORDER BY is not specified, the window starts with the first row in the partition (UNBOUNDED PRECEDING) and ends with last row in the partition (UNBOUNDED FOLLOWING).

### The HAVING Clause

The optional HAVING clause has the general form:

```
HAVING condition
```

Where <code>condition</code> is the same as specified for the where clause. Having eliminates group rows that do not satisfy the condition. Having is different from where: where filters individual rows before the application of <code>GROUP BY</code>, while Having filters group rows created by <code>GROUP BY</code>. Each column referenced in <code>condition</code> must unambiguously reference a grouping column, unless the reference appears within an aggregate function.

The presence of HAVING turns a query into a grouped query even if there is no GROUP BY clause. This is the same as what happens when the query contains aggregate functions but no GROUP BY clause. All the selected rows are considered to form a single group, and the SELECT list and HAVING clause can only reference table columns from within aggregate functions. Such a query will emit a single row if the HAVING condition is true, zero rows if it is not true.

### The UNION Clause

The UNION clause has this general form:

```
select statement UNION [ALL] select statement
```

Where <code>select\_statement</code> is any <code>SELECT</code> statement without an <code>ORDER BY</code>, <code>LIMIT</code>, <code>FOR UPDATE</code>, or <code>FOR SHARE</code> clause. (<code>ORDER BY</code> and <code>LIMIT</code> can be attached to a subquery expression if it is enclosed in parentheses. Without parentheses, these clauses will be taken to apply to the result of the <code>UNION</code>, not to its right-hand input expression.)

The UNION operator computes the set union of the rows returned by the involved SELECT statements. A row is in the set union of two result sets if it appears in at least one of the result sets. The two SELECT statements that represent the direct operands of the UNION must produce the same number of columns, and corresponding columns must be of compatible data types.

The result of UNION does not contain any duplicate rows unless the ALL option is specified. ALL prevents elimination of duplicates. (Therefore, UNION ALL is usually significantly quicker than UNION; use ALL when you can.)

Multiple UNION operators in the same SELECT statement are evaluated left to right, unless otherwise indicated by parentheses.

Currently, FOR UPDATE and FOR SHARE may not be specified either for a UNION result or for any input of a UNION.

### The INTERSECT Clause

The INTERSECT clause has this general form:

```
select statement INTERSECT [ALL] select statement
```

Where select\_statement is any SELECT statement without an ORDER BY, LIMIT, FOR UPDATE, or FOR SHARE clause.

The INTERSECT operator computes the set intersection of the rows returned by the involved SELECT statements. A row is in the intersection of two result sets if it appears in both result sets.

The result of INTERSECT does not contain any duplicate rows unless the ALL option is specified. With ALL, a row that has m duplicates in the left table and n duplicates in the right table will appear min(m, n) times in the result set.

Multiple INTERSECT operators in the same SELECT statement are evaluated left to right, unless parentheses dictate otherwise. INTERSECT binds more tightly than UNION. That is, A UNION B INTERSECT C will be read as A UNION (B INTERSECT C).

Currently, FOR UPDATE and FOR SHARE may not be specified either for an INTERSECT result or for any input of an INTERSECT.

### The EXCEPT Clause

The EXCEPT clause has this general form:

```
select statement EXCEPT [ALL] select statement
```

Where select\_statement is any SELECT statement without an ORDER BY, LIMIT, FOR UPDATE, or FOR SHARE clause.

The EXCEPT operator computes the set of rows that are in the result of the left SELECT statement but not in the result of the right one.

The result of EXCEPT does not contain any duplicate rows unless the ALL option is specified. With ALL, a row that has m duplicates in the left table and n duplicates in the right table will appear  $\max(m-n,0)$  times in the result set.

Multiple EXCEPT operators in the same SELECT statement are evaluated left to right, unless parentheses dictate otherwise. EXCEPT binds at the same level as UNION.

Currently, FOR UPDATE and FOR SHARE may not be specified either for an EXCEPT result or for any input of an EXCEPT.

# The ORDER BY Clause

The optional ORDER BY clause has this general form:

```
ORDER BY expression [ASC | DESC | USING operator] [, ...]
```

Where *expression* can be the name or ordinal number of an output column (SELECT list item), or it can be an arbitrary expression formed from input-column values.

The ORDER BY clause causes the result rows to be sorted according to the specified expressions. If two rows are equal according to the left-most expression, they are compared according to the next expression and so on. If they are equal according to all specified expressions, they are returned in an implementation-dependent order.

The ordinal number refers to the ordinal (left-to-right) position of the result column. This feature makes it possible to define an ordering on the basis of a column that does not have a unique name. This is never absolutely necessary because it is always possible to assign a name to a result column using the AS clause.

It is also possible to use arbitrary expressions in the ORDER BY clause, including columns that do not appear in the SELECT result list. Thus the following statement is valid:

```
SELECT name FROM distributors ORDER BY code;
```

A limitation of this feature is that an ORDER BY clause applying to the result of a UNION, INTERSECT, or EXCEPT clause may only specify an output column name or number, not an expression.

If an ORDER BY expression is a simple name that matches both a result column name and an input column name, ORDER BY will interpret it as the result column name. This is the opposite of the choice that GROUP BY will make in the same situation. This inconsistency is made to be compatible with the SQL standard.

Optionally one may add the key word ASC (ascending) or DESC (descending) after any expression in the ORDER BY clause. If not specified, ASC is assumed by default.

Alternatively, a specific ordering operator name may be specified in the USING clause.

ASC is usually equivalent to USING < and DESC is usually equivalent to USING >. (But the creator of a user-defined data type can define exactly what the default sort ordering is, and it might correspond to operators with other names.)

The null value sorts higher than any other value. In other words, with ascending sort order, null values sort at the end, and with descending sort order, null values sort at the beginning.

Character-string data is sorted according to the locale-specific collation order that was established when the Greenplum Database system was initialized.

### The DISTINCT Clause

If DISTINCT is specified, all duplicate rows are removed from the result set (one row is kept from each group of duplicates). ALL specifies the opposite: all rows are kept. ALL is the default.

DISTINCT ON ( expression [, ...] ) keeps only the first row of each set of rows where the given expressions evaluate to equal. The DISTINCT ON expressions are interpreted using the same rules as for ORDER BY. Note that the 'first row' of each set is unpredictable unless ORDER BY is used to ensure that the desired row appears first. For example:

```
SELECT DISTINCT ON (location) location, time, report FROM weather reports ORDER BY location, time DESC;
```

retrieves the most recent weather report for each location. But if we had not used ORDER BY to force descending order of time values for each location, we would have gotten a report from an unpredictable time for each location.

The DISTINCT ON expression(s) must match the left-most ORDER BY expression(s). The ORDER BY clause will normally contain additional expression(s) that determine the desired precedence of rows within each DISTINCT ON group.

When Greenplum Database processes queries that contain the DISTINCT clause, the queries are transformed into GROUP BY queries. In many cases, the transformation provides significant performance gains. However, when the number of distinct values is close to the total number of rows, the transformation might result in the generation of a multi-level grouping plan. In this case, there is an expected performance degradation because of the overhead introduced by the lower aggregation level.

#### The LIMIT Clause

The LIMIT clause consists of two independent sub-clauses:

```
LIMIT {count | ALL}
OFFSET start
```

Where *count* specifies the maximum number of rows to return, while *start* specifies the number of rows to skip before starting to return rows. When both are specified, start rows are skipped before starting to count the count rows to be returned.

When using LIMIT, it is a good idea to use an ORDER BY clause that constrains the result rows into a unique order. Otherwise you will get an unpredictable subset of the query's rows — you may be asking for the tenth through twentieth rows, but tenth through twentieth in what ordering? You don't know what ordering unless you specify ORDER BY.

The query planner takes LIMIT into account when generating a query plan, so you are very likely to get different plans (yielding different row orders) depending on what you use for LIMIT and OFFSET. Thus, using different LIMIT/OFFSET values to select different subsets of a query result will give inconsistent results unless you enforce a predictable result ordering with ORDER BY. This is not a defect; it is an inherent consequence of the fact that SQL does not promise to deliver the results of a query in any particular order unless ORDER BY is used to constrain the order.

#### FOR UPDATE/FOR SHARE Clause

The FOR UPDATE clause has this form:

```
FOR UPDATE [OF table name [, ...]] [NOWAIT]
```

The closely related FOR SHARE clause has this form:

```
FOR SHARE [OF table name [, ...]] [NOWAIT]
```

FOR UPDATE causes the tables accessed by the SELECT statement to be locked as though for update. This prevents the table from being modified or deleted by other transactions until the current transaction ends. That is, other transactions that attempt UPDATE, DELETE, or SELECT FOR UPDATE of this table will be blocked until the current transaction ends. Also, if an UPDATE, DELETE, or SELECT FOR UPDATE from another transaction has already locked a selected table, SELECT FOR UPDATE will wait for the other transaction to complete, and will then lock and return the updated table.

To prevent the operation from waiting for other transactions to commit, use the NOWAIT option. SELECT FOR UPDATE NOWAIT reports an error, rather than waiting, if a selected row cannot be locked immediately. Note that NOWAIT applies only to the row-level lock(s) — the required ROW SHARE table-level lock is still taken in the ordinary way. You can use the NOWAIT option of LOCK if you need to acquire the table-level lock without waiting (see LOCK).

FOR SHARE behaves similarly, except that it acquires a shared rather than exclusive lock on the table. A shared lock blocks other transactions from performing UPDATE, DELETE, or SELECT FOR UPDATE on the table, but it does not prevent them from performing SELECT FOR SHARE.

If specific tables are named in FOR UPDATE or FOR SHARE, then only those tables are locked; any other tables used in the SELECT are simply read as usual. A FOR UPDATE or FOR SHARE clause without a table list affects all tables used in the command. If FOR UPDATE or FOR SHARE is applied to a view or subquery, it affects all tables used in the view or subquery.

Multiple FOR UPDATE and FOR SHARE clauses can be written if it is necessary to specify different locking behavior for different tables. If the same table is mentioned (or implicitly affected) by both FOR UPDATE and FOR SHARE clauses, then it is processed as FOR UPDATE. Similarly, a table is processed as NOWAIT if that is specified in any of the clauses affecting it.

## **Examples**

To join the table *films* with the table *distributors*:

```
SELECT f.title, f.did, d.name, f.date_prod, f.kind FROM
distributors d, films f WHERE f.did = d.did
```

To sum the column *length* of all films and group the results by *kind*:

```
SELECT kind, sum(length) AS total FROM films GROUP BY kind;
```

To sum the column *length* of all films, group the results by *kind* and show those group totals that are less than 5 hours:

```
SELECT kind, sum(length) AS total FROM films GROUP BY kind
HAVING sum(length) < interval '5 hours';</pre>
```

Calculate the subtotals and grand totals of all sales for movie *kind* and *distributor*.

```
SELECT kind, distributor, sum(prc*qty) FROM sales GROUP BY ROLLUP(kind, distributor)
```

```
ORDER BY 1,2,3;
```

Calculate the rank of movie distributors based on total sales:

The following two examples are identical ways of sorting the individual results according to the contents of the second column (*name*):

```
SELECT * FROM distributors ORDER BY name;
SELECT * FROM distributors ORDER BY 2;
```

The next example shows how to obtain the union of the tables *distributors* and *actors*, restricting the results to those that begin with the letter *W* in each table. Only distinct rows are wanted, so the key word ALL is omitted:

```
SELECT distributors.name FROM distributors WHERE distributors.name LIKE 'W%' UNION SELECT actors.name FROM actors WHERE actors.name LIKE 'W%';
```

This example shows how to use a function in the FROM clause, both with and without a column definition list:

```
CREATE FUNCTION distributors(int) RETURNS SETOF distributors
AS $$ SELECT * FROM distributors WHERE did = $1; $$ LANGUAGE
SQL;
SELECT * FROM distributors(111);

CREATE FUNCTION distributors_2(int) RETURNS SETOF record AS
$$ SELECT * FROM distributors WHERE did = $1; $$ LANGUAGE
SQL;
SELECT * FROM distributors_2(111) AS (dist_id int, dist_name text);
```

# Compatibility

The SELECT statement is compatible with the SQL standard, but there are some extensions and some missing features.

### **Omitted FROM Clauses**

Greenplum Database allows one to omit the FROM clause. It has a straightforward use to compute the results of simple expressions. For example:

```
SELECT 2+2
```

Some other SQL databases cannot do this except by introducing a dummy one-row table from which to do the SELECT.

Note that if a FROM clause is not specified, the query cannot reference any database tables. For compatibility with applications that rely on this behavior the *add missing from* configuration variable can be enabled.

# The AS Key Word

In the SQL standard, the optional key word AS is just noise and can be omitted without affecting the meaning. The Greenplum Database parser requires this key word when renaming output columns because the type extensibility features lead to parsing ambiguities without it. AS is optional in FROM items, however.

### Namespace Available to GROUP BY and ORDER BY

In the SQL-92 standard, an ORDER BY clause may only use result column names or numbers, while a GROUP BY clause may only use expressions based on input column names. Greenplum Database extends each of these clauses to allow the other choice as well (but it uses the standard's interpretation if there is ambiguity). Greenplum Database also allows both clauses to specify arbitrary expressions. Note that names appearing in an expression will always be taken as input-column names, not as result-column names.

SQL:1999 and later use a slightly different definition which is not entirely upward compatible with SQL-92. In most cases, however, Greenplum Database will interpret an ORDER BY OF GROUP BY expression the same way SQL:1999 does.

### **Nonstandard Clauses**

The clauses DISTINCT ON, LIMIT, and OFFSET are not defined in the SQL standard.

#### Limited Use of STABLE and VOLATILE Functions

To prevent data from becoming out-of-sync across the segments in Greenplum Database, any function classified as STABLE or VOLATILE cannot be executed at the segment database level if it contains SQL or modifies the database in any way. See CREATE FUNCTION for more information.

See Also

**EXPLAIN** 

# **SELECT INTO**

Defines a new table from the results of a query.

# **Synopsis**

```
SELECT [ALL | DISTINCT [ON ( expression [, ...] )]]
 * | expression [AS output_name] [, ...]
   INTO [TEMPORARY | TEMP] [TABLE] new_table
   [FROM from_item [, ...]]
   [WHERE condition]
   [GROUP BY expression [, ...]]
   [HAVING condition [, ...]]
   [{UNION | INTERSECT | EXCEPT} [ALL] select]
   [ORDER BY expression [ASC | DESC | USING operator] [, ...]]
   [LIMIT {count | ALL}]
   [OFFSET start]
   [FOR {UPDATE | SHARE} [OF table_name [, ...]] [NOWAIT]
[...]]
```

# **Description**

SELECT INTO creates a new table and fills it with data computed by a query. The data is not returned to the client, as it is with a normal SELECT. The new table's columns have the names and data types associated with the output columns of the SELECT.

### **Parameters**

The majority of parameters for SELECT INTO are the same as SELECT.

# TEMPORARY TEMP

If specified, the table is created as a temporary table.

### new\_table

The name (optionally schema-qualified) of the table to be created.

# **Examples**

Create a new table *films recent* consisting of only recent entries from the table *films*:

```
SELECT * INTO films_recent FROM films WHERE date_prod >=
'2006-01-01';
```

SELECT INTO 292

# **Compatibility**

The SQL standard uses SELECT INTO to represent selecting values into scalar variables of a host program, rather than creating a new table. The Greenplum Database usage of SELECT INTO to represent table creation is historical. It is best to use CREATE TABLE AS for this purpose in new applications.

# See Also

SELECT, CREATE TABLE AS

SELECT INTO 293

# SET

Changes the value of a Greenplum Database configuration parameter.

# **Synopsis**

```
SET [SESSION | LOCAL] configuration_parameter {TO | =} value |
'value' | DEFAULT}
SET [SESSION | LOCAL] TIME ZONE {timezone | LOCAL | DEFAULT}
```

# **Description**

The SET command changes server configuration parameters. Any configuration parameter classified as a *session* parameter can be changed on-the-fly with SET. SET affects only the value used by the current session.

If SET OF SET SESSION is issued within a transaction that is later aborted, the effects of the SET command disappear when the transaction is rolled back. Once the surrounding transaction is committed, the effects will persist until the end of the session, unless overridden by another SET.

The effects of SET LOCAL last only till the end of the current transaction, whether committed or not. A special case is SET followed by SET LOCAL within a single transaction: the SET LOCAL value will be seen until the end of the transaction, but afterwards (if the transaction is committed) the SET value will take effect.

See "Server Configuration Parameters" on page 476 for information about server parameters.

### **Parameters**

### SESSION

Specifies that the command takes effect for the current session. This is the default.

### LOCAL

Specifies that the command takes effect for only the current transaction. After COMMIT or ROLLBACK, the session-level setting takes effect again. Note that SET LOCAL will appear to have no effect if it is executed outside of a transaction.

# configuration parameter

The name of a Greenplum Database configuration parameter. Only parameters classified as *session* can be changed with SET. See "Server Configuration Parameters" on page 476 for details.

### value

New value of parameter. Values can be specified as string constants, identifiers, numbers, or comma-separated lists of these. DEFAULT can be used to specify resetting the parameter to its default value. If specifying memory sizing or time units, enclose the value in single quotes.

SET 294

#### TIME ZONE

SET TIME ZONE value is an alias for SET timezone TO value. The syntax SET TIME ZONE allows special syntax for the time zone specification. Here are examples of valid values:

```
'PST8PDT'
'Europe/Rome'
-7 (time zone 7 hours west from UTC)
INTERVAL '-08:00' HOUR TO MINUTE (time zone 8 hours west from UTC).
```

### LOCAL DEFAULT

Set the time zone to your local time zone (the one that the server's operating system defaults to). See the Time zone section of the PostgreSQL documentation for more information about time zones in Greenplum Database.

# **Examples**

Set the schema search path:

```
SET search_path TO my_schema, public;
Increase work memory to 200 MB:

SET work_mem TO '200MB';
```

Set the style of date to traditional POSTGRES with "day before month" input convention:

```
SET datestyle TO postgres, dmy;
Set the time zone for San Mateo, California:
    SET TIME ZONE 'PST8PDT';
Set the time zone for Italy:
    SET TIME ZONE 'Europe/Rome';
```

# Compatibility

SET TIME ZONE extends syntax defined in the SQL standard. The standard allows only numeric time zone offsets while Greenplum Database allows more flexible time-zone specifications. All other SET features are Greenplum Database extensions.

### See Also

RESET, SHOW

SFT 295

# **SET ROLE**

Sets the current role identifier of the current session.

# **Synopsis**

```
SET [SESSION | LOCAL] ROLE rolename
SET [SESSION | LOCAL] ROLE NONE
RESET ROLE
```

# **Description**

This command sets the current role identifier of the current SQL-session context to be *rolename*. The role name may be written as either an identifier or a string literal. After SET ROLE, permissions checking for SQL commands is carried out as though the named role were the one that had logged in originally.

The specified *rolename* must be a role that the current session user is a member of. If the session user is a superuser, any role can be selected.

The NONE and RESET forms reset the current role identifier to be the current session role identifier. These forms may be executed by any user.

### **Parameters**

#### SESSION

Specifies that the command takes effect for the current session. This is the default.

#### LOCAL

Specifies that the command takes effect for only the current transaction. After COMMIT or ROLLBACK, the session-level setting takes effect again. Note that SET LOCAL will appear to have no effect if it is executed outside of a transaction.

#### rolename

The name of a role to use for permissions checking in this session.

### NONE RESET

Reset the current role identifier to be the current session role identifier (that of the role used to log in).

### **Notes**

Using this command, it is possible to either add privileges or restrict privileges. If the session user role has the INHERITS attribute, then it automatically has all the privileges of every role that it could SET ROLE to; in this case SET ROLE effectively drops all the privileges assigned directly to the session user and to the other roles it is a member of, leaving only the privileges available to the named role. On the other

SET ROLE 296

hand, if the session user role has the NOINHERITS attribute, SET ROLE drops the privileges assigned directly to the session user and instead acquires the privileges available to the named role.

In particular, when a superuser chooses to SET ROLE to a non-superuser role, she loses her superuser privileges.

SET ROLE has effects comparable to SET SESSION AUTHORIZATION, but the privilege checks involved are quite different. Also, SET SESSION AUTHORIZATION determines which roles are allowable for later SET ROLE commands, whereas changing roles with SET ROLE does not change the set of roles allowed to a later SET ROLE.

# **Examples**

```
SELECT SESSION_USER, CURRENT_USER;
session_user | current_user

peter | peter

SET ROLE 'paul';

SELECT SESSION_USER, CURRENT_USER;
session_user | current_user

peter | paul
```

# Compatibility

Greenplum Database allows identifier syntax (rolename), while the SQL standard requires the role name to be written as a string literal. SQL does not allow this command during a transaction; Greenplum Database does not make this restriction. The SESSION and LOCAL modifiers are a Greenplum Database extension, as is the RESET syntax.

### See Also

SET SESSION AUTHORIZATION

SET ROLE 297

# **SET SESSION AUTHORIZATION**

Sets the session role identifier and the current role identifier of the current session.

# **Synopsis**

```
SET [SESSION | LOCAL] SESSION AUTHORIZATION rolename
SET [SESSION | LOCAL] SESSION AUTHORIZATION DEFAULT
RESET SESSION AUTHORIZATION
```

# **Description**

This command sets the session role identifier and the current role identifier of the current SQL-session context to be *rolename*. The role name may be written as either an identifier or a string literal. Using this command, it is possible, for example, to temporarily become an unprivileged user and later switch back to being a superuser.

The session role identifier is initially set to be the (possibly authenticated) role name provided by the client. The current role identifier is normally equal to the session user identifier, but may change temporarily in the context of setuid functions and similar mechanisms; it can also be changed by SET ROLE. The current user identifier is relevant for permission checking.

The session user identifier may be changed only if the initial session user (the authenticated user) had the superuser privilege. Otherwise, the command is accepted only if it specifies the authenticated user name.

The DEFAULT and RESET forms reset the session and current user identifiers to be the originally authenticated user name. These forms may be executed by any user.

### **Parameters**

### SESSION

Specifies that the command takes effect for the current session. This is the default.

#### LOCAL

Specifies that the command takes effect for only the current transaction. After COMMIT or ROLLBACK, the session-level setting takes effect again. Note that SET LOCAL will appear to have no effect if it is executed outside of a transaction.

### rolename

The name of the role to assume.

### NONE RESET

Reset the session and current role identifiers to be that of the role used to log in.

# **Examples**

```
SELECT SESSION_USER, CURRENT_USER;
session_user | current_user

peter | peter

SET SESSION AUTHORIZATION 'paul';

SELECT SESSION_USER, CURRENT_USER;
session_user | current_user

paul | paul
```

# Compatibility

The SQL standard allows some other expressions to appear in place of the literal rolename, but these options are not important in practice. Greenplum Database allows identifier syntax ("rolename"), which SQL does not. SQL does not allow this command during a transaction; Greenplum Database does not make this restriction. The SESSION and LOCAL modifiers are a Greenplum Database extension, as is the RESET syntax.

#### See Also

SET ROLE

# **SET TRANSACTION**

Sets the characteristics of the current transaction.

# **Synopsis**

```
SET TRANSACTION [transaction_mode] [READ ONLY | READ WRITE]

SET SESSION CHARACTERISTICS AS TRANSACTION transaction_mode
[READ ONLY | READ WRITE]

where transaction_mode is one of:
ISOLATION LEVEL {SERIALIZABLE | REPEATABLE READ | READ
COMMITTED | READ UNCOMMITTED}
```

# **Description**

The SET TRANSACTION command sets the characteristics of the current transaction. It has no effect on any subsequent transactions.

The available transaction characteristics are the transaction isolation level and the transaction access mode (read/write or read-only).

The isolation level of a transaction determines what data the transaction can see when other transactions are running concurrently.

- READ COMMITTED A statement can only see rows committed before it began. This is the default.
- **SERIALIZABLE** All statements of the current transaction can only see rows committed before the first query or data-modification statement was executed in this transaction.

The SQL standard defines two additional levels, READ UNCOMMITTED and REPEATABLE READ. In Greenplum Database READ UNCOMMITTED is treated as READ COMMITTED, while REPEATABLE READ is treated as SERIALIZABLE.

The transaction isolation level cannot be changed after the first query or data-modification statement (SELECT, INSERT, DELETE, UPDATE, FETCH, or COPY) of a transaction has been executed.

The transaction access mode determines whether the transaction is read/write or read-only. Read/write is the default. When a transaction is read-only, the following SQL commands are disallowed: INSERT, UPDATE, DELETE, and COPY FROM if the table they would write to is not a temporary table; all CREATE, ALTER, and DROP commands; GRANT, REVOKE, TRUNCATE; and EXPLAIN ANALYZE and EXECUTE if the command they would execute is among those listed. This is a high-level notion of read-only that does not prevent all writes to disk.

## **Parameters**

#### SESSION CHARACTERISTICS

Sets the default transaction characteristics for subsequent transactions of a session.

SET TRANSACTION 300

SERIALIZABLE REPEATABLE READ READ COMMITTED READ UNCOMMITTED

The SQL standard defines four transaction isolation levels: READ COMMITTED, READ UNCOMMITTED, SERIALIZABLE, and REPEATABLE READ. The default behavior is that a statement can only see rows committed before it began (READ COMMITTED). In Greenplum Database READ UNCOMMITTED is treated the same as READ COMMITTED. SERIALIZABLE is supported the same as REPEATABLE READ wherein all statements of the current transaction can only see rows committed before the first statement was executed in the transaction. SERIALIZABLE is the strictest transaction isolation. This level emulates serial transaction execution, as if transactions had been executed one after another, serially, rather than concurrently. Applications using this level must be prepared to retry transactions due to serialization failures.

# READ WRITE READ ONLY

Determines whether the transaction is read/write or read-only. Read/write is the default. When a transaction is read-only, the following SQL commands are disallowed: INSERT, UPDATE, DELETE, and COPY FROM if the table they would write to is not a temporary table; all CREATE, ALTER, and DROP commands; GRANT, REVOKE, TRUNCATE; and EXPLAIN ANALYZE and EXECUTE if the command they would execute is among those listed.

#### **Notes**

If SET TRANSACTION is executed without a prior START TRANSACTION or BEGIN, it will appear to have no effect.

It is possible to dispense with SET TRANSACTION by instead specifying the desired transaction modes in BEGIN or START TRANSACTION.

The session default transaction modes can also be set by setting the configuration parameters *default transaction isolation* and *default transaction read only*.

# **Examples**

Set the transaction isolation level for the current transaction:

BEGIN;
SET TRANSACTION ISOLATION LEVEL SERIALIZABLE;

# Compatibility

Both commands are defined in the SQL standard. SERIALIZABLE is the default transaction isolation level in the standard. In Greenplum Database the default is READ COMMITTED. Because of lack of predicate locking, the SERIALIZABLE level is not truly serializable. Essentially, a predicate-locking system prevents phantom reads by restricting what is written, whereas a multi-version concurrency control model (MVCC) as used in Greenplum Database prevents them by restricting what is read.

SET TRANSACTION 301

In the SQL standard, there is one other transaction characteristic that can be set with these commands: the size of the diagnostics area. This concept is specific to embedded SQL, and therefore is not implemented in the Greenplum Database server.

The SQL standard requires commas between successive *transaction\_modes*, but for historical reasons Greenplum Database allows the commas to be omitted.

# See Also

BEGIN, LOCK

SET TRANSACTION 302

# **SHOW**

Shows the value of a system configuration parameter.

# **Synopsis**

```
SHOW configuration_parameter SHOW ALL
```

# **Description**

SHOW displays the current settings of Greenplum Database system configuration parameters. You can set these parameters with the SET statement, or by editing the postgresql.conf configuration file of the Greenplum Database master. Note that some parameters viewable by SHOW are read-only — their values can be viewed but not set. See the *Greenplum Database Reference Guide* for details.

### **Parameters**

### configuration parameter

The name of a system configuration parameter.

### ALL

Shows the current value of all configuration parameters.

### **Examples**

Show the current setting of the parameter *search\_path*:

```
SHOW search_path;
```

Show the current setting of all parameters:

SHOW ALL;

# Compatibility

SHOW is a Greenplum Database extension.

### See Also

SET, RESET

SHOW 303

# START TRANSACTION

Starts a transaction block.

# **Synopsis**

START TRANSACTION [SERIALIZABLE | REPEATABLE READ | READ COMMITTED | READ UNCOMMITTED] [READ WRITE | READ ONLY]

# **Description**

START TRANSACTION begins a new transaction block. If the isolation level or read/write mode is specified, the new transaction has those characteristics, as if SET TRANSACTION was executed. This is the same as the BEGIN command.

### **Parameters**

SERIALIZABLE REPEATABLE READ READ COMMITTED READ UNCOMMITTED

The SQL standard defines four transaction isolation levels: READ COMMITTED, READ UNCOMMITTED, SERIALIZABLE, and REPEATABLE READ. The default behavior is that a statement can only see rows committed before it began (READ COMMITTED). In Greenplum Database READ UNCOMMITTED is treated the same as READ COMMITTED. SERIALIZABLE is supported the same as REPEATABLE READ wherein all statements of the current transaction can only see rows committed before the first statement was executed in the transaction. SERIALIZABLE is the strictest transaction isolation. This level emulates serial transaction execution, as if transactions had been executed one after another, serially, rather than concurrently. Applications using this level must be prepared to retry transactions due to serialization failures.

READ WRITE READ ONLY

Determines whether the transaction is read/write or read-only. Read/write is the default. When a transaction is read-only, the following SQL commands are disallowed: INSERT, UPDATE, DELETE, and COPY FROM if the table they would write to is not a temporary table; all CREATE, ALTER, and DROP commands; GRANT, REVOKE, TRUNCATE; and EXPLAIN ANALYZE and EXECUTE if the command they would execute is among those listed.

# **Examples**

To begin a transaction block:

START TRANSACTION;

START TRANSACTION 304

# Compatibility

In the standard, it is not necessary to issue START TRANSACTION to start a transaction block: any SQL command implicitly begins a block. Greenplum Database behavior can be seen as implicitly issuing a COMMIT after each command that does not follow START TRANSACTION (or BEGIN), and it is therefore often called 'autocommit'. Other relational database systems may offer an autocommit feature as a convenience.

The SQL standard requires commas between successive *transaction\_modes*, but for historical reasons Greenplum Database allows the commas to be omitted.

See also the compatibility section of SET TRANSACTION.

### See Also

BEGIN, SET TRANSACTION

START TRANSACTION 305

# **TRUNCATE**

Empties a table of all rows.

# **Synopsis**

```
TRUNCATE [TABLE] name [, ...] [CASCADE | RESTRICT]
```

# **Description**

TRUNCATE quickly removes all rows from a table or set of tables. It has the same effect as an unqualified DELETE on each table, but since it does not actually scan the tables it is faster. This is most useful on large tables.

#### **Parameters**

#### name

The name (optionally schema-qualified) of a table to be truncated.

### CASCADE

Since this key word applies to foreign key references (which are not supported in Greenplum Database) it has no effect.

### RESTRICT

Since this key word applies to foreign key references (which are not supported in Greenplum Database) it has no effect.

#### **Notes**

Only the owner of a table may TRUNCATE it.

TRUNCATE will not run any user-defined ON DELETE triggers that might exist for the tables.

TRUNCATE will not truncate any tables that inherit from the named table. Only the named table is truncated, not its child tables.

TRUNCATE will not truncate any sub-tables of a partitioned table. If you specify a sub-table of a partitioned table, TRUNCATE will not remove rows from the sub-table and its child tables.

# **Examples**

Empty the table films:

TRUNCATE films;

# Compatibility

There is no TRUNCATE command in the SQL standard.

TRUNCATE 306

# See Also

DELETE, DROP TABLE

TRUNCATE 307

# **UPDATE**

Updates rows of a table.

# **Synopsis**

```
UPDATE [ONLY] table [[AS] alias]
  SET {column = {expression | DEFAULT} |
   (column [, ...]) = ({expression | DEFAULT} [, ...])} [, ...]
  [FROM fromlist]
  [WHERE condition | WHERE CURRENT OF cursor name]
```

# **Description**

UPDATE changes the values of the specified columns in all rows that satisfy the condition. Only the columns to be modified need be mentioned in the SET clause; columns not explicitly modified retain their previous values.

By default, UPDATE will update rows in the specified table and all its subtables. If you wish to only update the specific table mentioned, you must use the ONLY clause.

There are two ways to modify a table using information contained in other tables in the database: using sub-selects, or specifying additional tables in the FROM clause. Which technique is more appropriate depends on the specific circumstances.

If the WHERE CURRENT OF clause is specified, the row that is updated is the one most recently fetched from the specified cursor.

You must have the UPDATE privilege on the table to update it, as well as the SELECT privilege to any table whose values are read in the expressions or condition.

# **Outputs**

On successful completion, an UPDATE command returns a command tag of the form:

```
UPDATE count
```

Where count is the number of rows updated. If count is 0, no rows matched the condition (this is not considered an error).

#### **Parameters**

#### ONLY

If specified, update rows from the named table only. When not specified, any tables inheriting from the named table are also processed.

### table

The name (optionally schema-qualified) of an existing table.

#### alias

A substitute name for the target table. When an alias is provided, it completely hides the actual name of the table. For example, given UPDATE foo AS f, the remainder of the UPDATE statement must refer to this table as f not foo.

#### column

The name of a column in table. The column name can be qualified with a subfield name or array subscript, if needed. Do not include the table's name in the specification of a target column.

### expression

An expression to assign to the column. The expression may use the old values of this and other columns in the table.

#### DEFAULT

Set the column to its default value (which will be NULL if no specific default expression has been assigned to it).

### fromlist

A list of table expressions, allowing columns from other tables to appear in the WHERE condition and the update expressions. This is similar to the list of tables that can be specified in the FROM clause of a SELECT statement. Note that the target table must not appear in the <code>fromlist</code>, unless you intend a self-join (in which case it must appear with an <code>alias</code> in the <code>fromlist</code>).

### condition

An expression that returns a value of type boolean. Only rows for which this expression returns true will be updated.

### cursor name

The name of the cursor to use in a WHERE CURRENT OF condition. The row to be updated is the one most recently fetched from the cursor. The cursor must be a simple (non-join, non-aggregate) query on the UPDATE command target table. See DECLARE for more information about creating cursors.

WHERE CURRENT OF cannot be specified together with a Boolean condition.

# $output\_expression$

An expression to be computed and returned by the UPDATE command after each row is updated. The expression may use any column names of the table or table(s) listed in FROM. Write \* to return all columns.

# output\_name

A name to use for a returned column

### **Notes**

SET is not allowed on the Greenplum distribution key columns of a table.

When a FROM clause is present, what essentially happens is that the target table is joined to the tables mentioned in the from list, and each output row of the join represents an update operation for the target table. When using FROM you should ensure that the join produces at most one output row for each row to be modified. In other words, a target row should not join to more than one row from the other table(s). If it does, then only one of the join rows will be used to update the target row, but which one will be used is not readily predictable.

Because of this indeterminacy, referencing other tables only within sub-selects is safer, though often harder to read and slower than using a join.

Execution of INSERT, UPDATE and DELETE commands directly on a specific partition (child table) of a partitioned table is not supported. Instead, these commands must be executed on the root partitioned table, the table created with the CREATE TABLE command.

# **Examples**

Change the word *Drama* to *Dramatic* in the column *kind* of the table *films*:

```
UPDATE films SET kind = 'Dramatic' WHERE kind = 'Drama';
```

Adjust temperature entries and reset precipitation to its default value in one row of the table *weather*:

```
UPDATE weather SET temp_lo = temp_lo+1, temp_hi =
temp_lo+15, prcp = DEFAULT
WHERE city = 'San Francisco' AND date = '2006-07-03';
```

Use the alternative column-list syntax to do the same update:

```
UPDATE weather SET (temp_lo, temp_hi, prcp) = (temp_lo+1,
temp_lo+15, DEFAULT)
WHERE city = 'San Francisco' AND date = '2006-07-03';
```

Increment the sales count of the salesperson who manages the account for Acme Corporation, using the FROM clause syntax (assuming both tables being joined are distributed in Greenplum Database on the *id* column):

```
UPDATE employees SET sales_count = sales_count + 1 FROM
accounts
WHERE accounts.name = 'Acme Corporation'
AND employees.id = accounts.id;
```

Perform the same operation, using a sub-select in the WHERE clause:

```
UPDATE employees SET sales_count = sales_count + 1 WHERE id =
   (SELECT id FROM accounts WHERE name = 'Acme Corporation');
```

Attempt to insert a new stock item along with the quantity of stock. If the item already exists, instead update the stock count of the existing item. To do this without failing the entire transaction, use savepoints.

```
BEGIN;
-- other operations
SAVEPOINT sp1;
```

```
INSERT INTO wines VALUES('Chateau Lafite 2003', '24');
-- Assume the above fails because of a unique key violation,
-- so now we issue these commands:
   ROLLBACK TO sp1;
   UPDATE wines SET stock = stock + 24 WHERE winename = 'Chateau Lafite 2003';
-- continue with other operations, and eventually COMMIT;
```

# Compatibility

This command conforms to the SQL standard, except that the FROM clause is a Greenplum Database extension.

According to the standard, the column-list syntax should allow a list of columns to be assigned from a single row-valued expression, such as a sub-select:

```
UPDATE accounts SET (contact_last_name, contact_first_name) =
    (SELECT last_name, first_name FROM salesmen
    WHERE salesmen.id = accounts.sales id);
```

This is not currently implemented — the source must be a list of independent expressions.

Some other database systems offer a FROM option in which the target table is supposed to be listed again within FROM. That is not how Greenplum Database interprets FROM. Be careful when porting applications that use this extension.

### See Also

DECLARE, DELETE, SELECT, INSERT

#### **VACUUM**

Garbage-collects and optionally analyzes a database.

#### **Synopsis**

```
VACUUM [FULL] [FREEZE] [VERBOSE] [table]

VACUUM [FULL] [FREEZE] [VERBOSE] ANALYZE

[table [(column [, ...])]]
```

#### **Description**

VACUUM reclaims storage occupied by deleted tuples. In normal Greenplum Database operation, tuples that are deleted or obsoleted by an update are not physically removed from their table; they remain present on disk until a VACUUM is done. Therefore it is necessary to do VACUUM periodically, especially on frequently-updated tables.

With no parameter, VACUUM processes every table in the current database. With a parameter, VACUUM processes only that table.

VACUUM ANALYZE performs a VACUUM and then an ANALYZE for each selected table. This is a handy combination form for routine maintenance scripts. See ANALYZE for more details about its processing.

Plain VACUUM (without FULL) simply reclaims space and makes it available for re-use. With heap tables, this form of the command can operate in parallel with normal reading and writing of the table, as an exclusive lock is not obtained.

VACUUM FULL does more extensive processing, including moving of tuples across blocks to try to compact the table to the minimum number of disk blocks. This form is much slower and requires an exclusive lock on each table while it is being processed.

With append-optimized tables, VACUUM compacts a table by first vacuuming the indexes, then compacting each segment file in turn, and finally vacuuming auxiliary relations and updating statistics. On each segment, visible rows are copied from the current segment file to a new segment file, and then the current segment file is scheduled to be dropped and the new segment file is made available. Plain VACUUM of an append-optimized table allows scans, inserts, deletes, and updates of the table while a segment file is compacted. VACUUM FULL acquires an exclusive lock and disallows inserts, updates and deletes, but SELECT statements can be executed during most of the compaction process. When all visible rows have been copied to the new segment file, the table is locked briefly while the new segment is made available and the old segment is set to be dropped.

#### **Outputs**

When VERBOSE is specified, VACUUM emits progress messages to indicate which table is currently being processed. Various statistics about the tables are printed as well.

#### **Parameters**

#### FULL

Selects a full vacuum, which may reclaim more space, but takes much longer and exclusively locks the table.

Warning: A VACUUM FULL is not recommended in Greenplum Database. See the "Notes" section.

#### FREEZE

Specifying FREEZE is equivalent to performing VACUUM with the *vacuum\_freeze\_min\_age* server configuration parameter set to zero. The FREEZE option is deprecated and will be removed in a future release. Set the parameter in the master postgresgl.conf file instead.

#### **VERBOSE**

Prints a detailed vacuum activity report for each table.

#### ANALYZE

Updates statistics used by the planner to determine the most efficient way to execute a query.

#### table

The name (optionally schema-qualified) of a specific table to vacuum. Defaults to all tables in the current database.

#### column

The name of a specific column to analyze. Defaults to all columns.

#### Notes

VACUUM cannot be executed inside a transaction block.

Greenplum recommends that active production databases be vacuumed frequently (at least nightly), in order to remove expired rows. After adding or deleting a large number of rows, it may be a good idea to issue a VACUUM ANALYZE command for the affected table. This will update the system catalogs with the results of all recent changes, and allow the Greenplum query planner to make better choices in planning queries.

**Important:** Regular PostgreSQL has a separate optional server process called the *autovacuum daemon*, whose purpose is to automate the execution of VACUUM and ANALYZE commands. This feature is currently disabled in Greenplum Database.

VACUUM causes a substantial increase in I/O traffic, which can cause poor performance for other active sessions. Therefore, it is advisable to vacuum the database at low usage times.

For heap tables, expired rows are held in what is called the *free space map*. The free space map must be sized large enough to cover the dead rows of all heap tables in your database. If not sized large enough, space occupied by dead rows that overflow the free space map cannot be reclaimed by a regular VACUUM command.

A VACUUM FULL will reclaim all expired row space, but is a very expensive operation and may take an unacceptably long time to finish on large, distributed Greenplum Database tables. If you do get into a situation where the free space map has overflowed, it may be more timely to recreate the table with a CREATE TABLE AS statement and drop the old table. A VACUUM FULL is not recommended in Greenplum Database.

Size the free space map appropriately. You configure the free space map using the following server configuration parameters:

```
max_fsm_pages
max fsm relations
```

For append-optimized tables, VACUUM requires enough available disk space to accommodate the new segment file during the VACUUM process. If the ratio of hidden rows to total rows in a segment file is less than a threshold value (10, by default), the segment file is not compacted. The threshold value can be configured with the gp\_appendonly\_compaction\_threshold Greenplum Database server configuration parameter. VACUUM FULL ignores the threshold and rewrites the segment file regardless of the ratio. VACUUM can be disabled for append-optimized tables using the gp\_appendonly\_compaction server configuration parameter. See Chapter 8, "Server Configuration Parameters" for more about server configuration parameters.

If a concurrent serializable transaction is detected when an append-optimized table is being vacuumed, the current and subsequent segment files are not compacted. If a segment file has been compacted but a concurrent serializable transaction is detected in the transaction that drops the original segment file, the drop is skipped. This could leave one or two segment files in an "awaiting drop" state after the vacuum has completed.

For more information about concurrency control in Greenplum Database, see "Routine System Maintenance Tasks" in *Greenplum Database System Administrator Guide*.

#### **Examples**

Vacuum all tables in the current database:

```
VACUUM;
```

Vacuum a specific table only:

```
VACUUM mytable;
```

Vacuum all tables in the current database and collect statistics for the query planner:

```
VACUUM ANALYZE;
```

#### Compatibility

There is no VACUUM statement in the SQL standard.

### See Also

ANALYZE

#### **VALUES**

Computes a set of rows.

#### **Synopsis**

```
VALUES ( expression [, ...] ) [, ...]

[ORDER BY sort_expression [ASC | DESC | USING operator] [, ...]]

[LIMIT {count | ALL}] [OFFSET start]
```

#### **Description**

VALUES computes a row value or set of row values specified by value expressions. It is most commonly used to generate a 'constant table' within a larger command, but it can be used on its own.

When more than one row is specified, all the rows must have the same number of elements. The data types of the resulting table's columns are determined by combining the explicit or inferred types of the expressions appearing in that column, using the same rules as for UNION.

Within larger commands, VALUES is syntactically allowed anywhere that SELECT is. Because it is treated like a SELECT by the grammar, it is possible to use the ORDER BY, LIMIT, and OFFSET clauses with a VALUES command.

#### **Parameters**

#### expression

A constant or expression to compute and insert at the indicated place in the resulting table (set of rows). In a VALUES list appearing at the top level of an INSERT, an expression can be replaced by DEFAULT to indicate that the destination column's default value should be inserted. DEFAULT cannot be used when VALUES appears in other contexts.

#### sort expression

An expression or integer constant indicating how to sort the result rows. This expression may refer to the columns of the VALUES result as column1, column2, etc. For more details see "The ORDER BY Clause" on page 287.

#### operator

A sorting operator. For details see "The ORDER BY Clause" on page 287.

## LIMIT count OFFSET start

The maximum number of rows to return. For details see "The LIMIT Clause" on page 288.

VALUES 316

#### **Notes**

VALUES lists with very large numbers of rows should be avoided, as you may encounter out-of-memory failures or poor performance. VALUES appearing within INSERT is a special case (because the desired column types are known from the INSERT's target table, and need not be inferred by scanning the VALUES list), so it can handle larger lists than are practical in other contexts.

#### **Examples**

A bare VALUES command:

```
VALUES (1, 'one'), (2, 'two'), (3, 'three');
```

This will return a table of two columns and three rows. It is effectively equivalent to:

```
SELECT 1 AS column1, 'one' AS column2
UNION ALL
SELECT 2, 'two'
UNION ALL
SELECT 3, 'three';
```

More usually, VALUES is used within a larger SQL command. The most common use is in INSERT:

```
INSERT INTO films (code, title, did, date_prod, kind)
    VALUES ('T_601', 'Yojimbo', 106, '1961-06-16', 'Drama');
```

In the context of INSERT, entries of a VALUES list can be DEFAULT to indicate that the column default should be used here instead of specifying a value:

```
INSERT INTO films VALUES
    ('UA502', 'Bananas', 105, DEFAULT, 'Comedy', '82
minutes'),
    ('T 601', 'Yojimbo', 106, DEFAULT, 'Drama', DEFAULT);
```

VALUES can also be used where a sub-SELECT might be written, for example in a FROM clause:

```
SELECT f.* FROM films f, (VALUES('MGM', 'Horror'), ('UA',
'Sci-Fi')) AS t (studio, kind) WHERE f.studio = t.studio AND
f.kind = t.kind;

UPDATE employees SET salary = salary * v.increase FROM
(VALUES(1, 200000, 1.2), (2, 400000, 1.4)) AS v (depno,
target, increase) WHERE employees.depno = v.depno AND
employees.sales >= v.target;
```

Note that an AS clause is required when VALUES is used in a FROM clause, just as is true for SELECT. It is not required that the AS clause specify names for all the columns, but it is good practice to do so. The default column names for VALUES are column1, column2, etc. in Greenplum Database, but these names might be different in other database systems.

VALUES 317

When VALUES is used in INSERT, the values are all automatically coerced to the data type of the corresponding destination column. When it is used in other contexts, it may be necessary to specify the correct data type. If the entries are all quoted literal constants, coercing the first is sufficient to determine the assumed type for all:

```
SELECT * FROM machines WHERE ip_address IN
(VALUES('192.168.0.1'::inet), ('192.168.0.10'),
('192.168.1.43'));
```

**Note:** For simple IN tests, it is better to rely on the list-of-scalars form of IN than to write a VALUES query as shown above. The list of scalars method requires less writing and is often more efficient.

#### Compatibility

VALUES conforms to the SQL standard, except that LIMIT and OFFSET are Greenplum Database extensions.

#### See Also

INSERT, SELECT

VALUES 318

## 2. SQL 2008 Optional Feature Compliance

The following table lists the features described in the 2008 SQL standard. Features that are supported in Greenplum Database are marked as YES in the 'Supported' column, features that are not implemented are marked as NO.

For information about Greenplum features and SQL compliance, see the *Greenplum Database Database Administrator Guide*.

Table 2.1 SQL 2008 Optional Feature Compliance Details

| ID   | Feature                                           | Supported | Comments                           |
|------|---------------------------------------------------|-----------|------------------------------------|
| B011 | Embedded Ada                                      | NO        |                                    |
| B012 | Embedded C                                        | NO        | Due to issues with PostgreSQL ecpg |
| B013 | Embedded COBOL                                    | NO        |                                    |
| B014 | Embedded Fortran                                  | NO        |                                    |
| B015 | Embedded MUMPS                                    | NO        |                                    |
| B016 | Embedded Pascal                                   | NO        |                                    |
| B017 | Embedded PL/I                                     | NO        |                                    |
| B021 | Direct SQL                                        | YES       |                                    |
| B031 | Basic dynamic SQL                                 | NO        |                                    |
| B032 | Extended dynamic SQL                              | NO        |                                    |
| B033 | Untyped SQL-invoked function arguments            | NO        |                                    |
| B034 | Dynamic specification of cursor attributes        | NO        |                                    |
| B035 | Non-extended descriptor names                     | NO        |                                    |
| B041 | Extensions to embedded SQL exception declarations | NO        |                                    |
| B051 | Enhanced execution rights                         | NO        |                                    |
| B111 | Module language Ada                               | NO        |                                    |
| B112 | Module language C                                 | NO        |                                    |
| B113 | Module language COBOL                             | NO        |                                    |
| B114 | Module language Fortran                           | NO        |                                    |
| B115 | Module language MUMPS                             | NO        |                                    |
| B116 | Module language Pascal                            | NO        |                                    |
| B117 | Module language PL/I                              | NO        |                                    |
| B121 | Routine language Ada                              | NO        |                                    |
| B122 | Routine language C                                | NO        |                                    |
| B123 | Routine language COBOL                            | NO        |                                    |
| B124 | Routine language Fortran                          | NO        |                                    |

 Table 2.1
 SQL 2008 Optional Feature Compliance Details

| ID      | Feature                                           | Supported | Comments                                           |
|---------|---------------------------------------------------|-----------|----------------------------------------------------|
| B125    | Routine language MUMPS                            | NO        |                                                    |
| B126    | Routine language Pascal                           | NO        |                                                    |
| B127    | Routine language PL/I                             | NO        |                                                    |
| B128    | Routine language SQL                              | NO        |                                                    |
| E011    | Numeric data types                                | YES       |                                                    |
| E011-01 | INTEGER and SMALLINT data types                   | YES       |                                                    |
| E011-02 | DOUBLE PRECISION and FLOAT data types             | YES       |                                                    |
| E011-03 | DECIMAL and NUMERIC data types                    | YES       |                                                    |
| E011-04 | Arithmetic operators                              | YES       |                                                    |
| E011-05 | Numeric comparison                                | YES       |                                                    |
| E011-06 | Implicit casting among the numeric data types     | YES       |                                                    |
| E021    | Character data types                              | YES       |                                                    |
| E021-01 | CHARACTER data type                               | YES       |                                                    |
| E021-02 | CHARACTER VARYING data type                       | YES       |                                                    |
| E021-03 | Character literals                                | YES       |                                                    |
| E021-04 | CHARACTER_LENGTH function                         | YES       | Trims trailing spaces from CHARACTER values before |
|         |                                                   |           | counting                                           |
| E021-05 | OCTET_LENGTH function                             | YES       |                                                    |
| E021-06 | SUBSTRING function                                | YES       |                                                    |
| E021-07 | Character concatenation                           | YES       |                                                    |
| E021-08 | UPPER and LOWER functions                         | YES       |                                                    |
| E021-09 | TRIM function                                     | YES       |                                                    |
| E021-10 | Implicit casting among the character string types | YES       |                                                    |
| E021-11 | POSITION function                                 | YES       |                                                    |
| E021-12 | Character comparison                              | YES       |                                                    |
| E031    | Identifiers                                       | YES       |                                                    |
| E031-01 | Delimited identifiers                             | YES       |                                                    |
| E031-02 | Lower case identifiers                            | YES       |                                                    |
| E031-03 | Trailing underscore                               | YES       |                                                    |
| E051    | Basic query specification                         | YES       |                                                    |
| E051-01 | SELECT DISTINCT                                   | YES       |                                                    |
| E051-02 | GROUP BY clause                                   | YES       |                                                    |
| E051-03 | GROUP BY can contain columns not in SELECT list   | YES       |                                                    |

 Table 2.1
 SQL 2008 Optional Feature Compliance Details

| ID      | Feature                                                                       | Supported | Comments                       |
|---------|-------------------------------------------------------------------------------|-----------|--------------------------------|
| E051-04 | SELECT list items can be renamed                                              | YES       |                                |
| E051-05 | HAVING clause                                                                 | YES       |                                |
| E051-06 | Qualified * in SELECT list                                                    | YES       |                                |
| E051-07 | Correlation names in the FROM clause                                          | YES       |                                |
| E051-08 | Rename columns in the FROM clause                                             | YES       |                                |
| E061    | Basic predicates and search conditions                                        | YES       |                                |
| E061-01 | Comparison predicate                                                          | YES       |                                |
| E061-02 | BETWEEN predicate                                                             | YES       |                                |
| E061-03 | IN predicate with list of values                                              | YES       |                                |
| E061-04 | LIKE predicate                                                                | YES       |                                |
| E061-05 | LIKE predicate ESCAPE clause                                                  | YES       |                                |
| E061-06 | NULL predicate                                                                | YES       |                                |
| E061-07 | Quantified comparison predicate                                               | YES       |                                |
| E061-08 | EXISTS predicate                                                              | YES       | Not all uses work in Greenplum |
| E061-09 | Subqueries in comparison predicate                                            | YES       |                                |
| E061-11 | Subqueries in IN predicate                                                    | YES       |                                |
| E061-12 | Subqueries in quantified comparison predicate                                 | YES       |                                |
| E061-13 | Correlated subqueries                                                         | YES       |                                |
| E061-14 | Search condition                                                              | YES       |                                |
| E071    | Basic query expressions                                                       | YES       |                                |
| E071-01 | UNION DISTINCT table operator                                                 | YES       |                                |
| E071-02 | UNION ALL table operator                                                      | YES       |                                |
| E071-03 | EXCEPT DISTINCT table operator                                                | YES       |                                |
| E071-05 | Columns combined via table operators need not have exactly the same data type | YES       |                                |
| E071-06 | Table operators in subqueries                                                 | YES       |                                |
| E081    | Basic Privileges                                                              | NO        | Partial sub-feature support    |
| E081-01 | SELECT privilege                                                              | YES       |                                |
| E081-02 | DELETE privilege                                                              | YES       |                                |
| E081-03 | INSERT privilege at the table level                                           | YES       |                                |
| E081-04 | UPDATE privilege at the table level                                           | YES       |                                |
| E081-05 | UPDATE privilege at the column level                                          | NO        |                                |
| E081-06 | REFERENCES privilege at the table level                                       | NO        |                                |
| E081-07 | REFERENCES privilege at the column level                                      | NO        |                                |

**Table 2.1** SQL 2008 Optional Feature Compliance Details

| ID      | Feature                                     | Supported | Comments                                                            |
|---------|---------------------------------------------|-----------|---------------------------------------------------------------------|
| E081-08 | WITH GRANT OPTION                           | YES       |                                                                     |
| E081-09 | USAGE privilege                             | YES       |                                                                     |
| E081-10 | EXECUTE privilege                           | YES       |                                                                     |
| E091    | Set Functions                               | YES       |                                                                     |
| E091-01 | AVG                                         | YES       |                                                                     |
| E091-02 | COUNT                                       | YES       |                                                                     |
| E091-03 | MAX                                         | YES       |                                                                     |
| E091-04 | MIN                                         | YES       |                                                                     |
| E091-05 | SUM                                         | YES       |                                                                     |
| E091-06 | ALL quantifier                              | YES       |                                                                     |
| E091-07 | DISTINCT quantifier                         | YES       |                                                                     |
| E101    | Basic data manipulation                     | YES       |                                                                     |
| E101-01 | INSERT statement                            | YES       |                                                                     |
| E101-03 | Searched UPDATE statement                   | YES       |                                                                     |
| E101-04 | Searched DELETE statement                   | YES       |                                                                     |
| E111    | Single row SELECT statement                 | YES       |                                                                     |
| E121    | Basic cursor support                        | YES       |                                                                     |
| E121-01 | DECLARE CURSOR                              | YES       |                                                                     |
| E121-02 | ORDER BY columns need not be in select list | YES       |                                                                     |
| E121-03 | Value expressions in ORDER BY clause        | YES       |                                                                     |
| E121-04 | OPEN statement                              | YES       |                                                                     |
| E121-06 | Positioned UPDATE statement                 | NO        |                                                                     |
| E121-07 | Positioned DELETE statement                 | NO        |                                                                     |
| E121-08 | CLOSE statement                             | YES       |                                                                     |
| E121-10 | FETCH statement implicit NEXT               | YES       |                                                                     |
| E121-17 | WITH HOLD cursors                           | YES       |                                                                     |
| E131    | Null value support                          | YES       |                                                                     |
| E141    | Basic integrity constraints                 | YES       |                                                                     |
| E141-01 | NOT NULL constraints                        | YES       |                                                                     |
| E141-02 | UNIQUE constraints of NOT NULL columns      | YES       | Must be the same as or a superset of the Greenplum distribution key |
| E141-03 | PRIMARY KEY constraints                     | YES       | Must be the same as or a superset of the Greenplum distribution key |

 Table 2.1
 SQL 2008 Optional Feature Compliance Details

| ID      | Feature                                                                                                    | Supported | Comments                                                       |
|---------|----------------------------------------------------------------------------------------------------|-----------|----------------------------------------------------------------|
| E141-04 | Basic FOREIGN KEY constraint with the NO ACTION default for both referential delete action and referential update action | NO        |                                                                |
| E141-06 | CHECK constraints                                                                                                    | YES       |                                                                |
| E141-07 | Column defaults                                                                                                    | YES       |                                                                |
| E141-08 | NOT NULL inferred on PRIMARY KEY                                                                                         | YES       |                                                                |
| E141-10 | Names in a foreign key can be specified in any order                                                                     | YES       | Foreign keys can be declared but are not enforced in Greenplum |
| E151    | Transaction support                                                                                                    | YES       |                                                                |
| E151-01 | COMMIT statement                                                                                                    | YES       |                                                                |
| E151-02 | ROLLBACK statement                                                                                                    | YES       |                                                                |
| E152    | Basic SET TRANSACTION statement                                                                                          | YES       |                                                                |
| E152-01 | ISOLATION LEVEL SERIALIZABLE clause                                                                                      | YES       |                                                                |
| E152-02 | READ ONLY and READ WRITE clauses                                                                                         | YES       |                                                                |
| E153    | Updatable queries with subqueries                                                                                        | NO        |                                                                |
| E161    | SQL comments using leading double minus                                                                                  | YES       |                                                                |
| E171    | SQLSTATE support                                                                                                    | YES       |                                                                |
| E182    | Module language                                                                                                    | NO        |                                                                |
| F021    | Basic information schema                                                                                                 | YES       |                                                                |
| F021-01 | COLUMNS view                                                                                                    | YES       |                                                                |
| F021-02 | TABLES view                                                                                                    | YES       |                                                                |
| F021-03 | VIEWS view                                                                                                    | YES       |                                                                |
| F021-04 | TABLE_CONSTRAINTS view                                                                                                   | YES       |                                                                |
| F021-05 | REFERENTIAL_CONSTRAINTS view                                                                                             | YES       |                                                                |
| F021-06 | CHECK_CONSTRAINTS view                                                                                                   | YES       |                                                                |
| F031    | Basic schema manipulation                                                                                                | YES       |                                                                |
| F031-01 | CREATE TABLE statement to create persistent base tables                                                                  | YES       |                                                                |
| F031-02 | CREATE VIEW statement                                                                                                    | YES       |                                                                |
| F031-03 | GRANT statement                                                                                                    | YES       |                                                                |
| F031-04 | ALTER TABLE statement: ADD COLUMN clause                                                                                 | YES       |                                                                |
| F031-13 | DROP TABLE statement: RESTRICT clause                                                                                    | YES       |                                                                |
| F031-16 | DROP VIEW statement: RESTRICT clause                                                                                     | YES       |                                                                |
| F031-19 | REVOKE statement: RESTRICT clause                                                                                        | YES       |                                                                |
| F032    | CASCADE drop behavior                                                                                                    | YES       |                                                                |
|         |                                                                                                    | i .       | 1                                                              |

**Table 2.1** SQL 2008 Optional Feature Compliance Details

| ID      | Feature                                                                                                    | Supported | Comments                                                       |
|---------|----------------------------------------------------------------------------------------------------|-----------|----------------------------------------------------------------|
| F033    | ALTER TABLE statement: DROP COLUMN clause                                                                          | YES       |                                                                |
| F034    | Extended REVOKE statement                                                                                          | YES       |                                                                |
| F034-01 | REVOKE statement performed by other than the owner of a schema object                                              | YES       |                                                                |
| F034-02 | REVOKE statement: GRANT OPTION FOR clause                                                                          | YES       |                                                                |
| F034-03 | REVOKE statement to revoke a privilege that the grantee has WITH GRANT OPTION                                      | YES       |                                                                |
| F041    | Basic joined table                                                                                                 | YES       |                                                                |
| F041-01 | Inner join (but not necessarily the INNER keyword)                                                                 | YES       |                                                                |
| F041-02 | INNER keyword                                                                                                    | YES       |                                                                |
| F041-03 | LEFT OUTER JOIN                                                                                                    | YES       |                                                                |
| F041-04 | RIGHT OUTER JOIN                                                                                                   | YES       |                                                                |
| F041-05 | Outer joins can be nested                                                                                          | YES       |                                                                |
| F041-07 | The inner table in a left or right outer join can also be used in an inner join                                    | YES       |                                                                |
| F041-08 | All comparison operators are supported (rather than just =)                                                        | YES       |                                                                |
| F051    | Basic date and time                                                                                                | YES       |                                                                |
| F051-01 | DATE data type (including support of DATE literal)                                                                 | YES       |                                                                |
| F051-02 | TIME data type (including support of TIME literal) with fractional seconds precision of at least 0                 | YES       |                                                                |
| F051-03 | TIMESTAMP data type (including support of TIMESTAMP literal) with fractional seconds precision of at least 0 and 6 | YES       |                                                                |
| F051-04 | Comparison predicate on DATE, TIME, and TIMESTAMP data types                                                       | YES       |                                                                |
| F051-05 | Explicit CAST between datetime types and character string types                                                    | YES       |                                                                |
| F051-06 | CURRENT_DATE                                                                                                    | YES       |                                                                |
| F051-07 | LOCALTIME                                                                                                    | YES       |                                                                |
| F051-08 | LOCALTIMESTAMP                                                                                                    | YES       |                                                                |
| F052    | Intervals and datetime arithmetic                                                                                  | YES       |                                                                |
| F053    | OVERLAPS predicate                                                                                                 | YES       |                                                                |
| F081    | UNION and EXCEPT in views                                                                                          | YES       |                                                                |
| F111    | Isolation levels other than SERIALIZABLE                                                                           | YES       |                                                                |
| F111-01 | READ UNCOMMITTED isolation level                                                                                   | NO        | Can be declared but is treated as a synonym for READ COMMITTED |

 Table 2.1
 SQL 2008 Optional Feature Compliance Details

| ID      | Feature                                                                     | Supported | Comments                                                     |
|---------|-----------------------------------------------------------------------------|-----------|--------------------------------------------------------------|
| F111-02 | READ COMMITTED isolation level                                              | YES       |                                                              |
| F111-03 | REPEATABLE READ isolation level                                             | NO        | Can be declared but is treated as a synonym for SERIALIZABLE |
| F121    | Basic diagnostics management                                                | NO        |                                                              |
| F122    | Enhanced diagnostics management                                             | NO        |                                                              |
| F123    | All diagnostics                                                             | NO        |                                                              |
| F131-   | Grouped operations                                                          | YES       |                                                              |
| F131-01 | WHERE, GROUP BY, and HAVING clauses supported in queries with grouped views | YES       |                                                              |
| F131-02 | Multiple tables supported in queries with grouped views                     | YES       |                                                              |
| F131-03 | Set functions supported in queries with grouped views                       | YES       |                                                              |
| F131-04 | Subqueries with GROUP BY and HAVING clauses and grouped views               | YES       |                                                              |
| F131-05 | Single row SELECT with GROUP BY and HAVING clauses and grouped views        | YES       |                                                              |
| F171    | Multiple schemas per user                                                   | YES       |                                                              |
| F181    | Multiple module support                                                     | NO        |                                                              |
| F191    | Referential delete actions                                                  | NO        |                                                              |
| F200    | TRUNCATE TABLE statement                                                    | YES       |                                                              |
| F201    | CAST function                                                               | YES       |                                                              |
| F202    | TRUNCATE TABLE: identity column restart option                              | NO        |                                                              |
| F221    | Explicit defaults                                                           | YES       |                                                              |
| F222    | INSERT statement: DEFAULT VALUES clause                                     | YES       |                                                              |
| F231    | Privilege tables                                                            | YES       |                                                              |
| F231-01 | TABLE_PRIVILEGES view                                                       | YES       |                                                              |
| F231-02 | COLUMN_PRIVILEGES view                                                      | YES       |                                                              |
| F231-03 | USAGE_PRIVILEGES view                                                       | YES       |                                                              |
| F251    | Domain support                                                              |           |                                                              |
| F261    | CASE expression                                                             | YES       |                                                              |
| F261-01 | Simple CASE                                                                 | YES       |                                                              |
| F261-02 | Searched CASE                                                               | YES       |                                                              |
| F261-03 | NULLIF                                                                      | YES       |                                                              |
| F261-04 | COALESCE                                                                    | YES       |                                                              |
| F262    | Extended CASE expression                                                    | NO        |                                                              |

 Table 2.1
 SQL 2008 Optional Feature Compliance Details

| ID      | Feature                                              | Supported | Comments                                              |
|---------|------------------------------------------------------|-----------|-------------------------------------------------------|
| F263    | Comma-separated predicates in simple CASE expression | NO        |                                                       |
| F271    | Compound character literals                          | YES       |                                                       |
| F281    | LIKE enhancements                                    | YES       |                                                       |
| F291    | UNIQUE predicate                                     | NO        |                                                       |
| F301    | CORRESPONDING in query expressions                   | NO        |                                                       |
| F302    | INTERSECT table operator                             | YES       |                                                       |
| F302-01 | INTERSECT DISTINCT table operator                    | YES       |                                                       |
| F302-02 | INTERSECT ALL table operator                         | YES       |                                                       |
| F304    | EXCEPT ALL table operator                            |           |                                                       |
| F311    | Schema definition statement                          | YES       | Partial sub-feature support                           |
| F311-01 | CREATE SCHEMA                                        | YES       |                                                       |
| F311-02 | CREATE TABLE for persistent base tables              | YES       |                                                       |
| F311-03 | CREATE VIEW                                          | YES       |                                                       |
| F311-04 | CREATE VIEW: WITH CHECK OPTION                       | NO        |                                                       |
| F311-05 | GRANT statement                                      | YES       |                                                       |
| F312    | MERGE statement                                      | NO        |                                                       |
| F313    | Enhanced MERGE statement                             | NO        |                                                       |
| F321    | User authorization                                   | YES       |                                                       |
| F341    | Usage Tables                                         | NO        |                                                       |
| F361    | Subprogram support                                   | YES       |                                                       |
| F381    | Extended schema manipulation                         | YES       |                                                       |
| F381-01 | ALTER TABLE statement: ALTER COLUMN clause           |           | Some limitations on altering distribution key columns |
| F381-02 | ALTER TABLE statement: ADD CONSTRAINT clause         |           |                                                       |
| F381-03 | ALTER TABLE statement: DROP CONSTRAINT clause        |           |                                                       |
| F382    | Alter column data type                               | YES       | Some limitations on altering distribution key columns |
| F391    | Long identifiers                                     | YES       |                                                       |
| F392    | Unicode escapes in identifiers                       | NO        |                                                       |
| F393    | Unicode escapes in literals                          | NO        |                                                       |
| F394    | Optional normal form specification                   | NO        |                                                       |
| F401    | Extended joined table                                | YES       |                                                       |
| F401-01 | NATURAL JOIN                                         | YES       |                                                       |

 Table 2.1
 SQL 2008 Optional Feature Compliance Details

| ID      | Feature                                            | Supported | Comments                                     |
|---------|----------------------------------------------------|-----------|----------------------------------------------|
| F401-02 | FULL OUTER JOIN                                    | YES       |                                              |
| F401-04 | CROSS JOIN                                         | YES       |                                              |
| F402    | Named column joins for LOBs, arrays, and multisets | NO        |                                              |
| F403    | Partitioned joined tables                          | NO        |                                              |
| F411    | Time zone specification                            | YES       | Differences regarding literal interpretation |
| F421    | National character                                 | YES       |                                              |
| F431    | Read-only scrollable cursors                       | YES       | Forward scrolling only                       |
| 01      | FETCH with explicit NEXT                           | YES       |                                              |
| 02      | FETCH FIRST                                        | NO        |                                              |
| 03      | FETCH LAST                                         | YES       |                                              |
| 04      | FETCH PRIOR                                        | NO        |                                              |
| 05      | FETCH ABSOLUTE                                     | NO        |                                              |
| 06      | FETCH RELATIVE                                     | NO        |                                              |
| F441    | Extended set function support                      | YES       |                                              |
| F442    | Mixed column references in set functions           | YES       |                                              |
| F451    | Character set definition                           | NO        |                                              |
| F461    | Named character sets                               | NO        |                                              |
| F471    | Scalar subquery values                             | YES       |                                              |
| F481    | Expanded NULL predicate                            | YES       |                                              |
| F491    | Constraint management                              | YES       |                                              |
| F501    | Features and conformance views                     | YES       |                                              |
| F501-01 | SQL_FEATURES view                                  | YES       |                                              |
| F501-02 | SQL_SIZING view                                    | YES       |                                              |
| F501-03 | SQL_LANGUAGES view                                 | YES       |                                              |
| F502    | Enhanced documentation tables                      | YES       |                                              |
| F502-01 | SQL_SIZING_PROFILES view                           | YES       |                                              |
| F502-02 | SQL_IMPLEMENTATION_INFO view                       | YES       |                                              |
| F502-03 | SQL_PACKAGES view                                  | YES       |                                              |
| F521    | Assertions                                         | NO        |                                              |
| F531    | Temporary tables                                   | YES       | Non-standard form                            |
| F555    | Enhanced seconds precision                         | YES       |                                              |
| F561    | Full value expressions                             | YES       |                                              |
| F571    | Truth value tests                                  | YES       |                                              |

 Table 2.1
 SQL 2008 Optional Feature Compliance Details

| ID   | Feature                                       | Supported | Comments                      |
|------|-----------------------------------------------|-----------|-------------------------------|
| F591 | Derived tables                                | YES       |                               |
| F611 | Indicator data types                          | YES       |                               |
| F641 | Row and table constructors                    | NO        |                               |
| F651 | Catalog name qualifiers                       | YES       |                               |
| F661 | Simple tables                                 | NO        |                               |
| F671 | Subqueries in CHECK                           | NO        | Intentionally ommitted        |
| F672 | Retrospective check constraints               | YES       |                               |
| F690 | Collation support                             | NO        |                               |
| F692 | Enhanced collation support                    | NO        |                               |
| F693 | SQL-session and client module collations      | NO        |                               |
| F695 | Translation support                           | NO        |                               |
| F696 | Additional translation documentation          | NO        |                               |
| F701 | Referential update actions                    | NO        |                               |
| F711 | ALTER domain                                  | YES       |                               |
| F721 | Deferrable constraints                        | NO        |                               |
| F731 | INSERT column privileges                      | NO        |                               |
| F741 | Referential MATCH types                       | NO        | No partial match              |
| F751 | View CHECK enhancements                       | NO        |                               |
| F761 | Session management                            | YES       |                               |
| F762 | CURRENT_CATALOG                               | NO        |                               |
| F763 | CURRENT_SCHEMA                                | NO        |                               |
| F771 | Connection management                         | YES       |                               |
| F781 | Self-referencing operations                   | YES       |                               |
| F791 | Insensitive cursors                           | YES       |                               |
| F801 | Full set function                             | YES       |                               |
| F812 | Basic flagging                                | NO        |                               |
| F813 | Extended flagging                             | NO        |                               |
| F831 | Full cursor update                            | NO        |                               |
| F841 | LIKE_REGEX predicate                          | NO        | Non-standard syntax for regex |
| F842 | OCCURENCES_REGEX function                     | NO        |                               |
| F843 | POSITION_REGEX function                       | NO        |                               |
| F844 | SUBSTRING_REGEX function                      | NO        |                               |
| F845 | TRANSLATE_REGEX function                      | NO        |                               |
| F846 | Octet support in regular expression operators | NO        |                               |

 Table 2.1
 SQL 2008 Optional Feature Compliance Details

| ID      | Feature                                            | Supported | Comments                                                   |
|---------|----------------------------------------------------|-----------|------------------------------------------------------------|
| F847    | Nonconstant regular expressions                    | NO        |                                                            |
| F850    | Top-level ORDER BY clause in query expression      | YES       |                                                            |
| F851    | Top-level ORDER BY clause in subqueries            | NO        |                                                            |
| F852    | Top-level ORDER BY clause in views                 | NO        |                                                            |
| F855    | Nested ORDER BY clause in query expression         | NO        |                                                            |
| F856    | Nested FETCH FIRST clause in query expression      | NO        |                                                            |
| F857    | Top-level FETCH FIRST clause in query expression   | NO        |                                                            |
| F858    | FETCH FIRST clause in subqueries                   | NO        |                                                            |
| F859    | Top-level FETCH FIRST clause in views              | NO        |                                                            |
| F860    | FETCH FIRST ROW count in FETCH FIRST clause        | NO        |                                                            |
| F861    | Top-level RESULT OFFSET clause in query expression | NO        |                                                            |
| F862    | RESULT OFFSET clause in subqueries                 | NO        |                                                            |
| F863    | Nested RESULT OFFSET clause in query expression    | NO        |                                                            |
| F864    | Top-level RESULT OFFSET clause in views            | NO        |                                                            |
| F865    | OFFSET ROW count in RESULT OFFSET clause           | NO        |                                                            |
| S011    | Distinct data types                                | NO        |                                                            |
| S023    | Basic structured types                             | NO        |                                                            |
| S024    | Enhanced structured types                          | NO        |                                                            |
| S025    | Final structured types                             | NO        |                                                            |
| S026    | Self-referencing structured types                  | NO        |                                                            |
| S027    | Create method by specific method name              | NO        |                                                            |
| S028    | Permutable UDT options list                        | NO        |                                                            |
| S041    | Basic reference types                              | NO        |                                                            |
| S043    | Enhanced reference types                           | NO        |                                                            |
| S051    | Create table of type                               | NO        |                                                            |
| S071    | SQL paths in function and type name resolution     | YES       |                                                            |
| S091    | Basic array support                                | NO        | Greenplum has arrays, but is not fully standards compliant |
| S091-01 | Arrays of built-in data types                      | NO        | Partially compliant                                        |
| S091-02 | Arrays of distinct types                           | NO        |                                                            |
| S091-03 | Array expressions                                  | NO        |                                                            |
| S092    | Arrays of user-defined types                       | NO        |                                                            |
| S094    | Arrays of reference types                          | NO        |                                                            |

 Table 2.1
 SQL 2008 Optional Feature Compliance Details

| ID   | Feature                           | Supported | Comments                                                                                                    |
|------|-----------------------------------|-----------|----------------------------------------------------------------------------------------------------|
| S095 | Array constructors by query       | NO        |                                                                                                    |
| S096 | Optional array bounds             | NO        |                                                                                                    |
| S097 | Array element assignment          | NO        |                                                                                                    |
| S098 | ARRAY_AGG                         | Partially | Supported: Using array_agg without a window specification; for example  SELECT array_agg(x) FROM  SELECT array_agg (x order by y) FROM  Not supported: Using array_agg as an aggregate derived window function; for example  SELECT array_agg(x) over (ORDER BY y) FROM  SELECT array_agg(x order by y) over (PARTITION BY z) FROM  SELECT array_agg(x order by y) over (ORDER BY z) FROM |
| S111 | ONLY in query expressions         | YES       |                                                                                                    |
| S151 | Type predicate                    | NO        |                                                                                                    |
| S161 | Subtype treatment                 | NO        |                                                                                                    |
| S162 | Subtype treatment for references  | NO        |                                                                                                    |
| S201 | SQL-invoked routines on arrays    | NO        | Functions can be passed<br>Greenplum array types                                                                                                    |
| S202 | SQL-invoked routines on multisets | NO        |                                                                                                    |
| S211 | User-defined cast functions       | YES       |                                                                                                    |
| S231 | Structured type locators          | NO        |                                                                                                    |
| S232 | Array locators                    | NO        |                                                                                                    |
| S233 | Multiset locators                 | NO        |                                                                                                    |
| S241 | Transform functions               | NO        |                                                                                                    |
| S242 | Alter transform statement         | NO        |                                                                                                    |
| S251 | User-defined orderings            | NO        |                                                                                                    |
| S261 | Specific type method              | NO        |                                                                                                    |
| S271 | Basic multiset support            | NO        |                                                                                                    |
| S272 | Multisets of user-defined types   | NO        |                                                                                                    |
| S274 | Multisets of reference types      | NO        |                                                                                                    |

**Table 2.1** SQL 2008 Optional Feature Compliance Details

| ID   | Feature                                              | Supported | Comments |
|------|------------------------------------------------------|-----------|----------|
| S275 | Advanced multiset support                            | NO        |          |
| S281 | Nested collection types                              | NO        |          |
| S291 | Unique constraint on entire row                      | NO        |          |
| S301 | Enhanced UNNEST                                      | NO        |          |
| S401 | Distinct types based on array types                  | NO        |          |
| S402 | Distinct types based on distinct types               | NO        |          |
| S403 | MAX_CARDINALITY                                      | NO        |          |
| S404 | TRIM_ARRAY                                           | NO        |          |
| T011 | Timestamp in Information Schema                      | NO        |          |
| T021 | BINARY and VARBINARY data types                      | NO        |          |
| T022 | Advanced support for BINARY and VARBINARY data types | NO        |          |
| T023 | Compound binary literal                              | NO        |          |
| T024 | Spaces in binary literals                            | NO        |          |
| T031 | BOOLEAN data type                                    | YES       |          |
| T041 | Basic LOB data type support                          | NO        |          |
| T042 | Extended LOB data type support                       | NO        |          |
| T043 | Multiplier T                                         | NO        |          |
| T044 | Multiplier P                                         | NO        |          |
| T051 | Row types                                            | NO        |          |
| T052 | MAX and MIN for row types                            | NO        |          |
| T053 | Explicit aliases for all-fields reference            | NO        |          |
| T061 | UCS support                                          | NO        |          |
| T071 | BIGINT data type                                     | YES       |          |
| T101 | Enhanced nullability determiniation                  | NO        |          |
| T111 | Updatable joins, unions, and columns                 | NO        |          |
| T121 | WITH (excluding RECURSIVE) in query expression       | NO        |          |
| T122 | WITH (excluding RECURSIVE) in subquery               | NO        |          |
| T131 | Recursive query                                      | NO        |          |
| T132 | Recursive query in subquery                          | NO        |          |
| T141 | SIMILAR predicate                                    | YES       |          |
| T151 | DISTINCT predicate                                   | YES       |          |
| T152 | DISTINCT predicate with negation                     | NO        |          |
| T171 | LIKE clause in table definition                      | YES       |          |

 Table 2.1
 SQL 2008 Optional Feature Compliance Details

| ID      | Feature                                                                                                  | Supported | Comments              |
|---------|----------------------------------------------------------------------------------------------------|-----------|-----------------------|
| T172    | AS subquery clause in table definition                                                                   | YES       |                       |
| T173    | Extended LIKE clause in table definition                                                                 | YES       |                       |
| T174    | Identity columns                                                                                         | NO        |                       |
| T175    | Generated columns                                                                                        | NO        |                       |
| T176    | Sequence generator support                                                                               | NO        |                       |
| T177    | Sequence generator support: simple restart option                                                        | NO        |                       |
| T178    | Identity columns: simple restart option                                                                  | NO        |                       |
| T191    | Referential action RESTRICT                                                                              | NO        |                       |
| T201    | Comparable data types for referential constraints                                                        | NO        |                       |
| T211    | Basic trigger capability                                                                                 | NO        |                       |
| T211-01 | Triggers activated on UPDATE, INSERT, or DELETE of one base table                                        | NO        |                       |
| T211-02 | BEFORE triggers                                                                                          | NO        |                       |
| T211-03 | AFTER triggers                                                                                           | NO        |                       |
| T211-04 | FOR EACH ROW triggers                                                                                    | NO        |                       |
| T211-05 | Ability to specify a search condition that must be true before the trigger is invoked                    | NO        |                       |
| T211-06 | Support for run-time rules for the interaction of triggers and constraints                               | NO        |                       |
| T211-07 | TRIGGER privilege                                                                                        | YES       |                       |
| T211-08 | Multiple triggers for the same event are executed in the order in which they were created in the catalog | NO        | Intentionally omitted |
| T212    | Enhanced trigger capability                                                                              | NO        |                       |
| T213    | INSTEAD OF triggers                                                                                      | NO        |                       |
| T231    | Sensitive cursors                                                                                        | YES       |                       |
| T241    | START TRANSACTION statement                                                                              | YES       |                       |
| T251    | SET TRANSACTION statement: LOCAL option                                                                  | NO        |                       |
| T261    | Chained transactions                                                                                     | NO        |                       |
| T271    | Savepoints                                                                                               | YES       |                       |
| T272    | Enhanced savepoint management                                                                            | NO        |                       |
| T281    | SELECT privilege with column granularity                                                                 | NO        |                       |
| T285    | Enhanced derived column names                                                                            | NO        |                       |
| T301    | Functional dependencies                                                                                  | NO        |                       |
| T312    | OVERLAY function                                                                                         | YES       |                       |
| T321    | Basic SQL-invoked routines                                                                               | NO        | Partial support       |

 Table 2.1
 SQL 2008 Optional Feature Compliance Details

| ID      | Feature                                             | Supported | Comments |
|---------|-----------------------------------------------------|-----------|----------|
| T321-01 | User-defined functions with no overloading          | YES       |          |
| T321-02 | User-defined stored procedures with no overloading  | NO        |          |
| T321-03 | Function invocation                                 | YES       |          |
| T321-04 | CALL statement                                      | NO        |          |
| T321-05 | RETURN statement                                    | NO        |          |
| T321-06 | ROUTINES view                                       | YES       |          |
| T321-07 | PARAMETERS view                                     | YES       |          |
| T322    | Overloading of SQL-invoked functions and procedures | YES       |          |
| T323    | Explicit security for external routines             | YES       |          |
| T324    | Explicit security for SQL routines                  | NO        |          |
| T325    | Qualified SQL parameter references                  | NO        |          |
| T326    | Table functions                                     | NO        |          |
| T331    | Basic roles                                         | NO        |          |
| T332    | Extended roles                                      | NO        |          |
| T351    | Bracketed SQL comments (/**/ comments)              | YES       |          |
| T431    | Extended grouping capabilities                      | NO        |          |
| T432    | Nested and concatenated GROUPING SETS               | NO        |          |
| T433    | Multiargument GROUPING function                     | NO        |          |
| T434    | GROUP BY DISTINCT                                   | NO        |          |
| T441    | ABS and MOD functions                               | YES       |          |
| T461    | Symmetric BETWEEN predicate                         | YES       |          |
| T471    | Result sets return value                            | NO        |          |
| T491    | LATERAL derived table                               | NO        |          |
| T501    | Enhanced EXISTS predicate                           | NO        |          |
| T511    | Transaction counts                                  | NO        |          |
| T541    | Updatable table references                          | NO        |          |
| T561    | Holdable locators                                   | NO        |          |
| T571    | Array-returning external SQL-invoked functions      | NO        |          |
| T572    | Multiset-returning external SQL-invoked functions   | NO        |          |
| T581    | Regular expression substring function               | YES       |          |
| T591    | UNIQUE constraints of possibly null columns         | YES       |          |
| T601    | Local cursor references                             | NO        |          |
| T611    | Elementary OLAP operations                          | YES       |          |

 Table 2.1
 SQL 2008 Optional Feature Compliance Details

| ID   | Feature                                          | Supported | Comments                                                       |
|------|--------------------------------------------------|-----------|----------------------------------------------------------------|
| T612 | Advanced OLAP operations                         | NO        | Partially supported                                            |
| T613 | Sampling                                         | NO        |                                                                |
| T614 | NTILE function                                   | YES       |                                                                |
| T615 | LEAD and LAG functions                           | YES       |                                                                |
| T616 | Null treatment option for LEAD and LAG functions | NO        |                                                                |
| T617 | FIRST_VALUE and LAST_VALUE function              | YES       |                                                                |
| T618 | NTH_VALUE                                        | NO        | Function exists in Greenplum but not all options are supported |
| T621 | Enhanced numeric functions                       | YES       |                                                                |
| T631 | N predicate with one list element                | NO        |                                                                |
| T641 | Multiple column assignment                       | NO        | Some syntax variants supported                                 |
| T651 | SQL-schema statements in SQL routines            | NO        |                                                                |
| T652 | SQL-dynamic statements in SQL routines           | NO        |                                                                |
| T653 | SQL-schema statements in external routines       | NO        |                                                                |
| T654 | SQL-dynamic statements in external routines      | NO        |                                                                |
| T655 | Cyclically dependent routines                    | NO        |                                                                |
| M001 | Datalinks                                        | NO        |                                                                |
| M002 | Datalinks via SQL/CLI                            | NO        |                                                                |
| M003 | Datalinks via Embedded SQL                       | NO        |                                                                |
| M004 | Foreign data support                             | NO        |                                                                |
| M005 | Foreign schema support                           | NO        |                                                                |
| M006 | GetSQLString routine                             | NO        |                                                                |
| M007 | TransmitRequest                                  | NO        |                                                                |
| M009 | GetOpts and GetStatistics routines               | NO        |                                                                |
| M010 | Foreign data wrapper support                     | NO        |                                                                |
| M011 | Datalinks via Ada                                | NO        |                                                                |
| M012 | Datalinks via C                                  | NO        |                                                                |
| M013 | Datalinks via COBOL                              | NO        |                                                                |
| M014 | Datalinks via Fortran                            | NO        |                                                                |
| M015 | Datalinks via M                                  | NO        |                                                                |
| M016 | Datalinks via Pascal                             | NO        |                                                                |
| M017 | Datalinks via PL/I                               | NO        |                                                                |
| M018 | Foreign data wrapper interface routines in Ada   | NO        |                                                                |
| M019 | Foreign data wrapper interface routines in C     | NO        |                                                                |

 Table 2.1
 SQL 2008 Optional Feature Compliance Details

| ID   | Feature                                                | Supported | Comments               |
|------|--------------------------------------------------------|-----------|------------------------|
| M020 | Foreign data wrapper interface routines in COBOL       | NO        |                        |
| M021 | Foreign data wrapper interface routines in Fortran     | NO        |                        |
| M022 | Foreign data wrapper interface routines in MUMPS       | NO        |                        |
| M023 | Foreign data wrapper interface routines in Pascal      | NO        |                        |
| M024 | Foreign data wrapper interface routines in PL/I        | NO        |                        |
| M030 | SQL-server foreign data support                        | NO        |                        |
| M031 | Foreign data wrapper general routines                  | NO        |                        |
| X010 | XML type                                               | YES       |                        |
| X011 | Arrays of XML type                                     | YES       |                        |
| X012 | Multisets of XML type                                  | NO        |                        |
| X013 | Distinct types of XML type                             | NO        |                        |
| X014 | Attributes of XML type                                 | NO        |                        |
| X015 | Fields of XML type                                     | NO        |                        |
| X016 | Persistent XML values                                  | YES       |                        |
| X020 | XMLConcat                                              | NO        | xmlconcat2() supported |
| X025 | XMLCast                                                | NO        |                        |
| X030 | XMLDocument                                            | NO        |                        |
| X031 | XMLElement                                             | NO        |                        |
| X032 | XMLForest                                              | NO        |                        |
| X034 | XMLAgg                                                 | YES       |                        |
| X035 | XMLAgg: ORDER BY option                                | YES       |                        |
| X036 | XMLComment                                             | YES       |                        |
| X037 | XMLPI                                                  | NO        |                        |
| X038 | XMLText                                                | NO        |                        |
| X040 | Basic table mapping                                    | NO        |                        |
| X041 | Basic table mapping: nulls absent                      | NO        |                        |
| X042 | Basic table mapping: null as nil                       | NO        |                        |
| X043 | Basic table mapping: table as forest                   | NO        |                        |
| X044 | Basic table mapping: table as element                  | NO        |                        |
| X045 | Basic table mapping: with target namespace             | NO        |                        |
| X046 | Basic table mapping: data mapping                      | NO        |                        |
| X047 | Basic table mapping: metadata mapping                  | NO        |                        |
| X048 | Basic table mapping: base64 encoding of binary strings | NO        |                        |

 Table 2.1
 SQL 2008 Optional Feature Compliance Details

| ID   | Feature                                                          | Supported | Comments            |
|------|------------------------------------------------------------------|-----------|---------------------|
| X049 | Basic table mapping: hex encoding of binary strings              | NO        |                     |
| X051 | Advanced table mapping: nulls absent                             | NO        |                     |
| X052 | Advanced table mapping: null as nil                              | NO        |                     |
| X053 | Advanced table mapping: table as forest                          | NO        |                     |
| X054 | Advanced table mapping: table as element                         | NO        |                     |
| X055 | Advanced table mapping: target namespace                         | NO        |                     |
| X056 | Advanced table mapping: data mapping                             | NO        |                     |
| X057 | Advanced table mapping: metadata mapping                         | NO        |                     |
| X058 | Advanced table mapping: base64 encoding of binary strings        | NO        |                     |
| X059 | Advanced table mapping: hex encoding of binary strings           | NO        |                     |
| X060 | XMLParse: Character string input and CONTENT option              | NO        | xml() supported     |
| X061 | XMLParse: Character string input and DOCUMENT option             | NO        | xml() supported     |
| X065 | XMLParse: BLOB input and CONTENT option                          | NO        |                     |
| X066 | XMLParse: BLOB input and DOCUMENT option                         | NO        |                     |
| X068 | XMLSerialize: BOM                                                | NO        |                     |
| X069 | XMLSerialize: INDENT                                             | NO        |                     |
| X070 | XMLSerialize: Character string serialization and CONTENT option  | NO        | text(xml) supported |
| X071 | XMLSerialize: Character string serialization and DOCUMENT option | NO        | text(xml) supported |
| X072 | XMLSerialize: Character string serialization                     | NO        | text(xml) supported |
| X073 | XMLSerialize: BLOB serialization and CONTENT option              | NO        |                     |
| X074 | XMLSerialize: BLOB serialization and DOCUMENT option             | NO        |                     |
| X075 | XMLSerialize: BLOB serialization                                 | NO        |                     |
| X076 | XMLSerialize: VERSION                                            | NO        |                     |
| X077 | XMLSerialize: explicit ENCODING option                           | NO        |                     |
| X078 | XMLSerialize: explicit XML declaration                           | NO        |                     |
| X080 | Namespaces in XML publishing                                     | NO        |                     |
| X081 | Query-level XML namespace declarations                           | NO        |                     |
| X082 | XML namespace declarations in DML                                | NO        |                     |
| X083 | XML namespace declarations in DDL                                | NO        |                     |

 Table 2.1
 SQL 2008 Optional Feature Compliance Details

| ID   | Feature                                                   | Supported | Comments                                |
|------|-----------------------------------------------------------|-----------|-----------------------------------------|
| X084 | XML namespace declarations in compound statements         | NO        |                                         |
| X085 | Predefined namespace prefixes                             | NO        |                                         |
| X086 | XML namespace declarations in XMLTable                    | NO        |                                         |
| X090 | XML document predicate                                    | NO        | xml_is_well_formed_document() supported |
| X091 | XML content predicate                                     | NO        | xml_is_well_formed_content() supported  |
| X096 | XMLExists                                                 | NO        | xmlexists() supported                   |
| X100 | Host language support for XML: CONTENT option             | NO        |                                         |
| X101 | Host language support for XML: DOCUMENT option            | NO        |                                         |
| X110 | Host language support for XML: VARCHAR mapping            | NO        |                                         |
| X111 | Host language support for XML: CLOB mapping               | NO        |                                         |
| X112 | Host language support for XML: BLOB mapping               | NO        |                                         |
| X113 | Host language support for XML: STRIP WHITESPACE option    | NO        |                                         |
| X114 | Host language support for XML: PRESERVE WHITESPACE option | NO        |                                         |
| X120 | XML parameters in SQL routines                            | YES       |                                         |
| X121 | XML parameters in external routines                       | YES       |                                         |
| X131 | Query-level XMLBINARY clause                              | NO        |                                         |
| X132 | XMLBINARY clause in DML                                   | NO        |                                         |
| X133 | XMLBINARY clause in DDL                                   | NO        |                                         |
| X134 | XMLBINARY clause in compound statements                   | NO        |                                         |
| X135 | XMLBINARY clause in subqueries                            | NO        |                                         |
| X141 | IS VALID predicate: data-driven case                      | NO        |                                         |
| X142 | IS VALID predicate: ACCORDING TO clause                   | NO        |                                         |
| X143 | IS VALID predicate: ELEMENT clause                        | NO        |                                         |
| X144 | IS VALID predicate: schema location                       | NO        |                                         |
| X145 | IS VALID predicate outside check constraints              | NO        |                                         |
| X151 | IS VALID predicate with DOCUMENT option                   | NO        |                                         |
| X152 | IS VALID predicate with CONTENT option                    | NO        |                                         |
| X153 | IS VALID predicate with SEQUENCE option                   | NO        |                                         |
| X155 | IS VALID predicate: NAMESPACE without ELEMENT clause      | NO        |                                         |
| X157 | IS VALID predicate: NO NAMESPACE with ELEMENT clause      | NO        |                                         |

 Table 2.1
 SQL 2008 Optional Feature Compliance Details

| ID   | Feature                                                | Supported | Comments |
|------|--------------------------------------------------------|-----------|----------|
| X160 | Basic Information Schema for registered XML<br>Schemas | NO        |          |
| X161 | Advanced Information Schema for registered XML Schemas | NO        |          |
| X170 | XML null handling options                              | NO        |          |
| X171 | NIL ON NO CONTENT option                               | NO        |          |
| X181 | XML(DOCUMENT(UNTYPED)) type                            | NO        |          |
| X182 | XML(DOCUMENT(ANY)) type                                | NO        |          |
| X190 | XML(SEQUENCE) type                                     | NO        |          |
| X191 | XML(DOCUMENT(XMLSCHEMA)) type                          | NO        |          |
| X192 | XML(CONTENT(XMLSCHEMA)) type                           | NO        |          |
| X200 | XMLQuery                                               | NO        |          |
| X201 | XMLQuery: RETURNING CONTENT                            | NO        |          |
| X202 | XMLQuery: RETURNING SEQUENCE                           | NO        |          |
| X203 | XMLQuery: passing a context item                       | NO        |          |
| X204 | XMLQuery: initializing an XQuery variable              | NO        |          |
| X205 | XMLQuery: EMPTY ON EMPTY option                        | NO        |          |
| X206 | XMLQuery: NULL ON EMPTY option                         | NO        |          |
| X211 | XML 1.1 support                                        | NO        |          |
| X221 | XML passing mechanism BY VALUE                         | NO        |          |
| X222 | XML passing mechanism BY REF                           | NO        |          |
| X231 | XML(CONTENT(UNTYPED)) type                             | NO        |          |
| X232 | XML(CONTENT(ANY)) type                                 | NO        |          |
| X241 | RETURNING CONTENT in XML publishing                    | NO        |          |
| X242 | RETURNING SEQUENCE in XML publishing                   | NO        |          |
| X251 | Persistent XML values of XML(DOCUMENT(UNTYPED)) type   | NO        |          |
| X252 | Persistent XML values of XML(DOCUMENT(ANY)) type       | NO        |          |
| X253 | Persistent XML values of XML(CONTENT(UNTYPED)) type    | NO        |          |
| X254 | Persistent XML values of XML(CONTENT(ANY)) type        | NO        |          |
| X255 | Persistent XML values of XML(SEQUENCE) type            | NO        |          |
| X256 | Persistent XML values of XML(DOCUMENT(XMLSCHEMA)) type | NO        |          |
| X257 | Persistent XML values of XML(CONTENT(XMLSCHEMA)) type  | NO        |          |

 Table 2.1
 SQL 2008 Optional Feature Compliance Details

| ID   | Feature                                       | Supported | Comments |
|------|-----------------------------------------------|-----------|----------|
| X260 | XML type: ELEMENT clause                      | NO        |          |
| X261 | XML type: NAMESPACE without ELEMENT clause    | NO        |          |
| X263 | XML type: NO NAMESPACE with ELEMENT clause    | NO        |          |
| X264 | XML type: schema location                     | NO        |          |
| X271 | XMLValidate: data-driven case                 | NO        |          |
| X272 | XMLValidate: ACCORDING TO clause              | NO        |          |
| X273 | XMLValidate: ELEMENT clause                   | NO        |          |
| X274 | XMLValidate: schema location                  | NO        |          |
| X281 | XMLValidate: with DOCUMENT option             | NO        |          |
| X282 | XMLValidate with CONTENT option               | NO        |          |
| X283 | XMLValidate with SEQUENCE option              | NO        |          |
| X284 | XMLValidate NAMESPACE without ELEMENT clause  | NO        |          |
| X286 | XMLValidate: NO NAMESPACE with ELEMENT clause | NO        |          |
| X300 | XMLTable                                      | NO        |          |
| X301 | XMLTable: derived column list option          | NO        |          |
| X302 | XMLTable: ordinality column option            | NO        |          |
| X303 | XMLTable: column default option               | NO        |          |
| X304 | XMLTable: passing a context item              | NO        |          |
| X305 | XMLTable: initializing an XQuery variable     | NO        |          |
| X400 | Name and identifier mapping                   | NO        |          |

# 3. System Catalog Reference

This reference describes the Greenplum Database system catalog tables and views. System tables prefixed with gp\_ relate to the parallel features of Greenplum Database. Tables prefixed with pg\_ are either standard PostgreSQL system catalog tables supported in Greenplum Database, or are related to features Greenplum that provides to enhance PostgreSQL for data warehousing workloads. Note that the global system catalog for Greenplum Database resides on the master instance.

## **System Tables**

- gp configuration (Deprecated. See gp segment configuration.)
- gp\_configuration\_history
- gp db interfaces
- gp distribution policy
- gp\_fastsequence
- gp\_fault\_strategy
- gp global sequence
- gp\_id
- gp interfaces
- gp master mirroring (Deprecated. See pg stat replication.)
- gp persistent database node
- gp persistent filespace node
- gp persistent relation node
- gp persistent tablespace node
- gp relation node
- gp san configuration
- gp segment configuration
- gp version at initdb
- gpexpand.status
- gpexpand.status detail
- pg\_aggregate
- pg\_am
- pg amop
- pg amproc
- pg appendonly

System Tables 340

- pg\_appendonly\_alter\_column (not supported in 4.3)
- pg\_attrdef
- pg attribute
- pg\_auth\_members
- pg authid
- pg\_autovacuum (not supported in 4.2.5 and later)
- pg\_cast
- pg\_class
- pg\_constraint
- pg\_conversion
- pg database
- pg depend
- pg\_description
- pg\_exttable
- pg filespace
- pg\_filespace\_entry
- pg\_foreign\_data\_wrapper (not supported in 4.3)
- pg\_foreign\_server (not supported in 4.3)
- pg\_foreign\_table (not supported in 4.3)
- pg\_index
- pg\_inherits
- pg language
- pg\_largeobject
- pg\_listener
- pg namespace
- pg opclass
- pg\_operator
- pg\_partition
- pg\_partition\_rule
- pg\_pltemplate
- pg\_proc
- pg\_resourcetype
- pg resqueue
- pg\_resqueuecapability
- pg\_rewrite

System Tables 341

- pg\_shdepend
- pg shdescription
- pg stat last operation
- pg stat last shoperation
- pg statistic
- pg tablespace
- pg\_trigger
- pg\_type
- pg user mapping (not supported in 4.3)
- pg window

#### **System Views**

Greenplum Database provides the following system views not available in PostgreSQL.

- gp distributed log
- gp distributed xacts
- gp pgdatabase
- gp resqueue status
- gp\_transaction\_log
- gpexpand.expansion progress
- pg\_max\_external\_files (shows number of external table files allowed per segment host when using the file protocol)
- pg partition columns
- pg\_partition\_templates
- pg\_partitions
- pg stat activity
- pg stat replication
- pg resqueue attributes
- pg\_resqueue\_status (Deprecated. Use gp\_toolkit.gp\_resqueue\_status.)
- pg\_stat\_resqueues
- pg\_user\_mappings (not supported)

For more information about the standard system views supported in PostgreSQL and Greenplum Database, see the following sections of the PostgreSQL documentation:

- System Views
- Statistics Collector Views
- The Information Schema

System Tables 342

## gp\_configuration\_history

The *gp\_configuration\_history* table contains information about system changes related to fault detection and recovery operations. The <code>fts\_probe</code> process logs data to this table, as do certain related management utilities such as <code>gpcheck</code>, <code>gprecoverseg</code>, and <code>gpinitsystem</code>. For example, when you add a new segment and mirror segment to the system, records for these events are logged to <code>gp\_configuration\_history</code>.

The event descriptions stored in this table may be helpful for troubleshooting serious system issues in collaboration with Greenplum support technicians.

This table is populated only on the master. This table is defined in the *pg\_global* tablespace, meaning it is globally shared across all databases in the system.

**Table 3.1** pg\_catalog.gp\_configuration\_history

| column | type                     | references                        | description                                                                  |
|--------|--------------------------|-----------------------------------|------------------------------------------------------------------------------|
| time   | timestamp with time zone |                                   | Timestamp for the event recorded.                                            |
| dbid   | smallint                 | gp_segment_config<br>uration.dbid | System-assigned ID. The unique identifier of a segment (or master) instance. |
| desc   | text                     |                                   | Text description of the event.                                               |

For information about gpcheck, gprecoverseg, and gpinitsystem, see the *Greenplum Database Utility Guide*.

## gp\_distributed\_log

The *gp\_distributed\_log* view contains status information about distributed transactions and their associated local transactions. A distributed transaction is a transaction that involves modifying data on the segment instances. Greenplum's distributed transaction manager ensures that the segments stay in synch. This view allows you to see the status of distributed transactions.

**Table 3.2** pg\_catalog.gp\_distributed\_log

| column            | type      | references                           | description                                                          |
|-------------------|-----------|--------------------------------------|----------------------------------------------------------------------|
| segment_id        | smallint  | gp_segment_configurati<br>on.content | The content id if the segment. The master is always -1 (no content). |
| dbid              | small_int | gp_segment_configurati<br>on.dbid    | The unique id of the segment instance.                               |
| distributed_xid   | xid       |                                      | The global transaction id.                                           |
| distributed_id    | text      |                                      | A system assigned ID for a distributed transaction.                  |
| status            | text      |                                      | The status of the distributed transaction (Committed or Aborted).    |
| local_transaction | xid       |                                      | The local transaction ID.                                            |

gp\_distributed\_log 344

## gp\_distributed\_xacts

The *gp\_distributed\_xacts* view contains information about Greenplum Database distributed transactions. A distributed transaction is a transaction that involves modifying data on the segment instances. Greenplum's distributed transaction manager ensures that the segments stay in synch. This view allows you to see the currently active sessions and their associated distributed transactions.

Table 3.3 pg\_catalog.gp\_distributed\_xacts

| column                    | type | references | description                                                                                                    |
|---------------------------|------|------------|----------------------------------------------------------------------------------------------------|
| distributed_xid           | xid  |            | The transaction ID used by the distributed transaction across the Greenplum Database array.                                                                        |
| distributed_id            | text |            | The distributed transaction identifier. It has 2 parts — a unique timestamp and the distributed transaction number.                                                |
| state                     | text |            | The current state of this session with regards to distributed transactions.                                                                                        |
| gp_session_id             | int  |            | The ID number of the Greenplum Database session associated with this transaction.                                                                                  |
| xmin_distributed_snapshot | xid  |            | The minimum distributed transaction number found among all open transactions when this transaction was started. It is used for MVCC distributed snapshot purposes. |

gp\_distributed\_xacts 345

## gp\_distribution\_policy

The *gp\_distribution\_policy* table contains information about Greenplum Database tables and their policy for distributing table data across the segments. This table is populated only on the master. This table is not globally shared, meaning each database has its own copy of this table.

**Table 3.4** pg\_catalog.gp\_distribution\_policy

| column   | type       | references          | description                                         |
|----------|------------|---------------------|-----------------------------------------------------|
| localoid | oid        | pg_class.oid        | The table object identifier (OID).                  |
| attrnums | smallint[] | pg_attribute.attnum | The column number(s) of the distribution column(s). |

gp\_distribution\_policy 346

## gpexpand.expansion\_progress

The *gpexpand.expansion\_progress* view contains information about the status of a system expansion operation. The view provides calculations of the estimated rate of table redistribution and estimated time to completion.

Status for specific tables involved in the expansion is stored in *gpexpand.status detail*..

 Table 3.5
 gpexpand.expansion\_progress

| column | type | references | description                                                                                             |
|--------|------|------------|----------------------------------------------------------------------------------------------------|
| name   | text |            | Name for the data field provided Includes:                                                              |
|        |      |            | Bytes Left Bytes Done Estimated Expansion Rate Estimated Time to Completion Tables Expanded Tables Left |
| value  | text |            | The value for the progress data. For example:  Estimated Expansion Rate - 9.75667095996092 MB/s         |

### gpexpand.status

The *gpexpand.status* table contains information about the status of a system expansion operation. Status for specific tables involved in the expansion is stored in *gpexpand.status detail*.

In a normal expansion operation it is not necessary to modify the data stored in this table. .

Table 3.6 gpexpand.status

| column  | type                     | references | description                                                                                                    |
|---------|--------------------------|------------|----------------------------------------------------------------------------------------------------|
| status  | text                     |            | Tracks the status of an expansion operation. Valid values are: SETUP SETUP DONE EXPANSION STARTED EXPANSION STOPPED COMPLETED |
| updated | timestamp with time zone |            | Timestamp of the last change in status.                                                                                       |

gpexpand.status 348

### gpexpand.status\_detail

The *gpexpand.status\_detail* table contains information about the status of tables involved in a system expansion operation. You can query this table to determine the status of tables being expanded, or to view the start and end time for completed tables.

This table also stores related information about the table such as the oid, disk size, and normal distribution policy and key. Overall status information for the expansion is stored in *gpexpand.status*.

In a normal expansion operation it is not necessary to modify the data stored in this table. .

**Table 3.7** gpexpand.status\_detail

| column                      | type                     | references | description                                                                                                    |
|-----------------------------|--------------------------|------------|----------------------------------------------------------------------------------------------------|
| dbname                      | text                     |            | Name of the database to which the table belongs.                                                                                            |
| fq_name                     | text                     |            | Fully qualified name of the table.                                                                                                    |
| schema_oid                  | oid                      |            | OID for the schema of the database to which the table belongs.                                                                              |
| table_oid                   | oid                      |            | OID of the table.                                                                                                    |
| distribution_policy         | smallint()               |            | Array of column IDs for the distribution key of the table.                                                                                  |
| distribution_policy_names   | text                     |            | Column names for the hash distribution key.                                                                                                 |
| distribution_policy_coloids | text                     |            | Column IDs for the distribution keys of the table.                                                                                          |
| storage_options             | text                     |            | Not enabled in this release. Do not update this field.                                                                                      |
| rank                        | int                      |            | Rank determines the order in which tables are expanded. The expansion utility will sort on rank and expand the lowest-ranking tables first. |
| status                      | text                     |            | Status of expansion for this table. Valid values are: NOT STARTED IN PROGRESS FINISHED NO LONGER EXISTS                                     |
| last updated                | timestamp with time zone |            | Timestamp of the last change in status for this table.                                                                                      |
| expansion started           | timestamp with time zone |            | Timestamp for the start of the expansion of this table. This field is only populated after a table is successfully expanded.                |

 Table 3.7
 gpexpand.status\_detail

| column             | type                     | references | description                                                                                                    |
|--------------------|--------------------------|------------|----------------------------------------------------------------------------------------------------|
| expansion finished | timestamp with time zone |            | Timestamp for the completion of expansion of this table.                                                                                                    |
| source bytes       |                          |            | The size of disk space associated with the source table. Due to table bloat in heap tables and differing numbers of segments after expansion, it is not expected that the final number of bytes will equal the source number. This information is tracked to help provide progress measurement to aid in duration estimation for the end-to-end expansion operation. |

### gp\_fastsequence

The *gp\_fastsequence* table contains information about indexes on append-optimized column-oriented tables. It is used to track the maximum row number used by a file segment of an append-optimized column-oriented table.

**Table 3.8** pg\_catalog.gp\_fastsequence

| column        | type   | references   | description                                                                                         |
|---------------|--------|--------------|----------------------------------------------------------------------------------------------------|
| objid         | oid    | pg_class.oid | Object id of the<br>pg_aoseg.pg_aocsseg_* table<br>used to track append-optimized file<br>segments. |
| objmod        | bigint |              | Object modifier.                                                                                    |
| last_sequence | bigint |              | The last sequence number used by the object.                                                        |

gp\_fastsequence 351

## gp\_fault\_strategy

The *gp\_fault\_strategy* table specifies the fault action.

**Table 3.9** pg\_catalog.gp\_fault\_strategy

| column         | type | references | description                                                                                                    |
|----------------|------|------------|----------------------------------------------------------------------------------------------------|
| fault_strategy | char |            | The mirror failover action to take when a segment failure occurs: n = nothing. f = file-based failover. s = SAN-based failover. |

gp\_fault\_strategy 352

### gp\_global\_sequence

The *gp\_global\_sequence* table contains the log sequence number position in the transaction log, which is used by the file replication process to determine the file blocks to replicate from a primary to a mirror segment.

**Table 3.10** pg\_catalog.gp\_global\_sequence

| column       | type   | references | description                                         |
|--------------|--------|------------|-----------------------------------------------------|
| sequence_num | bigint |            | log sequence number position in the transaction log |

gp\_global\_sequence 353

## gp\_id

The  $gp\_id$  system catalog table identifies the Greenplum Database system name and number of segments for the system. It also has *local* values for the particular database instance (segment or master) on which the table resides. This table is defined in the  $pg\_global$  tablespace, meaning it is globally shared across all databases in the system.

Table 3.11 pg\_catalog.gp\_id

| column      | type    | references | description                                                                                                    |
|-------------|---------|------------|----------------------------------------------------------------------------------------------------|
| gpname      | name    |            | The name of this Greenplum Database system.                                                                      |
| numsegments | integer |            | The number of segments in the Greenplum Database system.                                                         |
| dbid        | integer |            | The unique identifier of this segment (or master) instance.                                                      |
| content     | integer |            | The ID for the portion of data on this segment instance. A primary and its mirror will have the same content ID. |
|             |         |            | For a segment the value is from 0- <i>N</i> , where <i>N</i> is the number of segments in Greenplum Database.    |
|             |         |            | For the master, the value is -1.                                                                                 |

gp\_id 354

### gp\_interfaces

The *gp\_interfaces* table contains information about network interfaces on segment hosts. This information, joined with data from *gp\_db\_interfaces*, is used by the system to optimize the usage of available network interfaces for various purposes, including fault detection.

**Table 3.12** gp\_interfaces

| column      | type     | references | description                                                                                                    |
|-------------|----------|------------|----------------------------------------------------------------------------------------------------|
| interfaceid | smallint |            | System-assigned ID. The unique identifier of a network interface.                                                  |
| address     | name     |            | Hostname address for the segment host containing the network interface. Can be a numeric IP address or a hostname. |
| status      | smallint |            | Status for the network interface. A value of 0 indicates that the interface is unavailable.                        |

gp\_interfaces 355

## gp\_persistent\_database\_node

The *gp\_persistent\_database\_node* table keeps track of the status of file system objects in relation to the transaction status of database objects. This information is used to make sure the state of the system catalogs and the file system files persisted to disk are synchronized. This information is used by the primary to mirror file replication process.

**Table 3.13** pg\_catalog.gp\_persistent\_database\_node

| column                                   | type              | references        | description                                                                                                    |
|------------------------------------------|-------------------|-------------------|----------------------------------------------------------------------------------------------------|
| tablespace_oid                           | oid               | pg_tablespace.oid | Table space object id.                                                                                                    |
| database_oid                             | oid               | pg_database.oid   | Database object id.                                                                                                    |
| persistent_state  mirror_existence_state | smallint smallint |                   | 0 - free 1 - create pending 2 - created 3 - drop pending 4 - aborting create 5 - "Just in Time" create pending 6 - bulk load create pending 0 - none                                                                                                    |
|                                          |                   |                   | <ul> <li>1 - not mirrored</li> <li>2 - mirror create pending</li> <li>3 - mirrorcreated</li> <li>4 - mirror down before create</li> <li>5 - mirror down during create</li> <li>6 - mirror drop pending</li> <li>7 - only mirror drop remains</li> </ul> |
| parent_xid                               | integer           |                   | Global transaction id.                                                                                                    |
| persistent_serial_num                    | bigint            |                   | Log sequence number position in the transaction log for a file block.                                                                                                    |
| previous_free_tid                        | tid               |                   | Used by Greenplum Database to internally manage persistent representations of file system objects.                                                                                                    |

## gp\_persistent\_filespace\_node

The *gp\_persistent\_filespace\_node* table keeps track of the status of file system objects in relation to the transaction status of filespace objects. This information is used to make sure the state of the system catalogs and the file system files persisted to disk are synchronized. This information is used by the primary to mirror file replication process.

**Table 3.14** pg\_catalog.gp\_persistent\_filespace\_node

| column                 | type     | references       | description                                                                                                    |
|------------------------|----------|------------------|----------------------------------------------------------------------------------------------------|
| filespace_oid          | oid      | pg_filespace.oid | object id of the filespace                                                                                                    |
| db_id_1                | smallint |                  | primary segment id                                                                                                    |
| location_1             | text     |                  | primary filesystem location                                                                                                    |
| db_id_2                | smallint |                  | mirror segment id                                                                                                    |
| location_2             | text     |                  | mirror filesystem location                                                                                                    |
| persistent_state       | smallint |                  | <ul> <li>0 - free</li> <li>1 - create pending</li> <li>2 - created</li> <li>3 - drop pending</li> <li>4 - aborting create</li> <li>5 - "Just in Time" create pending</li> <li>6 - bulk load create pending</li> </ul>                                                     |
| mirror_existence_state | smallint |                  | <ul> <li>0 - none</li> <li>1 - not mirrored</li> <li>2 - mirror create pending</li> <li>3 - mirrorcreated</li> <li>4 - mirror down before create</li> <li>5 - mirror down during create</li> <li>6 - mirror drop pending</li> <li>7 - only mirror drop remains</li> </ul> |
| parent_xid             | integer  |                  | Global transaction id.                                                                                                    |
| persistent_serial_num  | bigint   |                  | Log sequence number position in the transaction log for a file block.                                                                                                    |
| previous_free_tid      | tid      |                  | Used by Greenplum Database to internally manage persistent representations of file system objects.                                                                                                    |

### gp\_persistent\_relation\_node

The *gp\_persistent\_relation\_node* table table keeps track of the status of file system objects in relation to the transaction status of relation objects (tables, view, indexes, and so on). This information is used to make sure the state of the system catalogs and the file system files persisted to disk are synchronized. This information is used by the primary to mirror file replication process.

**Table 3.15** pg\_catalog.gp\_persistent\_relation\_node

| column                   | type     | references           | description                                                                                                    |
|--------------------------|----------|----------------------|----------------------------------------------------------------------------------------------------|
| tablespace_oid           | oid      | pg_tablespace.oid    | Tablespace object id                                                                                                    |
| database_oid             | oid      | pg_database.oid      | Database object id                                                                                                    |
| relfilenode_oid          | oid      | pg_class.relfilenode | The object id of the relation file node.                                                                                                    |
| segment_file_num         | integer  |                      | For append-optimized tables, the append-optimized segment file number.                                                                                                    |
| relation_storage_manager | smallint |                      | Whether the relation is heap storage or append-optimized storage.                                                                                                    |
| persistent_state         | smallint |                      | 0 - free 1 - create pending 2 - created 3 - drop pending 4 - aborting create 5 - "Just in Time" create pending 6 - bulk load create pending                                            |
| mirror_existence_state   | smallint |                      | 0 - none 1 - not mirrored 2 - mirror create pending 3 - mirrorcreated 4 - mirror down before create 5 - mirror down during create 6 - mirror drop pending 7 - only mirror drop remains |
| parent_xid               | integer  |                      | Global transaction id.                                                                                                    |
| persistent_serial_num    | bigint   |                      | Log sequence number position in the transaction log for a file block.                                                                                                    |
| previous_free_tid        | tid      |                      | Used by Greenplum Database to internally manage persistent representations of file system objects.                                                                                     |

## gp\_persistent\_tablespace\_node

The gp\_persistent\_tablespace\_node table keeps track of the status of file system objects in relation to the transaction status of tablespace objects. This information is used to make sure the state of the system catalogs and the file system files persisted to disk are synchronized. This information is used by the primary to mirror file replication process

**Table 3.16** pg\_catalog.gp\_persistent\_tablespace\_node

| column                                   | type     | references        | description                                                                                                    |
|------------------------------------------|----------|-------------------|----------------------------------------------------------------------------------------------------|
| filespace_oid                            | oid      | pg_filespace.oid  | Filespace object id                                                                                                    |
| tablespace_oid                           | oid      | pg_tablespace.oid | Tablespace object id                                                                                                    |
| persistent_state  mirror_existence_state | smallint |                   | 0 - free 1 - create pending 2 - created 3 - drop pending 4 - aborting create 5 - "Just in Time" create pending 6 - bulk load create pending 0 - none                                                                                                    |
|                                          |          |                   | <ul> <li>1 - not mirrored</li> <li>2 - mirror create pending</li> <li>3 - mirrorcreated</li> <li>4 - mirror down before create</li> <li>5 - mirror down during create</li> <li>6 - mirror drop pending</li> <li>7 - only mirror drop remains</li> </ul> |
| parent_xid                               | integer  |                   | Global transaction id.                                                                                                    |
| persistent_serial_num                    | bigint   |                   | Log sequence number position in the transaction log for a file block.                                                                                                    |
| previous_free_tid                        | tid      |                   | Used by Greenplum Database to internally manage persistent representations of file system objects.                                                                                                    |

## gp\_pgdatabase

The *gp\_pgdatabase* view shows status information about the Greenplum segment instances and whether they are acting as the mirror or the primary. This view is used internally by the Greenplum fault detection and recovery utilities to determine failed segments.

 Table 3.17
 pg\_catalog.gp\_pgdatabase

| column         | type     | references                                  | description                                                                                                    |
|----------------|----------|---------------------------------------------|----------------------------------------------------------------------------------------------------|
| dbid           | smallint | gp_segment_configuration.dbid               | System-assigned ID. The unique identifier of a segment (or master) instance.                                                                                                    |
| isprimary      | boolean  | gp_segment_configuration.role               | Whether or not this instance is active. Is it currently acting as the primary segment (as opposed to the mirror).                                                                                                    |
| content        | smallint | gp_segment_configuration.cont<br>ent        | The ID for the portion of data on an instance. A primary segment instance and its mirror will have the same content ID.  For a segment the value is from 0- <i>N</i> , where <i>N</i> is the number of segments in Greenplum Database.  For the master, the value is -1. |
| definedprimary | boolean  | gp_segment_configuration.prefe<br>rred_role | Whether or not this instance was defined as the primary (as opposed to the mirror) at the time the system was initialized.                                                                                                    |

gp\_pgdatabase 360

### gp\_relation\_node

The *gp\_relation\_node* table contains information about the file system objects for a relation (table, view, index, and so on).

**Table 3.18** pg\_catalog.gp\_relation\_node

| column                | type    | references           | description                                                                                        |
|-----------------------|---------|----------------------|----------------------------------------------------------------------------------------------------|
| relfilenode_oid       | oid     | pg_class.relfilenode | The object id of the relation file node.                                                           |
| segment_file_num      | integer |                      | For append-optimized tables, the append-optimized segment file number.                             |
| persistent_tid        | tid     |                      | Used by Greenplum Database to internally manage persistent representations of file system objects. |
| persistent_serial_num | bigint  |                      | Log sequence number position in the transaction log for a file block.                              |

gp\_relation\_node 361

#### gp\_resqueue\_status

The *gp\_toolkit.gp\_resqueue\_status* view allows administrators to see status and activity for a workload management resource queue. It shows how many queries are waiting to run and how many queries are currently active in the system from a particular resource queue.

**Table 3.1** gp\_toolkit.gp\_resqueue\_status

| column         | type    | references                                | description                                                                        |
|----------------|---------|-------------------------------------------|------------------------------------------------------------------------------------|
| queueid        | oid     | gp_toolkit.gp_resqueue_<br>queueid        | The ID of the resource queue.                                                      |
| rsqname        | name    | gp_toolkit.gp_resqueue_<br>rsqname        | The name of the resource queue.                                                    |
| rsqcountlimit  | real    | gp_toolkit.gp_resqueue_<br>rsqcountlimit  | The active query threshold of the resource queue. A value of -1 means no limit.    |
| rsqcountvalue  | real    | gp_toolkit.gp_resqueue_<br>rsqcountvalue  | The number of active query slots currently being used in the resource queue.       |
| rsqcostlimit   | real    | gp_toolkit.gp_resqueue_<br>rsqcostlimit   | The query cost threshold of the resource queue. A value of -1 means no limit.      |
| rsqcostvalue   | real    | gp_toolkit.gp_resqueue_<br>rsqcostvalue   | The total cost of all statements currently in the resource queue.                  |
| rsqmemorylimit | real    | gp_toolkit.gp_resqueue_<br>rsqmemorylimit | The memory limit for the resource queue.                                           |
| rsqmemoryvalue | real    | gp_toolkit.gp_resqueue_<br>rsqmemoryvalue | The total memory used by all statements currently in the resource queue.           |
| rsqwaiters     | integer | gp_toolkit.gp_resqueue_<br>rsqwaiter      | The number of statements currently waiting in the resource queue.                  |
| rsqholders     | integer | gp_toolkit.gp_resqueue_<br>rsqholders     | The number of statements currently running on the system from this resource queue. |

gp\_resqueue\_status 362

### gp\_san\_configuration

The  $gp\_san\_configuration$  table contains mount-point information for SAN failover.

 Table 3.2
 pg\_catalog.gp\_san\_configuration

| column             | type     | references | description                                                                                                    |
|--------------------|----------|------------|----------------------------------------------------------------------------------------------------|
| mountid            | smallint |            | A value that identifies the mountpoint for the primary and mirror hosts. This is the primary key which is referred to by the value that appears in the san_mounts structure in gp_segment_configuration.                                                                                                    |
| active_host        | char     |            | The current active host. p indidcates primary, and m indicates mirror.                                                                                                    |
| san_type           | char     |            | The type of shared storage in use. n indidcates NFS, and e indicates EMC SAN.                                                                                                    |
| primary_host       | text     |            | The name of the primary host system                                                                                                    |
| primary_mountpoint | text     |            | The mount point for the primary host.                                                                                                    |
| primary_device     | text     |            | A string specifying the device to mount on the primary mountpoint.  For NFS, this string is similar to: nfs-server:/exported/fs.  For EMC this is a larger string that includes the WWN for the storage processor, the storage-processor IP, and the storage-group name.  The primary_device field is identical to the mirror_device field. |
| mirror_host        | text     |            | The name or the mirror/backup host system.                                                                                                    |

gp\_san\_configuration 363

 Table 3.2
 pg\_catalog.gp\_san\_configuration

| column            | type | references | description                                                                                                    |
|-------------------|------|------------|----------------------------------------------------------------------------------------------------|
| mirror_mountpoint | text |            | The mount point for the mirror/backup host.                                                                                                    |
| mirror_device     | text |            | A string specifying the device to mount on the mirror mountpoint. For NFS, this string is similar to: nfs-server:/exported/fs. For EMC this is a larger string that includes the WWN for the storage processor, the storage-processor IP, and the storage-group name.  The mirror_device field is identical to the primary_device field. |

gp\_san\_configuration 364

### gp\_segment\_configuration

The *gp\_segment\_configuration* table contains information about mirroring and segment configuration.

 Table 3.3
 pg\_catalog.gp\_segment\_configuration

| column           | type       | references                   | description                                                                                                    |
|------------------|------------|------------------------------|----------------------------------------------------------------------------------------------------|
| dbid             | smallint   |                              | The unique identifier of a segment (or master) instance.                                                                                                    |
| content          | smallint   |                              | The content identifier for a segment instance. A primary segment instance and its corresponding mirror will always have the same content identifier. For a segment the value is from 0-N, where N is the number of primary segments in the system. For the master, the value is always -1. |
| role             | char       |                              | The role that a segment is currently running as. Values are p (primary) or m (mirror).                                                                                                    |
| preferred_role   | char       |                              | The role that a segment was originally assigned at initialization time. Values are $p$ (primary) or $m$ (mirror).                                                                                                    |
| mode             | char       |                              | The synchronization status of a segment with its mirror copy.  Values are s (synchronized), c (change logging), or r (resyncing).                                                                                                    |
| status           | char       |                              | The fault status of a segment.<br>Values are u (up) or d (down).                                                                                                    |
| port             | integer    |                              | The TCP port the database server listener process is using.                                                                                                    |
| hostname         | text       |                              | The hostname of a segment host.                                                                                                    |
| address          | text       |                              | The hostname used to access a particular segment on a segment host. This value may be the same as hostname in systems upgraded from 3.x or on systems that do not have per-interface hostnames configured.                                                                                 |
| replication_port | integer    |                              | The TCP port the file block replication process is using to keep primary and mirror segments synchronized.                                                                                                    |
| san_mounts       | int2vector | gp_san_configurati<br>on.oid | An array of references to the gp_san_configuration table. Only used on systems that were initialized using sharred storage.                                                                                                    |

# gp\_transaction\_log

The *gp\_transaction\_log* view contains status information about transactions local to a particular segment. This view allows you to see the status of local transactions.

 Table 3.4
 pg\_catalog.gp\_transaction\_log

| column      | type     | references                           | description                                                          |
|-------------|----------|--------------------------------------|----------------------------------------------------------------------|
| segment_id  | smallint | gp_segment_configurati<br>on.content | The content id if the segment. The master is always -1 (no content). |
| dbid        | smallint | gp_segment_configurati<br>on.dbid    | The unique id of the segment instance.                               |
| transaction | xid      |                                      | The local transaction ID.                                            |
| status      | text     |                                      | The status of the local transaction (Committed or Aborted).          |

gp\_transaction\_log 366

## gp\_version\_at\_initdb

The  $gp\_version\_at\_initdb$  table is populated on the master and each segment in the Greenplum Database system. It identifies the version of Greenplum Database used when the system was first initialized. This table is defined in the  $pg\_global$  tablespace, meaning it is globally shared across all databases in the system.

**Table 3.5** pg\_catalog.gp\_version

| column         | type    | references | description             |
|----------------|---------|------------|-------------------------|
| schemaversion  | integer |            | Schema version number.  |
| productversion | text    |            | Product version number. |

gp\_version\_at\_initdb 367

### pg\_aggregate

The *pg\_aggregate* table stores information about aggregate functions. An aggregate function is a function that operates on a set of values (typically one column from each row that matches a query condition) and returns a single value computed from all these values. Typical aggregate functions are sum, count, and max. Each entry in *pg\_aggregate* is an extension of an entry in *pg\_proc*. The *pg\_proc* entry carries the aggregate's name, input and output data types, and other information that is similar to ordinary functions.

Table 3.6 pg\_catalog.pg\_aggregate

| column         | type    | references      | description                                                                                                    |
|----------------|---------|-----------------|----------------------------------------------------------------------------------------------------|
| aggfnoid       | regproc | pg_proc.oid     | Aggregate function OID                                                                                                    |
| aggtransfn     | regproc | pg_proc.oid     | Transition function OID                                                                                                    |
| aggprelimfn    | regproc |                 | Preliminary function OID (zero if none)                                                                                                    |
| aggfinalfn     | regproc | pg_proc.oid     | Final function OID (zero if none)                                                                                                    |
| agginitval     | text    |                 | The initial value of the transition state. This is a text field containing the initial value in its external string representation. If this field is NULL, the transition state value starts out NULL |
| agginvtransfn  | regproc | pg_proc.oid     | The OID in <i>pg_proc</i> of the inverse function of <i>aggtransfn</i>                                                                                                    |
| agginvprelimfn | regproc | pg_proc.oid     | The OID in pg_proc of the inverse function of aggprelimfn                                                                                                    |
| aggordered     | Boolean |                 | If true, the aggregate is defined as ORDERED.                                                                                                    |
| aggsortop      | oid     | pg_operator.oid | Associated sort operator OID (zero if none)                                                                                                    |
| aggtranstype   | oid     | pg_type.oid     | Data type of the aggregate function's internal transition (state) data                                                                                                    |

pg\_aggregate 368

### pg\_am

The *pg\_am* table stores information about index access methods. There is one row for each index access method supported by the system.

Table 3.7pg\_catalog.pg\_am

| column          | type    | references  | description                                                                                                    |
|-----------------|---------|-------------|----------------------------------------------------------------------------------------------------|
| amname          | name    |             | Name of the access method                                                                                                    |
| amstrategies    | int2    |             | Number of operator strategies for this access method                                                                         |
| amsupport       | int2    |             | Number of support routines for this access method                                                                            |
| amorderstrategy | int2    |             | Zero if the index offers no sort order, otherwise the strategy number of the strategy operator that describes the sort order |
| amcanunique     | boolean |             | Does the access method support unique indexes?                                                                               |
| amcanmulticol   | boolean |             | Does the access method support multicolumn indexes?                                                                          |
| amoptionalkey   | boolean |             | Does the access method support a scan without any constraint for the first index column?                                     |
| amindexnulls    | boolean |             | Does the access method support null index entries?                                                                           |
| amstorage       | boolean |             | Can index storage data type differ from column data type?                                                                    |
| amclusterable   | boolean |             | Can an index of this type be clustered on?                                                                                   |
| aminsert        | regproc | pg_proc.oid | "Insert this tuple" function                                                                                                 |
| ambeginscan     | regproc | pg_proc.oid | "Start new scan" function                                                                                                    |
| amgettuple      | regproc | pg_proc.oid | "Next valid tuple" function                                                                                                  |
| amgetmulti      | regproc | pg_proc.oid | "Fetch multiple tuples" function                                                                                             |
| amrescan        | regproc | pg_proc.oid | "Restart this scan" function                                                                                                 |
| amendscan       | regproc | pg_proc.oid | "End this scan" function                                                                                                    |
| ammarkpos       | regproc | pg_proc.oid | "Mark current scan position" function                                                                                        |
| amrestrpos      | regproc | pg_proc.oid | "Restore marked scan position" function                                                                                      |
| ambuild         | regproc | pg_proc.oid | "Build new index" function                                                                                                   |
| ambulkdelete    | regproc | pg_proc.oid | Bulk-delete function                                                                                                    |
| amvacuumcleanup | regproc | pg_proc.oid | Post-VACUUM cleanup function                                                                                                 |

pg\_am 369

Table 3.7pg\_catalog.pg\_am

| column         | type    | references  | description                                            |
|----------------|---------|-------------|--------------------------------------------------------|
| amcostestimate | regproc | pg_proc.oid | Function to estimate cost of an index scan             |
| amoptions      | regproc | pg_proc.oid | Function to parse and validate reloptions for an index |

pg\_am 370

### pg\_amop

The *pg\_amop* table stores information about operators associated with index access method operator classes. There is one row for each operator that is a member of an operator class.

Table 3.8pg\_catalog.pg\_amop

| column       | type    | references      | description                                                                |
|--------------|---------|-----------------|----------------------------------------------------------------------------|
| amopclaid    | oid     | pg_opclass.oid  | The index operator class this entry is for                                 |
| amopsubtype  | oid     | pg_type.oid     | Subtype to distinguish multiple entries for one strategy; zero for default |
| amopstrategy | int2    |                 | Operator strategy number                                                   |
| amopreqcheck | boolean |                 | Index hit must be rechecked                                                |
| amopopr      | oid     | pg_operator.oid | OID of the operator                                                        |

pg\_amop 371

### pg\_amproc

The *pg\_amproc* table stores information about support procedures associated with index access method operator classes. There is one row for each support procedure belonging to an operator class.ì

 Table 3.9
 pg\_catalog.pg\_amproc

| column        | type    | references     | description                                |
|---------------|---------|----------------|--------------------------------------------|
| amopclaid     | oid     | pg_opclass.oid | The index operator class this entry is for |
| amprocsubtype | oid     | pg_type.oid    | Subtype, if cross-type routine, else zero  |
| amprocnum     | int2    |                | Support procedure number                   |
| amproc        | regproc | pg_proc.oid    | OID of the procedure                       |

pg\_amproc 372

## pg\_appendonly

The *pg\_appendonly* table contains information about the storage options and other characteristics of append-optimized tables.

 Table 3.10
 pg\_catalog.pg\_appendonly

| column          | type     | references | description                                                                                                    |
|-----------------|----------|------------|----------------------------------------------------------------------------------------------------|
| relid           | oid      |            | The table object identifier (OID) of the compressed table.                                                                                                    |
| blocksize       | integer  |            | Block size used for compression of append-optimized tables. Valid values are 8K - 2M. Default is 32K.                                                                                                    |
| safefswritesize | integer  |            | Minimum size for safe write operations to append-optimized tables in a non-mature file system. Commonly set to a multiple of the extent size of the file system; for example, Linux ext3 is 4096 bytes, so a value of 32768 is commonly used.                                       |
| majorversion    | smallint |            | The major version number of the pg_appendonly table.                                                                                                    |
| minorversion    | smallint |            | The minor version number of the pg_appendonly table.                                                                                                    |
| checksum        | boolean  |            | A checksum value that is stored to compare the state of a block of data at compression time and at scan time to ensure data integrity. This data is stored only if gp_appendonly_verify_block_checksums is enabled (this parameter is disabled by default to optimize performance). |
| compresstype    | text     |            | Type of compression used to compress append-optimized tables. Valid values are zlib (gzip compression) and quicklz.                                                                                                    |
| compresslevel   | smallint |            | The compression level, with compression ratio increasing from 1 to 9. When quicklz is specified for compresstype, valid values are 1 or 3. With zlib specified, valid values are 1-9.                                                                                               |
| columnstore     | boolean  |            | 1 for column-oriented storage, 0 for row-oriented storage.                                                                                                    |
| segrelid        | oid      |            | Table on-disk segment file id.                                                                                                    |
| segidxid        | oid      |            | Index on-disk segment file id.                                                                                                    |
| blkdirrelid     | oid      |            | Block used for on-disk column-oriented table file.                                                                                                    |

pg\_appendonly 373

 Table 3.10
 pg\_catalog.pg\_appendonly

| column       | type | references | description                                        |
|--------------|------|------------|----------------------------------------------------|
| blkdiridxid  | oid  |            | Block used for on-disk column-oriented index file. |
| visimaprelid | oid  |            | Visibility map for the table.                      |
| visimapidxid | oid  |            | B-tree index on the visibility map.                |

pg\_appendonly 374

# pg\_attrdef

The *pg\_attrdef* table stores column default values. The main information about columns is stored in *pg\_attribute*. Only columns that explicitly specify a default value (when the table is created or the column is added) will have an entry here.

Table 3.11 pg\_catalog.pg\_attrdef

| column  | type | references          | description                                                                                           |
|---------|------|---------------------|----------------------------------------------------------------------------------------------------|
| adrelid | oid  | pg_class.oid        | The table this column belongs to                                                                      |
| adnum   | int2 | pg_attribute.attnum | The number of the column                                                                              |
| adbin   | text |                     | The internal representation of the column default value                                               |
| adsrc   | text |                     | A human-readable representation of the default value. This field is historical, and is best not used. |

pg\_attrdef 375

## pg\_attribute

The *pg\_attribute* table stores information about table columns. There will be exactly one *pg\_attribute* row for every column in every table in the database. (There will also be attribute entries for indexes, and all objects that have *pg\_class* entries.) The term attribute is equivalent to column.

**Table 3.12** pg\_catalog.pg\_attribute

| column        | type    | references   | description                                                                                                    |
|---------------|---------|--------------|----------------------------------------------------------------------------------------------------|
| attrelid      | oid     | pg_class.oid | The table this column belongs to                                                                                                    |
| attname       | name    |              | The column name                                                                                                    |
| atttypid      | oid     | pg_type.oid  | The data type of this column                                                                                                    |
| attstattarget | int4    |              | Controls the level of detail of statistics accumulated for this column by ANALYZE. A zero value indicates that no statistics should be collected. A negative value says to use the system default statistics target. The exact meaning of positive values is data type-dependent. For scalar data types, it is both the target number of "most common values" to collect, and the target number of histogram bins to create. |
| attlen        | int2    |              | A copy of <i>pg_type.typlen</i> of this column's type.                                                                                                    |
| attnum        | int2    |              | The number of the column. Ordinary columns are numbered from 1 up. System columns, such as oid, have (arbitrary) negative numbers.                                                                                                    |
| attndims      | int4    |              | Number of dimensions, if the column is an array type; otherwise 0. (Presently, the number of dimensions of an array is not enforced, so any nonzero value effectively means it is an array)                                                                                                    |
| attcacheoff   | int4    |              | Always -1 in storage, but when loaded into a row descriptor in memory this may be updated to cache the offset of the attribute within the row                                                                                                    |
| atttypmod     | int4    |              | Records type-specific data supplied at table creation time (for example, the maximum length of a varchar column). It is passed to type-specific input functions and length coercion functions. The value will generally be -1 for types that do not need it.                                                                                                    |
| attbyval      | boolean |              | A copy of <i>pg_type.typbyval</i> of this column's type                                                                                                    |

pg\_attribute 376

 Table 3.12
 pg\_catalog.pg\_attribute

| column       | type    | references | description                                                                                                    |
|--------------|---------|------------|----------------------------------------------------------------------------------------------------|
| attstorage   | char    |            | Normally a copy of pg_type.typstorage of this column's type. For TOAST-able data types, this can be altered after column creation to control storage policy.                   |
| attalign     | char    |            | A copy of pg_type.typalign of this column's type                                                                                                    |
| attnotnull   | boolean |            | This represents a not-null constraint. It is possible to change this column to enable or disable the constraint.                                                               |
| atthasdef    | boolean |            | This column has a default value, in which case there will be a corresponding entry in the pg_attrdef catalog that actually defines the value                                   |
| attisdropped | boolean |            | This column has been dropped and is no longer valid. A dropped column is still physically present in the table, but is ignored by the parser and so cannot be accessed via SQL |
| attislocal   | boolean |            | This column is defined locally in the relation. Note that a column may be locally defined and inherited simultaneously                                                         |
| attinhcount  | int4    |            | The number of direct ancestors this column has. A column with a nonzero number of ancestors cannot be dropped nor renamed                                                      |

pg\_attribute 377

### pg\_attribute\_encoding

The  $pg\_attribute\_encoding$  system catalog table contains column storage information.

 Table 3.13
 pg\_catalog.pg\_attribute\_encoding

| column     | type     | modifers | storage  | description                          |
|------------|----------|----------|----------|--------------------------------------|
| attrelid   | oid      | not null | plain    | Foreign key to pg_attribute.attrelid |
| attnum     | smallint | not null | plain    | Foreign key to pg_attribute.attnum   |
| attoptions | text []  |          | extended | The options                          |

### pg\_auth\_members

The *pg\_auth\_members* system catalog table shows the membership relations between roles. Any non-circular set of relationships is allowed. Because roles are system-wide, *pg\_auth\_members* is shared across all databases of a Greenplum Database system.

**Table 3.14** pg\_catalog.pg\_auth\_members

| column       | type    | references    | description                                        |
|--------------|---------|---------------|----------------------------------------------------|
| roleid       | oid     | pg_authid.oid | ID of the parent-level (group) role                |
| member       | oid     | pg_authid.oid | ID of a member role                                |
| grantor      | oid     | pg_authid.oid | ID of the role that granted this membership        |
| admin_option | boolean |               | True if role member may grant membership to others |

pg\_auth\_members 379

## pg\_authid

The *pg\_authid* table contains information about database authorization identifiers (roles). A role subsumes the concepts of users and groups. A user is a role with the *rolcanlogin* flag set. Any role (with or without *rolcanlogin*) may have other roles as members. See *pg\_auth\_members*.

Since this catalog contains passwords, it must not be publicly readable. *pg\_roles* is a publicly readable view on *pg\_authid* that blanks out the password field.

Because user identities are system-wide,  $pg\_authid$  is shared across all databases in a Greenplum Database system: there is only one copy of  $pg\_authid$  per system, not one per database.

**Table 3.15** pg\_catalog.pg\_authid

| column        | type        | references | description                                                                                                    |
|---------------|-------------|------------|----------------------------------------------------------------------------------------------------|
| rolname       | name        |            | Role name                                                                                                    |
| rolsuper      | boolean     |            | Role has superuser privileges                                                                                    |
| rolinherit    | boolean     |            | Role automatically inherits privileges of roles it is a member of                                                |
| rolcreaterole | boolean     |            | Role may create more roles                                                                                       |
| rolcreatedb   | boolean     |            | Role may create databases                                                                                        |
| rolcatupdate  | boolean     |            | Role may update system catalogs directly. (Even a superuser may not do this unless this column is true)          |
| rolcanlogin   | boolean     |            | Role may log in. That is, this role can be given as the initial session authorization identifier                 |
| rolconnlimit  | int4        |            | For roles that can log in, this sets maximum number of concurrent connections this role can make1 means no limit |
| rolpassword   | text        |            | Password (possibly encrypted);<br>NULL if none                                                                   |
| rolvaliduntil | timestamptz |            | Password expiry time (only used for password authentication); NULL if no expiration                              |
| rolconfig     | text[]      |            | Session defaults for server configuration parameters                                                             |

pg\_authid 380

#### pg\_cast

The catalog  $pg\_cast$  stores data type conversion paths, both built-in paths and those defined with CREATE CAST. The cast functions listed in  $pg\_cast$  must always take the cast source type as their first argument type, and return the cast destination type as their result type. A cast function can have up to three arguments. The second argument, if present, must be type integer; it receives the type modifier associated with the destination type, or -1 if there is none. The third argument, if present, must be type boolean; it receives true if the cast is an explicit cast, false otherwise.

It is legitimate to create a  $pg\_cast$  entry in which the source and target types are the same, if the associated function takes more than one argument. Such entries represent 'length coercion functions' that coerce values of the type to be legal for a particular type modifier value. Note however that at present there is no support for associating non-default type modifiers with user-created data types, and so this facility is only of use for the small number of built-in types that have type modifier syntax built into the grammar.

When a *pg\_cast* entry has different source and target types and a function that takes more than one argument, it represents converting from one type to another and applying a length coercion in a single step. When no such entry is available, coercion to a type that uses a type modifier involves two steps, one to convert between data types and a second to apply the modifier.

Table 3.16 pg\_catalog.pg\_cast

| column      | type | references  | description                                                                                                    |
|-------------|------|-------------|----------------------------------------------------------------------------------------------------|
| castsource  | oid  | pg_type.oid | OID of the source data type.                                                                                                    |
| casttarget  | oid  | pg_type.oid | OID of the target data type.                                                                                                    |
| castfunc    | oid  | pg_proc.oid | The OID of the function to use to perform this cast. Zero is stored if the data types are binary compatible (that is, no run-time operation is needed to perform the cast).                                                                                |
| castcontext | char |             | Indicates what contexts the cast may be invoked in. e means only as an explicit cast (using CAST or :: syntax). a means implicitly in assignment to a target column, as well as explicitly. i means implicitly in expressions, as well as the other cases. |

pg\_cast 381

### pg\_class

The system catalog table  $pg\_class$  catalogs tables and most everything else that has columns or is otherwise similar to a table (also known as relations). This includes indexes (see also  $pg\_index$ ), sequences, views, composite types, and TOAST tables. Not all columns are meaningful for all relation types.

Table 3.17pg\_catalog.pg\_class

| column        | type   | references        | description                                                                                                    |
|---------------|--------|-------------------|----------------------------------------------------------------------------------------------------|
| relname       | name   |                   | Name of the table, index, view, etc.                                                                                                    |
| relnamespace  | oid    | pg_namespace.oid  | The OID of the namespace (schema) that contains this relation                                                                                                    |
| reltype       | oid    | pg_type.oid       | The OID of the data type that corresponds to this table's row type, if any (zero for indexes, which have no <i>pg_type</i> entry)                                                |
| relowner      | oid    | pg_authid.oid     | Owner of the relation                                                                                                    |
| relam         | oid    | pg_am.oid         | If this is an index, the access method used (B-tree, Bitmap, hash, etc.)                                                                                                    |
| relfilenode   | oid    |                   | Name of the on-disk file of this relation; 0 if none.                                                                                                    |
| reltablespace | oid    | pg_tablespace.oid | The tablespace in which this relation is stored. If zero, the database's default tablespace is implied. (Not meaningful if the relation has no on-disk file.)                    |
| relpages      | int4   |                   | Size of the on-disk representation of this table in pages (of 32K each). This is only an estimate used by the planner. It is updated by VACUUM, ANALYZE, and a few DDL commands. |
| reltuples     | float4 |                   | Number of rows in the table. This is only an estimate used by the planner. It is updated by VACUUM, ANALYZE, and a few DDL commands.                                             |
| reltoastrelid | oid    | pg_class.oid      | OID of the TOAST table associated with this table, 0 if none. The TOAST table stores large attributes "out of line" in a secondary table.                                        |
| reltoastidxid | oid    | pg_class.oid      | For a TOAST table, the OID of its index. 0 if not a TOAST table.                                                                                                    |
| relaosegidxid | oid    |                   | Deprecated in Greenplum Database 3.4.                                                                                                    |
| relaosegrelid | oid    |                   | Deprecated in Greenplum Database 3.4.                                                                                                    |

pg\_class 382

Table 3.17pg\_catalog.pg\_class

| column         | type    | references | description                                                                                                    |
|----------------|---------|------------|----------------------------------------------------------------------------------------------------|
| relhasindex    | boolean |            | True if this is a table and it has (or recently had) any indexes. This is set by CREATE INDEX, but not cleared immediately by DROP INDEX.  VACUUM will clear if it finds the table has no indexes.                                             |
| relisshared    | boolean |            | True if this table is shared across all databases in the system. Only certain system catalog tables are shared.                                                                                                    |
| relkind        | char    |            | The type of object  r = heap or append-optimized table, i = index, S = sequence, v = view, c = composite type, t = TOAST value, o = internal append-optimized segment files and EOFs, c = composite type, u = uncataloged temporary heap table |
| relstorage     | char    |            | The storage mode of a table a= append-optimized, $h$ = heap, $v$ = virtual, $x$ = external table.                                                                                                    |
| relnatts       | int2    |            | Number of user columns in the relation (system columns not counted). There must be this many corresponding entries in <i>pg_attribute</i> .                                                                                                    |
| relchecks      | int2    |            | Number of check constraints on the table.                                                                                                    |
| reltriggers    | int2    |            | Number of triggers on the table.                                                                                                    |
| relukeys       | int2    |            | Unused                                                                                                    |
| relfkeys       | int2    |            | Unused                                                                                                    |
| relrefs        | int2    |            | Unused                                                                                                    |
| relhasoids     | boolean |            | True if an OID is generated for each row of the relation.                                                                                                    |
| relhaspkey     | boolean |            | True if the table has (or once had) a primary key.                                                                                                    |
| relhasrules    | boolean |            | True if table has rules.                                                                                                    |
| relhassubclass | boolean |            | True if table has (or once had) any inheritance children.                                                                                                    |

pg\_class 383

Table 3.17pg\_catalog.pg\_class

| column       | type      | references | description                                                                                                    |
|--------------|-----------|------------|----------------------------------------------------------------------------------------------------|
| relfrozenxid | xid       |            | All transaction IDs before this one have been replaced with a permanent (frozen) transaction ID in this table. This is used to track whether the table needs to be vacuumed in order to prevent transaction ID wraparound or to allow pg_clog to be shrunk. Zero (InvalidTransactionId) if the relation is not a table. |
| relacl       | aclitem[] |            | Access privileges assigned by GRANT and REVOKE.                                                                                                    |
| reloptions   | text[]    |            | Access-method-specific options, as "keyword=value" strings.                                                                                                    |

pg\_class 384

# pg\_compression

The *pg\_compression* system catalog table describes the compression methods available..

 Table 3.18
 pg\_catalog.pg\_compression

| column           | type    | modifers | storage | description                       |
|------------------|---------|----------|---------|-----------------------------------|
| compname         | name    | not null | plain   | Name of the compression           |
| compconstructor  | regproc | not null | plain   | Name of compression constructor   |
| compdestructor   | regproc | not null | plain   | Name of compression destructor    |
| compcompressor   | regproc | not null | plain   | Name of the compressor            |
| compdecompressor | regproc | not null | plain   | Name of the decompressor          |
| compvalidator    | regproc | not null | plain   | Name of the compression validator |
| compowner        | oid     | not null | plain   | oid from pg_authid                |

pg\_compression 385

# pg\_constraint

The *pg\_constraint* system catalog table stores check, primary key, unique, and foreign key constraints on tables. Column constraints are not treated specially. Every column constraint is equivalent to some table constraint. Not-null constraints are represented in the *pg\_attribute* catalog. Check constraints on domains are stored here, too.

Table 3.19 pg\_catalog.pg\_constraint

| column        | type    | references          | description                                                                                                    |
|---------------|---------|---------------------|----------------------------------------------------------------------------------------------------|
| conname       | name    |                     | Constraint name (not necessarily unique!)                                                                                                    |
| connamespace  | oid     | pg_namespace.oid    | The OID of the namespace (schema) that contains this constraint.                                                                                                    |
| contype       | char    |                     | c = check constraint, f = foreign key constraint, p = primary key constraint, u = unique constraint.                                                                                                    |
| condeferrable | boolean |                     | Is the constraint deferrable?                                                                                                    |
| condeferred   | boolean |                     | Is the constraint deferred by default?                                                                                                    |
| conrelid      | oid     | pg_class.oid        | The table this constraint is on; 0 if not a table constraint.                                                                                                    |
| contypid      | oid     | pg_type.oid         | The domain this constraint is on; 0 if not a domain constraint.                                                                                                    |
| confrelid     | oid     | pg_class.oid        | If a foreign key, the referenced table; else 0.                                                                                                    |
| confupdtype   | char    |                     | Foreign key update action code.                                                                                                    |
| confdeltype   | char    |                     | Foreign key deletion action code.                                                                                                    |
| confmatchtype | char    |                     | Foreign key match type.                                                                                                    |
| conkey        | int2[]  | pg_attribute.attnum | If a table constraint, list of columns which the constraint constrains.                                                                                                    |
| confkey       | int2[]  | pg_attribute.attnum | If a foreign key, list of the referenced columns.                                                                                                    |
| conbin        | text    |                     | If a check constraint, an internal representation of the expression.                                                                                                    |
| consrc        | text    |                     | If a check constraint, a human-readable representation of the expression. This is not updated when referenced objects change; for example, it won't track renaming of columns. Rather than relying on this field, it is best to use pg_get_constraintdef() to extract the definition of a check constraint. |

pg\_constraint 386

### pg\_conversion

The  $pg\_conversion$  system catalog table describes the available encoding conversion procedures as defined by CREATE CONVERSION.

 Table 3.20
 pg\_catalog.pg\_conversion

| column         | type    | references       | description                                                      |
|----------------|---------|------------------|------------------------------------------------------------------|
| conname        | name    |                  | Conversion name (unique within a namespace).                     |
| connamespace   | oid     | pg_namespace.oid | The OID of the namespace (schema) that contains this conversion. |
| conowner       | oid     | pg_authid.oid    | Owner of the conversion.                                         |
| conforencoding | int4    |                  | Source encoding ID.                                              |
| contoencoding  | int4    |                  | Destination encoding ID.                                         |
| conproc        | regproc | pg_proc.oid      | Conversion procedure.                                            |
| condefault     | boolean |                  | True if this is the default conversion.                          |

pg\_conversion 387

### pg\_database

The  $pg\_database$  system catalog table stores information about the available databases. Databases are created with the CREATE DATABASE SQL command. Unlike most system catalogs,  $pg\_database$  is shared across all databases in the system. There is only one copy of  $pg\_database$  per system, not one per database.

**Table 3.21** pg\_catalog.pg\_database

| column        | type    | references        | description                                                                                                    |
|---------------|---------|-------------------|----------------------------------------------------------------------------------------------------|
| datname       | name    |                   | Database name.                                                                                                    |
| datdba        | oid     | pg_authid.oid     | Owner of the database, usually the user who created it.                                                                                                    |
| encoding      | int4    |                   | Character encoding for this database. pg_encoding_to_char() can translate this number to the encoding name.                                                                                                    |
| datistemplate | boolean |                   | If true then this database can be used in the TEMPLATE clause of CREATE DATABASE to create a new database as a clone of this one.                                                                                                    |
| datallowconn  | boolean |                   | If false then no one can connect to this database. This is used to protect the template0 database from being altered.                                                                                                    |
| datconnlimit  | int4    |                   | Sets the maximum number of concurrent connections that can be made to this database1 means no limit.                                                                                                    |
| datlastsysoid | oid     |                   | Last system OID in the database; useful particularly to pg_dump/gp_dump.                                                                                                    |
| datfrozenxid  | xid     |                   | All transaction IDs before this one have been replaced with a permanent (frozen) transaction ID in this database. This is used to track whether the database needs to be vacuumed in order to prevent transaction ID wraparound or to allow pg_clog to be shrunk. It is the minimum of the per-table pg_class.relfrozenxid values. |
| dattablespace | oid     | pg_tablespace.oid | The default tablespace for the database. Within this database, all tables for which pg_class.reltablespace is zero will be stored in this tablespace. All non-shared system catalogs will also be there.                                                                                                    |

pg\_database 388

 Table 3.21
 pg\_catalog.pg\_database

| column    | type      | references | description                                                         |
|-----------|-----------|------------|---------------------------------------------------------------------|
| datconfig | text[]    |            | Session defaults for user-settable server configuration parameters. |
| datacl    | aclitem[] |            | Database access privileges as given by GRANT and REVOKE.            |

pg\_database 389

#### pg\_depend

The  $pg\_depend$  system catalog table records the dependency relationships between database objects. This information allows DROP commands to find which other objects must be dropped by DROP CASCADE or prevent dropping in the DROP RESTRICT case. See also  $pg\_shdepend$ , which performs a similar function for dependencies involving objects that are shared across a Greenplum system.

In all cases, a *pg\_depend* entry indicates that the referenced object may not be dropped without also dropping the dependent object. However, there are several subflavors identified by *deptype*:

- **DEPENDENCY\_NORMAL (n)** A normal relationship between separately-created objects. The dependent object may be dropped without affecting the referenced object. The referenced object may only be dropped by specifying CASCADE, in which case the dependent object is dropped, too. Example: a table column has a normal dependency on its data type.
- **DEPENDENCY\_AUTO** (a) The dependent object can be dropped separately from the referenced object, and should be automatically dropped (regardless of RESTRICT or CASCADE mode) if the referenced object is dropped. Example: a named constraint on a table is made autodependent on the table, so that it will go away if the table is dropped.
- **DEPENDENCY\_INTERNAL (i)** The dependent object was created as part of creation of the referenced object, and is really just a part of its internal implementation. A DROP of the dependent object will be disallowed outright (we'll tell the user to issue a DROP against the referenced object, instead). A DROP of the referenced object will be propagated through to drop the dependent object whether CASCADE is specified or not. Example: a trigger that's created to enforce a foreign-key constraint is made internally dependent on the constraint's pg constraint entry.
- **DEPENDENCY\_PIN (p)** There is no dependent object; this type of entry is a signal that the system itself depends on the referenced object, and so that object must never be deleted. Entries of this type are created only by system initialization. The columns for the dependent object contain zeroes.

Table 3.22 pg\_catalog.pg\_depend

| column      | type | references     | description                                                                                                |
|-------------|------|----------------|----------------------------------------------------------------------------------------------------|
| classid     | oid  | pg_class.oid   | The OID of the system catalog the dependent object is in.                                                  |
| objid       | oid  | any OID column | The OID of the specific dependent object.                                                                  |
| objsubid    | int4 |                | For a table column, this is the column number. For all other object types, this column is zero.            |
| refclassid  | oid  | pg_class.oid   | The OID of the system catalog the referenced object is in.                                                 |
| refobjid    | oid  | any OID column | The OID of the specific referenced object.                                                                 |
| refobjsubid | int4 |                | For a table column, this is the referenced column number. For all other object types, this column is zero. |
| deptype     | char |                | A code defining the specific semantics of this dependency relationship.                                    |

pg\_depend 390

### pg\_description

The  $pg\_description$  system catalog table stores optional descriptions (comments) for each database object. Descriptions can be manipulated with the COMMENT command and viewed with psql's \d meta-commands. Descriptions of many built-in system objects are provided in the initial contents of  $pg\_description$ . See also  $pg\_shdescription$ , which performs a similar function for descriptions involving objects that are shared across a Greenplum system.

**Table 3.23** pg\_catalog.pg\_description

| column      | type | references     | description                                                                                                  |
|-------------|------|----------------|----------------------------------------------------------------------------------------------------|
| objoid      | oid  | any OID column | The OID of the object this description pertains to.                                                          |
| classoid    | oid  | pg_class.oid   | The OID of the system catalog this object appears in                                                         |
| objsubid    | int4 |                | For a comment on a table column, this is the column number. For all other object types, this column is zero. |
| description | text |                | Arbitrary text that serves as the description of this object.                                                |

pg\_description 391

# pg\_exttable

The *pg\_exttable* system catalog table is used to track external tables and web tables created by the CREATE EXTERNAL TABLE command.

 Table 3.24
 pg\_catalog.pg\_exttable

| column          | type    | references   | description                                                                                                    |
|-----------------|---------|--------------|----------------------------------------------------------------------------------------------------|
| reloid          | oid     | pg_class.oid | The OID of this external table.                                                                                  |
| location        | text[]  |              | The URI location(s) of the external table files.                                                                 |
| fmttype         | char    |              | Format of the external table files: $t$ for text, or $c$ for csv.                                                |
| fmtopts         | text    |              | Formatting options of the external table files, such as the field delimiter, null string, escape character, etc. |
| command         | text    |              | The OS command to execute when the external table is accessed.                                                   |
| rejectlimit     | integer |              | The per segment reject limit for rows with errors, after which the load will fail.                               |
| rejectlimittype | char    |              | Type of reject limit threshold: r for number of rows.                                                            |
| fmterrtbl       | oid     | pg_class.oid | The object id of the error table where format errors will be logged.                                             |
| encoding        | text    |              | The client encoding.                                                                                             |
| writable        | boolean |              | 0 for readable external tables, 1 for writable external tables.                                                  |

pg\_exttable 392

### pg\_filespace

The *pg\_filespace* table contains information about the filespaces created in a Greenplum Database system. Every system contains a default filespace, *pg\_system*, which is a collection of all the data directory locations created at system initialization time.

A tablespace requires a file system location to store its database files. In Greenplum Database, the master and each segment (primary and mirror) needs its own distinct storage location. This collection of file system locations for all components in a Greenplum system is referred to as a filespace.

Table 3.25pg\_catalog.pg\_filespace

| column  | type | references   | description                                           |
|---------|------|--------------|-------------------------------------------------------|
| fsname  | name |              | The name of the filespace.                            |
| fsowner | oid  | pg_roles.oid | The object id of the role that created the filespace. |

pg\_filespace 393

### pg\_filespace\_entry

A tablespace requires a file system location to store its database files. In Greenplum Database, the master and each segment (primary and mirror) needs its own distinct storage location. This collection of file system locations for all components in a Greenplum system is referred to as a *filespace*. The <code>pg\_filespace\_entry</code> table contains information about the collection of file system locations across a Greenplum Database system that comprise a Greenplum Database filespace.

Table 3.26 pg\_catalog.pg\_filespace\_entry

| column      | type    | references                        | description                               |
|-------------|---------|-----------------------------------|-------------------------------------------|
| fsefsoid    | OID     | pg_filespace.oid                  | Object id of the filespace.               |
| fsedbid     | integer | gp_segment_config<br>uration.dbid | Segment id.                               |
| fselocation | text    |                                   | File system location for this segment id. |

pg\_filespace\_entry 394

## pg\_index

The  $pg\_index$  system catalog table contains part of the information about indexes. The rest is mostly in  $pg\_class$ .

**Table 3.27** pg\_catalog.pg\_index

| column         | type       | references          | description                                                                                                    |
|----------------|------------|---------------------|----------------------------------------------------------------------------------------------------|
| indexrelid     | oid        | pg_class.oid        | The OID of the <i>pg_class</i> entry for this index.                                                                                                    |
| indrelid       | oid        | pg_class.oid        | The OID of the <i>pg_class</i> entry for the table this index is for.                                                                                                    |
| indnatts       | int2       |                     | The number of columns in the index (duplicates pg_class.relnatts).                                                                                                    |
| indisunique    | boolean    |                     | If true, this is a unique index.                                                                                                    |
| indisprimary   | boolean    |                     | If true, this index represents the primary key of the table. ( <i>indisunique</i> should always be true when this is true.)                                                                                                    |
| indisclustered | boolean    |                     | If true, the table was last clustered on this index via the CLUSTER command.                                                                                                    |
| indisvalid     | boolean    |                     | If true, the index is currently valid for queries. False means the index is possibly incomplete: it must still be modified by INSERT/UPDATE operations, but it cannot safely be used for queries.                                                                                                    |
| indkey         | int2vector | pg_attribute.attnum | This is an array of <i>indnatts</i> values that indicate which table columns this index indexes. For example a value of 1 3 would mean that the first and the third table columns make up the index key. A zero in this array indicates that the corresponding index attribute is an expression over the table columns, rather than a simple column reference. |
| indclass       | oidvector  | pg_opclass.oid      | For each column in the index key this contains the OID of the operator class to use.                                                                                                    |

pg\_index 395

 Table 3.27
 pg\_catalog.pg\_index

| column   | type | references | description                                                                                                    |
|----------|------|------------|----------------------------------------------------------------------------------------------------|
| indexprs | text |            | Expression trees (in nodeToString() representation) for index attributes that are not simple column references. This is a list with one element for each zero entry in <i>indkey</i> . NULL if all index attributes are simple references. |
| indpred  | text |            | Expression tree (in nodeToString() representation) for partial index predicate. NULL if not a partial index.                                                                                                    |

pg\_index 396

# pg\_inherits

The *pg\_inherits* system catalog table records information about table inheritance hierarchies. There is one entry for each direct child table in the database. (Indirect inheritance can be determined by following chains of entries.) In Greenplum Database, inheritance relationships are created by both the INHERITS clause (standalone inheritance) and the PARTITION BY clause (partitioned child table inheritance) of CREATE TABLE.

Table 3.28 pg\_catalog.pg\_inherits

| column    | type | references   | description                                                                                                    |
|-----------|------|--------------|----------------------------------------------------------------------------------------------------|
| inhrelid  | oid  | pg_class.oid | The OID of the child table.                                                                                                    |
| inhparent | oid  | pg_class.oid | The OID of the parent table.                                                                                                    |
| inhseqno  | int4 |              | If there is more than one direct parent for a child table (multiple inheritance), this number tells the order in which the inherited columns are to be arranged. The count starts at 1. |

pg\_inherits 397

## pg\_language

The *pg\_language* system catalog table registers languages in which you can write functions or stored procedures. It is populated by CREATE LANGUAGE.

 Table 3.29
 pg\_catalog.pg\_language

| column        | type      | references  | description                                                                                                    |
|---------------|-----------|-------------|----------------------------------------------------------------------------------------------------|
| lanname       | name      |             | Name of the language.                                                                                                    |
| lanispl       | boolean   |             | This is false for internal languages (such as SQL) and true for user-defined languages. Currently, pg_dump still uses this to determine which languages need to be dumped, but this may be replaced by a different mechanism in the future. |
| lanpltrusted  | boolean   |             | True if this is a trusted language, which means that it is believed not to grant access to anything outside the normal SQL execution environment. Only superusers may create functions in untrusted languages.                              |
| lanplcallfoid | oid       | pg_proc.oid | For noninternal languages this references the language handler, which is a special function that is responsible for executing all functions that are written in the particular language.                                                    |
| lanvalidator  | oid       | pg_proc.oid | This references a language validator function that is responsible for checking the syntax and validity of new functions when they are created. Zero if no validator is provided.                                                            |
| lanacl        | aclitem[] |             | Access privileges for the language.                                                                                                    |

pg\_language 398

### pg\_largeobject

The *pg\_largeobject* system catalog table holds the data making up 'large objects'. A large object is identified by an OID assigned when it is created. Each large object is broken into segments or 'pages' small enough to be conveniently stored as rows in *pg\_largeobject*. The amount of data per page is defined to be LOBLKSIZE (which is currently BLCKSZ/4, or typically 8K).

Each row of  $pg\_largeobject$  holds data for one page of a large object, beginning at byte offset (pageno\* LOBLKSIZE) within the object. The implementation allows sparse storage: pages may be missing, and may be shorter than LOBLKSIZE bytes even if they are not the last page of the object. Missing regions within a large object read as zeroes.

**Table 3.30** pg\_catalog.pg\_largeobject

| column | type  | references | description                                                                                           |
|--------|-------|------------|----------------------------------------------------------------------------------------------------|
| loid   | oid   |            | Identifier of the large object that includes this page.                                               |
| pageno | int4  |            | Page number of this page within its large object (counting from zero).                                |
| data   | bytea |            | Actual data stored in the large object. This will never be more than LOBLKSIZE bytes and may be less. |

pg\_largeobject 399

# pg\_listener

The  $pg\_listener$  system catalog table supports the LISTEN and NOTIFY commands. A listener creates an entry in  $pg\_listener$  for each notification name it is listening for. A notifier scans and updates each matching entry to show that a notification has occurred. The notifier also sends a signal (using the PID recorded in the table) to awaken the listener from sleep.

This table is not currently used in Greenplum Database.

Table 3.31 pg\_catalog.pg\_listener

| column       | type | references | description                                                                                                    |
|--------------|------|------------|----------------------------------------------------------------------------------------------------|
| relname      | name |            | Notify condition name. (The name need not match any actual relation in the database.                                             |
| listenerpid  | int4 |            | PID of the server process that created this entry.                                                                               |
| notification | int4 |            | Zero if no event is pending for this listener. If an event is pending, the PID of the server process that sent the notification. |

pg\_listener 400

#### pg\_locks

The view *pg\_locks* provides access to information about the locks held by open transactions within Greenplum Database.

pg\_locks contains one row per active lockable object, requested lock mode, and relevant transaction. Thus, the same lockable object may appear many times, if multiple transactions are holding or waiting for locks on it. However, an object that currently has no locks on it will not appear at all.

There are several distinct types of lockable objects: whole relations (such as tables), individual pages of relations, individual tuples of relations, transaction IDs, and general database objects. Also, the right to extend a relation is represented as a separate lockable object.

Table 3.32 pg\_catalog.pg\_locks

| column        | type     | references      | description                                                                                                    |
|---------------|----------|-----------------|----------------------------------------------------------------------------------------------------|
| locktype      | text     |                 | Type of the lockable object: relation, extend, page, tuple, transactionid, object, userlock, resource queue, or advisory                                                                                            |
| database      | oid      | pg_database.oid | OID of the database in which the object exists, zero if the object is a shared object, or NULL if the object is a transaction ID                                                                                    |
| relation      | oid      | pg_class.oid    | OID of the relation, or NULL if the object is not a relation or part of a relation                                                                                                    |
| page          | integer  |                 | Page number within the relation, or NULL if the object is not a tuple or relation page                                                                                                    |
| tuple         | smallint |                 | Tuple number within the page, or NULL if the object is not a tuple                                                                                                    |
| transactionid | xid      |                 | ID of a transaction, or NULL if the object is not a transaction ID                                                                                                    |
| classid       | oid      | pg_class.oid    | OID of the system catalog containing<br>the object, or NULL if the object is<br>not a general database object                                                                                                    |
| objid         | oid      | any OID column  | OID of the object within its system catalog, or NULL if the object is not a general database object                                                                                                    |
| objsubid      | smallint |                 | For a table column, this is the column number (the <i>classid</i> and <i>objid</i> refer to the table itself). For all other object types, this column is zero. NULL if the object is not a general database object |
| transaction   | xid      |                 | ID of the transaction that is holding or awaiting this lock                                                                                                    |

pg\_locks 401

 Table 3.32
 pg\_catalog.pg\_locks

| column        | type    | references | description                                                                                                    |
|---------------|---------|------------|----------------------------------------------------------------------------------------------------|
| pid           | integer |            | Process ID of the server process holding or awaiting this lock. NULL if the lock is held by a prepared transaction |
| mode          | text    |            | Name of the lock mode held or desired by this process                                                              |
| granted       | boolean |            | True if lock is held, false if lock is awaited                                                                     |
| mppsessionid  | integer |            | The id of the client session associated with this lock.                                                            |
| mppiswriter   | boolean |            | Is the lock held by a writer process?                                                                              |
| gp_segment_id | integer |            | The Greenplum segment id (dbid) where the lock is held.                                                            |

pg\_locks 402

#### pg\_opclass

The  $pg\_opclass$  system catalog table defines index access method operator classes. Each operator class defines semantics for index columns of a particular data type and a particular index access method. Note that there can be multiple operator classes for a given data type/access method combination, thus supporting multiple behaviors. The majority of the information defining an operator class is actually not in its  $pg\_opclass$  row, but in the associated rows in  $pg\_amop$  and  $pg\_amproc$ . Those rows are considered to be part of the operator class definition — this is not unlike the way that a relation is defined by a single  $pg\_class$  row plus associated rows in  $pg\_attribute$  and other tables.

 Table 3.33
 pg\_catalog.pg\_opclass

| column       | type    | references       | description                                                                     |
|--------------|---------|------------------|---------------------------------------------------------------------------------|
| opcamid      | oid     | pg_am.oid        | Index access method operator class is for.                                      |
| opcname      | name    |                  | Name of this operator class                                                     |
| opcnamespace | oid     | pg_namespace.oid | Namespace of this operator class                                                |
| opcowner     | oid     | pg_authid.oid    | Owner of the operator class                                                     |
| opcintype    | oid     | pg_type.oid      | Data type that the operator class indexes.                                      |
| opcdefault   | boolean |                  | True if this operator class is the default for the data type <i>opcintype</i> . |
| opckeytype   | oid     | pg_type.oid      | Type of data stored in index, or zero if same as <i>opcintype</i> .             |

pg\_opclass 403

#### pg\_namespace

The *pg\_namespace* system catalog table stores namespaces. A namespace is the structure underlying SQL schemas: each namespace can have a separate collection of relations, types, etc. without name conflicts.

 Table 3.34
 pg\_catalog.pg\_namespace

| column   | type      | references    | description                                     |
|----------|-----------|---------------|-------------------------------------------------|
| nspname  | name      |               | Name of the namespace                           |
| nspowner | oid       | pg_authid.oid | Owner of the namespace                          |
| nspacl   | aclitem[] |               | Access privileges as given by GRANT and REVOKE. |

pg\_namespace 404

## pg\_operator

The *pg\_operator* system catalog table stores information about operators, both built-in and those defined by CREATE OPERATOR. Unused column contain zeroes. For example, *oprleft* is zero for a prefix operator.

**Table 3.35** pg\_catalog.pg\_operator

| column       | type    | references       | description                                                                                                    |
|--------------|---------|------------------|----------------------------------------------------------------------------------------------------|
| oprname      | name    |                  | Name of the operator.                                                                                                  |
| oprnamespace | oid     | pg_namespace.oid | The OID of the namespace that contains this operator.                                                                  |
| oprowner     | oid     | pg_authid.oid    | Owner of the operator.                                                                                                 |
| oprkind      | char    |                  | b = infix (both), 1 = prefix (left), $r$ = postfix (right)                                                             |
| oprcanhash   | boolean |                  | This operator supports hash joins.                                                                                     |
| oprleft      | oid     | pg_type.oid      | Type of the left operand.                                                                                              |
| oprright     | oid     | pg_type.oid      | Type of the right operand.                                                                                             |
| oprresult    | oid     | pg_type.oid      | Type of the result.                                                                                                    |
| oprcom       | oid     | pg_operator.oid  | Commutator of this operator, if any.                                                                                   |
| oprnegate    |         | pg_operator.oid  | Negator of this operator, if any.                                                                                      |
| oprlsortop   | oid     | pg_operator.oid  | If this operator supports merge joins, the operator that sorts the type of the left-hand operand ( $L).$               |
| oprrsortop I | oid     | pg_operator.oid  | f this operator supports merge joins, the operator that sorts the type of the right-hand operand ( $R < R$ ).          |
| opritcmpop   | oid     | pg_operator.oid  | If this operator supports merge joins, the less-than operator that compares the left and right operand types $(L.$     |
| oprgtcmpop   | oid     | pg_operator.oid  | If this operator supports merge joins, the greater-than operator that compares the left and right operand types (L>R). |
| oprcode      | regproc | pg_proc.oid      | Function that implements this operator.                                                                                |
| oprrest      | regproc | pg_proc.oid      | Restriction selectivity estimation function for this operator.                                                         |
| oprjoin      | regproc | pg_proc.oid      | Join selectivity estimation function for this operator.                                                                |

pg\_operator 405

### pg\_partition

The *pg\_partition* system catalog table is used to track partitioned tables and their inheritance level relationships. Each row of *pg\_partition* represents either the level of a partitioned table in the partition hierarchy, or a subpartition template description. The value of the attribute *paristemplate* determines what a particular row represents.

Table 3.36 pg\_catalog.pg\_partition

| column        | type       | references       | description                                                                                                    |
|---------------|------------|------------------|----------------------------------------------------------------------------------------------------|
| parrelid      | oid        | pg_class.oid     | The object identifier of the table.                                                                                                    |
| parkind       | char       |                  | The partition type - R for range or L for list.                                                                                                    |
| parlevel      | smallint   |                  | The partition level of this row: 0 for the top-level parent table, 1 for the first level under the parent table, 2 for the second level, and so on. |
| paristemplate | boolean    |                  | Whether or not this row represents a subpartition template definition (true) or an actual partitioning level (false).                               |
| parnatts      | smallint   | pg_attribute.oid | The number of attributes that define this level.                                                                                                    |
| paratts       | smallint() |                  | An array of the attribute numbers (as in pg_attribute.attnum) of the attributes that participate in defining this level.                            |
| parclass      | oidvector  | pg_opclass.oid   | The operator class identifier(s) of the partition columns.                                                                                          |

pg\_partition 406

### pg\_partition\_columns

The *pg\_partition\_columns* system view is used to show the partition key columns of a partitioned table.

 Table 3.37
 pg\_catalog.pg\_partition\_columns

| column                    | type     | references | description                                                                                                    |
|---------------------------|----------|------------|----------------------------------------------------------------------------------------------------|
| schemaname                | name     |            | The name of the schema the partitioned table is in.                                                                                  |
| tablename                 | name     |            | The table name of the top-level parent table.                                                                                        |
| columnname                | name     |            | The name of the partition key column.                                                                                                |
| partitionlevel            | smallint |            | The level of this subpartition in the hierarchy.                                                                                     |
| position_in_partition_key | integer  |            | For list partitions you can have a composite (multi-column) partition key. This shows the position of the column in a composite key. |

pg\_partition\_columns 407

## pg\_partition\_encoding

The *pg\_partition\_encoding* system catalog table describes the available column compression options for a partition template.

**Table 3.38** pg\_catalog.pg\_attribute\_encoding

| column           | type     | modifers | storage  | description |
|------------------|----------|----------|----------|-------------|
| parencoid        | oid      | not null | plain    |             |
| parencattnum     | snallint | not null | plain    |             |
| parencattoptions | text []  |          | extended |             |

pg\_partition\_encoding 408

# pg\_partition\_rule

The pg\_partition\_rule system catalog table is used to track partitioned tables, their check constraints, and data containment rules. Each row of pg\_partition\_rule represents either a leaf partition (the bottom level partitions that contain data), or a branch partition (a top or mid-level partition that is used to define the partition hierarchy, but does not contain any data).

**Table 3.39** pg\_catalog.pg\_partition\_rule

| column            | type     | references                   | description                                                                                                    |
|-------------------|----------|------------------------------|----------------------------------------------------------------------------------------------------|
| paroid            | oid      | pg_partition.oid             | Row identifier of the partitioning level (from pg_partition) to which this partition belongs. In the case of a branch partition, the corresponding table (identified by parchildrelid) is an empty container table. In case of a leaf partition, the table contains the rows for that partition containment rule. |
| parchildrelid     | oid      | pg_class.oid                 | The table identifier of the partition (child table).                                                                                                    |
| parparentrule     | oid      | pg_partition_rule.pa<br>roid | The row identifier of the rule associated with the parent table of this partition.                                                                                                    |
| parname           | name     |                              | The given name of this partition.                                                                                                    |
| parisdefault      | boolean  |                              | Whether or not this partition is a default partition.                                                                                                    |
| parruleord        | smallint |                              | For range partitioned tables, the rank of this partition on this level of the partition hierarchy.                                                                                                    |
| parrangestartincl | boolean  |                              | For range partitioned tables, whether or not the starting value is inclusive.                                                                                                    |
| parrangeendincl   | boolean  |                              | For range partitioned tables, whether or not the ending value is inclusive.                                                                                                    |
| parrangestart     | text     |                              | For range partitioned tables, the starting value of the range.                                                                                                    |
| parrangeend       | text     |                              | For range partitioned tables, the ending value of the range.                                                                                                    |
| parrangeevery     | text     |                              | For range partitioned tables, the interval value of the EVERY clause.                                                                                                    |
| parlistvalues     | text     |                              | For list partitioned tables, the list of values assigned to this partition.                                                                                                    |
| parreloptions     | text     |                              | An array describing the storage characteristics of the particular partition.                                                                                                    |

pg\_partition\_rule 409

# pg\_partition\_templates

The *pg\_partition\_templates* system view is used to show the subpartitions that were created using a subpartition template.

**Table 3.40** pg\_catalog.pg\_partition\_templates

| column                  | type     | references | description                                                                                                    |
|-------------------------|----------|------------|----------------------------------------------------------------------------------------------------|
| schemaname              | name     |            | The name of the schema the partitioned table is in.                                                                                                    |
| tablename               | name     |            | The table name of the top-level parent table.                                                                                                    |
| partitionname           | name     |            | The name of the subpartition (this is the name to use if referring to the partition in an ALTER TABLE command). NULL if the partition was not given a name at create time or generated by an EVERY clause. |
| partitiontype           | text     |            | The type of subpartition (range or list).                                                                                                    |
| partitionlevel          | smallint |            | The level of this subpartition in the hierarchy.                                                                                                    |
| partitionrank           | bigint   |            | For range partitions, the rank of the partition compared to other partitions of the same level.                                                                                                    |
| partitionposition       | smallint |            | The rule order position of this subpartition.                                                                                                    |
| partitionlistvalues     | text     |            | For list partitions, the list value(s) associated with this subpartition.                                                                                                    |
| partitionrangestart     | text     |            | For range partitions, the start value of this subpartition.                                                                                                    |
| partitionstartinclusive | boolean  |            | T if the start value is included in this subpartition. F if it is excluded.                                                                                                    |
| partitionrangeend       | text     |            | For range partitions, the end value of this subpartition.                                                                                                    |
| partitionendinclusive   | boolean  |            | T if the end value is included in this subpartition. F if it is excluded.                                                                                                    |
| partitioneveryclause    | text     |            | The EVERY clause (interval) of this subpartition.                                                                                                    |
| partitionisdefault      | boolean  |            | T if this is a default subpartition, otherwise F.                                                                                                    |
| partitionboundary       | text     |            | The entire partition specification for this subpartition.                                                                                                    |

# pg\_partitions

The *pg\_partitions* system view is used to show the structure of a partitioned table.

Table 3.41pg\_catalog.pg\_partitions

| column                   | type     | references | description                                                                                                    |
|--------------------------|----------|------------|----------------------------------------------------------------------------------------------------|
| schemaname               | name     |            | The name of the schema the partitioned table is in.                                                                                                    |
| tablename                | name     |            | The name of the top-level parent table.                                                                                                    |
| partitiontablename       | name     |            | The relation name of the partitioned table (this is the table name to use if accessing the partition directly).                                                                                         |
| partitionname            | name     |            | The name of the partition (this is the name to use if referring to the partition in an ALTER TABLE command). NULL if the partition was not given a name at create time or generated by an EVERY clause. |
| parentpartitiontablename | name     |            | The relation name of the parent table one level up from this partition.                                                                                                    |
| parentpartitionname      | name     |            | The given name of the parent table one level up from this partition.                                                                                                    |
| partitiontype            | text     |            | The type of partition (range or list).                                                                                                    |
| partitionlevel           | smallint |            | The level of this partition in the hierarchy.                                                                                                    |
| partitionrank            | bigint   |            | For range partitions, the rank of the partition compared to other partitions of the same level.                                                                                                    |
| partitionposition        | smallint |            | The rule order position of this partition.                                                                                                    |
| partitionlistvalues      | text     |            | For list partitions, the list value(s) associated with this partition.                                                                                                    |
| partitionrangestart      | text     |            | For range partitions, the start value of this partition.                                                                                                    |
| partitionstartinclusive  | boolean  |            | T if the start value is included in this partition. F if it is excluded.                                                                                                    |
| partitionrangeend        | text     |            | For range partitions, the end value of this partition.                                                                                                    |
| partitionendinclusive    | boolean  |            | T if the end value is included in this partition. F if it is excluded.                                                                                                    |
| partitioneveryclause     | text     |            | The EVERY clause (interval) of this partition.                                                                                                    |

pg\_partitions 411

 Table 3.41
 pg\_catalog.pg\_partitions

| column             | type    | references | description                                                                                    |
|--------------------|---------|------------|------------------------------------------------------------------------------------------------|
| partitionisdefault | boolean |            | $\ensuremath{\mathbb{T}}$ if this is a default partition, otherwise $\ensuremath{\mathtt{F}}.$ |
| partitionboundary  | text    |            | The entire partition specification for this partition.                                         |

pg\_partitions 412

#### pg\_pltemplate

The *pg\_pltemplate* system catalog table stores template information for procedural languages. A template for a language allows the language to be created in a particular database by a simple CREATE LANGUAGE command, with no need to specify implementation details. Unlike most system catalogs, *pg\_pltemplate* is shared across all databases of Greenplum system: there is only one copy of *pg\_pltemplate* per system, not one per database. This allows the information to be accessible in each database as it is needed.

There are not currently any commands that manipulate procedural language templates; to change the built-in information, a superuser must modify the table using ordinary INSERT, DELETE, or UPDATE commands.

**Table 3.42** pg\_catalog.pg\_pltemplate

| column        | type      | references | description                                           |
|---------------|-----------|------------|-------------------------------------------------------|
| tmplname      | name      |            | Name of the language this template is for             |
| tmpltrusted   | boolean   |            | True if language is considered trusted                |
| tmplhandler   | text      |            | Name of call handler function                         |
| tmplvalidator | text      |            | Name of validator function, or NULL if none           |
| tmpllibrary   | text      |            | Path of shared library that implements language       |
| tmplacl       | aclitem[] |            | Access privileges for template (not yet implemented). |

pg\_pltemplate 413

#### pg\_proc

The pg\_proc system catalog table stores information about functions (or procedures), both built-in functions and those defined by CREATE FUNCTION. The table contains data for aggregate and window functions as well as plain functions. If proisagg is true, there should be a matching row in pg\_aggregate. If proiswin is true, there should be a matching row in pg\_window.

For compiled functions, both built-in and dynamically loaded, *prosrc* contains the function's C-language name (link symbol). For all other currently-known language types, *prosrc* contains the function's source text. *probin* is unused except for dynamically-loaded C functions, for which it gives the name of the shared library file containing the function.

**Table 3.43** pg\_catalog.pg\_proc

| column       | type    | references       | description                                                                                                    |
|--------------|---------|------------------|----------------------------------------------------------------------------------------------------|
| proname      | name    |                  | Name of the function.                                                                                                    |
| pronamespace | oid     | pg_namespace.oid | The OID of the namespace that contains this function.                                                                                                    |
| proowner     | oid     | pg_authid.oid    | Owner of the function.                                                                                                    |
| prolang      | oid     | pg_language.oid  | Implementation language or call interface of this function.                                                                                                    |
| proisagg     | boolean |                  | Function is an aggregate function.                                                                                                    |
| prosecdef    | boolean |                  | Function is a security definer (for example, a 'setuid' function).                                                                                                    |
| proisstrict  | boolean |                  | Function returns NULL if any call argument is NULL. In that case the function will not actually be called at all. Functions that are not strict must be prepared to handle NULL inputs.                                                                                                    |
| proretset    | boolean |                  | Function returns a set (multiple values of the specified data type).                                                                                                    |
| provolatile  | char    |                  | Tells whether the function's result depends only on its input arguments, or is affected by outside factors. $i=immutable$ (always delivers the same result for the same inputs), $s=stable$ (results (for fixed inputs) do not change within a scan), or $v=volatile$ (results may change at any time or functions with side-effects). |
| pronargs     | int2    |                  | Number of arguments.                                                                                                    |
| prorettype   | oid     | pg_type.oid      | Data type of the return value.                                                                                                    |
| proiswin     | boolean |                  | Function is neither an aggregate nor a scalar function, but a pure window function.                                                                                                    |

pg\_proc 414

 Table 3.43
 pg\_catalog.pg\_proc

| column         | type      | references  | description                                                                                                    |
|----------------|-----------|-------------|----------------------------------------------------------------------------------------------------|
| proargtypes    | oidvector | pg_type.oid | An array with the data types of the function arguments. This includes only input arguments (including INOUT arguments), and thus represents the call signature of the function.                                                                                                    |
| proallargtypes | oid[]     | pg_type.oid | An array with the data types of the function arguments. This includes all arguments (including OUT and INOUT arguments); however, if all the arguments are IN arguments, this field will be null. Note that subscripting is 1-based, whereas for historical reasons <i>proargtypes</i> is subscripted from 0. |
| proargmodes    | char[]    |             | An array with the modes of the function arguments: $i = IN$ , $o = OUT$ , $b = INOUT$ . If all the arguments are IN arguments, this field will be null. Note that subscripts correspond to positions of <i>proallargtypes</i> not <i>proargtypes</i> .                                                        |
| proargnames    | text[]    |             | An array with the names of the function arguments. Arguments without a name are set to empty strings in the array. If none of the arguments have a name, this field will be null. Note that subscripts correspond to positions of proallargtypes not proargtypes.                                             |
| prosrc         | text      |             | This tells the function handler how to invoke the function. It might be the actual source code of the function for interpreted languages, a link symbol, a file name, or just about anything else, depending on the implementation language/call convention.                                                  |
| probin         | bytea     |             | Additional information about how to invoke the function. Again, the interpretation is language-specific.                                                                                                    |
| proacl         | aclitem[] |             | Access privileges for the function as given by GRANT/REVOKE.                                                                                                    |

pg\_proc 415

#### pg\_resourcetype

The *pg\_resourcetype* system catalog table contains information about the extended attributes that can be assigned to Greenplum Database resource queues. Each row details an attribute and inherent qualities such as its default setting, whether it is required, and the value to disable it (when allowed).

This table is populated only on the master. This table is defined in the *pg\_global* tablespace, meaning it is globally shared across all databases in the system.

**Table 3.44** pg\_catalog.pg\_resourcetype

| column             | type     | references | description                                                                                                    |
|--------------------|----------|------------|----------------------------------------------------------------------------------------------------|
| restypid           | smallint |            | The resource type ID.                                                                                             |
| resname            | name     |            | The name of the resource type.                                                                                    |
| resrequired        | boolean  |            | Whether the resource type is required for a valid resource queue.                                                 |
| reshasdefault      | boolean  |            | Whether the resource type has a default value. When true, the default value is specified in reshasdefaultsetting. |
| rescandisable      | boolean  |            | Whether the type can be removed or disabled. When true, the default value is specified in resdisabledsetting.     |
| resdefaultsetting  | text     |            | Default setting for the resource type, when applicable.                                                           |
| resdisabledsetting | text     |            | The value that disables this resource type (when allowed).                                                        |

pg\_resourcetype 416

#### pg\_resqueue

The *pg\_resqueue* system catalog table contains information about Greenplum Database resource queues, which are used for the workload management feature. This table is populated only on the master. This table is defined in the *pg\_global* tablespace, meaning it is globally shared across all databases in the system.

Table 3.45 pg\_catalog.pg\_resqueue

| column             | type    | references | description                                                                                                    |
|--------------------|---------|------------|----------------------------------------------------------------------------------------------------|
| rsqname            | name    |            | The name of the resource queue.                                                                                                    |
| rsqcountlimit      | real    |            | The active query threshold of the resource queue.                                                                                        |
| rsqcostlimit       | real    |            | The query cost threshold of the resource queue.                                                                                          |
| rsqovercommit      | boolean |            | Allows queries that exceed the cost threshold to run when the system is idle.                                                            |
| rsqignorecostlimit | real    |            | The query cost limit of what is considered a 'small query'. Queries with a cost under this limit will not be queued and run immediately. |

pg\_resqueue 417

## pg\_resqueue\_attributes

The *pg\_resqueue\_attributes* view allows administrators to see the attributes set for a resource queue, such as its active statement limit, query cost limits, and priority.

**Table 3.46** pg\_catalog.pg\_resqueue\_attributes

| column     | type    | references          | description                                      |
|------------|---------|---------------------|--------------------------------------------------|
| rsqname    | name    | pg_resqueue.rsqname | The name of the resource queue.                  |
| resname    | text    |                     | The name of the resource queue attribute.        |
| ressetting | text    |                     | The current value of a resource queue attribute. |
| restypid   | integer |                     | System assigned resource type id.                |

#### pg\_resqueuecapability

The *pg\_resqueuecapability* system catalog table contains information about the extended attributes, or capabilities, of existing Greenplum Database resource queues. Only resource queues that have been assigned an extended capability, such as a priority setting, are recorded in this table. This table is joined to the *pg\_resqueue* table by resource queue object ID, and to the *pg\_resourcetype* table by resource type ID (*restypid*).

This table is populated only on the master. This table is defined in the *pg\_global* tablespace, meaning it is globally shared across all databases in the system.

**Table 3.47** pg\_catalog.pg\_resqueuecapability

| column     | type        | references                    | description                                                                                                    |
|------------|-------------|-------------------------------|----------------------------------------------------------------------------------------------------|
| rsqueueid  | oid         | pg_resqueue.oid               | The object ID of the associated resource queue.                                                                                                    |
| restypid   | smallint    | pg_resourcetype.res<br>typeid | The resource type, derived from the pg_resourcetype system table.                                                                                     |
| ressetting | opaque type |                               | The specific value set for the capability referenced in this record. Depending on the actual resource type, this value may have different data types. |

# pg\_rewrite

The *pg\_rewrite* system catalog table stores rewrite rules for tables and views. *pg\_class.relhasrules* must be true if a table has any rules in this catalog.

 Table 3.48
 pg\_catalog.pg\_rewrite

| column     | type    | references   | description                                                                                           |
|------------|---------|--------------|----------------------------------------------------------------------------------------------------|
| rulename   | name    |              | Rule name.                                                                                            |
| ev_class   | oid     | pg_class.oid | The table this rule is for.                                                                           |
| ev_attr    | int2    |              | The column this rule is for (currently, always zero to indicate the whole table).                     |
| ev_type    | char    |              | Event type that the rule is for: 1 = SELECT, 2 = UPDATE, 3 = INSERT, 4 = DELETE.                      |
| is_instead | boolean |              | True if the rule is an INSTEAD rule.                                                                  |
| ev_qual    | text    |              | Expression tree (in the form of a nodeToString() representation) for the rule's qualifying condition. |
| ev_action  | text    |              | Query tree (in the form of a nodeToString() representation) for the rule's action.                    |

pg\_rewrite 420

## pg\_roles

The view  $pg\_roles$  provides access to information about database roles. This is simply a publicly readable view of  $pg\_authid$  that blanks out the password field. This view explicitly exposes the OID column of the underlying table, since that is needed to do joins to other catalogs.

Table 3.49 pg\_catalog.pg\_roles

| column            | type        | references      | description                                                                                                    |
|-------------------|-------------|-----------------|----------------------------------------------------------------------------------------------------|
| rolname           | name        |                 | Role name                                                                                                    |
| rolsuper          | bool        |                 | Role has superuser privileges                                                                                    |
| rolinherit        | bool        |                 | Role automatically inherits privileges of roles it is a member of                                                |
| rolcreaterole     | bool        |                 | Role may create more roles                                                                                       |
| rolcreatedb       | bool        |                 | Role may create databases                                                                                        |
| rolcatupdate      | bool        |                 | Role may update system catalogs directly. (Even a superuser may not do this unless this column is true.)         |
| rolcanlogin       | bool        |                 | Role may log in. That is, this role can be given as the initial session authorization identifier                 |
| rolconnlimit      | int4        |                 | For roles that can log in, this sets maximum number of concurrent connections this role can make1 means no limit |
| rolpassword       | text        |                 | Not the password (always reads as *******)                                                                       |
| rolvaliduntil     | timestamptz |                 | Password expiry time (only used for password authentication); NULL if no expiration                              |
| rolconfig         | text[]      |                 | Session defaults for run-time configuration variables                                                            |
| rolresqueue       | oid         | pg_resqueue.oid | Object ID of the resource queue this role is assigned to.                                                        |
| oid               | oid         | pg_authid.oid   | Object ID of role                                                                                                |
| rolcreaterextgpfd | bool        |                 | Role may create readable external tables that use the gpfdist protocol.                                          |
| rolcreaterexthttp | bool        |                 | Role may create readable external tables that use the gpfdist protocol.                                          |
| rolcreatewextgpfd | bool        |                 | Role may create writable external tables that use the gpfdist protocol.                                          |

pg\_roles 421

## pg\_shdepend

The *pg\_shdepend* system catalog table records the dependency relationships between database objects and shared objects, such as roles. This information allows Greenplum Database to ensure that those objects are unreferenced before attempting to delete them. See also *pg\_depend*, which performs a similar function for dependencies involving objects within a single database. Unlike most system catalogs, *pg\_shdepend* is shared across all databases of Greenplum system: there is only one copy of *pg\_shdepend* per system, not one per database.

In all cases, a *pg\_shdepend* entry indicates that the referenced object may not be dropped without also dropping the dependent object. However, there are several subflavors identified by *deptype*:

- SHARED\_DEPENDENCY\_OWNER (o) The referenced object (which must be a role) is the owner of the dependent object.
- SHARED\_DEPENDENCY\_ACL (a) The referenced object (which must be a role) is mentioned in the ACL (access control list) of the dependent object.
- SHARED\_DEPENDENCY\_PIN (p) There is no dependent object; this type of entry is a signal that the system itself depends on the referenced object, and so that object must never be deleted. Entries of this type are created only by system initialization. The columns for the dependent object contain zeroes.

Table 3.50 pg\_catalog.pg\_shdepend

| column      | type | references      | description                                                                                                |
|-------------|------|-----------------|----------------------------------------------------------------------------------------------------|
| dbid        | oid  | pg_database.oid | The OID of the database the dependent object is in, or zero for a shared object.                           |
| classid     | oid  | pg_class.oid    | The OID of the system catalog the dependent object is in.                                                  |
| objid       | oid  | any OID column  | The OID of the specific dependent object.                                                                  |
| objsubid    | int4 |                 | For a table column, this is the column number. For all other object types, this column is zero.            |
| refclassid  | oid  | pg_class.oid    | The OID of the system catalog the referenced object is in (must be a shared catalog).                      |
| refobjid    | oid  | any OID column  | The OID of the specific referenced object.                                                                 |
| refobjsubid | int4 |                 | For a table column, this is the referenced column number. For all other object types, this column is zero. |
| deptype     | char |                 | A code defining the specific semantics of this dependency relationship.                                    |

pg\_shdepend 422

## pg\_shdescription

The  $pg\_shdescription$  system catalog table stores optional descriptions (comments) for shared database objects. Descriptions can be manipulated with the COMMENT command and viewed with psql's \d meta-commands. See also  $pg\_description$ , which performs a similar function for descriptions involving objects within a single database. Unlike most system catalogs,  $pg\_shdescription$  is shared across all databases of a Greenplum system: there is only one copy of  $pg\_shdescription$  per system, not one per database.

Table 3.51 pg\_catalog.pg\_shdescription

| column      | type | references     | description                                                   |
|-------------|------|----------------|---------------------------------------------------------------|
| objoid      | oid  | any OID column | The OID of the object this description pertains to.           |
| classoid    | oid  | pg_class.oid   | The OID of the system catalog this object appears in          |
| description | text |                | Arbitrary text that serves as the description of this object. |

pg\_shdescription 423

## pg\_stat\_activity

The view  $pg\_stat\_activity$  shows one row per server process and details about it associated user session and query. The columns that report data on the current query are available unless the parameter  $stats\_command\_string$  has been turned off. Furthermore, these columns are only visible if the user examining the view is a superuser or the same as the user owning the process being reported on.

The maximum length of the query text sting stored in the column current\_query can be controlled with the server configuration parameter pgstat\_track\_activity\_query\_size.

Table 3.52 pg\_catalog.pg\_stat\_activity

| column           | type       | references      | description                                                              |
|------------------|------------|-----------------|--------------------------------------------------------------------------|
| datid            | oid        | pg_database.oid | Database OID                                                             |
| datname          | name       |                 | Database name                                                            |
| procpid          | integer    |                 | Process ID of the server process                                         |
| sess_id          | integer    |                 | Session ID                                                               |
| usesysid         | oid        | pg_authid.oid   | Role OID                                                                 |
| usename          | name       |                 | Role name                                                                |
| current_query    | text       |                 | Current query that process is running                                    |
| waiting          | boolean    |                 | True if waiting on a lock, false if not waiting                          |
| query_start      | timestampz |                 | Time query began execution                                               |
| backend_start    | timestampz |                 | Time backend process was started                                         |
| client_addr      | inet       |                 | Client address                                                           |
| client_port      | integer    |                 | Client port                                                              |
| application_name | text       |                 | Client application name                                                  |
| xact_start       | timestampz |                 | Transaction start time                                                   |
| waiting_reason   | text       |                 | Reason the server process is waiting. The value can be: lock replication |

pg\_stat\_activity 424

# pg\_stat\_last\_operation

The *pg\_stat\_last\_operation* table contains metadata tracking information about database objects (tables, views, etc.).

**Table 3.53** pg\_catalog.pg\_stat\_last\_operation

| column        | type                    | references     | description                                                                                                    |
|---------------|-------------------------|----------------|----------------------------------------------------------------------------------------------------|
| classid       | oid                     | pg_class.oid   | OID of the system catalog containing the object.                                                                                                    |
| objid         | oid                     | any OID column | OID of the object within its system catalog.                                                                                                    |
| staactionname | name                    |                | The action that was taken on the object.                                                                                                    |
| stasysid      | oid                     | pg_authid.oid  | A foreign key to pg_authid.oid.                                                                                                    |
| stausename    | name                    |                | The name of the role that performed the operation on this object.                                                                                                    |
| stasubtype    | text                    |                | The type of object operated on or the subclass of operation performed.                                                                                                    |
| statime       | timestamp with timezone |                | The timestamp of the operation. This is the same timestamp that is written to the Greenplum Database server log files in case you need to look up more detailed information about the operation in the logs. |

# pg\_stat\_last\_shoperation

The *pg\_stat\_last\_shoperation* table contains metadata tracking information about global objects (roles, tablespaces, etc.).

**Table 3.54** pg\_catalog.pg\_stat\_last\_shoperation

| column        | type                    | references     | description                                                                                                    |
|---------------|-------------------------|----------------|----------------------------------------------------------------------------------------------------|
| classid       | oid                     | pg_class.oid   | OID of the system catalog containing the object.                                                                                                    |
| objid         | oid                     | any OID column | OID of the object within its system catalog.                                                                                                    |
| staactionname | name                    |                | The action that was taken on the object.                                                                                                    |
| stasysid      | oid                     |                |                                                                                                    |
| stausename    | name                    |                | The name of the role that performed the operation on this object.                                                                                                    |
| stasubtype    | text                    |                | The type of object operated on or the subclass of operation performed.                                                                                                    |
| statime       | timestamp with timezone |                | The timestamp of the operation. This is the same timestamp that is written to the Greenplum Database server log files in case you need to look up more detailed information about the operation in the logs. |

## pg\_stat\_operations

The view  $pg\_stat\_operations$  shows details about the last operation performed on a database object (such as a table, index, view or database) or a global object (such as a role).

**Table 3.55** pg\_catalog.pg\_stat\_operations

| column     | type       | references | description                                                                                                    |
|------------|------------|------------|----------------------------------------------------------------------------------------------------|
| classname  | text       |            | The name of the system table in the pg_catalog schema where the record about this object is stored (pg_class=relations, pg_database=databases, pg_namespace=schemas, pg_authid=roles)                                                                                             |
| objname    | name       |            | The name of the object.                                                                                                    |
| objid      | oid        |            | The OID of the object.                                                                                                    |
| schemaname | name       |            | The name of the schema where the object resides.                                                                                                    |
| usestatus  | text       |            | The status of the role who performed the last operation on the object (CURRENT=a currently active role in the system, DROPPED=a role that no longer exists in the system, CHANGED=a role name that exists in the system, but has changed since the last operation was performed). |
| usename    | name       |            | The name of the role that performed the operation on this object.                                                                                                    |
| actionname | name       |            | The action that was taken on the object.                                                                                                    |
| subtype    | text       |            | The type of object operated on or the subclass of operation performed.                                                                                                    |
| statime    | timestampz |            | The timestamp of the operation. This is the same timestamp that is written to the Greenplum Database server log files in case you need to look up more detailed information about the operation in the logs.                                                                      |

pg\_stat\_operations 427

## pg\_stat\_partition\_operations

The view  $pg\_stat\_partition\_operations$  shows details about the last operation performed on a partitioned table.

**Table 3.56** pg\_catalog.pg\_stat\_partition\_operations

| column           | type       | references | description                                                                                                    |
|------------------|------------|------------|----------------------------------------------------------------------------------------------------|
| classname        | text       |            | The name of the system table in the pg_catalog schema where the record about this object is stored (always pg_class for tables and partitions).                                                                                                    |
| objname          | name       |            | The name of the object.                                                                                                    |
| objid            | oid        |            | The OID of the object.                                                                                                    |
| schemaname       | name       |            | The name of the schema where the object resides.                                                                                                    |
| usestatus        | text       |            | The status of the role who performed the last operation on the object (CURRENT=a currently active role in the system, DROPPED=a role that no longer exists in the system, CHANGED=a role name that exists in the system, but its definition has changed since the last operation was performed). |
| usename          | name       |            | The name of the role that performed the operation on this object.                                                                                                    |
| actionname       | name       |            | The action that was taken on the object.                                                                                                    |
| subtype          | text       |            | The type of object operated on or the subclass of operation performed.                                                                                                    |
| statime          | timestampz |            | The timestamp of the operation. This is the same timestamp that is written to the Greenplum Database server log files in case you need to look up more detailed information about the operation in the logs.                                                                                     |
| partitionlevel   | smallint   |            | The level of this partition in the hierarchy.                                                                                                    |
| parenttablename  | name       |            | The relation name of the parent table one level up from this partition.                                                                                                    |
| parentschemaname | name       |            | The name of the schema where the parent table resides.                                                                                                    |
| parent_relid     | oid        |            | The OID of the parent table one level up from this partition.                                                                                                    |

# pg\_stat\_replication

The *pg\_stat\_replication* view contains metadata of the walsender process that is used for Greenplum Database master mirroring.

 Table 3.57
 pg\_catalog.pg\_stat\_replication

| column           | type      | references | description                                                          |
|------------------|-----------|------------|----------------------------------------------------------------------|
| procpid          | integer   |            | Process ID of WAL sender backend process.                            |
| usesysid         | integer   |            | User system ID that runs the WAL sender backend process              |
| usename          | name      |            | User name that runs WAL sender backend process.                      |
| application_name | oid       |            | Client application name.                                             |
| client_addr      | name      |            | Client IP address.                                                   |
| client_port      | integer   |            | Client port number.                                                  |
| backend_start    | timestamp |            | Operation start timestamp.                                           |
| state            | text      |            | WAL sender state. The value can be: startup backup catchup streaming |
| sent_location    | text      |            | WAL sender xlog record sent location.                                |
| write_location   | text      |            | WAL receiver xlog record write location.                             |
| flush_location   | text      |            | WAL receiver xlog record flush location.                             |
| replay_location  | text      |            | Standby xlog record replay location.                                 |
| sync_priority    | text      |            | Priorty. the value is 1.                                             |
| sync_state       | text      |            | WAL sender syncronization state. The value is sync.                  |

pg\_stat\_replication 429

## pg\_statistic

The *pg\_statistic* system catalog table stores statistical data about the contents of the database. Entries are created by ANALYZE and subsequently used by the query planner. There is one entry for each table column that has been analyzed. Note that all the statistical data is inherently approximate, even assuming that it is up-to-date.

pg\_statistic also stores statistical data about the values of index expressions. These are described as if they were actual data columns; in particular, starelid references the index. No entry is made for an ordinary non-expression index column, however, since it would be redundant with the entry for the underlying table column.

Since different kinds of statistics may be appropriate for different kinds of data,  $pg\_statistic$  is designed not to assume very much about what sort of statistics it stores. Only extremely general statistics (such as nullness) are given dedicated columns in  $pg\_statistic$ . Everything else is stored in slots, which are groups of associated columns whose content is identified by a code number in one of the slot's columns.

pg\_statistic should not be readable by the public, since even statistical information about a table's contents may be considered sensitive (for example: minimum and maximum values of a salary column). pg\_stats is a publicly readable view on pg\_statistic that only exposes information about those tables that are readable by the current user.

Table 3.58 pg\_catalog.pg\_statistic

| column           | type   | references          | description                                                                                                    |
|------------------|--------|---------------------|----------------------------------------------------------------------------------------------------|
| starelid         | oid    | pg_class.oid        | The table or index that the described column belongs to.                                                                                                    |
| staattnum        | int2   | pg_attribute.attnum | The number of the described column.                                                                                                    |
| stanullfrac      | float4 |                     | The fraction of the column's entries that are null.                                                                                                    |
| stawidth         | int4   |                     | The average stored width, in bytes, of nonnull entries.                                                                                                    |
| stadistinct      | float4 |                     | The number of distinct nonnull data values in the column. A value greater than zero is the actual number of distinct values. A value less than zero is the negative of a fraction of the number of rows in the table (for example, a column in which values appear about twice on the average could be represented by stadistinct = -0.5). A zero value means the number of distinct values is unknown. |
| stakind <i>N</i> | int2   |                     | A code number indicating the kind of statistics stored in the <i>N</i> th slot of the pg_statistic row.                                                                                                    |

pg\_statistic 430

 Table 3.58
 pg\_catalog.pg\_statistic

| column              | type     | references      | description                                                                                                    |
|---------------------|----------|-----------------|----------------------------------------------------------------------------------------------------|
| staop <i>N</i>      | oid      | pg_operator.oid | An operator used to derive the statistics stored in the <i>N</i> th slot. For example, a histogram slot would show the < operator that defines the sort order of the data.                                                                                                    |
| stanumbers <i>N</i> | float4[] |                 | Numerical statistics of the appropriate kind for the <i>N</i> th slot, or NULL if the slot kind does not involve numerical values.                                                                                                    |
| stavalues <i>N</i>  | anyarray |                 | Column data values of the appropriate kind for the Nth slot, or NULL if the slot kind does not store any data values. Each array's element values are actually of the specific column's data type, so there is no way to define these columns' type more specifically than anyarray. |

pg\_statistic 431

## pg\_stat\_resqueues

The pg\_stat\_resqueues view allows administrators to view metrics about a resource queue's workload over time. To allow statistics to be collected for this view, you must enable the stats\_queue\_level server configuration parameter on the Greenplum Database master instance. Enabling the collection of these metrics does incur a small performance penalty, as each statement submitted through a resource queue must be logged in the system catalog tables.

Table 3.59 pg\_catalog.pg\_stat\_resqueues

| column         | type   | references | description                                                                                                    |
|----------------|--------|------------|----------------------------------------------------------------------------------------------------|
| queueoid       | oid    |            | The OID of the resource queue.                                                                                  |
| queuename      | name   |            | The name of the resource queue.                                                                                 |
| n_queries_exec | bigint |            | Number of queries submitted for execution from this resource queue.                                             |
| n_queries_wait | bigint |            | Number of queries submitted to this resource queue that had to wait before they could execute.                  |
| elapsed_exec   | bigint |            | Total elapsed execution time for statements submitted through this resource queue.                              |
| elapsed_wait   | bigint |            | Total elapsed time that statements submitted through this resource queue had to wait before they were executed. |

pg\_stat\_resqueues 432

## pg\_tablespace

The pg\_tablespace system catalog table stores information about the available tablespaces. Tables can be placed in particular tablespaces to aid administration of disk layout. Unlike most system catalogs, pg\_tablespace is shared across all databases of a Greenplum system: there is only one copy of pg\_tablespace per system, not one per database.

Table 3.60 pg\_catalog.pg\_tablespace

| column          | type      | references       | description                                                                                                    |
|-----------------|-----------|------------------|----------------------------------------------------------------------------------------------------|
| spcname         | name      |                  | Tablespace name.                                                                                                    |
| spcowner        | oid       | pg_authid.oid    | Owner of the tablespace, usually the user who created it.                                                                                   |
| spclocation     | text[]    |                  | Deprecated.                                                                                                    |
| spcacl          | aclitem[] |                  | Tablespace access privileges.                                                                                                    |
| spcprilocations | text[]    |                  | Deprecated.                                                                                                    |
| spcmrilocations | text[]    |                  | Deprecated.                                                                                                    |
| spcfsoid        | oid       | pg_filespace.oid | The object id of the filespace used by this tablespace. A filespace defines directory locations on the primary, mirror and master segments. |

pg\_tablespace 433

# pg\_trigger

The *pg\_trigger* system catalog table stores triggers on tables.

 Table 3.61
 pg\_catalog.pg\_trigger

| column         | type       | references                                                                          | description                                                    |
|----------------|------------|-------------------------------------------------------------------------------------|----------------------------------------------------------------|
| tgrelid        | oid        | pg_class.oid  Note that Greenplum Database does not enforce referential integrity.  | The table this trigger is on.                                  |
| tgname         | name       |                                                                                     | Trigger name (must be unique among triggers of same table).    |
| tgfoid         | oid        | pg_proc.oid  Note that Greenplum Database does not enforce referential integrity.   | The function to be called.                                     |
| tgtype         | int2       |                                                                                     | Bit mask identifying trigger conditions.                       |
| tgenabled      | boolean    |                                                                                     | True if trigger is enabled.                                    |
| tgisconstraint | boolean    |                                                                                     | True if trigger implements a referential integrity constraint. |
| tgconstrname   | name       |                                                                                     | Referential integrity constraint name.                         |
| tgconstrrelid  | oid        | pg_class.oid  Note that Greenplum  Database does not enforce referential integrity. | The table referenced by an referential integrity constraint.   |
| tgdeferrable   | boolean    |                                                                                     | True if deferrable.                                            |
| tginitdeferred | boolean    |                                                                                     | True if initially deferred.                                    |
| tgnargs        | int2       |                                                                                     | Number of argument strings passed to trigger function.         |
| tgattr         | int2vector |                                                                                     | Currently unused.                                              |
| tgargs         | bytea      |                                                                                     | Argument strings to pass to trigger, each NULL-terminated.     |

pg\_trigger 434

# pg\_type

The  $pg\_type$  system catalog table stores information about data types. Base types (scalar types) are created with CREATE TYPE, and domains with CREATE DOMAIN. A composite type is automatically created for each table in the database, to represent the row structure of the table. It is also possible to create composite types with CREATE TYPE AS.

Table 3.62 pg\_catalog.pg\_type

| column       | type    | references       | description                                                                                                    |
|--------------|---------|------------------|----------------------------------------------------------------------------------------------------|
| typname      | name    |                  | Data type name.                                                                                                    |
| typnamespace | oid     | pg_namespace.oid | The OID of the namespace that contains this type.                                                                                                    |
| typowner     | oid     | pg_authid.oid    | Owner of the type.                                                                                                    |
| typlen       | int2    |                  | For a fixed-size type, <i>typlen</i> is the number of bytes in the internal representation of the type. But for a variable-length type, <i>typlen</i> is negative. –1 indicates a 'varlena' type (one that has a length word), –2 indicates a null-terminated C string.                                                                                                    |
| typbyval     | boolean |                  | Determines whether internal routines pass a value of this type by value or by reference. typbyval had better be false if typlen is not 1, 2, or 4 (or 8 on machines where Datum is 8 bytes). Variable-length types are always passed by reference. Note that typbyval can be false even if the length would allow pass-by-value; this is currently true for type float4, for example. |
| typtype      | char    |                  | b for a base type, c for a composite type, d for a domain, or p for a pseudo-type.                                                                                                    |
| typisdefined | boolean |                  | True if the type is defined, false if this is a placeholder entry for a not-yet-defined type. When false, nothing except the type name, namespace, and OID can be relied on.                                                                                                    |
| typdelim     | char    |                  | Character that separates two values of this type when parsing array input. Note that the delimiter is associated with the array element data type, not the array data type.                                                                                                    |
| typrelid     | oid     | pg_class.oid     | If this is a composite type, then this column points to the <i>pg_class</i> entry that defines the corresponding table. (For a free-standing composite type, the <i>pg_class</i> entry does not really represent a table, but it is needed anyway for the type's <i>pg_attribute</i> entries to link to.) Zero for non-composite types.                                               |

pg\_type 435

 Table 3.62
 pg\_catalog.pg\_type

| column     | type    | references  | description                                                                                                    |
|------------|---------|-------------|----------------------------------------------------------------------------------------------------|
| typelem    | oid     | pg_type.oid | If not 0 then it identifies another row in pg_type. The current type can then be subscripted like an array yielding values of type typelem. A true array type is variable length (typlen = -1), but some fixed-length (typlen > 0) types also have nonzero typelem, for example name and point. If a fixed-length type has a typelem then its internal representation must be some number of values of the typelem data type with no other data. Variable-length array types have a header defined by the array subroutines.                                                                                                    |
| typinput   | regproc | pg_proc.oid | Input conversion function (text format).                                                                                                    |
| typoutput  | regproc | pg_proc.oid | Output conversion function (text format).                                                                                                    |
| typreceive | regproc | pg_proc.oid | Input conversion function (binary format), or 0 if none.                                                                                                    |
| typsend    | regproc | pg_proc.oid | Output conversion function (binary format), or 0 if none.                                                                                                    |
| typanalyze | regproc | pg_proc.oid | Custom ANALYZE function, or 0 to use the standard function.                                                                                                    |
| typalign   | char    |             | The alignment required when storing a value of this type. It applies to storage on disk as well as most representations of the value inside Greenplum Database. When multiple values are stored consecutively, such as in the representation of a complete row on disk, padding is inserted before a datum of this type so that it begins on the specified boundary. The alignment reference is the beginning of the first datum in the sequence. Possible values are:  c = char alignment (no alignment needed).  s = short alignment (2 bytes on most machines).  i = int alignment (4 bytes on most machines).  d = double alignment (8 bytes on many machines, but not all). |
| typstorage | char    |             | For varlena types (those with typlen = -1) tells if the type is prepared for toasting and what the default strategy for attributes of this type should be. Possible values are:  p: Value must always be stored plain.  e: Value can be stored in a secondary relation (if relation has one, see pg_class.reltoastrelid).  m: Value can be stored compressed inline.  x: Value can be stored compressed inline or stored in secondary storage.  Note that m columns can also be moved out to secondary storage, but only as a last resort (e and x columns are moved first).                                                                                                    |
| typnotnull | boolean |             | Represents a not-null constraint on a type. Used for domains only.                                                                                                    |

pg\_type 436

 Table 3.62
 pg\_catalog.pg\_type

| column        | type | references  | description                                                                                                    |
|---------------|------|-------------|----------------------------------------------------------------------------------------------------|
| typbasetype   | oid  | pg_type.oid | Identifies the type that a domain is based on. Zero if this type is not a domain.                                                                                                    |
| typtypmod     | int4 |             | Domains use <i>typtypmod</i> to record the <i>typmod</i> to be applied to their base type (-1 if base type does not use a <i>typmod</i> )1 if this type is not a domain.                                                                                                    |
| typndims      | int4 |             | The number of array dimensions for a domain that is an array (if <i>typbasetype</i> is an array type; the domain's <i>typelem</i> will match the base type's <i>typelem</i> ). Zero for types other than array domains.                                                                                                    |
| typdefaultbin | text |             | If not null, it is the nodeToString() representation of a default expression for the type. This is only used for domains.                                                                                                    |
| typdefault    | text |             | Null if the type has no associated default value. If not null, typdefault must contain a human-readable version of the default expression represented by typdefaultbin. If typdefaultbin is null and typdefault is not, then typdefault is the external representation of the type's default value, which may be fed to the type's input converter to produce a constant. |

pg\_type 437

# pg\_type\_encoding

The *pg\_type\_encoding* system catalog table contains the column storage type information.

**Table 3.63** pg\_catalog.pg\_type\_encoding

| column     | type    | modifers | storage  | description                 |
|------------|---------|----------|----------|-----------------------------|
| typeid     | oid     | not null | plain    | Foreign key to pg_attribute |
| typoptions | text [] |          | extended | The actual options          |

pg\_type\_encoding 438

# pg\_user\_mapping

The *pg\_user\_mapping* catalog stores the mappings from local users to remote users. You must have administrator privileges to view this catalog.

Table 3.64 pg\_catalog.pg\_user\_mapping

| column    | type   | references            | description                                                         |
|-----------|--------|-----------------------|---------------------------------------------------------------------|
| umuser    | oid    | pg_authid.oid         | OID of the local role being mapped, 0 if the user mapping is public |
| umserver  | oid    | pg_foreign_server.oid | The OID of the foreign server that contains this mapping            |
| umoptions | text[] |                       | User mapping specific options, as "keyword=value" strings.          |

pg\_user\_mapping 439

## pg\_window

The  $pg\_window$  table stores information about window functions. Window functions are often used to compose complex OLAP (online analytical processing) queries. Window functions are applied to partitioned result sets within the scope of a single query expression. A window partition is a subset of rows returned by a query, as defined in a special OVER() clause. Typical window functions are rank, dense\_rank, and row\_number. Each entry in  $pg\_window$  is an extension of an entry in  $pg\_proc$ . The  $pg\_proc$  entry carries the window function's name, input and output data types, and other information that is similar to ordinary functions.

Table 3.65 pg\_catalog.pg\_window

| column          | type    | references  | description                                                                                                    |
|-----------------|---------|-------------|----------------------------------------------------------------------------------------------------|
| winfnoid        | regproc | pg_proc.oid | The OID in <i>pg_proc</i> of the window function.                                                                                                    |
| winrequireorder | boolean |             | The window function requires its window specification to have an ORDER BY clause.                                                                                                    |
| winallowframe   | boolean |             | The window function permits its window specification to have a ROWS or RANGE framing clause.                                                                                         |
| winpeercount    | boolean |             | The peer group row count is required to compute this window function, so the Window node implementation must 'look ahead' as necessary to make this available in its internal state. |
| wincount        | boolean |             | The partition row count is required to compute this window function.                                                                                                    |
| winfunc         | regproc | pg_proc.oid | The OID in <i>pg_proc</i> of a function to compute the value of an immediate-type window function.                                                                                   |
| winprefunc      | regproc | pg_proc.oid | The OID in <i>pg_proc</i> of a preliminary window function to compute the partial value of a deferred-type window function.                                                          |
| winpretype      | oid     | pg_type.oid | The OID in <i>pg_type</i> of the preliminary window function's result type.                                                                                                    |

pg\_window 440

 Table 3.65
 pg\_catalog.pg\_window

| column     | type    | references  | description                                                                                                    |
|------------|---------|-------------|----------------------------------------------------------------------------------------------------|
| winfinfunc | regproc | pg_proc.oid | The OID in pg_proc of a function to compute the final value of a deferred-type window function from the partition row count and the result of winprefunc.                                                                                 |
| winkind    | char    |             | A character indicating membership of the window function in a class of related functions:  w - ordinary window functions  n - NTILE functions  f - FIRST_VALUE functions  1 - LAST_VALUE functions  g - LAG functions  d - LEAD functions |

pg\_window 441

# 4. Greenplum Environment Variables

This reference lists and describes the environment variables to set for Greenplum Database. Set these in your user's startup shell profile (such as ~/.bashrc or ~/.bash profile), or in /etc/profile if you want to set them for all users.

## **Required Environment Variables**

**Note:** GPHOME, PATH and LD\_LIBRARY\_PATH can be set by sourcing the greenplum path.sh file from your Greenplum Database installation directory.

#### **GPHOME**

This is the installed location of your Greenplum Database software. For example:

```
\label{eq:gphome} \begin{split} & \texttt{GPHOME=/usr/local/greenplum-db-4.1.} x.x \\ & \texttt{export GPHOME} \end{split}
```

#### **PATH**

Your PATH environment variable should point to the location of the Greenplum Database bin directory. Solaris users must also add /usr/sfw/bin and /opt/sfw/bin to their PATH. For example:

```
PATH=$GPHOME/bin:$PATH
```

PATH=\$GPHOME/bin:/usr/local/bin:/usr/sbin:/usr/sfw/bin:/opt/sfw/bin:\$PATH

export PATH

#### LD\_LIBRARY\_PATH

The LD\_LIBRARY\_PATH environment variable should point to the location of the Greenplum Database/PostgreSQL library files. For Solaris, this also points to the GNU compiler and readline library files as well (readline libraries may be required for Python support on Solaris). For example:

```
LD_LIBRARY_PATH=$GPHOME/lib:/usr/sfw/lib
LD_LIBRARY_PATH=$GPHOME/lib:/usr/sfw/lib
export LD_LIBRARY_PATH
```

#### MASTER\_DATA\_DIRECTORY

This should point to the directory created by the gpinitsystem utility in the master data directory location. For example:

```
MASTER_DATA_DIRECTORY=/data/master/gpseg-1 export MASTER_DATA_DIRECTORY
```

# **Optional Environment Variables**

The following are standard PostgreSQL environment variables, which are also recognized in Greenplum Database. You may want to add the connection-related environment variables to your profile for convenience, so you do not have to type so many options on the command line for client connections. Note that these environment variables should be set on the Greenplum Database master host only.

#### **PGAPPNAME**

The name of the application that is usually set by an application when it connects to the server. This name is displayed in the activity view and in log entries. The PGAPPNAME environmental variable behaves the same as the application\_name connection parameter. The default value for application\_name is *psql*. The name cannot be longer than 63 characters.

#### **PGDATABASE**

The name of the default database to use when connecting.

#### **PGHOST**

The Greenplum Database master host name.

#### **PGHOSTADDR**

The numeric IP address of the master host. This can be set instead of or in addition to PGHOST to avoid DNS lookup overhead.

#### **PGPASSWORD**

The password used if the server demands password authentication. Use of this environment variable is not recommended for security reasons (some operating systems allow non-root users to see process environment variables via ps). Instead consider using the ~/.pgpass file.

#### **PGPASSFILE**

The name of the password file to use for lookups. If not set, it defaults to ~/.pgpass. See the section about The Password File in the PostgreSQL documentation for more information.

#### **PGOPTIONS**

Sets additional configuration parameters for the Greenplum Database master server.

#### **PGPORT**

The port number of the Greenplum Database server on the master host. The default port is 5432.

#### **PGUSER**

The Greenplum Database user name used to connect.

#### **PGDATESTYLE**

Sets the default style of date/time representation for a session. (Equivalent to SET datestyle TO ....)

#### **PGTZ**

Sets the default time zone for a session. (Equivalent to SET timezone TO ....)

## **PGCLIENTENCODING**

Sets the default client character set encoding for a session. (Equivalent to SET client\_encoding TO ....)

# 5. The gp\_toolkit Administrative Schema

Greenplum Database provides an administrative schema called *gp\_toolkit* that you can use to query the system catalogs, log files, and operating environment for system status information. The *gp\_toolkit* schema contains a number of views that you can access using SQL commands. The *gp\_toolkit* schema is accessible to all database users, although some objects may require superuser permissions. For convenience, you may want to add the *gp\_toolkit* schema to your schema search path. For example:

=> ALTER ROLE myrole SET search path TO myschema, gp toolkit;

This documentation describes the most useful views in *gp\_toolkit*. You may notice other objects (views, functions, and external tables) within the *gp\_toolkit* schema that are not described in this documentation (these are supporting objects to the views described in this section).

## **Checking for Tables that Need Routine Maintenance**

The following views can help identify tables that need routine table maintenance (VACUUM and/or ANALYZE).

- gp bloat diag
- gp\_stats\_missing

The VACUUM or VACUUM FULL command reclaims disk space occupied by deleted or obsolete rows. Because of the MVCC transaction concurrency model used in Greenplum Database, data rows that are deleted or updated still occupy physical space on disk even though they are not visible to any new transactions. Expired rows increase table size on disk and eventually slow down scans of the table.

The ANALYZE command collects column-level statistics needed by the query planner. Greenplum Database uses a cost-based query planner that relies on database statistics. Accurate statistics allow the query planner to better estimate selectivity and the number of rows retrieved by a query operation in order to choose the most efficient query plan.

## gp\_bloat\_diag

This view shows tables that have bloat (the actual number of pages on disk exceeds the expected number of pages given the table statistics). Tables that are bloated require a VACUUM or a VACUUM FULL in order to reclaim disk space occupied by deleted or obsolete rows. This view is accessible to all users, however non-superusers will only be able to see the tables that they have permission to access.

**Table 5.1** *gp\_bloat\_diag* view

| Column      | Description                                    |
|-------------|------------------------------------------------|
| bdirelid    | Table object id.                               |
| bdinspname  | Schema name.                                   |
| bdirelname  | Table name.                                    |
| bdirelpages | Actual number of pages on disk.                |
| bdiexppages | Expected number of pages given the table data. |
| bdidiag     | Bloat diagnostic message.                      |

#### gp stats missing

This view shows tables that do not have statistics and therefore may require an ANALYZE be run on the table.

**Table 5.2** *gp\_stats\_missing* view

| Column    | Description                                                                                                    |
|-----------|----------------------------------------------------------------------------------------------------|
| smischema | Schema name.                                                                                                    |
| smitable  | Table name.                                                                                                    |
| smisize   | Does this table have statistics? False if the table does not have row count and row sizing statistics recorded in the system catalog, which may indicate that the table needs to be analyzed. This will also be false if the table does not contain any rows. For example, the parent tables of partitioned tables are always empty and will always return a false result. |
| smicols   | Number of columns in the table.                                                                                                    |
| smirecs   | Number of rows in the table.                                                                                                    |

## **Checking for Locks**

When a transaction accesses a relation (such as a table), it acquires a lock. Depending on the type of lock acquired, subsequent transactions may have to wait before they can access the same relation. For more information on the types of locks, see the *Greenplum Database Database Administrator Guide*. Greenplum Database resource queues (used for workload management) also use locks to control the admission of queries into the system.

Checking for Locks 446

The *gp\_locks\_\** family of views can help diagnose queries and sessions that are waiting to access an object due to a lock.

- gp locks on relation
- gp\_locks\_on\_resqueue

#### gp\_locks\_on\_relation

This view shows any locks currently being held on a relation, and the associated session information about the query associated with the lock. For more information on the types of locks, see the *Greenplum Database Database Administrator Guide*. This view is accessible to all users, however non-superusers will only be able to see the locks for relations that they have permission to access.

**Table 5.3** *gp\_locks\_on\_relation* view

| Column          | Description                                                                                                    |
|-----------------|----------------------------------------------------------------------------------------------------|
| lorlocktype     | Type of the lockable object: relation, extend, page, tuple, transactionid, object, userlock, resource queue, Or advisory |
| lordatabase     | Object ID of the database in which the object exists, zero if the object is a shared object.                             |
| lorrelname      | The name of the relation.                                                                                                |
| lorrelation     | The object ID of the relation.                                                                                           |
| lortransaction  | The transaction ID that is affected by the lock.                                                                         |
| lorpid          | Process ID of the server process holding or awaiting this lock. NULL if the lock is held by a prepared transaction.      |
| lormode         | Name of the lock mode held or desired by this process.                                                                   |
| lorgranted      | Displays whether the lock is granted (true) or not granted (false).                                                      |
| lorcurrentquery | The current query in the session.                                                                                        |

## gp\_locks\_on\_resqueue

This view shows any locks currently being held on a resource queue, and the associated session information about the query associated with the lock. This view is accessible to all users, however non-superusers will only be able to see the locks associated with their own sessions.

**Table 5.4** *gp\_locks\_on\_resqueue* view

| Column         | Description                                             |
|----------------|---------------------------------------------------------|
| lorusename     | Name of the user executing the session.                 |
| lorrsqname     | The resource queue name.                                |
| lorlocktype    | Type of the lockable object: resource queue             |
| lorobjid       | The ID of the locked transaction.                       |
| Iortransaction | The ID of the transaction that is affected by the lock. |

Checking for Locks 447

Table 5.4 qp locks on resqueue view

| Column     | Description                                                         |
|------------|---------------------------------------------------------------------|
| lorpid     | The process ID of the transaction that is affected by the lock.     |
| lormode    | The name of the lock mode held or desired by this process.          |
| lorgranted | Displays whether the lock is granted (true) or not granted (false). |
| lorwaiting | Displays whether or not the session is waiting.                     |

## **Checking Append-Optimized Tables**

The *gp\_toolkit* schema includes a set of diagnostic functions you can use to investigate the state of append-optimized tables.

When an append-optimized table (or column-oriented append-optimized table) is created, another table is implicitly created, containing metadata about the current state of the table. The metadata includes information such as the number of records in each of the table's segments.

Append-optimized tables may have non-visible rows—rows that have been updated or deleted, but remain in storage until the table is compacted using VACUUM. The hidden rows are tracked using an auxiliary visibility map table, or *visimap*.

The following functions let you access the metadata for append-optimized and column-oriented tables and view non-visible rows. Some of the functions have two versions: one that takes the oid of the table, and one that takes the name of the table. The latter version has "name" appended to the function name.

## \_\_gp\_aoseg\_name('*table\_name*')

This function returns metadata information contained in the append-optimized table's on-disk segment file.

**Table 5.5** \_\_gp\_aoseg\_name output table

| Column           | Description                                                                                                |
|------------------|----------------------------------------------------------------------------------------------------|
| segno            | The file segment number.                                                                                   |
| eof              | The effective end of file for this file segment.                                                           |
| tupcount         | The total number of tuples in the segment, including invisible tuples.                                     |
| varblockcount    | The total number of varblocks in the file segment.                                                         |
| eof_uncompressed | The end of file if the file segment were uncompressed.                                                     |
| modcount         | The number of data modification operations.                                                                |
| state            | The state of the file segment. Indicates if the segment is active or ready to be dropped after compaction. |

## \_gp\_aoseg\_history(oid)

This function returns metadata information contained in the append-optimized table's on-disk segment file. It displays all different versions (heap tuples) of the aoseg meta information. The data is complex, but users with a deep understanding of the system may find it usefulfor debugging.

The input argument is the oid of the append-optimized table.

Call <u>\_\_gp\_aoseg\_history\_name('table\_name')</u> to get the same result with the table name as an argument.

**Table 5.6** \_\_gp\_aoseg\_history output table

| Column           | Description                                                   |
|------------------|---------------------------------------------------------------|
| gp_tid           | The id of the tuple.                                          |
| gp_xmin          | The id of the earliest transaction.                           |
| gp_xmin_status   | Status of the <i>gp_xmin</i> transaction.                     |
| gp_xmin_commit_  | The commit distribution id of the <i>gp_xmin</i> transaction. |
| gp_xmax          | The id of the latest transaction.                             |
| gp_xmax_status   | The status of the latest transaction.                         |
| gp_xmax_commit_  | The commit distribution id of the <i>gp_xmax</i> transaction. |
| gp_command_id    | The id of the query command.                                  |
| gp_infomask      | A bitmap containing state information.                        |
| gp_update_tid    | The ID of the newer tuple if the row is updated.              |
| gp_visibility    | The tuple visibility status.                                  |
| segno            | The number of the segment in the segment file.                |
| tupcount         | The number of tuples, including hidden tuples.                |
| eof              | The effective end of file for the segment.                    |
| eof_uncompressed | The end of file for the segment if data were uncompressed.    |
| modcount         | A count of data modifications.                                |
| state            | The status of the segment.                                    |

## \_gp\_aocsseg(*oid*)

This function returns metadata information contained in a column-oriented append-optimized table's on-disk segment file, excluding non-visible rows. Each row describes a segment for a column in the table.

The input argument is the oid of a column-oriented append-optimized table. Call as \_\_gp\_aocsseg\_name('table\_name') to get the same result with the table name as an argument.

**Table 5.7** \_\_gp\_aocsseg(oid) output table

| Column           | Description                                                    |
|------------------|----------------------------------------------------------------|
| gp_tid           | The table id.                                                  |
| segno            | The segment number.                                            |
| column_num       | The column number.                                             |
| physical_segno   | The number of the segment in the segment file.                 |
| tupcount         | The number of rows in the segment, excluding hidden tuples.    |
| eof              | The effective end of file for the segment.                     |
| eof_uncompressed | The end of file for the segment if the data were uncompressed. |
| modcount         | A count of data modification operations for the segment.       |
| state            | The status of the segment.                                     |

## \_\_gp\_aocsseg\_history(oid)

This function returns metadata information contained in a column-oriented append-optimized table's on-disk segment file. Each row describes a segment for a column in the table. The data is complex, but users with a deep understanding of the system may find it useful for debugging.

The input argument is the oid of a column-oriented append-optimized table. Call as \_\_gp\_aocsseg\_history\_name('table\_name') to get the same result with the table name as argument.

**Table 5.8** \_\_gp\_aocsseg\_history output table

| Column         | Description                                      |
|----------------|--------------------------------------------------|
| gp_tid         | The oid of the tuple.                            |
| gp_xmin        | The earliest transaction.                        |
| gp_xmin_status | The status of the <i>gp_xmin</i> transaction.    |
| gp_xmin_       | Text representation of <i>gp_xmin</i> .          |
| gp_xmax        | The latest transaction.                          |
| gp_xmax_status | The status of the <i>gp_xmax</i> transaction.    |
| gp_xmax_       | Text representation of <i>gp_max</i> .           |
| gp_command_id  | ID of the command operating on the tuple.        |
| gp_infomask    | A bitmap containing state information.           |
| gp_update_tid  | The ID of the newer tuple if the row is updated. |
| gp_visibility  | The tuple visibility status.                     |
| segno          | The segment number in the segment file.          |

**Table 5.8** \_\_gp\_aocsseg\_history output table

| Column           | Description                                                    |
|------------------|----------------------------------------------------------------|
| column_num       | The column number.                                             |
| physical_segno   | The segment containing data for the column.                    |
| tupcount         | The total number of tuples in the segment.                     |
| eof              | The effective end of file for the segment.                     |
| eof_uncompressed | The end of file for the segment if the data were uncompressed. |
| modcount         | A count of the data modification operations.                   |
| state            | The state of the segment.                                      |

## \_\_gp\_aovisimap(*oid*)

This function returns the tuple id, the segment file, and the row number of each non-visible tuple according to the visibility map.

The input argument is the oid of an append-optimized table.

Use <u>\_\_gp\_aovisimap\_name('table\_name')</u> to get the same result with the table name as argument.

Table 5.9

| Column  | Description                                               |
|---------|-----------------------------------------------------------|
| tid     | The tuple id.                                             |
| segno   | The number of the segment file.                           |
| row_num | The row number of a row that has been deleted or updated. |

## \_\_gp\_aovisimap\_hidden\_info(oid)

This function returns the numbers of hidden and visible tuples in the segment files for an append-optimized table.

The input argument is the oid of the append-optimized table.

Call <u>\_\_gp\_aovisimap\_hidden\_info\_name('table\_name')</u> to get the same result with a table name argument.

**Table 5.10** 

| Column          | Description                                      |
|-----------------|--------------------------------------------------|
| segno           | The number of the segment file.                  |
| hidden_tupcount | The number of hidden tuples in the segment file. |
| total_tupcount  | The total number of tuples in the segment file.  |

## \_\_gp\_aovisimap\_entry(oid)

This function returns information about each visibility map entry for the table.

The input argument is the oid of an append-optimized table.

Call \_\_gp\_aovisimap\_entry\_name('table\_name') to get the same result with a table name argument.

**Table 5.11** \_\_gp\_aovisimap\_entry output table

| Column          | Description                                     |
|-----------------|-------------------------------------------------|
| segno           | Segment number of the visibility map entry.     |
| first_row_num   | The first row number of the entry.              |
| hidden_tupcount | The number of hidden tuples in the entry.       |
| bitmap          | A text representation of the visibility bitmap. |

## **Viewing Greenplum Database Server Log Files**

Each component of a Greenplum Database system (master, standby master, primary segments, and mirror segments) keeps its own server log files. The  $gp\_log\_*$  family of views allows you to issue SQL queries against the server log files to find particular entries of interest. The use of these views require superuser permissions.

- gp\_log\_command\_timings
- gp\_log\_database
- gp log master concise
- gp log system

## gp\_log\_command\_timings

This view uses an external table to read the log files on the master and report the execution time of SQL commands executed in a database session. The use of this view requires superuser permissions.

**Table 5.12** *gp\_log\_command\_timings* view

| Column      | Description                                                |
|-------------|------------------------------------------------------------|
| logsession  | The session identifier (prefixed with "con").              |
| logcmdcount | The command number within a session (prefixed with "cmd"). |
| logdatabase | The name of the database.                                  |
| loguser     | The name of the database user.                             |
| logpid      | The process id (prefixed with "p").                        |
| logtimemin  | The time of the first log message for this command.        |
| logtimemax  | The time of the last log message for this command.         |
| logduration | Statement duration from start to end time.                 |

## gp\_log\_database

This view uses an external table to read the server log files of the entire Greenplum system (master, segments, and mirrors) and lists log entries associated with the current database. Associated log entries can be identified by the session id (*logsession*) and command id (*logcmdcount*). The use of this view requires superuser permissions.

**Table 5.13** *gp\_log\_database* view

| Column         | Description                                                                                                    |
|----------------|----------------------------------------------------------------------------------------------------|
| logtime        | The timestamp of the log message.                                                                                               |
| loguser        | The name of the database user.                                                                                                  |
| logdatabase    | The name of the database.                                                                                                    |
| logpid         | The associated process id (prefixed with "p").                                                                                  |
| logthread      | The associated thread count (prefixed with "th").                                                                               |
| loghost        | The segment or master host name.                                                                                                |
| logport        | The segment or master port.                                                                                                    |
| logsessiontime | Time session connection was opened.                                                                                             |
| logtransaction | Global transaction id.                                                                                                    |
| logsession     | The session identifier (prefixed with "con").                                                                                   |
| logcmdcount    | The command number within a session (prefixed with "cmd").                                                                      |
| logsegment     | The segment content identifier (prefixed with "seg" for primary or "mir" for mirror. The master always has a content id of -1). |
| logslice       | The slice id (portion of the query plan being executed).                                                                        |
| logdistxact    | Distributed transaction id.                                                                                                    |
| loglocalxact   | Local transaction id.                                                                                                    |
| logsubxact     | Subtransaction id.                                                                                                    |
| logseverity    | LOG, ERROR, FATAL, PANIC, DEBUG1 or DEBUG2.                                                                                     |
| logstate       | SQL state code associated with the log message.                                                                                 |
| logmessage     | Log or error message text.                                                                                                    |
| logdetail      | Detail message text associated with an error message.                                                                           |
| loghint        | Hint message text associated with an error message.                                                                             |
| logquery       | The internally-generated query text.                                                                                            |
| logquerypos    | The cursor index into the internally-generated query text.                                                                      |
| logcontext     | The context in which this message gets generated.                                                                               |
| logdebug       | Query string with full detail for debugging.                                                                                    |
| logcursorpos   | The cursor index into the query string.                                                                                         |
| logfunction    | The function in which this message is generated.                                                                                |
| logfile        | The log file in which this message is generated.                                                                                |

**Table 5.13** *gp\_log\_database* view

| Column   | Description                                                  |
|----------|--------------------------------------------------------------|
| logline  | The line in the log file in which this message is generated. |
| logstack | Full text of the stack trace associated with this message.   |

## gp\_log\_master\_concise

This view uses an external table to read a subset of the log fields from the master log file. The use of this view requires superuser permissions.

**Table 5.14** *gp\_log\_master\_concise* view

| Column      | Description                                                |
|-------------|------------------------------------------------------------|
| logtime     | The timestamp of the log message.                          |
| logdatabase | The name of the database.                                  |
| logsession  | The session identifier (prefixed with "con").              |
| logcmdcount | The command number within a session (prefixed with "cmd"). |
| logmessage  | Log or error message text.                                 |

## gp\_log\_system

This view uses an external table to read the server log files of the entire Greenplum system (master, segments, and mirrors) and lists all log entries. Associated log entries can be identified by the session id (*logsession*) and command id (*logcmdcount*). The use of this view requires superuser permissions.

**Table 5.15** *gp\_log\_system* view

| Column         | Description                                                                                                    |
|----------------|----------------------------------------------------------------------------------------------------|
| logtime        | The timestamp of the log message.                                                                                               |
| loguser        | The name of the database user.                                                                                                  |
| logdatabase    | The name of the database.                                                                                                    |
| logpid         | The associated process id (prefixed with "p").                                                                                  |
| logthread      | The associated thread count (prefixed with "th").                                                                               |
| loghost        | The segment or master host name.                                                                                                |
| logport        | The segment or master port.                                                                                                    |
| logsessiontime | Time session connection was opened.                                                                                             |
| logtransaction | Global transaction id.                                                                                                    |
| logsession     | The session identifier (prefixed with "con").                                                                                   |
| logcmdcount    | The command number within a session (prefixed with "cmd").                                                                      |
| logsegment     | The segment content identifier (prefixed with "seg" for primary or "mir" for mirror. The master always has a content id of -1). |

**Table 5.15** *gp\_log\_system* view

| Column       | Description                                                  |
|--------------|--------------------------------------------------------------|
| logslice     | The slice id (portion of the query plan being executed).     |
| logdistxact  | Distributed transaction id.                                  |
| loglocalxact | Local transaction id.                                        |
| logsubxact   | Subtransaction id.                                           |
| logseverity  | LOG, ERROR, FATAL, PANIC, DEBUG1 or DEBUG2.                  |
| logstate     | SQL state code associated with the log message.              |
| logmessage   | Log or error message text.                                   |
| logdetail    | Detail message text associated with an error message.        |
| loghint      | Hint message text associated with an error message.          |
| logquery     | The internally-generated query text.                         |
| logquerypos  | The cursor index into the internally-generated query text.   |
| logcontext   | The context in which this message gets generated.            |
| logdebug     | Query string with full detail for debugging.                 |
| logcursorpos | The cursor index into the query string.                      |
| logfunction  | The function in which this message is generated.             |
| logfile      | The log file in which this message is generated.             |
| logline      | The line in the log file in which this message is generated. |
| logstack     | Full text of the stack trace associated with this message.   |

# **Checking Server Configuration Files**

Each component of a Greenplum Database system (master, standby master, primary segments, and mirror segments) has its own server configuration file (postgresql.conf). The following *gp\_toolkit* objects can be used to check parameter settings across all primary postgresql.conf files in the system:

- gp\_param\_setting('parameter\_name')
- gp\_param\_settings\_seg\_value\_diffs

#### gp\_param\_setting('parameter\_name')

This function takes the name of a server configuration parameter and returns the postgresql.conf value for the master and each active segment. This function is accessible to all users.

**Table 5.16** *gp\_param\_setting('parameter\_name')* function

| Column       | Description                                                                                  |  |
|--------------|----------------------------------------------------------------------------------------------|--|
| paramsegment | The segment content id (only active segments are shown). The master content id is always -1. |  |
| paramname    | The name of the parameter.                                                                   |  |
| paramvalue   | The value of the parameter.                                                                  |  |

#### **Example:**

SELECT \* FROM gp param setting('max connections');

#### gp\_param\_settings\_seg\_value\_diffs

Server configuration parameters that are classified as *local* parameters (meaning each segment gets the parameter value from its own postgresql.conf file), should be set identically on all segments. This view shows local parameter settings that are inconsistent. Parameters that are supposed to have different values (such as port) are not included. This view is accessible to all users.

**Table 5.17** *gp\_param\_settings\_seg\_value\_diffs* view

| Column   | Description                                  |  |  |
|----------|----------------------------------------------|--|--|
| psdname  | The name of the parameter.                   |  |  |
| psdvalue | The value of the parameter.                  |  |  |
| psdcount | The number of segments that have this value. |  |  |

# **Checking for Failed Segments**

The gp pgdatabase invalid view can be used to check for down segments.

#### gp\_pgdatabase\_invalid

This view shows information about segments that are marked as down in the system catalog. This view is accessible to all users.

**Table 5.18** *gp\_pgdatabase\_invalid* view

| Column         | Description                                                               |  |  |
|----------------|---------------------------------------------------------------------------|--|--|
| pgdbidbid      | The segment dbid. Every segment has a unique dbid.                        |  |  |
| pgdbiisprimary | Is the segment currently acting as the primary (active) segment? (t or f) |  |  |

Table 5.18 qp pqdatabase invalid view

| Column              | Description                                                                           |
|---------------------|---------------------------------------------------------------------------------------|
| pgdbicontent        | The content id of this segment. A primary and mirror will have the same content id.   |
| pgdbivalid          | Is this segment up and valid? (t or f)                                                |
| pgdbidefinedprimary | Was this segment assigned the role of primary at system initialization time? (t or f) |

## **Checking Resource Queue Activity and Status**

The purpose of resource queues is to limit the number of active queries in the system at any given time in order to avoid exhausting system resources such as memory, CPU, and disk I/O. All database users are assigned to a resource queue, and every statement submitted by a user is first evaluated against the resource queue limits before it can run. The  $gp\_resq\_*$  family of views can be used to check the status of statements currently submitted to the system through their respective resource queue. Note that statements issued by superusers are exempt from resource queuing.

- gp\_resq\_activity
- gp\_resq\_activity\_by\_queue
- gp\_resq\_priority\_statement
- gp resq role
- gp resqueue status

#### gp\_resq\_activity

For the resource queues that have active workload, this view shows one row for each active statement submitted through a resource queue. This view is accessible to all users.

**Table 5.19** *gp\_resq\_activity* view

| Column      | Description                                            |  |  |
|-------------|--------------------------------------------------------|--|--|
| resqprocpid | Process ID assigned to this statement (on the master). |  |  |
| resqrole    | User name.                                             |  |  |
| resqoid     | Resource queue object id.                              |  |  |
| resqname    | Resource queue name.                                   |  |  |
| resqstart   | Time statement was issued to the system.               |  |  |
| resqstatus  | Status of statement: running, waiting or cancelled.    |  |  |

#### gp\_resq\_activity\_by\_queue

For the resource queues that have active workload, this view shows a summary of queue activity. This view is accessible to all users.

**Table 5.20** *gp\_resq\_activity\_by\_queue* Column

| Column     | Description                                              |  |  |
|------------|----------------------------------------------------------|--|--|
| resqoid    | Resource queue object id.                                |  |  |
| resqname   | Resource queue name.                                     |  |  |
| resqlast   | Time of the last statement issued to the queue.          |  |  |
| resqstatus | Status of last statement: running, waiting or cancelled. |  |  |
| resqtotal  | Total statements in this queue.                          |  |  |

#### gp\_resq\_priority\_statement

This view shows the resource queue priority, session ID, and other information for all statements currently running in the Greenplum Database system. This view is accessible to all users.

**Table 5.21** *gp\_resq\_priority\_statement* view

| Column      | Description                                                                                                    |
|-------------|----------------------------------------------------------------------------------------------------|
| rqpdatname  | The database name that the session is connected to.                                                            |
| rqpusename  | The user who issued the statement.                                                                             |
| rqpsession  | The session ID.                                                                                                |
| rqpcommand  | The number of the statement within this session (the command id and session id uniquely identify a statement). |
| rqppriority | The resource queue priority for this statement (MAX, HIGH, MEDIUM, LOW).                                       |
| rqpweight   | An integer value associated with the priority of this statement.                                               |
| rqpquery    | The query text of the statement.                                                                               |

#### gp\_resq\_role

This view shows the resource queues associated with a role. This view is accessible to all users.

**Table 5.22** *gp\_resq\_role* view

| Column    | Description                                                                                                    |
|-----------|----------------------------------------------------------------------------------------------------|
| rrrolname | Role (user) name.                                                                                                    |
| rrrsqname | The resource queue name assigned to this role. If a role has not been explicitly assigned to a resource queue, it will be in the default resource queue (pg_default). |

#### gp\_resqueue\_status

This view allows administrators to see status and activity for a workload management resource queue. It shows how many queries are waiting to run and how many queries are currently active in the system from a particular resource queue.

Table 5.23 gp\_resqueue\_status view

| Column         | Description                                                                        |  |
|----------------|------------------------------------------------------------------------------------|--|
| queueid        | The ID of the resource queue.                                                      |  |
| rsqname        | The name of the resource queue.                                                    |  |
| rsqcountlimit  | The active query threshold of the resource queue. A value of -1 means no limit.    |  |
| rsqcountvalue  | The number of active query slots currently being used in the resource queue.       |  |
| rsqcostlimit   | The query cost threshold of the resource queue. A value of -1 means no limit.      |  |
| rsqcostvalue   | The total cost of all statements currently in the resource queue.                  |  |
| rsqmemorylimit | The memory limit for the resource queue.                                           |  |
| rsqmemoryvalue | The total memory used by all statements currently in the resource queue.           |  |
| rsqwaiters     | The number of statements currently waiting in the resource queue.                  |  |
| rsqholders     | The number of statements currently running on the system from this resource queue. |  |

# **Checking Query Disk Spill Space Usage**

The <code>gp\_workfile\_\*</code> views show information about all the queries that are currently using disk spill space. Greenplum Database creates work files on disk if it does not have sufficient memory to execute the query in memory. This information can be used for troubleshooting and tuning queries. The information in the views can also be used to specify the values for the Greenplum Database configuration parameters <code>gp\_workfile\_limit\_per\_query</code> and <code>gp\_workfile\_limit\_per\_segment</code>.

- gp\_workfile\_entries
- gp workfile usage per query
- gp workfile usage per segment

#### gp\_workfile\_entries

This view contains one row for each operator using disk space for workfiles on a segment at the current time. The view is accessible to all users, however non-superusers only to see information for the databases that they have permission to access.

Table 5.24 gp\_workfile\_entries

| column        | type     | references | description                                                                 |
|---------------|----------|------------|-----------------------------------------------------------------------------|
| command_cnt   | integer  |            | Command ID of the query.                                                    |
| content       | smallint |            | The content identifier for a segment instance.                              |
| current_query | text     |            | Current query that the process is running.                                  |
| datname       | name     |            | Greenplum database name.                                                    |
| directory     | text     |            | Path to the work file.                                                      |
| optype        | text     |            | The query operator type that created the work file.                         |
| procpid       | integer  |            | Process ID of the server process.                                           |
| sess_id       | integer  |            | Session ID.                                                                 |
| size          | bigint   |            | The size of the work file in bytes.                                         |
| numfiles      | bigint   |            | The number of files created.                                                |
| slice         | smallint |            | The query plan slice. The portion of the query plan that is being executed. |
| state         | text     |            | The state of the query that created the work file.                          |
| usename       | name     |            | Role name.                                                                  |
| workmem       | integer  |            | The amount of memory allocated to the operator in KB.                       |

#### gp\_workfile\_usage\_per\_query

This view contains one row for each query using disk space for workfiles on a segment at the current time. The view is accessible to all users, however non-superusers only to see information for the databases that they have permission to access.

**Table 5.25** gp\_workfile\_usage\_per\_query

| column        | type     | references | description                                        |
|---------------|----------|------------|----------------------------------------------------|
| command_cnt   | integer  |            | Command ID of the query.                           |
| content       | smallint |            | The content identifier for a segment instance.     |
| current_query | text     |            | Current query that the process is running.         |
| datname       | name     |            | Greenplum database name.                           |
| procpid       | integer  |            | Process ID of the server process.                  |
| sess_id       | integer  |            | Session ID.                                        |
| size          | bigint   |            | The size of the work file in bytes.                |
| numfiles      | bigint   |            | The number of files created.                       |
| state         | text     |            | The state of the query that created the work file. |
| usename       | name     |            | Role name.                                         |

#### gp\_workfile\_usage\_per\_segment

This view contains one row for each segment. Each row displays the total amount of disk space used for workfiles on the segment at the current time. The view is accessible to all users, however non-superusers only to see information for the databases that they have permission to access.

Table 5.26 gp\_workfile\_usage\_per\_segment

| column   | type     | references | description                                    |
|----------|----------|------------|------------------------------------------------|
| content  | smallint |            | The content identifier for a segment instance. |
| size     | bigint   |            | The total size of the work files on a segment. |
| numfiles | bigint   |            | The number of files created.                   |

## **Viewing Users and Groups (Roles)**

It is frequently convenient to group users (roles) together to ease management of object privileges: that way, privileges can be granted to, or revoked from, a group as a whole. In Greenplum Database this is done by creating a role that represents the group, and then granting membership in the group role to individual user roles.

The *gp\_roles\_assigned* view can be used to see all of the roles in the system, and their assigned members (if the role is also a group role).

#### gp\_roles\_assigned

This view shows all of the roles in the system, and their assigned members (if the role is also a group role). This view is accessible to all users.

**Table 5.27** *gp\_roles\_assigned* view

| Column       | Description                                                                                 |
|--------------|---------------------------------------------------------------------------------------------|
| raroleid     | The role object ID. If this role has members (users), it is considered a <i>group</i> role. |
| rarolename   | The role (user or group) name.                                                              |
| ramemberid   | The role object ID of the role that is a member of this role.                               |
| ramembername | Name of the role that is a member of this role.                                             |

# **Checking Database Object Sizes and Disk Space**

The *gp\_size\_\** family of views can be used to determine the disk space usage for a distributed Greenplum database, schema, table, or index. The following views calculate the total size of an object across all primary segments (mirrors are not included in the size calculations).

- gp size of all table indexes
- gp size of database
- gp size of index
- gp size of partition and indexes disk
- gp\_size\_of\_schema\_disk
- gp size of table and indexes disk
- gp size of table and indexes licensing
- gp size of table disk
- gp\_size\_of\_table\_uncompressed
- gp disk free

The table and index sizing views list the relation by object ID (not by name). To check the size of a table or index by name, you must look up the relation name (*relname*) in the *pg\_class* table. For example:

SELECT relname as name, sotdsize as size, sotdtoastsize as toast, sotdadditionalsize as other FROM gp\_size\_of\_table\_disk as sotd, pg\_class WHERE sotd.sotdoid=pg class.oid ORDER BY relname;

#### gp\_size\_of\_all\_table\_indexes

This view shows the total size of all indexes for a table. This view is accessible to all users, however non-superusers will only be able to see relations that they have permission to access.

**Table 5.28** *gp\_size\_of\_all\_table\_indexes* view

| Column          | Description                                  |
|-----------------|----------------------------------------------|
| soatioid        | The object ID of the table                   |
| soatisize       | The total size of all table indexes in bytes |
| soatischemaname | The schema name                              |
| soatitablename  | The table name                               |

#### gp\_size\_of\_database

This view shows the total size of a database. This view is accessible to all users, however non-superusers will only be able to see databases that they have permission to access.

**Table 5.29** *gp\_size\_of\_database* view

| Column      | Description                       |
|-------------|-----------------------------------|
| sodddatname | The name of the database          |
| sodddatsize | The size of the database in bytes |

#### gp\_size\_of\_index

This view shows the total size of an index. This view is accessible to all users, however non-superusers will only be able to see relations that they have permission to access.

**Table 5.30** *gp\_size\_of\_index* view

| Column             | Description                                           |
|--------------------|-------------------------------------------------------|
| soioid             | The object ID of the index                            |
| soitableoid        | The object ID of the table to which the index belongs |
| soisize            | The size of the index in bytes                        |
| soiindexschemaname | The name of the index schema                          |
| soiindexname       | The name of the index                                 |

**Table 5.30** *gp\_size\_of\_index* view

| Column             | Description                  |
|--------------------|------------------------------|
| soitableschemaname | The name of the table schema |
| soitablename       | The name of the table        |

#### gp\_size\_of\_partition\_and\_indexes\_disk

This view shows the size on disk of partitioned child tables and their indexes. This view is accessible to all users, however non-superusers will only be able to see relations that they have permission to access..

**Table 5.31** *gp\_size\_of\_partition\_and\_indexes\_disk* view

| Column                     | Description                                     |
|----------------------------|-------------------------------------------------|
| sopaidparentoid            | The object ID of the parent table               |
| sopaidpartitionoid         | The object ID of the partition table            |
| sopaidpartitiontablesize   | The partition table size in bytes               |
| sopaidpartitionindexessize | The total size of all indexes on this partition |
| Sopaidparentschemaname     | The name of the parent schema                   |
| Sopaidparenttablename      | The name of the parent table                    |
| Sopaidpartitionschemaname  | The name of the partition schema                |
| sopaidpartitiontablename   | The name of the partition table                 |

#### gp\_size\_of\_schema\_disk

This view shows schema sizes for the public schema and the user-created schemas in the current database. This view is accessible to all users, however non-superusers will be able to see only the schemas that they have permission to access.

**Table 5.32** *gp\_size\_of\_schema\_disk* view

| Column              | Description                                      |
|---------------------|--------------------------------------------------|
| sosdnsp             | The name of the schema                           |
| sosdschematablesize | The total size of tables in the schema in bytes  |
| sosdschemaidxsize   | The total size of indexes in the schema in bytes |

#### gp\_size\_of\_table\_and\_indexes\_disk

This view shows the size on disk of tables and their indexes. This view is accessible to all users, however non-superusers will only be able to see relations that they have permission to access.

**Table 5.33** *gp\_size\_of\_table\_and\_indexes\_disk* view

| Column           | Description                                |
|------------------|--------------------------------------------|
| sotaidoid        | The object ID of the parent table          |
| sotaidtablesize  | The disk size of the table                 |
| sotaididxsize    | The total size of all indexes on the table |
| sotaidschemaname | The name of the schema                     |
| sotaidtablename  | The name of the table                      |

#### gp\_size\_of\_table\_and\_indexes\_licensing

This view shows the total size of tables and their indexes for licensing purposes. The use of this view requires superuser permissions.

**Table 5.34** *gp\_size\_of\_table\_and\_indexes\_licensing* view

| Column                      | Description                                                                                      |
|-----------------------------|--------------------------------------------------------------------------------------------------|
| sotailoid                   | The object ID of the table                                                                       |
| sotailtablesizedisk         | The total disk size of the table                                                                 |
| sotailtablesizeuncompressed | If the table is a compressed append-optimized table, shows the uncompressed table size in bytes. |
| sotailindexessize           | The total size of all indexes in the table                                                       |
| sotailschemaname            | The schema name                                                                                  |
| sotailtablename             | The table name                                                                                   |

#### gp\_size\_of\_table\_disk

This view shows the size of a table on disk. This view is accessible to all users, however non-superusers will only be able to see tables that they have permission to access

**Table 5.35** *gp\_size\_of\_table\_disk* view

| Column        | Description                                                                                                    |
|---------------|----------------------------------------------------------------------------------------------------|
| sotdoid       | The object ID of the table                                                                                                    |
| sotdsize      | The total size of the table in bytes (main relation, plus oversized (toast) attributes, plus additional storage objects for AO tables). |
| sotdtoastsize | The size of the TOAST table (oversized attribute storage), if there is one.                                                             |

Table 5.35 *qp size of table disk* view

| Column             | Description                                                                            |
|--------------------|----------------------------------------------------------------------------------------|
| sotdadditionalsize | Reflects the segment and block directory table sizes for append-optimized (AO) tables. |
| sotdschemaname     | The schema name                                                                        |
| sotdtablename      | The table name                                                                         |

#### gp\_size\_of\_table\_uncompressed

This view shows the uncompressed table size for append-optimized (AO) tables. Otherwise, the table size on disk is shown. The use of this view requires superuser permissions.

**Table 5.36** *gp\_size\_of\_table\_uncompressed* view

| Column         | Description                                                                                                   |
|----------------|----------------------------------------------------------------------------------------------------|
| sotuoid        | The object ID of the table                                                                                    |
| sotusize       | The uncomressed size of the table in bytes if it is a compressed AO table. Otherwise, the table size on disk. |
| sotuschemaname | The schema name                                                                                               |
| sotutablename  | The table name                                                                                                |

#### gp\_disk\_free

This external table runs the df (disk free) command on the active segment hosts and reports back the results. Inactive mirrors are not included in the calculation. The use of this external table requires superuser permissions.

**Table 5.37** *gp\_disk\_free* external table

| Column     | Description                                                    |
|------------|----------------------------------------------------------------|
| dfsegment  | The content id of the segment (only active segments are shown) |
| dfhostname | The hostname of the segment host                               |
| dfdevice   | The device name                                                |
| dfspace    | Free disk space in the segment file system in kilobytes        |

# **Checking for Uneven Data Distribution**

All tables in Greenplum Database are distributed, meaning their data is divided across all of the segments in the system. If the data is not distributed evenly, then query processing performance may suffer. The following views can help diagnose if a table has uneven data distribution:

- gp skew coefficients
- gp skew idle fractions

#### gp\_skew\_coefficients

This view shows data distribution skew by calculating the coefficient of variation (CV) for the data stored on each segment. This view is accessible to all users, however non-superusers will only be able to see tables that they have permission to access

**Table 5.38** *gp\_skew\_coefficients* view

| Column       | Description                                                                                                    |  |  |  |
|--------------|----------------------------------------------------------------------------------------------------|--|--|--|
| skcoid       | The object id of the table.                                                                                                    |  |  |  |
| skcnamespace | The namespace where the table is defined.                                                                                                    |  |  |  |
| skcrelname   | The table name.                                                                                                    |  |  |  |
| skccoeff     | The coefficient of variation (CV) is calculated as the standard deviation divided by the average. It takes into account both the average and variability around the average of a data series. The lower the value, the better. Higher values indicate greater data skew. |  |  |  |

#### gp\_skew\_idle\_fractions

This view shows data distribution skew by calculating the percentage of the system that is idle during a table scan, which is an indicator of processing data skew. This view is accessible to all users, however non-superusers will only be able to see tables that they have permission to access

**Table 5.39** *gp\_skew\_idle\_fractions* view

| Column       | Description                                                                                                    |
|--------------|----------------------------------------------------------------------------------------------------|
| sifoid       | The object id of the table.                                                                                                    |
| sifnamespace | The namespace where the table is defined.                                                                                                    |
| sifrelname   | The table name.                                                                                                    |
| siffraction  | The percentage of the system that is idle during a table scan, which is an indicator of uneven data distribution or query processing skew. For example, a value of 0.1 indicates 10% skew, a value of 0.5 indicates 50% skew, and so on. Tables that have more than 10% skew should have their distribution policies evaluated. |

# 6. Greenplum Database Data Types

Greenplum Database has a rich set of native data types available to users. Users may also define new data types using the CREATE TYPE command. This reference shows all of the built-in data types. In addition to the types listed here, there are also some internally used data types, such as *oid* (object identifier), but those are not documented in this guide.

The following data types are specified by SQL: bit, bit varying, boolean, character varying, varchar, character, char, date, double precision, integer, interval, numeric, decimal, real, smallint, time (with or without time zone), and timestamp (with or without time zone).

Each data type has an external representation determined by its input and output functions. Many of the built-in types have obvious external formats. However, several types are either unique to PostgreSQL (and Greenplum Database), such as geometric paths, or have several possibilities for formats, such as the date and time types. Some of the input and output functions are not invertible. That is, the result of an output function may lose accuracy when compared to the original input.

**Table 6.1** Greenplum Database Built-in Data Types

| Name <sup>1</sup>         | Alias           | Size                         | Range                                             | Description                                                             |  |
|---------------------------|-----------------|------------------------------|---------------------------------------------------|-------------------------------------------------------------------------|--|
| bigint                    | int8            | 8 bytes                      | -9223372036854775808<br>to<br>9223372036854775807 | large range integer                                                     |  |
| bigserial                 | serial8         | 8 bytes                      | 1 to<br>9223372036854775807                       | large autoincrementing integer                                          |  |
| bit [ (n) ]               |                 | n bits                       | bit string constant                               | fixed-length bit string                                                 |  |
| bit varying [ (n) ]       | varbit          | actual<br>number of<br>bits  | bit string constant                               | variable-length bit string                                              |  |
| boolean                   | bool            | 1 byte                       | true/false, t/f, yes/no, y/n, 1/0                 | logical boolean (true/false)                                            |  |
| box                       |                 | 32 bytes                     | ((x1,y1),(x2,y2))                                 | rectangular box in the plane - not allowed in distribution key columns. |  |
| bytea                     |                 | 1 byte +<br>binary<br>string | sequence of octets                                | variable-length binary string                                           |  |
| character [ (n) ]         | char [ (n) ]    | 1 byte + n                   | strings up to <i>n</i> characters in length       | fixed-length, blank padded                                              |  |
| character varying [ (n) ] | varchar [ (n) ] | 1 byte + string size         | strings up to <i>n</i> characters in length       | variable-length with limit                                              |  |
| cidr                      |                 | 12 or 24<br>bytes            |                                                   | IPv4 and IPv6 networks                                                  |  |

 Table 6.1
 Greenplum Database Built-in Data Types

| Name <sup>1</sup>                       | Alias              | Size                 | Range                                    | Description                                                                   |
|-----------------------------------------|--------------------|----------------------|------------------------------------------|-------------------------------------------------------------------------------|
| circle                                  |                    | 24 bytes             | <(x,y),r> (center and radius)            | circle in the plane - not allowed in distribution key columns.                |
| date                                    |                    | 4 bytes              | 4713 BC - 294,277 AD                     | calendar date (year, month, day)                                              |
| decimal [ (p, s) ]                      | numeric [ (p, s) ] | variable             | no limit                                 | user-specified precision, exact                                               |
| double precision                        | float8<br>float    | 8 bytes              | 15 decimal digits precision              | variable-precision, inexact                                                   |
| inet                                    |                    | 12 or 24<br>bytes    |                                          | IPv4 and IPv6 hosts and networks                                              |
| integer                                 | int, int4          | 4 bytes              | -2147483648 to<br>+2147483647            | usual choice for integer                                                      |
| interval [ (p) ]                        |                    | 12 bytes             | -178000000 years -<br>178000000 years    | time span                                                                     |
| Iseg                                    |                    | 32 bytes             | ((x1,y1),(x2,y2))                        | line segment in the plane - not allowed in distribution key columns.          |
| macaddr                                 |                    | 6 bytes              |                                          | MAC addresses                                                                 |
| money                                   |                    | 4 bytes              | -21474836.48 to<br>+21474836.47          | currency amount                                                               |
| path                                    |                    | 16+16n<br>bytes      | [(x1,y1),]                               | geometric path in the plane - not allowed in distribution key columns.        |
| point                                   |                    | 16 bytes             | (x,y)                                    | geometric point in the plane - not allowed in distribution key columns.       |
| polygon                                 |                    | 40+16n<br>bytes      | ((x1,y1),)                               | closed geometric path in the plane - not allowed in distribution key columns. |
| real                                    | float4             | 4 bytes              | 6 decimal digits precision               | variable-precision, inexact                                                   |
| serial                                  | serial4            | 4 bytes              | 1 to 2147483647                          | autoincrementing integer                                                      |
| smallint                                | int2               | 2 bytes              | -32768 to +32767                         | small range integer                                                           |
| text                                    |                    | 1 byte + string size | strings of any length                    | variable unlimited length                                                     |
| time [ (p) ] [ without time zone ]      |                    | 8 bytes              | 00:00:00[.000000] -<br>24:00:00[.000000] | time of day only                                                              |
| time [ (p) ] with time zone             | timetz             | 12 bytes             | 00:00:00+1359 -<br>24:00:00-1359         | time of day only, with time zone                                              |
| timestamp [ (p) ] [ without time zone ] |                    | 8 bytes              | 4713 BC - 294,277 AD                     | both date and time                                                            |

 Table 6.1
 Greenplum Database Built-in Data Types

| Name <sup>1</sup>                | Alias       | Size              | Range                | Description                        |
|----------------------------------|-------------|-------------------|----------------------|------------------------------------|
| timestamp [ (p) ] with time zone | timestamptz | 8 bytes           | 4713 BC - 294,277 AD | both date and time, with time zone |
| xml                              |             | 1 byte + xml size | xml of any length    | variable unlimited length          |

<sup>1.</sup> For variable length data types (such as char, varchar, text, xml, etc.) if the data is greater than or equal to 127 bytes, the storage overhead is 4 bytes instead of 1.

# 7. Character Set Support

The character set support in Greenplum Database allows you to store text in a variety of character sets, including single-byte character sets such as the ISO 8859 series and multiple-byte character sets such as EUC (Extended Unix Code), UTF-8, and Mule internal code. All supported character sets can be used transparently by clients, but a few are not supported for use within the server (that is, as a server-side encoding). The default character set is selected while initializing your Greenplum Database array using <code>gpinitsystem</code>. It can be overridden when you create a database, so you can have multiple databases each with a different character set.

**Table 7.1** Greenplum Database Character Sets<sup>1</sup>

| Name       | Description                | Language                          | Server? | Bytes/Char | Aliases               |
|------------|----------------------------|-----------------------------------|---------|------------|-----------------------|
| BIG5       | Big Five                   | Traditional Chinese               | No      | 1-2        | WIN950,<br>Windows950 |
| EUC_CN     | Extended UNIX Code-CN      | Simplified Chinese                | Yes     | 1-3        |                       |
| EUC_JP     | Extended UNIX Code-JP      | Japanese                          | Yes     | 1-3        |                       |
| EUC_KR     | Extended UNIX Code-KR      | Korean                            | Yes     | 1-3        |                       |
| EUC_TW     | Extended UNIX Code-TW      | Traditional Chinese,<br>Taiwanese | Yes     | 1-3        |                       |
| GB18030    | National Standard          | Chinese                           | No      | 1-2        |                       |
| GBK        | Extended National Standard | Simplified Chinese                | No      | 1-2        | WIN936,<br>Windows936 |
| ISO_8859_5 | ISO 8859-5, ECMA 113       | Latin/Cyrillic                    | Yes     | 1          |                       |
| ISO_8859_6 | ISO 8859-6, ECMA 114       | Latin/Arabic                      | Yes     | 1          |                       |
| ISO_8859_7 | ISO 8859-7, ECMA 118       | Latin/Greek                       | Yes     | 1          |                       |
| ISO_8859_8 | ISO 8859-8, ECMA 121       | Latin/Hebrew                      | Yes     | 1          |                       |
| JOHAB      | JOHA                       | Korean (Hangul)                   | Yes     | 1-3        |                       |
| KOI8       | KOI8-R(U)                  | Cyrillic                          | Yes     | 1          | KOI8R                 |
| LATIN1     | ISO 8859-1, ECMA 94        | Western European                  | Yes     | 1          | ISO88591              |
| LATIN2     | ISO 8859-2, ECMA 94        | Central European                  | Yes     | 1          | ISO88592              |
| LATIN3     | ISO 8859-3, ECMA 94        | South European                    | Yes     | 1          | ISO88593              |
| LATIN4     | ISO 8859-4, ECMA 94        | North European                    | Yes     | 1          | ISO88594              |
| LATIN5     | ISO 8859-9, ECMA 128       | Turkish                           | Yes     | 1          | ISO88599              |
| LATIN6     | ISO 8859-10, ECMA 144      | Nordic                            | Yes     | 1          | ISO885910             |
| LATIN7     | ISO 8859-13                | Baltic                            | Yes     | 1          | ISO885913             |
| LATIN8     | ISO 8859-14                | Celtic                            | Yes     | 1          | ISO885914             |
| LATIN9     | ISO 8859-15                | LATIN1 with Euro and accents      | Yes     | 1          | ISO885915             |

**Table 7.1** Greenplum Database Character Sets<sup>1</sup>

| Name          | Description                | Language           | Server? | Bytes/Char | Aliases                                     |
|---------------|----------------------------|--------------------|---------|------------|---------------------------------------------|
| LATIN10       | ISO 8859-16, ASRO SR 14111 | Romanian           | Yes     | 1          | ISO885916                                   |
| MULE_INTERNAL | Mule internal code         | Multilingual Emacs | Yes     | 1-4        |                                             |
| SJIS          | Shift JIS                  | Japanese           | No      | 1-2        | Mskanji, ShiftJIS,<br>WIN932,<br>Windows932 |
| SQL_ASCII     | unspecified <sup>2</sup>   | any                | No      | 1          |                                             |
| UHC           | Unified Hangul Code        | Korean             | No      | 1-2        | WIN949,<br>Windows949                       |
| UTF8          | Unicode, 8-bit             | all                | Yes     | 1-4        | Unicode                                     |
| WIN866        | Windows CP866              | Cyrillic           | Yes     | 1          | ALT                                         |
| WIN874        | Windows CP874              | Thai               | Yes     | 1          |                                             |
| WIN1250       | Windows CP1250             | Central European   | Yes     | 1          |                                             |
| WIN1251       | Windows CP1251             | Cyrillic           | Yes     | 1          | WIN                                         |
| WIN1252       | Windows CP1252             | Western European   | Yes     | 1          |                                             |
| WIN1253       | Windows CP1253             | Greek              | Yes     | 1          |                                             |
| WIN1254       | Windows CP1254             | Turkish            | Yes     | 1          |                                             |
| WIN1255       | Windows CP1255             | Hebrew             | Yes     | 1          |                                             |
| WIN1256       | Windows CP1256             | Arabic             | Yes     | 1          |                                             |
| WIN1257       | Windows CP1257             | Baltic             | Yes     | 1          |                                             |
| WIN1258       | Windows CP1258             | Vietnamese         | Yes     | 1          | ABC, TCVN,<br>TCVN5712,<br>VSCII            |

Not all APIs support all the listed character sets. For example, the JDBC driver does not support MULE\_INTERNAL, LATIN6, LATIN8, and LATIN10.

# **Setting the Character Set**

gpinitsystem defines the default character set for a Greenplum Database system by reading the setting of the ENCODING parameter in the gp\_init\_config file at initialization time. The default character set is UNICODE or UTF8.

You can create a database with a different character set besides what is used as the system-wide default. For example:

=> CREATE DATABASE korean WITH ENCODING 'EUC KR';

**Important:** Although you can specify any encoding you want for a database, it is unwise to choose an encoding that is not what is expected by the locale you have selected. The LC\_COLLATE and LC\_CTYPE settings imply a particular encoding, and locale-dependent operations (such as sorting) are likely to misinterpret data that is in an incompatible encoding.

<sup>2.</sup> The SQL ASCII setting behaves considerably differently from the other settings. Byte values 0-127 are interpreted according to the ASCII standard, while byte values 128-255 are taken as uninterpreted characters. If you are working with any non-ASCII data, it is unwise to use the SQL ASCII setting as a client encoding. SQL ASCII is not supported as a server encoding.

Since these locale settings are frozen by gpinitsystem, the apparent flexibility to use different encodings in different databases is more theoretical than real.

One way to use multiple encodings safely is to set the locale to C or POSIX during initialization time, thus disabling any real locale awareness.

#### **Character Set Conversion Between Server and Client**

Greenplum Database supports automatic character set conversion between server and client for certain character set combinations. The conversion information is stored in the master *pg\_conversion* system catalog table. Greenplum Database comes with some predefined conversions or you can create a new conversion using the SQL command CREATE CONVERSION.

**Table 7.2** Client/Server Character Set Conversions

| Server Character Set | Available Client Character Sets                        |
|----------------------|--------------------------------------------------------|
| BIG5                 | not supported as a server encoding                     |
| EUC_CN               | EUC_CN, MULE_INTERNAL, UTF8                            |
| EUC_JP               | EUC_JP, MULE_INTERNAL, SJIS, UTF8                      |
| EUC_KR               | EUC_KR, MULE_INTERNAL, UTF8                            |
| EUC_TW               | EUC_TW, BIG5, MULE_INTERNAL, UTF8                      |
| GB18030              | not supported as a server encoding                     |
| GBK                  | not supported as a server encoding                     |
| ISO_8859_5           | ISO_8859_5, KOI8, MULE_INTERNAL, UTF8, WIN866, WIN1251 |
| ISO_8859_6           | ISO_8859_6, UTF8                                       |
| ISO_8859_7           | ISO_8859_7, UTF8                                       |
| ISO_8859_8           | ISO_8859_8, UTF8                                       |
| JOHAB                | JOHAB, UTF8                                            |
| KOI8                 | KOI8, ISO_8859_5, MULE_INTERNAL, UTF8, WIN866, WIN1251 |
| LATIN1               | LATIN1, MULE_INTERNAL, UTF8                            |
| LATIN2               | LATIN2, MULE_INTERNAL, UTF8, WIN1250                   |
| LATIN3               | LATIN3, MULE_INTERNAL, UTF8                            |
| LATIN4               | LATIN4, MULE_INTERNAL, UTF8                            |
| LATIN5               | LATIN5, UTF8                                           |
| LATIN6               | LATIN6, UTF8                                           |
| LATIN7               | LATIN7, UTF8                                           |
| LATIN8               | LATIN8, UTF8                                           |
| LATIN9               | LATIN9, UTF8                                           |
| LATIN10              | LATIN10, UTF8                                          |

Table 7.2 Client/Server Character Set Conversions

| Server Character Set | Available Client Character Sets                                                                                         |
|----------------------|----------------------------------------------------------------------------------------------------|
| MULE_INTERNAL        | MULE_INTERNAL, BIG5, EUC_CN, EUC_JP, EUC_KR, EUC_TW, ISO_8859_5, KOI8, LATIN1 to LATIN4, SJIS, WIN866, WIN1250, WIN1251 |
| SJIS                 | not supported as a server encoding                                                                                      |
| SQL_ASCII            | not supported as a server encoding                                                                                      |
| UHC                  | not supported as a server encoding                                                                                      |
| UTF8                 | all supported encodings                                                                                                 |
| WIN866               | WIN866                                                                                                    |
| ISO_8859_5           | KOI8, MULE_INTERNAL, UTF8, WIN1251                                                                                      |
| WIN874               | WIN874, UTF8                                                                                                    |
| WIN1250              | WIN1250, LATIN2, MULE_INTERNAL, UTF8                                                                                    |
| WIN1251              | WIN1251, ISO_8859_5, KOI8, MULE_INTERNAL, UTF8, WIN866                                                                  |
| WIN1252              | WIN1252, UTF8                                                                                                    |
| WIN1253              | WIN1253, UTF8                                                                                                    |
| WIN1254              | WIN1254, UTF8                                                                                                    |
| WIN1255              | WIN1255, UTF8                                                                                                    |
| WIN1256              | WIN1256, UTF8                                                                                                    |
| WIN1257              | WIN1257, UTF8                                                                                                    |
| WIN1258              | WIN1258, UTF8                                                                                                    |

To enable automatic character set conversion, you have to tell Greenplum Database the character set (encoding) you would like to use in the client. There are several ways to accomplish this:

- Using the \encoding command in psql, which allows you to change client encoding on the fly.
- Using SET client\_encoding TO. Setting the client encoding can be done with this SQL command:

```
=> SET CLIENT ENCODING TO 'value';
```

To query the current client encoding:

```
=> SHOW client encoding;
```

To return to the default encoding:

```
=> RESET client_encoding;
```

• Using the PGCLIENTENCODING environment variable. When PGCLIENTENCODING is defined in the client's environment, that client encoding is automatically selected when a connection to the server is made. (This can subsequently be overridden using any of the other methods mentioned above.)

• Setting the configuration parameter client\_encoding. If client\_encoding is set in the master postgresql.conf file, that client encoding is automatically selected when a connection to Greenplum Database is made. (This can subsequently be overridden using any of the other methods mentioned above.)

If the conversion of a particular character is not possible — suppose you chose EUC\_JP for the server and LATIN1 for the client, then some Japanese characters do not have a representation in LATIN1 — then an error is reported.

If the client character set is defined as SQL\_ASCII, encoding conversion is disabled, regardless of the server's character set. The use of SQL\_ASCII is unwise unless you are working with all-ASCII data. SQL\_ASCII is not supported as a server encoding.

# **8.** Server Configuration Parameters

There are many configuration parameters that affect the behavior of the Greenplum Database system. Many of these configuration parameters have the same names, settings, and behaviors as in a regular PostgreSQL database system. In this guide, the parameters are listed in alphabetic order. For a list of parameters organized by functionality, see "Configuration Parameter Categories" in Chapter 3 "Configuring Your Greenplum System" of the *Greenplum Database System Administration Guide*.

#### **Parameter Types and Values**

All parameter names are case-insensitive. Every parameter takes a value of one of four types: Boolean, integer, floating point, or string. Boolean values may be written as ON, OFF, TRUE, FALSE, YES, NO, 1, 0 (all case-insensitive).

Some settings specify a memory size or time value. Each of these has an implicit unit, which is either kilobytes, blocks (typically eight kilobytes), milliseconds, seconds, or minutes. Valid memory size units are kB (kilobytes), MB (megabytes), and GB (gigabytes). Valid time units are ms (milliseconds), s (seconds), min (minutes), h (hours), and d (days). Note that the multiplier for memory units is 1024, not 1000. A valid time expression contains a number and a unit. When specifying a memory or time unit using the SET command, enclose the value in quotes. For example:

```
SET work mem TO '200MB';
```

**Note:** There is no space between the value and the unit names.

#### **Setting Parameters**

Many of the configuration parameters have limitations on who can change them and where or when they can be set. For example, to change certain parameters, you must be a Greenplum Database superuser. Other parameters require a restart of the system for the changes to take effect. A parameter that is classified as *session* can be set at the system level (in the postgresql.conf file), at the database-level (using ALTER DATABASE), at the role-level (using ALTER ROLE), or at the session-level (using SET). System parameters can only be set in the postgresql.conf file.

In Greenplum Database, the master and each segment instance has its own postgresql.conf file (located in their respective data directories). Some parameters are considered *local* parameters, meaning that each segment instance looks to its own postgresql.conf file to get the value of that parameter. You must set local parameters on every instance in the system (master and segments). Others parameters are considered *master* parameters. Master parameters need only be set at the master instance.

This table describes the Set Classification values in Table 8.2, "Server Configuration Parameters" on page 477.

Table 8.1 Settable Classifications

| Set Classification | Description                                                                                                    |
|--------------------|----------------------------------------------------------------------------------------------------|
| master or local    | A master parameter only needs to be set in the postgresql.conf file of the Greenplum master instance. The value for this parameter is then either passed to (or ignored by) the segments at run time.  A local parameter must be set in the postgresql.conf file of the master AND each segment instance. Each segment instance looks to its own configuration to get the value for the parameter. Local parameters always requires a system restart for changes to take effect.                                                     |
| session or system  | Session parameters can be changed on the fly within a database session, and can have a hierarchy of settings: at the system level (postgresql.conf), at the database level (ALTER DATABASESET), at the role level (ALTER ROLESET), or at the session level (SET). If the parameter is set at multiple levels, then the most granular setting takes precedence (for example, session overrides role, role overrides database, and database overrides system). A system parameter can only be changed via the postgresql.conf file(s). |
| restart or reload  | When changing parameter values in the postgrsql.conf file(s), some require a <i>restart</i> of Greenplum Database for the change to take effect. Other parameter values can be refreshed by just reloading the server configuration file (using gpstop -u), and do not require stopping the system.                                                                                                    |
| superuser          | These session parameters can only be set by a database superuser. Regular database users cannot set this parameter.                                                                                                    |
| read only          | These parameters are not settable by database users or superusers. The current value of the parameter can be shown but not altered.                                                                                                    |

 Table 8.2
 Server Configuration Parameters

| Parameter        | Value<br>Range | Default | Description                                                                                                    | Set<br>Classifications      |
|------------------|----------------|---------|----------------------------------------------------------------------------------------------------|-----------------------------|
| add_missing_from | Boolean        | off     | Automatically adds missing table references to FROM clauses. Present for compatibility with releases of PostgreSQL prior to 8.1, where this behavior was allowed by default.                                                                                                    | master<br>session<br>reload |
| application_name | string         |         | Sets the application name for a client session. For example, if connecting via psql, this will be set to psql. Setting an application name allows it to be reported in log messages and statistics views.                                                                                                    | master<br>session<br>reload |
| array_nulls      | Boolean        | on      | This controls whether the array input parser recognizes unquoted NULL as specifying a null array element. By default, this is on, allowing array values containing null values to be entered. Greenplum Database versions before 3.0 did not support null values in arrays, and therefore would treat NULL as specifying a normal array element with the string value 'NULL'. | master<br>session<br>reload |

add\_missing\_from 477

 Table 8.2
 Server Configuration Parameters

| Parameter              | Value<br>Range                                                                                                    | Default           | Description                                                                                                    | Set<br>Classifications      |
|------------------------|----------------------------------------------------------------------------------------------------|-------------------|----------------------------------------------------------------------------------------------------|-----------------------------|
| authentication_timeout | Any valid time expression (number and unit)                                                                                                | 1min              | Maximum time to complete client authentication. This prevents hung clients from occupying a connection indefinitely.                                                                                                    | local<br>system<br>restart  |
| backslash_quote        | on (allow \' always) off (reject always) safe_encoding (allow only if client encoding does not allow ASCII \ within a multibyte character) | safe_enco<br>ding | This controls whether a quote mark can be represented by \' in a string literal. The preferred, SQL-standard way to represent a quote mark is by doubling it (") but PostgreSQL has historically also accepted \'. However, use of \' creates security risks because in some client character set encodings, there are multibyte characters in which the last byte is numerically equivalent to ASCII \. | master<br>session<br>reload |
| block_size             | number of bytes                                                                                                    | 32768             | Reports the size of a disk block.                                                                                                    | read only                   |
| bonjour_name           | string                                                                                                    | unset             | Specifies the Bonjour broadcast name. By default, the computer name is used, specified as an empty string. This option is ignored if the server was not compiled with Bonjour support.                                                                                                    | master<br>system<br>restart |
| check_function_bodies  | Boolean                                                                                                    | on                | When set to off, disables validation of the function body string during CREATE FUNCTION. Disabling validation is occasionally useful to avoid problems such as forward references when restoring function definitions from a dump.                                                                                                    | master<br>session<br>reload |
| client_encoding        | character set                                                                                                    | UTF8              | Sets the client-side encoding (character set). The default is to use the same as the database encoding. See Supported Character Sets in the PostgreSQL documentation.                                                                                                    | master<br>session<br>reload |
| client_min_messages    | DEBUG5 DEBUG4 DEBUG3 DEBUG2 DEBUG1 LOG NOTICE WARNING ERROR FATAL PANIC                                                                    | NOTICE            | Controls which message levels are sent to the client. Each level includes all the levels that follow it. The later the level, the fewer messages are sent.                                                                                                    | master<br>session<br>reload |
| cpu_index_tuple_cost   | floating point                                                                                                    | 0.005             | Sets the planner's estimate of the cost of processing each index row during an index scan. This is measured as a fraction of the cost of a sequential page fetch.                                                                                                    | master<br>session<br>reload |

authentication\_timeout 478

 Table 8.2
 Server Configuration Parameters

| Parameter               | Value<br>Range                                                                                                    | Default  | Description                                                                                                    | Set<br>Classifications      |
|-------------------------|----------------------------------------------------------------------------------------------------|----------|----------------------------------------------------------------------------------------------------|-----------------------------|
| cpu_operator_cost       | floating point                                                                                                    | 0.0025   | Sets the planner's estimate of the cost of processing each operator in a WHERE clause. This is measured as a fraction of the cost of a sequential page fetch.                                                                                                    | master<br>session<br>reload |
| cpu_tuple_cost          | floating point                                                                                                    | 0.01     | Sets the planner's estimate of the cost of processing each row during a query. This is measured as a fraction of the cost of a sequential page fetch.                                                                                                    | master<br>session<br>reload |
| cursor_tuple_fraction   | integer                                                                                                    | 1        | Tells the query planner how many rows are expected to be fetched in a cursor query, thereby allowing the planner to use this information to optimize the query plan. The default of 1 means all rows will be fetched.                                                                                                    | master<br>session<br>reload |
| custom_variable_classes | comma-separa<br>ted list of class<br>names                                                                                                    | unset    | Specifies one or several class names to be used for custom variables. A custom variable is a variable not normally known to the server but used by some add-on module. Such variables must have names consisting of a class name, a dot, and a variable name.                                                               | local<br>system<br>restart  |
| DateStyle               | <format>, <date style=""> where <format> is ISO, Postgres, SQL, or German and <date style=""> is DMY, MDY, or YMD.</date></format></date></format> | ISO, MDY | Sets the display format for date and time values, as well as the rules for interpreting ambiguous date input values. This variable contains two independent components: the output format specification and the input/output specification for year/month/day ordering.                                                     | master<br>session<br>reload |
| db_user_namespace       | Boolean                                                                                                    | off      | This enables per-database user names. If on, you should create users as username@dbname. To create ordinary global users, simply append @ when specifying the user name in the client.                                                                                                    | local<br>system<br>restart  |
| deadlock_timeout        | Any valid time expression (number and unit)                                                                                                    | 1s       | The time to wait on a lock before checking to see if there is a deadlock condition. On a heavily loaded server you might want to raise this value. Ideally the setting should exceed your typical transaction time, so as to improve the odds that a lock will be released before the waiter decides to check for deadlock. | local<br>system<br>restart  |
| debug_assertions        | Boolean                                                                                                    | off      | Turns on various assertion checks.                                                                                                    | local<br>system<br>restart  |

cpu\_operator\_cost 479

 Table 8.2
 Server Configuration Parameters

| Parameter                     | Value<br>Range                                                                 | Default           | Description                                                                                                    | Set<br>Classifications      |
|-------------------------------|--------------------------------------------------------------------------------|-------------------|----------------------------------------------------------------------------------------------------|-----------------------------|
| debug_pretty_print            | Boolean                                                                        | off               | Indents debug output to produce a more readable but much longer output format. client_min_messages or log_min_messages must be DEBUG1 or lower.                                                                                                   | master<br>session<br>reload |
| debug_print_parse             | Boolean                                                                        | off               | For each executed query, prints the resulting parse tree. client_min_messages or log_min_messages must be DEBUG1 or lower.                                                                                                    | master<br>session<br>reload |
| debug_print_plan              | Boolean                                                                        | off               | For each executed query, prints the Greenplum parallel query execution plan. client_min_messages or log_min_messages must be DEBUG1 or lower.                                                                                                    | master<br>session<br>reload |
| debug_print_prelim_plan       | Boolean                                                                        | off               | For each executed query, prints the preliminary query plan. client_min_messages or log_min_messages must be DEBUG1 or lower.                                                                                                    | master<br>session<br>reload |
| debug_print_rewritten         | Boolean                                                                        | off               | For each executed query, prints the query rewriter output. <i>client_min_messages</i> or <i>log_min_messages</i> must be DEBUG1 or lower.                                                                                                    | master<br>session<br>reload |
| debug_print_slice_table       | Boolean                                                                        | off               | For each executed query, prints the Greenplum query slice plan. client_min_messages or log_min_messages must be DEBUG1 or lower.                                                                                                    | master<br>session<br>reload |
| default_statistics_target     | integer > 0                                                                    | 25                | Sets the default statistics target for table columns that have not had a column-specific target set via ALTER TABLE SET STATISTICS. Larger values increase the time needed to do ANALYZE, but may improve the quality of the planner's estimates. | master<br>session<br>reload |
| default_tablespace            | name of a tablespace                                                           | unset             | The default tablespace in which to create objects (tables and indexes) when a CREATE command does not explicitly specify a tablespace.                                                                                                    | master<br>session<br>reload |
| default_transaction_isolation | read<br>committed<br>read<br>uncommitted<br>repeatable<br>read<br>serializable | read<br>committed | Controls the default isolation level of each new transaction.                                                                                                    | master<br>session<br>reload |

debug\_pretty\_print 480

 Table 8.2
 Server Configuration Parameters

| Parameter                     | Value<br>Range                                                     | Default  | Description                                                                                                    | Set<br>Classifications      |
|-------------------------------|--------------------------------------------------------------------|----------|----------------------------------------------------------------------------------------------------|-----------------------------|
| default_transaction_read_only | Boolean                                                            | off      | Controls the default read-only status of each new transaction. A read-only SQL transaction cannot alter non-temporary tables.                                                                                                    | master<br>session<br>reload |
| dynamic_library_path          | a list of<br>absolute<br>directory paths<br>separated by<br>colons | \$libdir | If a dynamically loadable module needs to be opened and the file name specified in the CREATE FUNCTION or LOAD command does not have a directory component (i.e. the name does not contain a slash), the system will search this path for the required file. The compiled-in PostgreSQL package library directory is substituted for \$libdir. This is where the modules provided by the standard PostgreSQL distribution are installed.                                                         | local<br>system<br>restart  |
| effective_cache_size          | floating point                                                     | 512MB    | Sets the planner's assumption about the effective size of the disk cache that is available to a single query. This is factored into estimates of the cost of using an index; a higher value makes it more likely index scans will be used, a lower value makes it more likely sequential scans will be used. This parameter has no effect on the size of shared memory allocated by a Greenplum server instance, nor does it reserve kernel disk cache; it is used only for estimation purposes. | master<br>session<br>reload |
| enable_bitmapscan             | Boolean                                                            | on       | Enables or disables the query planner's use of bitmap-scan plan types. Note that this is different than a Bitmap Index Scan. A Bitmap Scan means that indexes will be dynamically converted to bitmaps in memory when appropriate, giving faster index performance on complex queries against very large tables. It is used when there are multiple predicates on different indexed columns. Each bitmap per column can be compared to create a final list of selected tuples.                   | master<br>session<br>reload |
| enable_groupagg               | Boolean                                                            | on       | Enables or disables the query planner's use of group aggregation plan types.                                                                                                    | master<br>session<br>reload |
| enable_hashagg                | Boolean                                                            | on       | Enables or disables the query planner's use of hash aggregation plan types.                                                                                                    | master<br>session<br>reload |
| enable_hashjoin               | Boolean                                                            | on       | Enables or disables the query planner's use of hash-join plan types.                                                                                                    | master<br>session<br>reload |

 Table 8.2
 Server Configuration Parameters

| Parameter             | Value<br>Range | Default | Description                                                                                                    | Set<br>Classifications      |
|-----------------------|----------------|---------|----------------------------------------------------------------------------------------------------|-----------------------------|
| enable_indexscan      | Boolean        | on      | Enables or disables the query planner's use of index-scan plan types.                                                                                                    | master<br>session<br>reload |
| enable_mergejoin      | Boolean        | off     | Enables or disables the query planner's use of merge-join plan types. Merge join is based on the idea of sorting the left-and right-hand tables into order and then scanning them in parallel. So, both data types must be capable of being fully ordered, and the join operator must be one that can only succeed for pairs of values that fall at the 'same place' in the sort order. In practice this means that the join operator must behave like equality. | master<br>session<br>reload |
| enable_nestloop       | Boolean        | off     | Enables or disables the query planner's use of nested-loop join plans. It's not possible to suppress nested-loop joins entirely, but turning this variable off discourages the planner from using one if there are other methods available.                                                                                                    | master<br>session<br>reload |
| enable_seqscan        | Boolean        | on      | Enables or disables the query planner's use of sequential scan plan types. It's not possible to suppress sequential scans entirely, but turning this variable off discourages the planner from using one if there are other methods available.                                                                                                    | master<br>session<br>reload |
| enable_sort           | Boolean        | on      | Enables or disables the query planner's use of explicit sort steps. It's not possible to suppress explicit sorts entirely, but turning this variable off discourages the planner from using one if there are other methods available.                                                                                                    | master<br>session<br>reload |
| enable_tidscan        | Boolean        | on      | Enables or disables the query planner's use of tuple identifier (TID) scan plan types.                                                                                                    | master<br>session<br>reload |
| escape_string_warning | Boolean        | on      | When on, a warning is issued if a backslash (\) appears in an ordinary string literal ('' syntax). Escape string syntax (E'') should be used for escapes, because in future versions, ordinary strings will have the SQL standard-conforming behavior of treating backslashes literally.                                                                                                    | master<br>session<br>reload |
| explain_pretty_print  | Boolean        | on      | Determines whether EXPLAIN VERBOSE uses the indented or non-indented format for displaying detailed query-tree dumps.                                                                                                    | master<br>session<br>reload |

enable\_indexscan 482

 Table 8.2
 Server Configuration Parameters

| Parameter                               | Value<br>Range       | Default | Description                                                                                                    | Set<br>Classifications      |
|-----------------------------------------|----------------------|---------|----------------------------------------------------------------------------------------------------|-----------------------------|
| extra_float_digits                      | integer              | 0       | Adjusts the number of digits displayed for floating-point values, including float4, float8, and geometric data types. The parameter value is added to the standard number of digits. The value can be set as high as 2, to include partially-significant digits; this is especially useful for dumping float data that needs to be restored exactly. Or it can be set negative to suppress unwanted digits.                      | master<br>session<br>reload |
| from_collapse_limit                     | 1- <i>n</i>          | 20      | The planner will merge sub-queries into upper queries if the resulting FROM list would have no more than this many items. Smaller values reduce planning time but may yield inferior query plans.                                                                                                    | master<br>session<br>reload |
| gp_adjust_selectivity_for_outerjo ins   | Boolean              | on      | Enables the selectivity of NULL tests over outer joins.                                                                                                    | master<br>session<br>reload |
| gp_analyze_relative_error               | floating point < 1.0 | 0.25    | Sets the estimated acceptable error in the cardinality of the table — a value of 0.5 is supposed to be equivalent to an acceptable error of 50% (this is the default value used in PostgreSQL). If the statistics collected during ANALYZE are not producing good estimates of cardinality for a particular table attribute, decreasing the relative error fraction (accepting less error) tells the system to sample more rows. | master<br>session<br>reload |
| gp_appendonly_compaction                | Boolean              | on      | Enables compacting segment files during VACUUM commands. When disabled, VACUUM only truncates the segment files to the EOF value, as is the current behavior. The administrator may want to disable compaction in high I/O load situations or low space situations.                                                                                                    | master<br>session<br>reload |
| gp_appendonly_compaction_<br>threshhold | integer(%)           | 10      | Sets the threshold ratio (as a percentage) of hidden tuples to allow compaction of the segment file. If the ratio of hidden tuples in a segment file on a segment is less than this threshold, the segment file is not compacted on a full VACUUM call, and a log message is issued.                                                                                                    | master<br>session<br>reload |

extra\_float\_digits 483

 Table 8.2
 Server Configuration Parameters

| Parameter                            | Value<br>Range             | Default         | Description                                                                                                    | Set<br>Classifications      |
|--------------------------------------|----------------------------|-----------------|----------------------------------------------------------------------------------------------------|-----------------------------|
| gp_autostats_mode                    | none on_change on_no_stats | on_no_<br>stats | Specifies the mode for triggering automatic statistics collection with ANALYZE. The on_no_stats option triggers statistics collection for CREATE TABLE AS SELECT, INSERT, or COPY operations on any table that has no existing statistics.  The on_change option triggers statistics collection only when the number of rows affected meets or exceeds the threshold defined by gp_autostats_on_change_threshold. Operations that can trigger automatic statistics collection with on_change are:  CREATE TABLE AS SELECT  UPDATE  DELETE  INSERT  COPY  Default is on_no_stats. | master<br>session<br>reload |
| gp_autostats_on_change_thresh old    | integer                    | 21474836<br>47  | Specifies the threshold for automatic statistics collection when gp_autostats_mode is set to on_change. When a triggering table operation affects a number of rows exceeding this threshold, ANALYZE is added and statistics are collected for the table.                                                                                                    | master<br>session<br>reload |
| gp_backup_directIO                   | on, off                    | off             | Direct I/O allows Greenplum Database to bypass the buffering of memory within the file system cache. When Direct I/O is used for a file, data is transferred directly from the disk to the application buffer, without the use of the file buffer cache. Direct I/O is supported only on Red Hat Enterprise Linux, CentOS, and SUSE.                                                                                                    | local<br>session<br>reload  |
| gp_backup_directIO_read_chunk<br>_mb |                            | 20 MB           | Sets the chunk size in MB when Direct I/O is enabled with gp_backup_directIO. The default chunk size is 20MB.  The default value is the optimal setting. Decreasing it will increase the backup time and increasing it will result in little change to backup time.                                                                                                    | local<br>session<br>reload  |

gp\_autostats\_mode 484

 Table 8.2
 Server Configuration Parameters

| Table 6.2 Server configuration randimeters |                        |         |                                                                                                    | C-t                                      |  |
|--------------------------------------------|------------------------|---------|----------------------------------------------------------------------------------------------------|------------------------------------------|--|
| Parameter                                  | Value<br>Range         | Default | Description                                                                                                    | Set<br>Classifications                   |  |
| gp_cached_segworkers_threshold             | integer > 0            | 5       | When a user starts a session with Greenplum Database and issues a query, the system creates groups or 'gangs' of worker processes on each segment to do the work. After the work is done, the segment worker processes are destroyed except for a cached number which is set by this parameter. A lower setting conserves system resources on the segment hosts, but a higher setting may improve performance for power-users that want to issue many complex queries in a row.                                                                                                | master<br>session<br>reload              |  |
| gp_command_count                           | integer > 0            | 1       | Shows how many commands the master has received from the client. Note that a single SQLcommand might actually involve more than one command internally, so the counter may increment by more than one for a single query. This counter also is shared by all of the segment processes working on the command.                                                                                                    | read only                                |  |
| gp_connectemc_mode                         | on, off, local, remote | on      | Controls the ConnectEMC event logging and dial-home capabilities of Greenplum Command Center on the EMC Greenplum Data Computing Appliance (DCA). ConnectEMC must be installed in order to generate events. Allowed values are:  • on (the default) - log events to the gpperfmon database and send dial-home notifications to EMC Support • off - turns off ConnectEMC event logging and dial-home capabilities  • local - log events to the gpperfmon database only  • remote - sends dial-home notifications to EMC Support (does not log events to the gpperfmon database) | master<br>system<br>restart<br>superuser |  |
| gp_connections_per_thread                  | integer                | 64      | A value larger than or equal to the number of primary segments means that each slice in a query plan will get its own thread when dispatching to the segments. A value of 0 indicates that the dispatcher should use a single thread when dispatching all query plan slices to a segment. Lower values will use more threads, which utilizes more resources on the master. Typically, the default does not need to be changed unless there is a known throughput performance problem.                                                                                          | master<br>session<br>reload              |  |
| gp_content                                 | integer                |         | The local content id if a segment.                                                                                                    | read only                                |  |
| gp_dbid                                    | integer                |         | The local content dbid if a segment.                                                                                                    | read only                                |  |

 Table 8.2
 Server Configuration Parameters

| Parameter                    | Value<br>Range                              | Default | Description                                                                                                    | Set<br>Classifications      |
|------------------------------|---------------------------------------------|---------|----------------------------------------------------------------------------------------------------|-----------------------------|
| gp_debug_linger              | Any valid time expression (number and unit) | 0       | Number of seconds for a Greenplum process to linger after a fatal internal error.                                                                                                    | master<br>session<br>reload |
| gp_dynamic_partition_pruning | on/off                                      | on      | Enables plans that can dynamically eliminate the scanning of partitions.                                                                                                    | master<br>session<br>reload |
| gp_email_from                | string                                      |         | The email address used to send email alerts, in the format of:  'username@domain.com'  or  'Name <username@domain.com>'</username@domain.com>                                                                                                    | master<br>system<br>restart |
| gp_email_smtp_password       | string                                      |         | The password/passphrase used to authenticate with the SMTP server.                                                                                                    | master<br>system<br>restart |
| gp_email_smtp_server         | string                                      |         | The fully qualified domain name or IP address and port of the SMTP server to use to send the email alerts. Must be in the format of:  smtp_servername.domain.com:port                                                                                                    | master<br>system<br>restart |
| gp_email_smtp_userid         | string                                      |         | The user id used to authenticate with the SMTP server.                                                                                                    | master<br>system<br>restart |
| gp_email_to                  | string                                      |         | A semi-colon (;) separated list of email addresses to receive email alert messages to in the format of: 'username@domain.com' or 'Name <username@domain.com>' If this parameter is not set, then email alerts are disabled.</username@domain.com>                                                                                                    | master<br>system<br>restart |
| gp_enable_adaptive_nestloop  | Boolean                                     | on      | Enables the query planner to use a new type of join node called "Adaptive Nestloop" at query execution time. This causes the planner to favor a hash-join over a nested-loop join if the number of rows on the outer side of the join exceeds a precalculated threshold. This parameter improves performance of index operations, which previously favored slower nested-loop joins. | master<br>session<br>reload |
| gp_enable_agg_distinct       | Boolean                                     | on      | Enables or disables two-phase aggregation to compute a single distinct-qualified aggregate. This applies only to subqueries that include a single distinct-qualified aggregate function.                                                                                                    | master<br>session<br>reload |

gp\_debug\_linger 486

 Table 8.2
 Server Configuration Parameters

| Parameter                               | Value<br>Range | Default | Description                                                                                                    | Set<br>Classifications      |
|-----------------------------------------|----------------|---------|----------------------------------------------------------------------------------------------------|-----------------------------|
| gp_enable_agg_distinct_pruning          | Boolean        | on      | Enables or disables three-phase aggregation and join to compute distinct-qualified aggregates. This applies only to subqueries that include one or more distinct-qualified aggregate functions.                                                                                                    | master<br>session<br>reload |
| gp_enable_direct_dispatch               | Boolean        | on      | Enables or disables the dispatching of targeted query plans for queries that access data on a single segment. When on, queries that target rows on a single segment will only have their query plan dispatched to that segment (rather than to all segments). This significantly reduces the response time of qualifying queries as there is no interconnect setup involved. Direct dispatch does require more CPU utilization on the master. | master<br>system<br>restart |
| gp_enable_fallback_plan                 | Boolean        | on      | Allows use of disabled plan types when a query would not be feasible without them.                                                                                                    | master<br>session<br>reload |
| gp_enable_fast_sri                      | Boolean        | on      | When set to on, the query planner plans single row inserts so that they are sent directly to the correct segment instance (no motion operation required). This significantly improves performance of single-row-insert statements.                                                                                                    | master<br>session<br>reload |
| gp_enable_gpperfmon                     | Boolean        | off     | Enables or disables the data collection agents of Greenplum Command Center.                                                                                                    | local<br>system<br>restart  |
| gp_enable_groupext_distinct_gat<br>her  | Boolean        | on      | Enables or disables gathering data to a single node to compute distinct-qualified aggregates on grouping extension queries. When this parameter and gp_enable_groupext_distinct_pr uning are both enabled, the planner uses the cheaper plan.                                                                                                    | master<br>session<br>reload |
| gp_enable_groupext_distinct_pru<br>ning | Boolean        | on      | Enables or disables three-phase aggregation and join to compute distinct-qualified aggregates on grouping extension queries. Usually, enabling this parameter generates a cheaper query plan that the planner will use in preference to existing plan.                                                                                                    | master<br>session<br>reload |

 Table 8.2
 Server Configuration Parameters

| Parameter                          | Value<br>Range | Default | Description                                                                                                    | Set<br>Classifications      |
|------------------------------------|----------------|---------|----------------------------------------------------------------------------------------------------|-----------------------------|
| gp_enable_multiphase_agg           | Boolean        | on      | Enables or disables the query planner's use of two or three-stage parallel aggregation plans. This approach applies to any subquery with aggregation. If gp_enable_multiphase_agg is off, then gp_enable_agg_distinct and gp_enable_agg_distinct_pruning are disabled.                                                                                       | master<br>session<br>reload |
| gp_enable_predicate_propagation    | Boolean        | on      | When enabled, the query planner applies query predicates to both table expressions in cases where the tables are joined on their distribution key column(s). Filtering both tables prior to doing the join (when possible) is more efficient.                                                                                                    | master<br>session<br>reload |
| gp_enable_preunique                | Boolean        | on      | Enables two-phase duplicate removal for SELECT DISTINCT queries (not SELECT COUNT(DISTINCT)). When enabled, it adds an extra SORT DISTINCT set of plan nodes before motioning. In cases where the distinct operation greatly reduces the number of rows, this extra SORT DISTINCT is much cheaper than the cost of sending the rows across the Interconnect. | master<br>session<br>reload |
| gp_enable_sequential_window_pl ans | Boolean        | on      | If on, enables non-parallel (sequential) query plans for queries containing window function calls. If off, evaluates compatible window functions in parallel and rejoins the results. This is an experimental parameter.                                                                                                    | master<br>session<br>reload |
| gp_enable_sort_distinct            | Boolean        | on      | Enable duplicates to be removed while sorting.                                                                                                    | master<br>session<br>reload |
| gp_enable_sort_limit               | Boolean        | on      | Enable LIMIT operation to be performed while sorting. Sorts more efficiently when the plan requires the first <i>limit_number</i> of rows at most.                                                                                                    | master<br>session<br>reload |
| gp_external_enable_exec            | Boolean        | on      | Enables or disables the use of external tables that execute OS commands or scripts on the segment hosts (CREATE EXTERNAL TABLE EXECUTE syntax). Must be enabled if using the Command Center or MapReduce features.                                                                                                    | master<br>system<br>restart |

 Table 8.2
 Server Configuration Parameters

| Parameter                          | Value<br>Range               | Default | Description                                                                                                    | Set<br>Classifications      |
|------------------------------------|------------------------------|---------|----------------------------------------------------------------------------------------------------|-----------------------------|
| gp_external_grant_privileges       | Boolean                      | off     | In releases prior to 4.0, enables or disables non-superusers to issue a CREATE EXTERNAL [WEB] TABLE command in cases where the LOCATION clause specifies http or gpfdist. In releases after 4.0, the ability to create an external table can be granted to a role using CREATE ROLE or ALTER ROLE.                                                                  | master<br>system<br>restart |
| gp_external_max_segs               | integer                      | 64      | Sets the number of segments that will scan external table data during an external table operation, the purpose being not to overload the system with scanning data and take away resources from other concurrent operations. This only applies to external tables that use the gpfdist:// protocol to access external table data.                                   | master<br>system<br>restart |
| gp_filerep_tcp_keepalives_count    | number of lost<br>keepalives | 2       | How many keepalives may be lost before the connection is considered dead. A value of 0 uses the system default. If TCP_KEEPCNT is not supported, this parameter must be 0.  Use this parameter for all connections that are between a primary and mirror segment. Use tcp_keepalives_count for settings that are not between a primary and mirror segment.          | local<br>system<br>restart  |
| gp_filerep_tcp_keepalives_idle     | number of seconds            | 1 min   | Number of seconds between sending keepalives on an otherwise idle connection. A value of 0 uses the system default. If TCP_KEEPIDLE is not supported, this parameter must be 0. Use this parameter for all connections that are between a primary and mirror segment. Use tcp_keepalives_idle for settings that are not between a primary and mirror segment.       | local<br>system<br>restart  |
| gp_filerep_tcp_keepalives_interval | number of seconds            | 30 sec  | How many seconds to wait for a response to a keepalive before retransmitting. A value of 0 uses the system default. If TCP_KEEPINTVL is not supported, this parameter must be 0.  Use this parameter for all connections that are between a primary and mirror segment. Use tcp_keepalives_interval for settings that are not between a primary and mirror segment. | local<br>system<br>restart  |

 Table 8.2
 Server Configuration Parameters

| Parameter                     | Value<br>Range                                                                           | Default                     | Description                                                                                                    | Set<br>Classifications      |
|-------------------------------|------------------------------------------------------------------------------------------|-----------------------------|----------------------------------------------------------------------------------------------------|-----------------------------|
| gp_fts_probe_interval         | 10 seconds or greater                                                                    | 1min                        | Specifies the polling interval for the fault detection process (ftsprobe). The ftsprobe process will take approximately this amount of time to detect a segment failure.                                                                                                    | master<br>system<br>restart |
| gp_fts_probe_threadcount      | 1 - 128                                                                                  | 16                          | Specifies the number of ftsprobe threads to create. This parameter should be set to a value equal to or greater than the number of segments per host.                                                                                                    | master<br>system<br>restart |
| gp_fts_probe_timeout          | 10 seconds or greater                                                                    | 20 secs                     | Specifies the allowed timeout for the fault detection process (ftsprobe) to establish a connection to a segment before declaring it down.                                                                                                    | master<br>system<br>restart |
| gp_gpperfmon_send_interval    | Any valid time expression (number and unit)                                              | 1sec                        | Sets the frequency that the Greenplum Database server processes send query execution updates to the data collection agent processes used by Command Center. Query operations (iterators) executed during this interval are sent through UDP to the segment monitor agents. If you find that an excessive number of UDP packets are dropped during long-running, complex queries, you may consider increasing this value. | master<br>system<br>restart |
| gp_hadoop_home                | Valid directory name                                                                     | Value of<br>HADOOP_H<br>OME | The Hadoop home directory. This parameter has the same value as the required environmental variable HADOOP_HOME.                                                                                                    | local<br>session<br>reload  |
| gp_hadoop_target_version      | gphd-1.0<br>gphd-1.1<br>gphd-1.2<br>gphd-2.0<br>gpmr-1.0<br>gpmr-1.2<br>cdh3u2<br>cdh4.1 | gphd-1.1                    | The installed version of Greenplum Hadoop target.                                                                                                    | local<br>session<br>reload  |
| gp_hashjoin_tuples_per_bucket | integer                                                                                  | 5                           | Sets the target density of the hash table used by HashJoin operations. A smaller value will tend to produce larger hash tables, which can increase join performance.                                                                                                    | master<br>session<br>reload |
| gp_idf_deduplicate            | integer                                                                                  |                             | Changes the strategy to compute and process MEDIAN, and PERCENTILE_DISC.                                                                                                    | auto<br>none<br>force       |

gp\_fts\_probe\_interval 490

 Table 8.2
 Server Configuration Parameters

| Parameter                       | Value<br>Range                              | Default | Description                                                                                                    | Set<br>Classifications      |
|---------------------------------|---------------------------------------------|---------|----------------------------------------------------------------------------------------------------|-----------------------------|
| gp_interconnect_fc_method       | CAPACITY<br>LOSS                            | LOSS    | Specifies the flow control method used for UDP interconnect when the value of gp_interconnect_type is UDPIFC. For capacity based flow control, senders do not send packets when receivers do not have the capacity. Loss based flow control is based on capacity based flow control, and also tunes the sending speed according to packet losses.                                                                                                    | master<br>session<br>reload |
| gp_interconnect_hash_multiplier | 2-25                                        | 2       | Sets the size of the hash table used by the UDP interconnect to track connections. This number is multiplied by the number of segments to determine the number of buckets in the hash table. Increasing the value may increase interconnect performance for complex multi-slice queries (while consuming slightly more memory on the segment hosts).                                                                                                    | master<br>session<br>reload |
| gp_interconnect_queue_depth     | 1-2048                                      | 4       | Sets the amount of data per-peer to be queued by the UDP interconnect on receivers (when data is received but no space is available to receive it the data will be dropped, and the transmitter will need to resend it). Increasing the depth from its default value will cause the system to use more memory; but may increase performance. It is reasonable for this to be set between 1 and 10. Queries with data skew potentially perform better when this is increased. Increasing this may radically increase the amount of memory used by the system. | master<br>session<br>reload |
| gp_interconnect_setup_timeout   | Any valid time expression (number and unit) | 2 hours | Time to wait for the Interconnect to complete setup before it times out. This parameter is used only when gp_interconnect_type is set to UDP.                                                                                                    | master<br>session<br>reload |
| gp_interconnect_snd_queue_depth | 1 - 4096                                    | 2       | Sets the amount of data per-peer to be queued by the UDP interconnect on senders. Increasing the depth from its default value will cause the system to use more memory; but may increase performance. Reasonable values for this parameter are between 1 and 4. Increasing the value might radically increase the amount of memory used by the system.  This parameter is used only when gp_interconnect_type is set to UDPIFC.                                                                                                    | master<br>session<br>reload |

 Table 8.2
 Server Configuration Parameters

| Parameter                      | Value<br>Range       | Default | Description                                                                                                    | Set<br>Classifications      |
|--------------------------------|----------------------|---------|----------------------------------------------------------------------------------------------------|-----------------------------|
| gp_interconnect_type           | TCP<br>UDP<br>UDPIFC | UDPIFC  | Sets the networking protocol used for Interconnect traffic. With the TCP protocol, Greenplum Database has an upper limit of 1000 segment instances - less than that if the query workload involves complex, multi-slice queries. UDP allows for greater interconnect scalability. Note that the Greenplum software does the additional packet verification and checking not performed by UDP, so reliability and performance is equivalent to TCP. UDPIFC specifies using UDP with flow control for interconnect traffic. Specify the interconnect flow control method with gp_interconnect_fc_method. | local<br>system<br>restart  |
| gp_log_format                  | csv<br>text          | CSV     | Specifies the format of the server log files. If using <i>gp_toolkit</i> administrative schema, the log files must be in csv format.                                                                                                    | local<br>system<br>restart  |
| gp_max_csv_line_length         | number of<br>bytes   | 1048576 | The maximum length of a line in a CSV formatted file that will be imported into the system. The default is 1MB (1048576 bytes). Maximum allowed is 4MB (4194184 bytes). The default may need to be increased if using the <i>gp_toolkit</i> administrative schema to read Greenplum Database log files.                                                                                                    | local<br>system<br>restart  |
| gp_max_databases               | integer              | 16      | The maximum number of databases allowed in a Greenplum Database system.                                                                                                    | master<br>system<br>restart |
| gp_max_filespaces              | integer              | 8       | The maximum number of filespaces allowed in a Greenplum Database system.                                                                                                    | master<br>system<br>restart |
| gp_max_local_distributed_cache | integer              | 1024    | Sets the number of local to distributed transactions to cache. Higher settings may improve performance.                                                                                                    | local<br>system<br>restart  |
| gp_max_packet_size             | 512-65536            | 8192    | Sets the size (in bytes) of messages sent by the UDP interconnect, and sets the tuple-serialization chunk size for both the UDP and TCP interconnect.                                                                                                    | master<br>system<br>restart |

gp\_interconnect\_type 492

 Table 8.2
 Server Configuration Parameters

| Parameter                   | Value<br>Range            | Default    | Description                                                                                                    | Set<br>Classifications            |
|-----------------------------|---------------------------|------------|----------------------------------------------------------------------------------------------------|-----------------------------------|
| gp_max_plan_size            | integer                   | 0          | Specifies the total maximum uncompressed size of a query execution plan multiplied by the number of Motion operators (slices) in the plan. If the size of the query plan exceeds the value, the query is cancelled and an error is returned. A value of 0 means that the size of the plan is not monitored.  You can specify a value in KB,MB, or GB. The default unit is KB. For example, a value of 200 is 200KB. A value of 1GB is the same as 1024MB or 1048576KB.                                                                                                    | master<br>superuser<br>session    |
| gp_max_tablespaces          | integer                   | 16         | The maximum number of tablespaces allowed in a Greenplum Database system.                                                                                                    | master<br>system<br>restart       |
| gp_motion_cost_per_row      | floating point            | 0          | Sets the query planner cost estimate for a Motion operator to transfer a row from one segment to another, measured as a fraction of the cost of a sequential page fetch. If 0, then the value used is two times the value of <code>cpu_tuple_cost</code> .                                                                                                    | master<br>session<br>reload       |
| gp_num_contents_in_cluster  | -                         | -          | The number of primary segments in the Greenplum Database system.                                                                                                    | read only                         |
| gp_reject_percent_threshold | 1- <i>n</i>               | 300        | For single row error handling on COPY and external table SELECTs, sets the number of rows processed before SEGMENT REJECT LIMIT <i>n</i> PERCENT starts calculating.                                                                                                    | master<br>session<br>reload       |
| gp_reraise_signal           | Boolean                   | on         | If enabled, will attempt to dump core if a fatal server error occurs.                                                                                                    | master<br>session<br>reload       |
| gp_resqueue_memory_policy   | none, auto,<br>eager_free | eager_free | Enables Greenplum memory management features.  In Greenplum Database 4.2 and later, the distribution algorithm eager_free, takes advantage of the fact that not all operators execute at the same time. The query plan is divided into stages and Greenplum Database eagerly frees memory allocated to a previous stage at the end of that stage's execution, then allocates the eagerly freed memory to the new stage.  When set to none, memory management is the same as in Greenplum Database releases prior to 4.1. When set to auto, query memory usage is controlled by statement_mem and resource queue memory limits. | local<br>system<br>restart/reload |

gp\_max\_tablespaces 493

 Table 8.2
 Server Configuration Parameters

| Parameter                                     | Value<br>Range                              | Default                           | Description                                                                                                    | Set<br>Classifications     |
|-----------------------------------------------|---------------------------------------------|-----------------------------------|----------------------------------------------------------------------------------------------------|----------------------------|
| gp_resqueue_priority                          | Boolean                                     | on                                | Enables or disables query prioritization. When this parameter is disabled, existing priority settings are not evaluated at query run time.                                                                                                    | local<br>system<br>restart |
| gp_resqueue_priority_cpucores_<br>per_segment | 0.1 - 512.0                                 | segments<br>= 4<br>master =<br>24 | Specifies the number of CPU units per segment. In a configuration where one segment is configured per CPU core on a host, this unit is 1.0 (default). If an 8-core host is configured with four segments, the value would be 2.0. A master host typically only has one segment running on it (the master instance), so the value for the master should reflect the usage of all available CPU cores. Incorrect settings can result in CPU under-utilization. The default values are appropriate for the Greenplum Data Computing Appliance.                                                              | local<br>system<br>restart |
| gp_resqueue_priority_sweeper_i<br>nterval     | 500 - 15000<br>ms                           | 1000                              | Specifies the interval at which the sweeper process evaluates current CPU usage. When a new statement becomes active, its priority is evaluated and its CPU share determined when the next interval is reached.                                                                                                    | local<br>system<br>restart |
| gp_role                                       | dispatch<br>execute<br>utility              |                                   | The role of this server process — set to dispatch for the master and execute for a segment.                                                                                                    | read only                  |
| gp_safefswritesize                            | integer                                     | 0                                 | Specifies a minimum size for safe write operations to append-optimized tables in a non-mature file system. When a number of bytes greater than zero is specified, the append-optimized writer adds padding data up to that number in order to prevent data corruption due to file system errors. Each non-mature file system has a known safe write size that must be specified here when using Greenplum Database with that type of file system. This is commonly set to a multiple of the extent size of the file system; for example, Linux ext3 is 4096 bytes, so a value of 32768 is commonly used. | local<br>system<br>restart |
| gp_segment_connect_timeout                    | Any valid time expression (number and unit) | 10min                             | Time that the Greenplum interconnect will try to connect to a segment instance over the network before timing out. Controls the network connection timeout between master and primary segments, and primary to mirror segment replication processes.                                                                                                    | local<br>system<br>reload  |

gp\_resqueue\_priority 494

 Table 8.2
 Server Configuration Parameters

| Parameter                                     | Value<br>Range      | Default | Description                                                                                                    | Set<br>Classifications      |
|-----------------------------------------------|---------------------|---------|----------------------------------------------------------------------------------------------------|-----------------------------|
| gp_segments_for_planner                       | 0-n                 | 0       | Sets the number of primary segment instances for the planner to assume in its cost and size estimates. If 0, then the value used is the actual number of primary segments. This variable affects the planner's estimates of the number of rows handled by each sending and receiving process in Motion operators.                                                                                                    | master<br>session<br>reload |
| gp_session_id                                 | 1-n                 | 14      | A system assigned ID number for a client session. Starts counting from 1 when the master instance is first started.                                                                                                    | read only                   |
| gp_set_proc_affinity                          | Boolean             | off     | If enabled, when a Greenplum server process (postmaster) is started it will bind to a CPU.                                                                                                    | master<br>system<br>restart |
| gp_set_read_only                              | Boolean             | off     | Set to on to disable writes to the database. Any in progress transactions must finish before read-only mode takes affect.                                                                                                    | master<br>session<br>reload |
| gp_snmp_community                             | SNMP community name | public  | Set to the community name you specified for your environment.                                                                                                    | master<br>system<br>reload  |
| gp_snmp_monitor_address                       | hostname:port       |         | The hostname:port of your network monitor application. Typically, the port number is 162. If there are multiple monitor addresses, separate them with a comma.                                                                                                    | master<br>system<br>reload  |
| gp_snmp_use_inform_or_trap                    | inform<br>trap      | trap    | Trap notifications are SNMP messages sent from one application to another (for example, between Greenplum Database and a network monitoring application). These messages are unacknowledged by the monitoring application, but generate less network overhead.  Inform notifications are the same as trap messages, except that the application sends an acknowledgement to the application that generated the alert. | master<br>system<br>reload  |
| gp_statistics_pullup_from_child_<br>partition | Boolean             | on      | Enables the query planner to utilize statistics from child tables when planning queries on the parent table.                                                                                                    | master<br>session<br>reload |
| gp_statistics_use_fkeys                       | Boolean             | off     | When enabled, allows the optimizer to use foreign key information stored in the system catalog to optimize joins between foreign keys and primary keys.                                                                                                    | master<br>session<br>reload |

 Table 8.2
 Server Configuration Parameters

| Parameter                              | Value<br>Range                                       | Default | Description                                                                                                    | Set<br>Classifications      |
|----------------------------------------|------------------------------------------------------|---------|----------------------------------------------------------------------------------------------------|-----------------------------|
| gp_vmem_idle_resource_timeout          | Any valid time<br>expression<br>(number and<br>unit) | 18s     | If a database session is idle for longer than the time specified, the session will free system resources (such as shared memory), but remain connected to the database. This allows more concurrent connections to the database at one time.                                                                                                    | master<br>system<br>restart |
| gp_vmem_protect_limit                  | integer                                              | 8192    | Sets the amount of memory (in number of MBs) that all postgres processes of an active segment instance can consume. To prevent over allocation of memory, set to: $ (x*physical\_memory) / primary\_segments $ Where $x$ is a value between 1.0 and 1.5. X=1 offers the best system performance. X=1.5 may cause more swapping on the system, but less queries will be cancelled. For example, on a segment host with 16GB physical memory and 4 primary segment instances the calculation would be: $ (1*16) / 4 = 4GB $ $ 4*1024 = 4096MB $ If a query causes this limit to be exceeded, memory will not be allocated and the query will fail. Note that this is a local parameter and must be set for every segment in the system (primary and mirrors). | local<br>system<br>restart  |
| gp_vmem_protect_segworker_ca che_limit | number of megabytes                                  | 500     | If a query executor process consumes more than this configured amount, then the process will not be cached for use in subsequent queries after the process completes. Systems with lots of connections or idle processes may want to reduce this number to free more memory on the segments. Note that this is a local parameter and must be set for every segment.                                                                                                    | local<br>system<br>restart  |
| gp_workfile_checksumming               | Boolean                                              | on      | Adds a checksum value to each block of a work file (or spill file) used by HashAgg and HashJoin query operators. This adds an additional safeguard from faulty OS disk drivers writing corrupted blocks to disk. When a checksum operation fails, the query will cancel and rollback rather than potentially writing bad data to disk.                                                                                                    | master<br>session<br>reload |

 Table 8.2
 Server Configuration Parameters

| Parameter                      | Value<br>Range                                               | Default  | Description                                                                                                    | Set<br>Classifications      |
|--------------------------------|--------------------------------------------------------------|----------|----------------------------------------------------------------------------------------------------|-----------------------------|
| gp_workfile_compress_algorithm | none<br>zlib                                                 | none     | When a hash aggregation or hash join operation spills to disk during query processing, specifies the compression algorithm to use on the spill files. If using zlib, it must be in your \$PATH on all segments.                                                                                                    | master<br>session<br>reload |
| gp_workfile_limit_per_query    | kilobytes                                                    | 0        | Sets the maximum disk size an individual query is allowed to use for creating temporary spill files at each segment. The default value is 0, which means a limit is not enforced.                                                                                                    | master<br>session<br>reload |
| gp_workfile_limit_per_segment  | kilobytes                                                    | 0        | Sets the maximum total disk size that all running queries are allowed to use for creating temporary spill files at each segment. The default value is 0, which means a limit is not enforced.                                                                                                    | local<br>system<br>restart  |
| gpperfmon_port                 | integer                                                      | 8888     | Sets the port on which all data collection agents (for Command Center) communicate with the master.                                                                                                    | master<br>system<br>restart |
| integer_datetimes              | Boolean                                                      | on       | Reports whether PostgreSQL was built with support for 64-bit-integer dates and times.                                                                                                    | read only                   |
| IntervalStyle                  | postgres<br>postgres_verb<br>ose<br>sql_standard<br>iso_8601 | postgres | Sets the display format for interval values. The value <i>sql_standard</i> produces output matching SQL standard interval literals. The value <i>postgres</i> produces output matching PostgreSQL releases prior to 8.4 when the DateStyle parameter was set to ISO. The value <i>postgres_verbose</i> produces output matching Greenplum releases prior to 3.3 when the DateStyle parameter was set to non-ISO output. The value <i>iso_8601</i> will produce output matching the time interval <i>format with designators</i> defined in section 4.4.3.2 of ISO 8601. See the PostgreSQL 8.4 documentation for more information. | master<br>session<br>reload |
| join_collapse_limit            | 1-n                                                          | 20       | The planner will rewrite explicit inner JOIN constructs into lists of FROM items whenever a list of no more than this many items in total would result. By default, this variable is set the same as from_collapse_limit, which is appropriate for most uses. Setting it to 1 prevents any reordering of inner JOINs. Setting this variable to a value between 1 and from_collapse_limit might be useful to trade off planning time against the quality of the chosen plan (higher values produce better plans).                                                                                                    | master<br>session<br>reload |

 Table 8.2
 Server Configuration Parameters

| Parameter          | Value<br>Range                 | Default  | Description                                                                                                    | Set<br>Classifications                  |
|--------------------|--------------------------------|----------|----------------------------------------------------------------------------------------------------|-----------------------------------------|
| keep_wal_segments  | integer                        | 5        | For Greenplum Database master mirroring, sets the maximum number of processed WAL segment files that are saved by the by the active Greenplum Database master if a checkpoint operation occurs.  The segment files are used to sycnronize the active master on the standby master.                                                                                                    | master<br>system<br>reload<br>superuser |
| krb_caseins_users  | Boolean                        | off      | Sets whether Kerberos user names should be treated case-insensitively. The default is case sensitive (off).                                                                                                    | master<br>system<br>restart             |
| krb_server_keyfile | path and file<br>name          | unset    | Sets the location of the Kerberos server key file.                                                                                                    | master<br>system<br>restart             |
| krb_srvname        | service name                   | postgres | Sets the Kerberos service name.                                                                                                    | master<br>system<br>restart             |
| lc_collate         | <system dependent=""></system> |          | Reports the locale in which sorting of textual data is done. The value is determined when the Greenplum Database array is initialized.                                                                                                    | read only                               |
| lc_ctype           | <system dependent=""></system> |          | Reports the locale that determines character classifications. The value is determined when the Greenplum Database array is initialized.                                                                                                    | read only                               |
| lc_messages        | <system dependent=""></system> |          | Sets the language in which messages are displayed. The locales available depends on what was installed with your operating system - use <i>locale -a</i> to list available locales. The default value is inherited from the execution environment of the server. On some systems, this locale category does not exist. Setting this variable will still work, but there will be no effect. Also, there is a chance that no translated messages for the desired language exist. In that case you will continue to see the English messages. | local<br>system<br>restart              |
| lc_monetary        | <system dependent=""></system> |          | Sets the locale to use for formatting monetary amounts, for example with the to_char family of functions. The locales available depends on what was installed with your operating system - use locale -a to list available locales. The default value is inherited from the execution environment of the server.                                                                                                    | local<br>system<br>restart              |

keep\_wal\_segments 498

 Table 8.2
 Server Configuration Parameters

| Parameter               | Value<br>Range                                                                   | Default | Description                                                                                                    | Set<br>Classifications                   |
|-------------------------|----------------------------------------------------------------------------------|---------|----------------------------------------------------------------------------------------------------|------------------------------------------|
| lc_numeric              | <system dependent=""></system>                                                   |         | Sets the locale to use for formatting numbers, for example with the <i>to_char</i> family of functions. The locales available depends on what was installed with your operating system - use <i>locale -a</i> to list available locales. The default value is inherited from the execution environment of the server. | local<br>system<br>restart               |
| lc_time                 | <system dependent=""></system>                                                   |         | This parameter currently does nothing, but may in the future.                                                                                                    | local<br>system<br>restart               |
| listen_addresses        | localhost,<br>host names,<br>IP addresses,<br>* (all available<br>IP interfaces) | *       | Specifies the TCP/IP address(es) on which the server is to listen for connections from client applications - a comma-separated list of host names and/or numeric IP addresses. The special entry * corresponds to all available IP interfaces. If the list is empty, only UNIX-domain sockets can connect.            | master<br>system<br>restart              |
| local_preload_libraries |                                                                                  |         | Comma separated list of shared library files to preload at the start of a client session.                                                                                                    | local<br>system<br>restart               |
| log_autostats           | Boolean                                                                          | off     | Logs information about automatic ANALYZE operations related to gp_autostats_mode and gp_autostats_on_change_threshold.                                                                                                    | master<br>session<br>reload<br>superuser |
| log_connections         | Boolean                                                                          | off     | This outputs a line to the server log detailing each successful connection. Some client programs, like psql, attempt to connect twice while determining if a password is required, so duplicate "connection received" messages do not always indicate a problem.                                                      | local<br>system<br>restart               |
| log_disconnections      | Boolean                                                                          | off     | This outputs a line in the server log at termination of a client session, and includes the duration of the session.                                                                                                    | local<br>system<br>restart               |
| log_dispatch_stats      | Boolean                                                                          | off     | When set to "on," this parameter adds a log message with verbose information about the dispatch of the statement.                                                                                                    | local<br>system<br>restart               |
| log_duration            | Boolean                                                                          | off     | Causes the duration of every completed statement which satisfies <i>log_statement</i> to be logged.                                                                                                    | master<br>session<br>reload<br>superuser |

lc\_numeric 499

 Table 8.2
 Server Configuration Parameters

| Parameter                  | Value<br>Range                                                               | Default | Description                                                                                                    | Set<br>Classifications                   |
|----------------------------|------------------------------------------------------------------------------|---------|----------------------------------------------------------------------------------------------------|------------------------------------------|
| log_error_verbosity        | TERSE<br>DEFAULT<br>VERBOSE                                                  | DEFAULT | Controls the amount of detail written in the server log for each message that is logged.                                                                                                    | master<br>session<br>reload<br>superuser |
| log_executor_stats         | Boolean                                                                      | off     | For each query, write performance statistics of the query executor to the server log. This is a crude profiling instrument. Cannot be enabled together with log_statement_stats.                                                                                                    | local<br>system<br>restart               |
| log_hostname               | Boolean                                                                      | off     | By default, connection log messages only show the IP address of the connecting host. Turning on this option causes logging of the host name as well. Note that depending on your host name resolution setup this might impose a non-negligible performance penalty.                                                                                                    | local<br>system<br>restart               |
| log_min_duration_statement | number of<br>milliseconds,<br>0, -1                                          | -1      | Logs the statement and its duration on a single log line if its duration is greater than or equal to the specified number of milliseconds. Setting this to 0 will print all statements and their durations1 disables the feature. For example, if you set it to 250 then all SQL statements that run 250ms or longer will be logged. Enabling this option can be useful in tracking down unoptimized queries in your applications. | master<br>session<br>reload<br>superuser |
| log_min_error_statement    | DEBUG5 DEBUG4 DEBUG3 DEBUG2, DEBUG1 INFO NOTICE WARNING ERROR FATAL PANIC    | ERROR   | Controls whether or not the SQL statement that causes an error condition will also be recorded in the server log. All SQL statements that cause an error of the specified level or higher are logged. The default is PANIC (effectively turning this feature off for normal use). Enabling this option can be helpful in tracking down the source of any errors that appear in the server log.                                     | master<br>session<br>reload<br>superuser |
| log_min_messages           | DEBUG5 DEBUG4 DEBUG3 DEBUG2 DEBUG1 INFO NOTICE WARNING ERROR LOG FATAL PANIC | WARNING | Controls which message levels are written to the server log. Each level includes all the levels that follow it. The later the level, the fewer messages are sent to the log.                                                                                                    | master<br>session<br>reload<br>superuser |

log\_error\_verbosity 500

 Table 8.2
 Server Configuration Parameters

| Parameter           | Value<br>Range                              | Default | Description                                                                                                    | Set<br>Classifications                   |
|---------------------|---------------------------------------------|---------|----------------------------------------------------------------------------------------------------|------------------------------------------|
| log_parser_stats    | Boolean                                     | off     | For each query, write performance statistics of the query parser to the server log. This is a crude profiling instrument. Cannot be enabled together with log_statement_stats.                                                                                                    | master<br>session<br>reload<br>superuser |
| log_planner_stats   | Boolean                                     | off     | For each query, write performance statistics of the query planner to the server log. This is a crude profiling instrument. Cannot be enabled together with log_statement_stats.                                                                                                    | master<br>session<br>reload<br>superuser |
| log_rotation_age    | Any valid time expression (number and unit) | 1d      | Determines the maximum lifetime of an individual log file. After this time has elapsed, a new log file will be created. Set to zero to disable time-based creation of new log files.                                                                                                    | local<br>system<br>restart               |
| log_rotation_size   | number of<br>kilobytes                      | 0       | Determines the maximum size of an individual log file. After this many kilobytes have been emitted into a log file, a new log file will be created. Set to zero to disable size-based creation of new log files.                                                                                                    | local<br>system<br>restart               |
| log_statement       | NONE<br>DDL<br>MOD<br>ALL                   | ALL     | Controls which SQL statements are logged. DDL logs all data definition commands like CREATE, ALTER, and DROP commands. MOD logs all DDL statements, plus INSERT, UPDATE, DELETE, TRUNCATE, and COPY FROM. PREPARE and EXPLAIN ANALYZE statements are also logged if their contained command is of an appropriate type. | master<br>session<br>reload<br>superuser |
| log_statement_stats | Boolean                                     | off     | For each query, write total performance statistics of the query parser, planner, and executor to the server log. This is a crude profiling instrument.                                                                                                    | master<br>session<br>reload<br>superuser |
| log_timezone        | string                                      | unknown | Sets the time zone used for timestamps written in the log. Unlike TimeZone, this value is system-wide, so that all sessions will report timestamps consistently. The default is unknown, which means to use whatever the system environment specifies as the time zone.                                                | local<br>system<br>restart               |

log\_parser\_stats 501

 Table 8.2
 Server Configuration Parameters

| Parameter                | Value<br>Range                    | Default                                | Description                                                                                                    | Set<br>Classifications      |
|--------------------------|-----------------------------------|----------------------------------------|----------------------------------------------------------------------------------------------------|-----------------------------|
| log_truncate_on_rotation | Boolean                           | off                                    | Truncates (overwrites), rather than appends to, any existing log file of the same name. Truncation will occur only when a new file is being opened due to time-based rotation. For example, using this setting in combination with a log_filename such as gpseg#-%H.log would result in generating twenty-four hourly log files and then cyclically overwriting them. When off, pre-existing files will be appended to in all cases.                                                                                                    | local<br>system<br>restart  |
| max_appendonly_tables    | 2048                              | 10000                                  | Sets the maximum number of append-optimized relations that can be written to or loaded concurrently. Append-optimized table partitions and subpartitions are considered as unique tables against this limit. Increasing the limit will allocate more shared memory at server start.                                                                                                    | master<br>system<br>restart |
| max_connections          | 10-n                              | 250 on<br>master<br>750 on<br>segments | The maximum number of concurrent connections to the database server. In a Greenplum Database system, user client connections go through the Greenplum master instance only. Segment instances should allow 5-10 times the amount as the master. When you increase this parameter, max_prepared_transactions must be increased as well. For more information about limiting concurrent connections, see the <i>Greenplum Database Database Administrator Guide</i> . Increasing this parameter may cause Greenplum Database to request more shared memory. | local<br>system<br>restart  |
| max_files_per_process    | integer                           | 1000                                   | Sets the maximum number of simultaneously open files allowed to each server subprocess. If the kernel is enforcing a safe per-process limit, you don't need to worry about this setting. Some platforms such as BSD, the kernel will allow individual processes to open many more files than the system can really support.                                                                                                    | local<br>system<br>restart  |
| max_fsm_pages            | integer > 16 * max_fsm_relati ons | 200000                                 | Sets the maximum number of disk pages for which free space will be tracked in the shared free-space map. Six bytes of shared memory are consumed for each page slot.                                                                                                    | local<br>system<br>restart  |

 Table 8.2
 Server Configuration Parameters

| Parameter                             | Value<br>Range | Default                                | Description                                                                                                    | Set<br>Classifications      |
|---------------------------------------|----------------|----------------------------------------|----------------------------------------------------------------------------------------------------|-----------------------------|
| max_fsm_relations                     | integer        | 1000                                   | Sets the maximum number of relations for which free space will be tracked in the shared memory free-space map. Should be set to a value larger than the total number of: tables + indexes + system tables. It costs about 60 bytes of memory for each relation per segment instance. It is better to allow some room for overhead and set too high rather than too low.                                                                                         | local<br>system<br>restart  |
| max_function_args                     | integer        | 100                                    | Reports the maximum number of function arguments.                                                                                                    | read only                   |
| max_identifier_length                 | integer        | 63                                     | Reports the maximum identifier length.                                                                                                    | read only                   |
| max_index_keys                        | integer        | 32                                     | Reports the maximum number of index keys.                                                                                                    | read only                   |
| max_locks_per_transaction             | integer        | 128                                    | The shared lock table is created with room to describe locks on max_locks_per_transaction * (max_connections + max_prepared_transactions) objects, so no more than this many distinct objects can be locked at any one time. This is not a hard limit on the number of locks taken by any one transaction, but rather a maximum average value. You might need to raise this value if you have clients that touch many different tables in a single transaction. | local<br>system<br>restart  |
| max_prepared_transactions             | integer        | 250 on<br>master<br>250 on<br>segments | Sets the maximum number of transactions that can be in the prepared state simultaneously. Greenplum uses prepared transactions internally to ensure data integrity across the segments. This value must be at least as large as the value of max_connections on the master. Segment instances should be set to the same value as the master.                                                                                                    | local<br>system<br>restart  |
| max_resource_portals_per_trans action | integer        | 64                                     | Sets the maximum number of simultaneously open user-declared cursors allowed per transaction. Note that an open cursor will hold an active query slot in a resource queue. Used for workload management.                                                                                                    | master<br>system<br>restart |
| max_resource_queues                   | integer        | 9                                      | Sets the maximum number of resource queues that can be created in a Greenplum Database system. Note that resource queues are system-wide (as are roles) so they apply to all databases in the system.                                                                                                    | master<br>system<br>restart |

max\_fsm\_relations 503

 Table 8.2
 Server Configuration Parameters

| Parameter                               | Value<br>Range         | Default | Description                                                                                                    | Set<br>Classifications                   |
|-----------------------------------------|------------------------|---------|----------------------------------------------------------------------------------------------------|------------------------------------------|
| max_stack_depth                         | number of<br>kilobytes | 2MB     | Specifies the maximum safe depth of the server's execution stack. The ideal setting for this parameter is the actual stack size limit enforced by the kernel (as set by <i>ulimit</i> -s or local equivalent), less a safety margin of a megabyte or so. Setting the parameter higher than the actual kernel limit will mean that a runaway recursive function can crash an individual backend process.                                                   | local<br>system<br>restart               |
| max_statement_mem                       | number of<br>kilobytes | 2000MB  | Sets the maximum memory limit for a query. Helps avoid out-of-memory errors on a segment host during query processing as a result of setting statement_mem too high. When gp_resqueue_memory_policy=auto, statement_mem and resource queue memory limits control query memory usage. Taking into account the configuration of a single segment host, calculate this setting as follows:  (seghost_physical_memory) / (average_number_concurrent_que ries) | master<br>session<br>reload<br>superuser |
| password_encryption                     | Boolean                | on      | When a password is specified in CREATE USER or ALTER USER without writing either ENCRYPTED or UNENCRYPTED, this option determines whether the password is to be encrypted.                                                                                                    | master<br>session<br>reload              |
| pgstat_track_activity_query_size        | integer                | 1024    | Sets the maximum length limit for the query text stored in current_query column of the system catalog view pg_stat_activity. The minimum length is 1024 characters.                                                                                                    | local<br>system<br>restart               |
| pljava_classpath                        | string                 |         | A colon (:) separated list of the jar files containing the Java classes used in any PL/Java functions. The jar files listed here must also be installed on all Greenplum hosts in the following location: \$GPHOME/lib/postgresql/java/                                                                                                    | master<br>session<br>reload              |
| pljava_statement_cache_size             | number of kilobytes    | 10      | Sets the size in KB of the JRE MRU (Most Recently Used) cache for prepared statements.                                                                                                    | master<br>system<br>restart<br>superuser |
| pljava_release_lingering_savepoi<br>nts | Boolean                | true    | If true, lingering savepoints used in PL/Java functions will be released on function exit. If false, savepoints will be rolled back.                                                                                                    | master<br>system<br>restart<br>superuser |

max\_stack\_depth 504

 Table 8.2
 Server Configuration Parameters

| Parameter                 | Value<br>Range                | Default                     | Description                                                                                                    | Set<br>Classifications                   |
|---------------------------|-------------------------------|-----------------------------|----------------------------------------------------------------------------------------------------|------------------------------------------|
| pljava_vmoptions          | string                        | -Xmx64M                     | Defines the startup options for the Java VM.                                                                                                    | master<br>system<br>restart<br>superuser |
| port                      | any valid port<br>number      | 5432                        | The database listener port for a Greenplum instance. The master and each segment has its own port. Port numbers for the Greenplum system must also be changed in the gp_segment_configuration catalog. You must shut down your Greenplum Database system before changing port numbers.                                                                                                    | local<br>system<br>restart               |
| random_page_cost          | floating point                | 100                         | Sets the planner's estimate of the cost of a nonsequentially fetched disk page. This is measured as a multiple of the cost of a sequential page fetch. A higher value makes it more likely a sequential scan will be used, a lower value makes it more likely an index scan will be used.                                                                                                    | master<br>session<br>reload              |
| repl_catchup_within_range | 0 - 64                        | 1                           | For Greenplum Database master mirroring, controls updates to the active master. If the number of WAL segment files that have not been processed by the walsender exceeds this value, Greenplum Database updates the active master.  If the number of segment files does not exceed the value, Greenplum Database blocks updates to the to allow the walsender process the files. If all WAL segments have been processed, the active master is updated. | master<br>system<br>reload<br>superuser  |
| replication_timeout       | 0 - INT_MAX                   | 60000 ms<br>(60<br>seconds) | For Greenplum Database master mirroring, sets the maximum time in milliseconds that the walsender process on the active master waits for a status message from the walreceiver process on the standby master. If a message is not received, the walsender logs an error message.  The wal_receiver_status_interval controls the interval between walreceiver status messages.                                                                           | master<br>system<br>reload<br>superuser  |
| regex_flavor              | advanced<br>extended<br>basic | advanced                    | The 'extended' setting may be useful for exact backwards compatibility with pre-7.4 releases of PostgreSQL.                                                                                                    | master<br>session<br>reload              |

pljava\_vmoptions 505

 Table 8.2
 Server Configuration Parameters

| Parameter                      | Value<br>Range                                   | Default       | Description                                                                                                    | Set<br>Classifications      |
|--------------------------------|--------------------------------------------------|---------------|----------------------------------------------------------------------------------------------------|-----------------------------|
| resource_cleanup_gangs_on_wait | Boolean                                          | on            | If a statement is submitted through a resource queue, clean up any idle query executor worker processes before taking a lock on the resource queue.                                                                                                    | master<br>system<br>restart |
| resource_select_only           | Boolean                                          | off           | Sets the types of queries managed by resource queues. If set to on, then SELECT, SELECT INTO, CREATE TABLE AS SELECT, and DECLARE CURSOR commands are evaluated. If set to off INSERT, UPDATE, and DELETE commands will be evaluated as well.                                                                                                    | master<br>system<br>restart |
| search_path                    | a comma-<br>separated list<br>of schema<br>names | \$user,public | Specifies the order in which schemas are searched when an object is referenced by a simple name with no schema component. When there are objects of identical names in different schemas, the one found first in the search path is used. The system catalog schema, pg_catalog, is always searched, whether it is mentioned in the path or not. When objects are created without specifying a particular target schema, they will be placed in the first schema listed in the search path. The current effective value of the search path can be examined via the SQL function current_schemas(). current_schemas() shows how the requests appearing in search_path were resolved. | master<br>session<br>reload |
| seq_page_cost                  | floating point                                   | 1             | Sets the planner's estimate of the cost of a disk page fetch that is part of a series of sequential fetches.                                                                                                    | master<br>session<br>reload |
| server_encoding                | <system dependent=""></system>                   | UTF8          | Reports the database encoding (character set). It is determined when the Greenplum Database array is initialized. Ordinarily, clients need only be concerned with the value of <i>client_encoding</i> .                                                                                                    | read only                   |
| server_version                 | string                                           | 8.2.15        | Reports the version of PostgreSQL that this release of Greenplum Database is based on.                                                                                                    | read only                   |
| server_version_num             | integer                                          | 80215         | Reports the version of PostgreSQL that this release of Greenplum Database is based on as an integer.                                                                                                    | read only                   |
| shared_buffers                 | integer > 16K * max_connectio ns                 | 125MB         | Sets the amount of memory a Greenplum server instance uses for shared memory buffers. This setting must be at least 128 kilobytes and at least 16 kilobytes times max_connections.                                                                                                    | local<br>system<br>restart  |

 Table 8.2
 Server Configuration Parameters

| Parameter                   | Value<br>Range         | Default | Description                                                                                                    | Set<br>Classifications      |
|-----------------------------|------------------------|---------|----------------------------------------------------------------------------------------------------|-----------------------------|
| shared_preload_libraries    |                        |         | A comma-separated list of shared libraries that are to be preloaded at server start. PostgreSQL procedural language libraries can be preloaded in this way, typically by using the syntax '\$libdir/plXXX' where XXX is pgsql, perl, tcl, or python. By preloading a shared library, the library startup time is avoided when the library is first used. If a specified library is not found, the server will fail to start.                                                                                                    | local<br>system<br>restart  |
| ssl                         | Boolean                | off     | Enables SSL connections.                                                                                                    | master<br>system<br>restart |
| ssl_ciphers                 | string                 | ALL     | Specifies a list of SSL ciphers that are allowed to be used on secure connections. See the openssl manual page for a list of supported ciphers.                                                                                                    | master<br>system<br>restart |
| standard_conforming_strings | Boolean                | of      | Reports whether ordinary string literals ('') treat backslashes literally, as specified in the SQL standard. The value is currently always off, indicating that backslashes are treated as escapes. It is planned that this will change to on in a future release when string literal syntax changes to meet the standard. Applications may check this parameter to determine how string literals will be processed. The presence of this parameter can also be taken as an indication that the escape string syntax (E'') is supported. | read only                   |
| statement_mem               | number of<br>kilobytes | 128MB   | Allocates segment instance memory per query. The amount of memory allocated with this parameter cannot exceed max_statement_mem or the memory limit on the resource queue through which the query was submitted.When gp_resqueue_memory_policy=auto, statement_mem and resource queue memory limits control query memory usage.                                                                                                    | master<br>session<br>reload |
| statement_timeout           | number of milliseconds | 0       | Abort any statement that takes over the specified number of milliseconds. 0 turns off the limitation.                                                                                                    | master<br>session<br>reload |
| stats_queue_level           | Boolean                | off     | Collects resource queue statistics on database activity.                                                                                                    | master<br>session<br>reload |

 Table 8.2
 Server Configuration Parameters

| Parameter                      | Value<br>Range               | Default | Description                                                                                                    | Set<br>Classifications      |
|--------------------------------|------------------------------|---------|----------------------------------------------------------------------------------------------------|-----------------------------|
| superuser_reserved_connections | integer < max_connections    | 3       | Determines the number of connection slots that are reserved for Greenplum Database superusers.                                                                                                    | local<br>system<br>restart  |
| tcp_keepalives_count           | number of lost<br>keepalives | 0       | How many keepalives may be lost before the connection is considered dead. A value of 0 uses the system default. If TCP_KEEPCNT is not supported, this parameter must be 0.  Use this parameter for all connections that are not between a primary and mirror segment. Use gp_filerep_tcp_keepalives_count for settings that are between a primary and mirror segment.                                                                                                    | local<br>system<br>restart  |
| tcp_keepalives_idle            | number of seconds            | 0       | Number of seconds between sending keepalives on an otherwise idle connection. A value of 0 uses the system default. If TCP_KEEPIDLE is not supported, this parameter must be 0. Use this parameter for all connections that are not between a primary and mirror segment. Use gp_filerep_tcp_keepalives_idle for settings that are between a primary and mirror segment.                                                                                                    | local<br>system<br>restart  |
| tcp_keepalives_interval        | number of seconds            | 0       | How many seconds to wait for a response to a keepalive before retransmitting. A value of 0 uses the system default. If TCP_KEEPINTVL is not supported, this parameter must be 0.  Use this parameter for all connections that are not between a primary and mirror segment. Use gp_filerep_tcp_keepalives_interval for settings that are between a primary and mirror segment.                                                                                                    | local<br>system<br>restart  |
| temp_buffers                   | integer                      | 1024    | Sets the maximum number of temporary buffers used by each database session. These are session-local buffers used only for access to temporary tables. The setting can be changed within individual sessions, but only up until the first use of temporary tables within a session. The cost of setting a large value in sessions that do not actually need a lot of temporary buffers is only a buffer descriptor, or about 64 bytes, per increment. However if a buffer is actually used, an additional 8192 bytes will be consumed. | master<br>session<br>reload |

 Table 8.2
 Server Configuration Parameters

| Parameter              | Value<br>Range                    | Default           | Description                                                                                                    | Set<br>Classifications      |
|------------------------|-----------------------------------|-------------------|----------------------------------------------------------------------------------------------------|-----------------------------|
| TimeZone               | time zone<br>abbreviation         |                   | Sets the time zone for displaying and interpreting time stamps. The default is to use whatever the system environment specifies as the time zone. See Date/Time Keywords in the PostgreSQL documentation.                                                                                                    | local<br>restart            |
| timezone_abbreviations | string                            | Default           | Sets the collection of time zone abbreviations that will be accepted by the server for date time input. The default is Default, which is a collection that works in most of the world. Australia and India, and other collections can be defined for a particular installation. Possible values are names of configuration files stored in /share/postgresql/timezonesets/ in the installation directory. | master<br>session<br>reload |
| track_activities       | Boolean                           | on                | Enables the collection of statistics on the currently executing command of each session, along with the time at which that command began execution. When enabled, this information is not visible to all users, only to superusers and the user owning the session. This data can be accessed via the pg_stat_activity system view.                                                                       | master<br>session<br>reload |
| track_counts           | Boolean                           | off               | Enables the collection of row and block level statistics on database activity. If enabled, the data that is produced can be accessed via the <i>pg_stat</i> and <i>pg_statio</i> family of system views.                                                                                                    | local<br>system<br>restart  |
| transaction_isolation  | read<br>committed<br>serializable | read<br>committed | Sets the current transaction's isolation level.                                                                                                    | master<br>session<br>reload |
| transaction_read_only  | Boolean                           | off               | Sets the current transaction's read-only status.                                                                                                    | master<br>session<br>reload |
| transform_null_equals  | Boolean                           | off               | When on, expressions of the form expr = NULL (or NULL = expr) are treated as expr IS NULL, that is, they return true if expr evaluates to the null value, and false otherwise. The correct SQL-spec-compliant behavior of expr = NULL is to always return null (unknown).                                                                                                    | master<br>session<br>reload |
| unix_socket_directory  | directory path                    | unset             | Specifies the directory of the UNIX-domain socket on which the server is to listen for connections from client applications.                                                                                                    | local<br>system<br>restart  |

TimeZone 509

 Table 8.2
 Server Configuration Parameters

| Parameter               | Value<br>Range                                                                                                 | Default  | Description                                                                                                    | Set<br>Classifications     |
|-------------------------|----------------------------------------------------------------------------------------------------|----------|----------------------------------------------------------------------------------------------------|----------------------------|
| unix_socket_group       | UNIX group<br>name                                                                                             | unset    | Sets the owning group of the UNIX-domain socket. By default this is an empty string, which uses the default group for the current user.                                                                                                    | local<br>system<br>restart |
| unix_socket_permissions | numeric UNIX<br>file permission<br>mode (as<br>accepted by<br>the <i>chmod</i> or<br><i>umask</i><br>commands) | 511      | Sets the access permissions of the UNIX-domain socket. UNIX-domain sockets use the usual UNIX file system permission set. Note that for a UNIX-domain socket, only write permission matters.                                                                                                    | local<br>system<br>restart |
| update_process_title    | Boolean                                                                                                    | on       | Enables updating of the process title every time a new SQL command is received by the server. The process title is typically viewed by the ps command.                                                                                                    | local<br>system<br>restart |
| vacuum_cost_delay       | milliseconds < 0 (in multiples of 10)                                                                          | 0        | The length of time that the process will sleep when the cost limit has been exceeded. 0 disables the cost-based vacuum delay feature.                                                                                                    | local<br>system<br>restart |
| vacuum_cost_limit       | integer > 0                                                                                                    | 200      | The accumulated cost that will cause the vacuuming process to sleep.                                                                                                    | local<br>system<br>restart |
| vacuum_cost_page_dirty  | integer > 0                                                                                                    | 20       | The estimated cost charged when vacuum modifies a block that was previously clean. It represents the extra I/O required to flush the dirty block out to disk again.                                                                                                    | local<br>system<br>restart |
| vacuum_cost_page_hit    | integer > 0                                                                                                    | 1        | The estimated cost for vacuuming a buffer found in the shared buffer cache. It represents the cost to lock the buffer pool, lookup the shared hash table and scan the content of the page.                                                                                                    | local<br>system<br>restart |
| vacuum_cost_page_miss   | integer > 0                                                                                                    | 10       | The estimated cost for vacuuming a buffer that has to be read from disk. This represents the effort to lock the buffer pool, lookup the shared hash table, read the desired block in from the disk and scan its content.                                                                                  | local<br>system<br>restart |
| vacuum_freeze_min_age   | integer<br>0-1000000000<br>00                                                                                  | 10000000 | Specifies the cutoff age (in transactions) that VACUUM should use to decide whether to replace transaction IDs with FrozenXID while scanning a table. For information about VACUUM and transaction ID management, see the Greenplum Database System Administrator Guide and the PostgreSQL documentation. | local<br>system<br>restart |

unix\_socket\_group 510

 Table 8.2
 Server Configuration Parameters

| Parameter                    | Value<br>Range                      | Default  | Description                                                                                                    | Set<br>Classifications                  |
|------------------------------|-------------------------------------|----------|----------------------------------------------------------------------------------------------------|-----------------------------------------|
| wal_receiver_status_interval | integer<br>0-<br>INT_MAX/100<br>0   | 10 sec   | For Greenplum Database master mirroring, sets the interval in seconds between walreceiver process status messages that are sent to the active master. Under heavy loads, the time might be longer.  The value of replication_timeout controls the time that the walsender process waits for a walreceiver message. | master<br>system<br>reload<br>superuser |
| xid_stop_limit               | integer<br>10000000 -<br>2000000000 | 10000000 | The number of transaction IDs prior to the ID where transaction ID wraparound occurs. When this limit is reached, Greenplum Database stops creating new transactions to avoid data loss due to transaction ID wraparound.                                                                                          | local<br>system<br>restart              |
| xid_warn_limit               | integer<br>10000000 -<br>2000000000 | 50000000 | The number of transaction IDs prior to the limit specified by xid_stop_limit. When Greenplum Database reaches this limit, it issues a warning to perform a VACUUM operation to avoid data loss due to transaction ID wraparound.                                                                                   | local<br>system<br>restart              |

# Greenplum MapReduce Specification

This specification describes the document format and schema for defining Greenplum MapReduce jobs.

MapReduce is a programming model developed by Google for processing and generating large data sets on an array of commodity servers. Greenplum MapReduce allows programmers who are familiar with the MapReduce model to write map and reduce functions and submit them to the Greenplum Database parallel engine for processing.

To enable Greenplum to process MapReduce functions, the define the functions in a document, then pass the document to the Greenplum MapReduce program, gpmapreduce, for execution by the Greenplum Database parallel engine. The Greenplum Database system distributes the input data, executes the program across a set of machines, handles machine failures, and manages the required inter-machine communication.

See the *Greenplum Database Utility Guide* for information about gpmapreduce.

# **Greenplum MapReduce Document Format**

This section explains some basics of the Greenplum MapReduce document format to help you get started creating your own Greenplum MapReduce documents. Greenplum uses the YAML 1.1 document format and then implements its own schema for defining the various steps of a MapReduce job.

All Greenplum MapReduce files must first declare the version of the YAML specification they are using. After that, three dashes (---) denote the start of a document, and three dots (...) indicate the end of a document without starting a new one. Comment lines are prefixed with a pound symbol (#). It is possible to declare multiple Greenplum MapReduce documents in the same file:

```
%YAML 1.1
---
# Begin Document 1
# ...
---
# Begin Document 2
# ...
```

Within a Greenplum MapReduce document, there are three basic types of data structures or *nodes*: *scalars*, *sequences* and *mappings*.

A *scalar* is a basic string of text indented by a space. If you have a scalar input that spans multiple lines, a preceding pipe ( | ) denotes a *literal* style, where all line breaks are significant. Alternatively, a preceding angle bracket ( > ) folds a single line break to a space for subsequent lines that have the same indentation level. If a string contains characters that have reserved meaning, the string must be quoted or the special character must be escaped with a backslash ( \ ).

```
# Read each new line literally
somekey: |
    this value contains two lines
    and each line is read literally
# Treat each new line as a space
anotherkey: >
    this value contains two lines
    but is treated as one continuous line
# This quoted string contains a special character
ThirdKey: "This is a string: not a mapping"
```

A *sequence* is a list with each entry in the list on its own line denoted by a dash and a space (- ). Alternatively, you can specify an inline sequence as a comma-separated list within square brackets. A sequence provides a set of data and gives it an order. When you load a list into the Greenplum MapReduce program, the order is kept.

```
# list sequence
- this
- is
- a list
- with
- five scalar values
# inline sequence
[this, is, a list, with, five scalar values]
```

A *mapping* is used to pair up data values with indentifiers called *keys*. Mappings use a colon and space (: ) for each key: value pair, or can also be specified inline as a comma-separated list within curly braces. The *key* is used as an index for retrieving data from a mapping.

```
# a mapping of items
title: War and Peace
author: Leo Tolstoy
date: 1865
# same mapping written inline
{title: War and Peace, author: Leo Tolstoy, date: 1865}
```

Keys are used to associate meta information with each node and specify the expected node type (*scalar*, *sequence* or *mapping*). See "Greenplum MapReduce Document Schema" on page 515 for the keys expected by the Greenplum MapReduce program.

The Greenplum MapReduce program processes the nodes of a document in order and uses indentation (spaces) to determine the document hierarchy and the relationships of the nodes to one another. The use of white space is significant. White space should not be used simply for formatting purposes, and tabs should not be used at all.

# **Greenplum MapReduce Document Schema**

Greenplum MapReduce uses the YAML document framework and implements its own YAML schema. The basic structure of a Greenplum MapReduce document is:

```
%YAML 1.1
VERSION: 1.0.0.2
DATABASE: dbname
USER: db username
HOST: master hostname
PORT: master port
DEFINE:
  - INPUT:
    NAME: input name
     FILE:
      - hostname:/path/to/file
     GPFDIST:
       - hostname:port/file pattern
     TABLE: table name
     QUERY: SELECT statement
     EXEC: command string
     COLUMNS:
       - field_name data_type
     FORMAT: TEXT | CSV
     DELIMITER: delimiter character
     ESCAPE: escape character
     NULL: null_string
     QUOTE: csv_quote_character
     ERROR LIMIT: integer
     ENCODING: database encoding
```

```
- OUTPUT:
  NAME: output name
  FILE: file_path_on_client
  TABLE: table_name
  KEYS:
    - column name
  MODE: REPLACE | APPEND
- MAP:
  NAME: function name
  FUNCTION: function_definition
  LANGUAGE: perl | python | c
  LIBRARY: /path/filename.so
  PARAMETERS:
    - name type
  RETURNS:
    - name type
  OPTIMIZE: STRICT IMMUTABLE
  MODE: SINGLE | MULTI
- TRANSITION | CONSOLIDATE | FINALIZE:
  NAME: function_name
  FUNCTION: function_definition
  LANGUAGE: perl | python | c
  LIBRARY: /path/filename.so
  PARAMETERS:
    - name type
  RETURNS:
    - name type
  OPTIMIZE: STRICT IMMUTABLE
  MODE: SINGLE | MULTI
```

```
- REDUCE:
     NAME: reduce job name
     TRANSITION: transition function name
     CONSOLIDATE: consolidate function name
     FINALIZE: finalize function name
     INITIALIZE: value
     KEYS:
       - key name
  - TASK:
     NAME: task name
     SOURCE: input name
     MAP: map function name
     REDUCE: reduce function name
EXECUTE:
  - RUN:
     SOURCE: input_or_task_name
     TARGET: output name
     MAP: map function name
     REDUCE: reduce function name
```

# **VERSION**

Required. The version of the Greenplum MapReduce YAML specification. Current versions are 1.0.0.1.

# DATABASE

Optional. Specifies which database in Greenplum to connect to. If not specified, defaults to the default database or \$PGDATABASE if set.

# USER

Optional. Specifies which database role to use to connect. If not specified, defaults to the current user or \$PGUSER if set. You must be a Greenplum superuser to run functions written in untrusted Python and Perl. Regular database users can run functions written in trusted Perl. You also must be a database superuser to run MapReduce jobs that contain FILE, GPFDIST or EXEC input types.

#### HOST

Optional. Specifies Greenplum master host name. If not specified, defaults to localhost or \$PGHOST if set.

#### PORT

Optional. Specifies Greenplum master port. If not specified, defaults to 5432 or \$PGPORT if set.

#### DEFINE

Required. A sequence of definitions for this MapReduce document. The DEFINE section must have at least one INPUT definition.

#### INPUT

Required. Defines the input data. Every MapReduce document must have at least one input defined. Multiple input definitions are allowed in a document, but each input definition can specify only one of these access types:a file, a <code>gpfdist</code> file distribution program, a table in the database, an SQL command, or an operating system command. See the *Greenplum Database Utility Guide* for information about <code>gpfdist</code>.

## NAME

A name for this input. Names must be unique with regards to the names of other objects in this MapReduce job (such as map function, task, reduce function and output names). Also, names cannot conflict with existing objects in the database (such as tables, functions or views).

#### FILE

A sequence of one or more input files in the format: seghostname:/path/to/filename. You must be a Greenplum Database superuser to run MapReduce jobs with FILE input. The file must reside on a Greenplum segment host.

## **GPFDIST**

A sequence of one or more running gpfdist file distribution programs in the format: hostname[:port]/file\_pattern. You must be a Greenplum Database superuser to run MapReduce jobs with GPFDIST input, unless the server configuration parameter gp external grant privileges is set to on.

# TABLE

The name of an existing table in the database.

# **QUERY**

An SOL SELECT command to run within the database.

#### **EXEC**

An operating system command to run on the Greenplum segment hosts. The command is run by all segment instances in the system by default. For example, if you have four segment instances per segment host, the command will be run four times on each host. You must be a Greenplum Database superuser to run MapReduce jobs with EXEC input and the server configuration parameter gp external enable exec is set to on.

#### COLUMNS

Optional. Columns are specified as: column\_name [data\_type]. If not specified, the default is value text. The DELIMITER character is what separates two data value fields (columns). A row is determined by a line feed character (0x0a).

#### **FORMAT**

Optional. Specifies the format of the data - either delimited text (TEXT) or comma separated values (CSV) format. If the data format is not specified, defaults to TEXT.

#### DELIMITER

Optional for FILE, GPFDIST and EXEC inputs. Specifies a single character that separates data values. The default is a tab character in TEXT mode, a comma in CSV mode. The delimiter character must only appear between any two data value fields. Do not place a delimiter at the beginning or end of a row.

# **ESCAPE**

Optional for FILE, GPFDIST and EXEC inputs. Specifies the single character that is used for C escape sequences (such as \n,\t,\100, and so on) and for escaping data characters that might otherwise be taken as row or column delimiters. Make sure to choose an escape character that is not used anywhere in your actual column data. The default escape character is a \ (backslash) for text-formatted files and a " (double quote) for csv-formatted files, however it is possible to specify another character to represent an escape. It is also possible to disable escaping by specifying the value 'OFF' as the escape value. This is very useful for data such as text-formatted web log data that has many embedded backslashes that are not intended to be escapes.

# NULL

Optional for FILE, GPFDIST and EXEC inputs. Specifies the string that represents a null value. The default is \N in TEXT format, and an empty value with no quotations in CSV format. You might prefer an empty string even in TEXT mode for cases where you do not want to distinguish nulls from empty strings. Any input data item that matches this string will be considered a null value

# QUOTE

Optional for FILE, GPFDIST and EXEC inputs. Specifies the quotation character for CSV formatted files. The default is a double quote ("). In CSV formatted files, data value fields must be enclosed in double quotes if they contain any commas or embedded new lines. Fields that contain double quote characters must be surrounded by double quotes, and the embedded double quotes must each be represented by a pair of consecutive double quotes. It is important to always open and close quotes correctly in order for data rows to be parsed correctly.

# ERROR LIMIT

If the input rows have format errors they will be discarded provided that the error limit count is not reached on any Greenplum segment instance during input processing. If the error limit is not reached, all good rows will be processed and any error rows discarded.

#### **ENCODING**

Character set encoding to use for the data. Specify a string constant (such as 'SQL\_ASCII'), an integer encoding number, or DEFAULT to use the default client encoding. See "Character Set Support" for more information.

#### OUTPUT

Optional. Defines where to output the formatted data of this MapReduce job. If output is not defined, the default is STDOUT (standard output of the client). You can send output to a file on the client host or to an existing table in the database.

# NAME

A name for this output. The default output name is STDOUT. Names must be unique with regards to the names of other objects in this MapReduce job (such as map function, task, reduce function and input names). Also, names cannot conflict with existing objects in the database (such as tables, functions or views).

#### FILE

Specifies a file location on the MapReduce client machine to output data in the format: /path/to/filename

#### TABLE

Specifies the name of a table in the database to output data. If this table does not exist prior to running the MapReduce job, it will be created using the distribution policy specified with KEYS.

#### **KEYS**

Optional for TABLE output. Specifies the column(s) to use as the Greenplum Database distribution key. If the EXECUTE task contains a REDUCE definition, then the REDUCE keys will be used as the table distribution key by default. Otherwise, the first column of the table will be used as the distribution key.

#### MODE

Optional for TABLE output. If not specified, the default is to create the table if it does not already exist, but error out if it does exist. Declaring APPEND adds output data to an existing table (provided the table schema matches the output format) without removing any existing data. Declaring REPLACE will drop the table if it exists and then recreate it. Both APPEND and REPLACE will create a new table if one does not exist.

#### MAP

Required. Each MAP function takes data structured in (key, value) pairs, processes each pair, and generates zero or more output (key, value) pairs. The Greenplum MapReduce framework then collects all pairs with the same key from all output lists and groups them together. This output is then passed to the REDUCE task, which is comprised of TRANSITION | CONSOLIDATE | FINALIZE functions. There is one predefined MAP function named IDENTITY that returns (key, value) pairs unchanged. Although (key, value) are the default parameters, you can specify other prototypes as needed.

# TRANSITION | CONSOLIDATE | FINALIZE

TRANSITION, CONSOLIDATE and FINALIZE are all component pieces of REDUCE. A TRANSITION function is required. CONSOLIDATE and FINALIZE functions are optional. By default, all take state as the first of their input PARAMETERS, but other prototypes can be defined as well.

A TRANSITION function iterates through each value of a given key and accumulates values in a state variable. When the transition function is called on the first value of a key, the state is set to the value specified by INITIALIZE of a REDUCE job (or the default state value for the data type). A transition takes two arguments as input; the current state of the key reduction, and the next value, which then produces a new state.

If a CONSOLIDATE function is specified, TRANSITION processing is performed at the segment-level before redistributing the keys across the Greenplum interconnect for final aggregation (two-phase aggregation). Only the resulting state value for a given key is redistributed, resulting in lower interconnect traffic and greater parallelism. CONSOLIDATE is handled like a TRANSITION, except that instead of (state + value) => state, it is (state + state) => state.

If a FINALIZE function is specified, it takes the final state produced by CONSOLIDATE (if present) or TRANSITION and does any final processing before emitting the final result. TRANSITION and CONSOLIDATE functions cannot return a set of values. If you need a REDUCE job to return a set, then a FINALIZE is necessary to transform the final state into a set of output values.

#### NAME

Required. A name for the function. Names must be unique with regards to the names of other objects in this MapReduce job (such as function, task, input and output names). You can also specify the name of a function built-in to Greenplum Database. If using a built-in function, do not supply LANGUAGE or a FUNCTION body.

#### FUNCTION

Optional. Specifies the full body of the function using the specified LANGUAGE. If FUNCTION is not specified, then a built-in database function corresponding to NAME is used.

#### LANGUAGE

Required when FUNCTION is used. Specifies the implementation language used to interpret the function. This release has language support for perl, python, and C. If calling a built-in database function, LANGUAGE should not be specified.

#### LIBRARY

Required when LANGUAGE is C (not allowed for other language functions). To use this attribute, VERSION must be 1.0.0.2. The specified library file must be installed prior to running the MapReduce job, and it must exist in the same file system location on all Greenplum hosts (master and segments).

#### PARAMETERS

Optional. Function input parameters. The default type is text.

MAP default - key text, value text

TRANSITION default - state text, value text

CONSOLIDATE default - state1 text, state2 text (must have exactly two input parameters of the same data type)

FINALIZE default - state text (single parameter only)

# RETURNS

Optional. The default return type is text.

MAP default - key text, value text

TRANSITION default - state text (single return value only)

CONSOLIDATE default - state text (single return value only)

FINALIZE default - value text

# OPTIMIZE

Optional optimization parameters for the function:

STRICT - function is not affected by NULL values

IMMUTABLE - function will always return the same value for a given input

#### MODE

Optional. Specifies the number of rows returned by the function.

MULTI - returns 0 or more rows per input record. The return value of the function must be an array of rows to return, or the function must be written as an iterator using yield in Python or return\_next in Perl. MULTI is the default mode for MAP and FINALIZE functions.

SINGLE - returns exactly one row per input record. SINGLE is the only mode supported for TRANSITION and CONSOLIDATE functions. When used with MAP and FINALIZE functions, SINGLE mode can provide modest performance improvement.

#### REDUCE

Required. A REDUCE definition names the TRANSITION | CONSOLIDATE | FINALIZE functions that comprise the reduction of (key, value) pairs to the final result set. There are also several predefined REDUCE jobs you can execute, which all operate over a column named value:

IDENTITY - returns (key, value) pairs unchanged

SUM - calculates the sum of numeric data

AVG - calculates the average of numeric data

COUNT - calculates the count of input data

MIN - calculates minimum value of numeric data

MAX - calculates maximum value of numeric data

#### NAME

Required. The name of this REDUCE job. Names must be unique with regards to the names of other objects in this MapReduce job (function, task, input and output names). Also, names cannot conflict with existing objects in the database (such as tables, functions or views).

#### TRANSITION

Required. The name of the TRANSITION function.

#### CONSOLIDATE

Optional. The name of the CONSOLIDATE function.

#### **FINALIZE**

Optional. The name of the FINALIZE function.

#### INITIALIZE

Optional for text and float data types. Required for all other data types. The default value for text is ''. The default value for float is 0.0. Sets the initial state value of the TRANSITION function.

#### **KEYS**

Optional. Defaults to [key, \*]. When using a multi-column reduce it may be necessary to specify which columns are key columns and which columns are value columns. By default, any input columns that are not passed to the TRANSITION function are key columns, and a column named key is always a key column even if it is passed to the TRANSITION function. The special indicator \* indicates all columns not passed to the TRANSITION function. If this indicator is not present in the list of keys then any unmatched columns are discarded.

## TASK

Optional. A TASK defines a complete end-to-end INPUT/MAP/REDUCE stage within a Greenplum MapReduce job pipeline. It is similar to EXECUTE except it is not immediately executed. A task object can be called as INPUT to further processing stages.

#### NAME

Required. The name of this task. Names must be unique with regards to the names of other objects in this MapReduce job (such as map function, reduce function, input and output names). Also, names cannot conflict with existing objects in the database (such as tables, functions or views).

#### SOURCE

The name of an INPUT or another TASK.

# MAP

Optional. The name of a MAP function. If not specified, defaults to IDENTITY.

# REDUCE

Optional. The name of a REDUCE function. If not specified, defaults to IDENTITY.

# **EXECUTE**

Required. EXECUTE defines the final INPUT/MAP/REDUCE stage within a Greenplum MapReduce job pipeline.

## RUN

#### SOURCE

Required. The name of an INPUT or TASK.

# **TARGET**

Optional. The name of an OUTPUT. The default output is STDOUT.

# MAP

Optional. The name of a MAP function. If not specified, defaults to IDENTITY.

# REDUCE

Optional. The name of a REDUCE function. Defaults to IDENTITY.

# **Example Greenplum MapReduce Document**

```
# This example MapReduce job processes documents and looks for keywords in them.
# It takes two database tables as input:
# - documents (doc id integer, url text, data text)
# - keywords (keyword id integer, keyword text)#
# The documents data is searched for occurences of keywords and returns results of
# url, data and keyword (a keyword can be multiple words, such as "high performance
# computing")
%YAML 1.1
VERSION: 1.0.0.1
# Connect to Greenplum Database using this database and role
DATABASE: webdata
USER: jsmith
# Begin definition section
DEFINE:
  # Declare the input, which selects all columns and rows from the
  # 'documents' and 'keywords' tables.
  - INPUT:
      NAME: doc
      TABLE: documents
  - INPUT:
      NAME: kw
      TABLE: keywords
# Define the map functions to extract terms from documents and keyword
# This example simply splits on white space, but it would be possible
# to make use of a python library like nltk (the natural language toolkit)
# to perform more complex tokenization and word stemming.
```

```
- MAP:
    NAME: doc map
     LANGUAGE: python
     FUNCTION:
       i = 0
                        # the index of a word within the document
       terms = {}
                     # a hash of terms and their indexes within the document
      # Lower-case and split the text string on space
       for term in data.lower().split():
         i = i + 1  # increment i (the index)
      # Check for the term in the terms list:
      # if stem word already exists, append the i value to the array entry
      # corresponding to the term. This counts multiple occurances of the word.
      # If stem word does not exist, add it to the dictionary with position i.
      # For example:
        # data: "a computer is a machine that manipulates data"
        # "a" [1, 4]
        # "computer" [2]
        if term in terms:
           terms[term] += ','+str(i)
         else:
           terms[term] = str(i)
      # Return multiple lines for each document. Each line consists of
      # the doc id, a term and the positions in the data where the term appeared.
      # For example:
      # (doc_id => 100, term => "a", [1,4]
       for term in terms:
         yield([doc id, term, terms[term]])
     OPTIMIZE: STRICT IMMUTABLE
     PARAMETERS:
       - doc id integer
       - data text
     RETURNS:
       - doc id integer
       - term text
       - positions text
```

```
# The map function for keywords is almost identical to the one for documents
 # but it also counts of the number of terms in the keyword.
  - MAP:
      NAME: kw map
      LANGUAGE: python
      FUNCTION:
        i = 0
        terms = {}
        for term in keyword.lower().split():
          i = i + 1
          if term in terms:
            terms[term] += ','+str(i)
          else:
            terms[term] = str(i)
       # output 4 values including i (the total count for term in terms):
          yield([keyword id, i, term, terms[term]])
      OPTIMIZE: STRICT IMMUTABLE
      PARAMETERS:
        - keyword id integer
        - keyword text
      RETURNS:
        - keyword id integer
        - nterms integer
        - term text
        - positions text
# A TASK is an object that defines an entire INPUT/MAP/REDUCE stage
# within a Greenplum MapReduce pipeline. It is like EXECUTION, but it is
# executed only when called as input to other processing stages.
# Identify a task called 'doc prep' which takes in the 'doc' INPUT defined earlier
# and runs the 'doc map' MAP function which returns doc id, term, [term position]
  - TASK:
      NAME: doc prep
      SOURCE: doc
      MAP: doc map
```

```
# Identify a task called 'kw prep' which takes in the 'kw' INPUT defined earlier
# and runs the kw map MAP function which returns kw id, term, [term_position]
  - TASK:
      NAME: kw prep
      SOURCE: kw
      MAP: kw map
# One advantage of Greenplum MapReduce is that MapReduce tasks can be
# used as input to SQL operations and SQL can be used to process a MapReduce task.
# This INPUT defines a SQL query that joins the output of the 'doc prep'
# TASK to that of the 'kw prep' TASK. Matching terms are output to the 'candidate'
# list (any keyword that shares at least one term with the document).
  - INPUT:
      NAME: term join
      QUERY:
        SELECT doc.doc id, kw.keyword id, kw.term, kw.nterms,
                doc.positions as doc positions,
                kw.positions as kw positions
           FROM doc prep doc INNER JOIN kw prep kw ON (doc.term = kw.term)
# In Greenplum MapReduce, a REDUCE function is comprised of one or more functions.
# A REDUCE has an initial 'state' variable defined for each grouping key. that is
# A TRANSITION function adjusts the state for every value in a key grouping.
# If present, an optional CONSOLIDATE function combines multiple
# 'state' variables. This allows the TRANSITION function to be executed locally at
# the segment-level and only redistribute the accumulated 'state' over
# the network. If present, an optional FINALIZE function can be used to perform
# final computation on a state and emit one or more rows of output from the state.
# This REDUCE function is called 'term reducer' with a TRANSITION function
# called 'term transition' and a FINALIZE function called 'term finalizer'
- REDUCE:
      NAME: term reducer
      TRANSITION: term transition
      FINALIZE: term finalizer
```

```
- TRANSITION:
      NAME: term transition
      LANGUAGE: python
      PARAMETERS:
        - state text
        - term text
        - nterms integer
        - doc positions text
        - kw positions text
      FUNCTION:
       # 'state' has an initial value of '' and is a colon delimited set
       # of keyword positions. keyword positions are comma delimited sets of
       # integers. For example, '1,3,2:4:'
       # If there is an existing state, split it into the set of keyword positions
       # otherwise construct a set of 'nterms' keyword positions - all empty
       if state:
          kw split = state.split(':')
        else:
          kw split = []
          for i in range(0,nterms):
            kw split.append('')
       # 'kw positions' is a comma delimited field of integers indicating what
       # position a single term occurs within a given keyword.
       # Splitting based on ',' converts the string into a python list.
       # add doc positions for the current term
        for kw p in kw positions.split(','):
          kw split[int(kw p)-1] = doc positions
       # This section takes each element in the 'kw split' array and strings
       # them together placing a ':' in between each element from the array.
       # For example: for the keyword "computer software computer hardware",
       # the 'kw split' array matched up to the document data of
       # "in the business of computer software software engineers"
       # would look like: ['5', '6,7', '5', '']
       # and the outstate would look like: 5:6,7:5:
        outstate = kw split[0]
        for s in kw split[1:]:
          outstate = outstate + ':' + s
        return outstate
```

```
- FINALIZE:
  NAME: term finalizer
  LANGUAGE: python
  RETURNS:
     - count integer
  MODE: MULTI
  FUNCTION:
    if not state:
      return 0
    kw split = state.split(':')
    # This function does the following:
    # 1) Splits 'kw split' on ':'
    # for example, 1,5,7:2,8 creates '1,5,7' and '2,8'
    # 2) For each group of positions in 'kw split', splits the set on ','
        eventually ['2', '8'] from Set 1: 2,8
    # 3) Checks for empty strings
    # 4) Adjusts the split sets by subtracting the position of the set
         in the 'kw split' array
    # 5) Resulting arrays after subtracting the offset in step 4 are
    # 6) Determines the length of the intersection, which is the number of
        times that an entire keyword (with all its pieces) matches in the
    previous = None
     for i in range(0,len(kw split)):
       isplit = kw_split[i].split(',')
       if any(map(lambda(x): x == '', isplit)):
         return 0
       adjusted = set(map(lambda(x): int(x)-i, isplit))
       if (previous):
         previous = adjusted.intersection(previous)
       else:
         previous = adjusted
    # return the final count
     if previous:
       return len(previous)
```

return 0

```
# Define the 'term_match' task which is then executed as part
  # of the 'final_output' query. It takes the INPUT 'term_join' defined
  # earlier and uses the REDUCE function 'term reducer' defined earlier
  - TASK:
     NAME: term match
     SOURCE: term join
     REDUCE: term_reducer
 - INPUT:
     NAME: final output
     QUERY:
        SELECT doc.*, kw.*, tm.count
        FROM documents doc, keywords kw, term_match tm
        WHERE doc.doc_id = tm.doc_id
          AND kw.keyword id = tm.keyword id
          AND tm.count > 0
# Execute this MapReduce job and send output to STDOUT
EXECUTE:
 - RUN:
     SOURCE: final output
     TARGET: STDOUT
```

#### **MapReduce Flow Diagram**

The following diagram shows the job flow of the MapReduce job defined in the example:

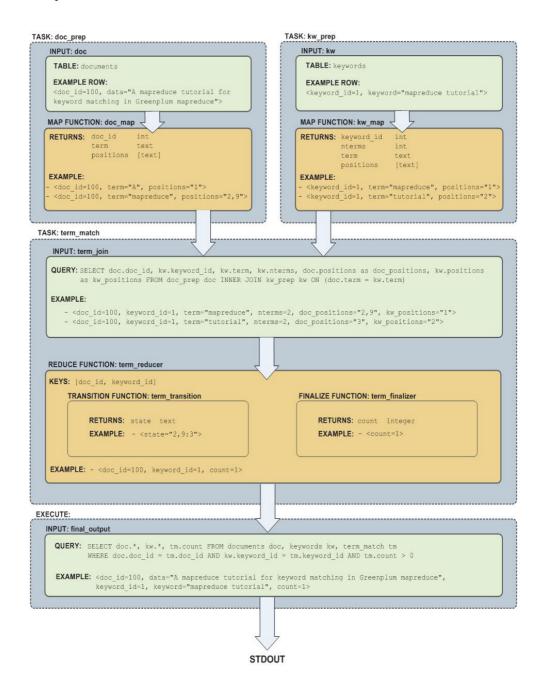

# $10.\,$ Greenplum PostGIS Extension

- About PostGIS
- Greenplum PostGIS Extension
- Enabling PostGIS Support
- Migrating from PostGIS 1.4 to 2.0
- Usage

#### **About PostGIS**

PostGIS is a spatial database extension for PostgreSQL that allows GIS (Geographic Information Systems) objects to be stored in the database. PostGIS includes support for GiST-based R-Tree spatial indexes and functions for analysis and processing of GIS objects.

Go to http://postgis.refractions.net/ for more information.

# **Greenplum PostGIS Extension**

The Greenplum PostGIS extension is available from the EMC Download Center. You can install it using the Greenplum Package Manager (gppkg). For details, see gppkg in the *Greenplum Database Utility Guide*.

- Greenplum Database 4.3 supports PostGIS extension package version 2.0 (PostGIS 2.0.3).
- Greenplum Database 4.2.6 and later supports PostGIS extension package version 1.0 and 2.0 (PostGIS 1.4 and 2.0.3)
  - Only one version of the PostGIS extension package, either 1.0 or 2.0, can be installed on an installation of Greenplum Database.
- Greenplum Database prior to 4.2.6 supports PostGIS extension package version 1.0 (PostGIS 1.4).

Table 10.1 PostGIS Component Version

| PostGIS Extension<br>Package | PostGIS | Geos   | Proj  |
|------------------------------|---------|--------|-------|
| 2.0                          | 2.0.3   | 3.3.8  | 4.8.0 |
| 1.0                          | 1.4.2   | 3.2.2. | 4.7.0 |

For the information about supported extension packages and software versions see the *Greenplum Database Release Notes*.

About PostGIS 534

Major enhancements and changes in 2.0.3 from 1.4.2 include:

- Support for geographic coordinates (latitude and longitude) with a GEOGRAPHY type and related functions.
- Input format support for these formats: GML, KML, and JSON
- Unknown SRID changed from -1 to 0
- 3D relationship and measurement support functions
- Making spatial indexes 3D aware
- KNN GiST centroid distance operator
- Many deprecated functions are removed
- Performance improvements

See the PostGIS documentation for a list of changes.

http://postgis.net/docs/manual-2.0/release notes.html

**Warning:** PostGIS 2.0 removed many functions that were deprecated but available in PostGIS 1.4. Functions and applications written with functions that were deprecated in PostGIS 1.4 might need to be rewritten. See the PostGIS documentation for a list of new, enhanced, or changed functions.

http://postgis.net/docs/manual-2.0/PostGIS\_Special\_Functions\_Index.html #NewFunctions

#### **Greenplum PostGIS Limitations**

The Greenplum PostGIS extension does not support the following features:

- estimated extent functions
- PostGIS long transaction support
- Topology
- Raster
- Geometry and geography type modifier

### **Enabling PostGIS Support**

After installing the PostGIS extension package, you enable PostGIS support for each database that requires its use. To enable the support, run enabler SQL scripts that are supplied with the PostGIS package, in your target database.

For PosgGIS 1.4 the enabler script postqis.sql

```
psql -f postgis.sql -d your database
```

Your database is now spatially enabled.

For PostGIS 2.0.3, you run two SQL scripts postgis.sql and spatial ref sys.sql in your target database.

For example:

psql -d mydatabase -f

```
$GPHOME/share/postgresql/contrib/postgis-2.0/postgis.sql
psql -d mydatabase -f
$GPHOME/share/postgresql/contrib/postgis-2.0/spatial_ref_sys.sq
```

**Note:** spatial\_ref\_sys.sql populates the spatial\_ref\_sys table with EPSG coordinate system definition identifiers. If you have overridden standard entries and want to use those overrides, do not load the spatial\_ref\_sys.sql file when creating the new database.

Your database is now spatially enabled.

# Migrating from PostGIS 1.4 to 2.0

To migrate a PostGIS-enabled database from 1.4 to 2.0 you must perform a PostGIS HARD UPGRADE. A HARD UPGRADE consists of dumping a database that is enabled with PostGIS 1.4 and loading the database the data to a new database that is enabled with PostGIS 2.0.

For information about a PostGIS HARD UPGRADE procedure, see the PostGIS documentation:

http://postgis.net/docs/manual-2.0/postgis installation.html#hard upgrade

## **Usage**

The following example SQL statements create non-OpenGIS tables and geometries.

```
CREATE TABLE geom_test ( gid int4, geom geometry,
  name varchar(25) );
INSERT INTO geom_test ( gid, geom, name )
  VALUES ( 1, 'POLYGON((0 0 0,0 5 0,5 5 0,5 0 0,0 0 0))',
  '3D Square');
INSERT INTO geom_test ( gid, geom, name )
  VALUES ( 2, 'LINESTRING(1 1 1,5 5 5,7 7 5)', '3D Line' );
INSERT INTO geom_test ( gid, geom, name )
  VALUES ( 3, 'MULTIPOINT(3 4,8 9)', '2D Aggregate Point' );
SELECT * from geom_test WHERE geom &&
  Box3D(ST GeomFromEWKT('LINESTRING(2 2 0, 3 3 0)'));
```

The following example SQL statements create a table, adds a geometry column to the table with a SRID integer value that references an entry in the SPATIAL\_REF\_SYS table. The INSERT statements add to geopoints to the table.

```
CREATE TABLE geotest (id INT4, name VARCHAR(32) );
SELECT AddGeometryColumn('geotest', 'geopoint',
    4326, 'POINT', 2);
INSERT INTO geotest (id, name, geopoint)
```

```
VALUES (1, 'Olympia',
   ST_GeometryFromText('POINT(-122.90 46.97)', 4326));
INSERT INTO geotest (id, name, geopoint) |
   VALUES (2, 'Renton',
   ST_GeometryFromText('POINT(-122.22 47.50)', 4326));
SELECT name,ST AsText(geopoint) FROM geotest;
```

#### **Spatial Indexes**

PostgreSQL provides support for GiST spatial indexing. The GiST scheme offers indexing even on large objects. It uses a system of lossy indexing in which smaller objects act as proxies for larger ones in the index. In the PostGIS indexing system, all objects use their bounding boxes as proxies in the index.

#### **Building a Spatial Index**

You can build a GiST index as follows:

```
CREATE INDEX indexname
ON tablename
USING GIST ( geometryfield );
```

Usage 537

# 11. Summary of Greenplum Features

This section provides a high-level overview of the system requirements and feature set of Greenplum Database. It contains the following topics:

- Greenplum SQL Standard Conformance
- Greenplum and PostgreSQL Compatibility

# **Greenplum SQL Standard Conformance**

The SQL language was first formally standardized in 1986 by the American National Standards Institute (ANSI) as SQL 1986. Subsequent versions of the SQL standard have been released by ANSI and as International Organization for Standardization (ISO) standards: SQL 1989, SQL 1992, SQL 1999, SQL 2003, SQL 2006, and finally SQL 2008, which is the current SQL standard. The official name of the standard is ISO/IEC 9075-14:2008. In general, each new version adds more features, although occasionally features are deprecated or removed.

It is important to note that there are no commercial database systems that are fully compliant with the SQL standard. Greenplum Database is almost fully compliant with the SQL 1992 standard, with most of the features from SQL 1999. Several features from SQL 2003 have also been implemented (most notably the SQL OLAP features).

This section addresses the important conformance issues of Greenplum Database as they relate to the SQL standards. For a feature-by-feature list of Greenplum's support of the latest SQL standard, see "SQL 2008 Optional Feature Compliance".

#### **Core SQL Conformance**

In the process of building a parallel, shared-nothing database system and query optimizer, certain common SQL constructs are not currently implemented in Greenplum Database. The following SQL constructs are not supported:

- **1.** Some set returning subqueries in EXISTS or NOT EXISTS clauses that Greenplum's parallel optimizer cannot rewrite into joins.
- **2.** UNION ALL of joined tables with subqueries.
- **3.** Set-returning functions in the FROM clause of a subquery.
- **4.** Backwards scrolling cursors, including the use of FETCH PRIOR, FETCH FIRST, FETCH ABOLUTE, and FETCH RELATIVE.
- **5.** In CREATE TABLE statements (on hash-distributed tables): a UNIQUE or PRIMARY KEY clause must include all of (or a superset of) the distribution key columns. Because of this restriction, only one UNIQUE clause or PRIMARY KEY clause is allowed in a CREATE TABLE statement. UNIQUE or PRIMARY KEY clauses are not allowed on randomly-distributed tables.

- **6.** CREATE UNIQUE INDEX statements that do not contain all of (or a superset of) the distribution key columns. CREATE UNIQUE INDEX is not allowed on randomly-distributed tables.
  - Note that UNIQUE INDEXES (but not UNIQUE CONSTRAINTS) are enforced on a part basis within a partitioned table. They guarantee the uniqueness of the key within each part or sub-part.
- **7.** VOLATILE or STABLE functions cannot execute on the segments, and so are generally limited to being passed literal values as the arguments to their parameters.
- **8.** Triggers are not supported since they typically rely on the use of VOLATILE functions.
- **9.** Referential integrity constraints (foreign keys) are not enforced in Greenplum Database. Users can declare foreign keys and this information is kept in the system catalog, however.
- **10.** Sequence manipulation functions CURRVAL and LASTVAL.
- **11.** DELETE WHERE CURRENT OF and UPDATE WHERE CURRENT OF (positioned delete and positioned update operations).

#### **SQL 1992 Conformance**

The following features of SQL 1992 are not supported in Greenplum Database:

- **1.** NATIONAL CHARACTER (NCHAR) and NATIONAL CHARACTER VARYING (NVARCHAR). Users can declare the NCHAR and NVARCHAR types, however they are just synonyms for CHAR and VARCHAR in Greenplum Database.
- 2. CREATE ASSERTION statement.
- **3.** INTERVAL literals are supported in Greenplum Database, but do not conform to the standard
- 4. GET DIAGNOSTICS statement.
- **5.** GRANT INSERT or UPDATE privileges on columns. Privileges can only be granted on tables in Greenplum Database.
- **6.** GLOBAL TEMPORARY TABLES and LOCAL TEMPORARY TABLES. Greenplum TEMPORARY TABLES do not conform to the SQL standard, but many commercial database systems have implemented temporary tables in the same way. Greenplum temporary tables are the same as VOLATILE TABLES in Teradata.
- 7. UNIQUE predicate.
- **8.** MATCH PARTIAL for referential integrity checks (most likely will not be implemented in Greenplum Database).

#### **SQL 1999 Conformance**

The following features of SQL 1999 are not supported in Greenplum Database:

- **1.** Large Object data types: BLOB, CLOB, NCLOB. However, the BYTEA and TEXT columns can store very large amounts of data in Greenplum Database (hundreds of megabytes).
- 2. MODULE (SQL client modules).
- **3.** CREATE PROCEDURE (SQL/PSM). This can be worked around in Greenplum Database by creating a FUNCTION that returns void, and invoking the function as follows:

```
SELECT myfunc(args);
```

- **4.** The PostgreSQL/Greenplum function definition language (PL/PGSQL) is a subset of Oracle's PL/SQL, rather than being compatible with the SQL/PSM function definition language. Greenplum Database also supports function definitions written in Python, Perl, Java, and R.
- **5.** BIT and BIT VARYING data types (intentionally omitted). These were deprecated in SQL 2003, and replaced in SQL 2008.
- **6.** Greenplum supports identifiers up to 63 characters long. The SQL standard requires support for identifiers up to 128 characters long.
- **7.** Prepared transactions (PREPARE TRANSACTION, COMMIT PREPARED, ROLLBACK PREPARED). This also means Greenplum does not support XA Transactions (2 phase commit coordination of database transactions with external transactions).
- **8.** CHARACTER SET option on the definition of CHAR() or VARCHAR() columns.
- **9.** Specification of CHARACTERS or OCTETS (BYTES) on the length of a CHAR() or VARCHAR() column. For example, VARCHAR(15 CHARACTERS) or VARCHAR(15 OCTETS) or VARCHAR(15 BYTES).
- **10.** CURRENT SCHEMA function.
- **11.** CREATE DISTINCT TYPE statement. CREATE DOMAIN can be used as a work-around in Greenplum.
- **12.** The *explicit table* construct.

#### **SQL 2003 Conformance**

The following features of SQL 2003 are not supported in Greenplum Database:

- **1.** MERGE statements.
- **2.** IDENTITY columns and the associated GENERATED ALWAYS/GENERATED BY DEFAULT clause. The SERIAL or BIGSERIAL data types are very similar to INT or BIGINT GENERATED BY DEFAULT AS IDENTITY.

- **3.** MULTISET modifiers on data types.
- 4. ROW data type.
- **5.** Greenplum Database syntax for using sequences is non-standard. For example, nextval('seq') is used in Greenplum instead of the standard NEXT VALUE FOR seq.
- **6.** GENERATED ALWAYS AS columns. Views can be used as a work-around.
- **7.** The sample clause (TABLESAMPLE) on SELECT statements. The random() function can be used as a work-around to get random samples from tables.
- **8.** NULLS FIRST/NULLS LAST clause on SELECT statements and subqueries (nulls are always last in Greenplum Database).
- **9.** The *partitioned join tables* construct (PARTITION BY in a join).
- **10.** GRANT SELECT privileges on columns. Privileges can only be granted on tables in Greenplum Database. Views can be used as a work-around.
- **11.** For CREATE TABLE x (LIKE (y)) statements, Greenplum does not support the [INCLUDING | EXCLUDING] [DEFAULTS | CONSTRAINTS | INDEXES] clauses.
- **12.** Greenplum array data types are almost SQL standard compliant with some exceptions. Generally customers should not encounter any problems using them.

#### **SQL 2008 Conformance**

The following features of SQL 2008 are not supported in Greenplum Database:

- **1.** BINARY and VARBINARY data types. BYTEA can be used in place of VARBINARY in Greenplum Database.
- 2. FETCH FIRST OR FETCH NEXT clause for SELECT, for example:

  SELECT id, name FROM tabl ORDER BY id OFFSET 20 ROWS FETCH

  NEXT 10 ROWS ONLY;

  Greenplum has LIMIT and LIMIT OFFSET clauses instead.
- **3.** The ORDER BY clause is ignored in views and subqueries unless a LIMIT clause is also used. This is intentional, as the Greenplum optimizer cannot determine when it is safe to avoid the sort, causing an unexpected performance impact for such ORDER BY clauses. To work around, you can specify a really large LIMIT. For example: SELECT \* FROM mytable ORDER BY 1 LIMIT 9999999999
- **4.** The *row subquery* construct is not supported.
- **5.** TRUNCATE TABLE does not accept the CONTINUE IDENTITY and RESTART IDENTITY clauses.

# **Greenplum and PostgreSQL Compatibility**

Greenplum Database is based on PostgreSQL 8.2 with a few features added in from the 8.3 release. To support the distributed nature and typical workload of a Greenplum Database system, some SQL commands have been added or modified, and there are a few PostgreSQL features that are not supported. Greenplum has also added features not found in PostgreSQL, such as physical data distribution, parallel query optimization, external tables, resource queues for workload management and enhanced table partitioning. For full SQL syntax and references, see the "SQL Command Reference".

Table 11.1 SQL Support in Greenplum Database

| SQL Command          | Supported in<br>Greenplum | Modifications, Limitations, Exceptions                                                                                                    |
|----------------------|---------------------------|----------------------------------------------------------------------------------------------------|
| ALTER AGGREGATE      | YES                       |                                                                                                    |
| ALTER CONVERSION     | YES                       |                                                                                                    |
| ALTER DATABASE       | YES                       |                                                                                                    |
| ALTER DOMAIN         | YES                       |                                                                                                    |
| ALTER FILESPACE      | YES                       | Greenplum Database parallel tablespace feature - not in PostgreSQL 8.2.15.                                                                                                    |
| ALTER FUNCTION       | YES                       |                                                                                                    |
| ALTER GROUP          | YES                       | An alias for ALTER ROLE                                                                                                    |
| ALTER INDEX          | YES                       |                                                                                                    |
| ALTER LANGUAGE       | YES                       |                                                                                                    |
| ALTER OPERATOR       | YES                       |                                                                                                    |
| ALTER OPERATOR CLASS | NO                        |                                                                                                    |
| ALTER RESOURCE QUEUE | YES                       | Greenplum Database workload management feature - not in PostgreSQL.                                                                                                    |
| ALTER ROLE           | YES                       | Greenplum Database Clauses:                                                                                                    |
|                      |                           | RESOURCE QUEUE queue_name   none                                                                                                    |
| ALTER SCHEMA         | YES                       |                                                                                                    |
| ALTER SEQUENCE       | YES                       |                                                                                                    |
| ALTER TABLE          | YES                       | Unsupported Clauses / Options:  CLUSTER ON  ENABLE/DISABLE TRIGGER  Greenplum Database Clauses:  ADD   DROP   RENAME   SPLIT   EXCHANGE PARTITION   SET SUBPARTITION TEMPLATE   SET WITH (REORGANIZE=true   false)   SET DISTRIBUTED BY |
| ALTER TABLESPACE     | YES                       |                                                                                                    |

 Table 11.1
 SQL Support in Greenplum Database

| SQL Command               | Supported in Greenplum | Modifications, Limitations, Exceptions                                                                                                    |
|---------------------------|------------------------|----------------------------------------------------------------------------------------------------|
| ALTER TRIGGER             | NO                     |                                                                                                    |
| ALTER TYPE                | YES                    |                                                                                                    |
| ALTER USER                | YES                    | An alias for ALTER ROLE                                                                                                    |
| ANALYZE                   | YES                    |                                                                                                    |
| BEGIN                     | YES                    |                                                                                                    |
| CHECKPOINT                | YES                    |                                                                                                    |
| CLOSE                     | YES                    |                                                                                                    |
| CLUSTER                   | YES                    |                                                                                                    |
| COMMENT                   | YES                    |                                                                                                    |
| COMMIT                    | YES                    |                                                                                                    |
| COMMIT PREPARED           | NO                     |                                                                                                    |
| СОРУ                      | YES                    | Modified Clauses:  ESCAPE [ AS ] 'escape'   'OFF'  Greenplum Database Clauses:  [LOG ERRORS INTO error_table]  SEGMENT REJECT LIMIT count [ROWS   PERCENT]                                                   |
| CREATE AGGREGATE          | YES                    | Unsupported Clauses / Options:  [ , SORTOP = sort_operator ]  Greenplum Database Clauses:  [ , PREFUNC = prefunc ]  Limitations:  The functions used to implement the aggregate must be IMMUTABLE functions. |
| CREATE CAST               | YES                    |                                                                                                    |
| CREATE CONSTRAINT TRIGGER | NO                     |                                                                                                    |
| CREATE CONVERSION         | YES                    |                                                                                                    |
| CREATE DATABASE           | YES                    |                                                                                                    |
| CREATE DOMAIN             | YES                    |                                                                                                    |
| CREATE EXTERNAL TABLE     | YES                    | Greenplum Database parallel ETL feature - not in PostgreSQL 8.2.15.                                                                                                    |
| CREATE FILESPACE          | YES                    | Greenplum Database parallel tablespace feature - not in PostgreSQL 8.2.15.                                                                                                    |

 Table 11.1
 SQL Support in Greenplum Database

| SQL Command            | Supported in Greenplum | Modifications, Limitations, Exceptions                                                                                                    |
|------------------------|------------------------|----------------------------------------------------------------------------------------------------|
| CREATE FUNCTION        | YES                    | Limitations: Functions defined as STABLE or VOLATILE can be executed in Greenplum Database provided that they are executed on the master only. STABLE and VOLATILE functions cannot be used in statements that execute at the segment level.                                                                                                    |
| CREATE GROUP           | YES                    | An alias for CREATE ROLE                                                                                                    |
| CREATE INDEX           | YES                    | Greenplum Database Clauses: USING bitmap (bitmap indexes) Limitations: UNIQUE indexes are allowed only if they contain all of (or a superset of) the Greenplum distribution key columns. On partitioned tables, a unique index is only supported within an individual partition - not across all partitions.  CONCURRENTLY keyword not supported in Greenplum. |
| CREATE LANGUAGE        | YES                    |                                                                                                    |
| CREATE OPERATOR        | YES                    | Limitations: The function used to implement the operator must be an IMMUTABLE function.                                                                                                    |
| CREATE OPERATOR CLASS  | NO                     |                                                                                                    |
| CREATE OPERATOR FAMILY | NO                     |                                                                                                    |
| CREATE RESOURCE QUEUE  | YES                    | Greenplum Database workload management feature - not in PostgreSQL 8.2.15.                                                                                                    |
| CREATE ROLE            | YES                    | Greenplum Database Clauses: RESOURCE QUEUE queue_name   none                                                                                                    |
| CREATE RULE            | YES                    |                                                                                                    |
| CREATE SCHEMA          | YES                    |                                                                                                    |
| CREATE SEQUENCE        | YES                    | Limitations:  The lastval and currval functions are not supported.  The setval function is only allowed in queries that do not operate on distributed data.                                                                                                    |

 Table 11.1
 SQL Support in Greenplum Database

| SQL Command       | Supported in Greenplum | Modifications, Limitations, Exceptions                                                                                                    |
|-------------------|------------------------|----------------------------------------------------------------------------------------------------|
| CREATE TABLE      | YES                    | Unsupported Clauses / Options:  [GLOBAL   LOCAL]  REFERENCES  FOREIGN KEY  [DEFERRABLE   NOT DEFERRABLE]  Limited Clauses:  • UNIQUE or PRIMARY KEY constraints are only allowed on hash-distributed tables (DISTRIBUTED BY), and the constraint columns must be the same as or a superset of the distribution key columns of the table and must include all the distribution key columns of the partitioning key. |
|                   |                        | Greenplum Database Clauses:  DISTRIBUTED BY (column, [ ] )    DISTRIBUTED RANDOMLY  PARTITION BY type (column [,])  ( partition_specification, [] )  WITH (appendonly=true         [,compresslevel=value,blocksize=value] )                                                                                                    |
| CREATE TABLE AS   | YES                    | See CREATE TABLE                                                                                                    |
| CREATE TABLESPACE | NO                     | Greenplum Database Clauses: FILESPACE filespace_name                                                                                                    |
| CREATE TRIGGER    | NO                     |                                                                                                    |
| CREATE TYPE       | YES                    | Limitations: The functions used to implement a new base type must be IMMUTABLE functions.                                                                                                    |
| CREATE USER       | YES                    | An alias for CREATE ROLE                                                                                                    |
| CREATE VIEW       | YES                    |                                                                                                    |
| DEALLOCATE        | YES                    |                                                                                                    |
| DECLARE           | YES                    | Unsupported Clauses / Options:  SCROLL  FOR UPDATE [ OF column [,] ]  Limitations:  Cursors are non-updatable, and cannot be backward-scrolled. Forward scrolling is supported.                                                                                                    |
| DELETE            | YES                    | Unsupported Clauses / Options: RETURNING                                                                                                    |
| DROP AGGREGATE    | YES                    |                                                                                                    |
| DROP CAST         | YES                    |                                                                                                    |
| DROP CONVERSION   | YES                    |                                                                                                    |

 Table 11.1
 SQL Support in Greenplum Database

| SQL Command         | Supported in Greenplum | Modifications, Limitations, Exceptions                                     |
|---------------------|------------------------|----------------------------------------------------------------------------|
| DROP DATABASE       | YES                    |                                                                            |
| DROP DOMAIN         | YES                    |                                                                            |
| DROP EXTERNAL TABLE | YES                    | Greenplum Database parallel ETL feature - not in PostgreSQL 8.2.15.        |
| DROP FILESPACE      | YES                    | Greenplum Database parallel tablespace feature - not in PostgreSQL 8.2.15. |
| DROP FUNCTION       | YES                    |                                                                            |
| DROP GROUP          | YES                    | An alias for DROP ROLE                                                     |
| DROP INDEX          | YES                    |                                                                            |
| DROP LANGUAGE       | YES                    |                                                                            |
| DROP OPERATOR       | YES                    |                                                                            |
| DROP OPERATOR CLASS | NO                     |                                                                            |
| DROP OWNED          | NO                     |                                                                            |
| DROP RESOURCE QUEUE | YES                    | Greenplum Database workload management feature - not in PostgreSQL 8.2.15. |
| DROP ROLE           | YES                    |                                                                            |
| DROP RULE           | YES                    |                                                                            |
| DROP SCHEMA         | YES                    |                                                                            |
| DROP SEQUENCE       | YES                    |                                                                            |
| DROP TABLE          | YES                    |                                                                            |
| DROP TABLESPACE     | NO                     |                                                                            |
| DROP TRIGGER        | NO                     |                                                                            |
| DROP TYPE           | YES                    |                                                                            |
| DROP USER           | YES                    | An alias for DROP ROLE                                                     |
| DROP VIEW           | YES                    |                                                                            |
| END                 | YES                    |                                                                            |
| EXECUTE             | YES                    |                                                                            |
| EXPLAIN             | YES                    |                                                                            |

 Table 11.1
 SQL Support in Greenplum Database

| SQL Command           | Supported in Greenplum | Modifications, Limitations, Exceptions                                                                                                    |
|-----------------------|------------------------|----------------------------------------------------------------------------------------------------|
| FETCH                 | YES                    | Unsupported Clauses / Options:  LAST PRIOR BACKWARD BACKWARD ALL  Limitations: Cannot fetch rows in a nonsequential fashion; backward scan is not supported.                                                                                                    |
| GRANT                 | YES                    |                                                                                                    |
| INSERT                | YES                    | Unsupported Clauses / Options: RETURNING                                                                                                    |
| LISTEN                | NO                     |                                                                                                    |
| LOAD                  | YES                    |                                                                                                    |
| LOCK                  | YES                    |                                                                                                    |
| MOVE                  | YES                    | See FETCH                                                                                                    |
| NOTIFY                | NO                     |                                                                                                    |
| PREPARE               | YES                    |                                                                                                    |
| PREPARE TRANSACTION   | NO                     |                                                                                                    |
| REASSIGN OWNED        | YES                    |                                                                                                    |
| REINDEX               | YES                    |                                                                                                    |
| RELEASE SAVEPOINT     | YES                    |                                                                                                    |
| RESET                 | YES                    |                                                                                                    |
| REVOKE                | YES                    |                                                                                                    |
| ROLLBACK              | YES                    |                                                                                                    |
| ROLLBACK PREPARED     | NO                     |                                                                                                    |
| ROLLBACK TO SAVEPOINT | YES                    |                                                                                                    |
| SAVEPOINT             | YES                    |                                                                                                    |
| SELECT                | YES                    | Limitations:  • Limited use of VOLATILE and STABLE functions in FROM or WHERE clauses  • Text search (Tsearch2) is not supported  • FETCH FIRST OF FETCH NEXT clauses not supported  Greenplum Database Clauses (OLAP):  [GROUP BY grouping_element [,]]  [WINDOW window_name AS (window_specification)]  [FILTER (WHERE condition)] applied to an aggregate function in the SELECT list |

 Table 11.1
 SQL Support in Greenplum Database

| SQL Command               | Supported in Greenplum | Modifications, Limitations, Exceptions                                                                               |
|---------------------------|------------------------|----------------------------------------------------------------------------------------------------|
| SELECT INTO               | YES                    | See SELECT                                                                                                    |
| SET                       | YES                    |                                                                                                    |
| SET CONSTRAINTS           | NO                     | In PostgreSQL, this only applies to foreign key constraints, which are currently not enforced in Greenplum Database. |
| SET ROLE                  | YES                    |                                                                                                    |
| SET SESSION AUTHORIZATION | YES                    | Deprecated as of PostgreSQL 8.1 - see SET ROLE                                                                       |
| SET TRANSACTION           | YES                    |                                                                                                    |
| SHOW                      | YES                    |                                                                                                    |
| START TRANSACTION         | YES                    |                                                                                                    |
| TRUNCATE                  | YES                    |                                                                                                    |
| UNLISTEN                  | NO                     |                                                                                                    |
| UPDATE                    | YES                    | Unsupported Clauses: RETURNING Limitations:                                                                          |
|                           |                        | SET not allowed for Greenplum distribution key columns.                                                              |
| VACUUM                    | YES                    | Limitations:  VACUUM FULL is not recommended in Greenplum Database.                                                  |
| VALUES                    | YES                    |                                                                                                    |